وزارة التعليم العالي والبحث العلمي جهاز الاشراف والتقويم العلمي دائرة ضمان الجودة والاعتماد الأكاديمي قسم الاعتماد الدولي

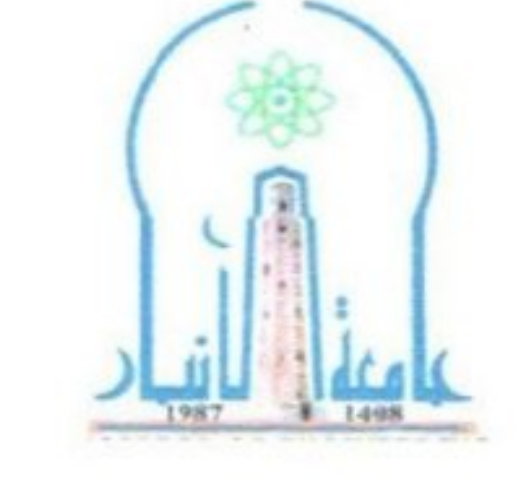

## استمارة وصف البرنامج الأكاديمي للكليات<br><mark>للعام الدراسي 2022- 2023</mark>

اسم الجامعة: الانبار اسم الكلية: الهندسة القسم العلمي: الهندسة المدنية تاريخ ملء الملف: 17\ 2022\10

> أ.د .امير عبد الرحمن هلال اسم عميد الكلية

التوقيع التاريخ

2022\10 \17

أ.م.د. محمد عبد احمد

اسم معاون العميد للشؤون العلمية

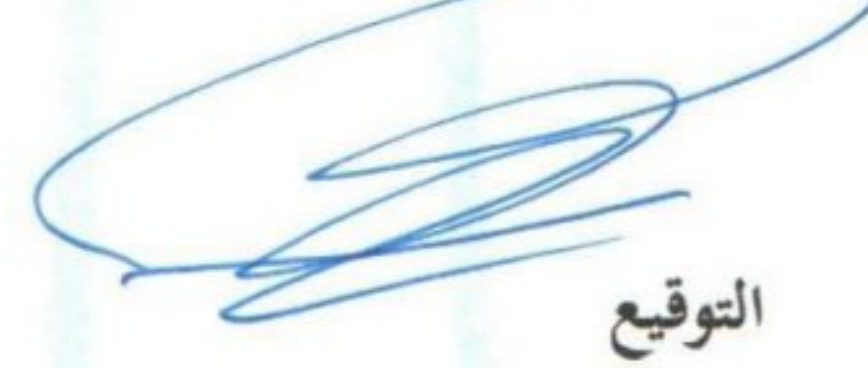

2022\10\17 التاريخ

التوقيع

اسم مدير شعبة ضمان الجودة والأداء الجامعي

2022\10 \17 التاريخ

اً .م. د هیثم کامل داود

مدير ضمان الجودة والأداء الجامعي التوقيع  $2022 \times 10 \times 17$ التاريخ

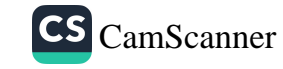

## نموذج وصف البرنامج الأكاديمي

مراجعة أداء موسسات التعليم العالي ((مراجعة البرنامج الأكاديمي))

يوفر وصف البرنامج الأكاديمي هذا ايجازأ مقتضيأ لأهم خصائص البرنامج ومخرجات التعلم المتوقعة من الطالب تحقيقها مبر هناً عما إذا كان قد حقق الاستفادة القصوى من الفرص المتاحة. ويصاحبه وصف لكل مقرر ضمن البرنامج

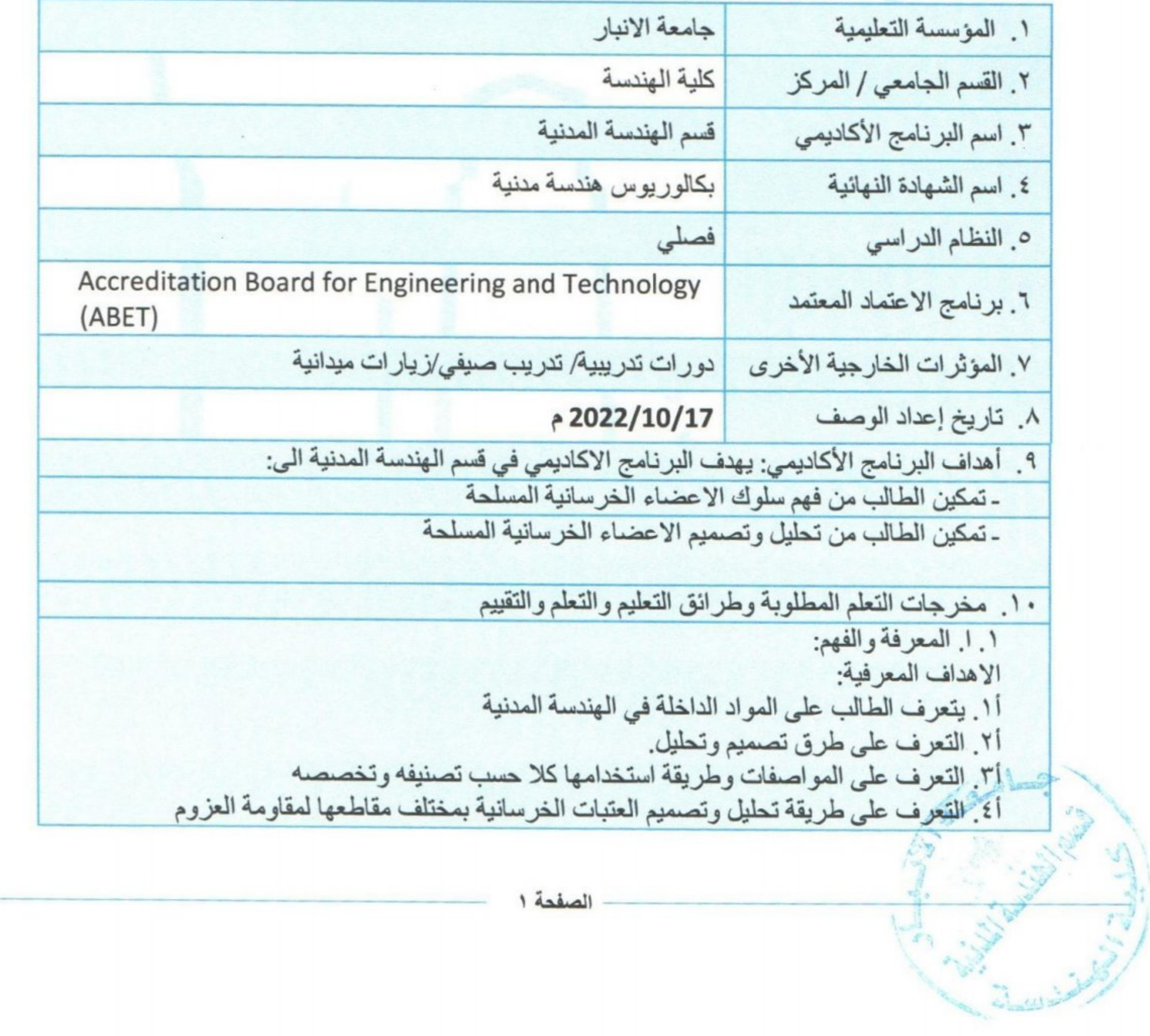

أه التعرف على كيفية تصميم العتبات لمقاومة القص واللي أ٦. التعرف على كيفية تصميم السقوف باتجاه واحد ٧١. التعرف على طرق تحليل للأعمدة الخرسانية المسلحة

> ب المهارات الخاصة بالموضوع ب ١. بحوث تخرج

ب٢. تقارير علمية ب٣. ربط المعلومات بالواقع الهندسي ب٤. التدريب الصيفي

طرانق التعليم والتعلم: - التدريبات والانشطة في قاعة الدرس ـ ارشاد الطلبة الى بعض المصادر التي تحتوي على امثلة وتمارين

١١. بنية البرنامج ١٢. الشهادات والساعات المعتمدة الساعات رمز المقرر أو اسم المقرر أو المساق المستوى / السنة والوحدات المساق المعتمدة

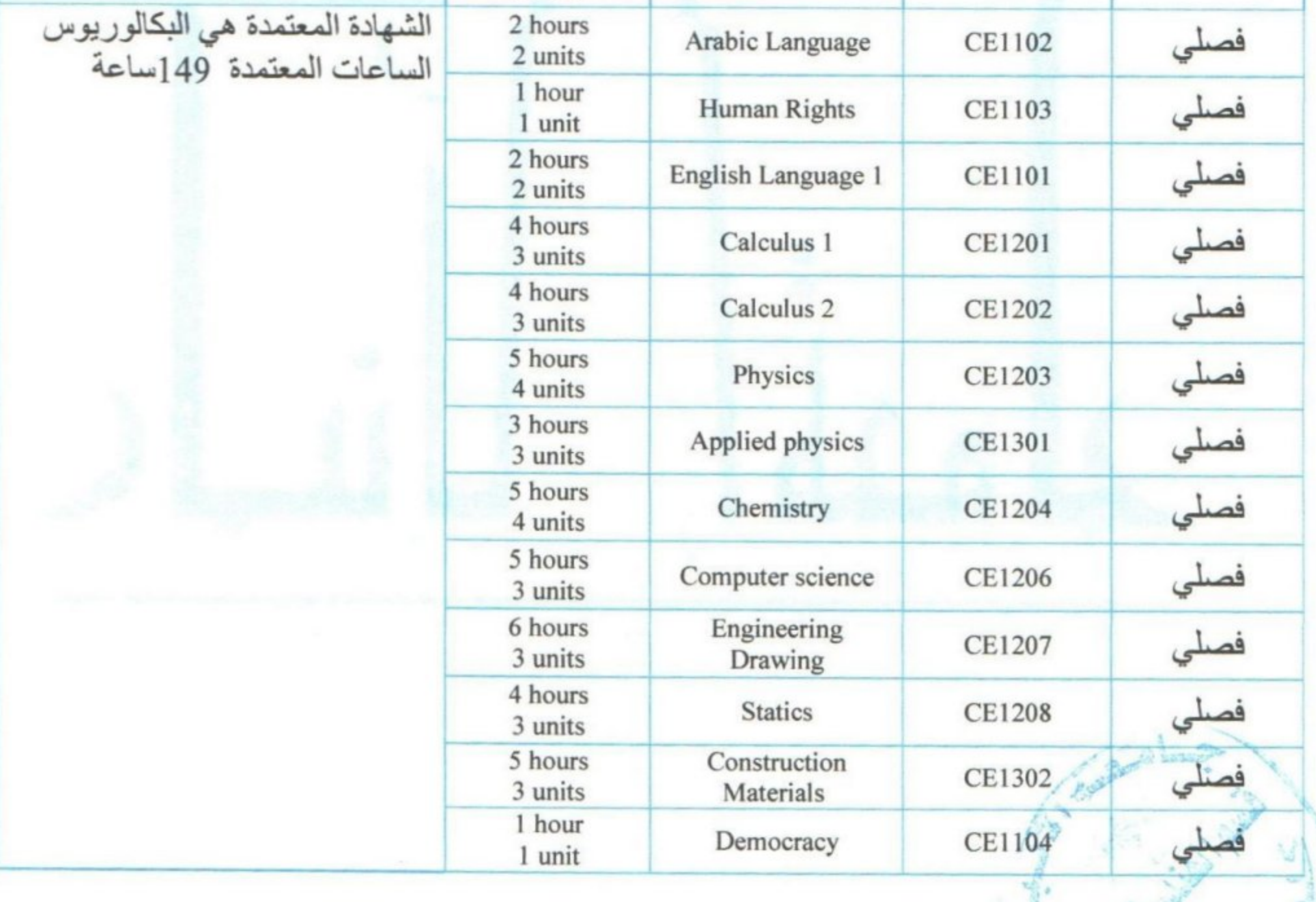

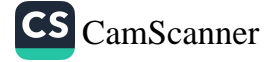

And Maried House

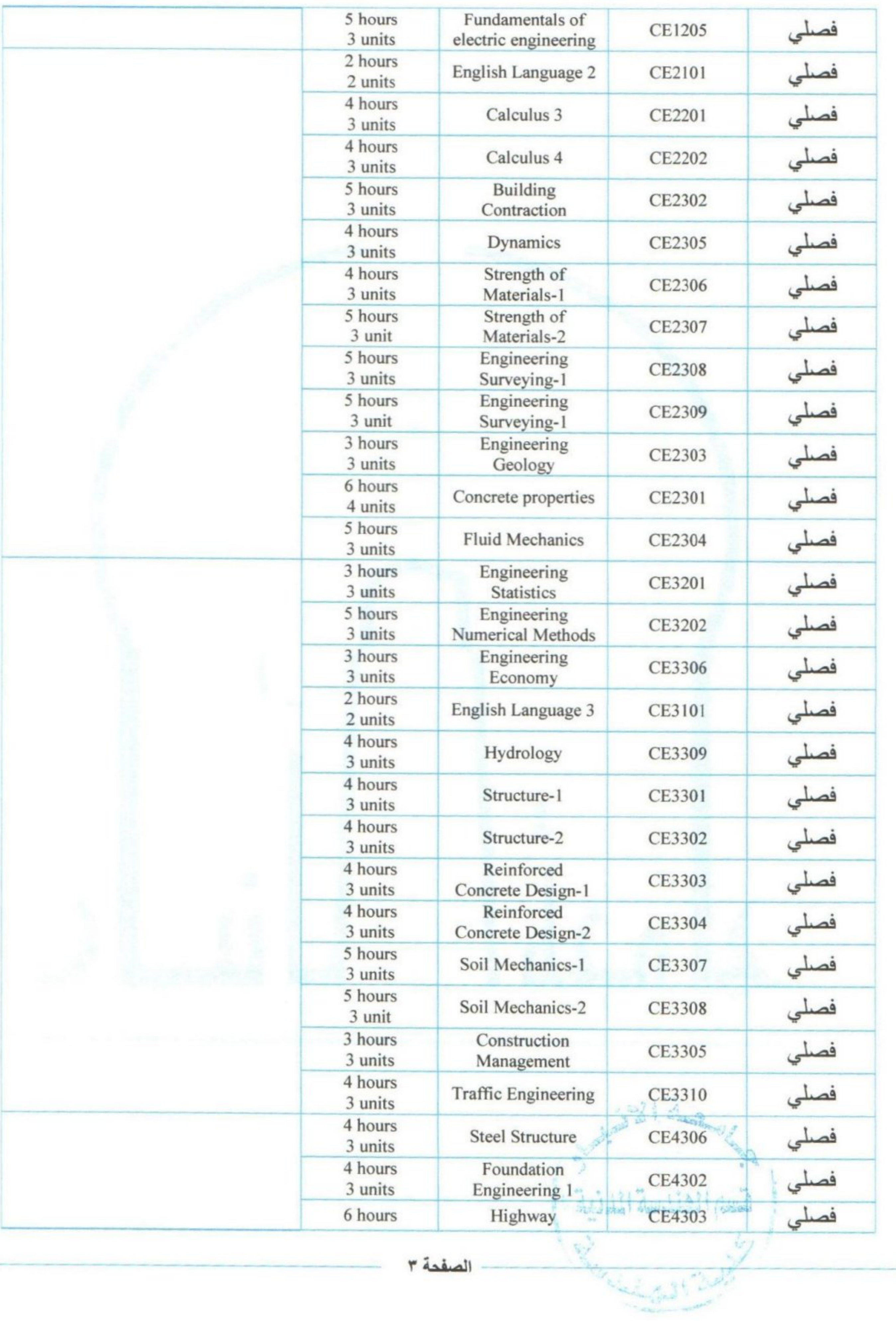

الصفحة ٣

W

 $\epsilon$ 

 $\tilde{\gamma}$ 

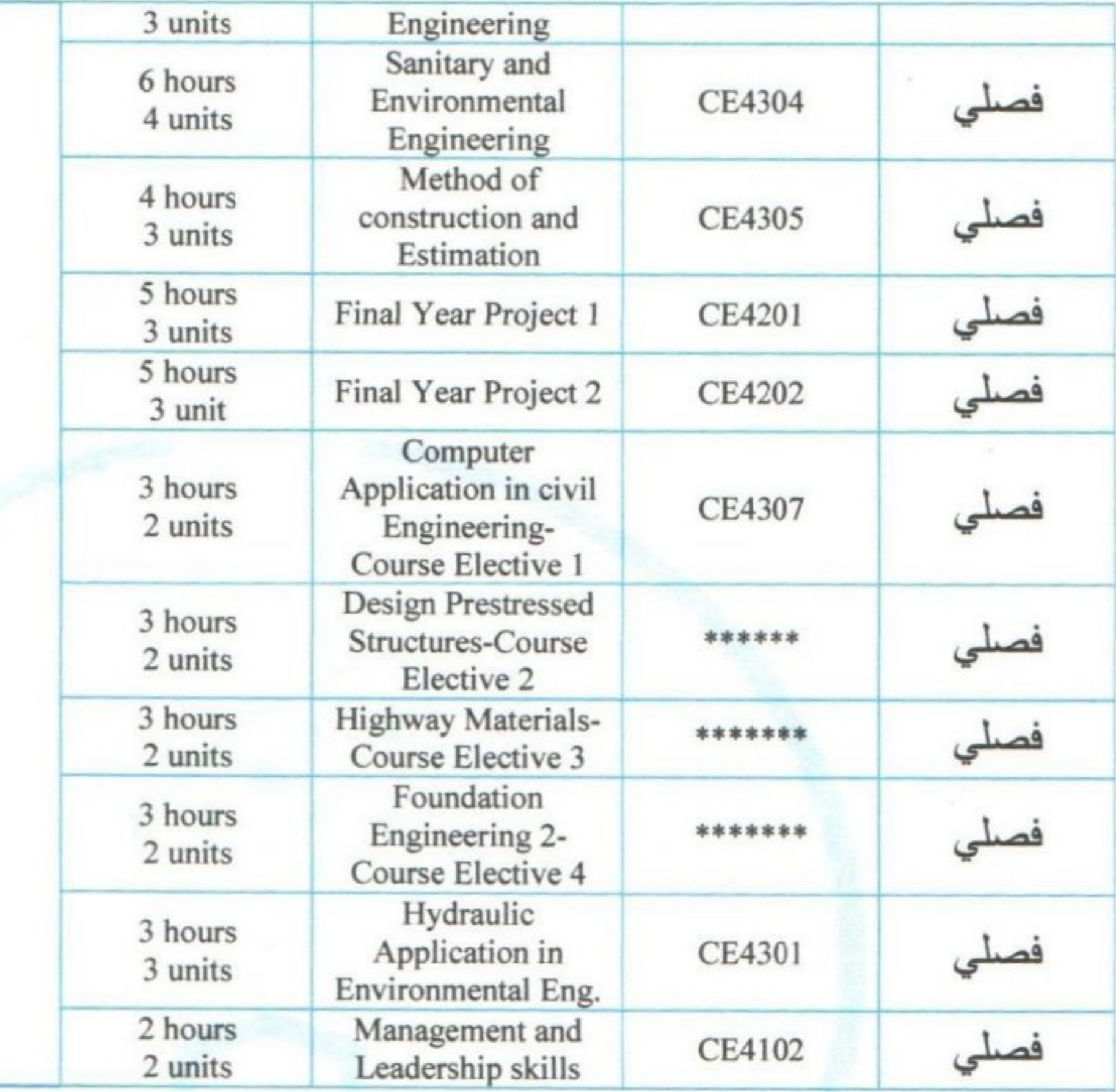

١٣. التخطيط للتطور الشخصي من خلال الاطلاع على اهم الطرق الحديثة المتبعة في الجامعات العالمية والاستفادة من محاضرات الجامعات العريقة لسد النقص الحاصل بالتطور العلمي الذي يخصص هذا المقرر في البلد ١٤. معيار القبول (وضع الأنظمة المتعلقة بالالتحاق بالكلية أو المعهد) 10. يتم اعتماد على نظام القبول المركزي المعتمد من قبل وزارة التعليم العالي البحث العلمي ١٦. أهم مصادر المعلومات عن البرنامج

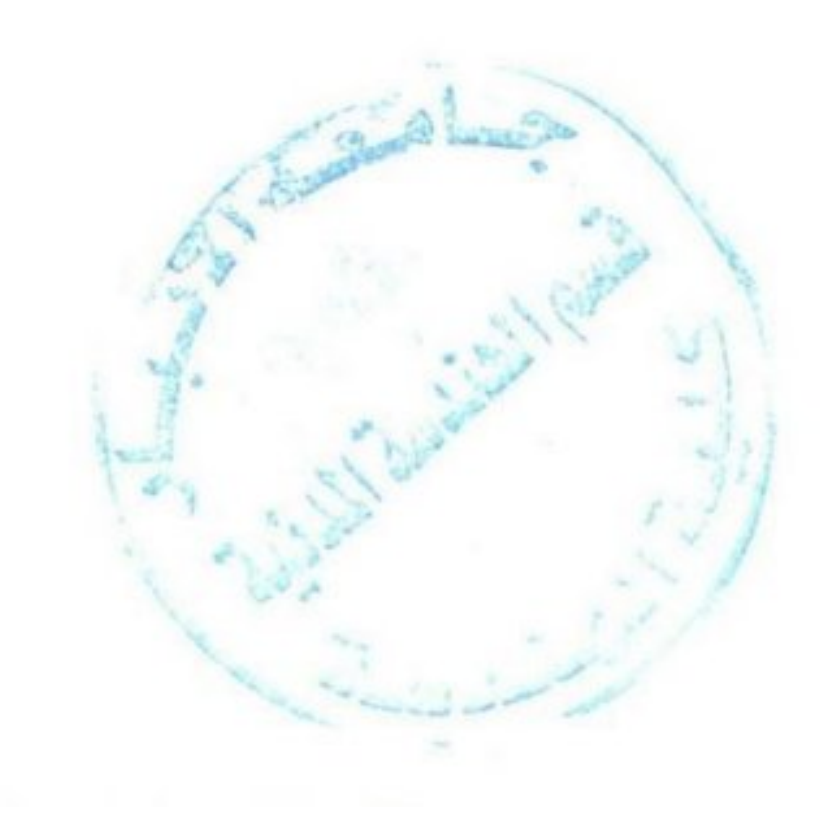

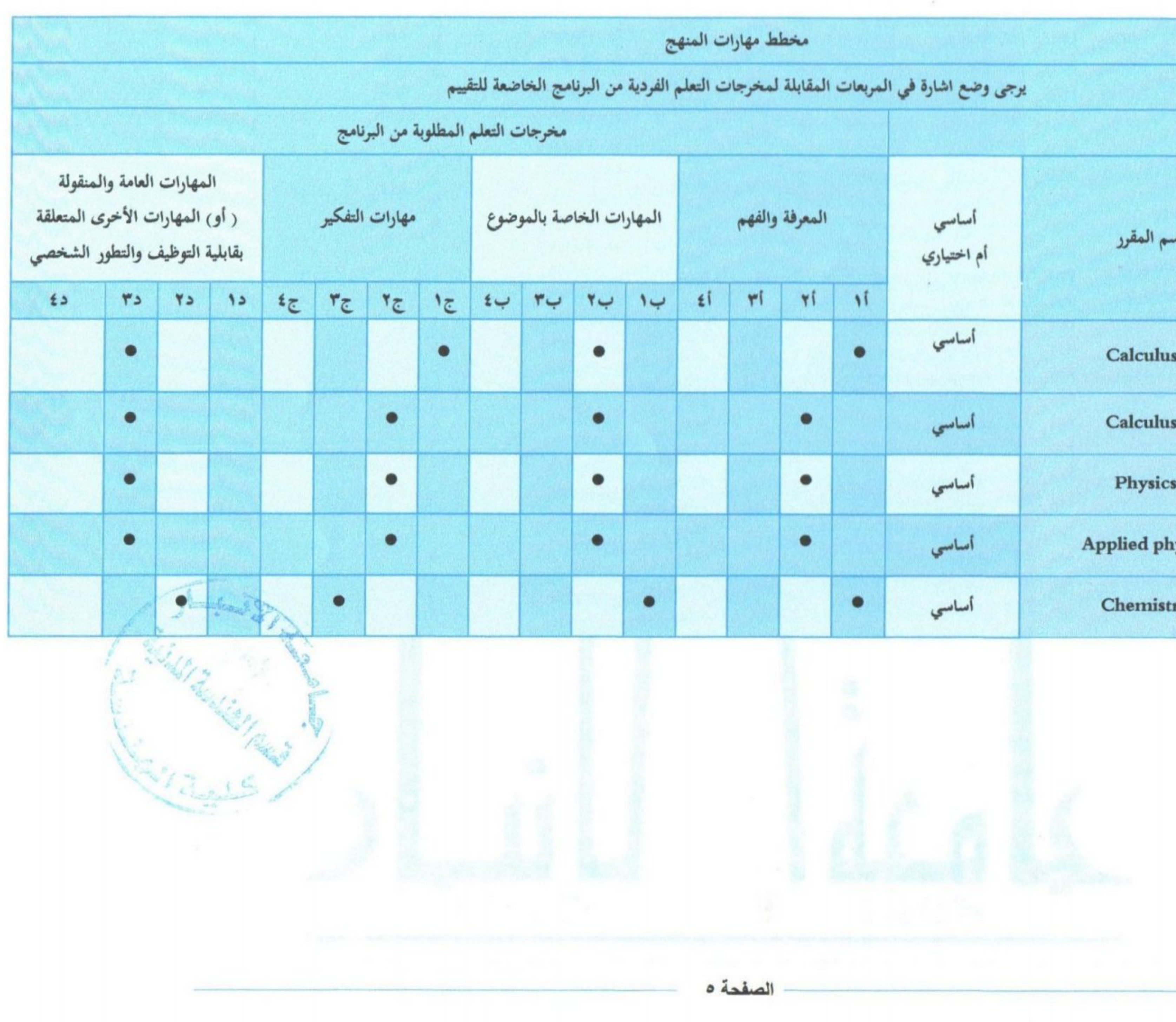

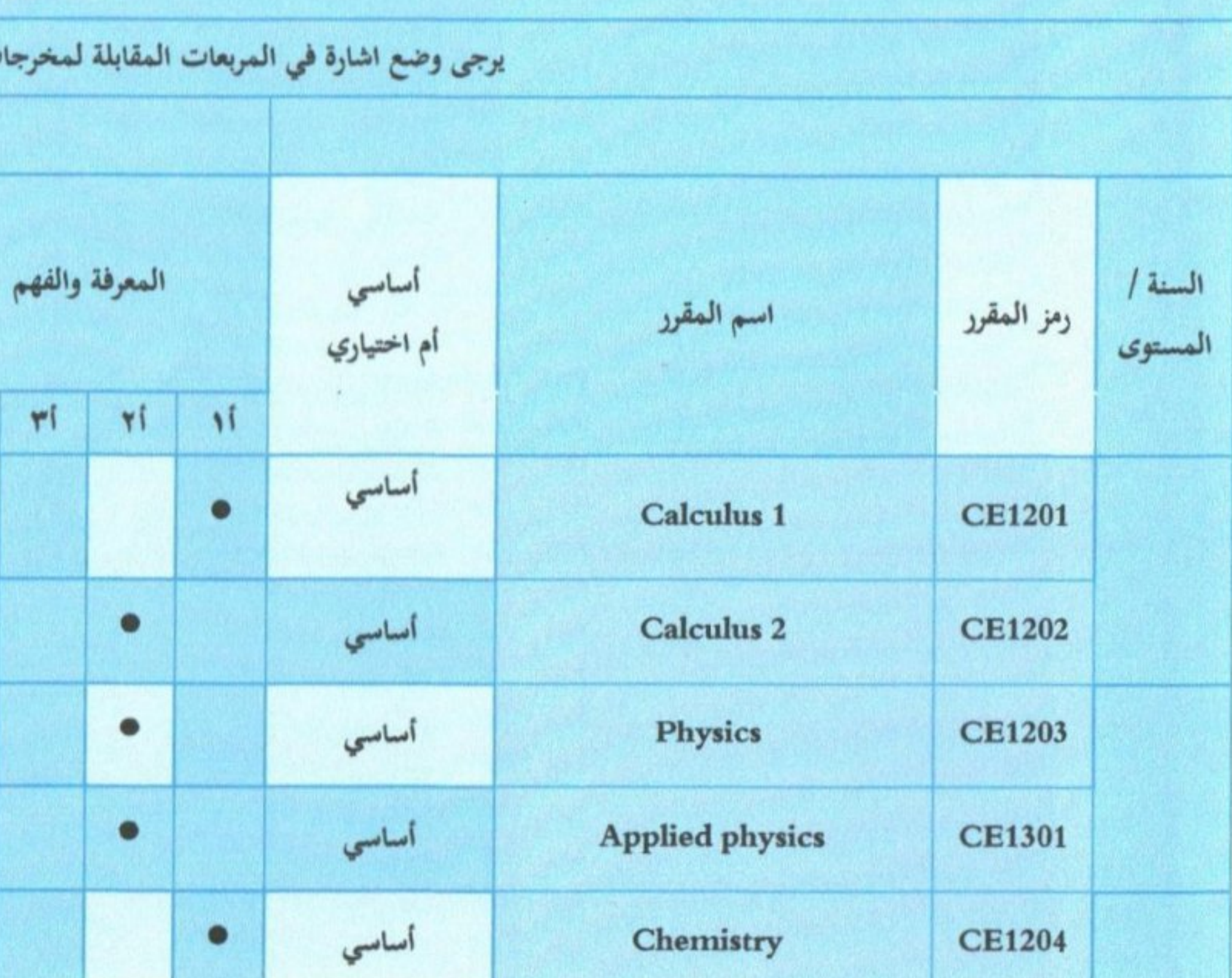

CS [CamScanner](https://v3.camscanner.com/user/download)

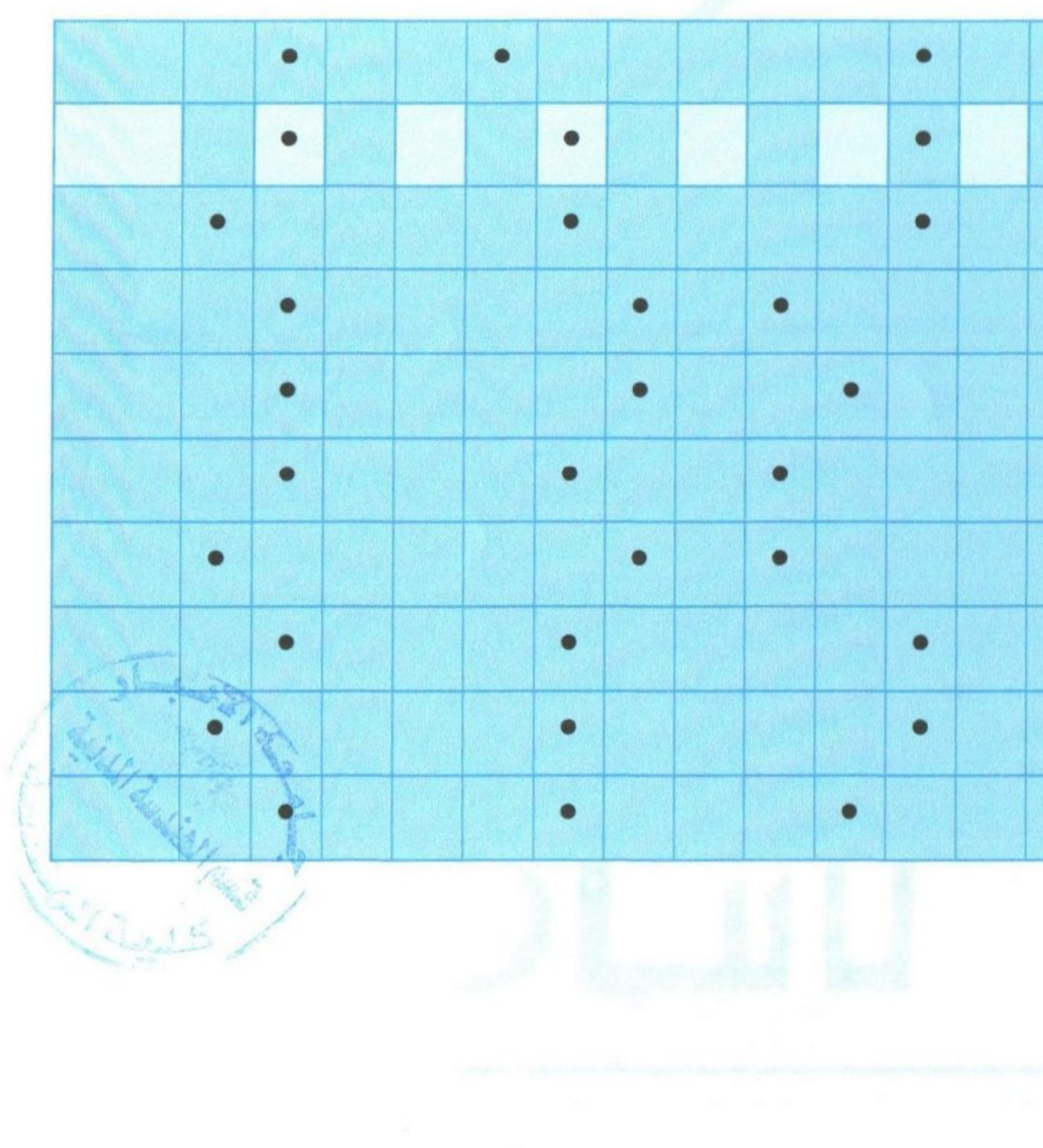

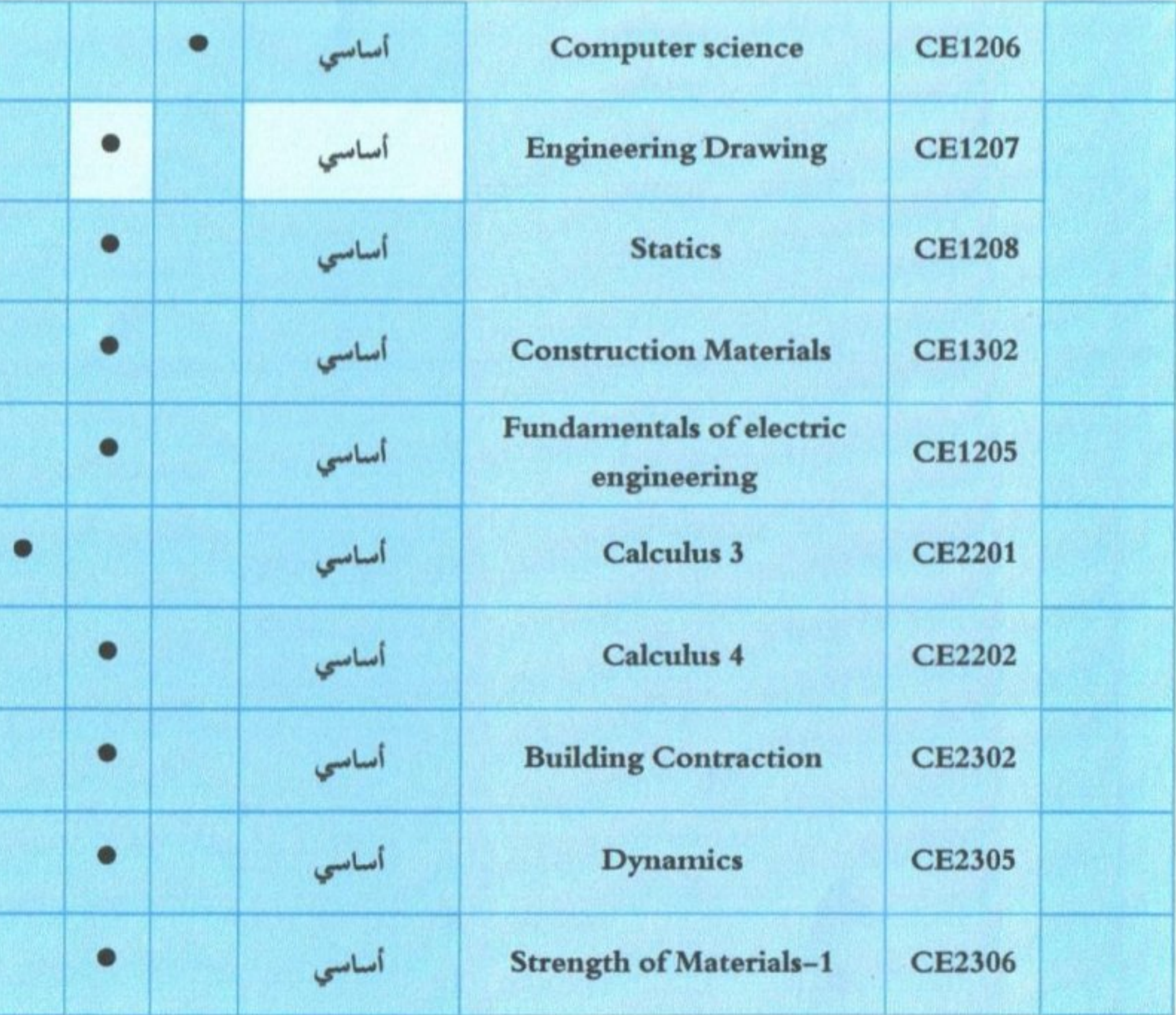

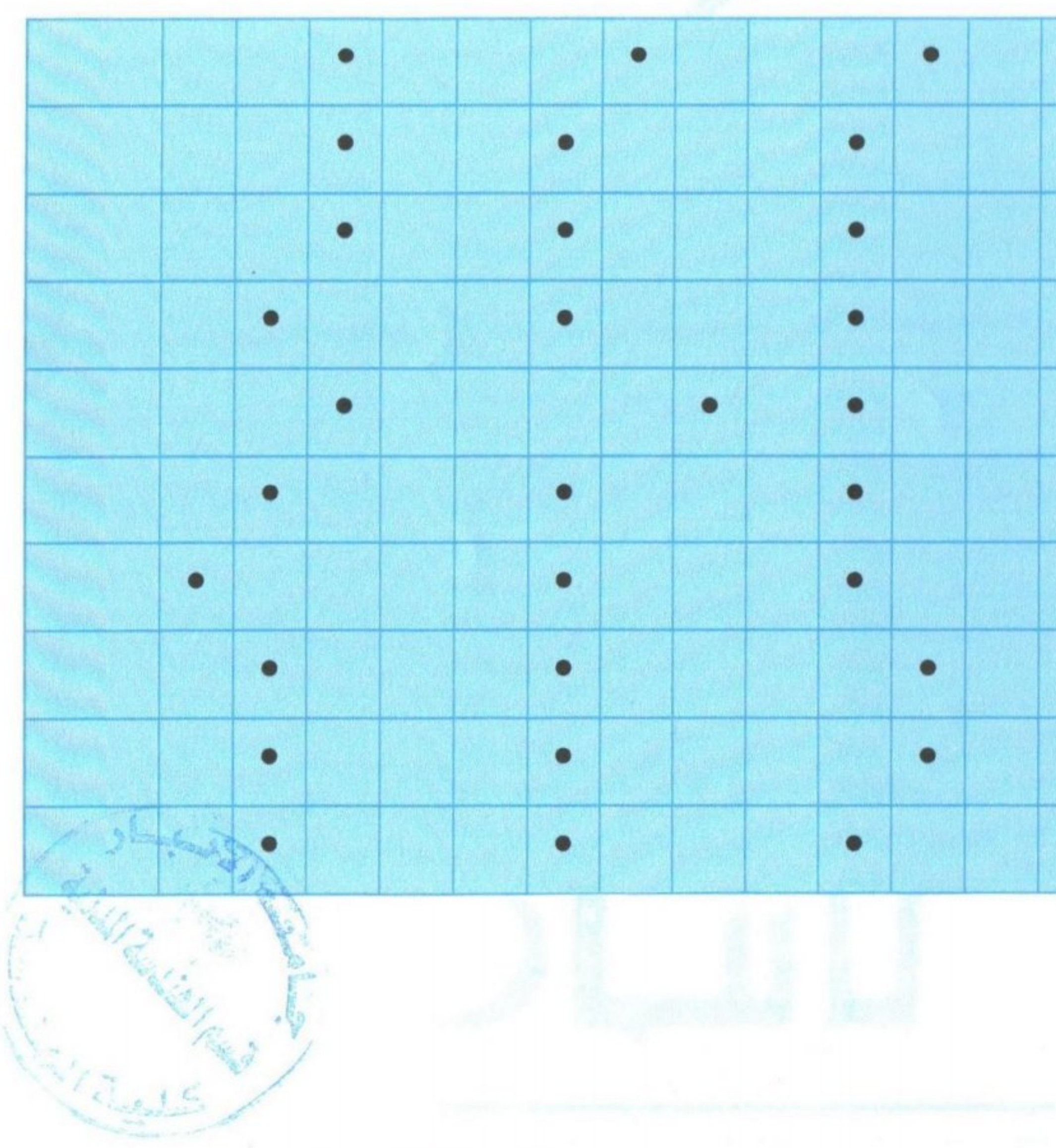

الصفحة ٧

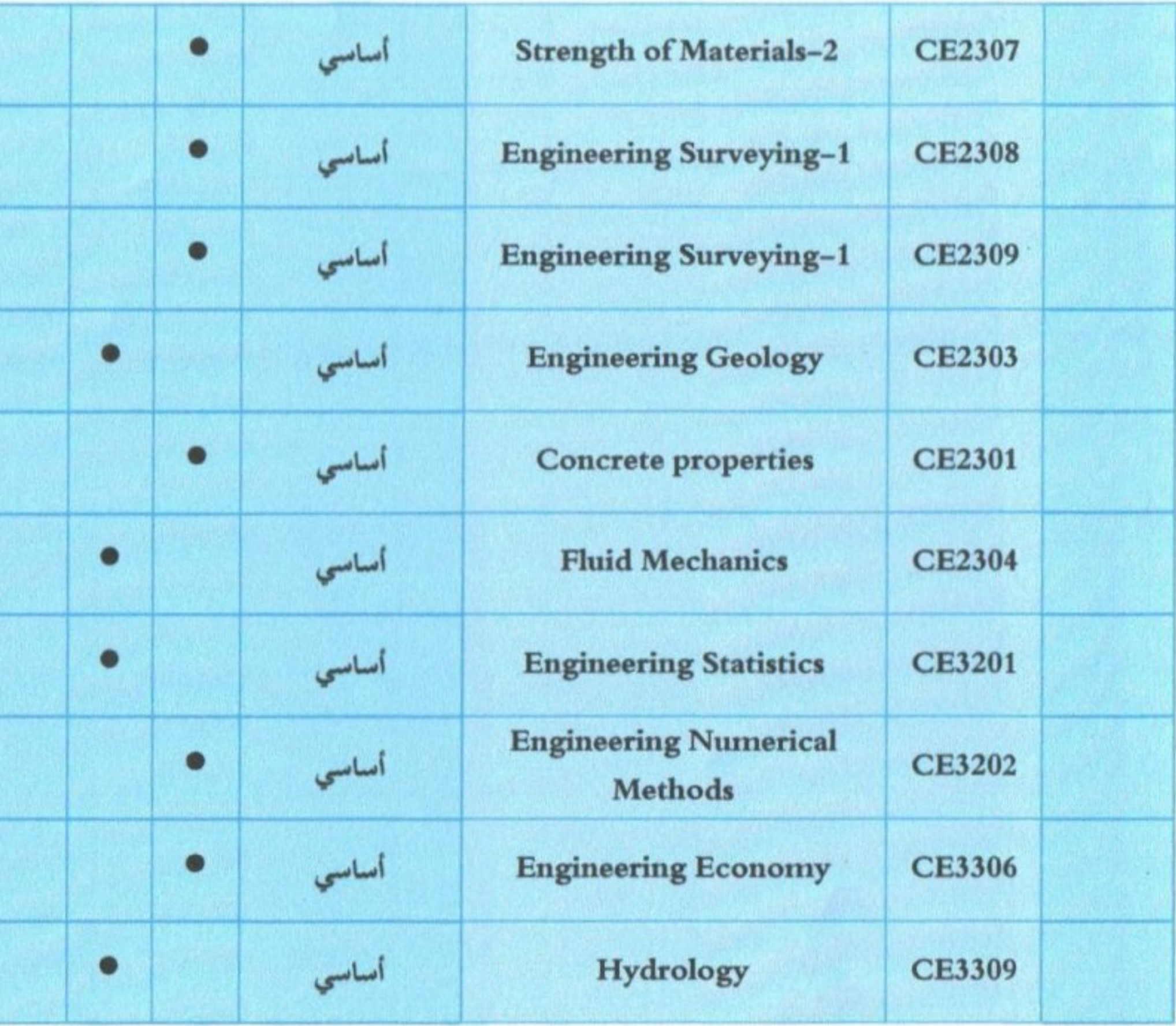

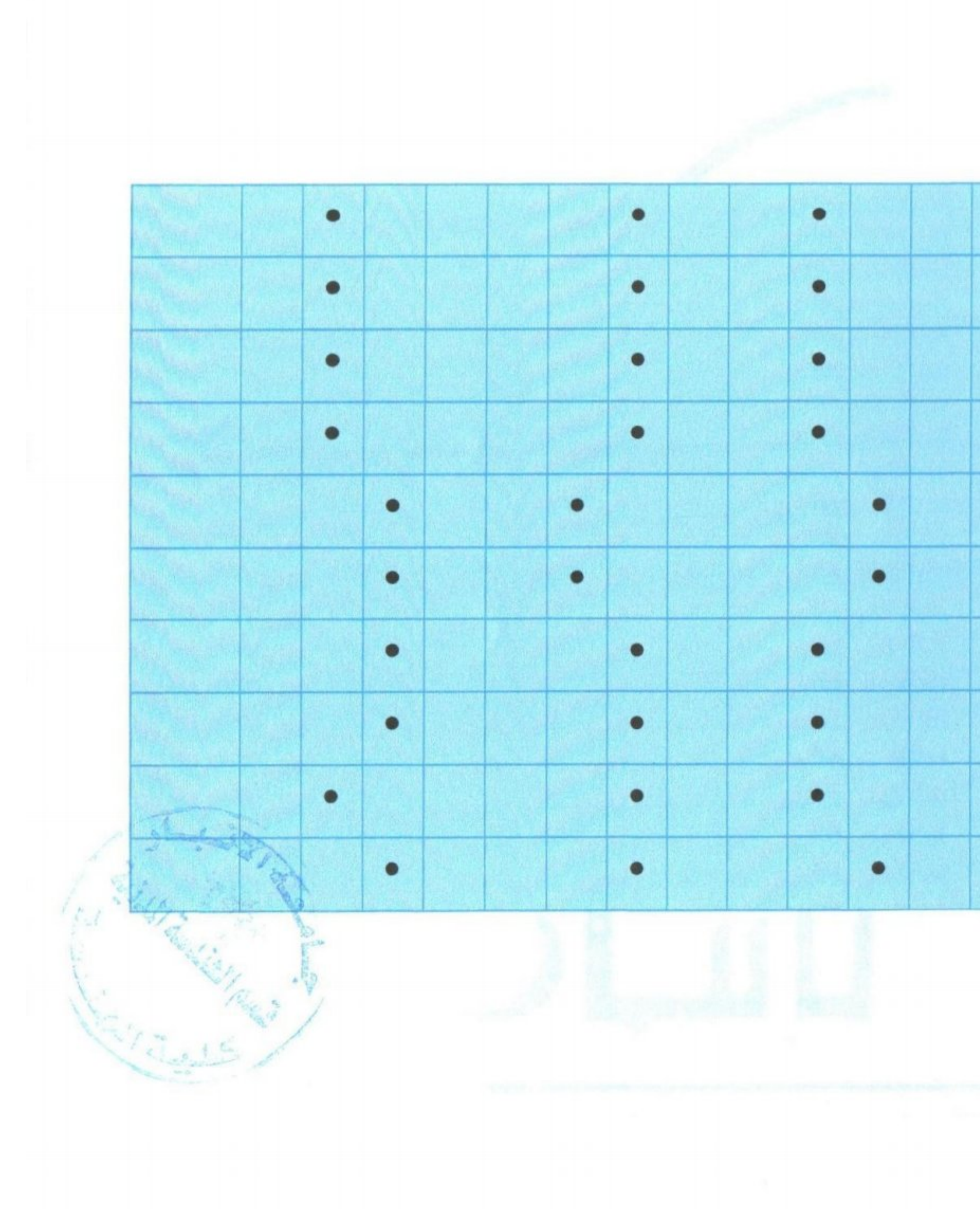

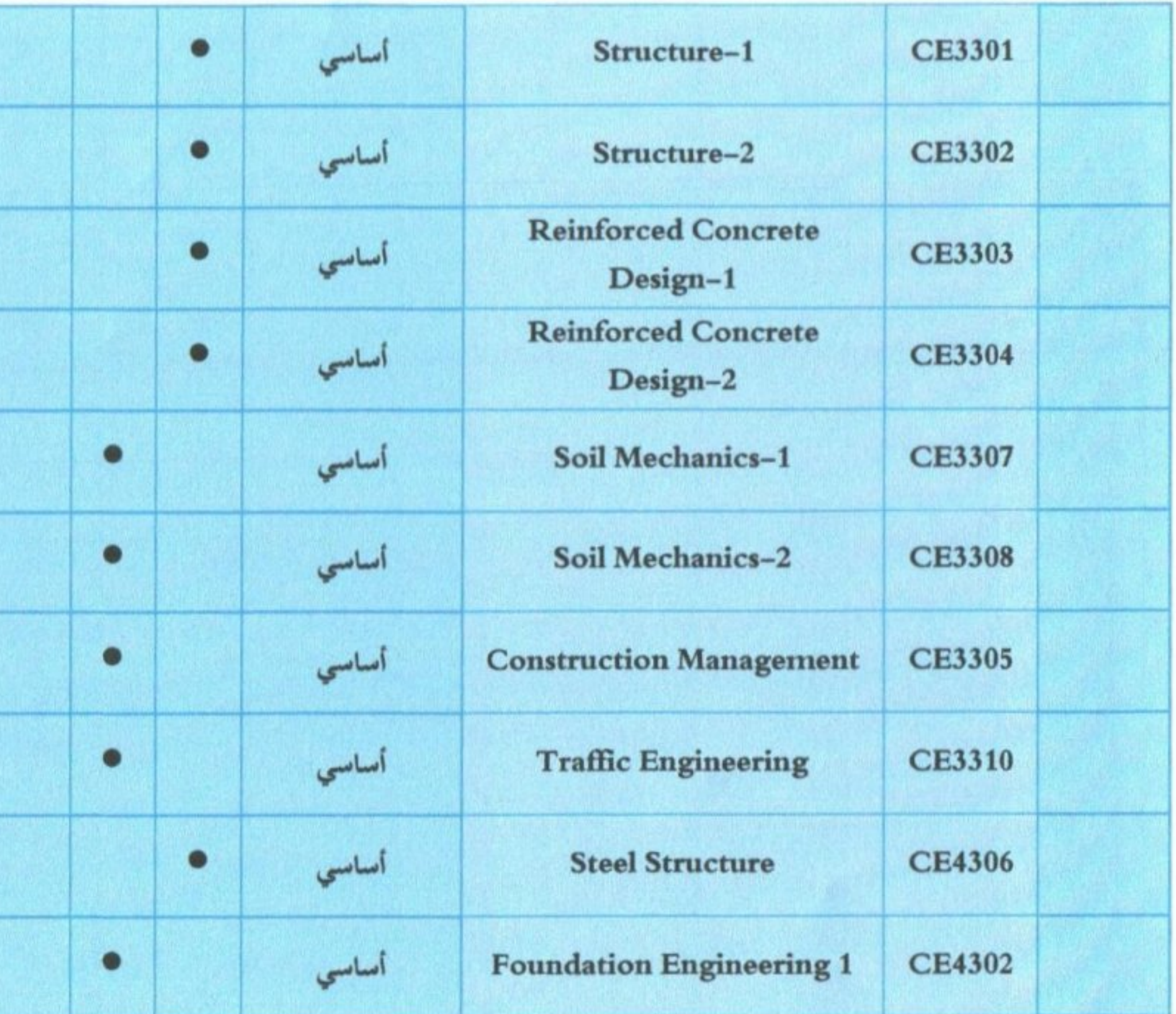

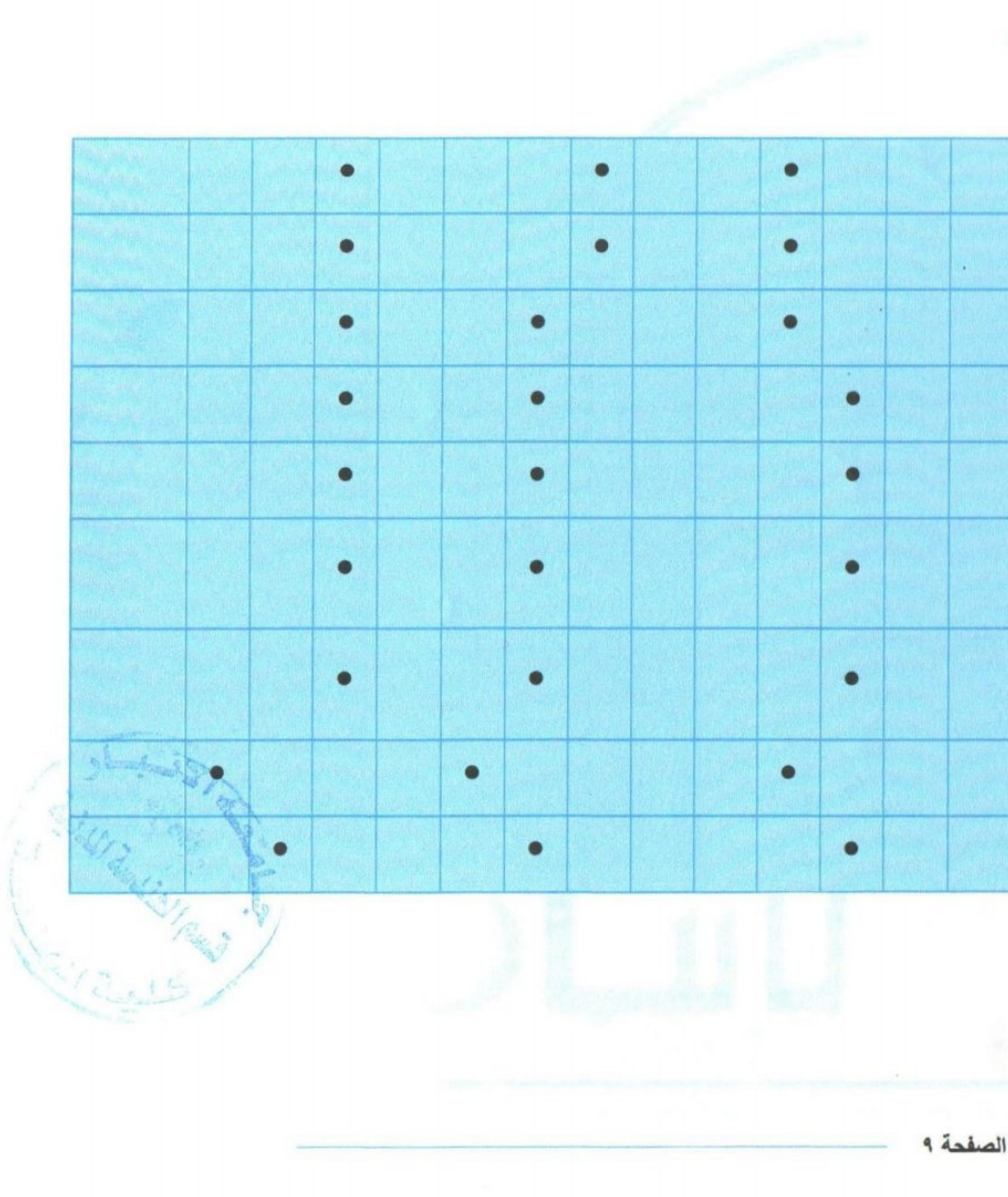

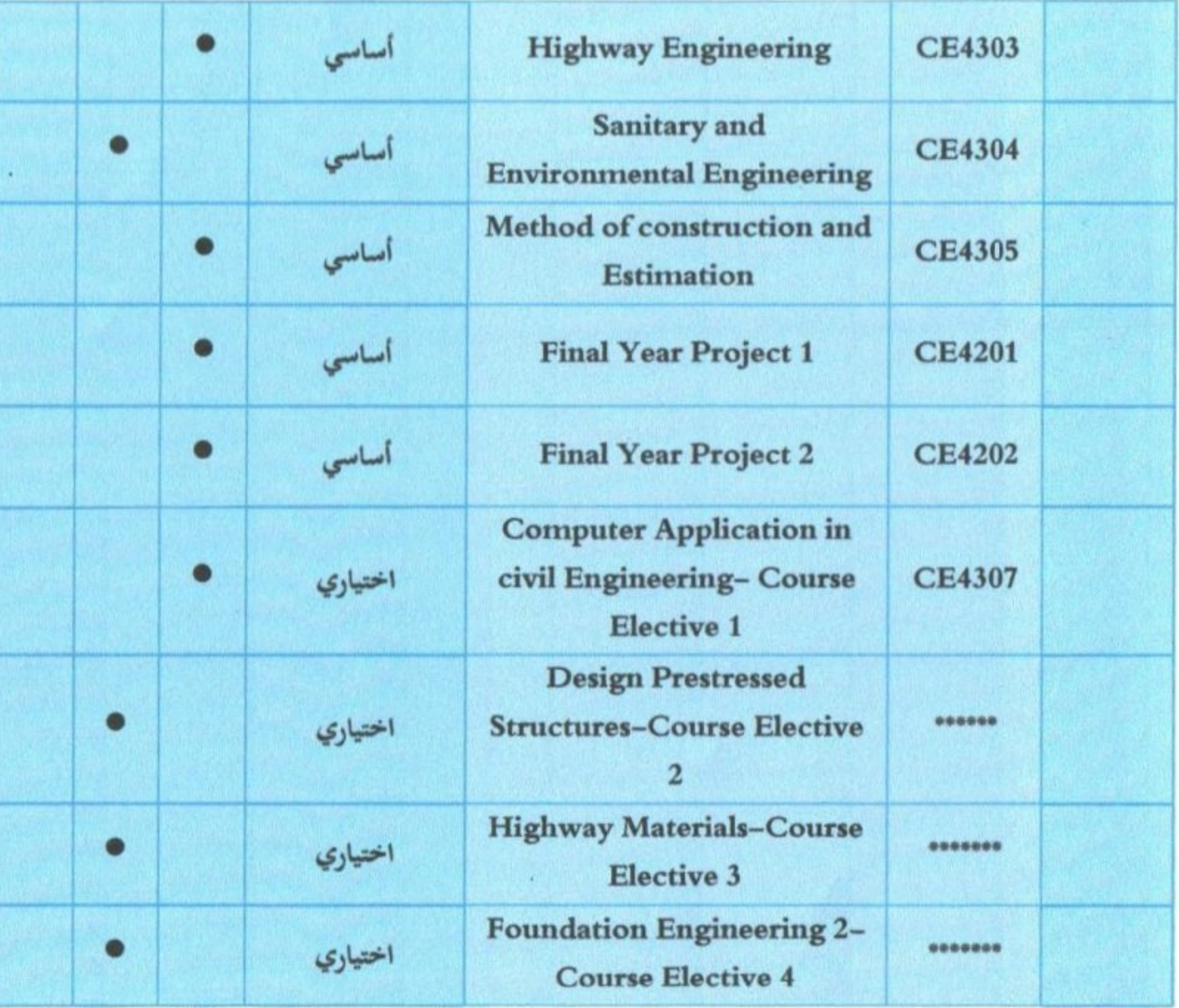

 $\mathcal{L}(\mathcal{H})$ 

 $\bullet$ 

 $\sim$ 

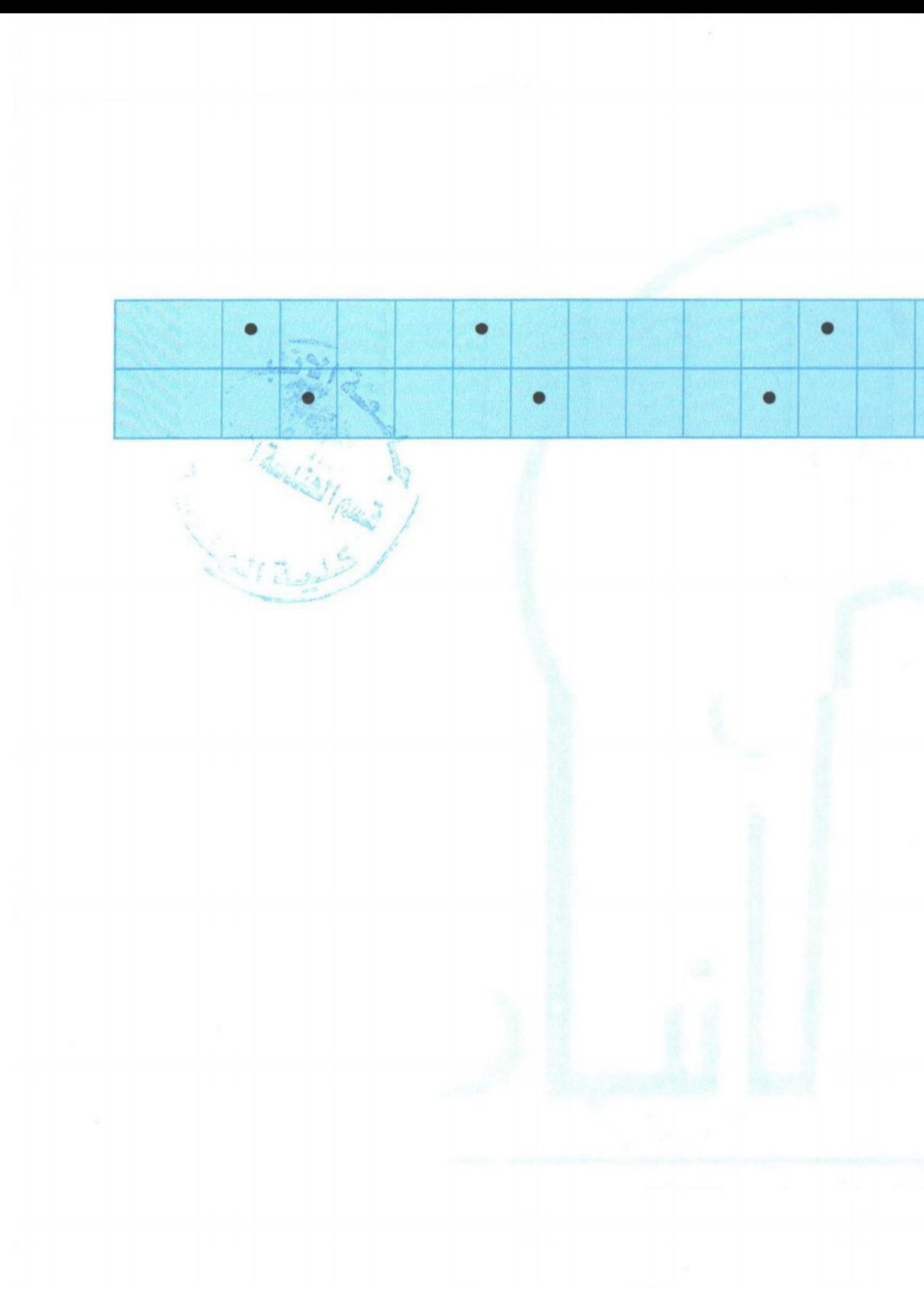

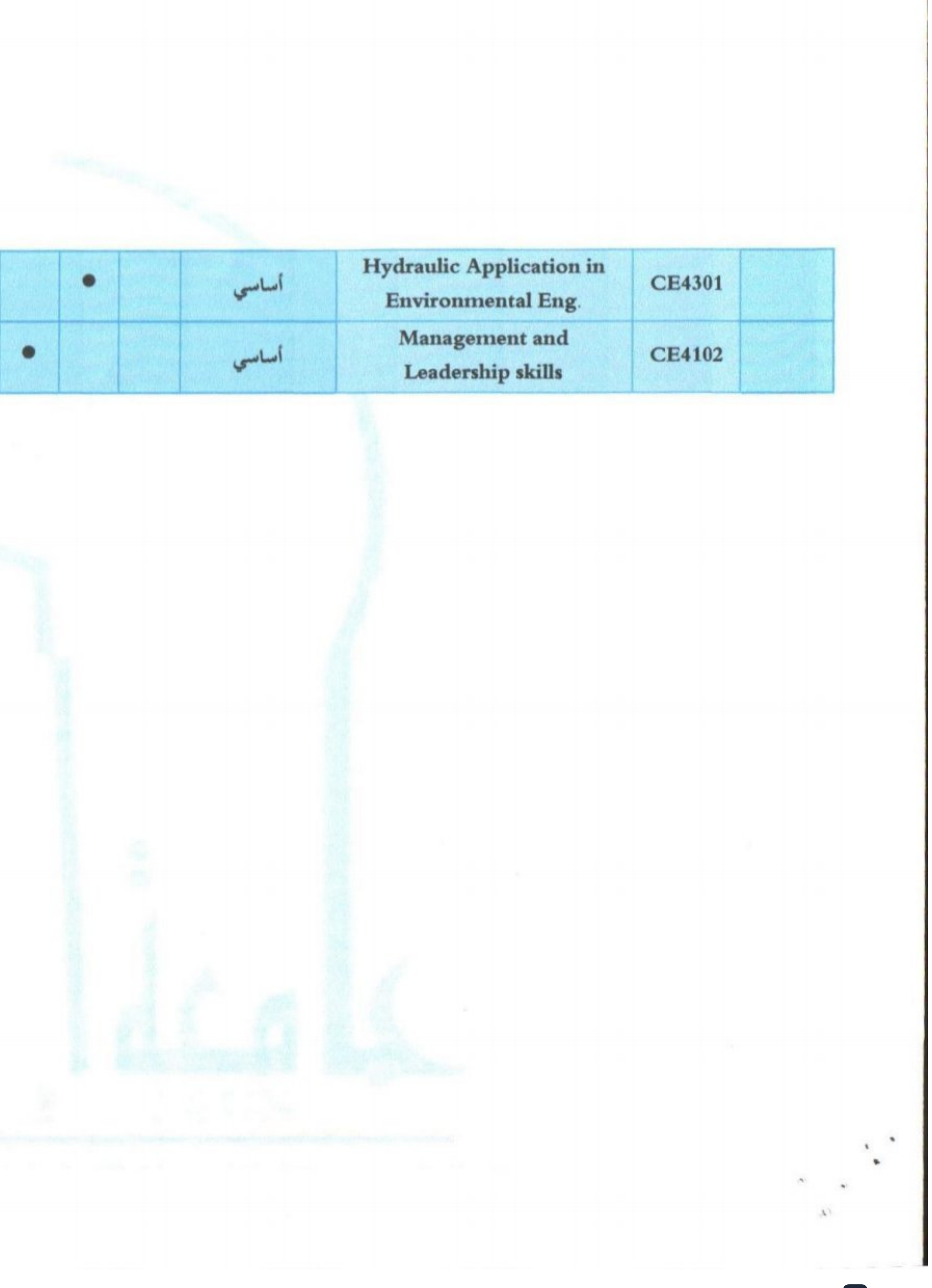

CS [CamScanner](https://v3.camscanner.com/user/download)

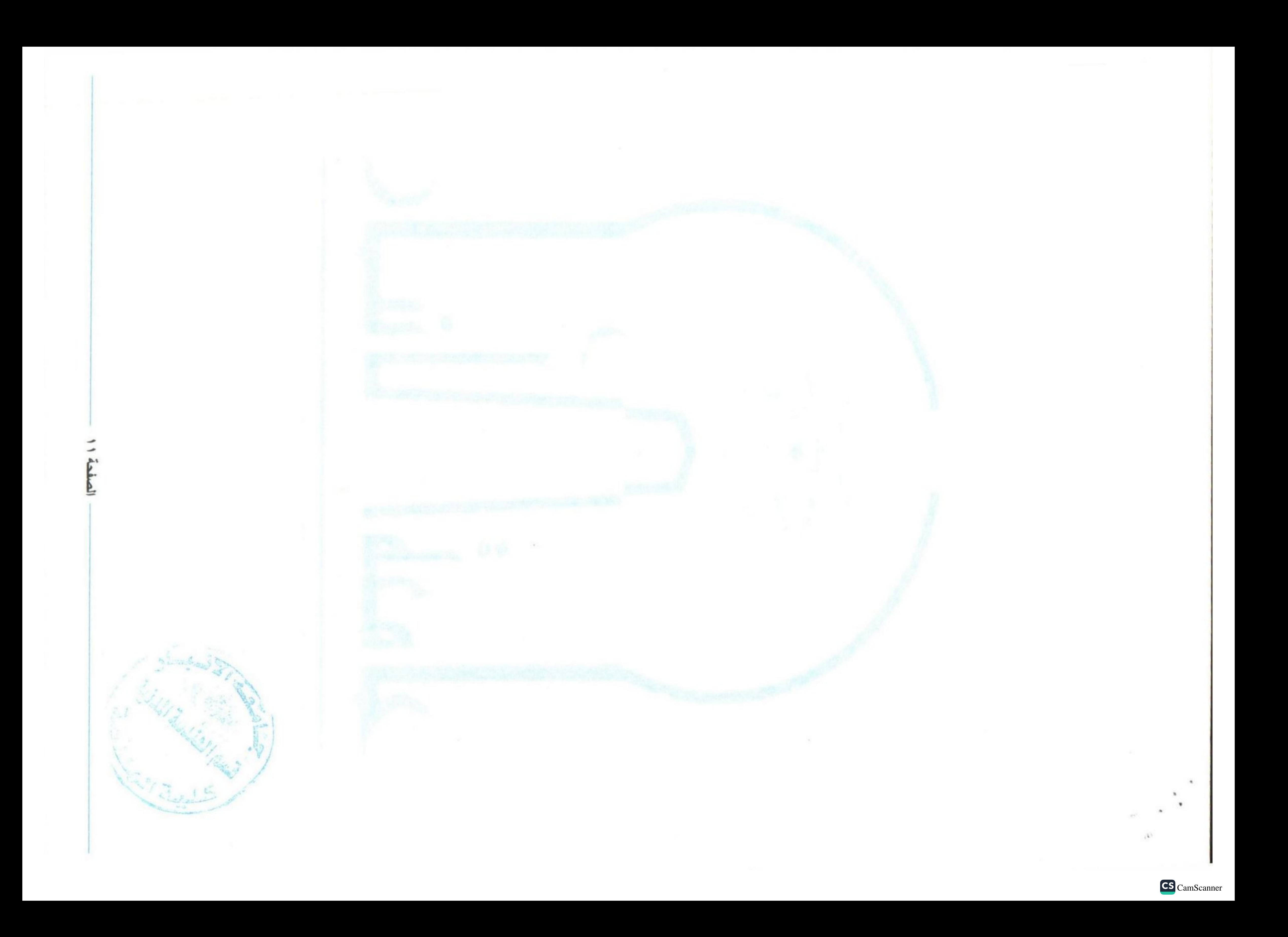

وزارة التعليم العالي والبحث العلمي جهاز الإشراف والتقويم العلمى دائرة ضمان الجودة والاعتماد الأكاديمي قسم الاعتماد الدولي

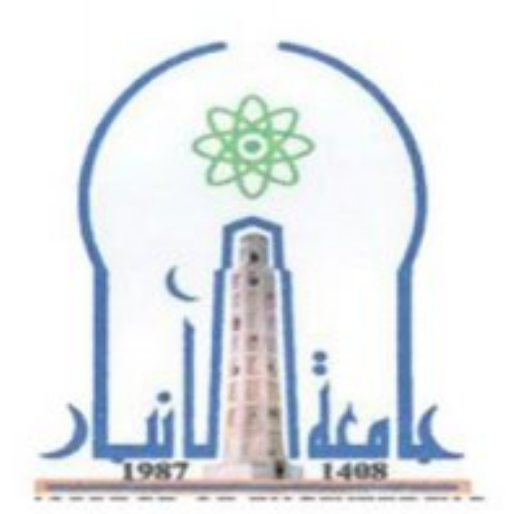

نموذج وصف المقرر

مر اجعة أداء مؤسسات التعليم العالي ((مر اجعة البرنامج الأكاديمي))

يوفر وصف المقرر هذا إيجازاً مقتضياً لأهم خصائص المقرر ومخرجات التعلم المتوقعة من الطالب تحقيقها مبر هنأ عما إذا كان قد حقق الاستفادة القصوى من فرص التعلم المتاحة ولابد من الربط بينها وبين وصف البرنامج

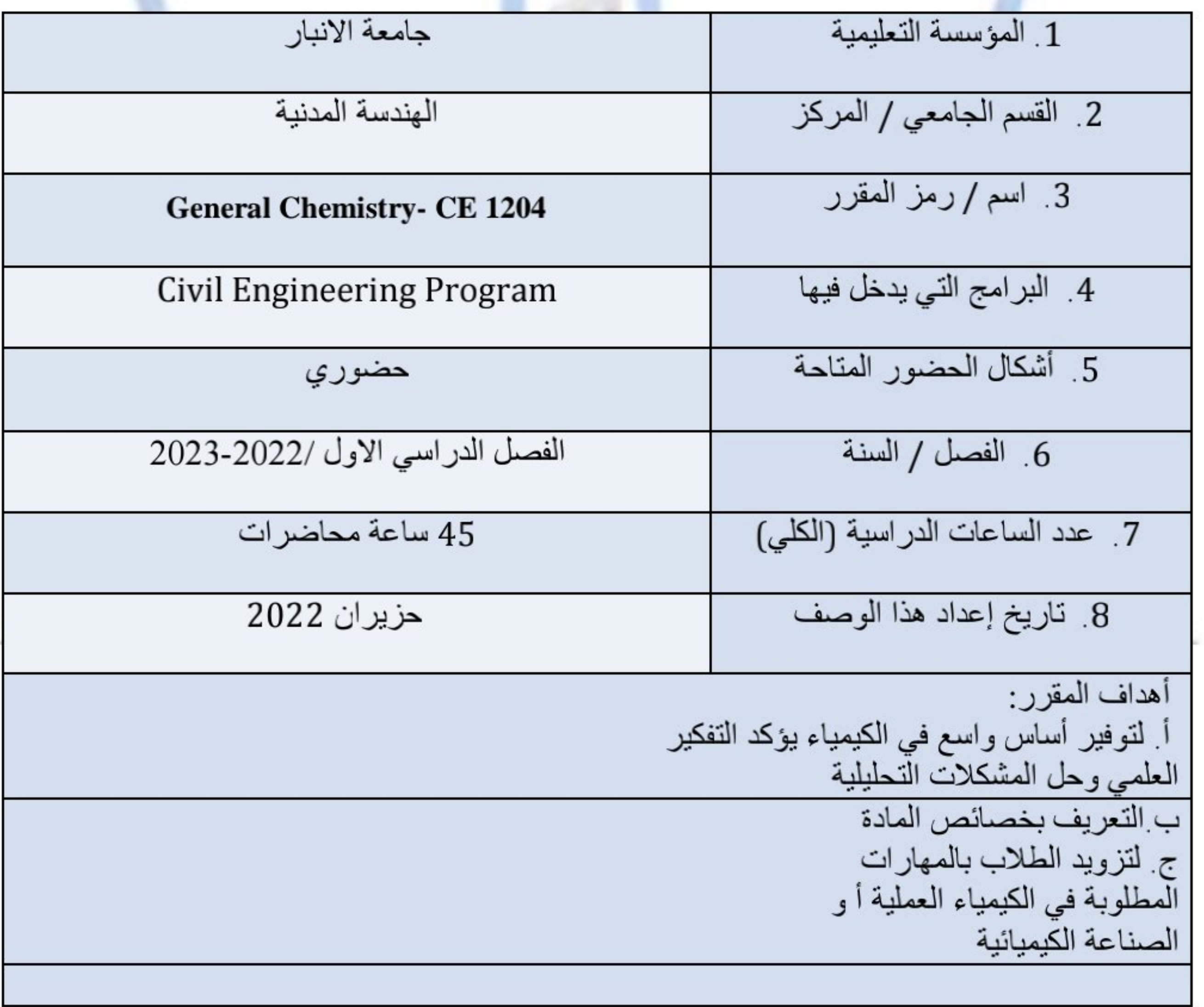

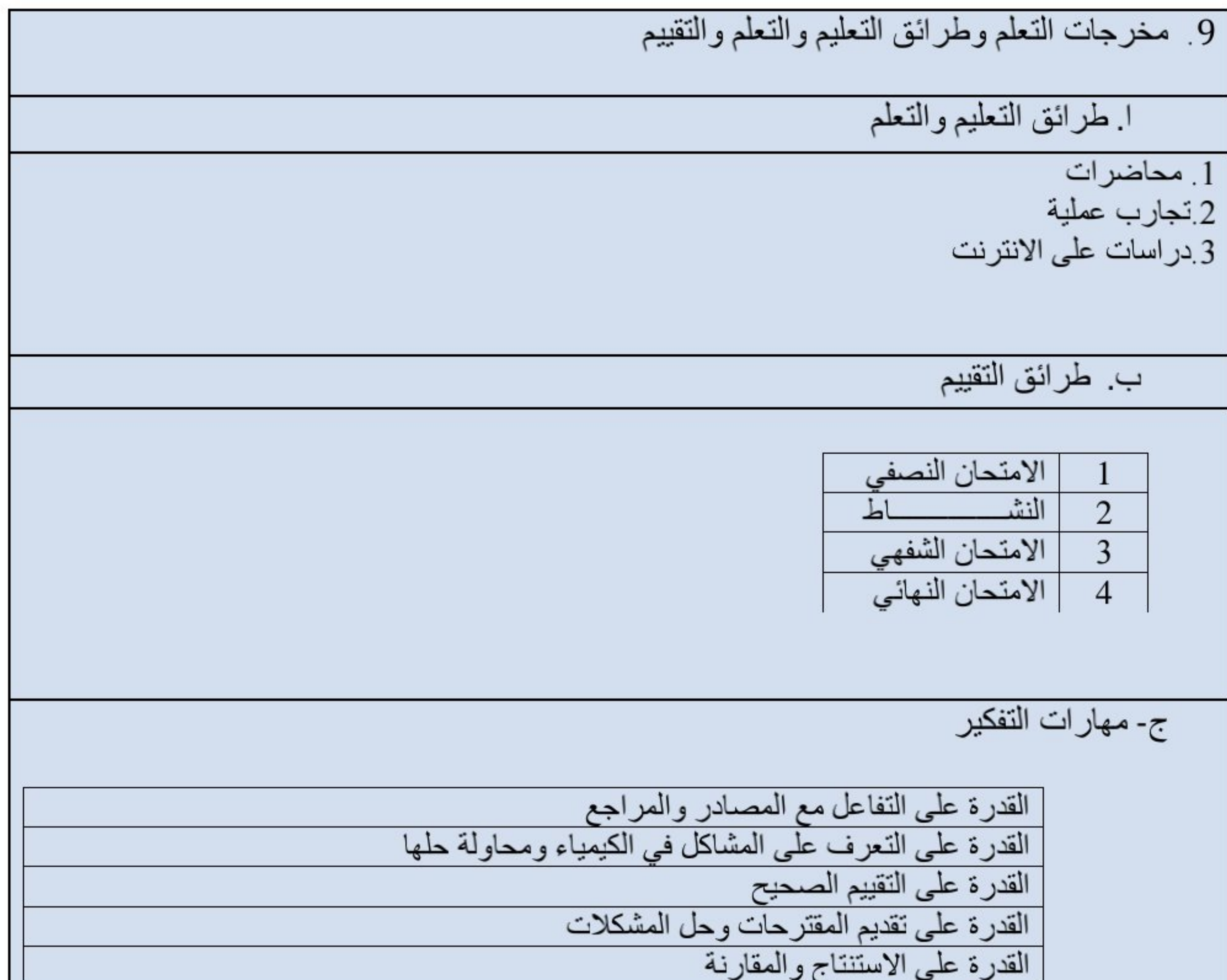

10 بنية المقرر

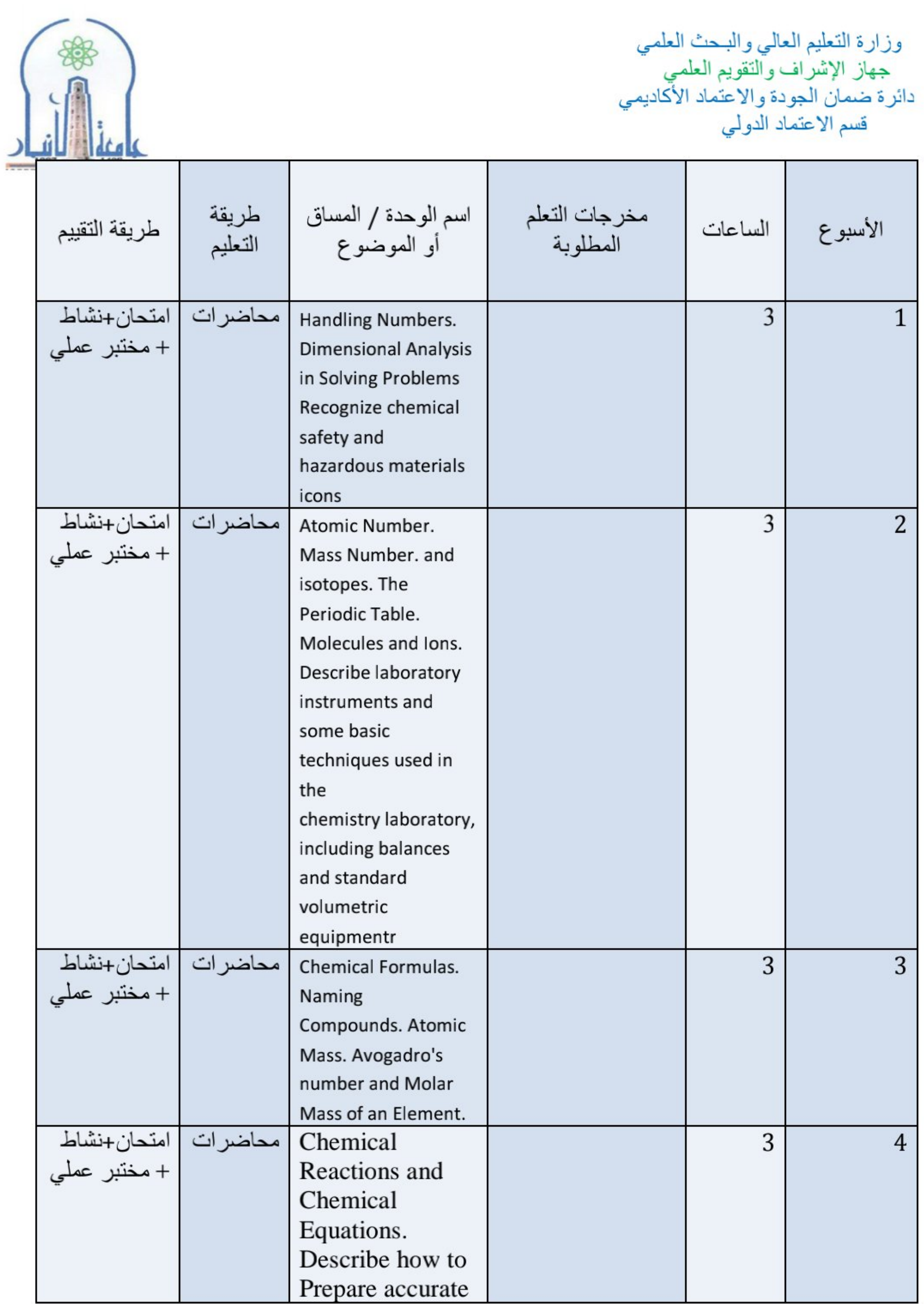

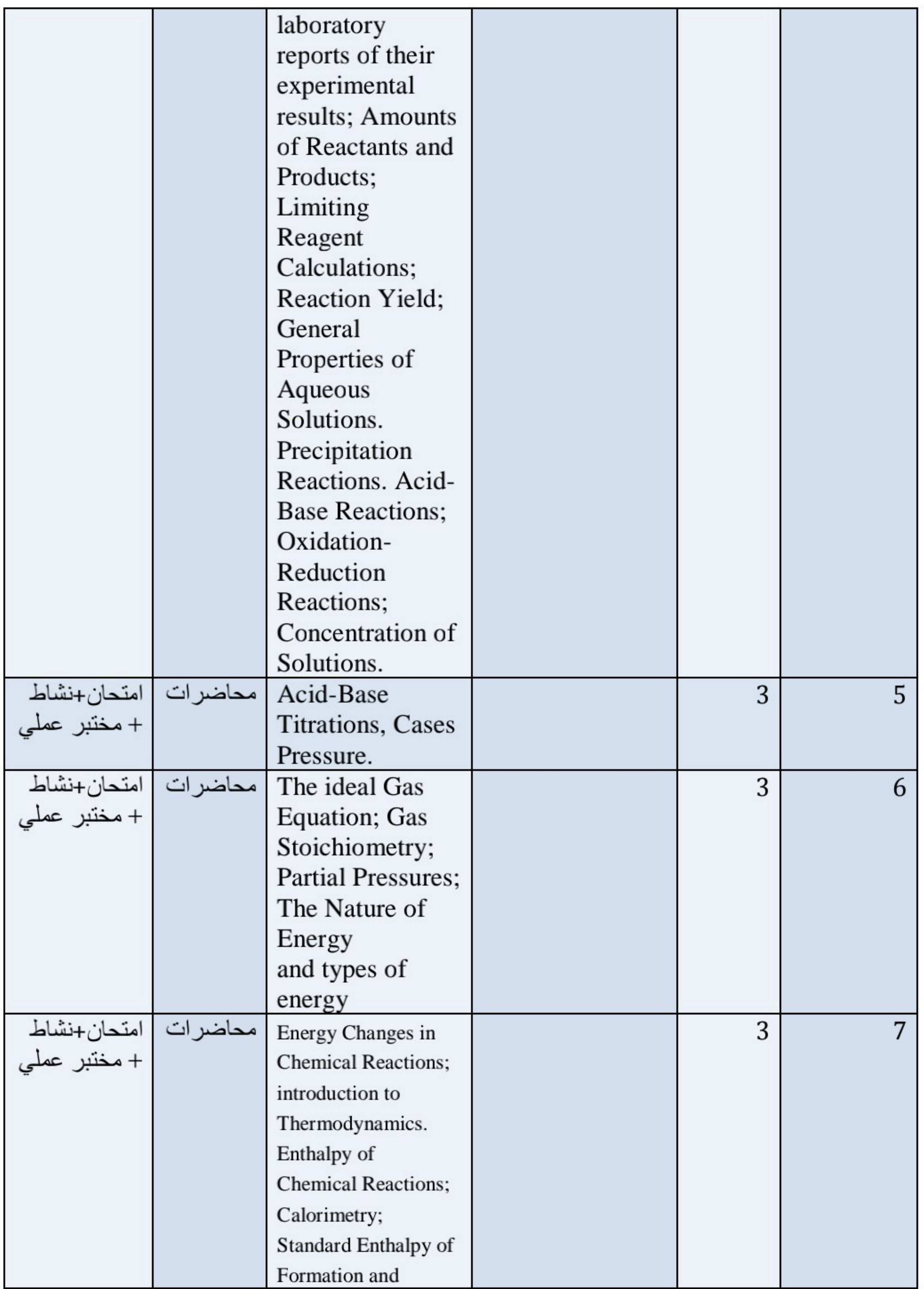

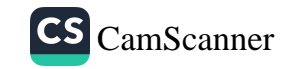

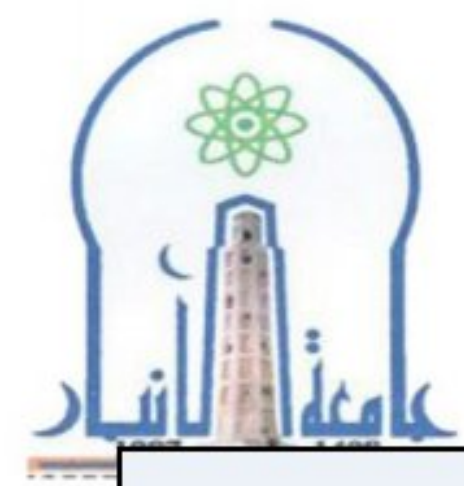

وزارة التعليم العالي والبحث العلمي<br>جهاز الإشراف والتقويم العلمي<br>دائرة ضمان الجودة والاعتماد الأكاديمي<br>قسم الاعتماد الدولي

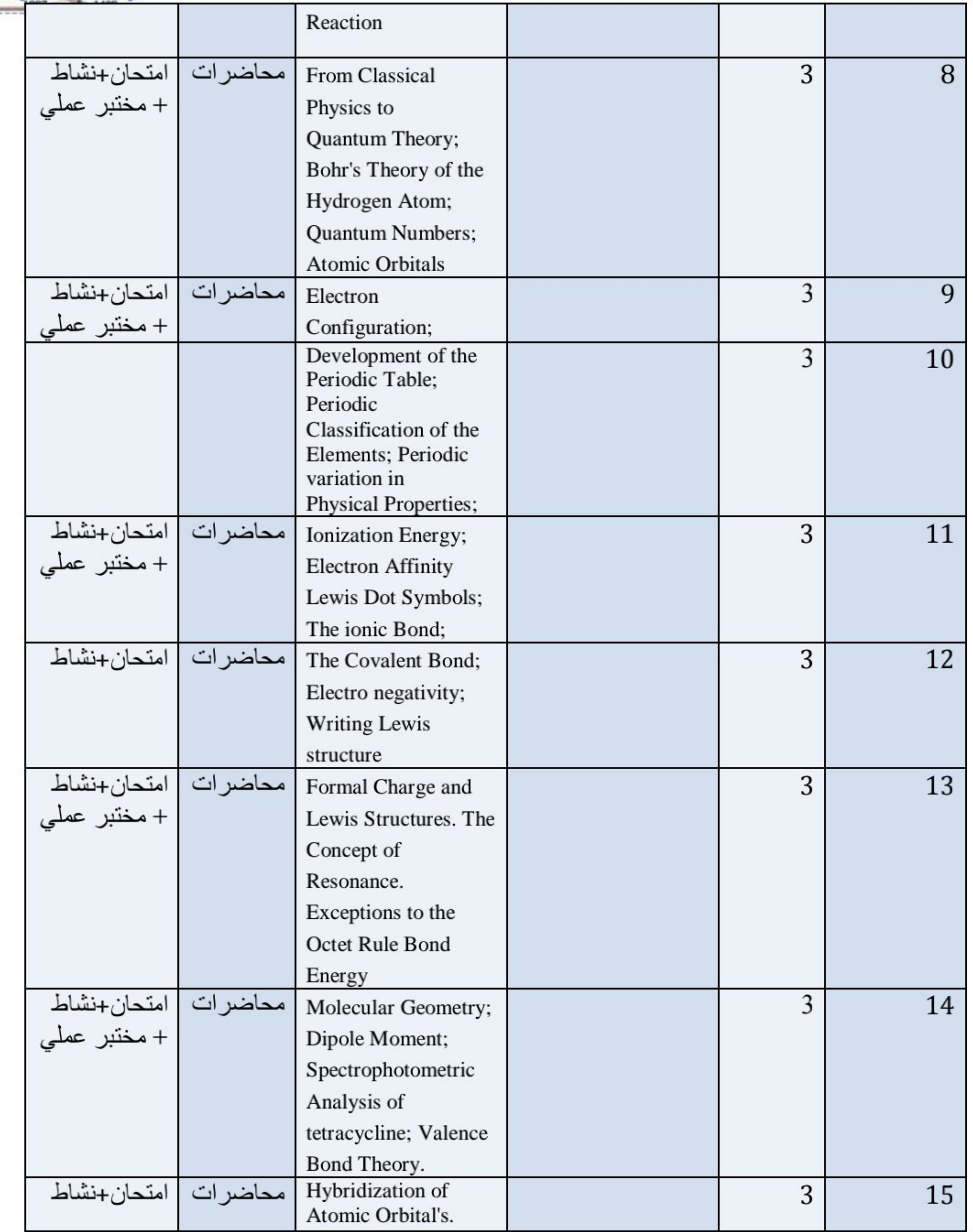

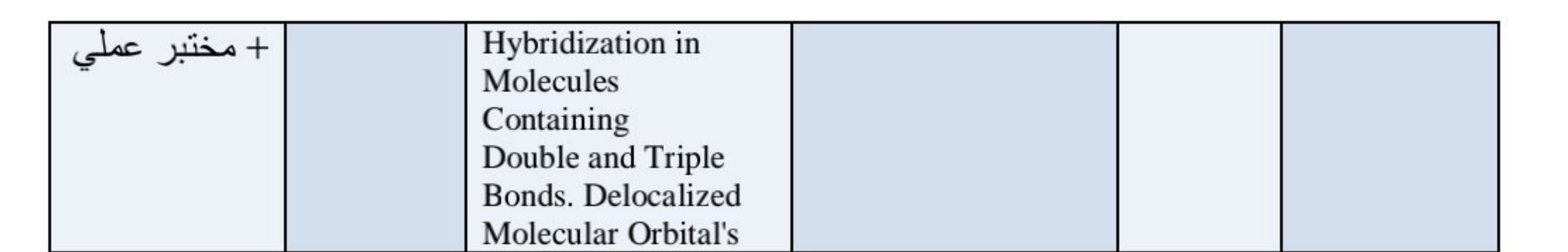

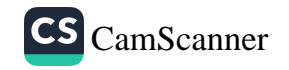

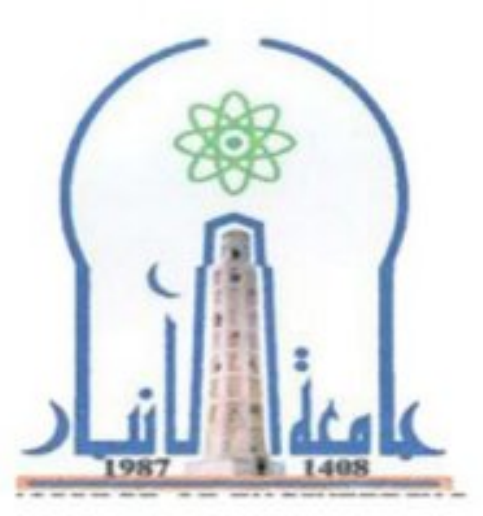

وزارة التعليم العالي والبحث العلمي<br>جهاز الإشراف والتقويم العلمي<br>دائرة ضمان الجودة والاعتماد الأكاديمي<br>قسم الاعتماد الدولي

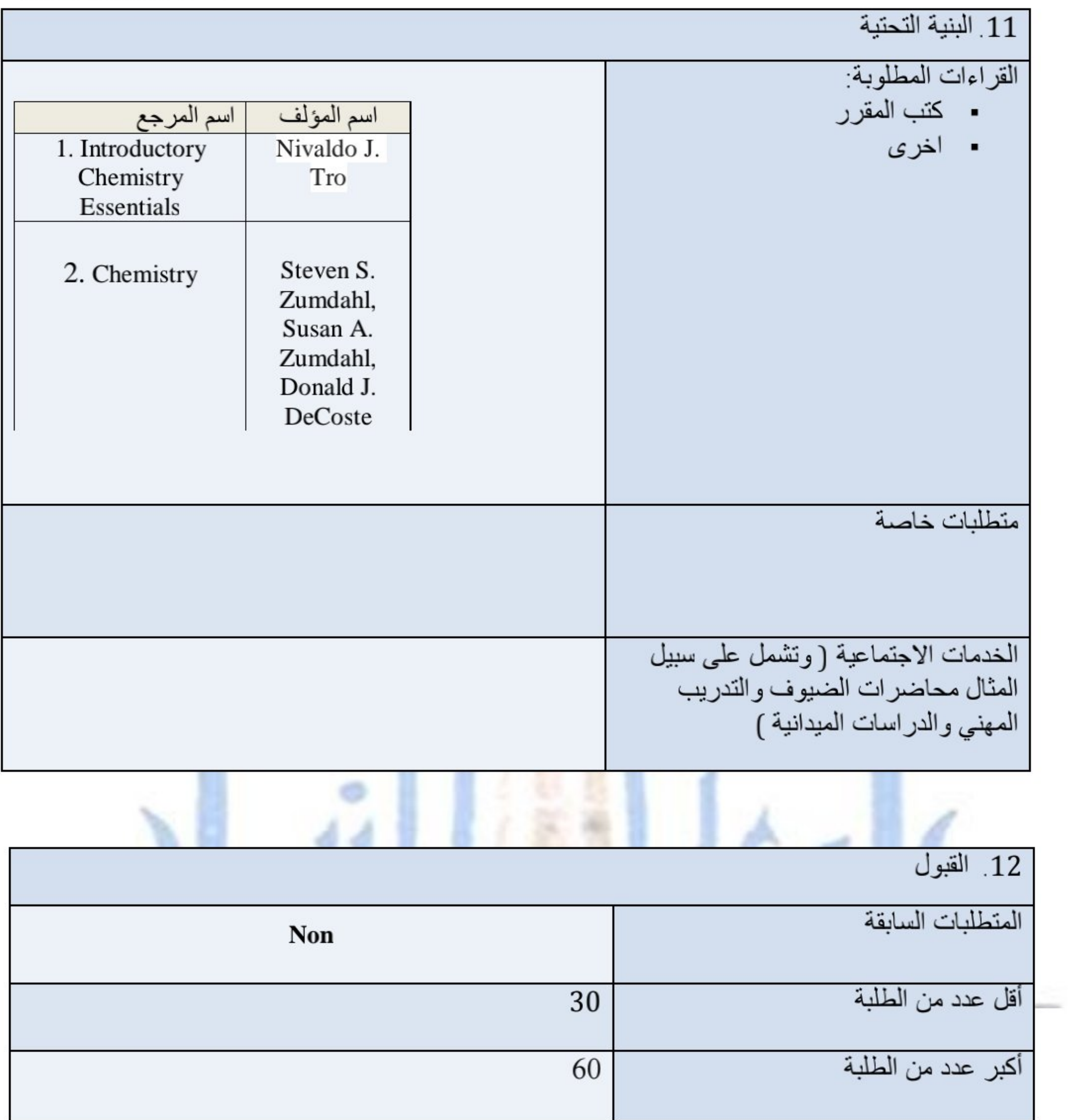

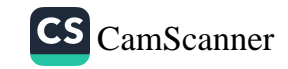

وزارة التعليم العالي والبحث العلمي جهاز الإشراف والتقويم العلمي دائرة ضمان الجودة والاعتماد الأكاديمي قسم الاعتماد الدولي

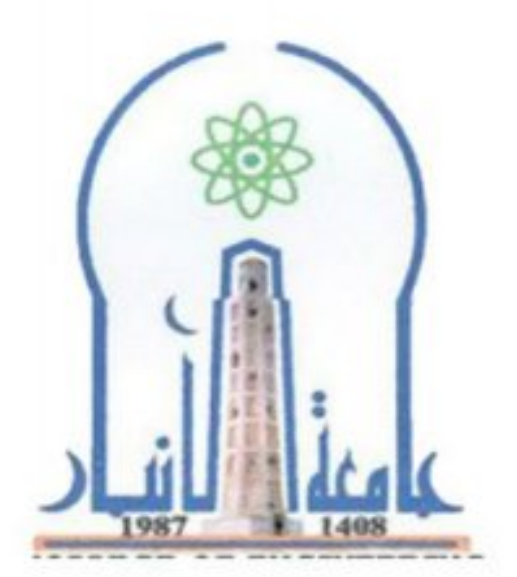

نموذج وصف المقرر

مراجعة أداع مؤسسات التعليم العالي ((مراجعة البرنامج الأكاديمي))

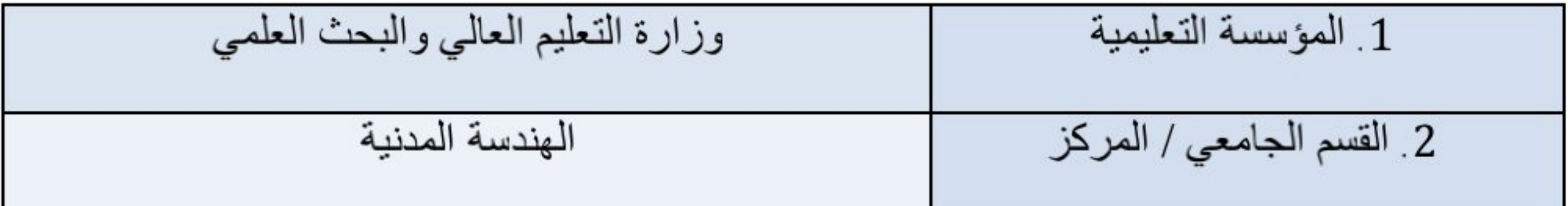

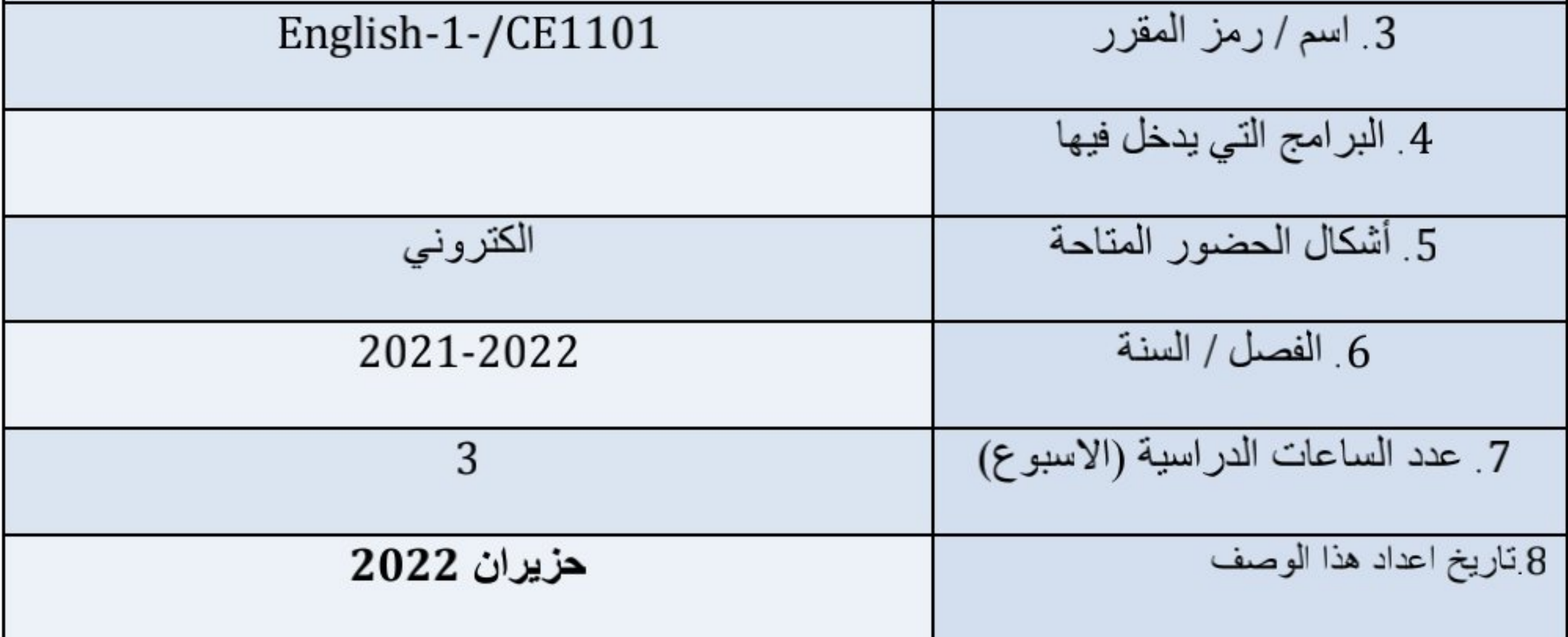

8. Program and Course Outcomes

1. Develop academic writing proficiency and critical thinking skills

2. Help students to conduct effective searches of printed and electronic resources

3. Develop skills for correctly using external sources to support ideas in an academic paper/topics in civil engineering

4. Provide students with an understanding of academic integrity (how to avoid plagiarism)

5. Familiarize students with the conventions of academic papers in APA , style

6. Support a classroom community that involves constructive exchange of ideas

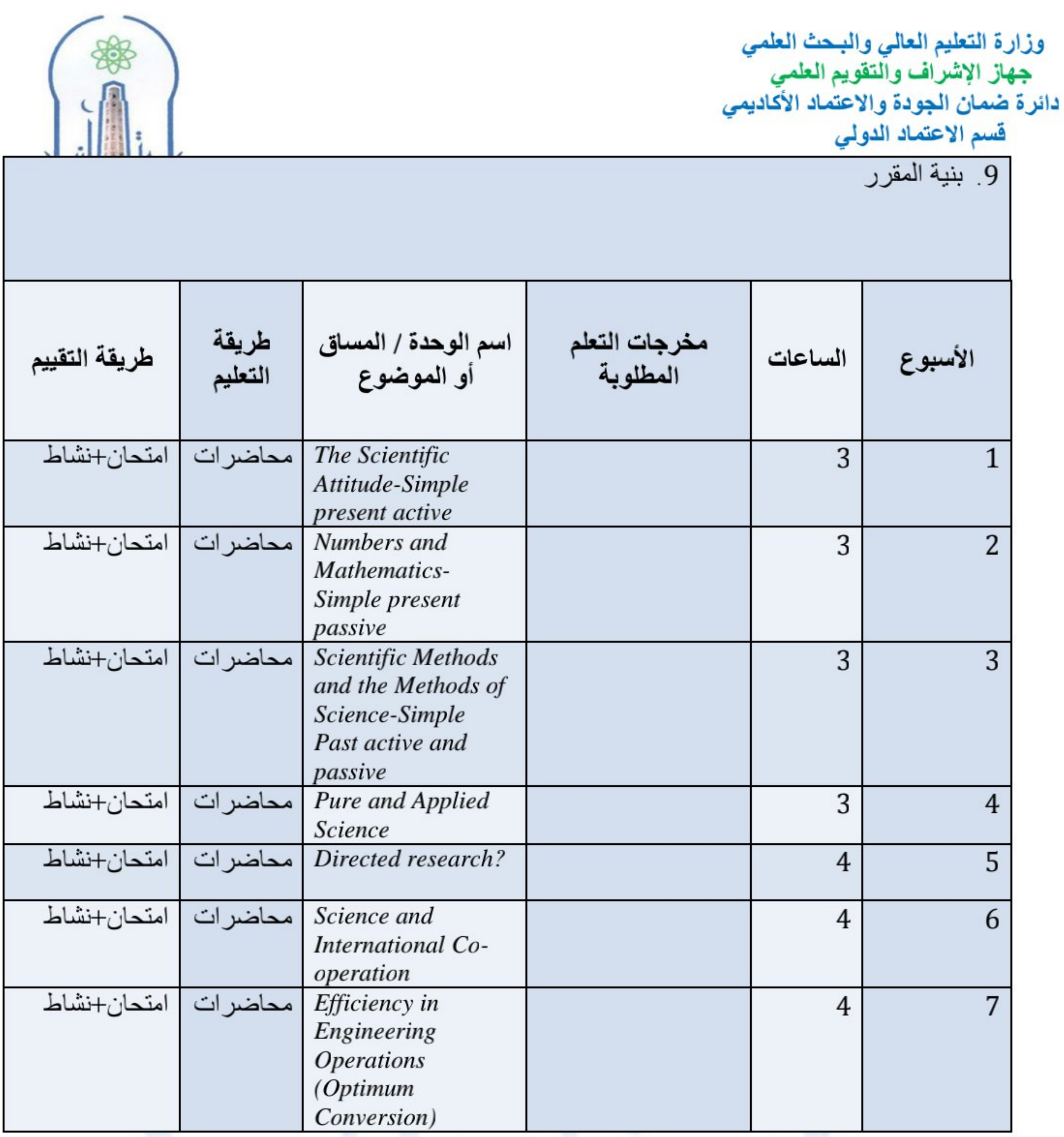

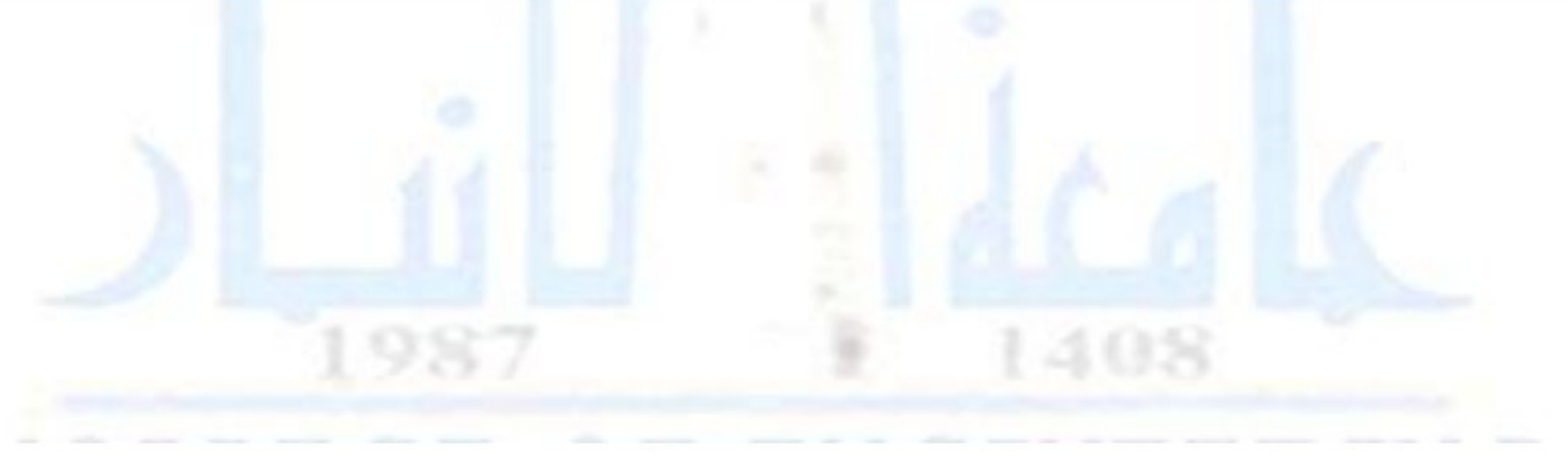

Course Description:

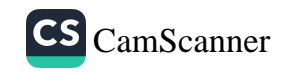

This course is designed to enable academic writing course which provides an opportunity for the students to learn and practice the skills needed for handling topics related to the field of study. The course emphasizes the development of academic writing skills as well as the ability to read and think critically. Students will learn to use the library and appropriate online resources to find and evaluate sources to inform, develop and support their ideas in term paper writing. They will also learn skills for reading analysis, such as comprehension and inference

Recommended Textbook(s): Ewer J.R. & Latore G. "A Course in Basic Scientific English", Longman **Group United Kingdom**  $(1984)$ 

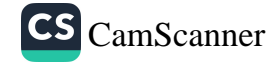

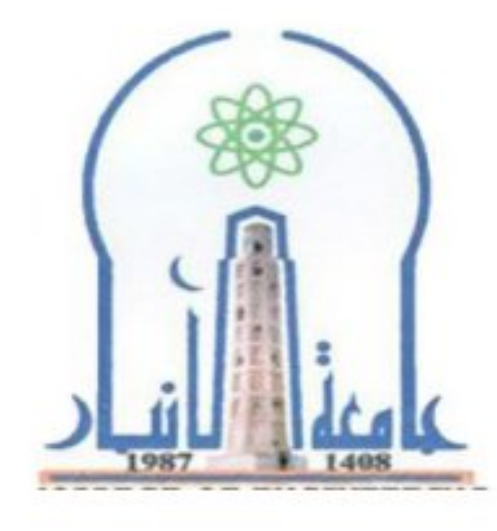

وزارة التعليم العالي والبحث العلمي جهاز الإشراف والتقويم العلمي دائرة ضمان الجودة والاعتماد الأكاديمي قسم الاعتماد الدولي

نموذج وصف المقرر

مراجعة أداء مؤسسات التعليم العالي ((مراجعة البرنامج الأكاديمي))

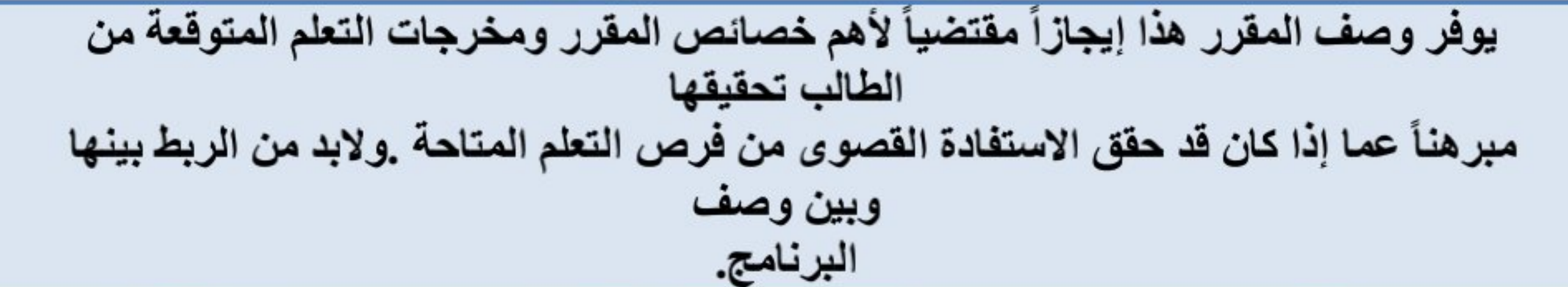

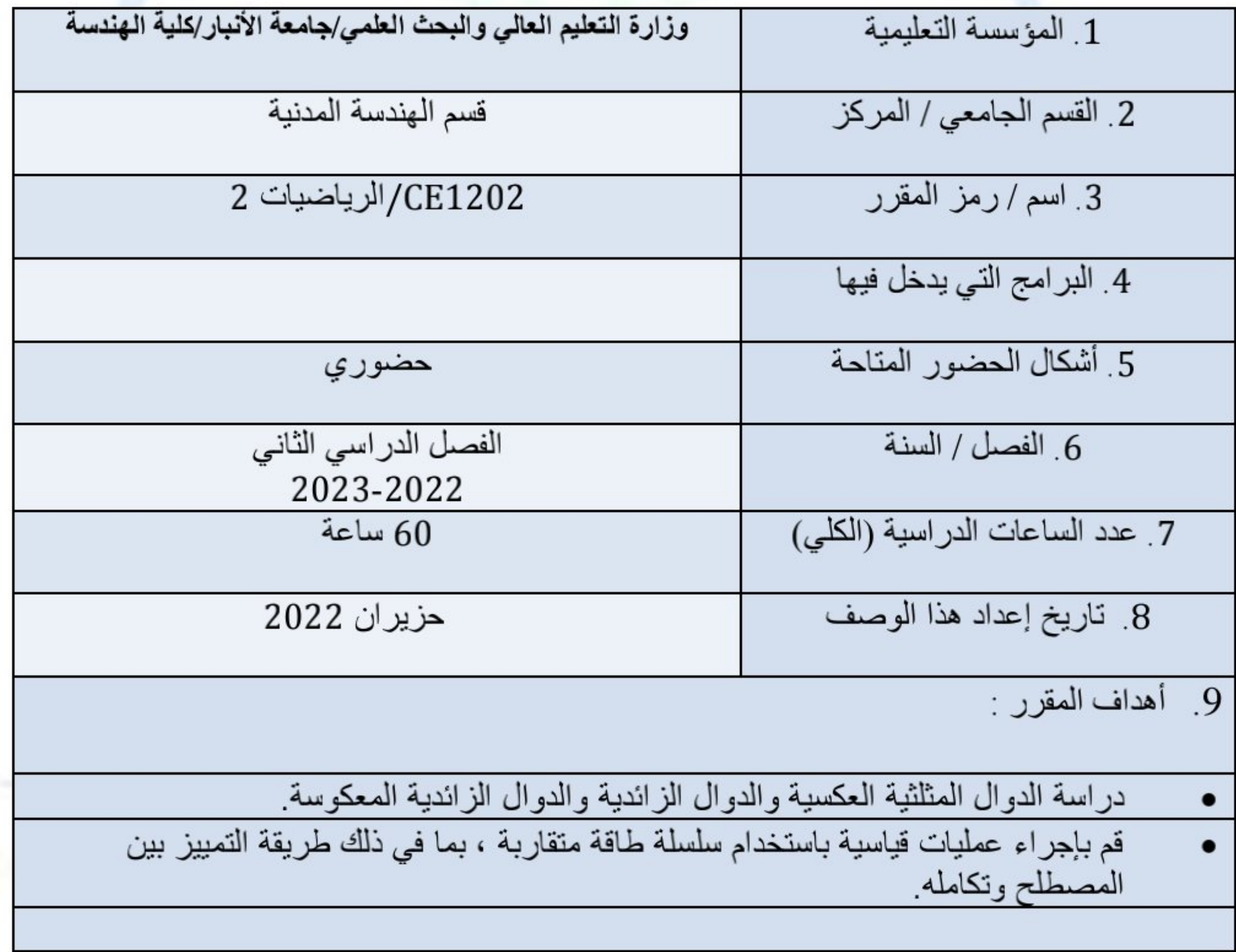

10 . مخرجات التعلم وطرائق التعليم والتعلم والتقييم

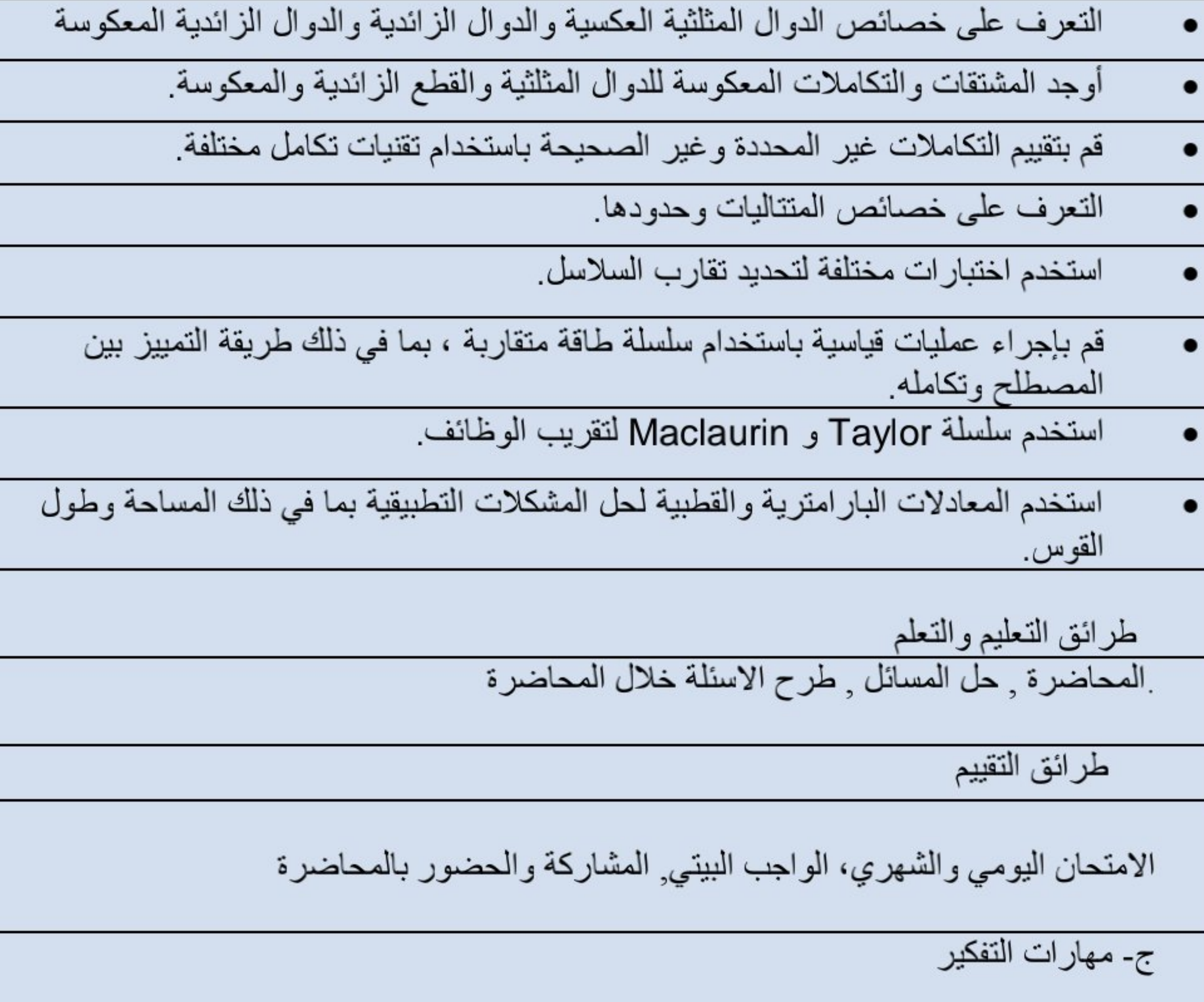

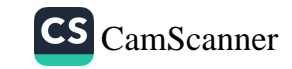

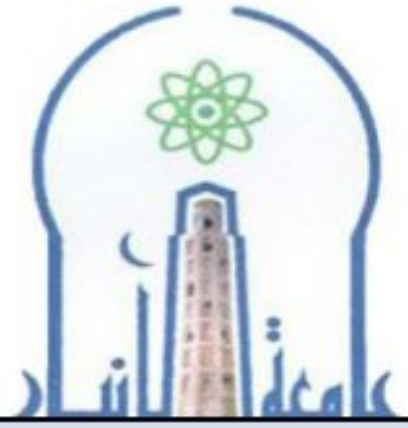

وزارة التعليم العالي والبحث العل*مي*<br>جهاز الإشراف والتقويم العل*مي*<br>دائرة ضمان الجودة والاعتماد الأكاديمي<br>قسم الاعتماد الدول*ي* 

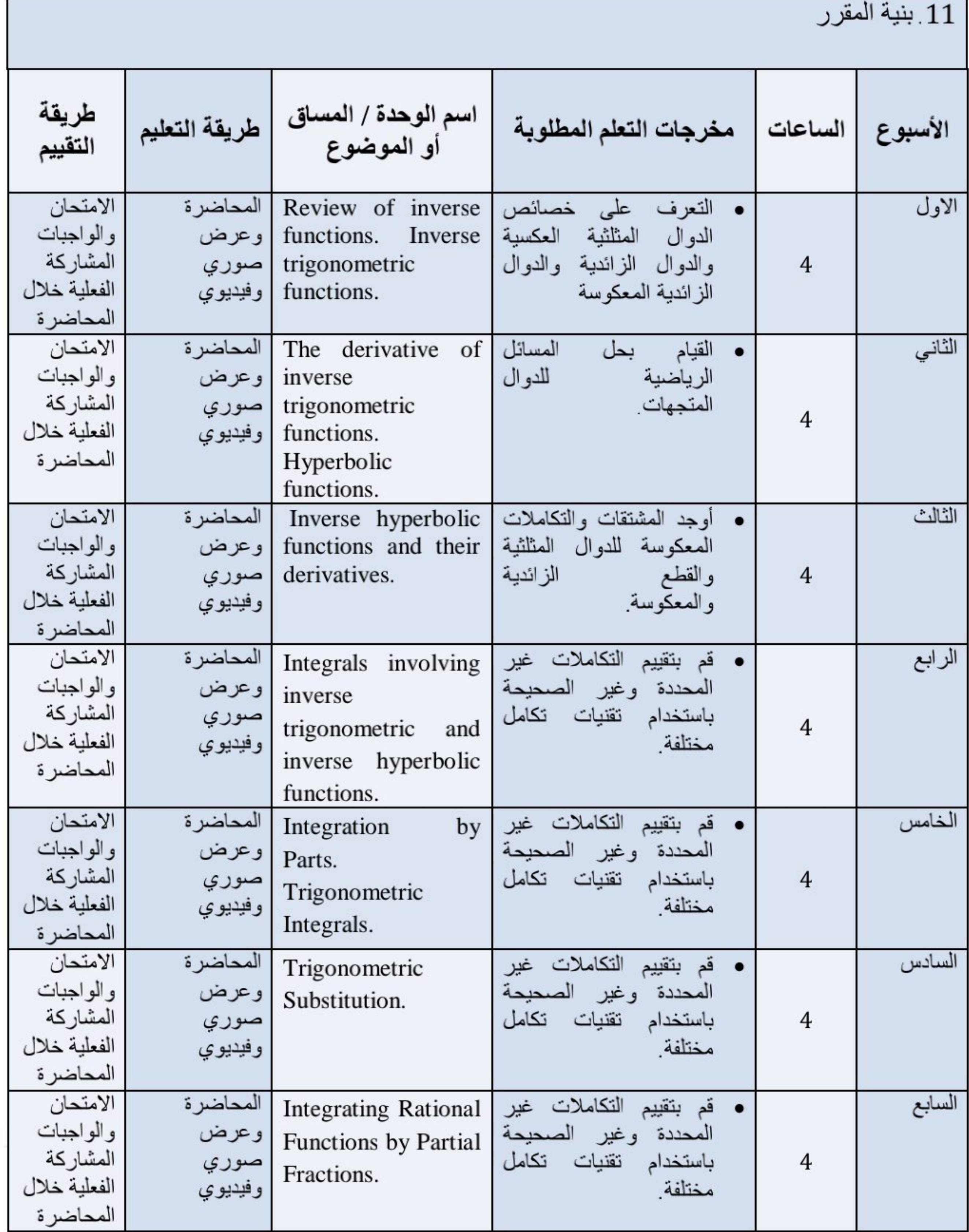

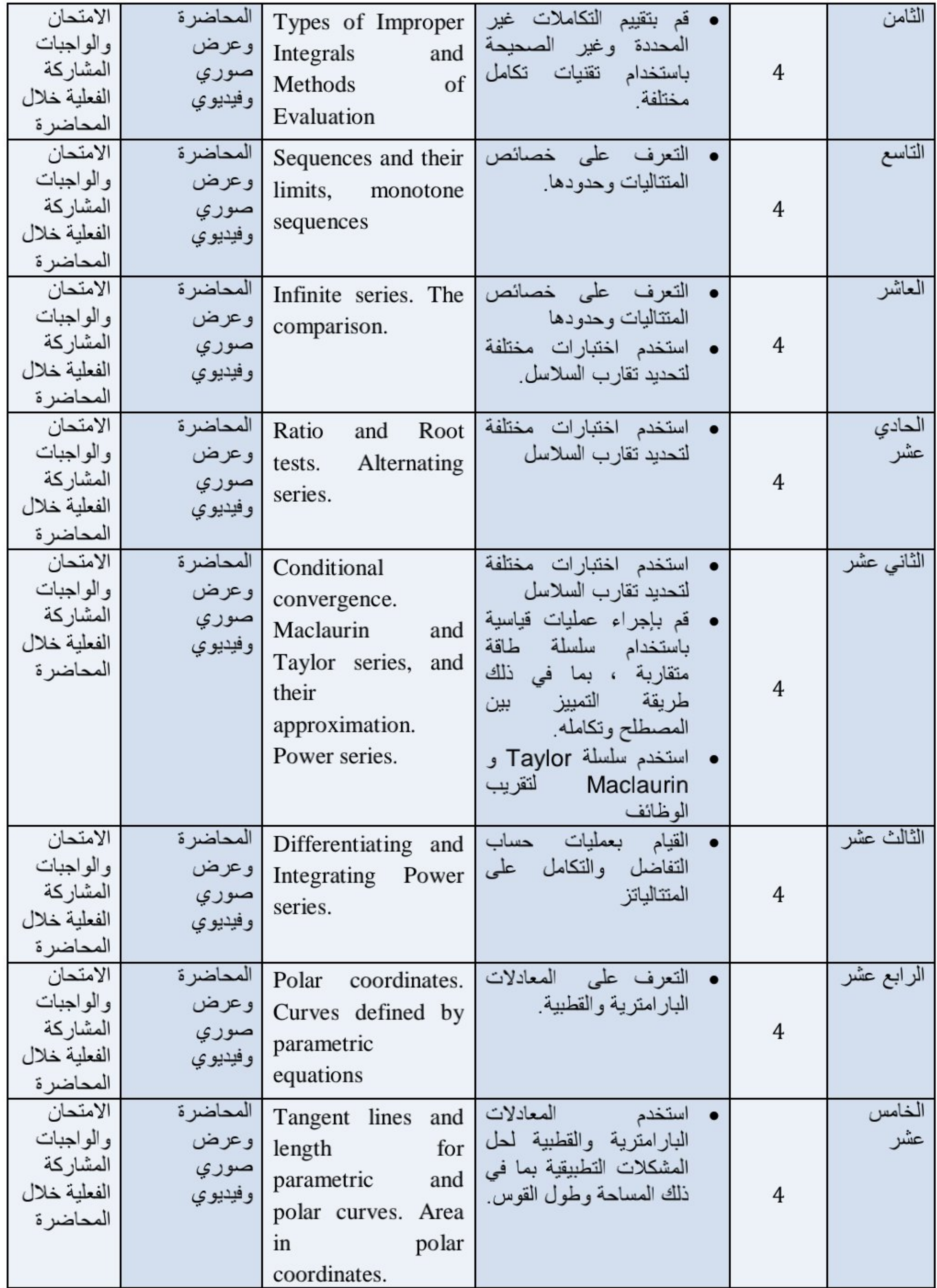

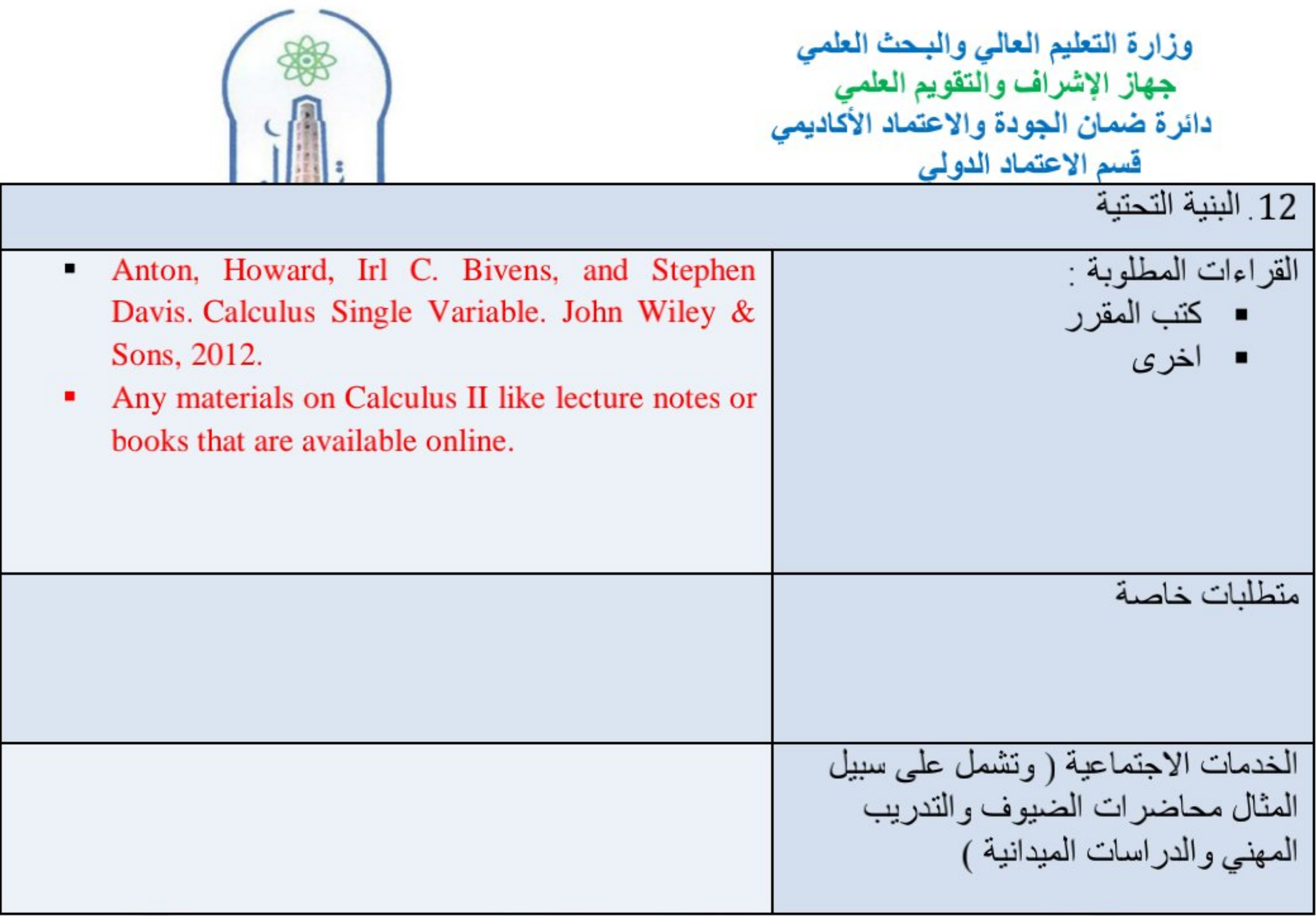

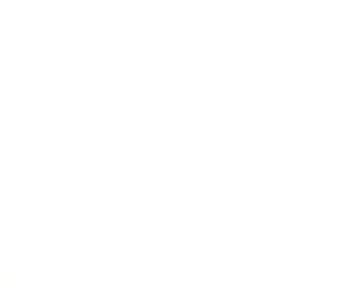

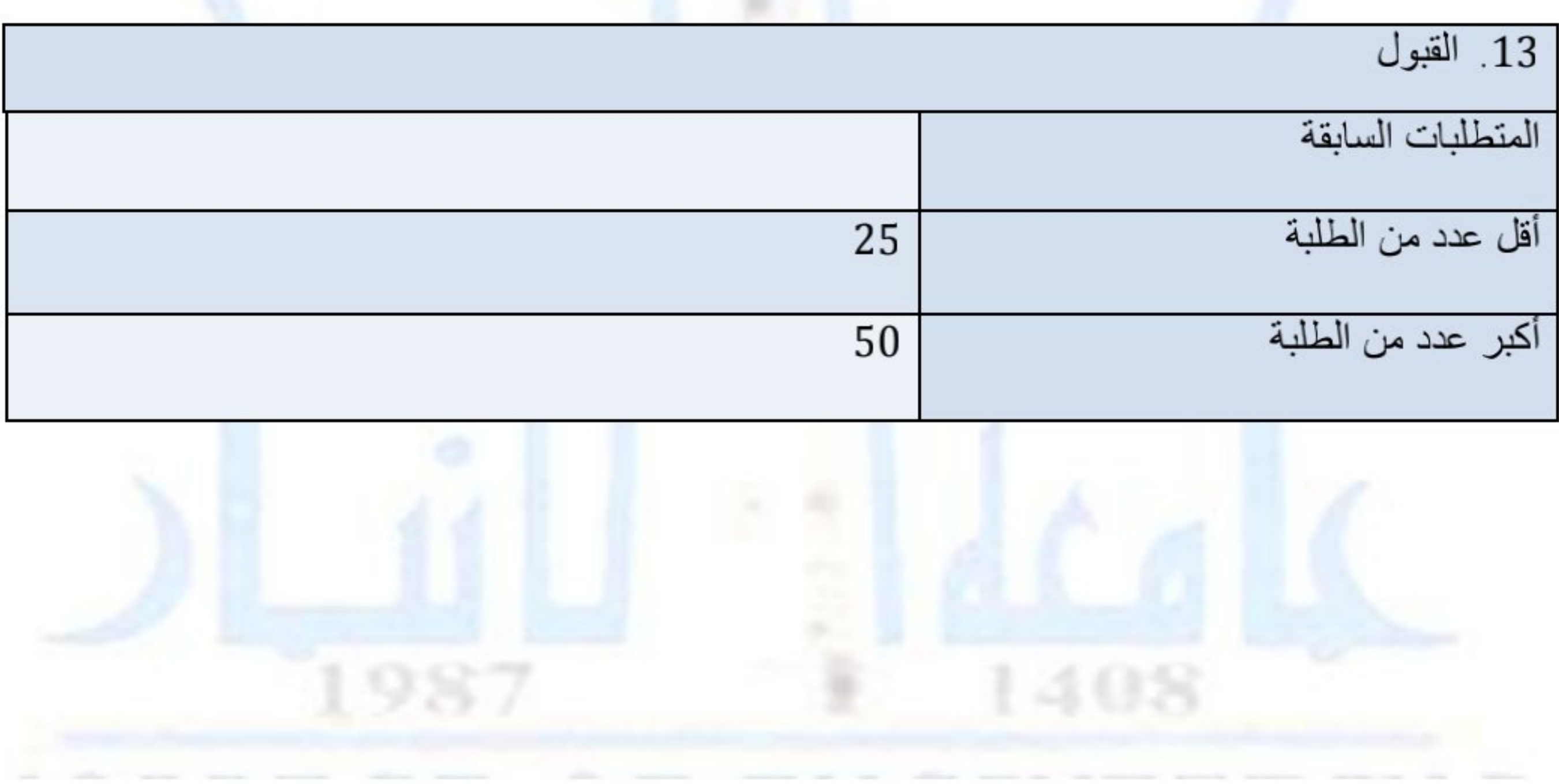

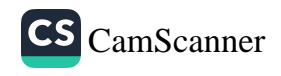

وزارة التعليم العالي والبحث العلمى جهاز الإشراف والتقويم العلمي دائرة ضمان الجودة والاعتماد الأكاديمي قسم الاعتماد الدولي

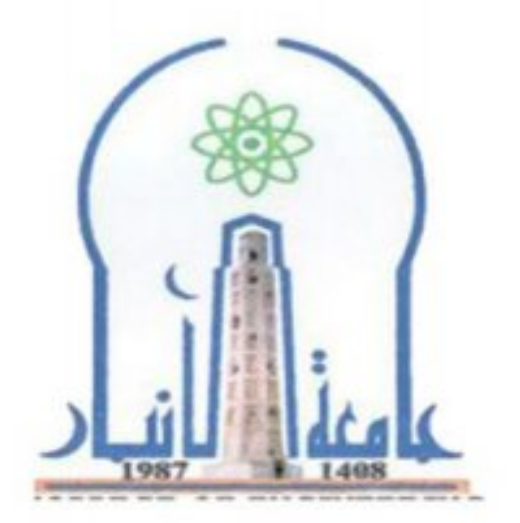

نموذج وصف المقرر

مراجعة أداء مؤسسات التعليم العالي ((مراجعة البرنامج الأكاديمي))

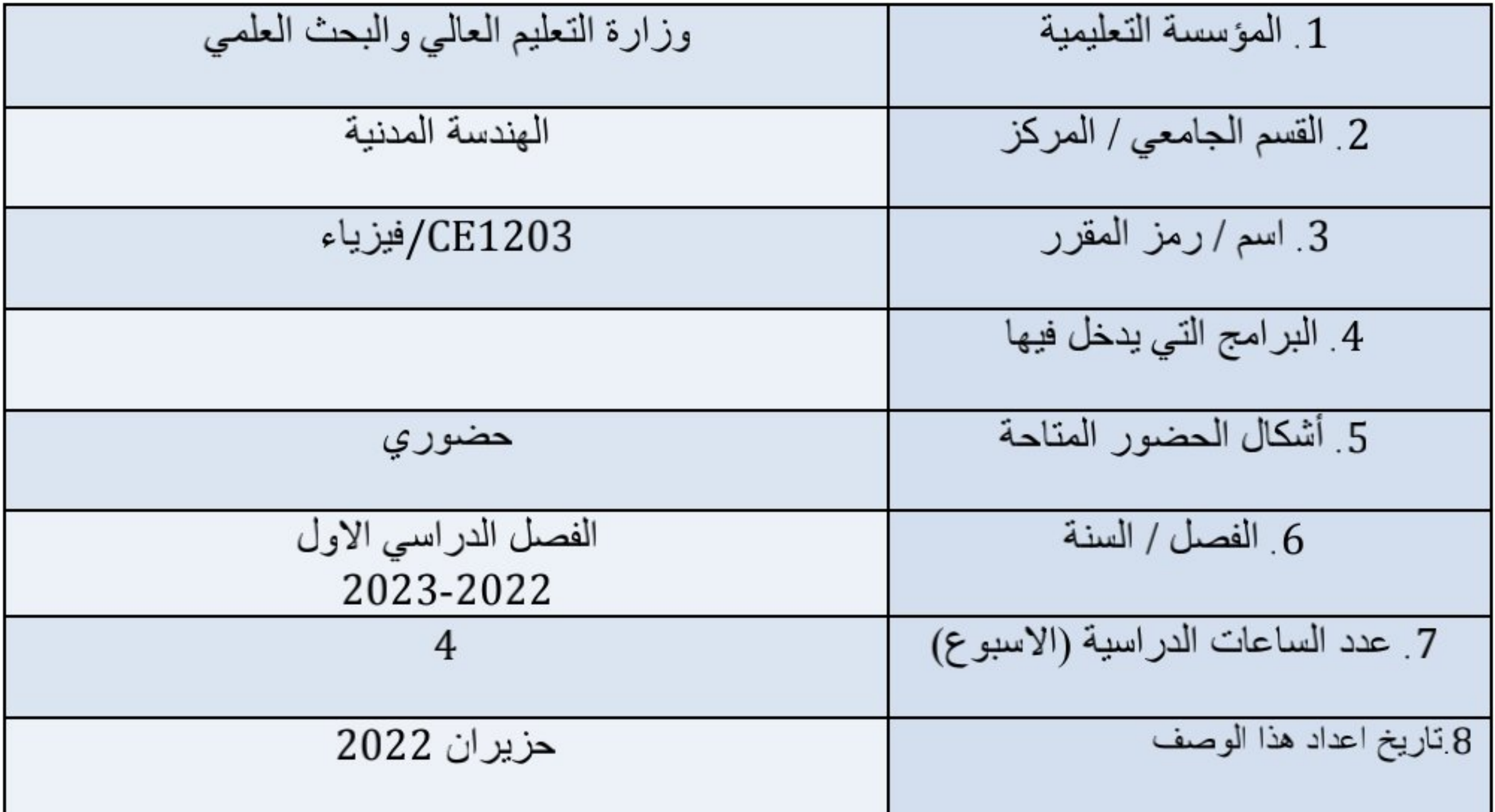

8. Program and Course Outcomes

1. Describe the SI unit system and convert units.

2. Describe the translational motion of a single particle in terms of position and inertial frames,,

inertia, velocity, acceleration, linear momentum and force.

3. Describe the rotational motion of a rigid body using the concepts of rotation angle, angular

velocity, angularacceleration, angular momentum, moment of inertia, and torque.

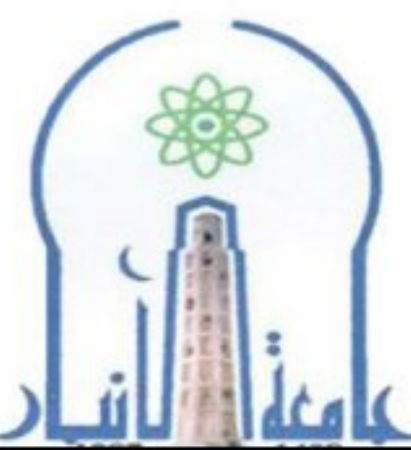

وزارة التعليم العالي والبحث العلمي جهاز الإشراف والتقويم العلمي<br>دائرة ضمان الجودة والاعتماد الأكاديمي<br>قسم الاعتماد الدولي

4. State the Newton's three laws of motion and apply them to solve problems on one and two

dimensional translational motion.

5. Represent graphically the problem of motion of a physical system using the free-body diagram

technique.

6. Identify the forces acting on ordinary mechanical systems to be gravity and electromagnetism

(Drag force, frictional force, normal force, etc.).

7. State the fundamental laws of kinematics and dynamics of rotational motion of a rigid body and

use them to solve problems on simple rotational motion.

8. Analyse the translational and rotational motion using a scalar approach based on the concepts

of work, conservative and non conservative forces, potential energy and conservation of

mechanical energy.

9. Describe and solve problems of the motion of many-particle system by employing the concept of

centre of mass, law of conservation of mechanical energy, Principle of

momentum and angular

momentum conservation.

10. State the two conditions of static and dynamic equilibrium of a point particle and a rigid body,

and use them to solve problems of static equilibrium.

11. Describe and solve some problems on the elastic properties of materials using the following

elasticity concepts and relations: Rigidity; Plasticity; Plastic deformation; stress and strain;

Bulk stress and strain; Bulk deformation and bulk modulus; Linear tensile stress and strain;

Young's modulus; Shearing.

12. Analyze the problems of static fluid in terms of density and pressure, and fluid at motion using

the continuity equation and Bernoulli's equation.

13. Define and calculate the following parameters of oscillatory and wave motion : amplitude,

period, frequency, angular frequency, speed of a wave, energy transported, Power and

*intensity;* 

14. Describe Simple Harmonic Motion qualitatively and quantitatively.

15. Recognize and analyze some wave characteristics: principle of

superposition, interference,

diffraction, reflection, transmission, refraction, standing waves and Resonance. 16. Illustrate some applications of harmonic and wave motion in a wide variety of physical

situations.

17. Define what is meant by: temperature, specific and molar heats of capacity. 18. State zeroth and first laws of thermodynamics and use them to solve some related problems.

19. Explain the theory of heat energy transfers and apply it in some simple situations

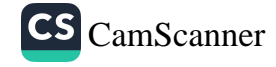

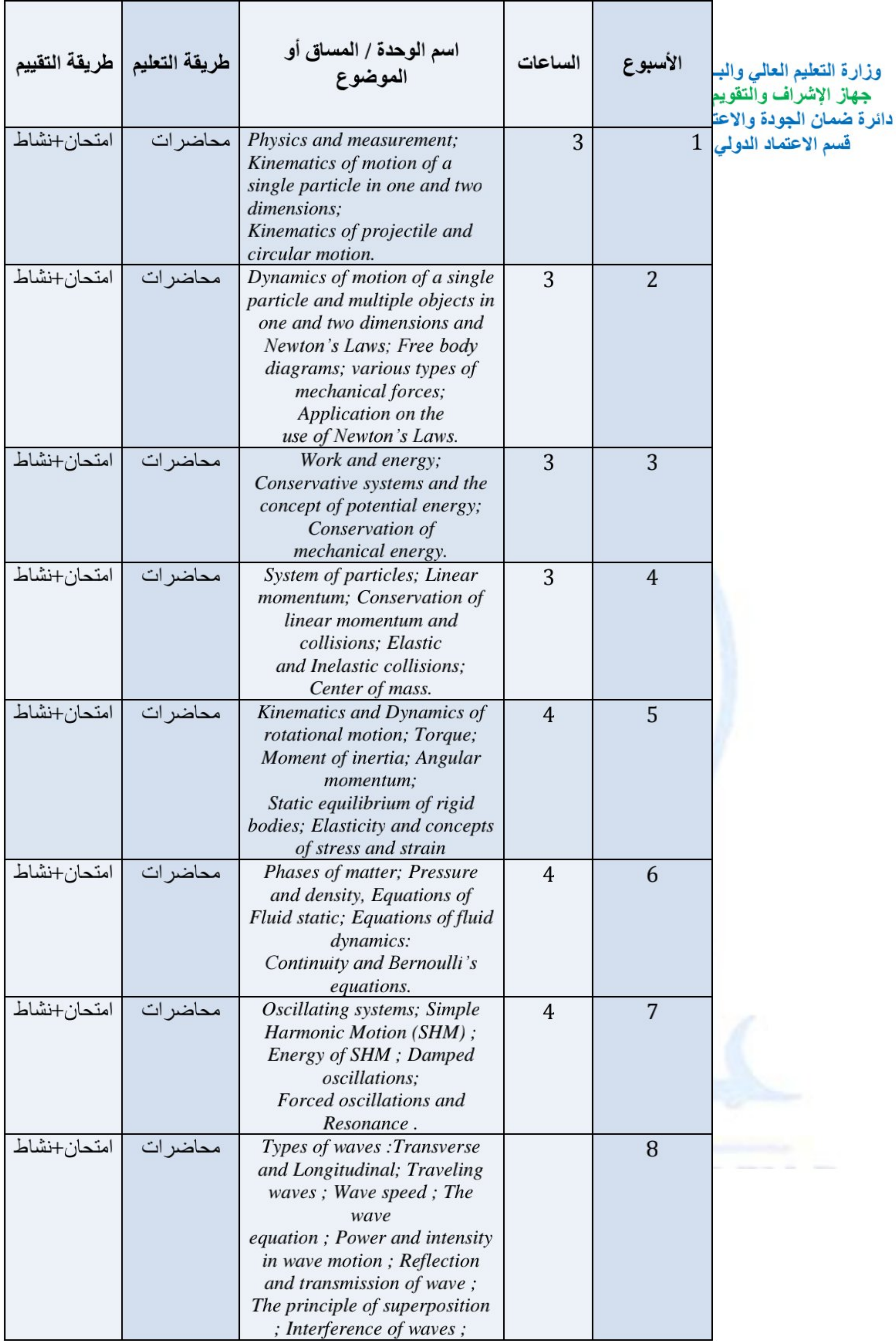

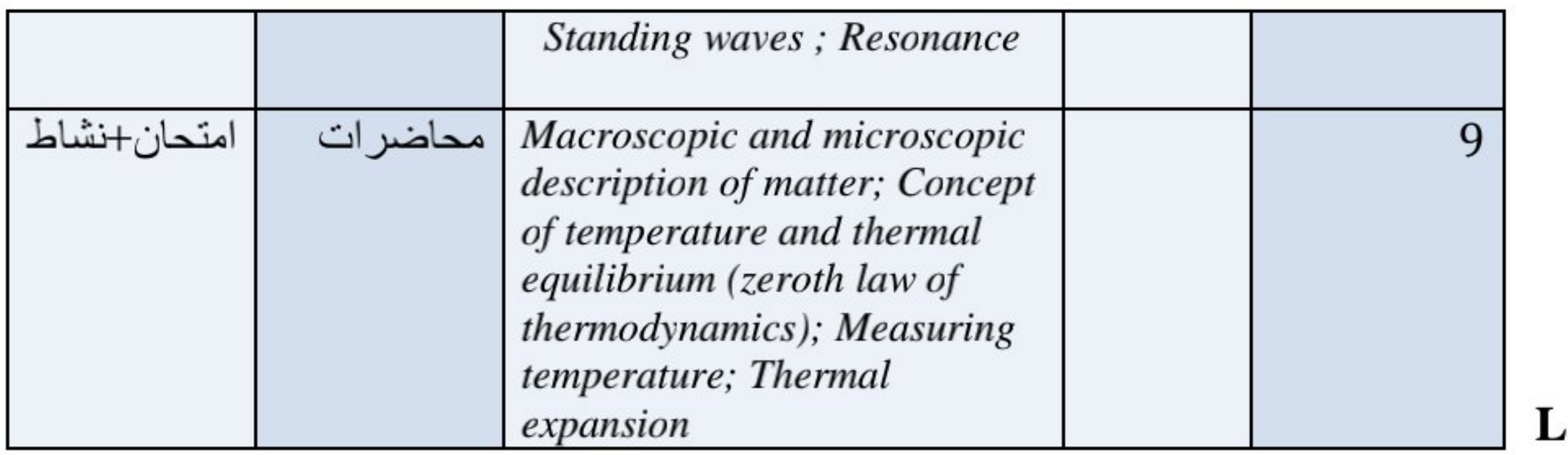

ab. Section

1. Orientation. Introduction to Error Analysis/ Part (I). Introduction to Error Analysis/ Part  $(II)$ 

2. Experiment 0: Measurements and Data Analysis

3. Experiment 1: Analyzing the kinematic components of 1Dmotion by using motion sensor

4. Experiment 2: Determination of the Acceleration of Gravity by studying Free fall

5. Experiment 3: Verification of Newton's Second Law

6. Experiment 4: Conservation of mechanical energy

7. Experiment 5: Verification of Work –energy theorem

8. Experiment 6: Static Equilibrium of a rigid object

9. Experiment 7: Determination of the Acceleration of Gravity using the Simple Pendulum

10. Experiment 8: Verification of Hook's Law

- 11. Experiment 9: Determination of the speed of Sound in Air using a resonance tube
- 12. Experiment 10: Determination of the Coefficient of Viscosity
- 13. Experiment 11: Determination of the Mechanical Equivalent of Heat
- 14. Experiment 12: Determination of Specific Heat Capacity of a solid

## **Lab.** Section

1. Test experimentally some of the physical laws and theories taught in lecture room.

2. Fit observed data with mathematically modeled physical phenomenon.

3. Use a variety of physical measuring devices e.g. Micrometer, Vernier Caliper, Stop watch, Power

Supply, Voltmeter, Ammeter, and CRO.

4. Estimate the uncertainty by applying the rules of Standard Deviation in the case of repeated measurements of a single quantity and by employing the technique of Least-Squares Fitting in the case of experiment that involves the measurement of several values of two or more different quantities.

5. Apply the technique of error propagation to estimate and manipulate the uncertainty in directly

and indirectly measurement of physical quantities.

6. Evaluate some uncertainty related quantities, namely accuracy and precision, confidence level,

discrepancy, and significance of a discrepancy, and utilize them to determine the sources of experimental errors, and to discuss how to minimize the uncertainties in the funded results.

7. Incorporate computer in measuring and analyzing the experimental result.

8. Communicate scientific results in a written manner through presenting a word-processed report

on the conducted experiment.

9. Measure, determine, and graph the basic components of 1D motion: position, velocity, and acceleration.

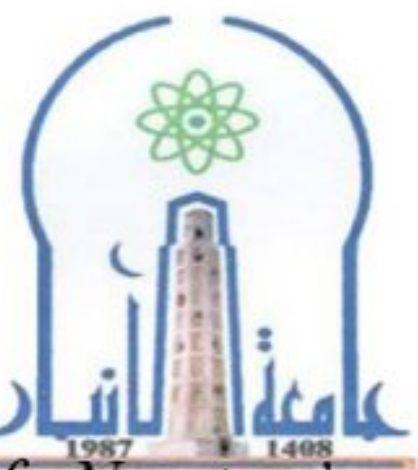

وزارة التعليم العالي والبحث العلمي جهاز الإشراف والتقويم العلمي<br>دائرة ضمان الجودة والاعتماد الأكاديمي قسم الاعتماد الدولي

10. Verify Newton's second law experimentally through observing, and measuring some common

forces that occur in our everyday life e.g. gravity, g f friction  $S f \& K f$ , and tension  $T$ .

11. Inspect the laws of conservation of energy for rotating and non-rotating systems.

12. Test practically the correctness of the two conditions of static equilibrium.

13. Analyze experimentally some features of oscillatory and wave motion by studying SHM using

simple pendulum, and semi-ideal spring, and examining resonance of closed and open air columns.

14. Check experimentally the Viscosity property of a fluid by measuring the Coefficient of Viscosity

of engine oil by Stokes method.

15. Construct simple DC circuit and design simple thermal experiment to measure the mechanical

equivalent of heat, and specific heat capacity of a solid

**Course Description:** 

This is the first course in the two-semester sequence of calculus-based introductory physics courses

designed to meet the needs of student majoring in Engineering. The course is a survey of the concepts, principles, methods and major findings of classical Physics . Primarily, it covers Newtonian mechanics, and thermal Physics, with topics include: Physics and measurement, Vectors, kinematics and dynamics of motion of a single particle in one and two dimensions, work

and energy, system of particles, linear momentum and collisions, kinematics and dynamics of rotational motion, equilibrium of rigid bodies, and elasticity, fluid static and fluid dynamics, oscillatory motion, wave motion, and temperature and thermal equilibrium.

The subject matter of the course will be covered in The Lab-based section which presents an introduction to the methods of experimental physics emphasis is on developing student's skills in

experimental techniques, data analysis, and scientific reporting of lab work. During the course students execute a series of experiments on Kinematics of motion, kinetic and potential energy, Oscillatory motion, Thermal properties of matter, and Viscosity. The course includes computer based experiments on Classical Mechanic

Recommended Textbook(s): R.D. Knight, Physics for Scientists and Engineers, 2nd ed., Pearson 2008

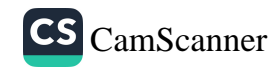

Laboratory Manual, Compiled by Instructor

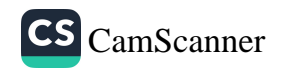

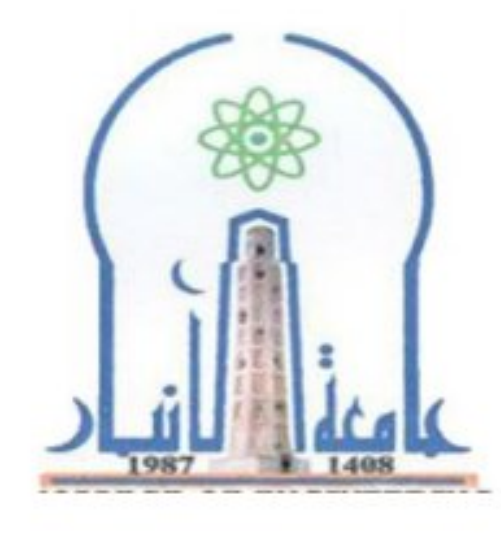

وزارة التعليم العالي والبحث العلمي جهاز الإشراف والتقويم العلمي دائرة ضمان الجودة والاعتماد الأكاديمي قسم الاعتماد الدولي

نموذج وصف المقرر

مراجعة أداء مؤسسات التعليم العالي ((مراجعة البرنامج الأكاديمي))

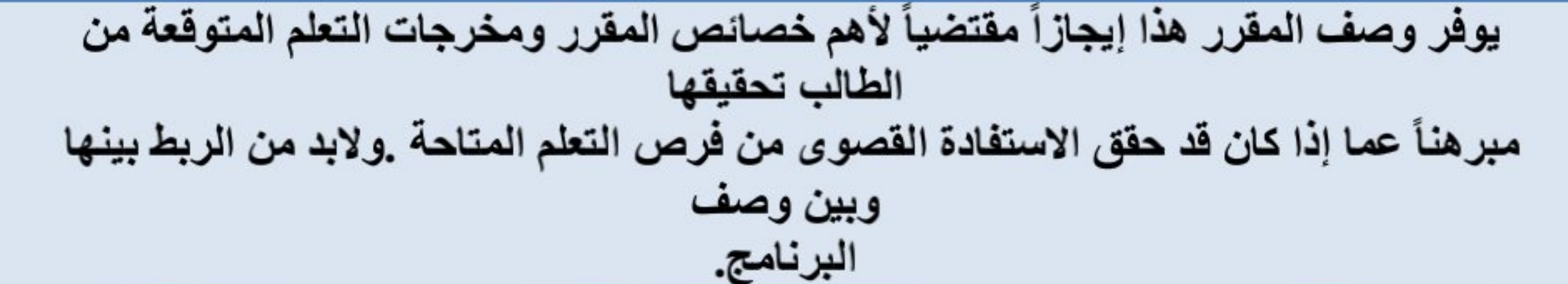

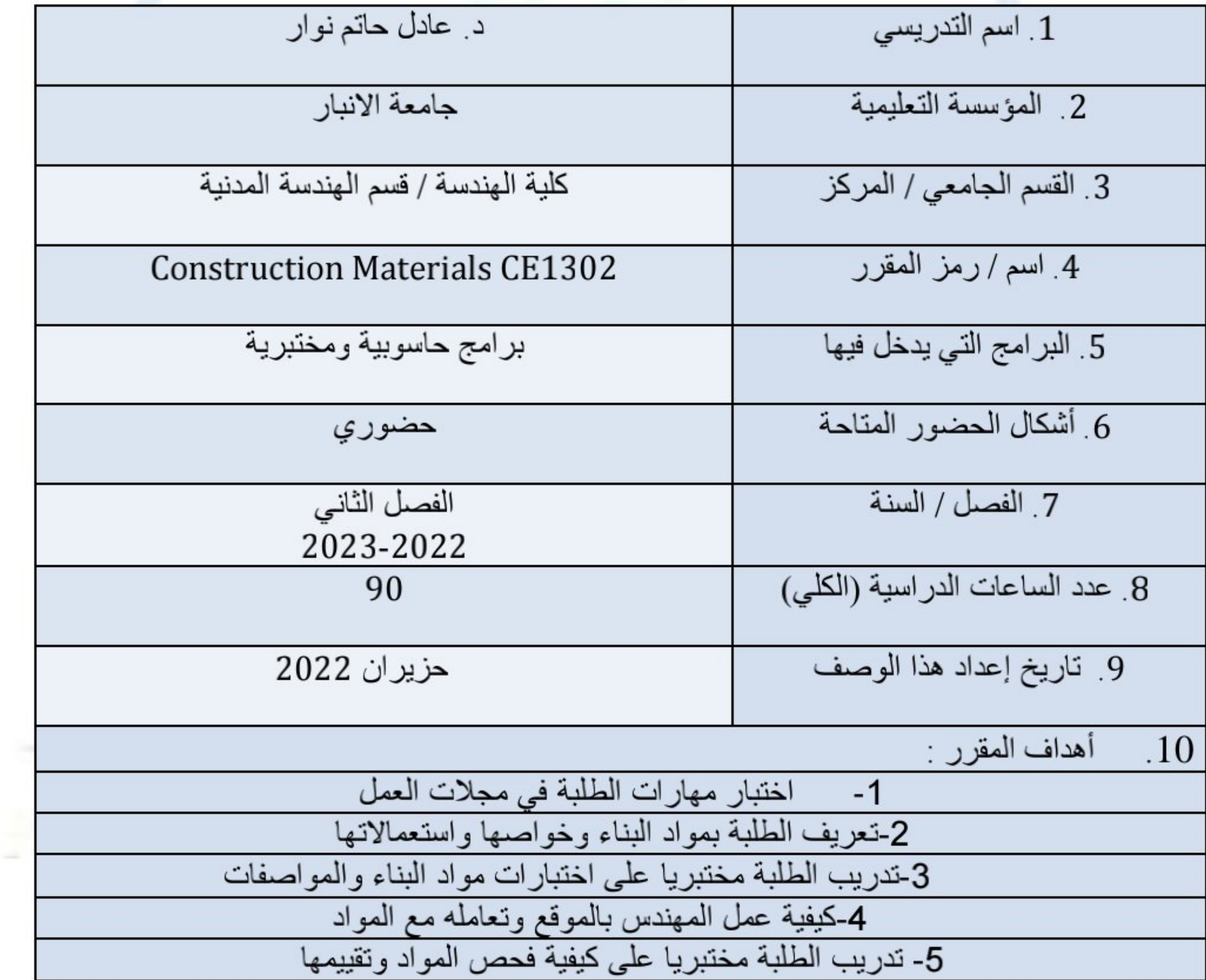

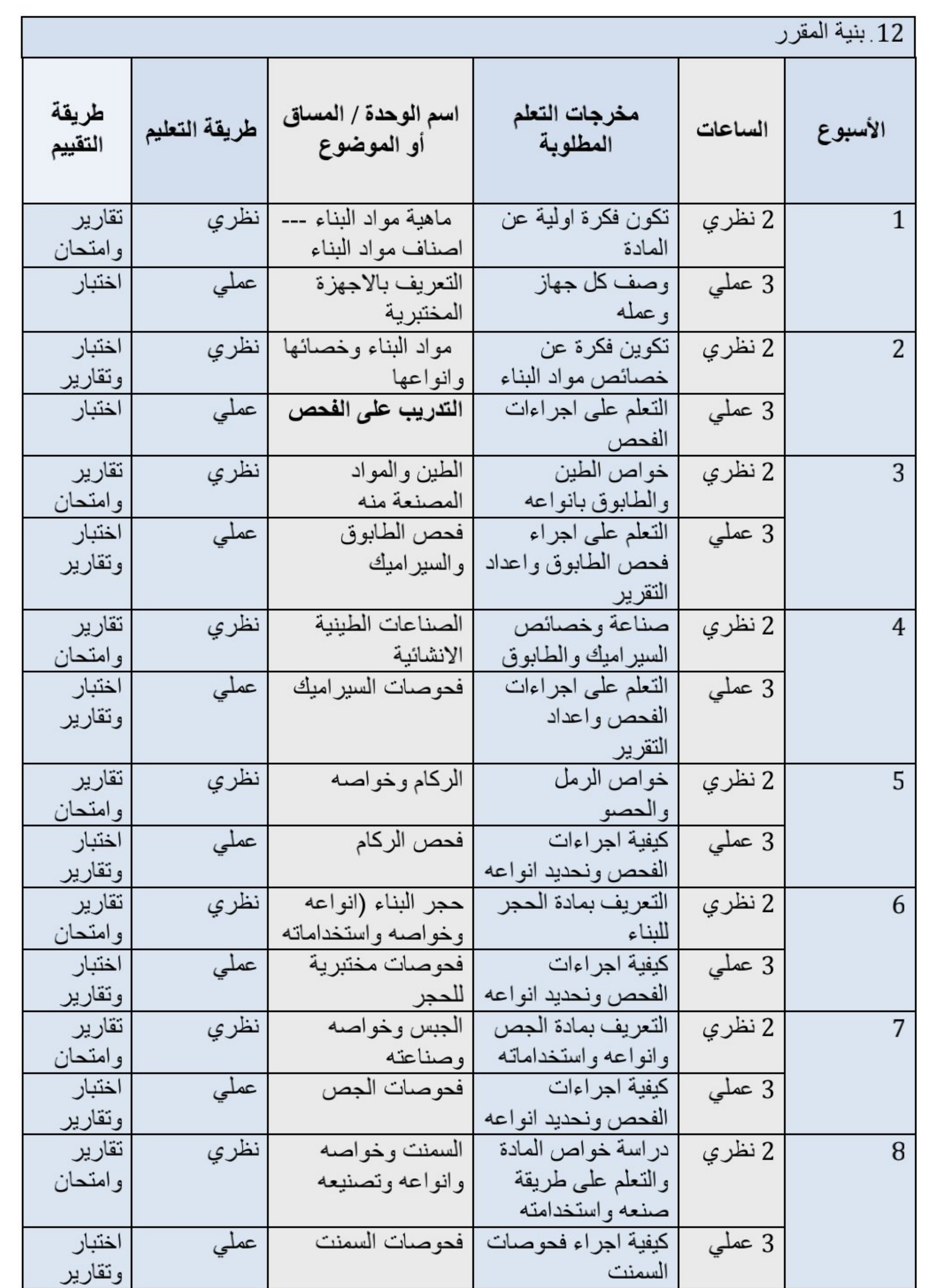
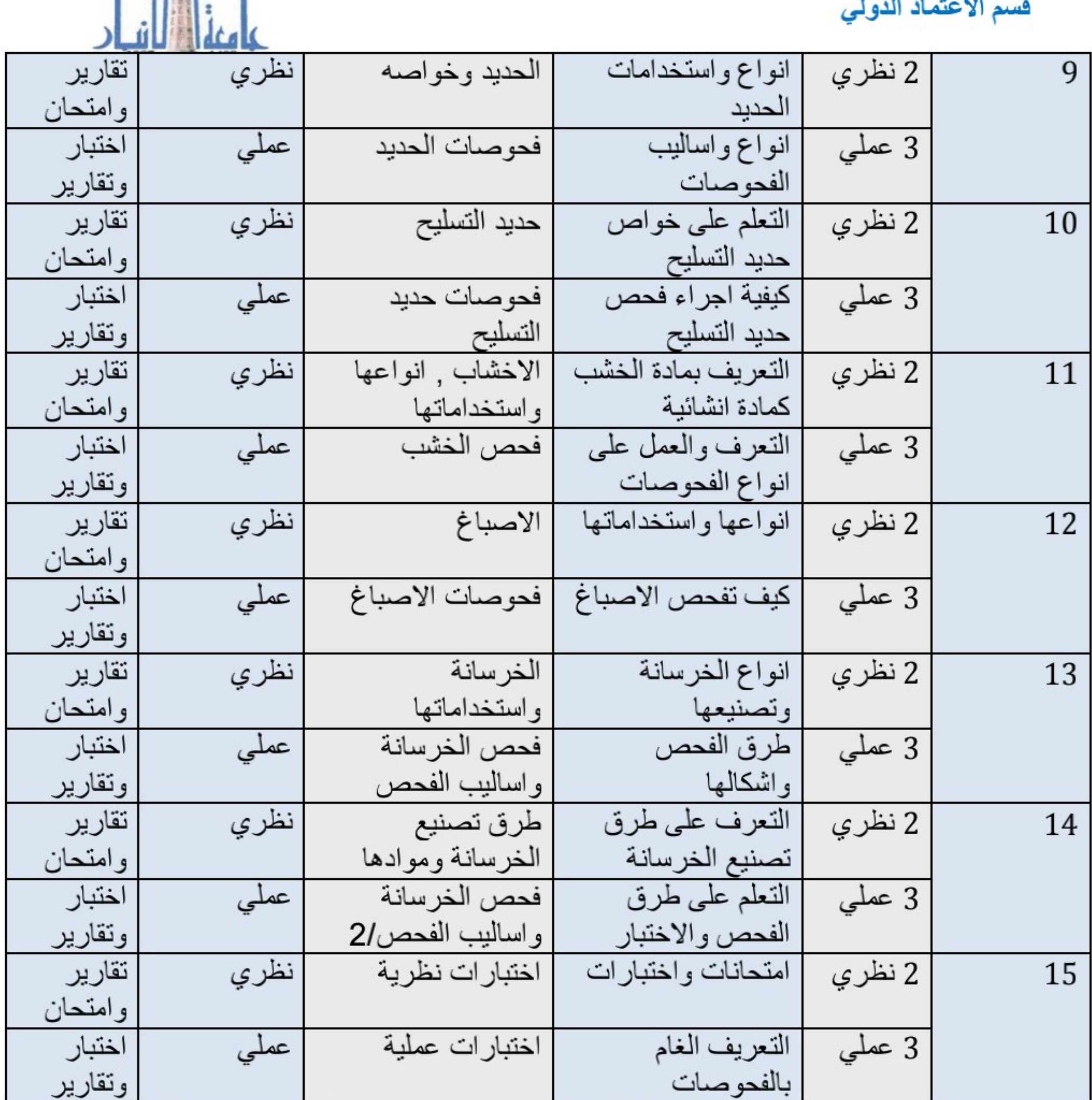

وزارة التعليم العالي والبحث العلمي<br>جهاز الإشراف والتقويم العلمي<br>دائرة ضمان الجودة والاعتماد الأكاديمي

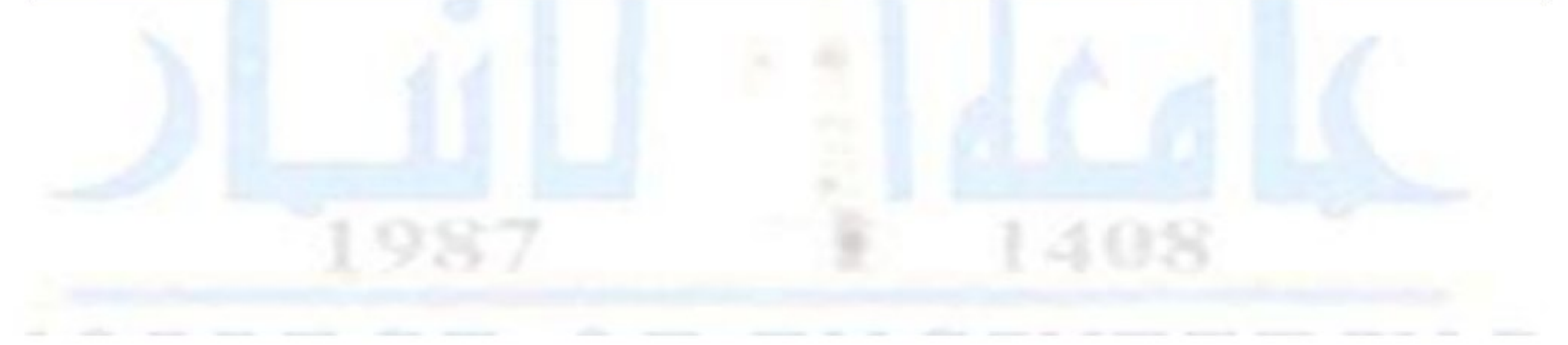

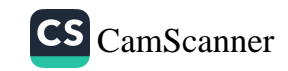

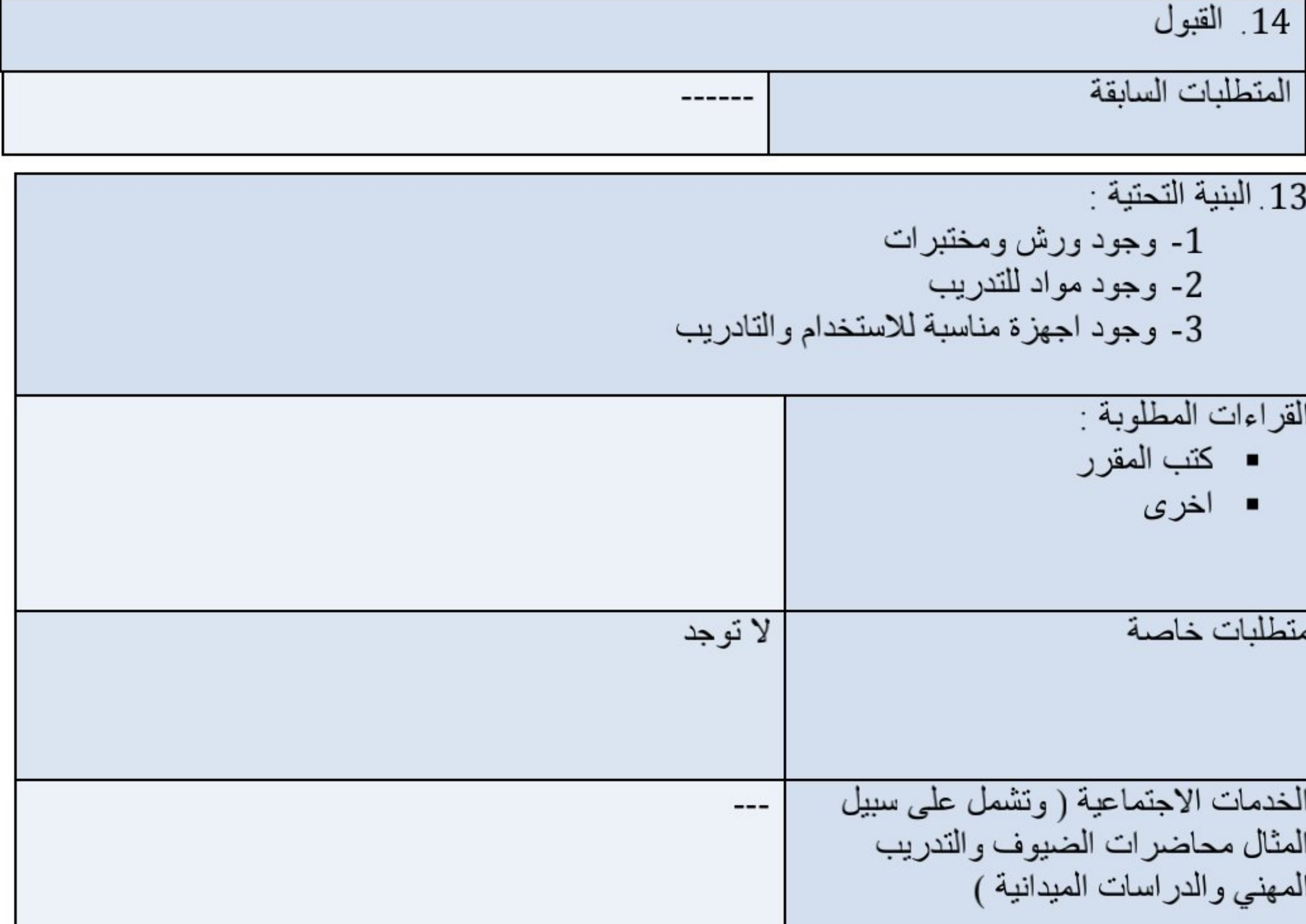

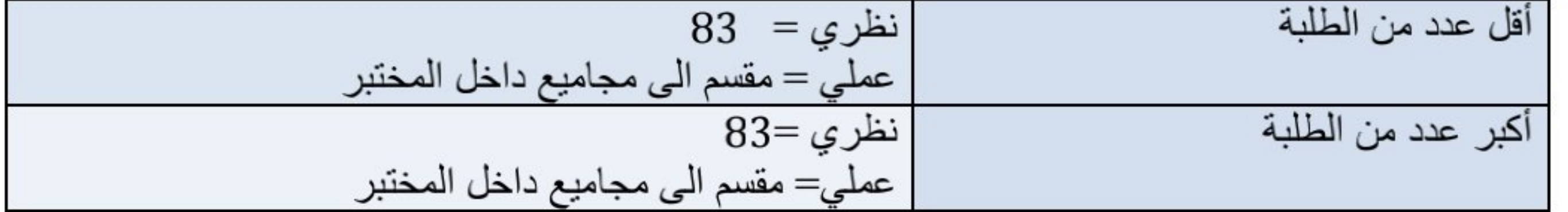

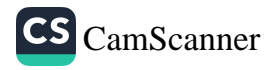

وزارة التعليم العالمي والبحث العلمي جهاز الإشراف والنقويم العلمي دائرة ضمان الجودة والاعتماد الأكاديمي قسم الاعتماد الدولى

 $\hat{\mathbf{z}}$ 

نموذج وصف المقرر

مراجعة أداء مؤسسات التعليم العالي ((مراجعة البرنامج الأكاديمي))

يوفر وصف المقرر هذا إيجازاً مقتضياً لأهم خصائص المقرر ومخرجات التعلم المتوقعة من الطالب تحقيقها مبر هنأ عما إذا كان قد حقق الاستفادة القصوى من فرص التعلم المناحة. ولابد من الربط بينها وبين وصف البرنامج.

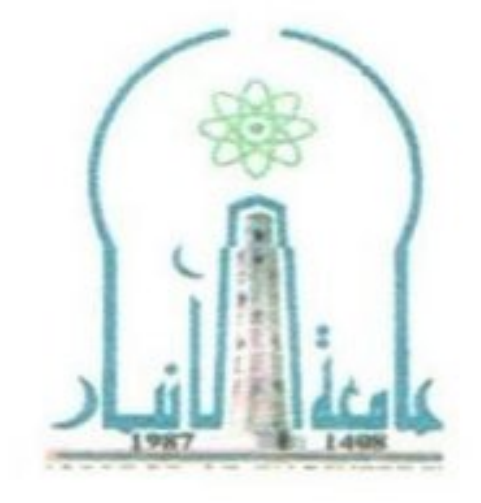

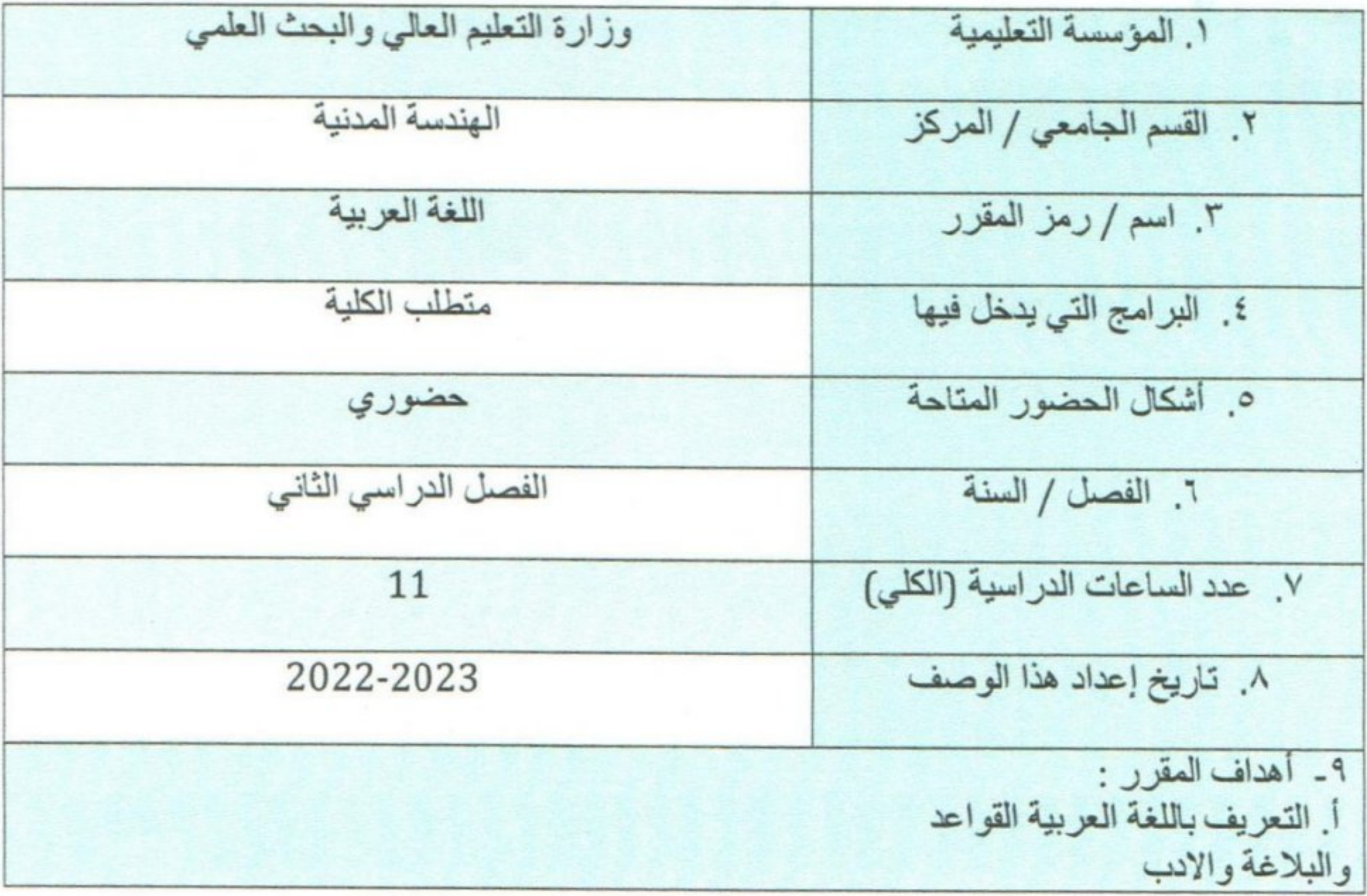

10- مخرجات التعلم وطرانق التعليم والتعلم والتقييم ا طرانق التعليم والتعلم ب طرائق التقييم الحضور.<br>المشاركة اليومية. الاختبارات (اليومية احياناً، الشهرية، النهاني) ج- مهارات التفكير الشخصى ). د - المهارات العامة والمنقولة ( المهارات الأخرى المتعلقة بقابلية التوظيف والتطور

 $\gamma$ 

 $\hat{\boldsymbol{x}}$ 

 $\tau_{\rm s}$ 

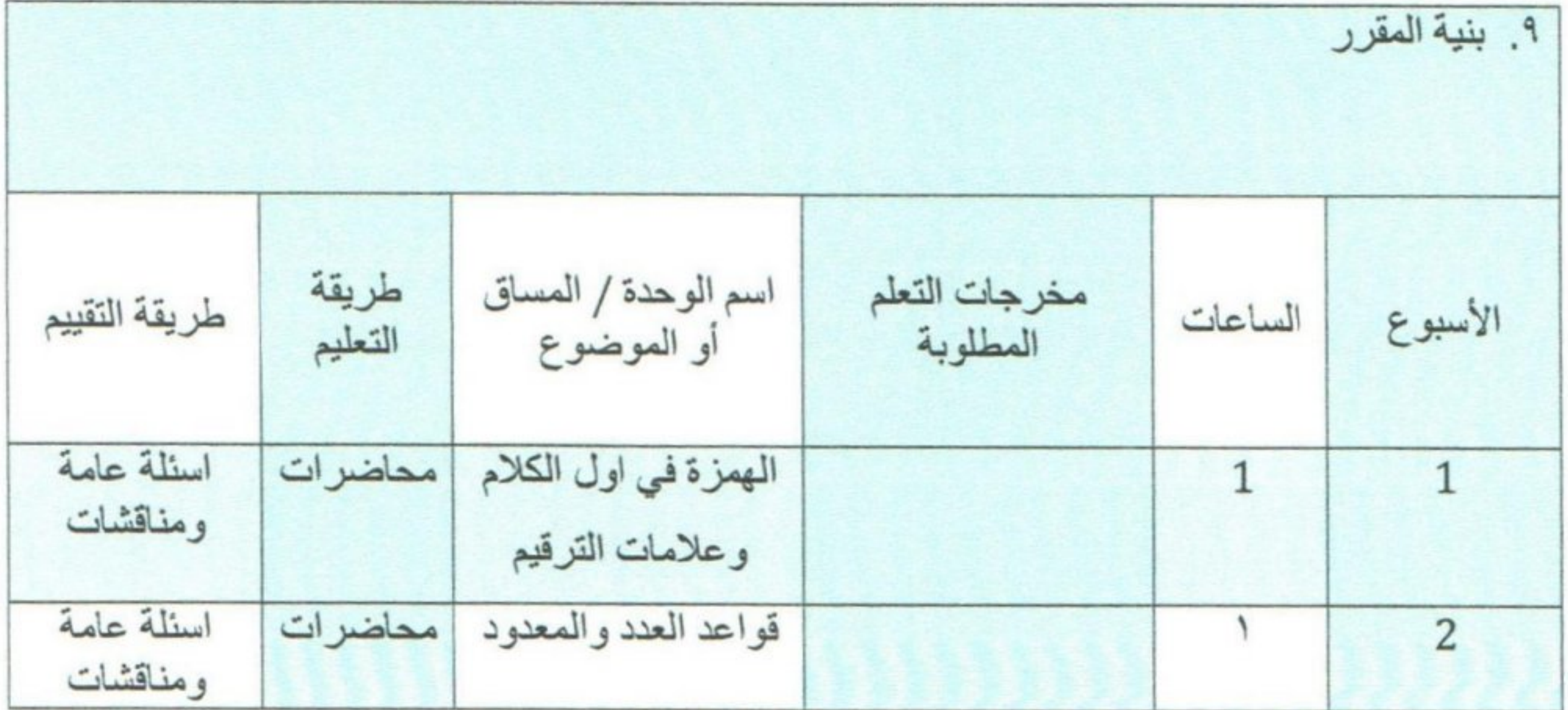

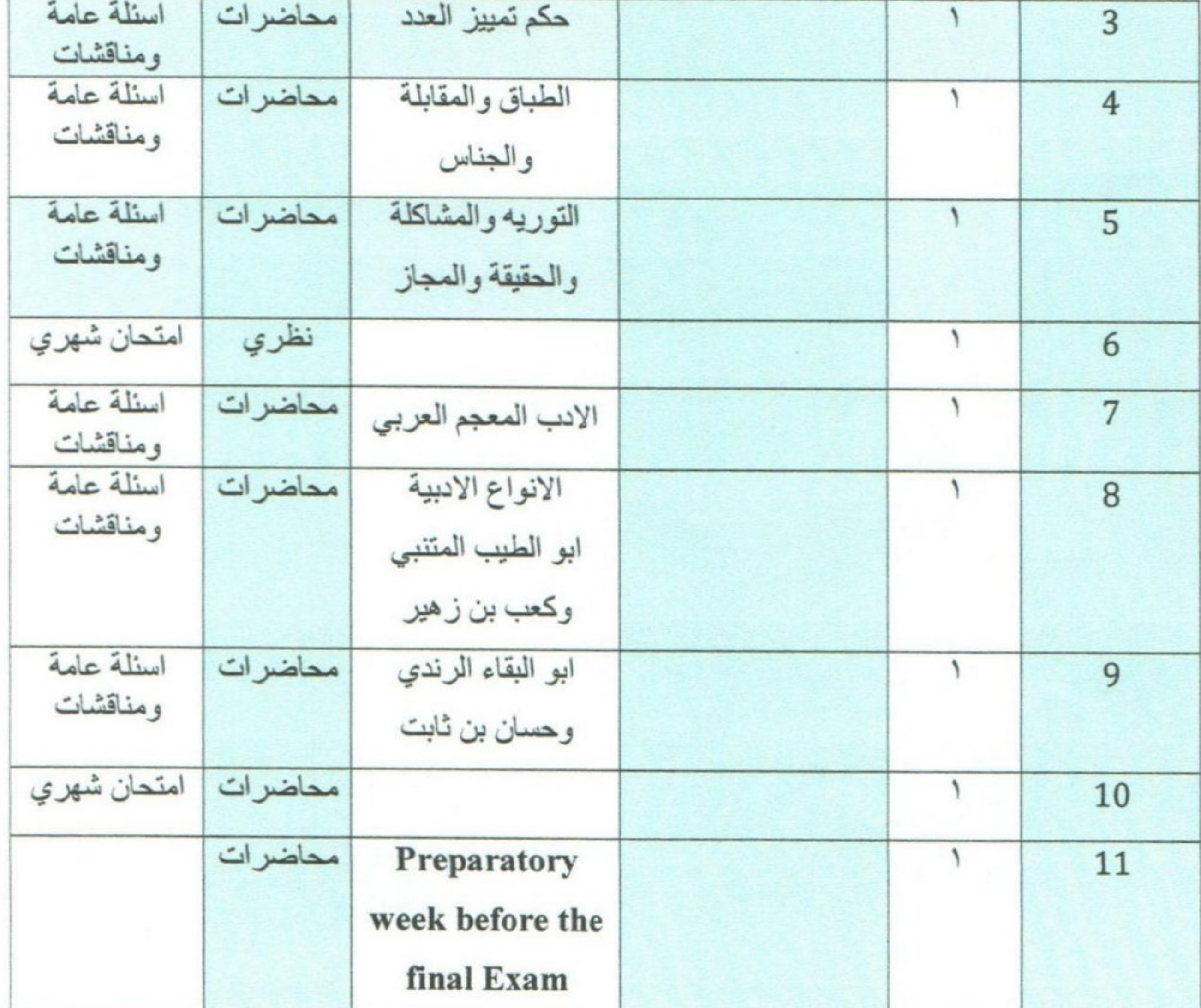

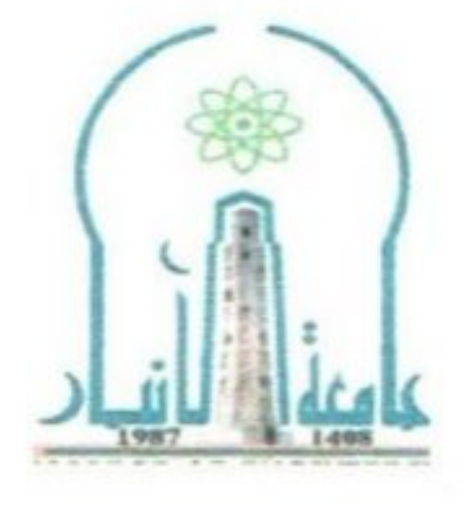

وزارة التعليم العالي والبحث العلمي جهاز الإشراف والتقويع العلمي دائرة ضمان الجودة والاعتماد الأكاديمي قسم الاعتماد الدولي

 $\bar{\star}$ 

 $\tilde{\omega}_c$ 

 $\epsilon$ 

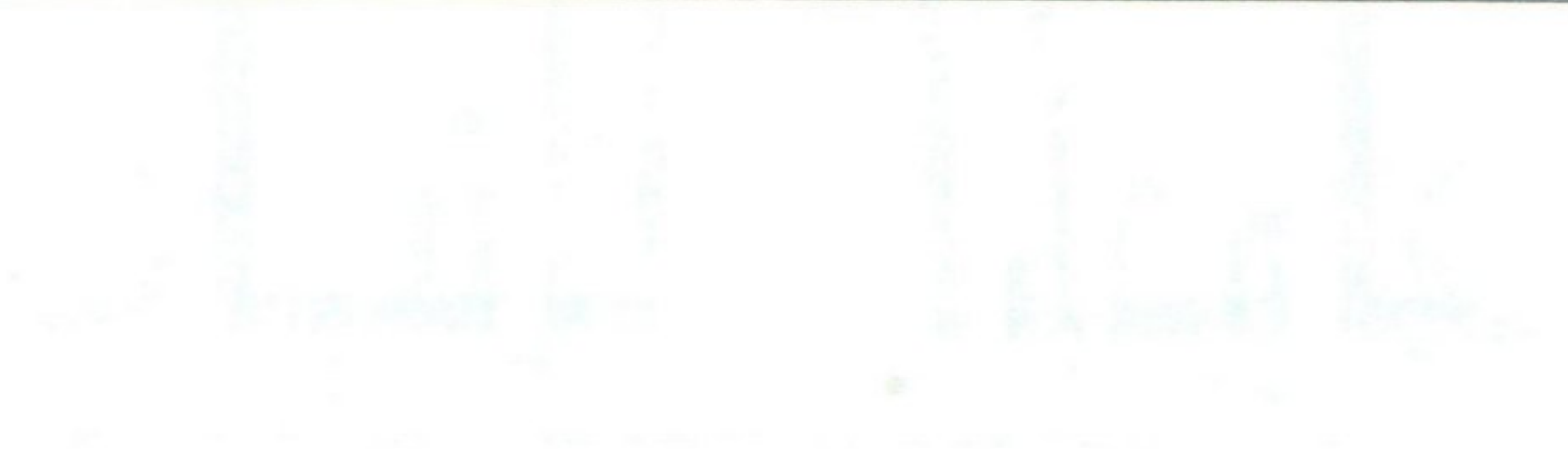

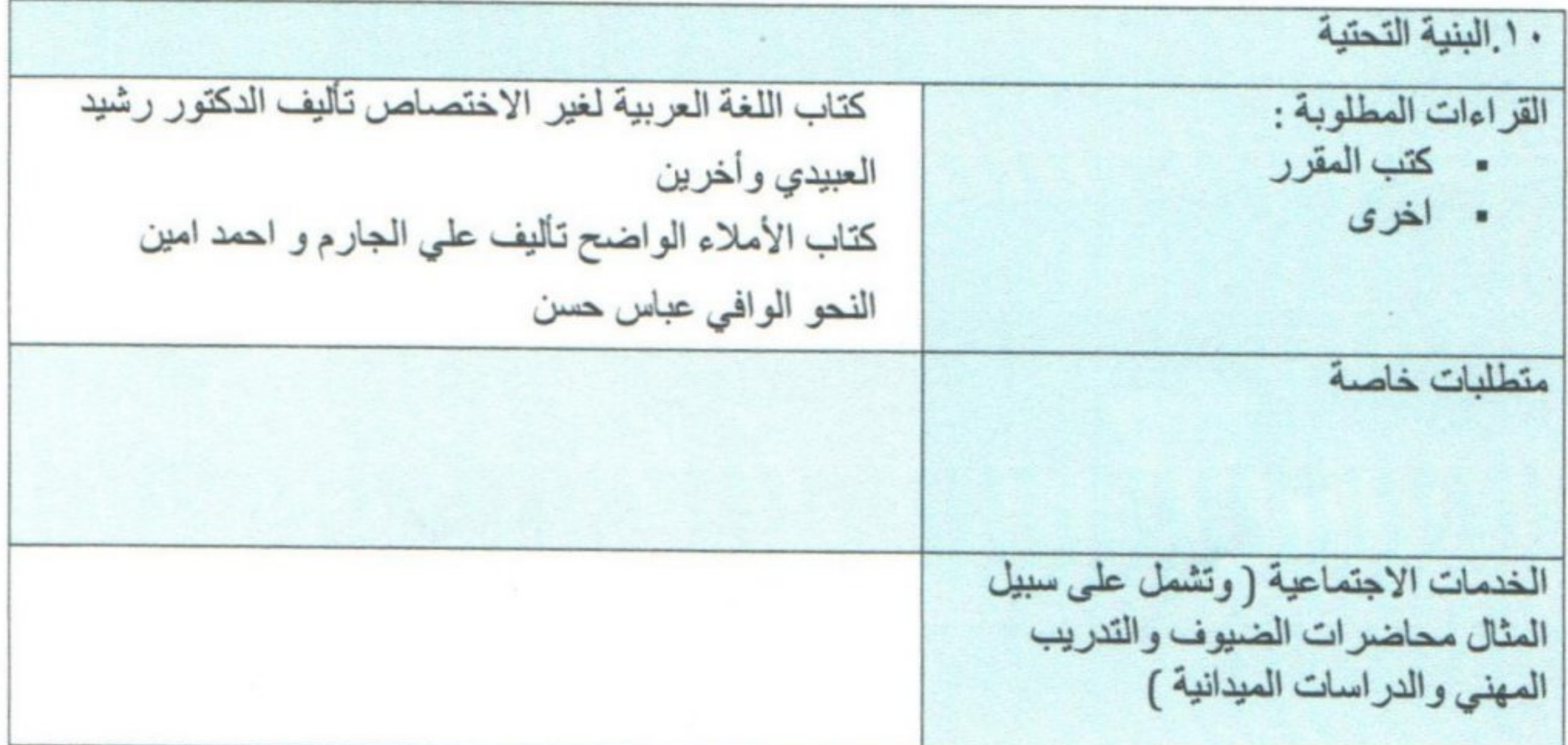

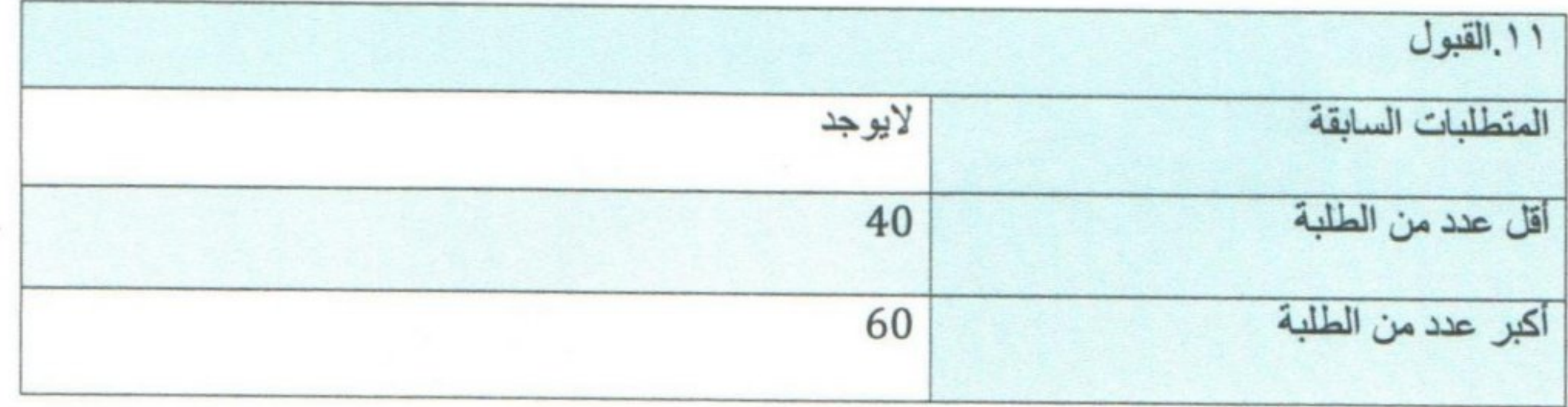

CS [CamScanner](https://v3.camscanner.com/user/download)

 $\scriptstyle\star$ 

 $\boldsymbol{\ast}$ 

وزارة التعليم العالي والبحث العلمي جهاز الإشراف والتقويم العلمي دائرة ضمان الجودة والاعتماد الأكاديمي قسم الاعتماد الدولي

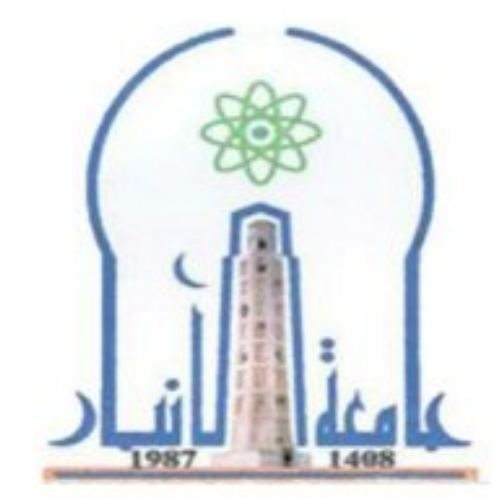

نموذج وصف المقرر

مراجعة أداء مؤسسات التعليم العالي ((مراجعة البرنامج الأكاديمي))

يوفر وصف المقرر هذا إيجازاً مقتضياً لأهم خصائص المقرر ومخرجات التعلم المتوقعة من الطالب تحقيقها مبر هنأ عما إذا كان قد حقق الاستفادة القصوى من فرص التعلم المتاحة .ولابد من الربط بينها وبين وصف البرنامج.

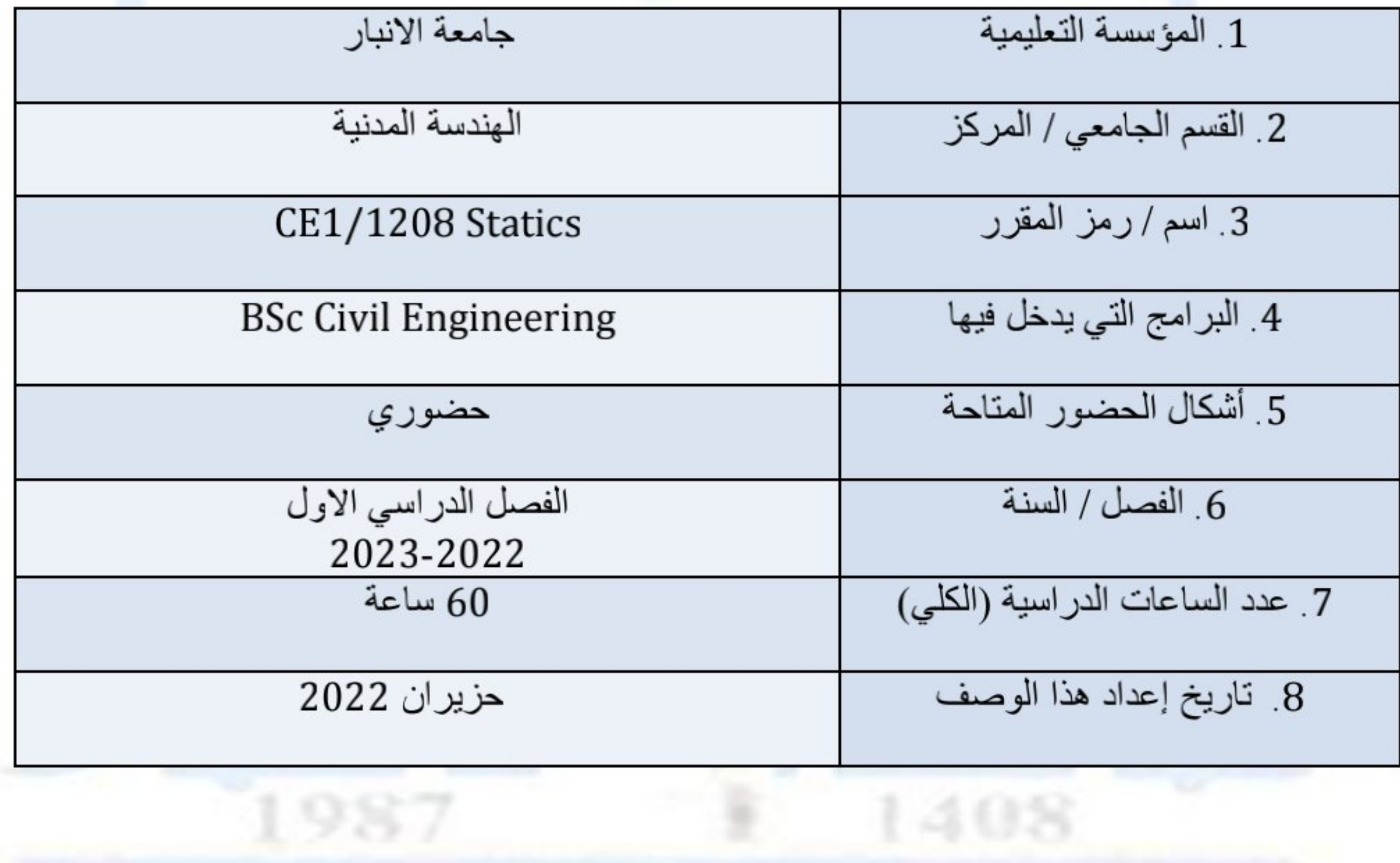

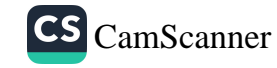

9. أهداف المقرر : This course provides the student with a clear and thorough presentation of the theory and application of engineering mechanics: statics. Topics include calculating force systems resultants; applying equilibrium condition of particles and rigid bodies; analysis of simple trusses; calculating and sketching internal forces diagrams; solving statics problems involving friction; calculating center of gravity, centroids, and moment of inertia. The course spans over 15 weeks, during which, the students' learning is assessed by various means including quizzes and exams.

10 ٪ مخرجات التعلم وطرائق التعليم والتعلم والتقييم

By the end of successful completion of this course, the student will be able to:

1. Use scalar and vector principles to find resultants of various

- force systems and solve equilibrium problems of particles and rigid bodies.
- 2. Use fundamental concepts of structure analysis to analyze simple trusses and frames and find internal forces throughout structural members.
- 3. Apply mathematical theorems and methods to determine center of gravity, centroids, and moment of inertia of various shapes and areas.

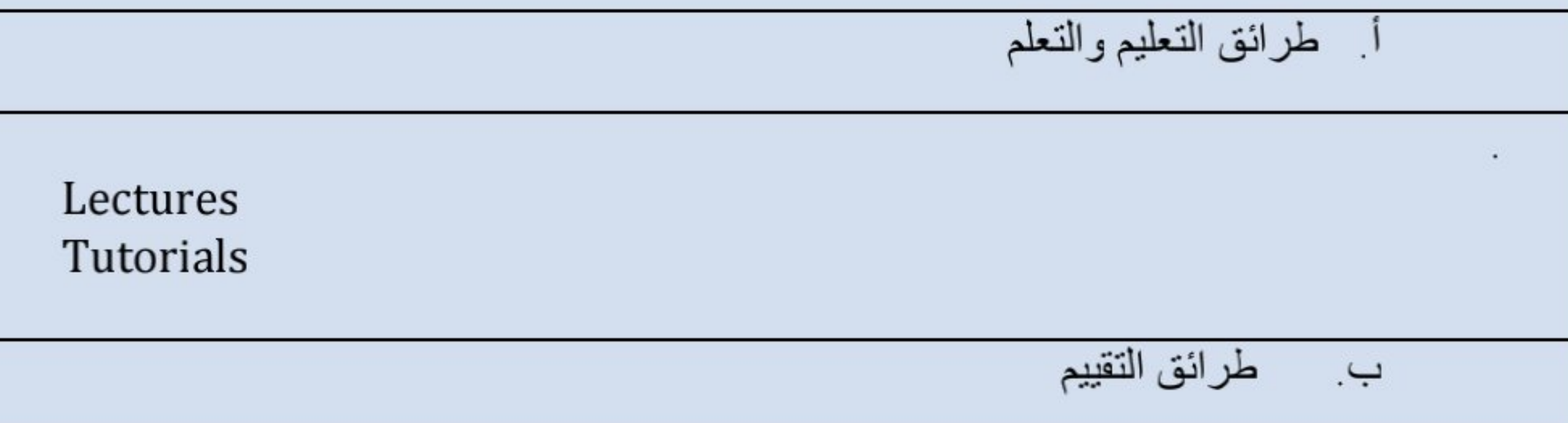

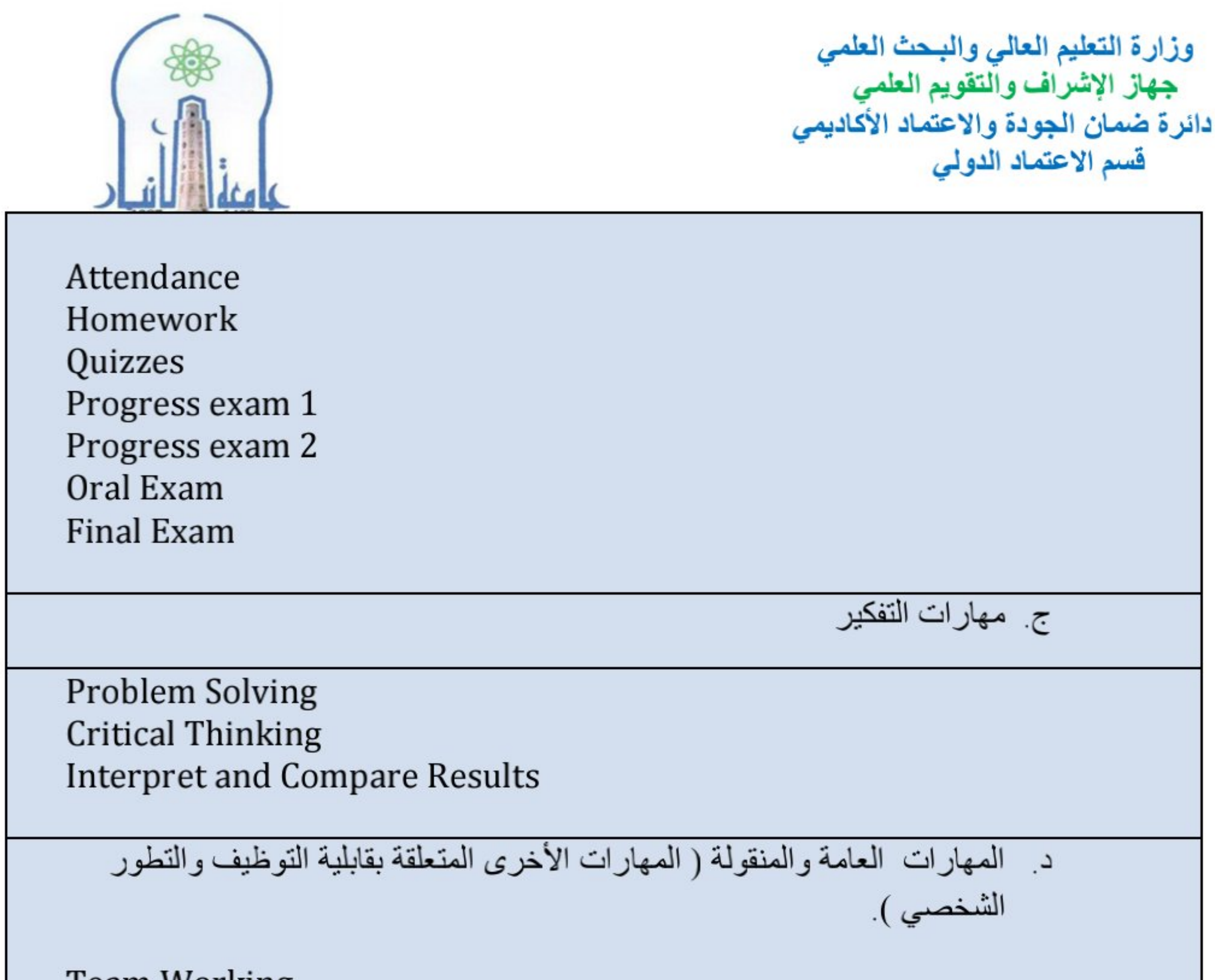

Team Working<br>Working under pressure

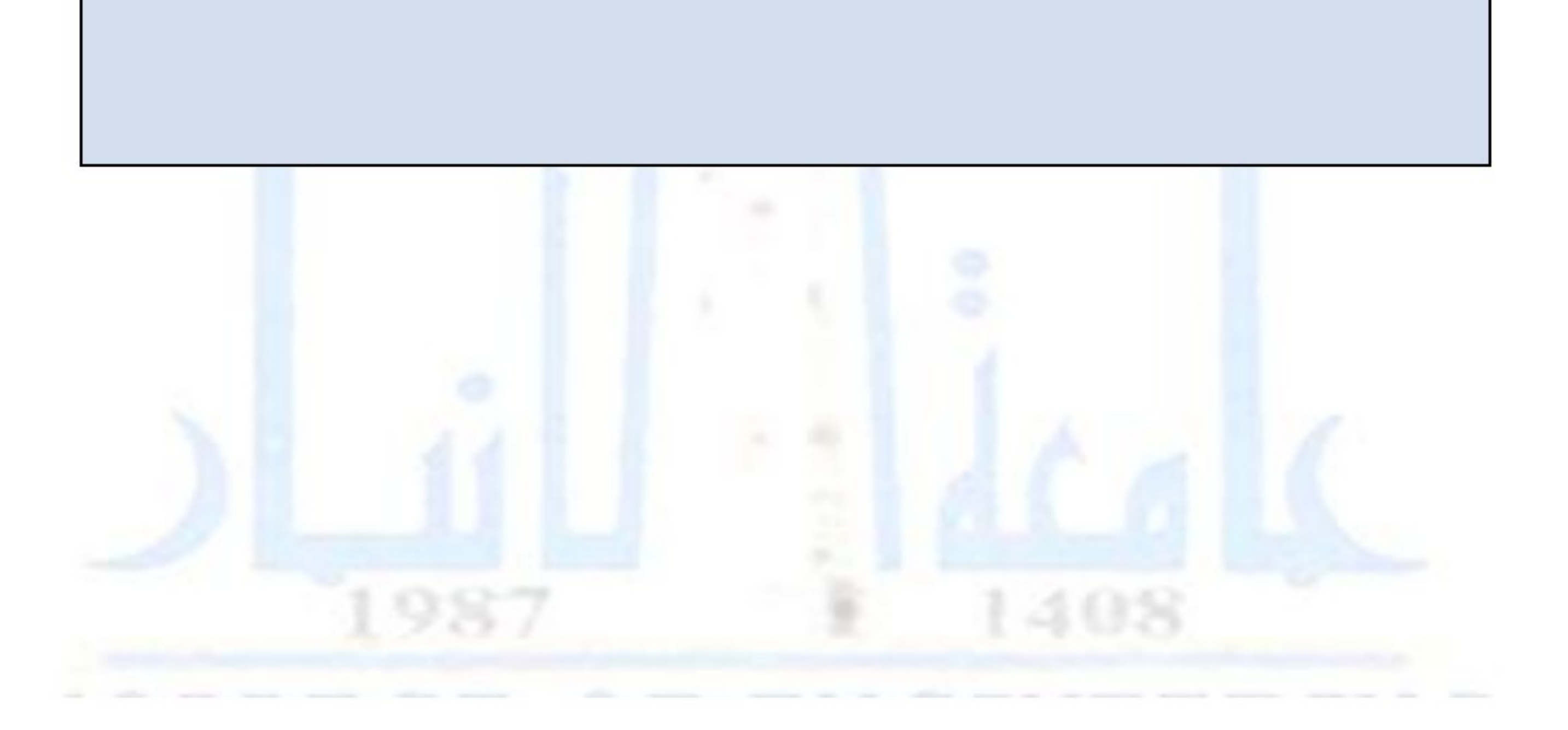

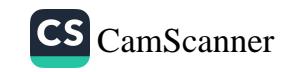

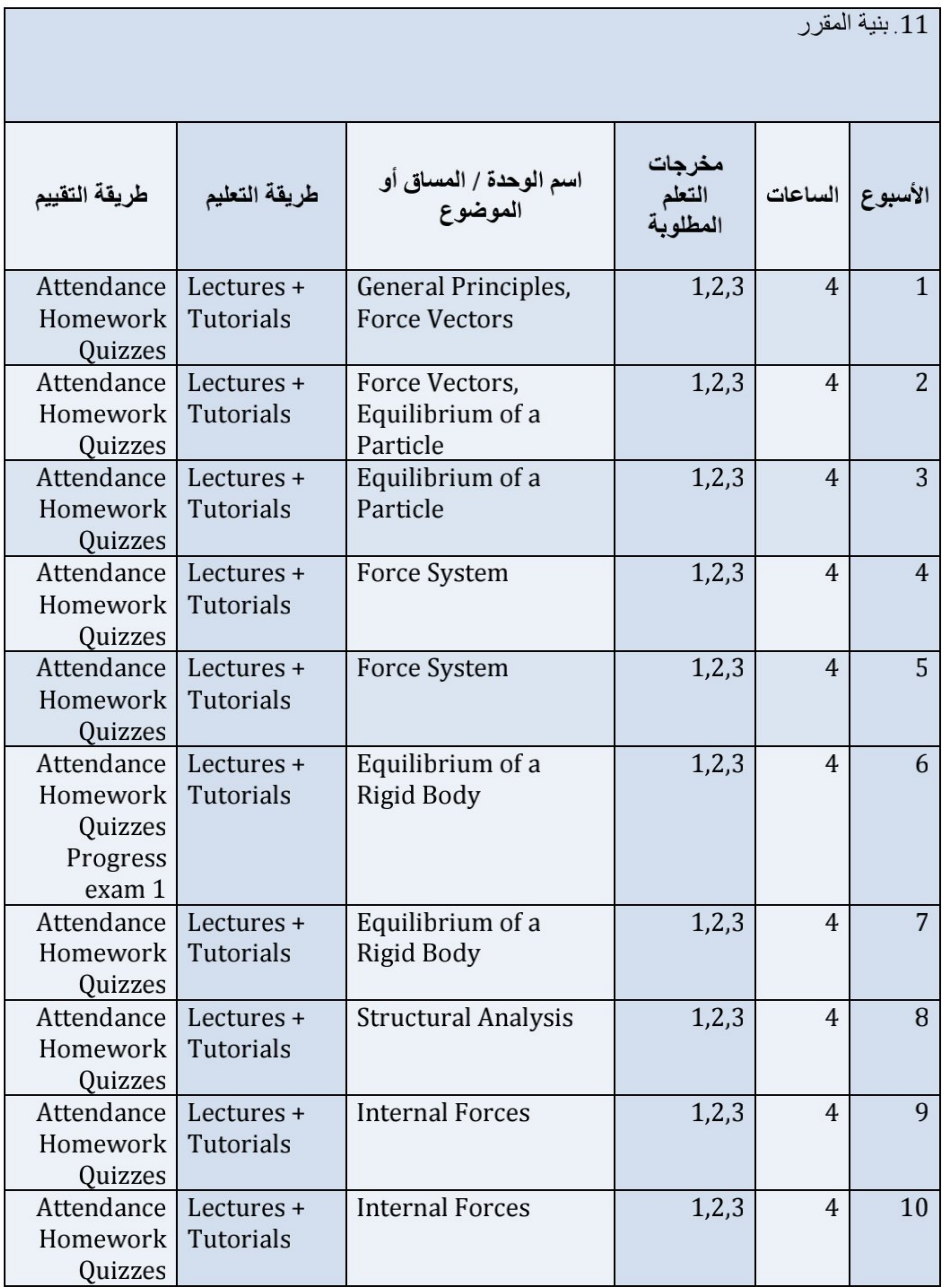

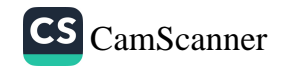

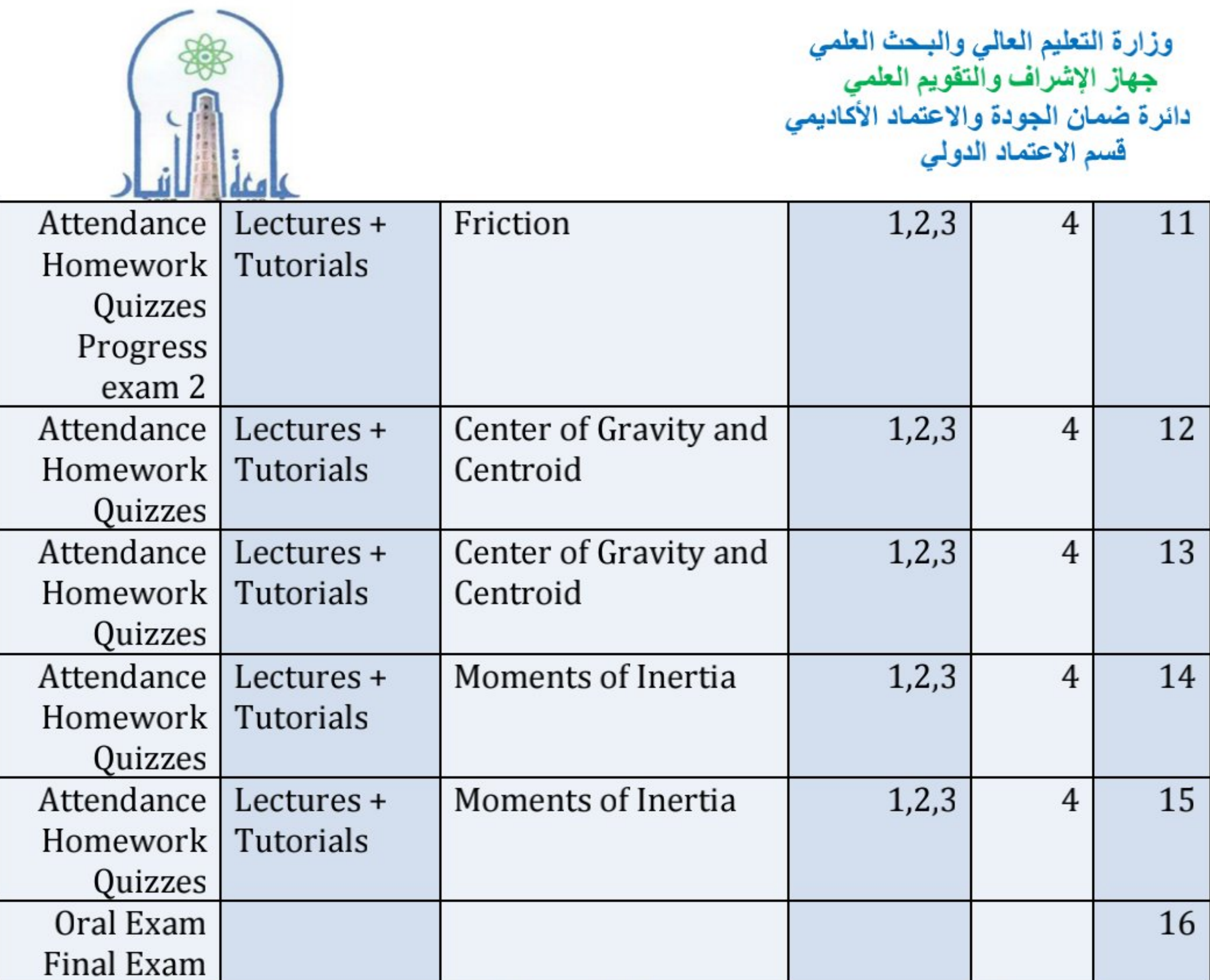

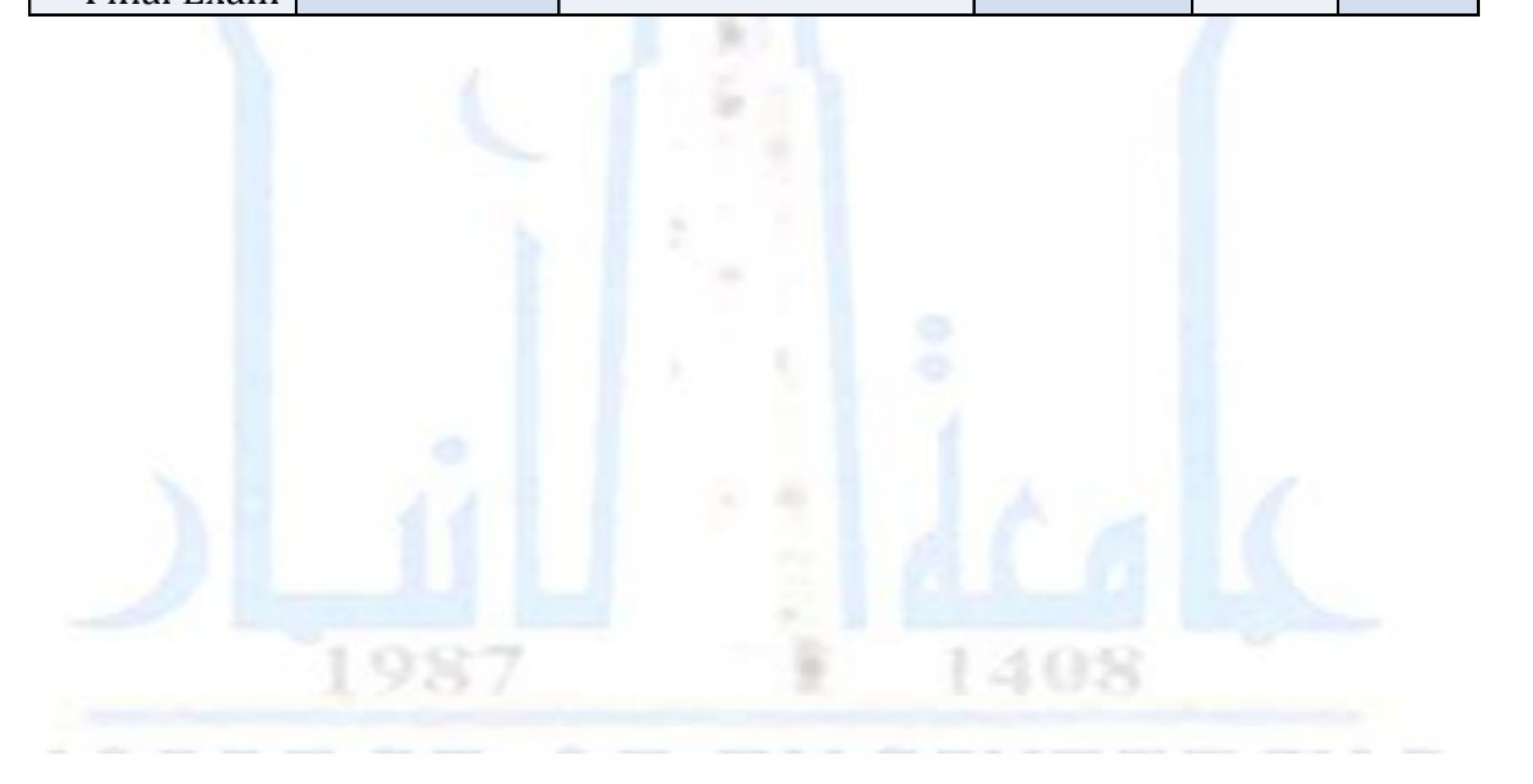

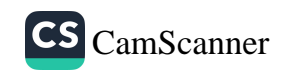

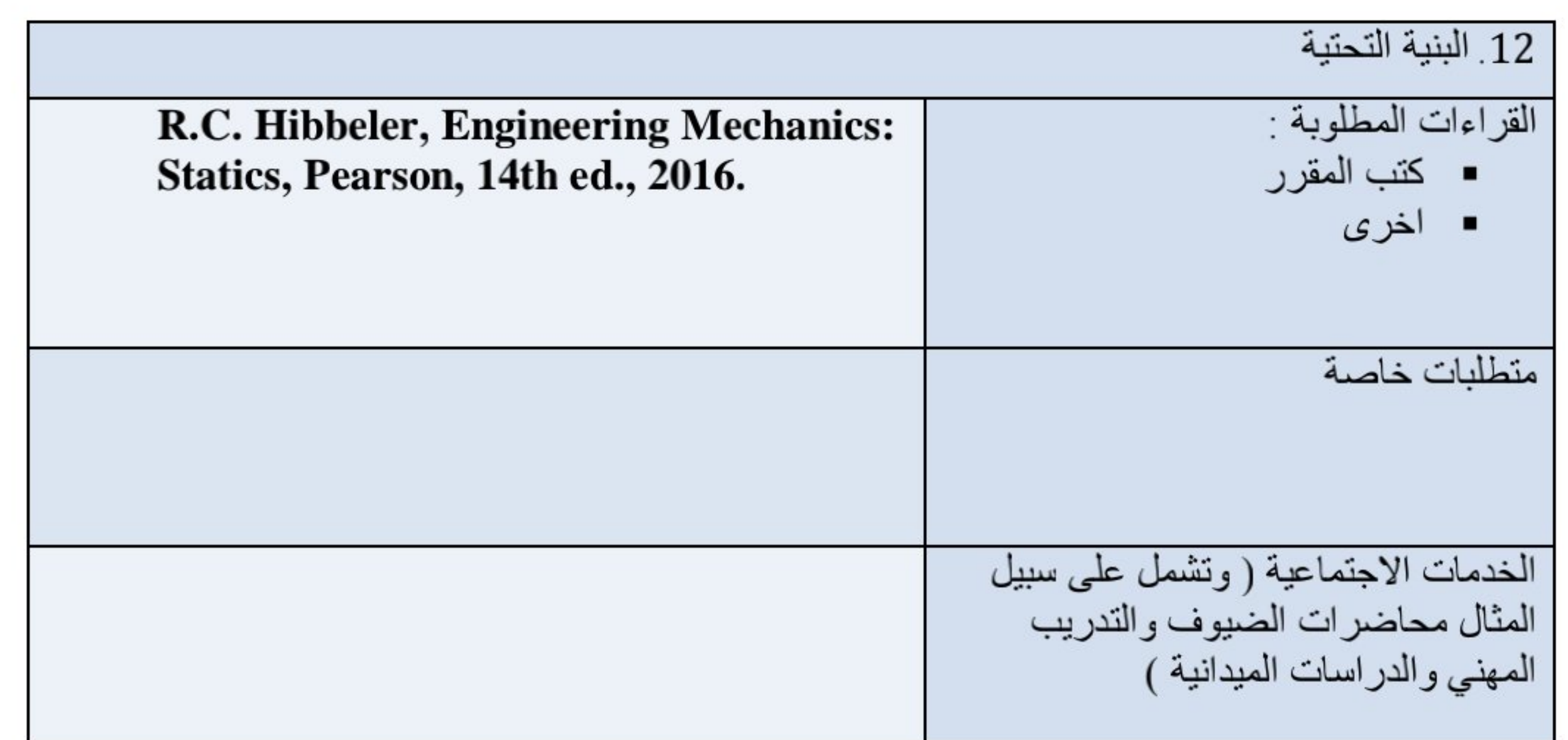

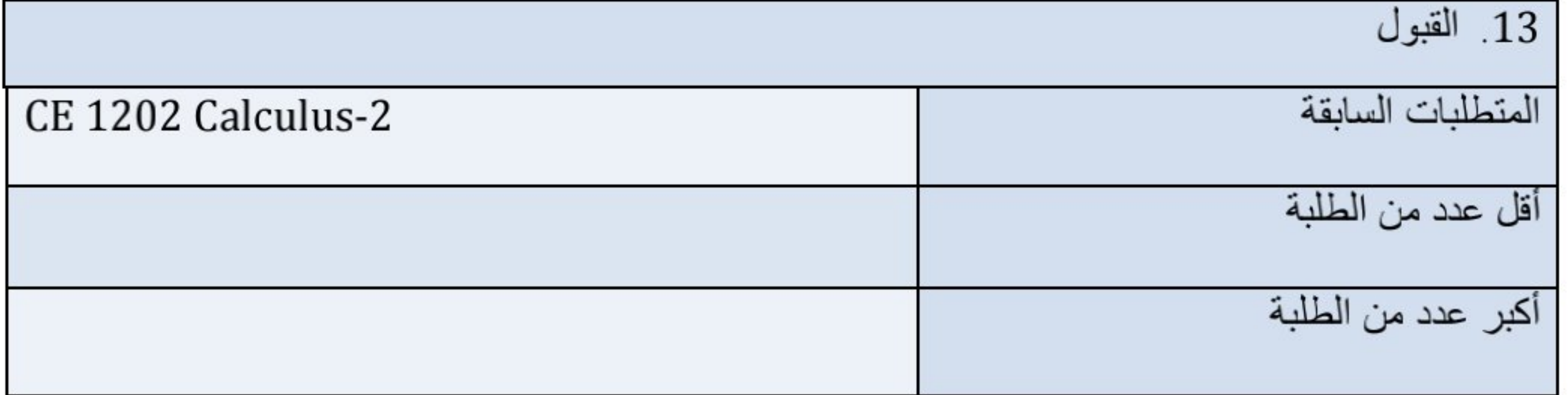

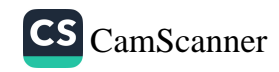

وزارة التعليم العالي والبحث العلمي جهاز الإشراف والتقويم العلمى دائرة ضمان الجودة والاعتماد الأكاديمي قسم الاعتماد الدولي

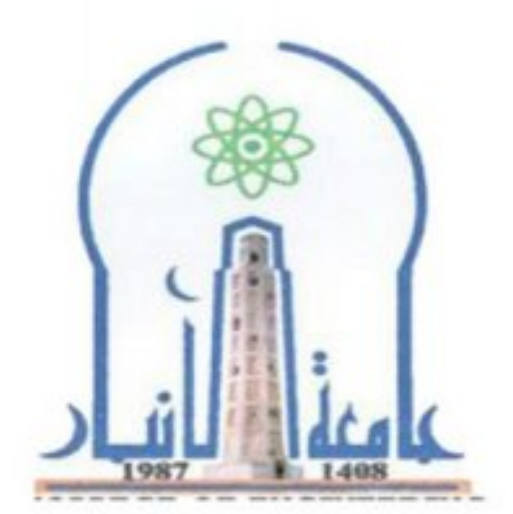

نموذج وصف المقرر

مر اجعة أداء مؤسسات التعليم العالي ((مر اجعة البرنامج الأكاديمي))

يوفر وصف المقرر هذا إيجازاً مقتضياً لأهم خصائص المقرر ومخرجات التعلم المتوقعة من الطالب تحقيقها مبر هنأ عما إذا كان قد حقق الاستفادة القصوى من فرص التعلم المتاحة ولابد من الربط بينها وبين وصف البرنامج

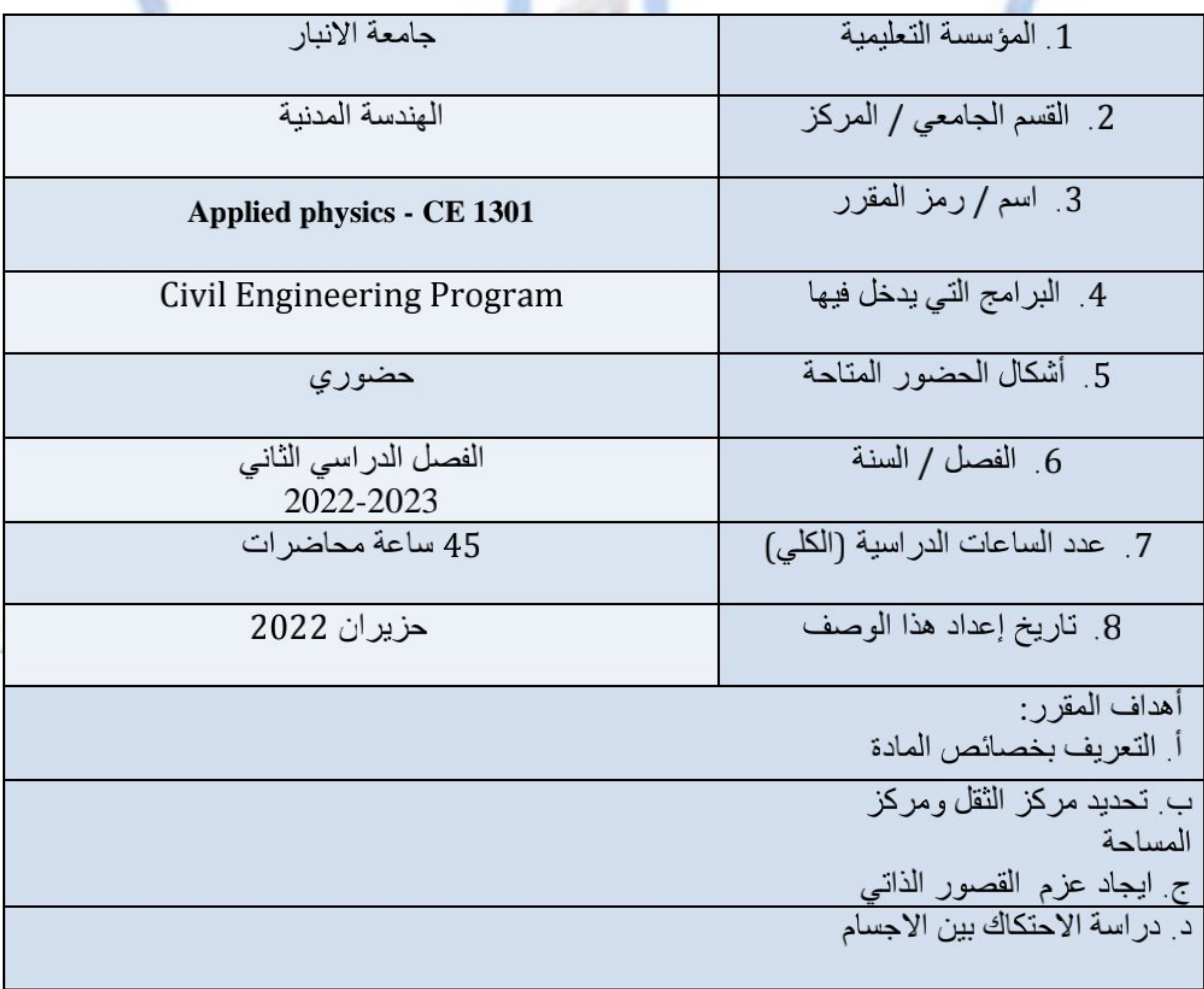

9. مخرجات التمل مولاتات التطيم والتحليم والتقليع و  
\n1. مداشت التطيم والتطام

\n1. مداشت التطيم والتطيم

\n1. مداش تالصفي مالات تقلييم

\n2. دراسات عام 2 الائشست  
\n-. طرائق التقييم

\n4. االامتحان التفهي

\n3. سا المصادن والسراجع

\n3. سا<sup>1</sup>م

\n4. سا<sup>1</sup>م

\n3. سا

\n4. سا

\n3. سا

\n3. سا

\n3. سا

\n3. سا

\n3. سا

\n3. سا

\n3. سا

\n3. سا

\n3. سا

\n3. سا

\n3. سا

\n3. سا

\n3. سا

\n3. سا

\n3. سا

\n3. سا

\n3. سا

\n3. سا

\n3. سا

\n3. سا

\n3. سا

\n3. سا

\n3. سا

\n3. سا

\n3. سا

\n3. سا

\n3. سا

\n3. سا

\n3. سا

\n3. سا

\n3. سا

\n3. سا

\n3. سا

\n3. سا

\n3. سا

\n3. سا

\n3. سا

\n3. سا

\n3. سا

\n3. سا

\n3. سا

\n3. χ  
\n4. χ  
\n5. سا

\n3. سا

\n4. سا

\n4. 
$$
-\frac{1}{2}
$$
 سا

\n5. سا

\n5. سا

\n6.  $-\frac{1}{2}$  سا

\n7. سا

\n5. سا

\n5. سا

\n

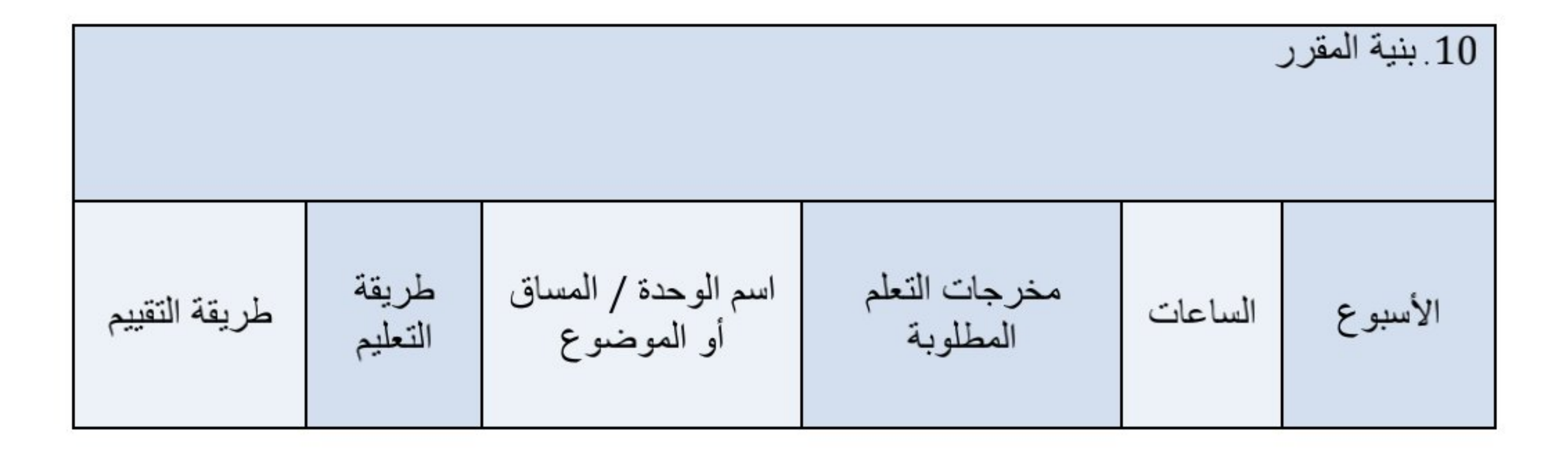

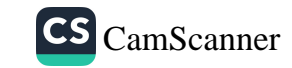

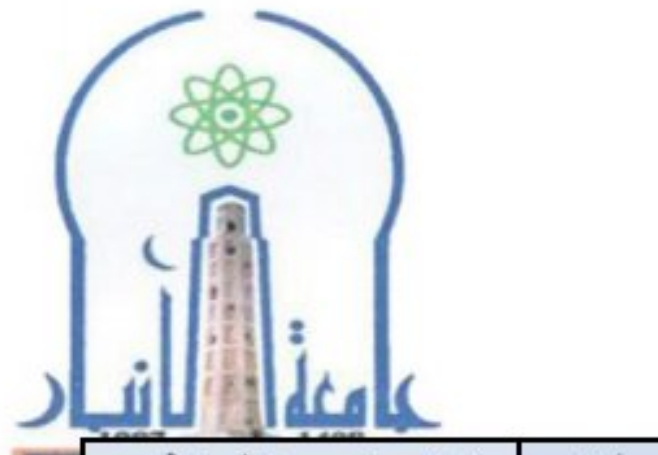

and contact

**Contractor** 

وزارة التعليم العالي والبحث العلمي حهاز الإشراف والتقويم العلمي<br>دائرة ضمان الجودة والاعتماد الأكاديمي قسم الاعتماد الدولي

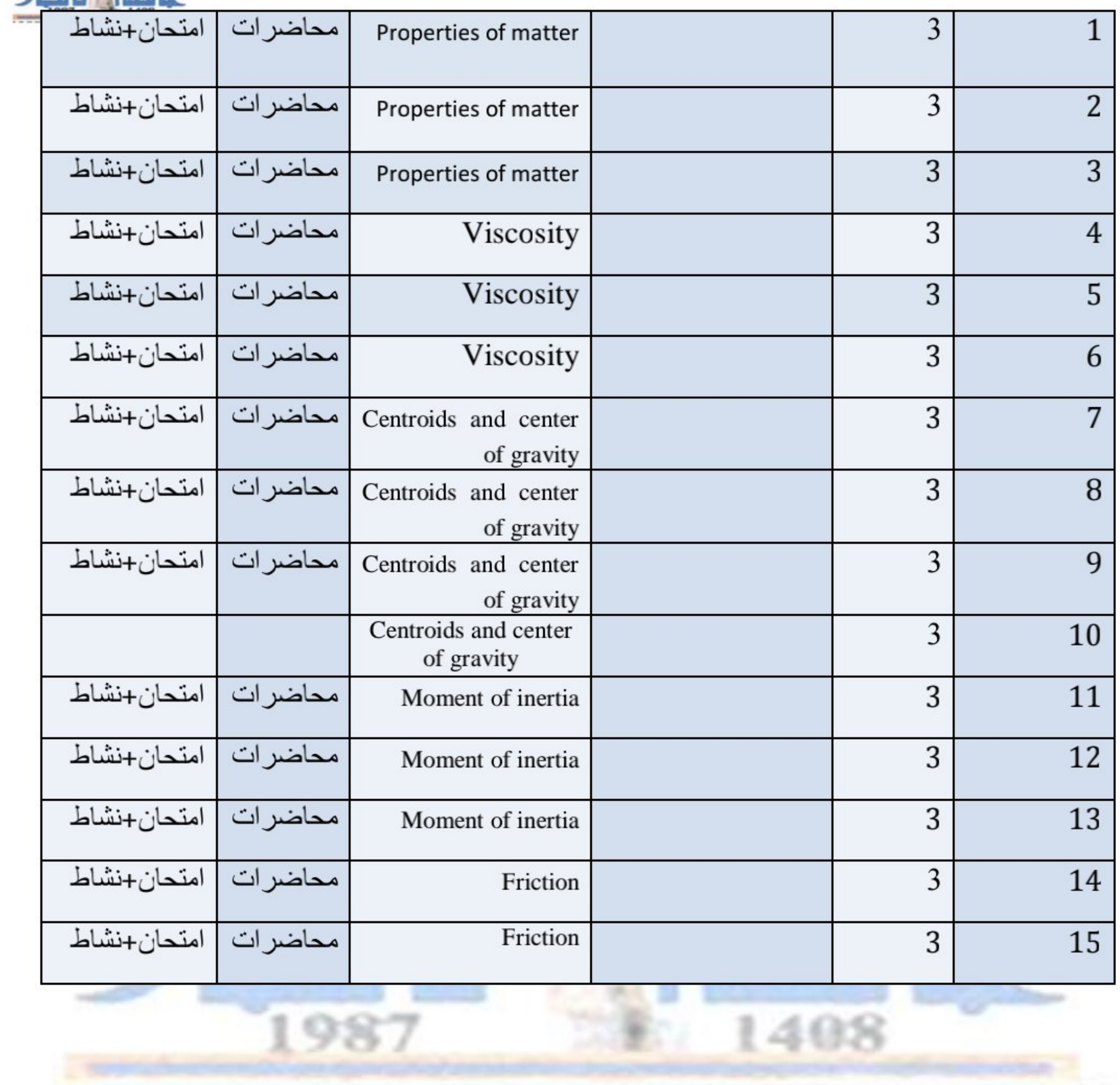

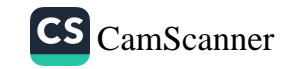

construction and construction

**Common** 

and and the company of the company of

**STATISTICS** 

**CONTRACTOR** 

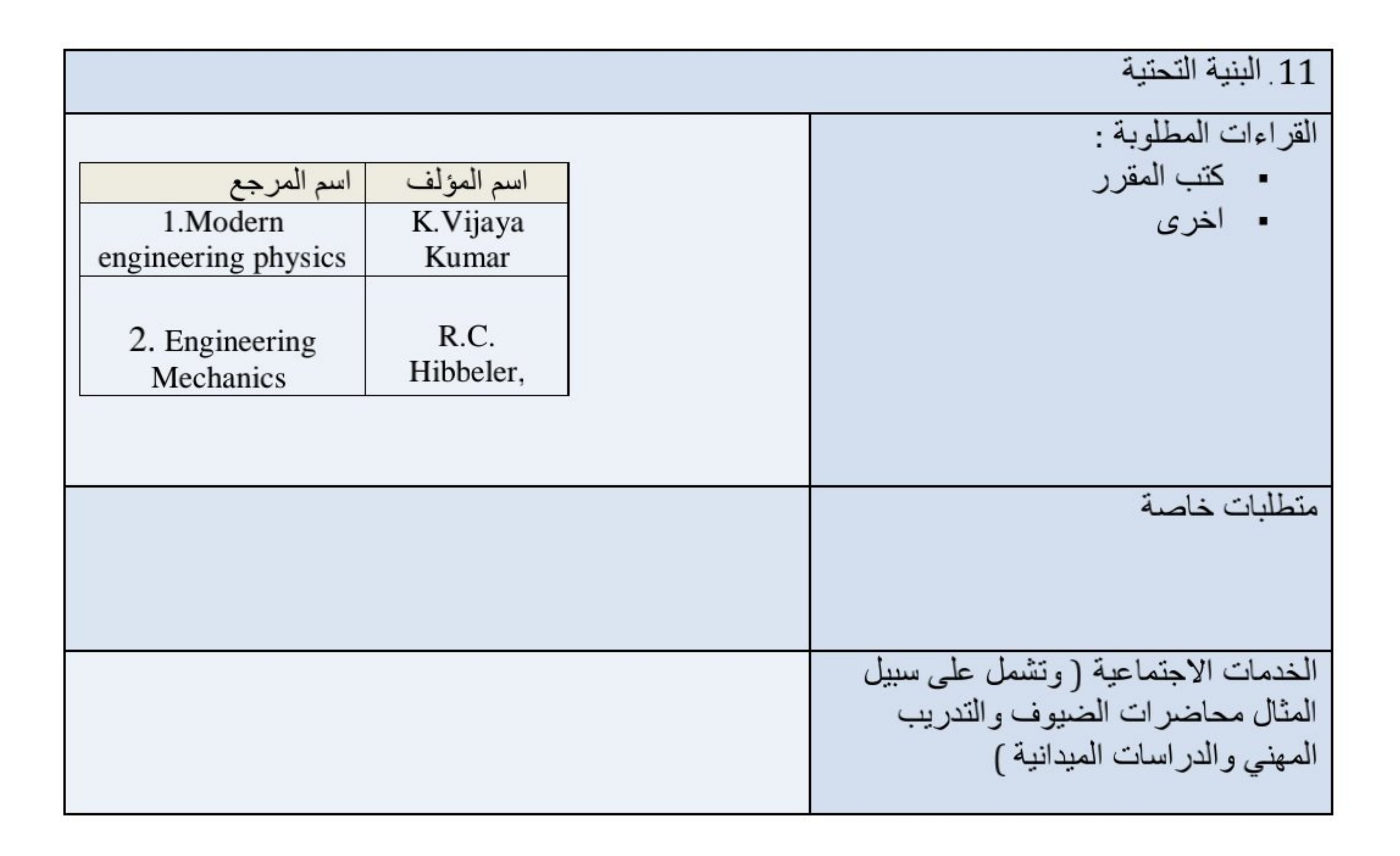

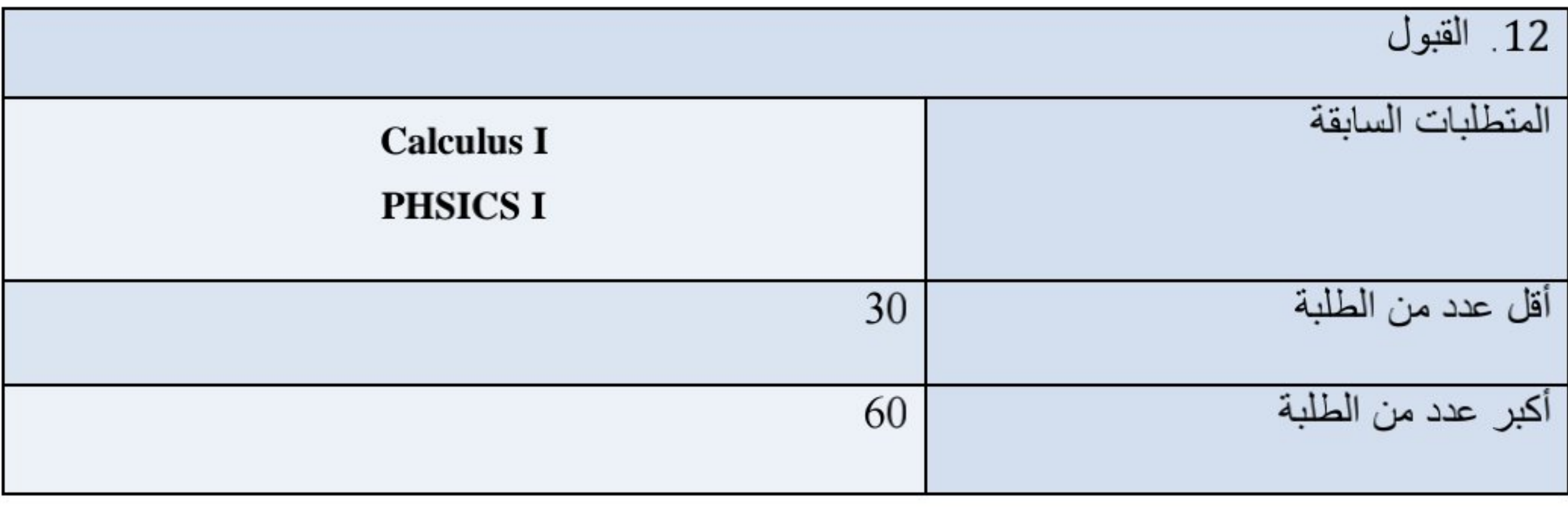

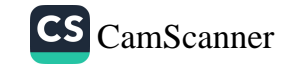

وزارة التعليم العالي والبحث العلمي جهاز الإشراف والنقويم العلمي دائرة ضمان الجودة والاعتماد الأكاديمي قسم الاعتماد الدولبي

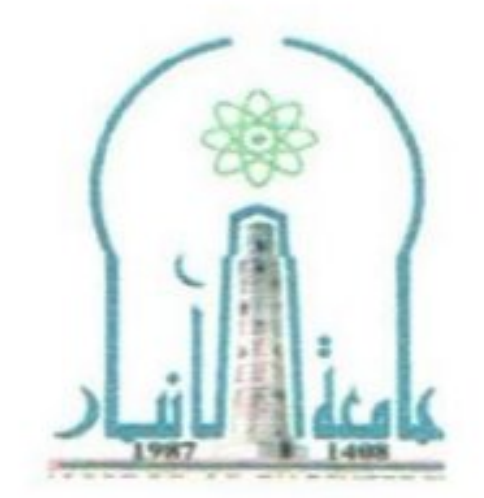

نموذج وصف المقرر

مراجعة أداء مؤسسات التعليم العالي ((مراجعة البرنامج الأكاديمي))

يوفر وصف المقرر هذا إيجازاً مقتضياً لأهم خصائص المقرر ومخرجات التعلم المتوقعة من الطالب تحقيقها مبر هناً عما إذا كان قد حقق الاستفادة القصوى من فرص التعلم المتاحة. ولابد من الربط بينها وبين وصف البرنامج.

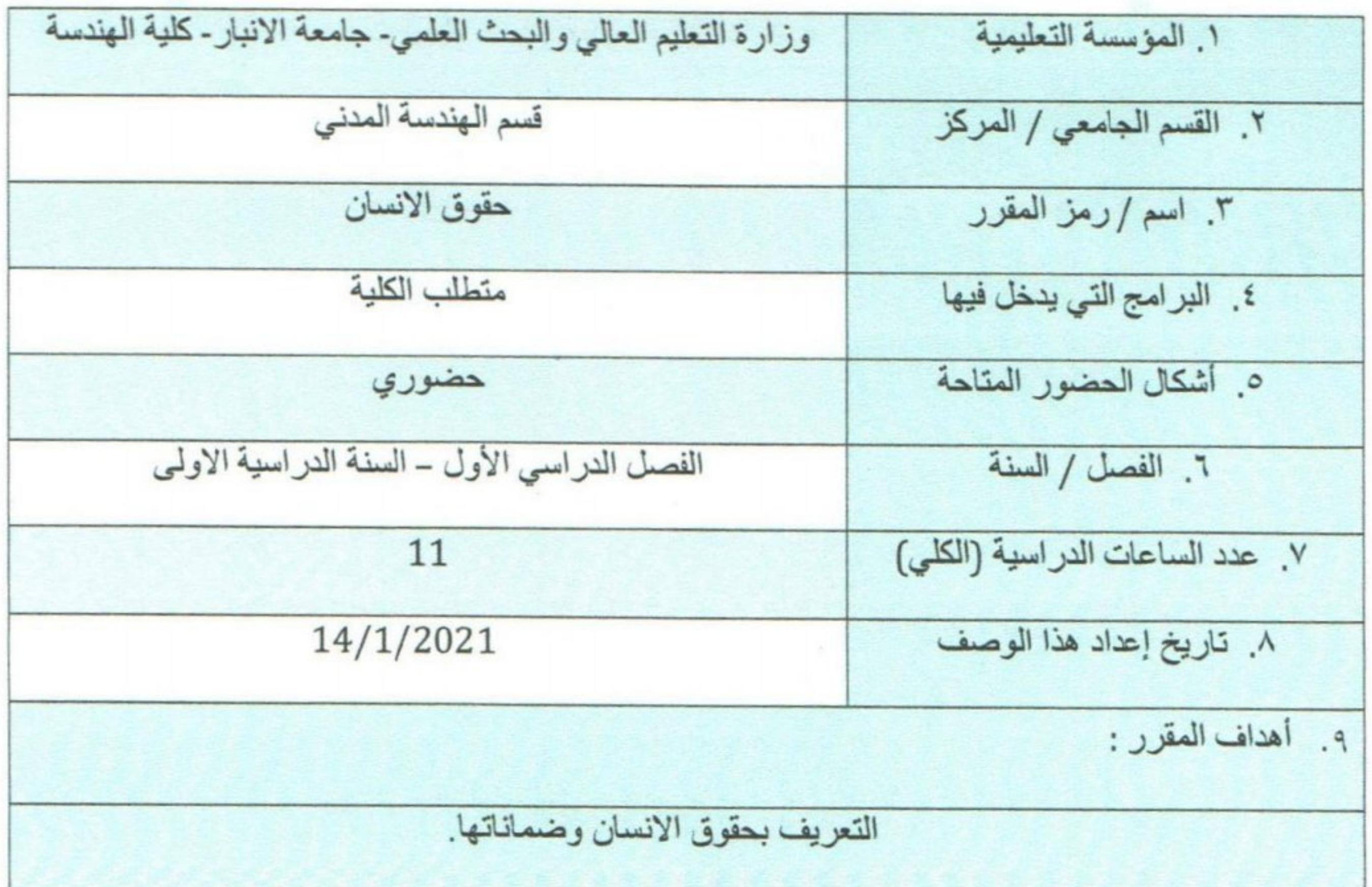

١٠. مخرجات التعلم وطرائق التعليم والتعلم والتقييم ١- طرانق التعليم والتعلم الاختبارات اليومية المفاجئة. التدريبات والأنشطة في قاعة الدرس أحيانا . ٢- طرائق التقييم الحضور. المشاركة اليومية. الاختبارات (اليومية احياناً، الشهرية، النهائي) ج- مهارات التفكير

**Copy** 

 $\overline{\phantom{a}}$ 

 $\omega = -\frac{1}{2} \frac{d}{dt}$ 

 $\mathcal{L}$ 

 $\bullet$ 

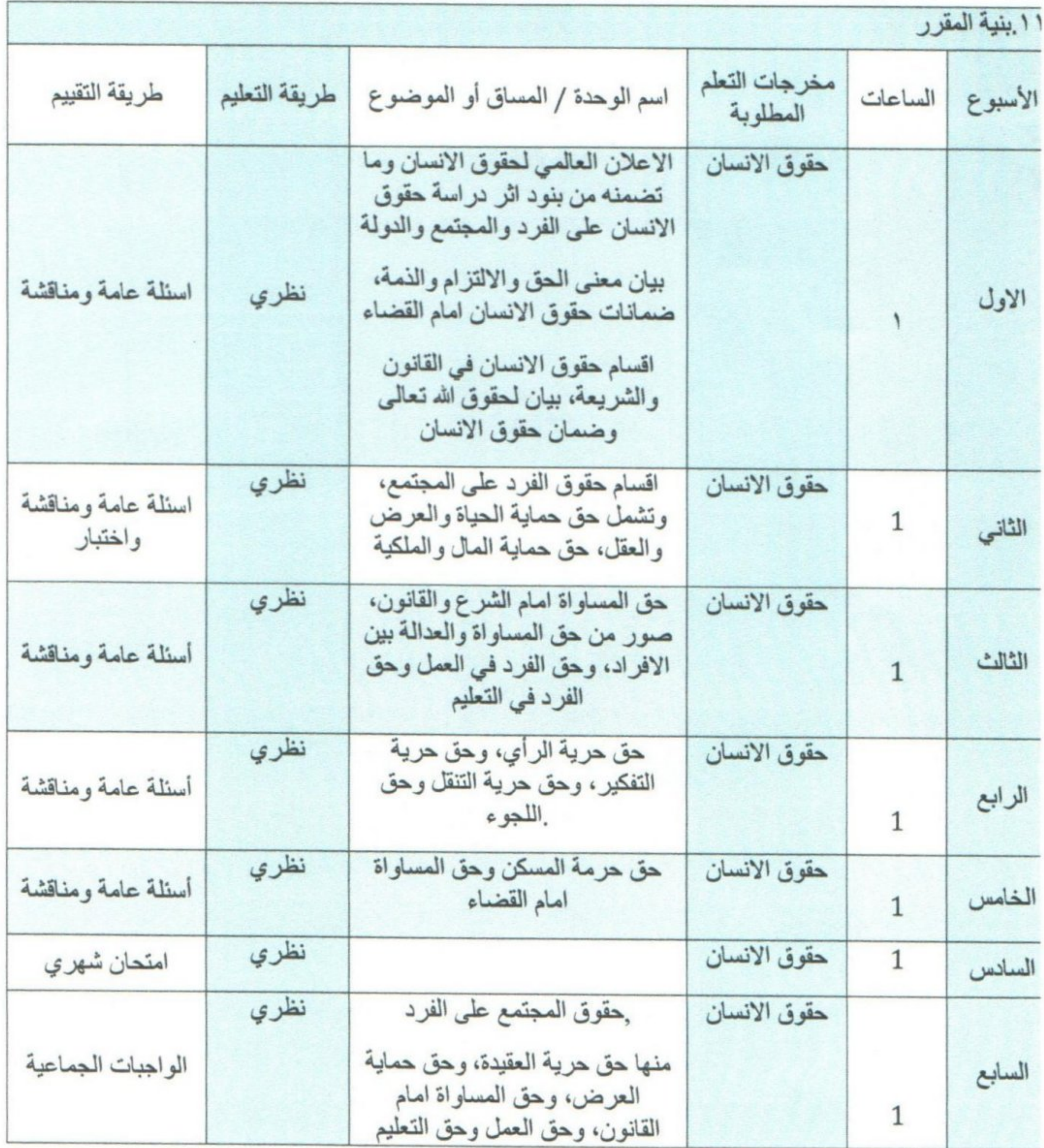

![](_page_54_Picture_1.jpeg)

وزارة التعليم العالي والبحث العلمي جهاز الإشراف والتقويع العلمى دائرة ضمان الجودة والاعتماد الأكاديمي قسم الاعتماد الدولي

 $\bar{\mathbf{s}}$ 

![](_page_55_Picture_16.jpeg)

![](_page_55_Picture_17.jpeg)

![](_page_55_Picture_18.jpeg)

 $\bullet$ 

 $\hat{\mathbf{G}}$ 

وزارة التعليم العالي والبحث العلمي جهاز الإشراف والتقويم العلمي دائرة ضمان الجودة والاعتماد الأكاديمي قسم الاعتماد الدولي

![](_page_56_Picture_1.jpeg)

نموذج وصف المقرر

مراجعة أداء مؤسسات التعليم العالي ((مراجعة البرنامج الأكاديمي))

يوفر وصف المقرر هذا إيجازاً مقتضياً لأهم خصائص المقرر ومخرجات التعلم المتوقعة من الطالب تحقيقها مبرهناً عما إذا كان قد حقق الاستفادة القصوى من فرص التعلم المتاحة .ولابد من الربط بينها وبين وصف البرنامج.

![](_page_56_Picture_31.jpeg)

![](_page_57_Figure_0.jpeg)

- اكساب الطلبة مهار ة استخدام الادوات المتوفر ة في بر امج الطباعة لانجاز مستند طباعة
- وتنسيقه
	- اكساب الطالب مهارة عمل العروض التقديميه باستخدام الادوات التي يوفر ها برنامج Power Point

## ح۔ طرائق التقييم

- مشاركة الطالب في المحاضرة دليل على التزام الطالب ومسؤوليته وتقديم الواجب بالوقت المحدد والامتحانات الفصلية والنهائية دليل على اختبار التزامه والتحصيل المعرفي
	- خ ـ المهارات العامة والمنقولة ( المهارات الأخرى المتعلقة بقابلية التوظيف والتطور الشخصي ).
		- مهارة ادارة الحاسوب مع البرامج المكتبية

![](_page_58_Picture_7.jpeg)

![](_page_59_Picture_6.jpeg)

![](_page_59_Picture_7.jpeg)

![](_page_59_Picture_2.jpeg)

وزارة التعليم العالي والبحث العلمي<br>جهاز الإشراف والتقويم العلمي<br>دائرة ضمان الجودة والاعتماد الأكاديمي<br>قسم الاعتماد الدولي

![](_page_60_Picture_1.jpeg)

![](_page_60_Picture_10.jpeg)

![](_page_60_Picture_11.jpeg)

![](_page_60_Picture_4.jpeg)

وزارة التعليم العالي والبحث العلمي جهاز الإشراف والتقويم العلمي دائرة ضمان الجودة والاعتماد الأكاديمي قسم الاعتماد الدولي

![](_page_61_Picture_1.jpeg)

نموذج وصف المقرر

مراجعة أداء مؤسسات التعليم العالي ((مراجعة البرنامج الأكاديمي))

يوفر وصف المقرر هذا إيجازاً مقتضياً لأهم خصائص المقرر ومخرجات التعلم المتوقعة من الطالب تحقيقها مبرهناً عما إذا كان قد حقق الاستفادة القصوى من فرص التعلم المتاحة .ولابد من الربط بينها وبين وصف البرنامج.

![](_page_61_Picture_31.jpeg)

![](_page_61_Picture_32.jpeg)

![](_page_61_Picture_7.jpeg)

- 3. ندريب الطلاب على تنفيذ الرسومات المهندسية المختلفة ورسم الأشكال ثنائية الأبعاد ورسم الأشكال ثلاثية الأبعاد وفقأ للرسومات الهندسية الأساسية
- 4. دراسة الأساليب البسيطة في القياس وتطبيقاتها لتحسين القدرة على التخيل من خلال تدريب الطلاب على رسم الايزوميترك الهندسي لمختلف الأشكال.

وزارة التعليم العالى والبحث العلمى جهاز الإشراف والتقويم العلمي دائرة ضمان الجودة والاعتماد الأكاديمي قسم الاعتماد الدولي

![](_page_63_Picture_1.jpeg)

طرائق التقييم

امتحانات يومية، امتحانات مفاجئة، امتحانات موثقة، امتحانات فصلية، امتحانات نهائية، أسئلة ومناقشات شفهية أثناء المحاضىرات، واجبات بيتية

> ج- مهار ات التفكير 1- أساليب اتخاذ القر ار والتنفيذ السريع 2- حل المشاكل المتعلقة بإيجاد الحلول الاولية السريعة 3- التعلم التعاوني 4- التعلم التنافسي 5- القيادة الجماعية في مجال العمل

> > طرائق النعليم والتعلم

1 ـ المفاهيم الأساسية للرسم الهندسي وكيفية استخدام أدوات الرسم 2 ـ العمليات الأساسية في الرسم الهندسي وكيف يمكن إنجاز كل من هذه العمليات بواسطة الأدوات الهندسية التقليدية 3 . إضافة نص إلى الرسومات الهندسية . 4. قواعد عملية وضع الأبعاد على الرسومات الهندسية. 5 . منظور ات هندسية وقواعد الرسم في الرسم الهندسي بالإضافة إلى مقدمة للفضاء ثلاثي الأبعاد وأنواع النماذج ثلاثية الأبعاد وطرق إنشائها

6 ـ الإسقاط المتعامد في الرسم الهندسي المعتاد وأسس إنشاء الإسقاطات الثلاثة المتعامدة للنموذج نلائي الأبعاد 7 ـ الإسقاط المقطعي في الرسم الهندسي وقواعد تحديد وتظليل هذه الإسقاطات ـ

طرائق التقييم

امتحانات يومية، امتحانات مفاجئة، امتحانات موثقة، امتحانات فصلية، امتحانات نهائية، أسئلة ومناقشات شفهية، واجبات بيتية

د - المهارات العامة والمنقولة (المهارات الأخرى المتعلقة بقابلية التوظيف والتطور الشخصبي) 1 -زيادة التواصل بين الأفراد مما يساهم في بناء مجتمع التعلم 2 -تنمية الجوانب العاطفية المختلفة مثل الفضول والتوجه الإيجابي نحو التعلم والأخلاق الاجتماعية والاستقلالية في التعلم والثقة بالنفس 3 -تنمية الجوانب المهارية لدى الطلاب 4 -تعلم تحديد الأولويات الصحيحة لأي مشكلة 5 -تطوير احترام الوقت ووقت إنجاز الأعمال وتنفيذها 6 -تنمية روح المنافسة العادلة بين مجموعات العمل بما يحقق جودة العمل والتميز والتنوع في الأداء 7 -تنمية روح الإبداع والابتكار . 8 -تنمية تقدير العمل وتحمل المسؤولية والالتزام

![](_page_64_Picture_7.jpeg)

![](_page_65_Picture_28.jpeg)

![](_page_65_Figure_1.jpeg)

![](_page_65_Picture_29.jpeg)

غیر محدد

أكبر عدد من الطلبة

![](_page_66_Picture_1.jpeg)

![](_page_67_Picture_0.jpeg)

وزارة التعليم العالي والبحث العلمي جهاز الإشراف والتقويم العلمي دائرة ضمان الجودة والاعتماد الأكاديمي قسم الاعتماد الدولي

نموذج وصف المقرر

مراجعة أداء مؤسسات التعليم العالي ((مراجعة البرنامج الأكاديمي))

يوفر وصف المقرر هذا إيجازاً مقتضياً لأهم خصائص المقرر ومخرجات التعلم المتوقعة من الطالب تحقيقها مبر هناً عما إذا كان قد حقق الاستفادة القصوى من فرص التعلم المتاحة .ولابد من الربط بينها وبين وصف البرنامج.

![](_page_67_Picture_52.jpeg)

- Evaluate Limits of the functions and their continuity.  $2.$
- Find the derivative of algebraic, trigonometric, exponential, and logarithmic functions.  $3.$
- Sketch the graph of a function using the information for the first and second derivatives 4.
- Solve problems involving applications of integrals including finding volume of solids of 5.

revolution and area between curves

![](_page_68_Picture_7.jpeg)

![](_page_68_Picture_3.jpeg)

![](_page_69_Picture_7.jpeg)

![](_page_70_Picture_4.jpeg)

![](_page_70_Picture_1.jpeg)

وزارة التعليم العالي والبحث العل*مي*<br>جهاز الإشراف والتقويم العل*مي*<br>دائرة ضمان الجودة والاعتماد الأكادي*مي*<br>قسم الاعت*م*اد الدول*ي* 

![](_page_71_Picture_1.jpeg)

![](_page_71_Picture_18.jpeg)

![](_page_71_Picture_3.jpeg)
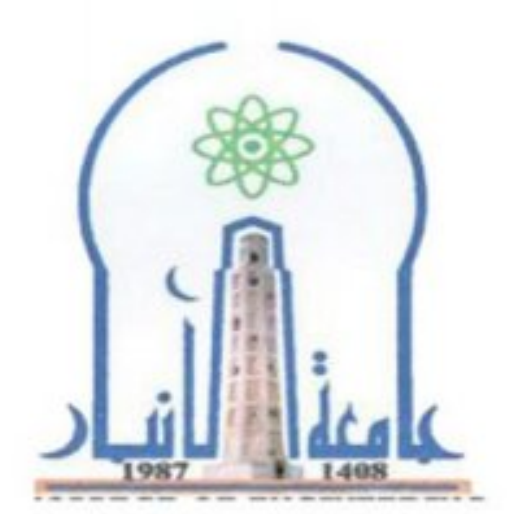

نموذج وصف المقرر

مر اجعة أداء مؤسسات التعليم العالي ((مر اجعة البرنامج الأكاديمي))

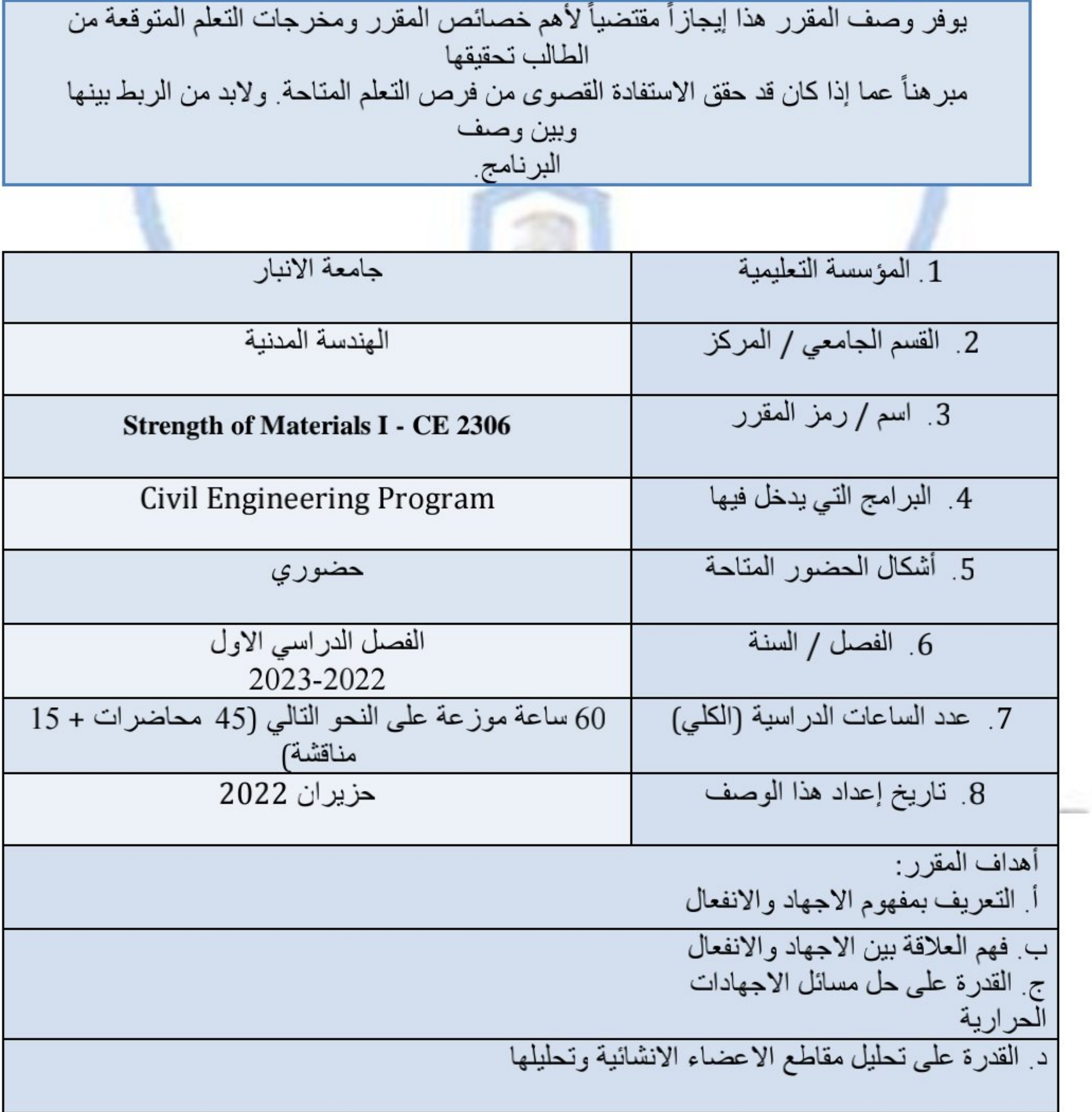

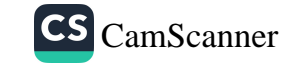

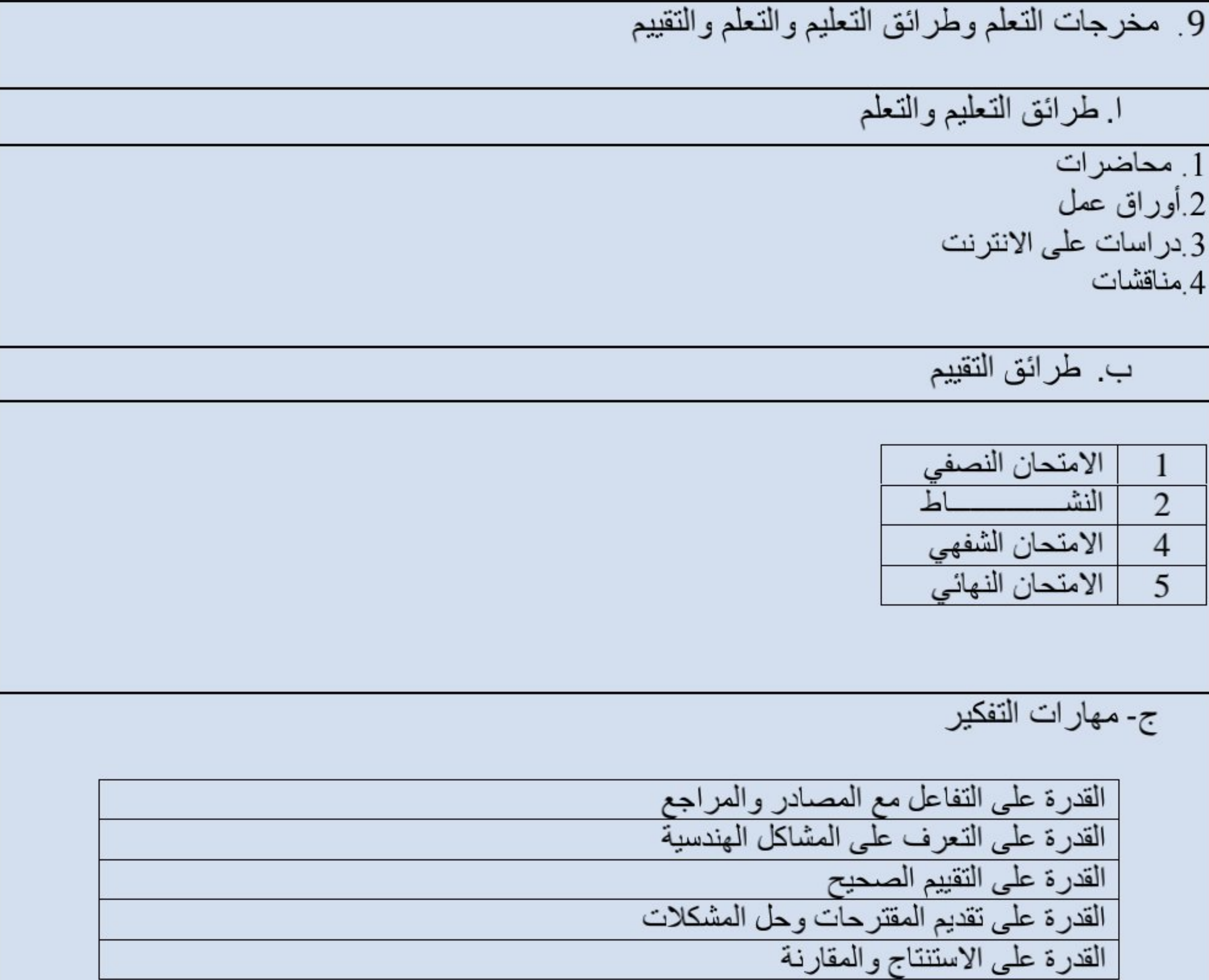

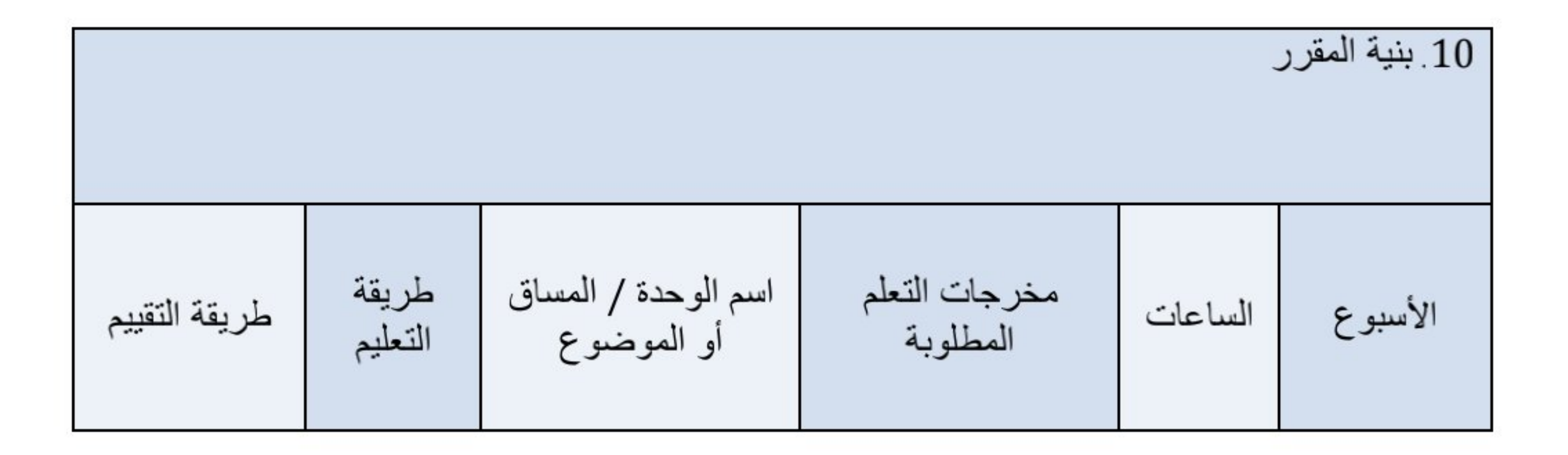

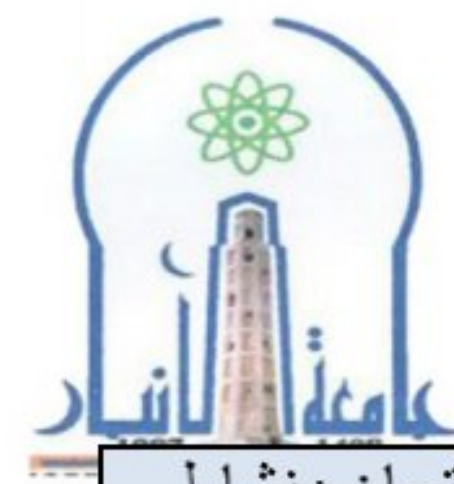

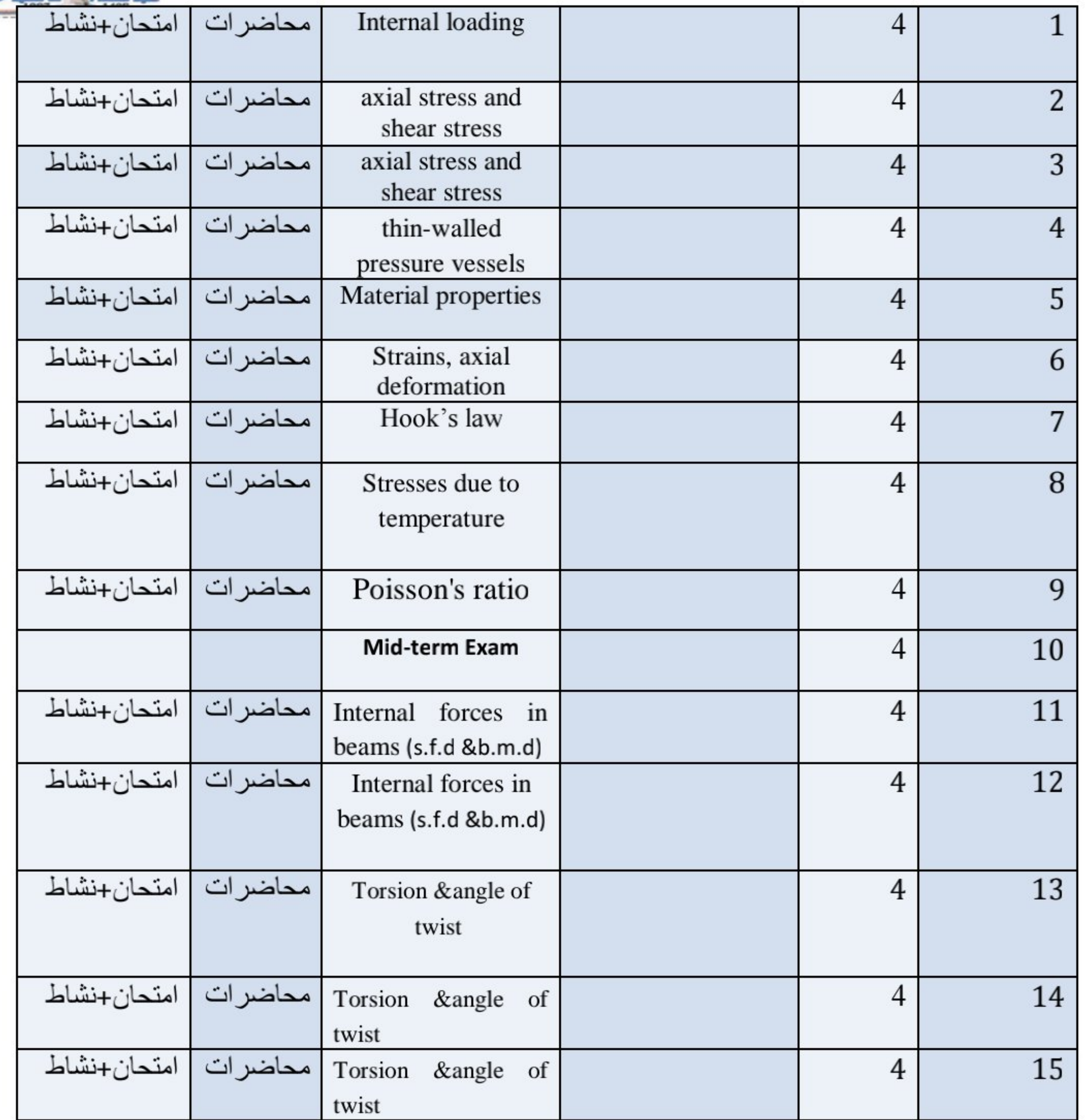

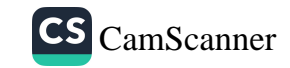

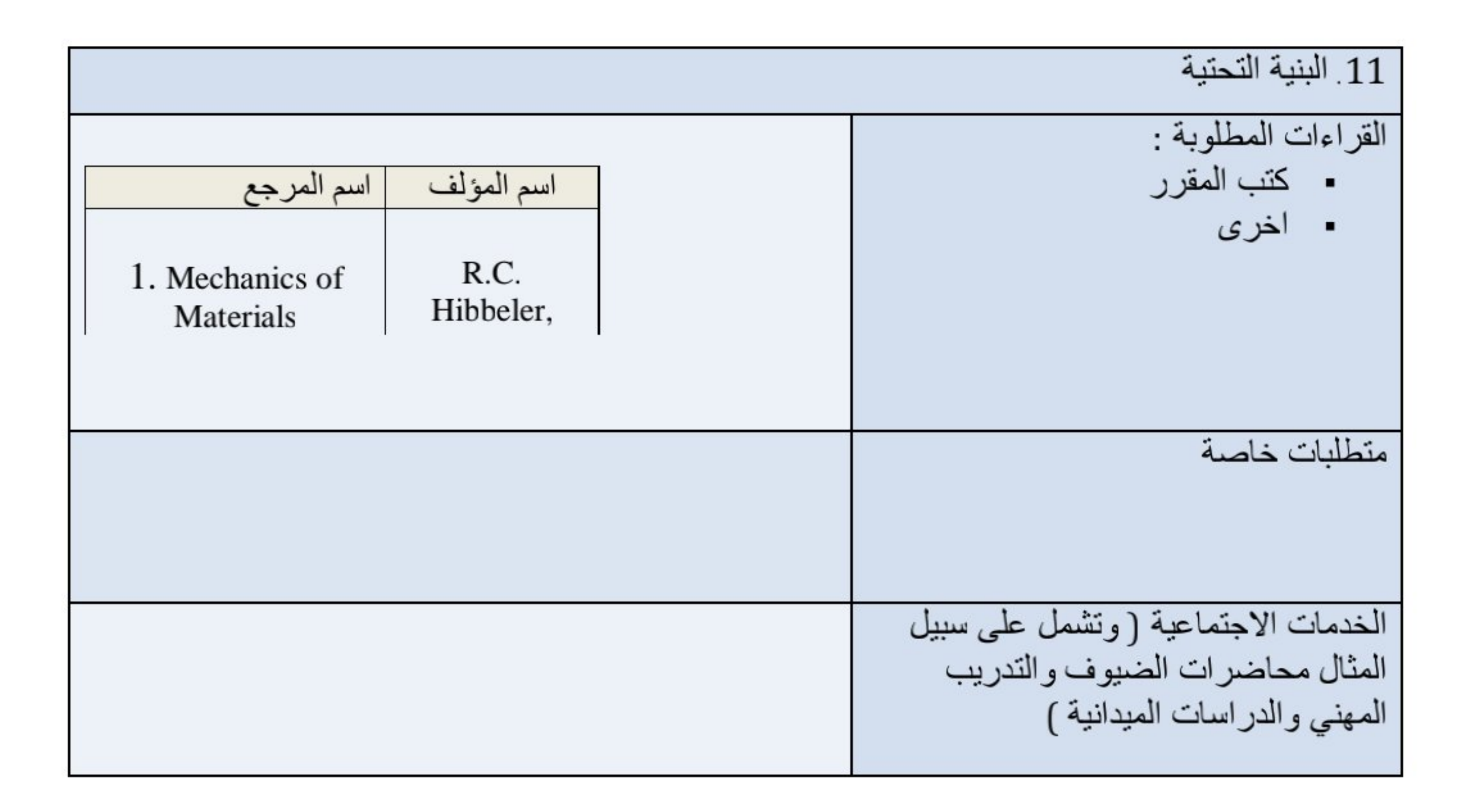

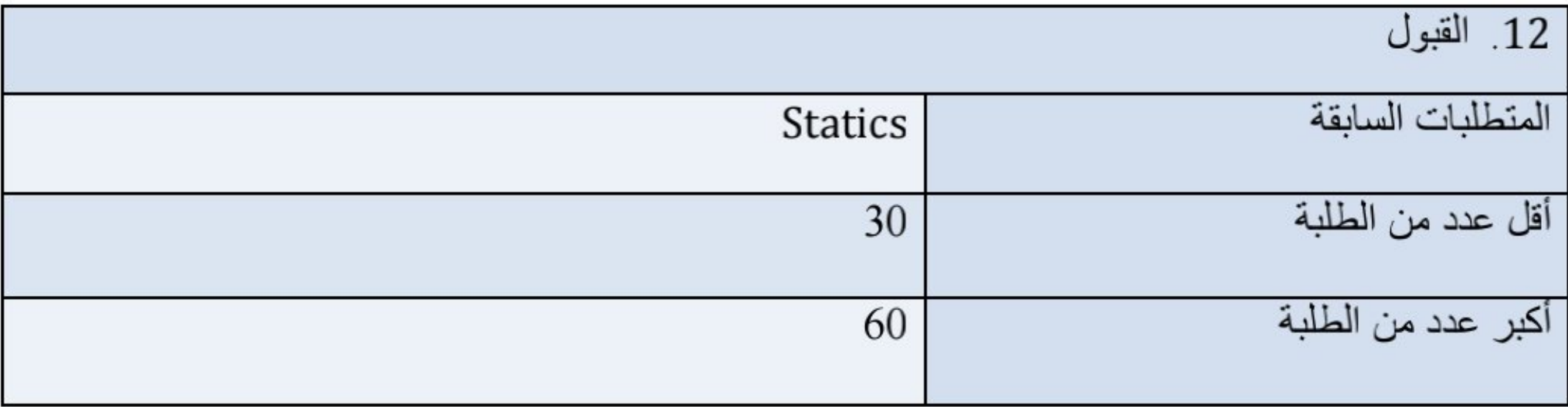

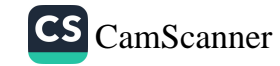

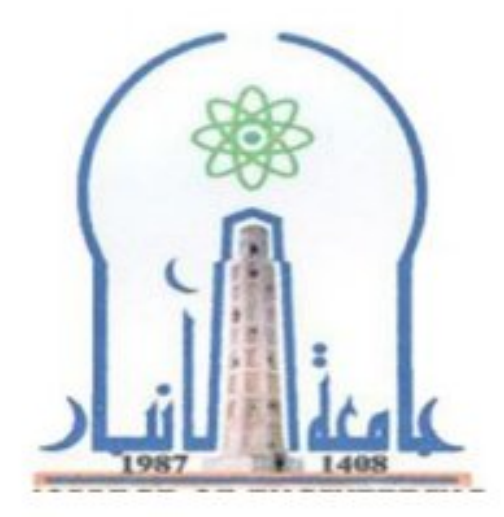

وزارة التعليم العالي والبحث العلمي جهاز الإشراف والتقويم العلمي دائرة ضمان الجودة والاعتماد الأكاديمي قسم الاعتماد الدولي

نموذج وصف المقرر

مراجعة أداء مؤسسات التعليم العالي ((مراجعة البرنامج الأكاديمي))

يوفر وصف المقرر هذا إيجازاً مقتضياً لأهم خصائص المقرر ومخرجات التعلم المتوقعة من الطالب تحقيقها مبرهناً عما إذا كان قد حقق الاستفادة القصوى من فرص التعلم المتاحة .ولابد من الربط بينها وبين وصف البرنامج.

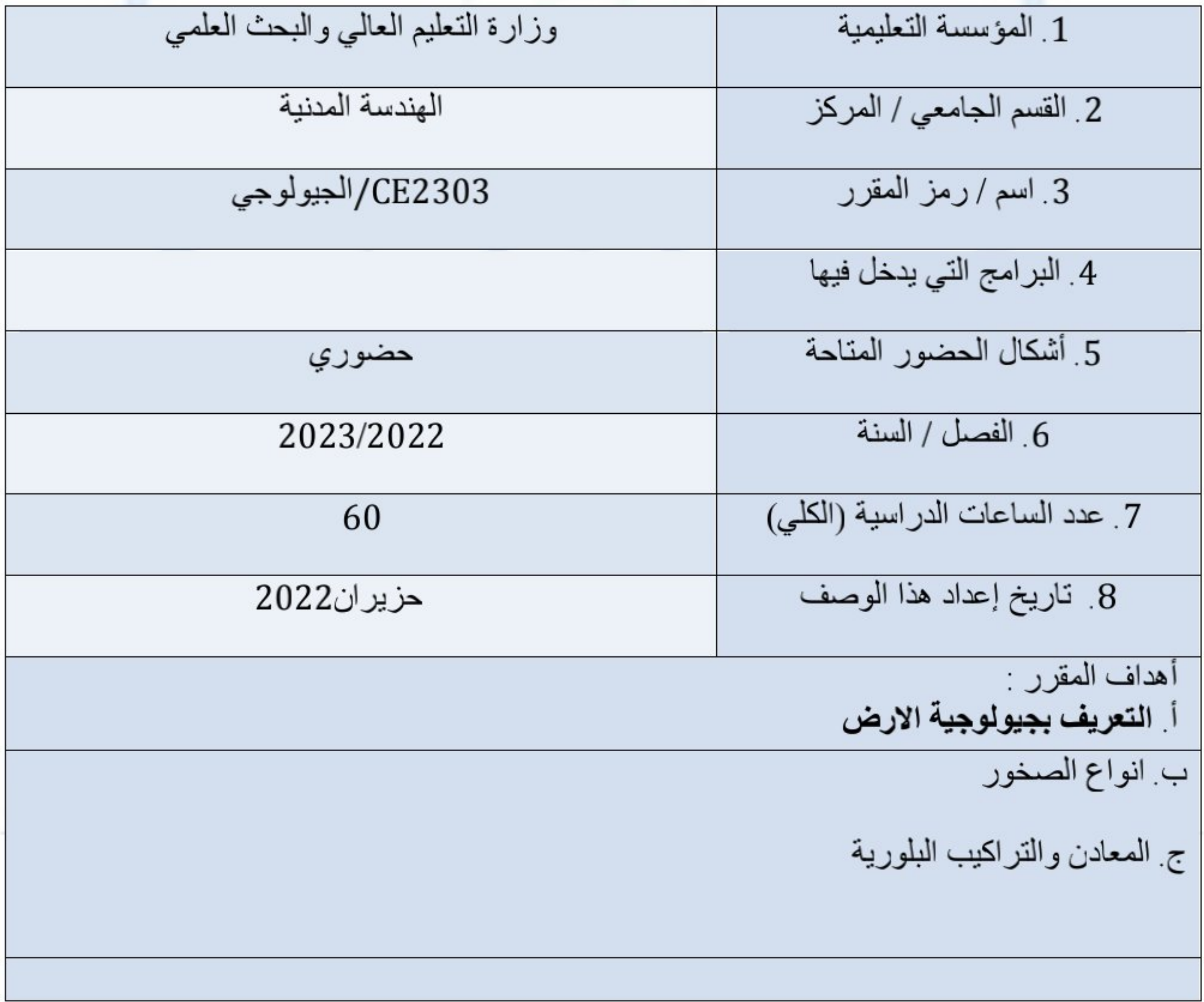

د الخرائط الكنتورية وخواصها

9 . مخرجات التعلم وطرائق التعليم والتعلم والتقييم ا طرائق التعليم والتعلم 1. محاضرات 2.أوراق عمل 3.در اسات على الانترنت 4 زيارات علمية 5 أنشطة مختبريه ب طرائق التقييم الامتحان النصفي  $\mathbf{1}$  $\overline{2}$  $\frac{3}{4}$ الامتحان العملي الامتحان الشفهي | الامتحان النهائي

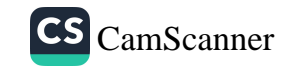

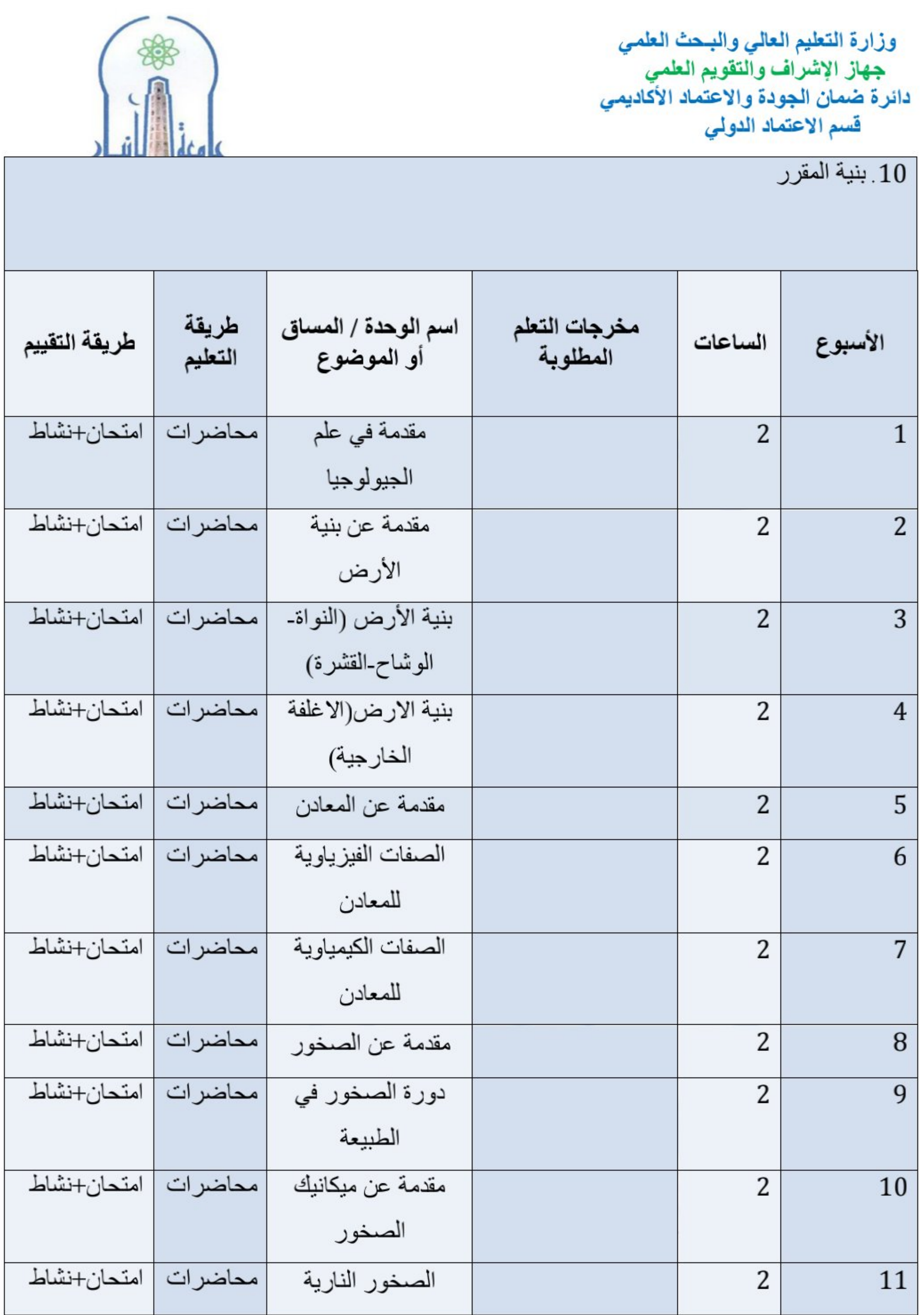

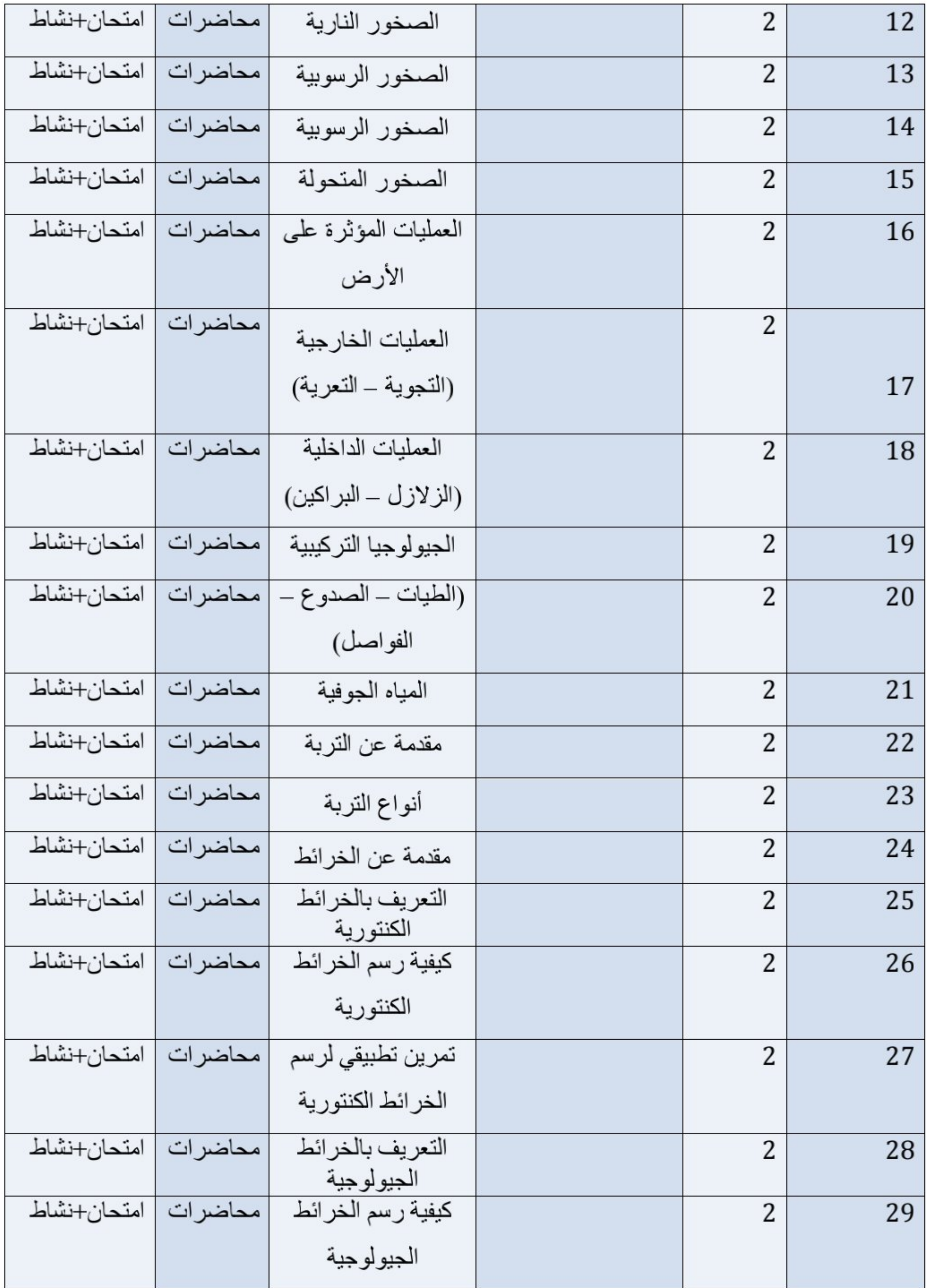

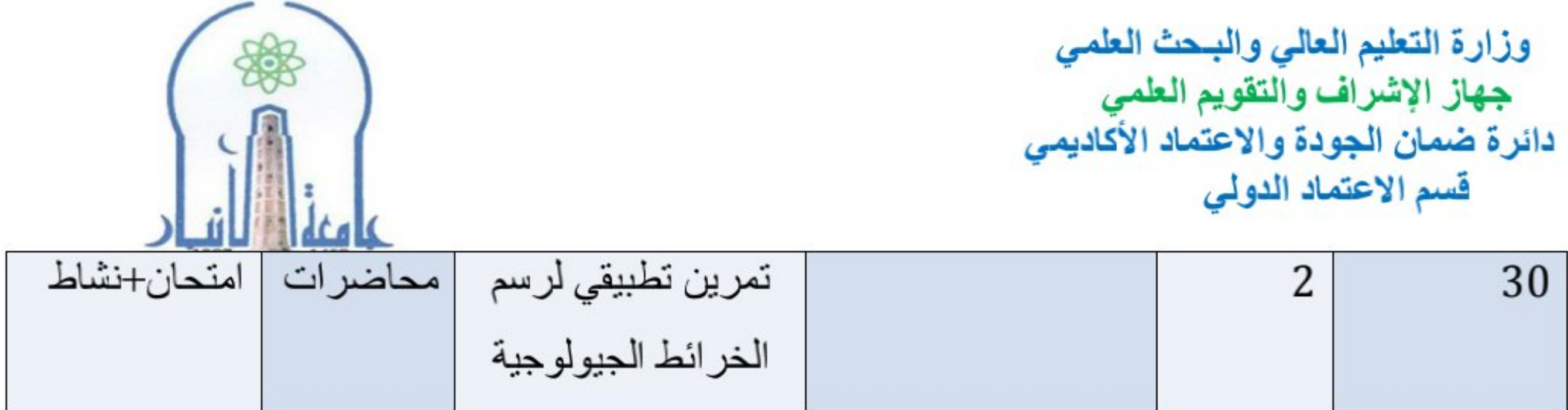

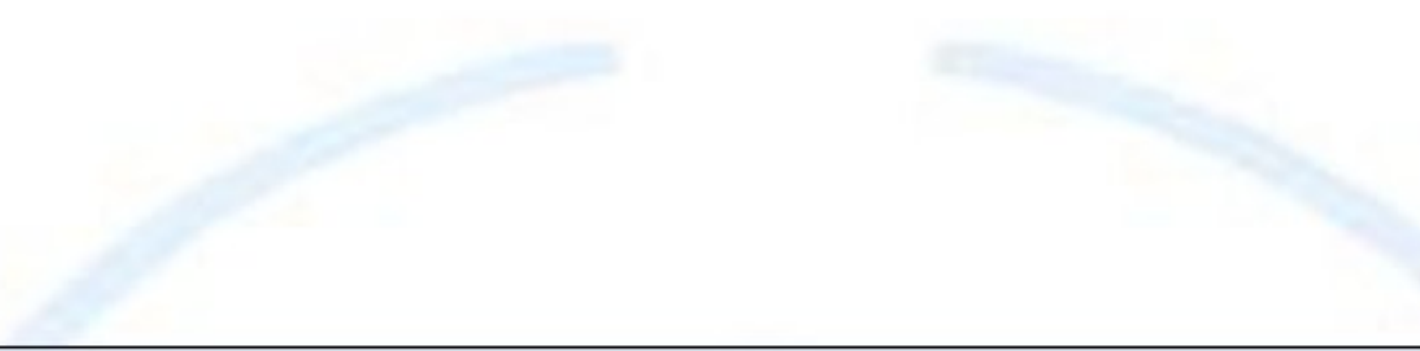

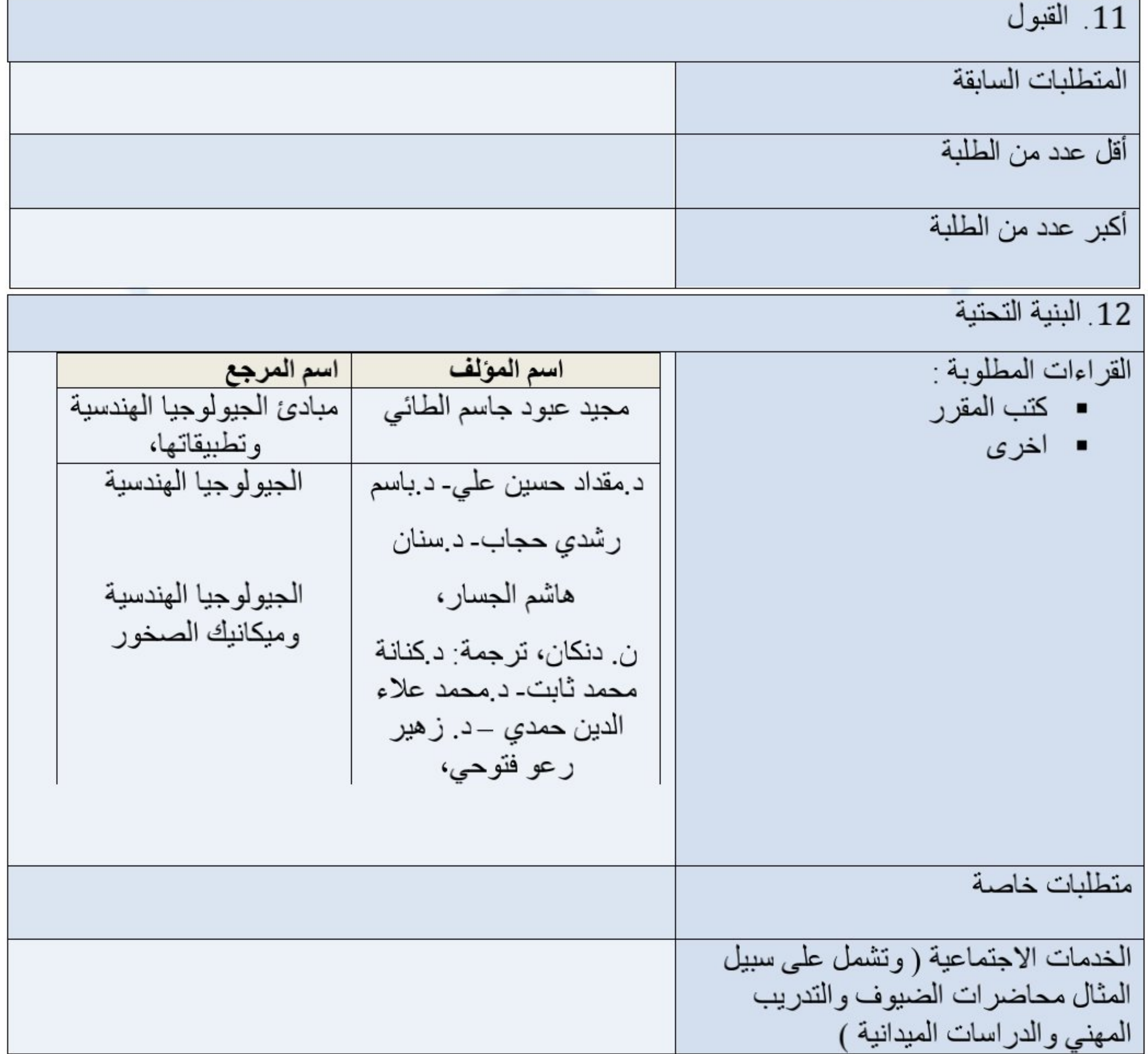

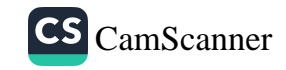

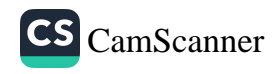

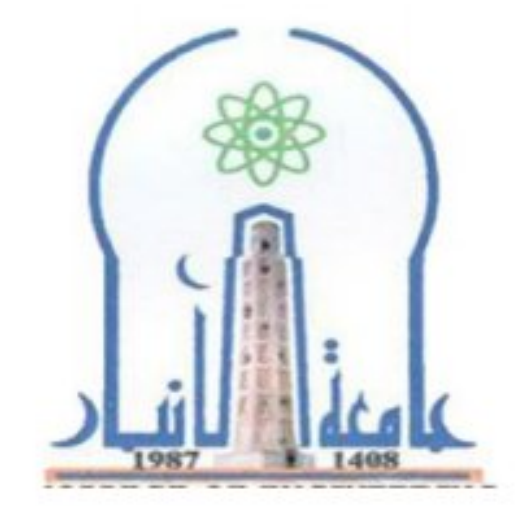

نموذج وصف المقرر

مراجعة أداء مؤسسات التعليم العالي ((مراجعة البرنامج الأكاديمي))

يوفر وصف المقرر هذا إيجازاً مقتضياً لأهم خصائص المقرر ومخرجات التعلم المتوقعة من الطالب تحقيقها مبرهناً عما إذا كان قد حقق الاستفادة القصوى من فرص التعلم المتاحة .ولابد من الربط بينها وبين وصف البرنامج.

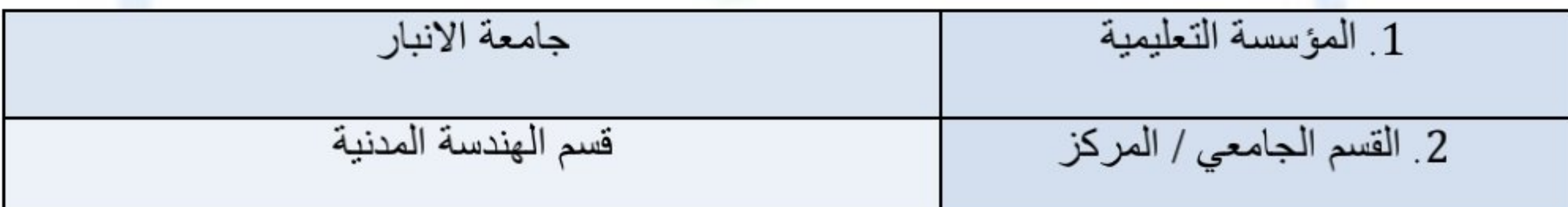

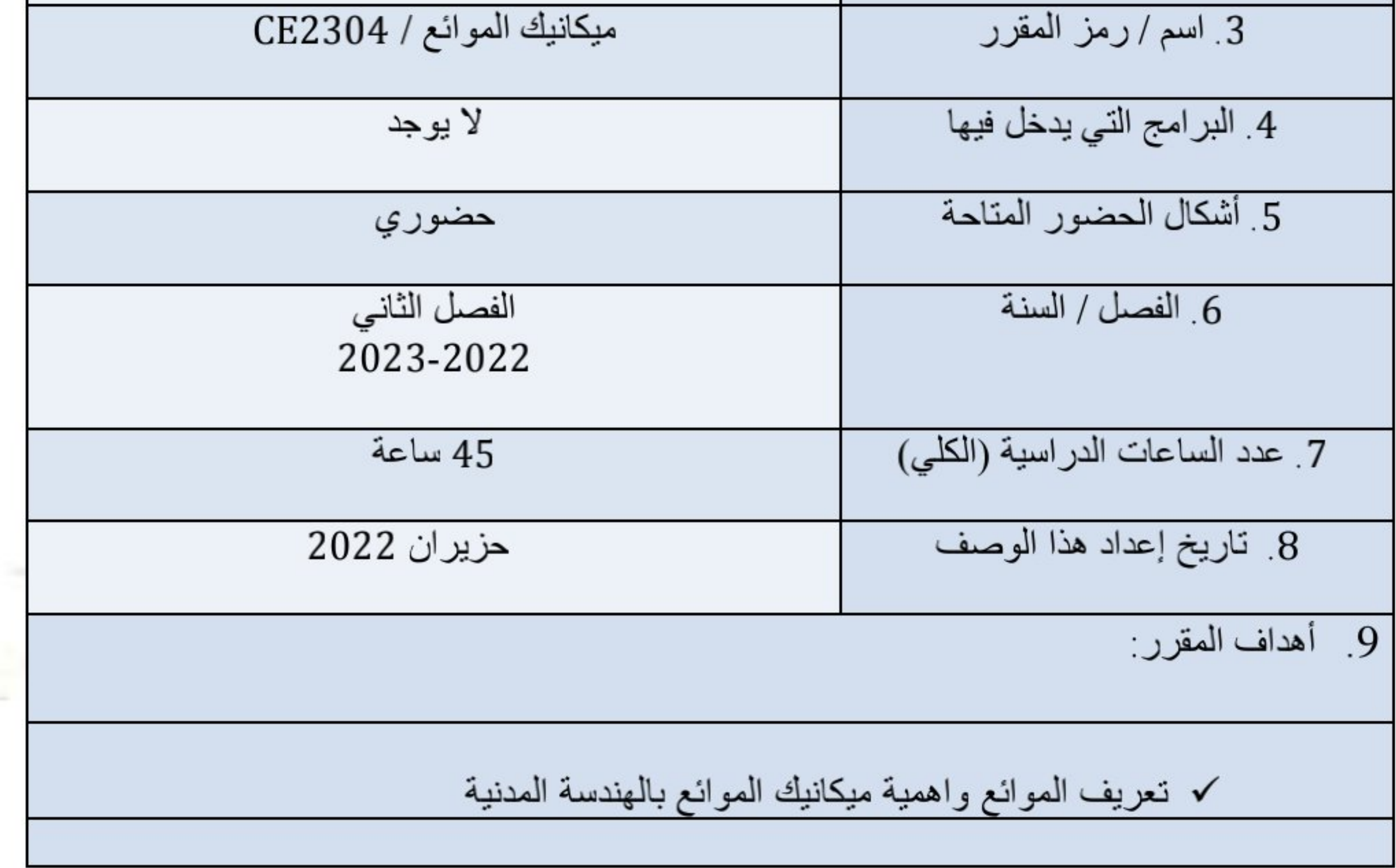

√ تعريف المفاهيم الأساسية لميكانيك الموائع

√ توضيح كيفية استخدام هذه المفاهيم لتصميم مكونات هيدروليكية بسيطة

√ تطبيق مفاهيم ومبادئ قوانين الطاقة وحفظ الزخم في حساب الجريان

10 . مخرجات التعلم وطرائق التعليم والتعلم والتقييم

1) وصف النظام الدولي للوحدات وتحويل الوحدات وشرح الخصائص الأساسية للسوائل 2) الموائع في حالة السكون، مقاييس الضغط والقوى الهيدروستاتيكية 3) اشتقاق ووصف وتطبيق معادلة برنولي ومعادلة الزخم 4) فهم حركة الموائع وجريان السوائل والمعايير المؤثرة 5) تحديد معامل الاحتكاك وخسائر الاحتكاك، وفقدان الطاقة في الأنبوب، وتطبيق مخطط مودي وتحديد الخسائر الثانوية

طرائق التعليم والتعلم

محاضرات وتطبيقي

طرائق التقييم

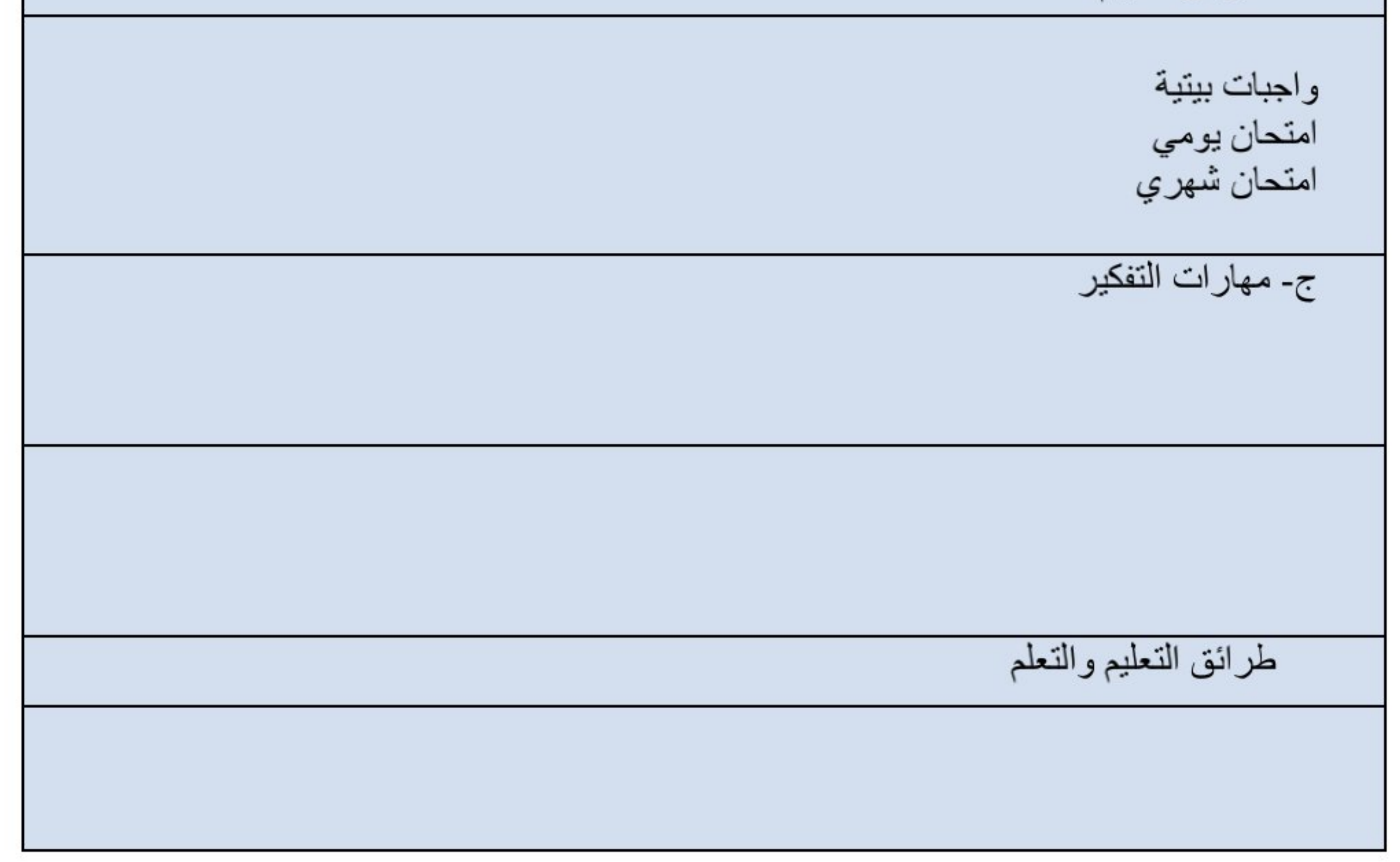

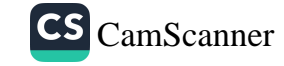

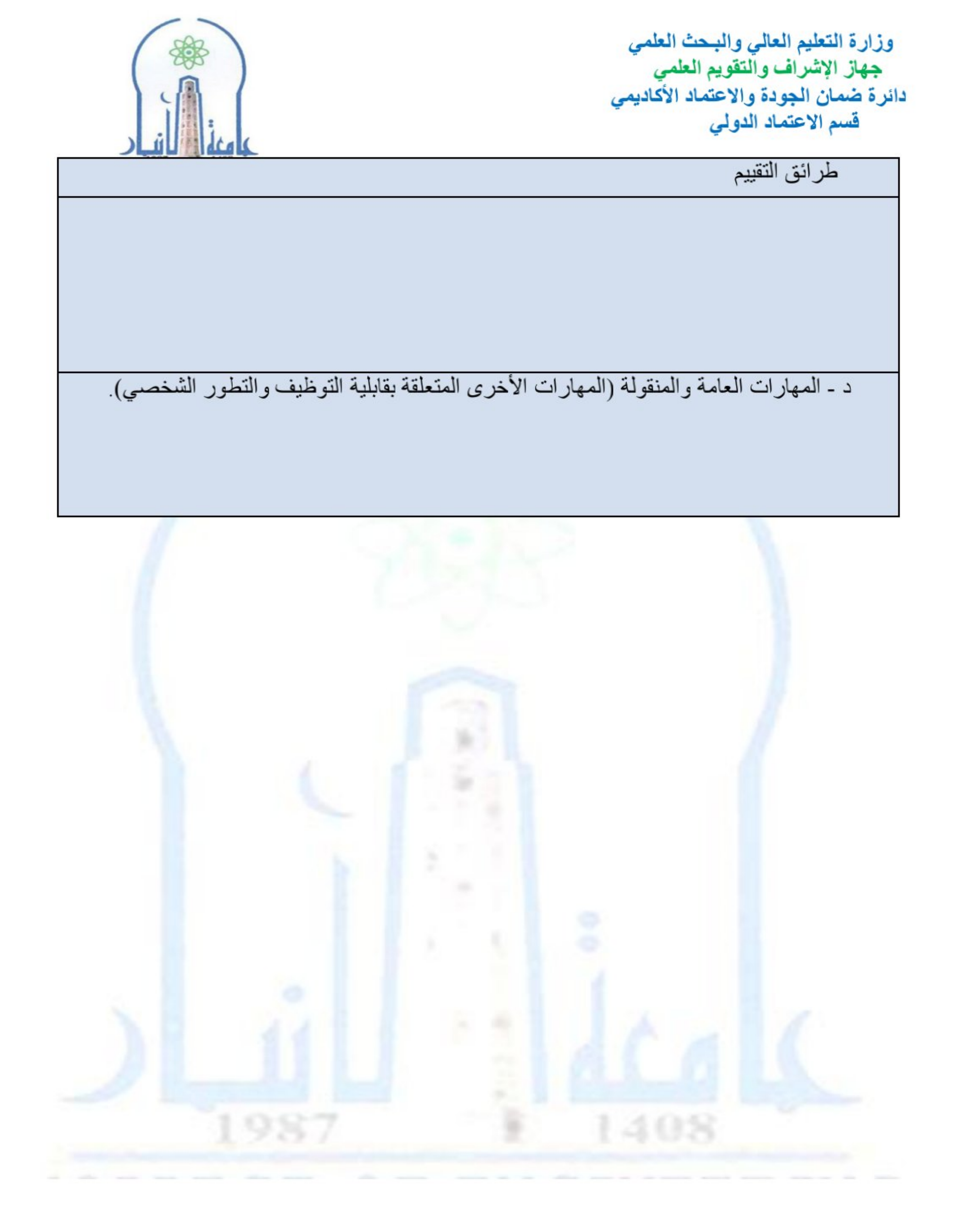

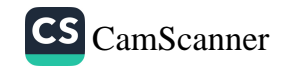

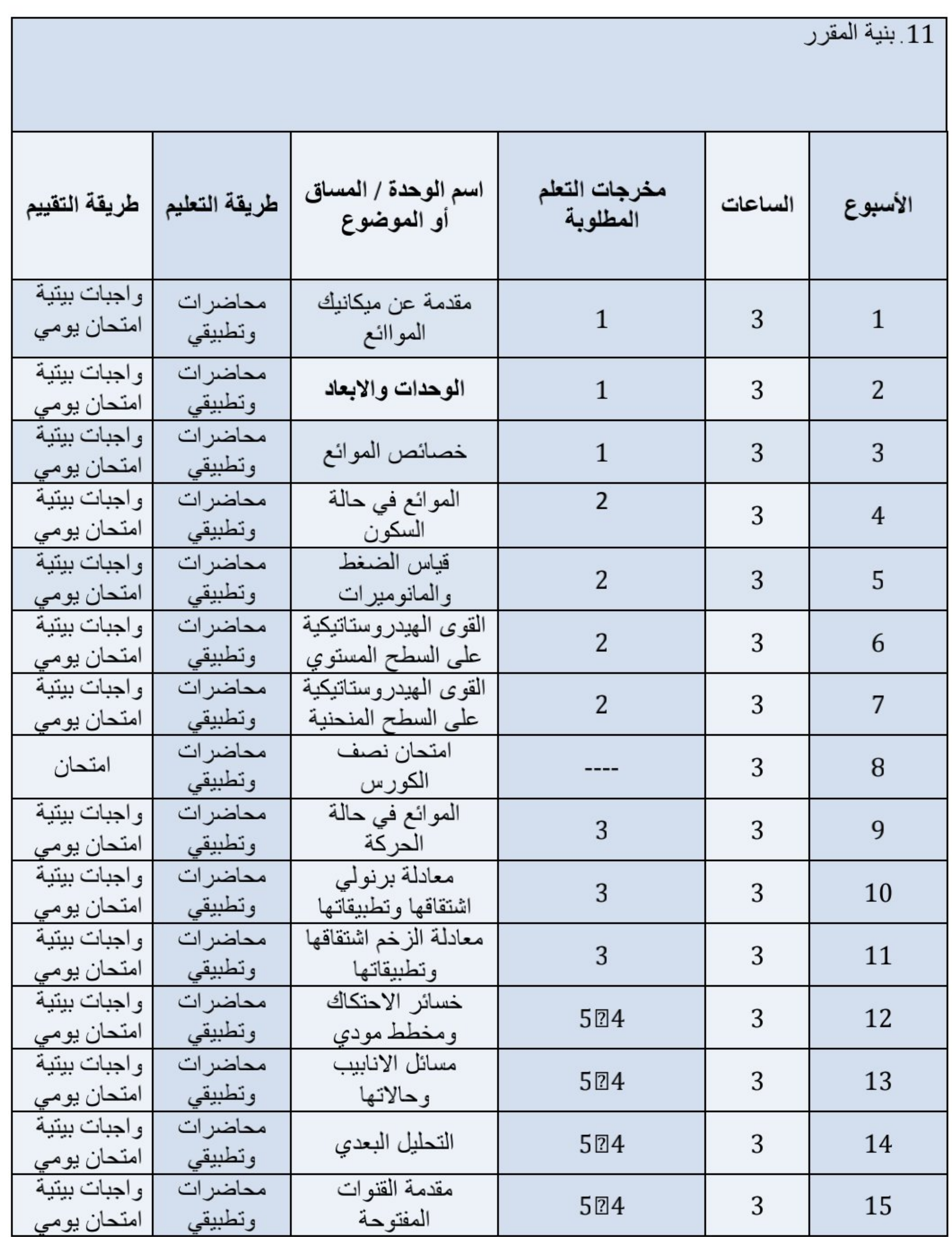

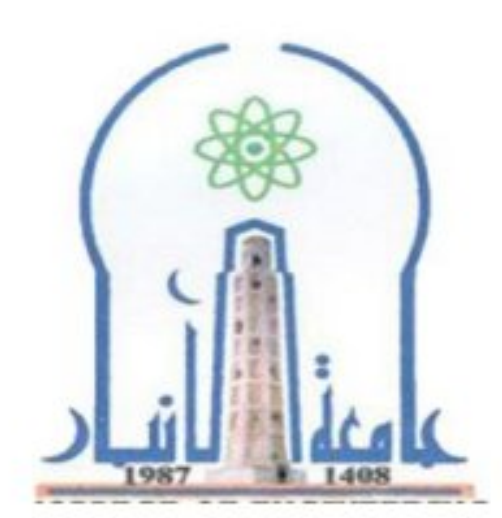

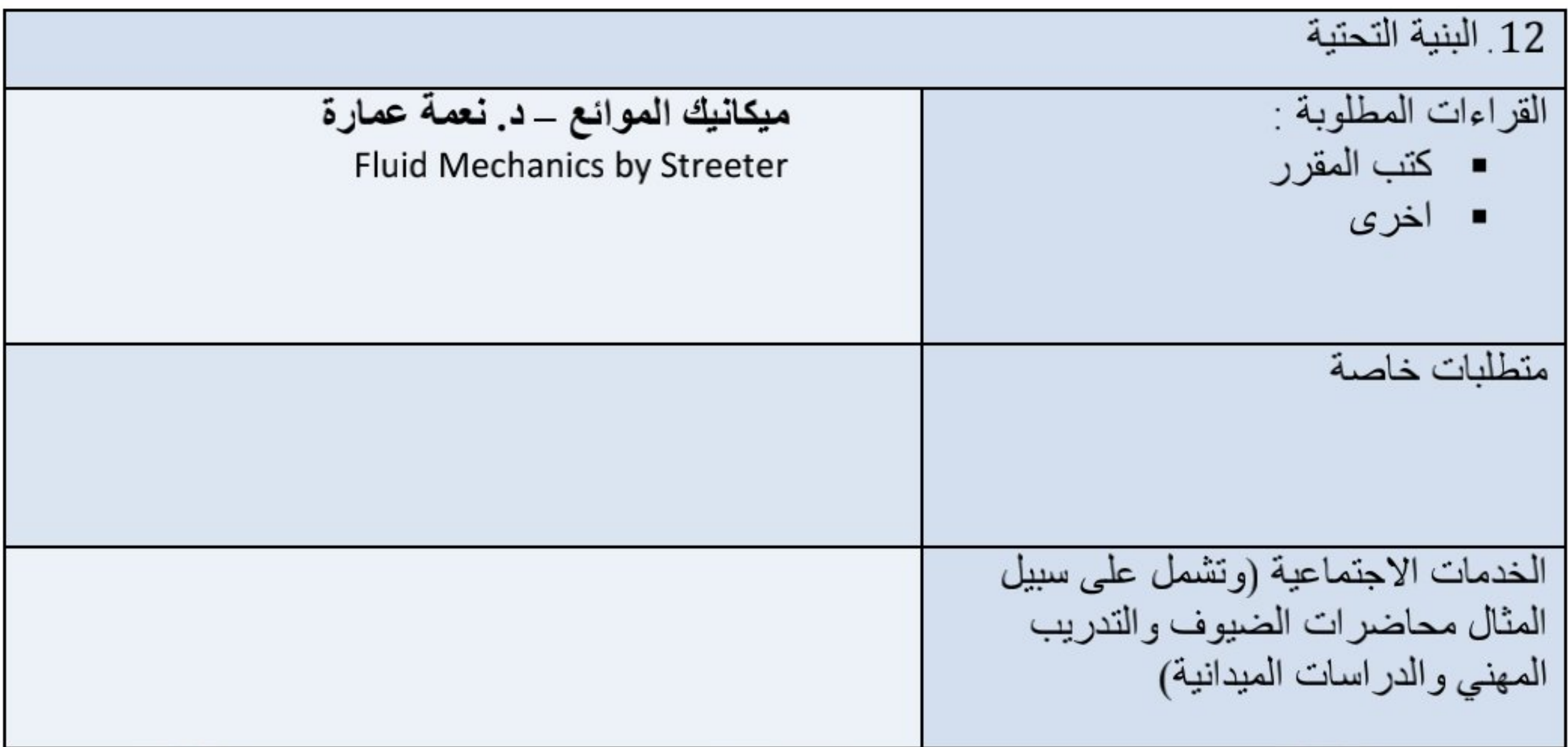

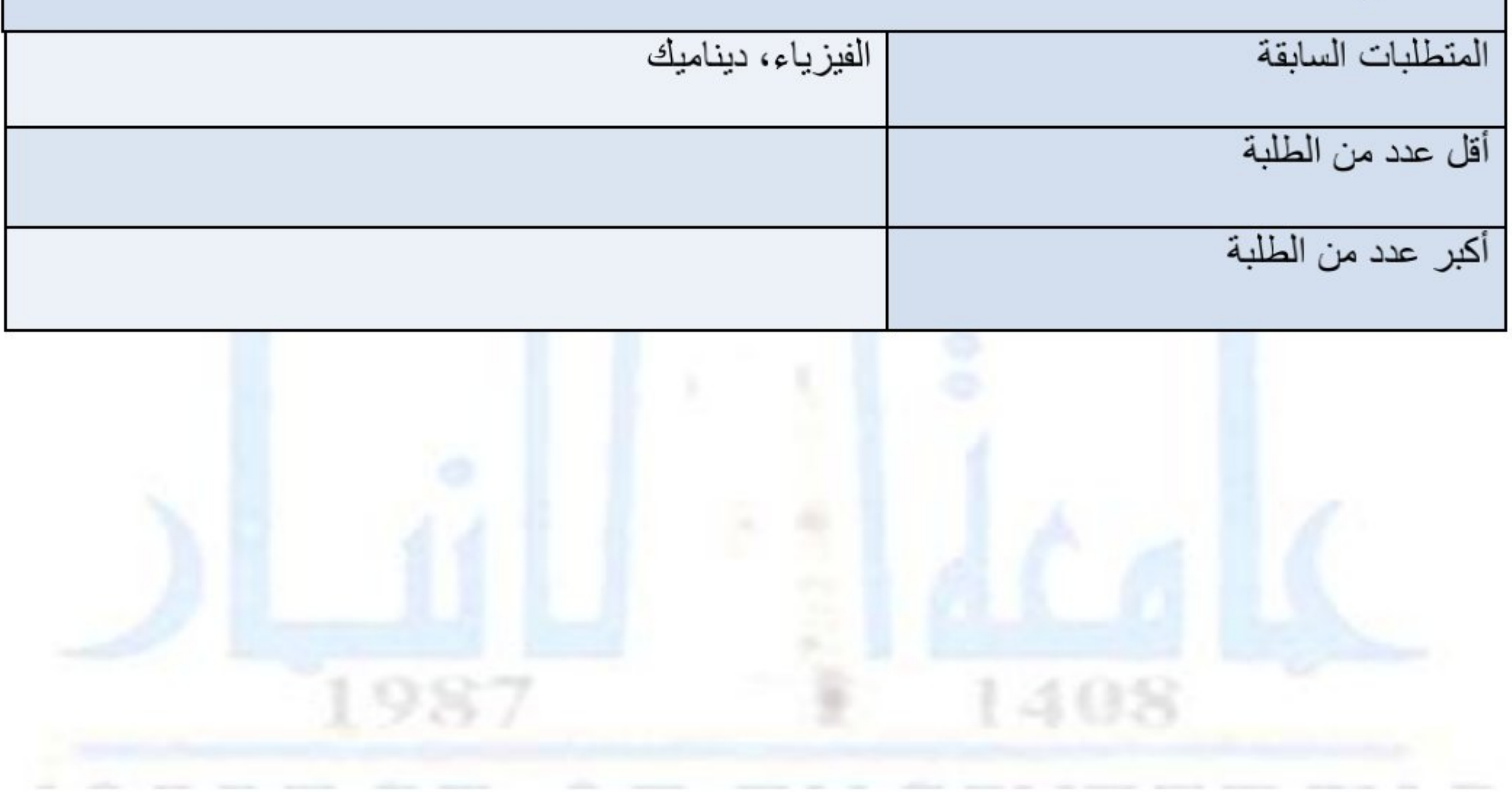

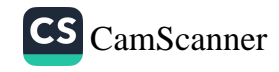

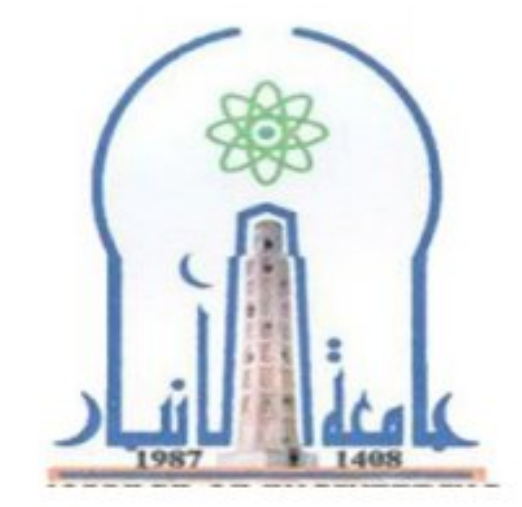

نموذج وصف المقرر

مراجعة أداع مؤسسات التعليم العالي ((مراجعة البرنامج الأكاديمي))

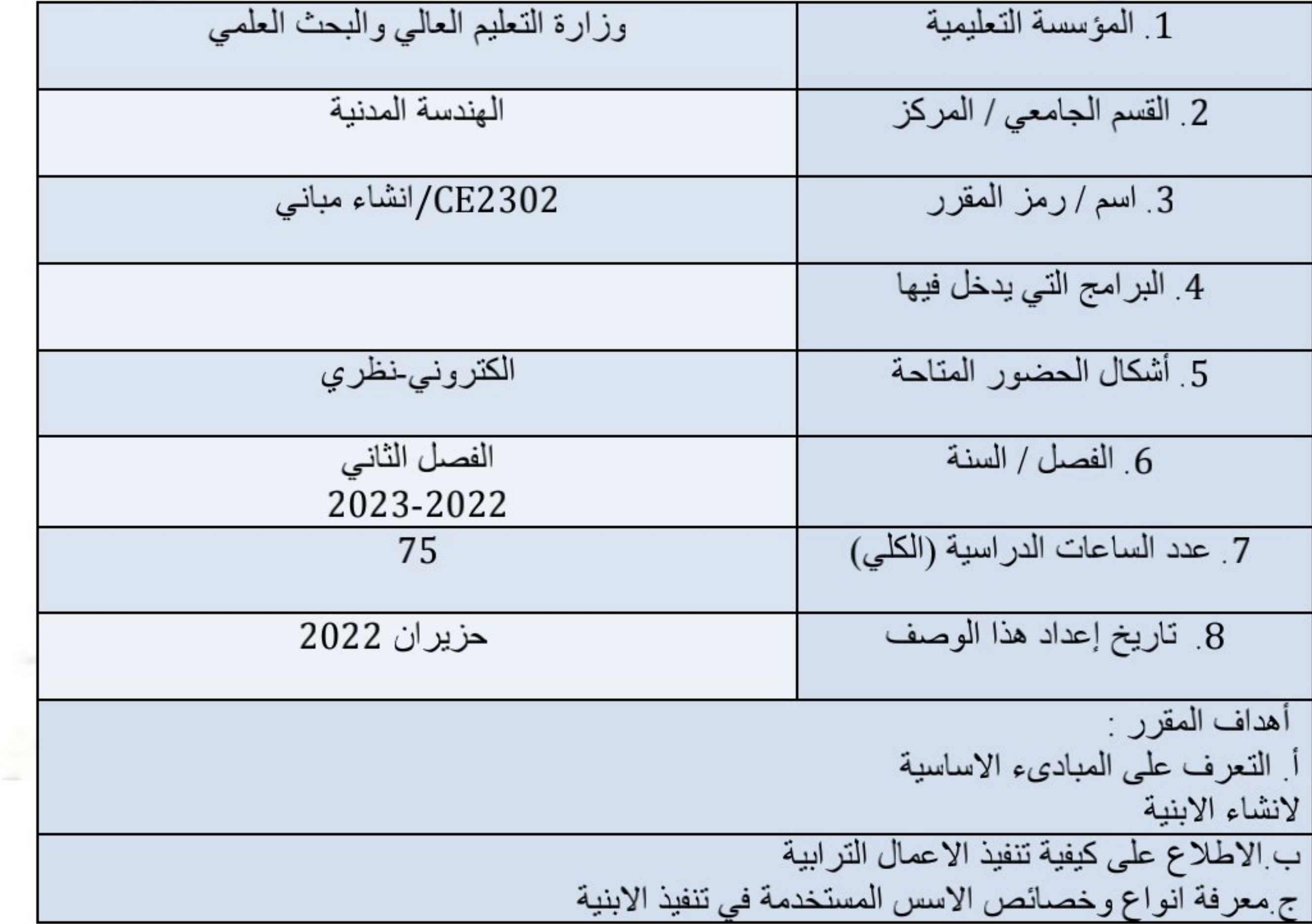

التعرف على اساليب الببناء بالطابوق والحجارة والكتل البنائية

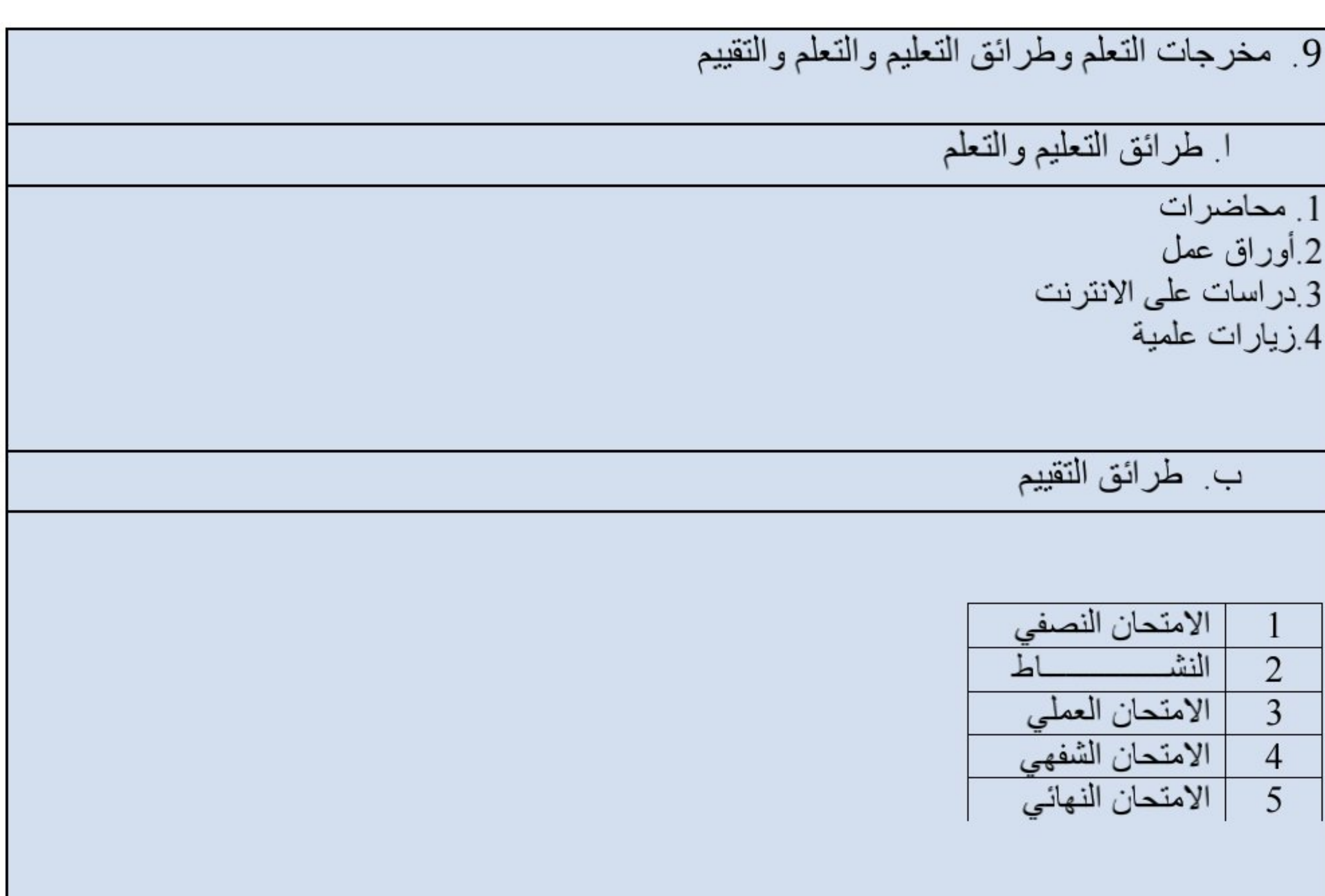

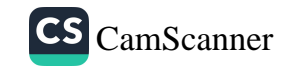

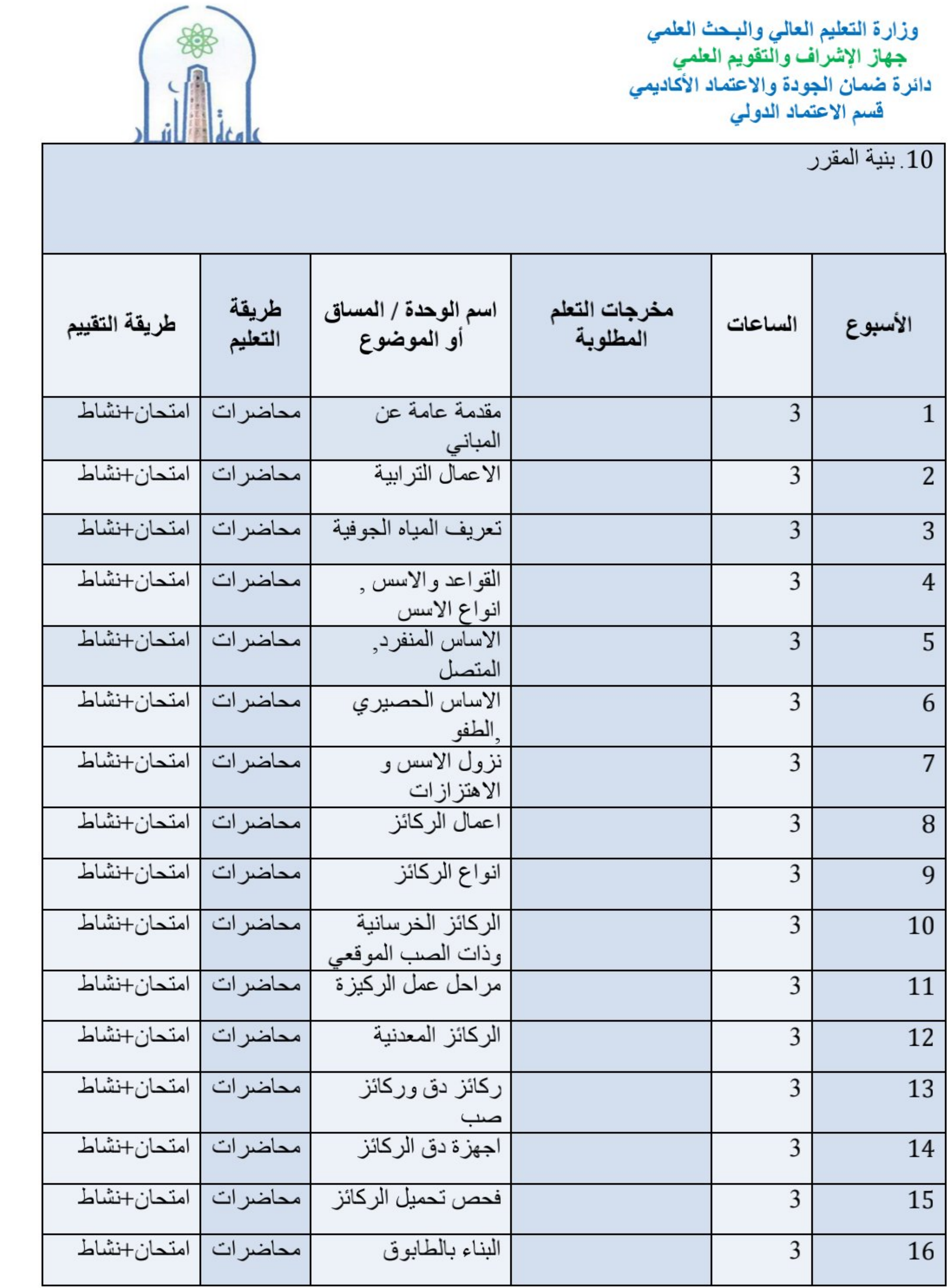

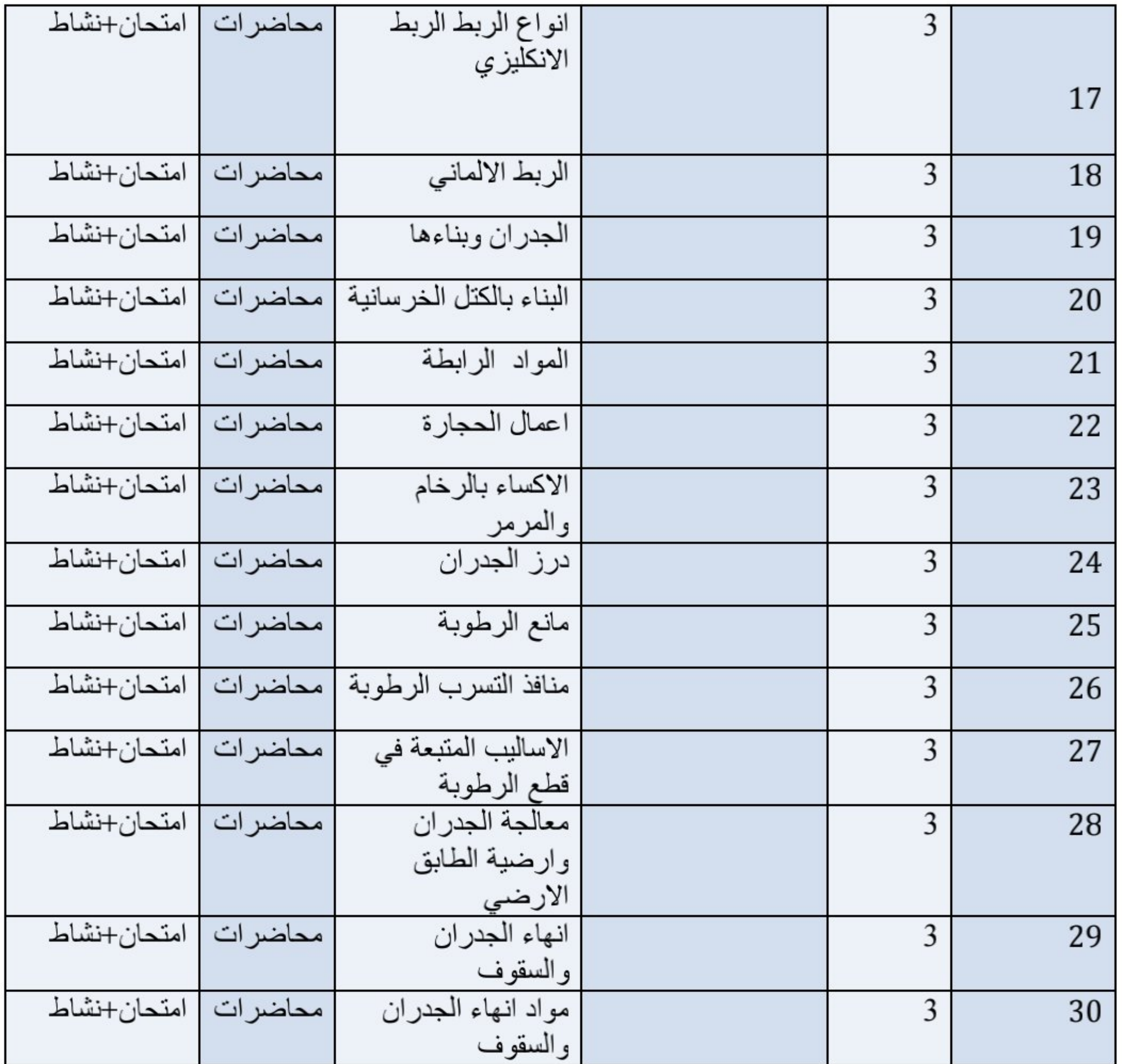

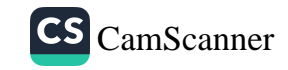

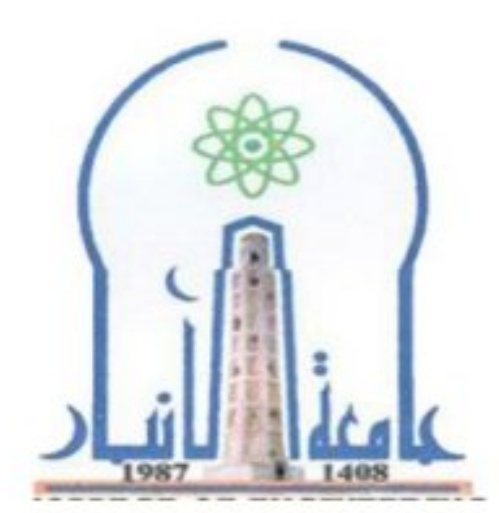

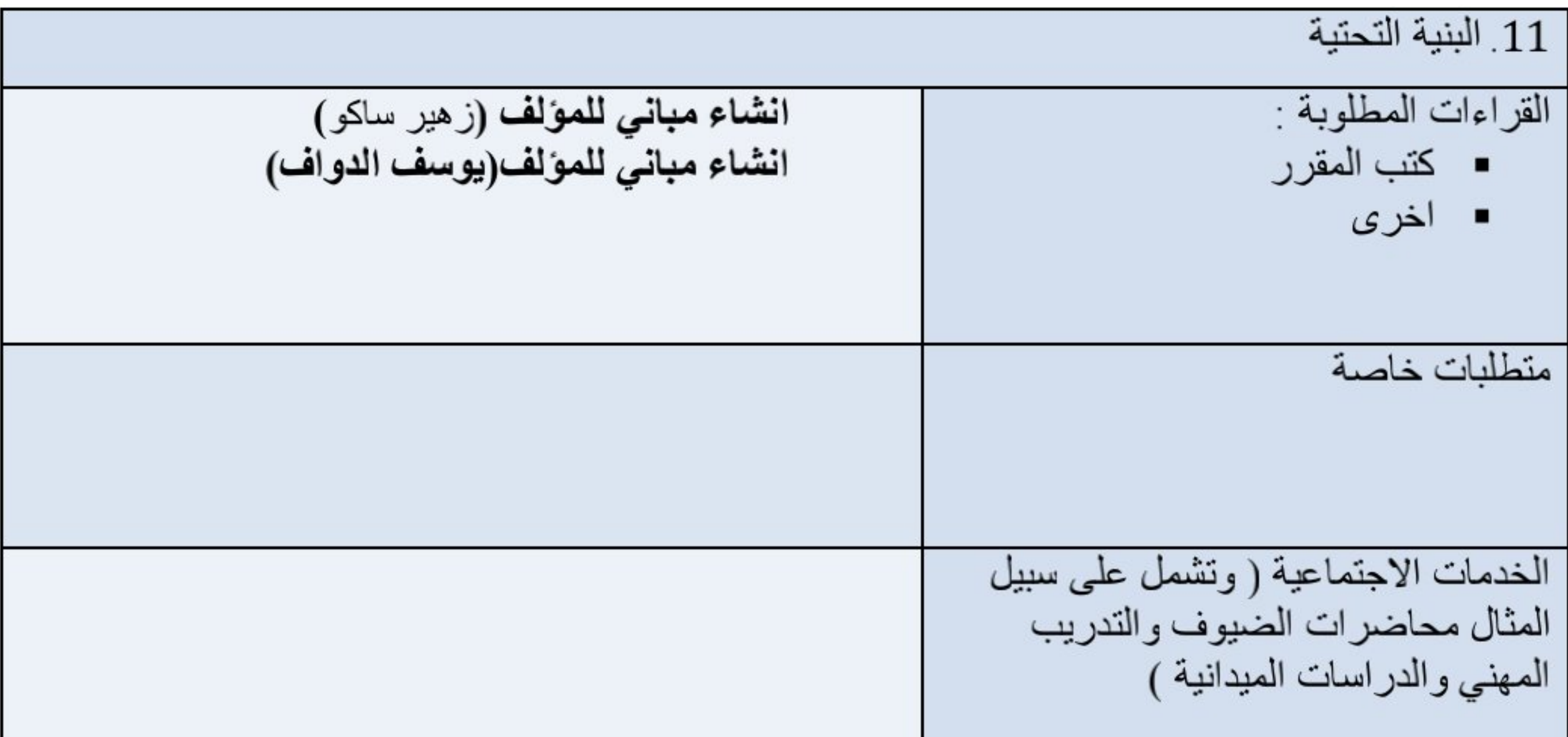

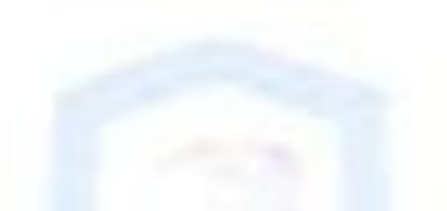

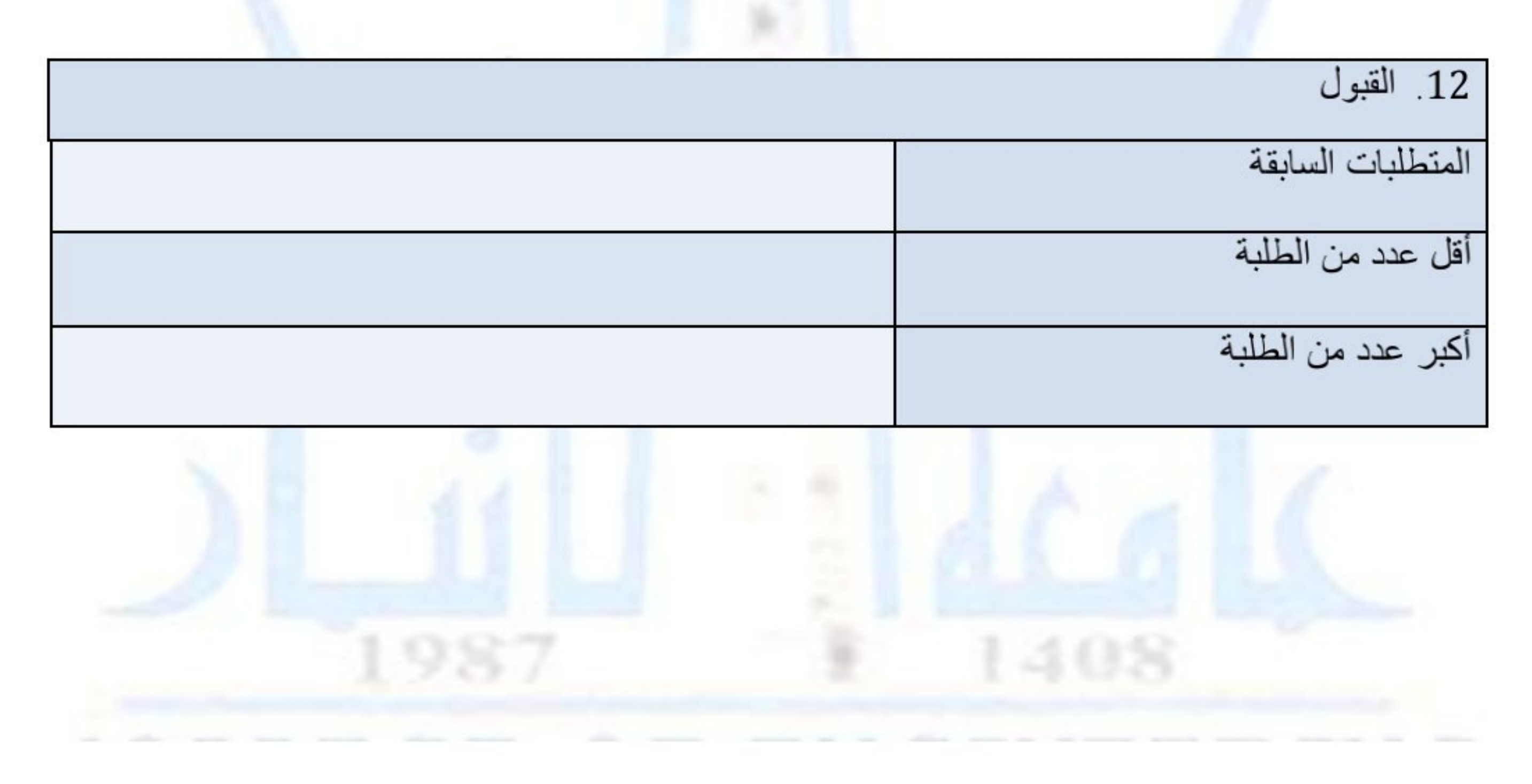

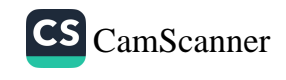

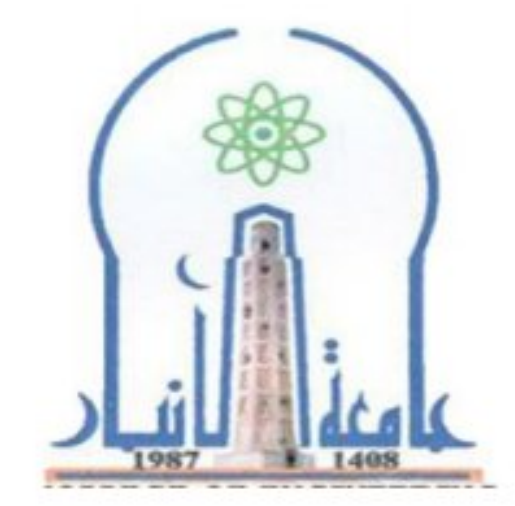

نموذج وصف المقرر

مراجعة أداء مؤسسات التعليم العالي ((مراجعة البرنامج الأكاديمي))

يوفر وصف المقرر هذا إيجازاً مقتضياً لأهم خصائص المقرر ومخرجات التعلم المتوقعة من الطالب تحقيقها مبرهناً عما إذا كان قد حقق الاستفادة القصوى من فرص التعلم المتاحة .ولابد من الربط بينها وبين وصف البرنامج.

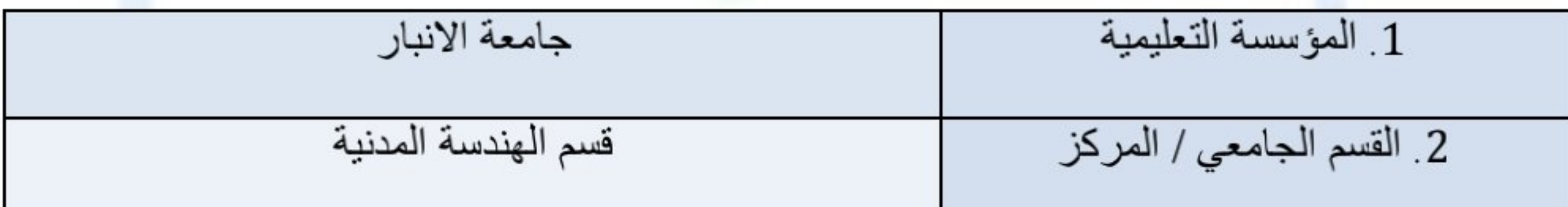

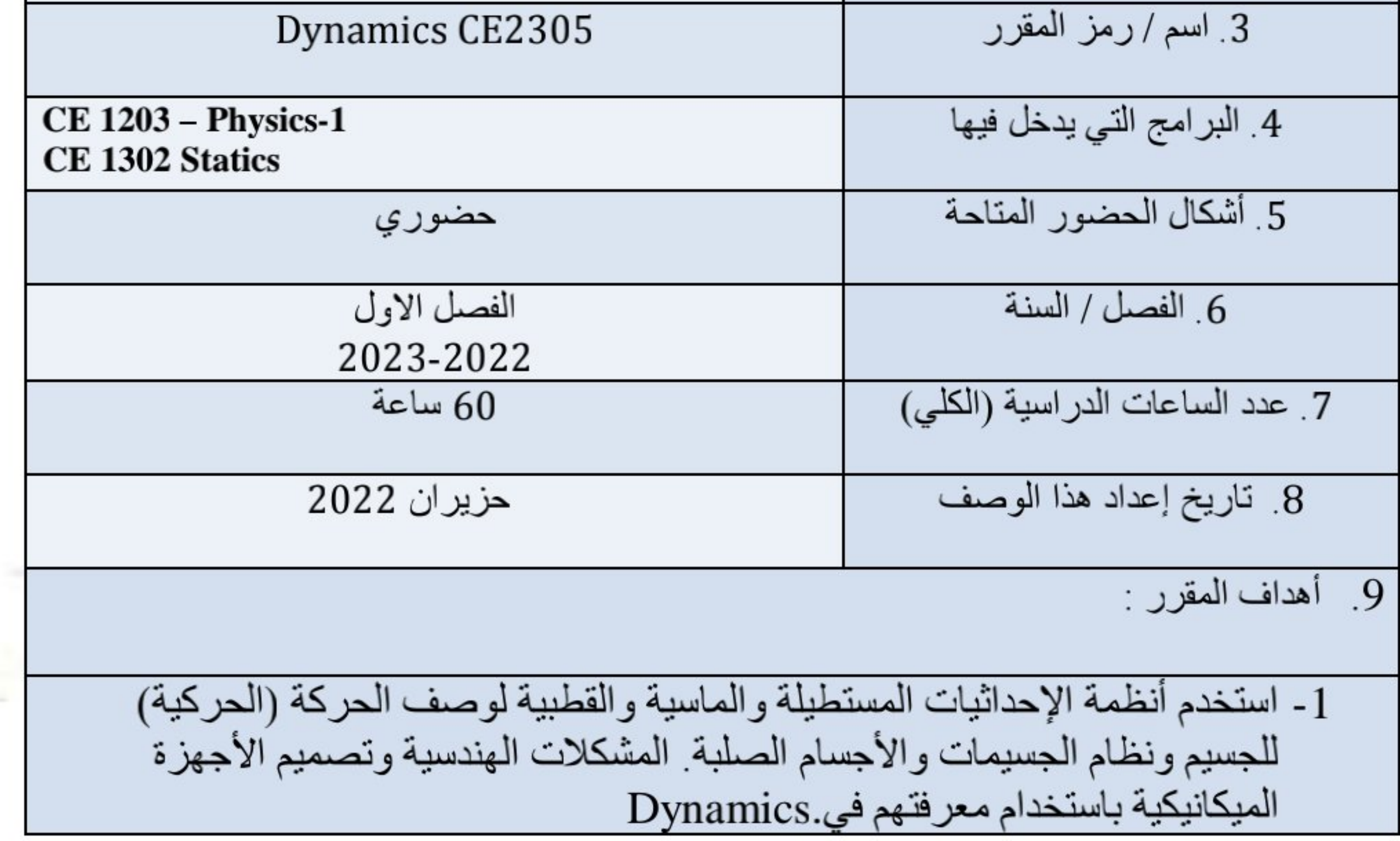

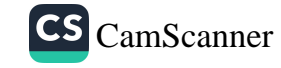

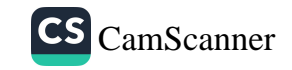

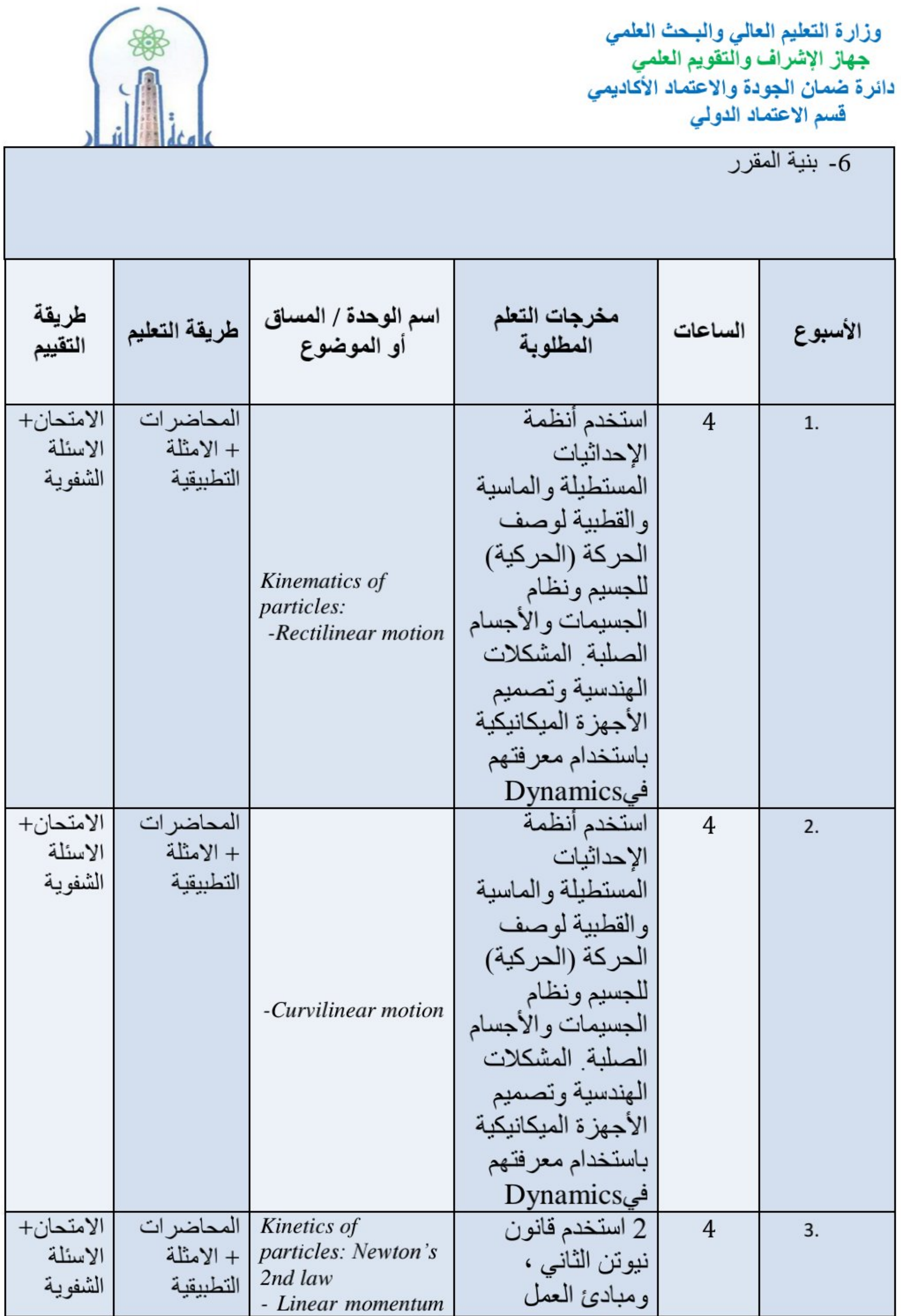

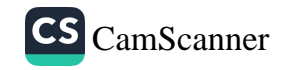

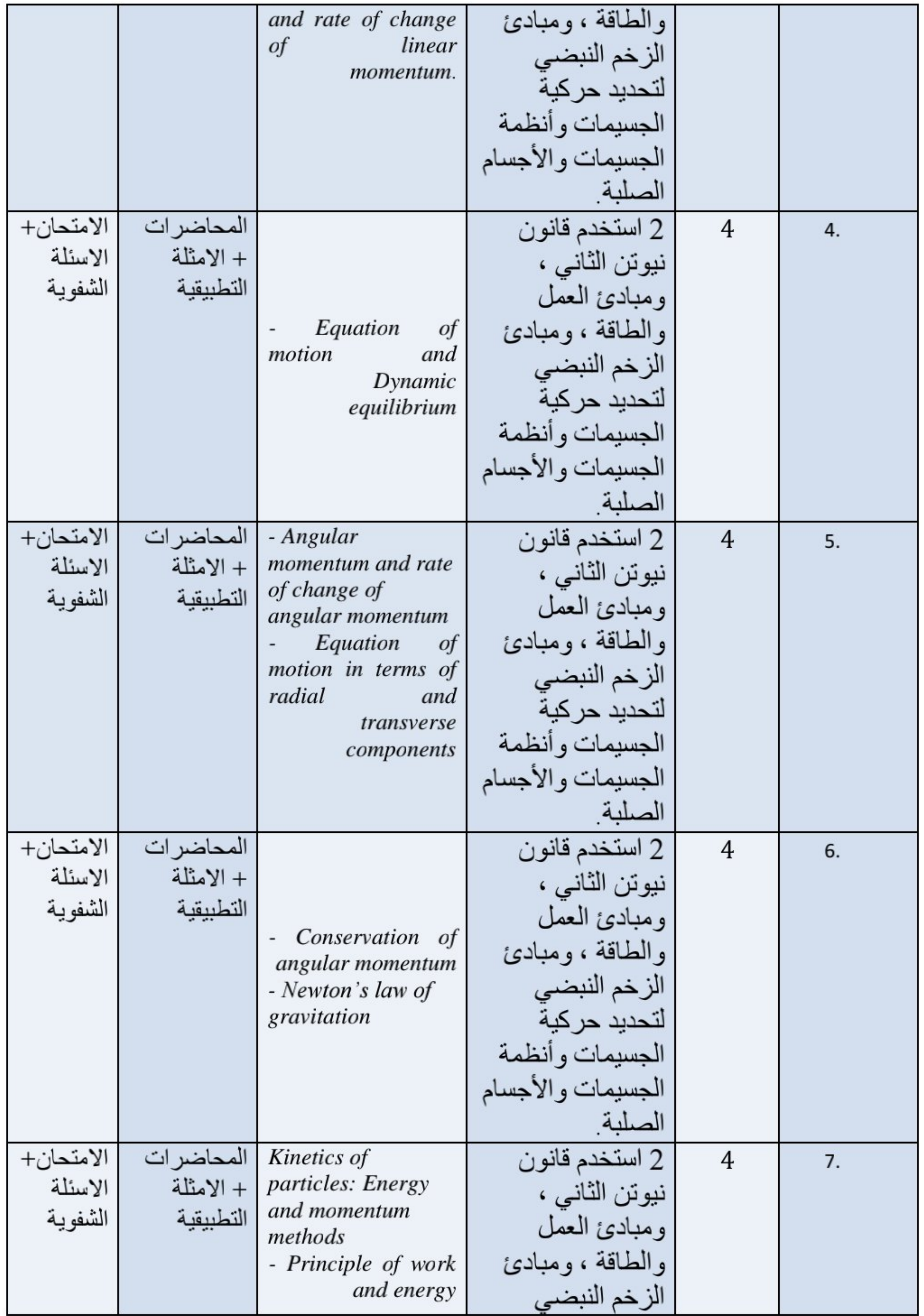

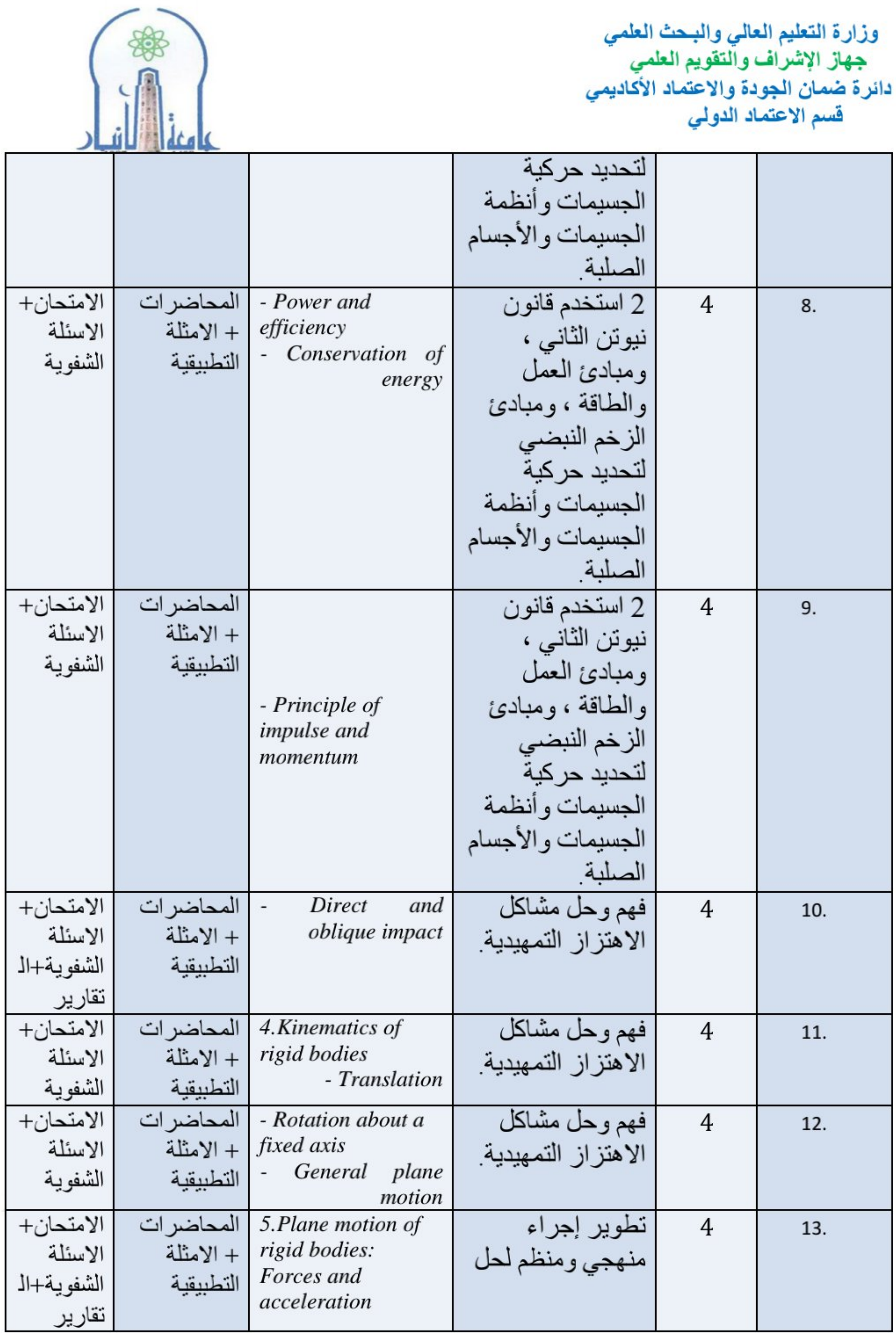

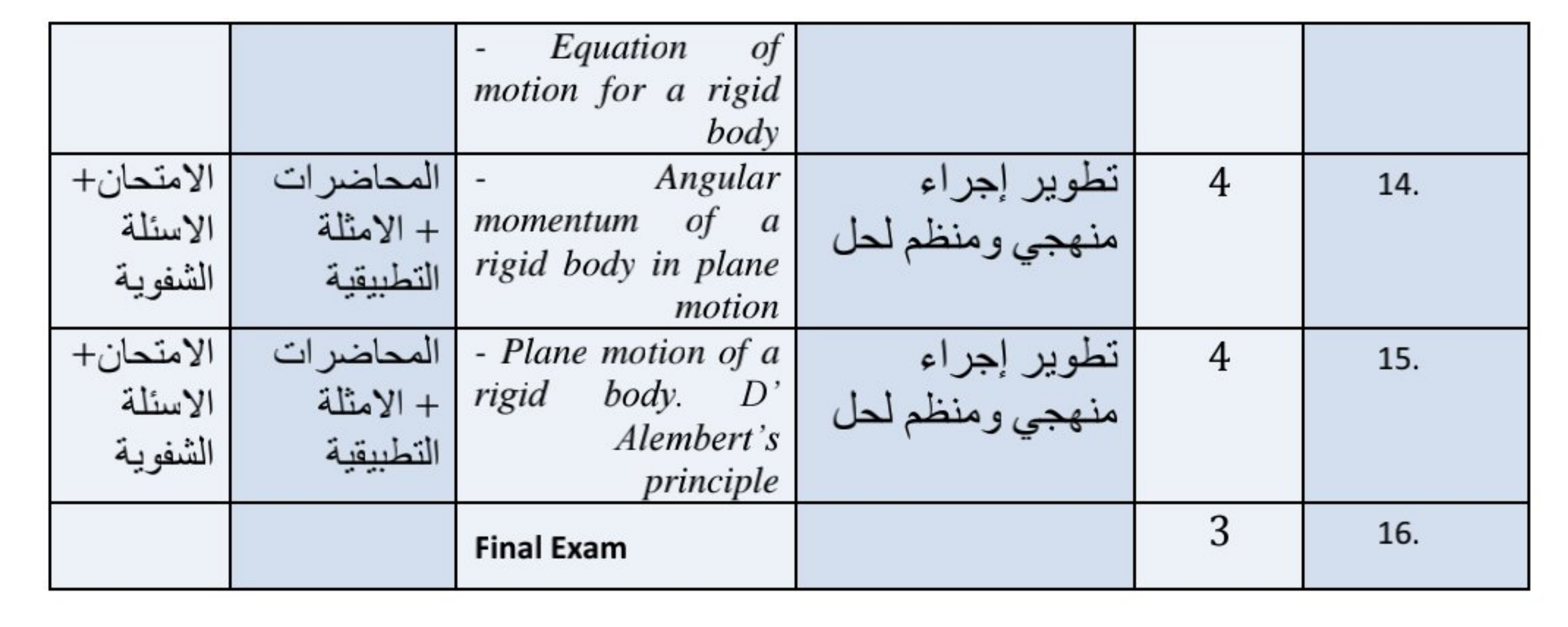

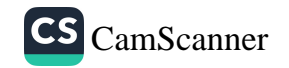

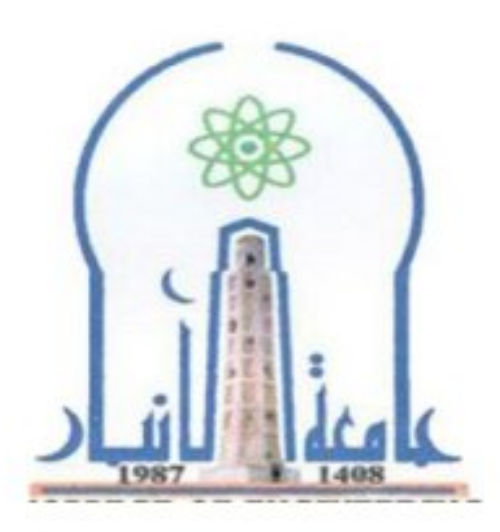

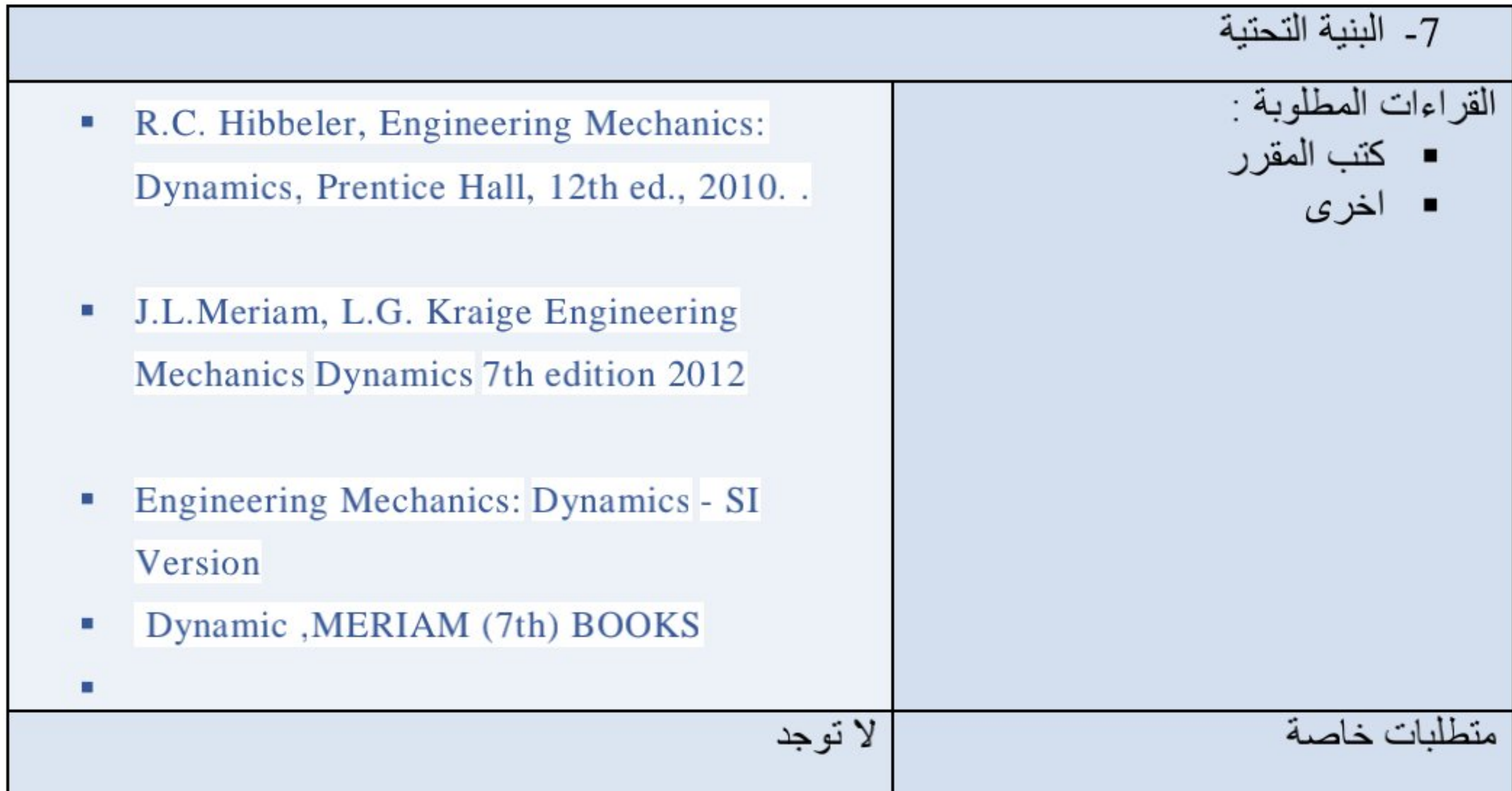

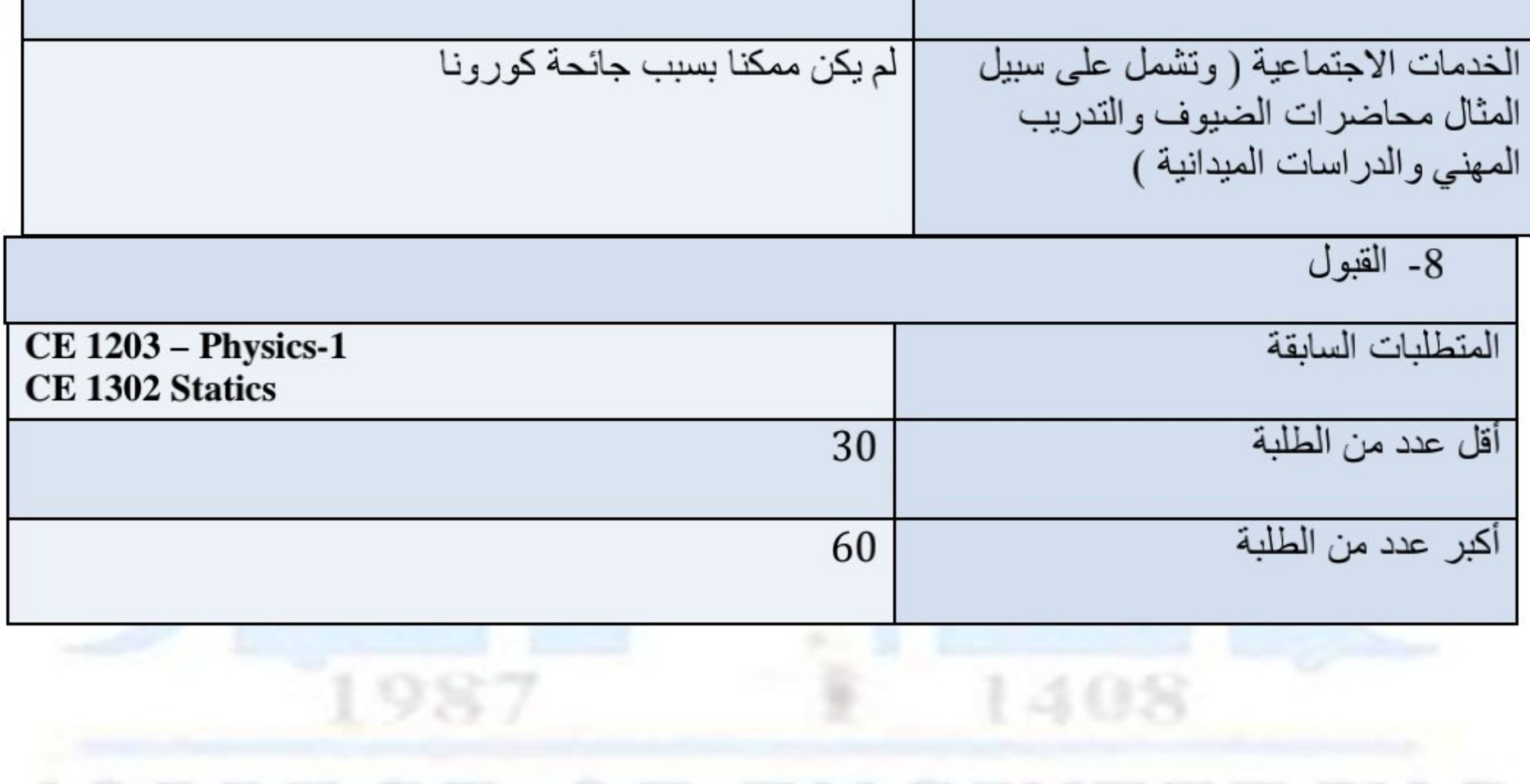

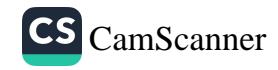

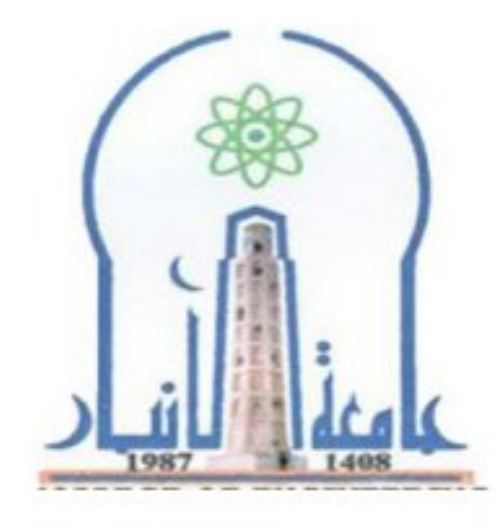

نموذج وصف المقرر

مراجعة أداء مؤسسات التعليم العالي ((مراجعة البرنامج الأكاديمي))

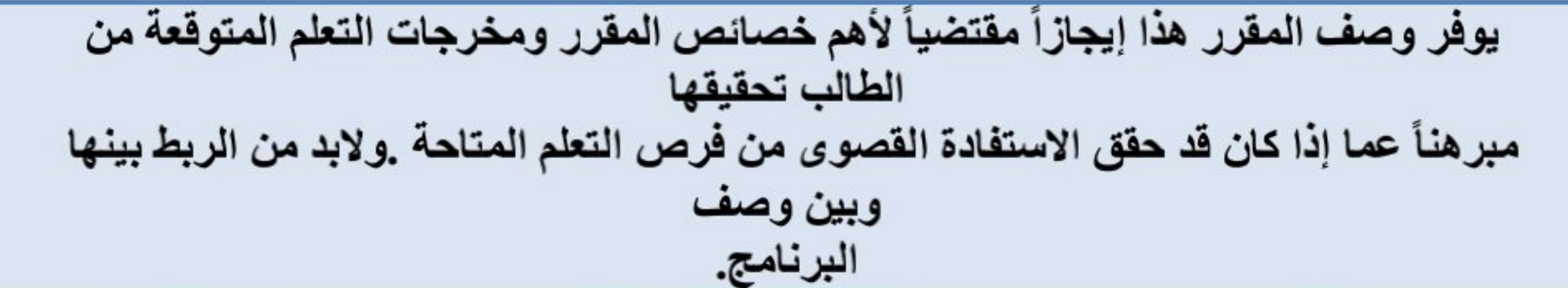

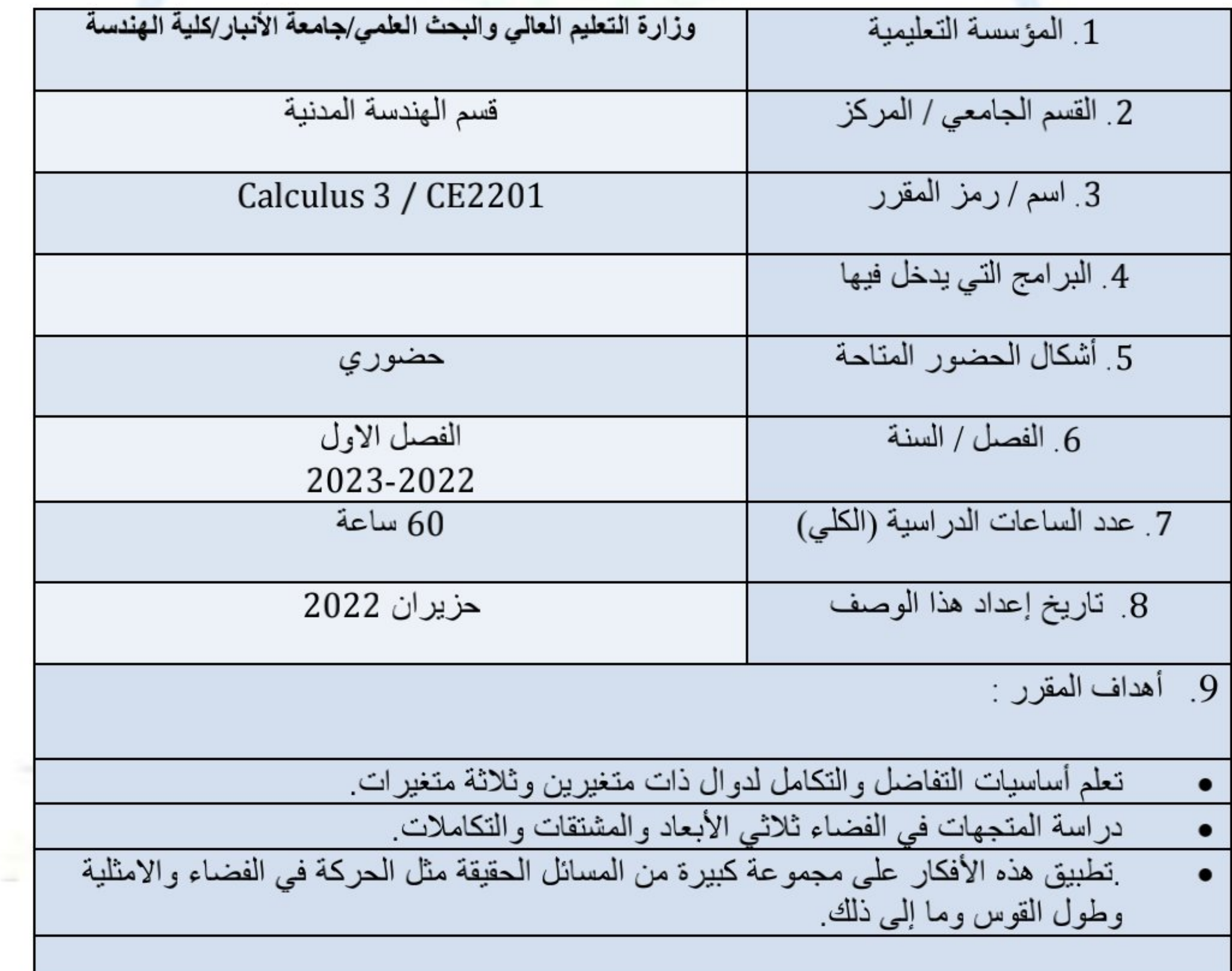

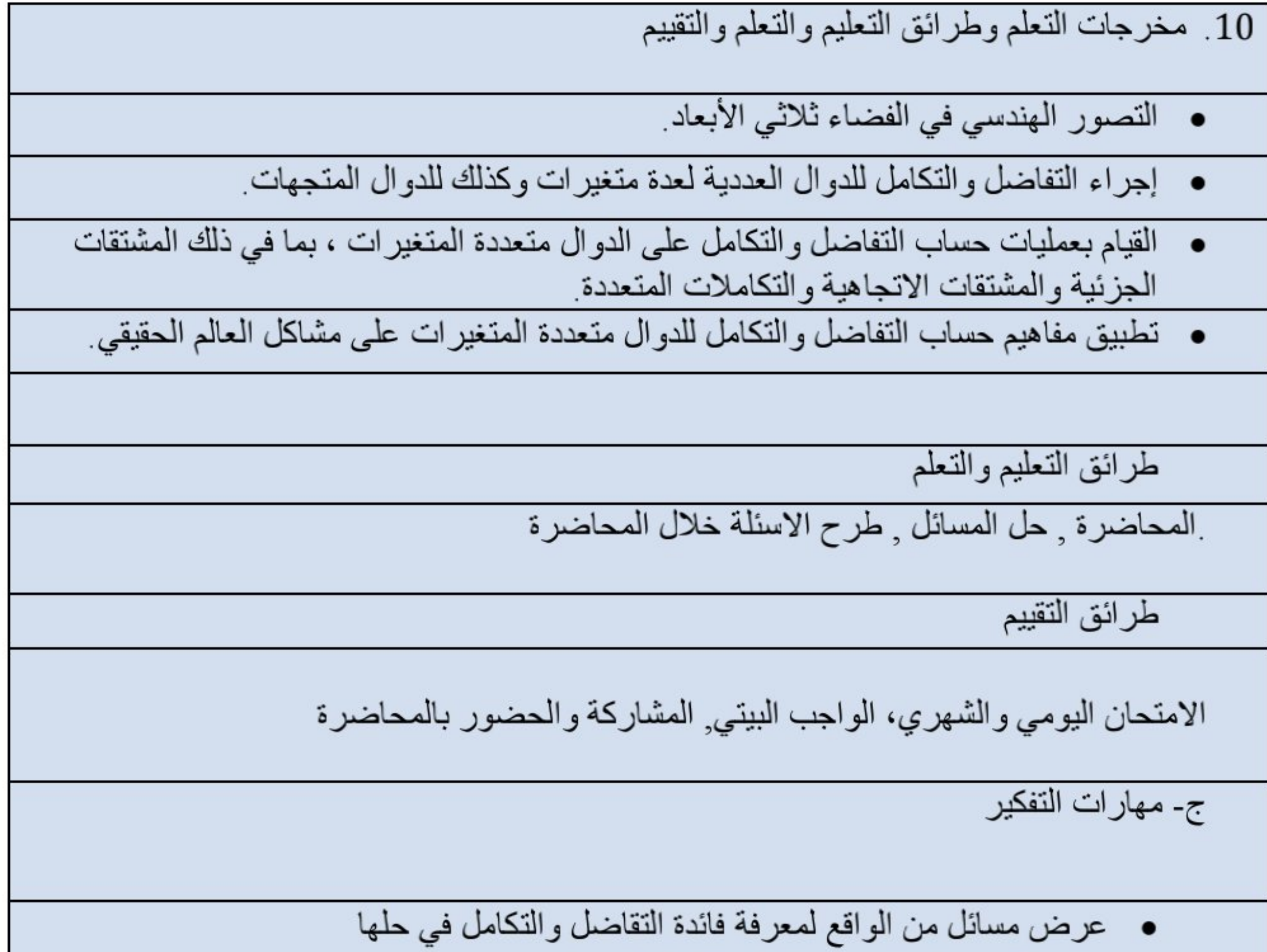

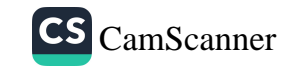

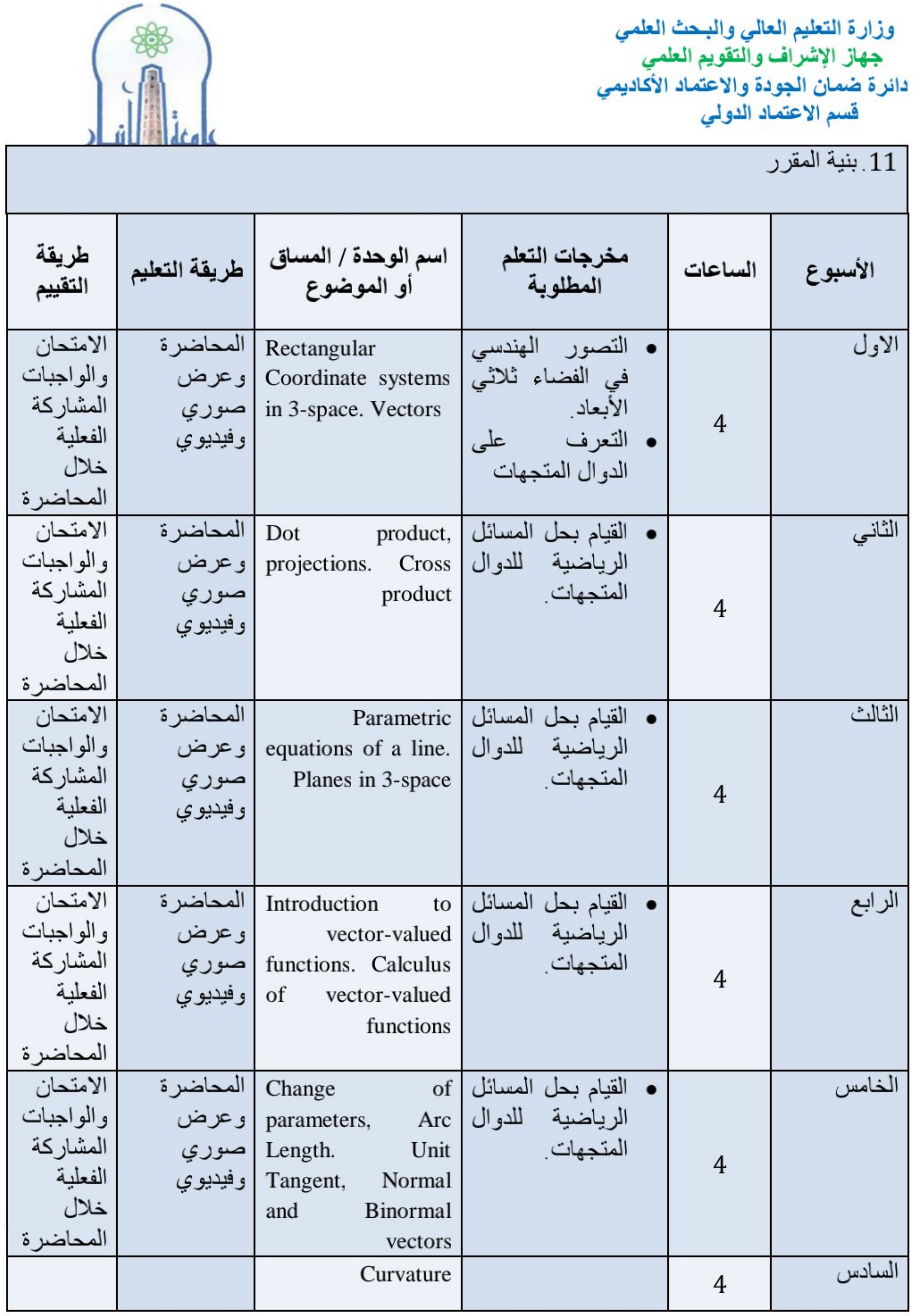

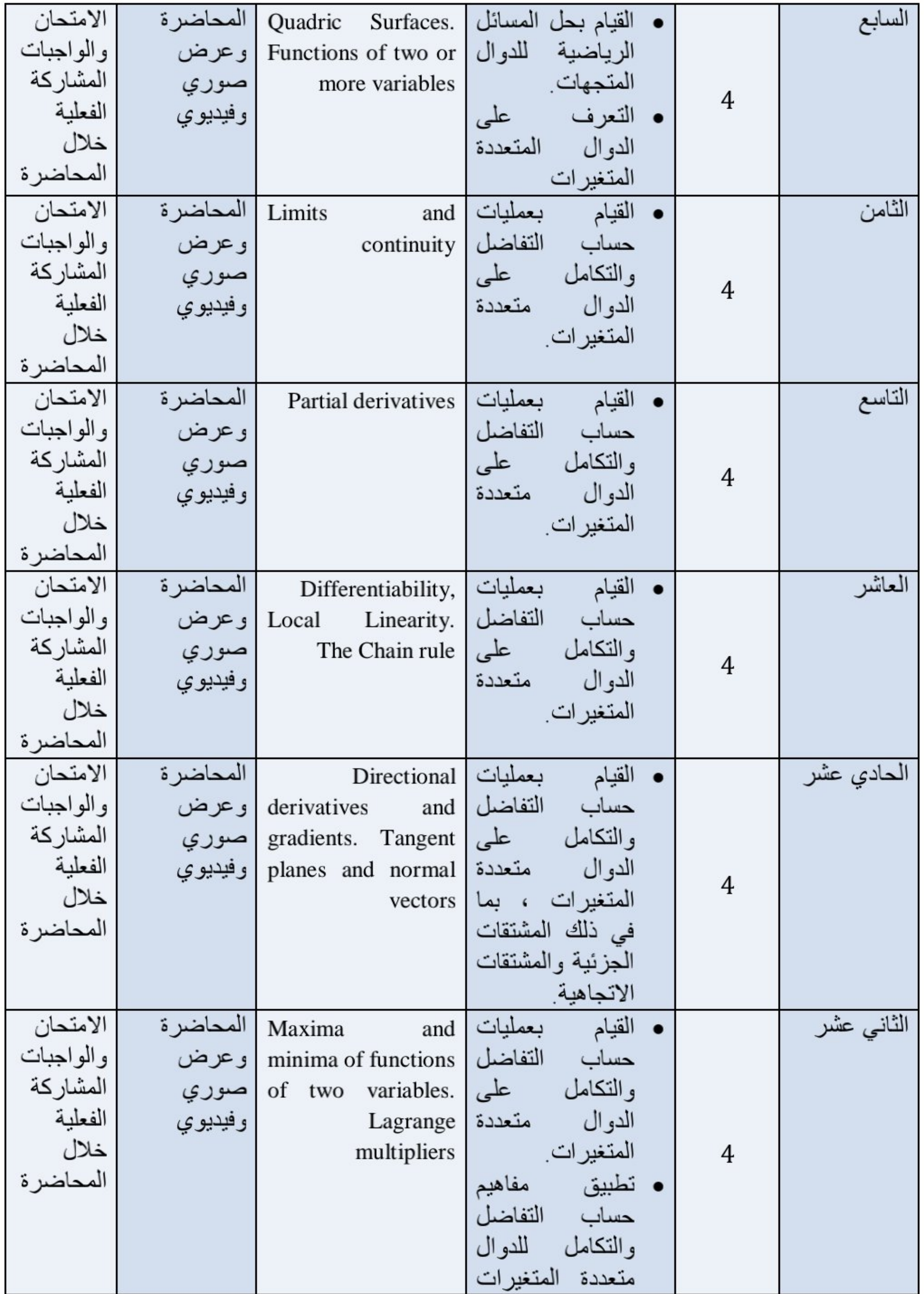

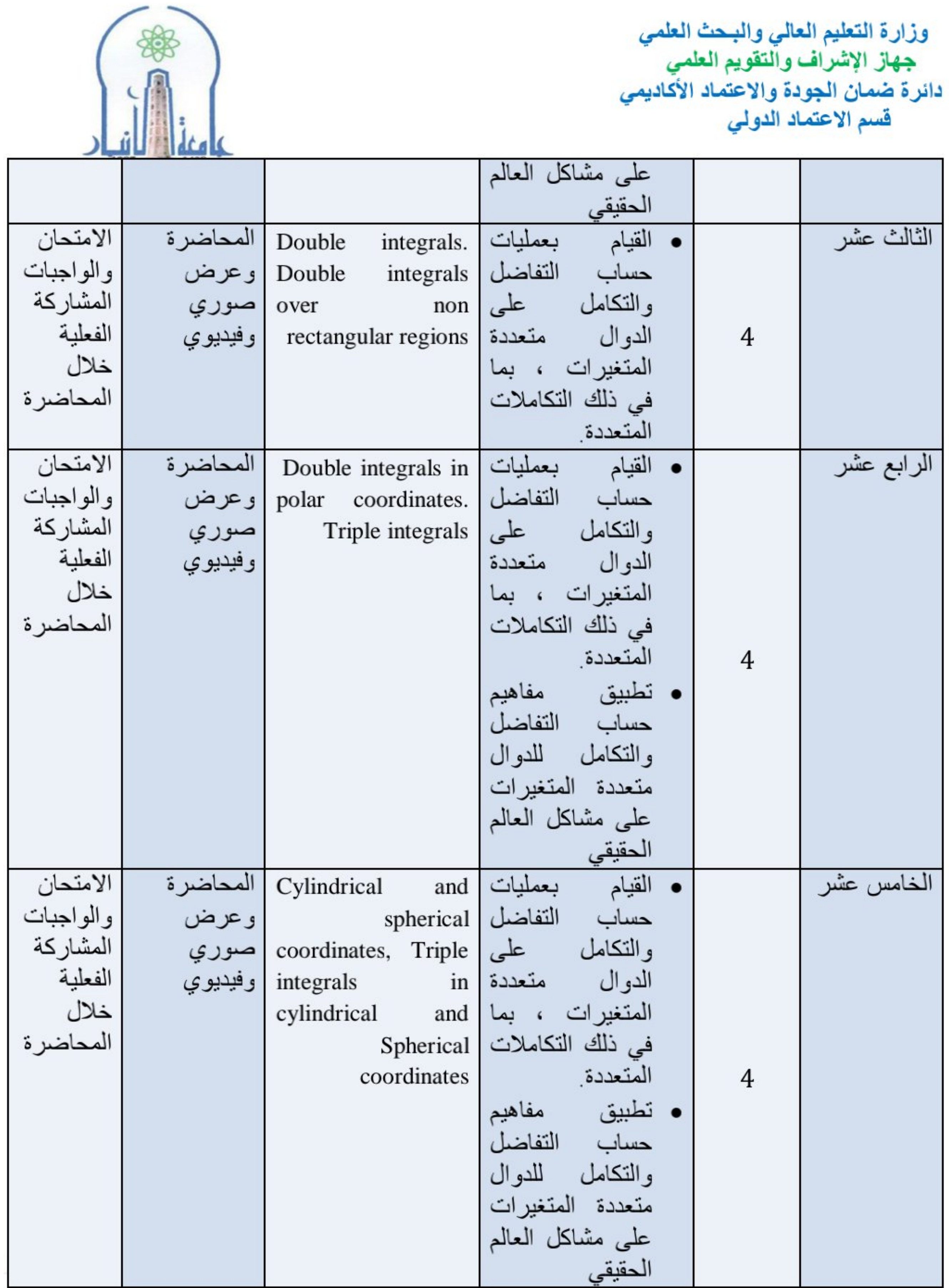

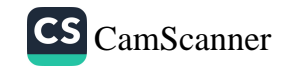

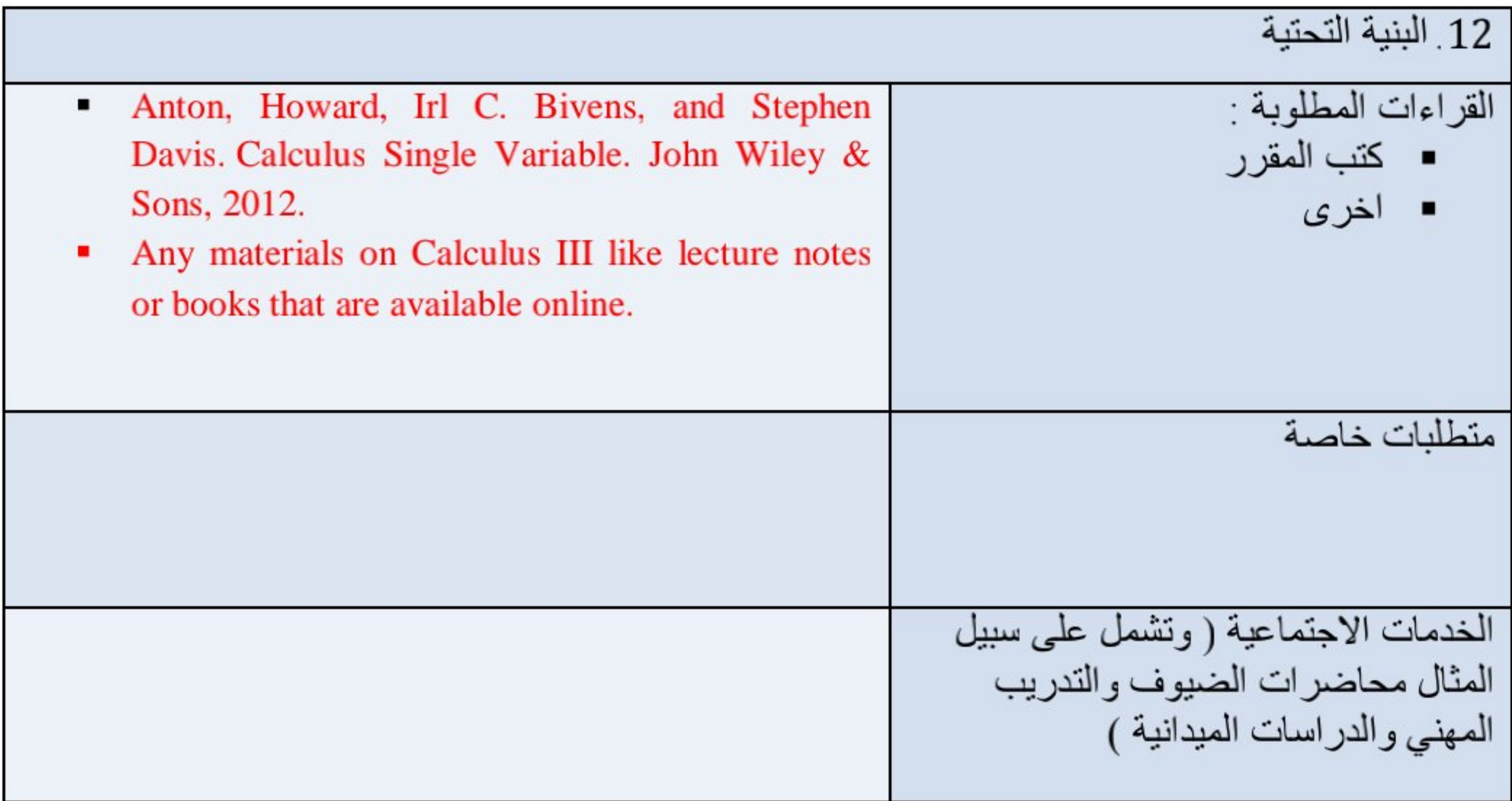

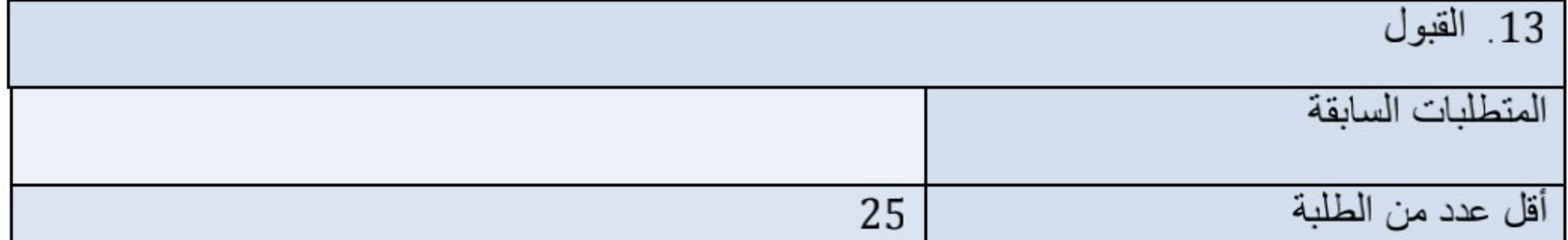

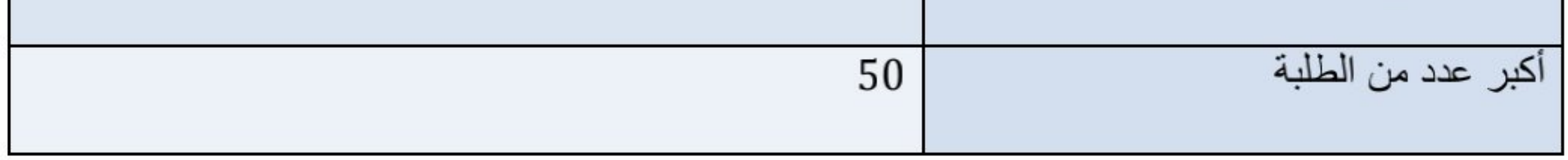

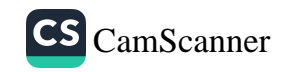

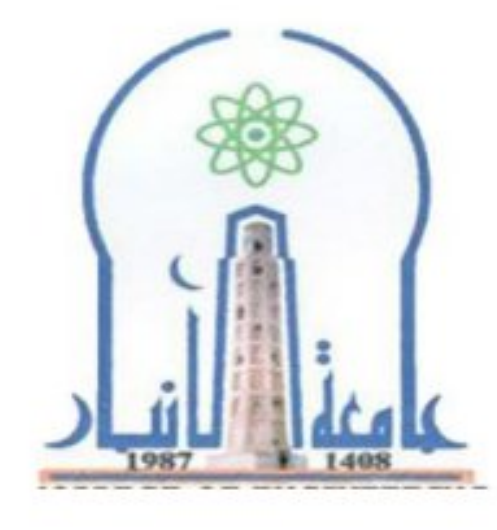

a,

وزارة التعليم العالي والبحث العلمي جهاز الإشراف والتقويم العلمي دائرة ضمان الجودة والاعتماد الأكاديمي قسم الاعتماد الدولي

نموذج وصف المقرر

مراجعة أداء مؤسسات التعليم العالي ((مراجعة البرنامج الأكاديمي))

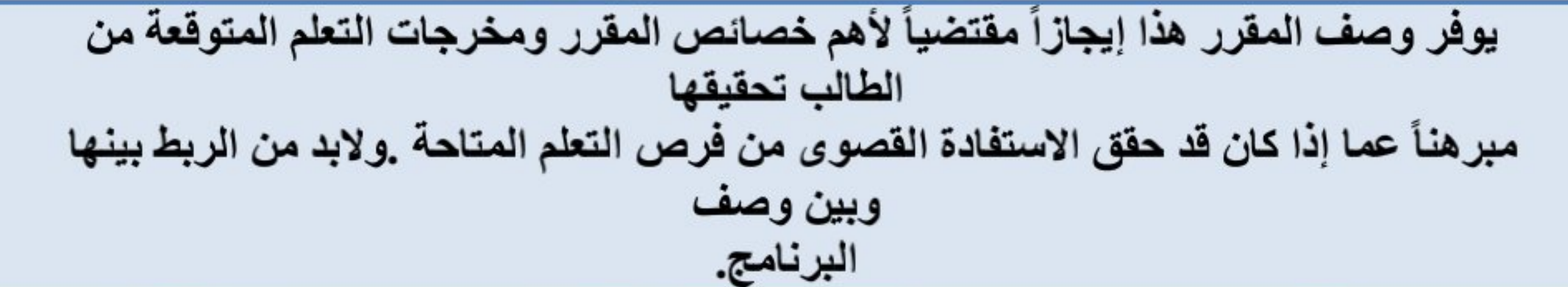

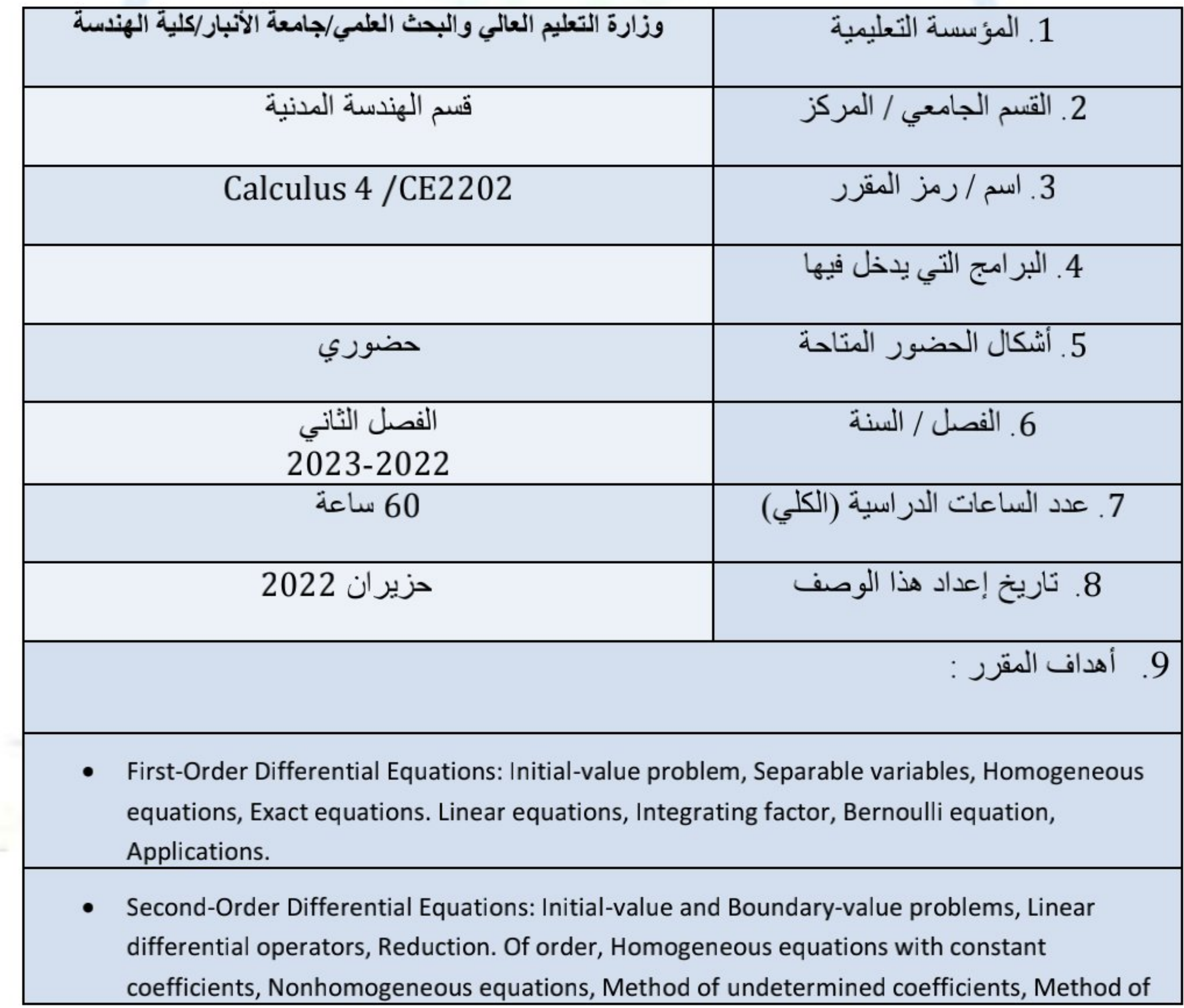

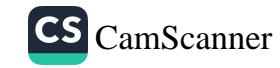

## variation of parameters, Applications.

- Series Solutions, Fourier series solutions  $\bullet$
- Laplace Transforms: Definitions, Properties, Inverse Laplace transforms, Solving initial value  $\bullet$ problems.

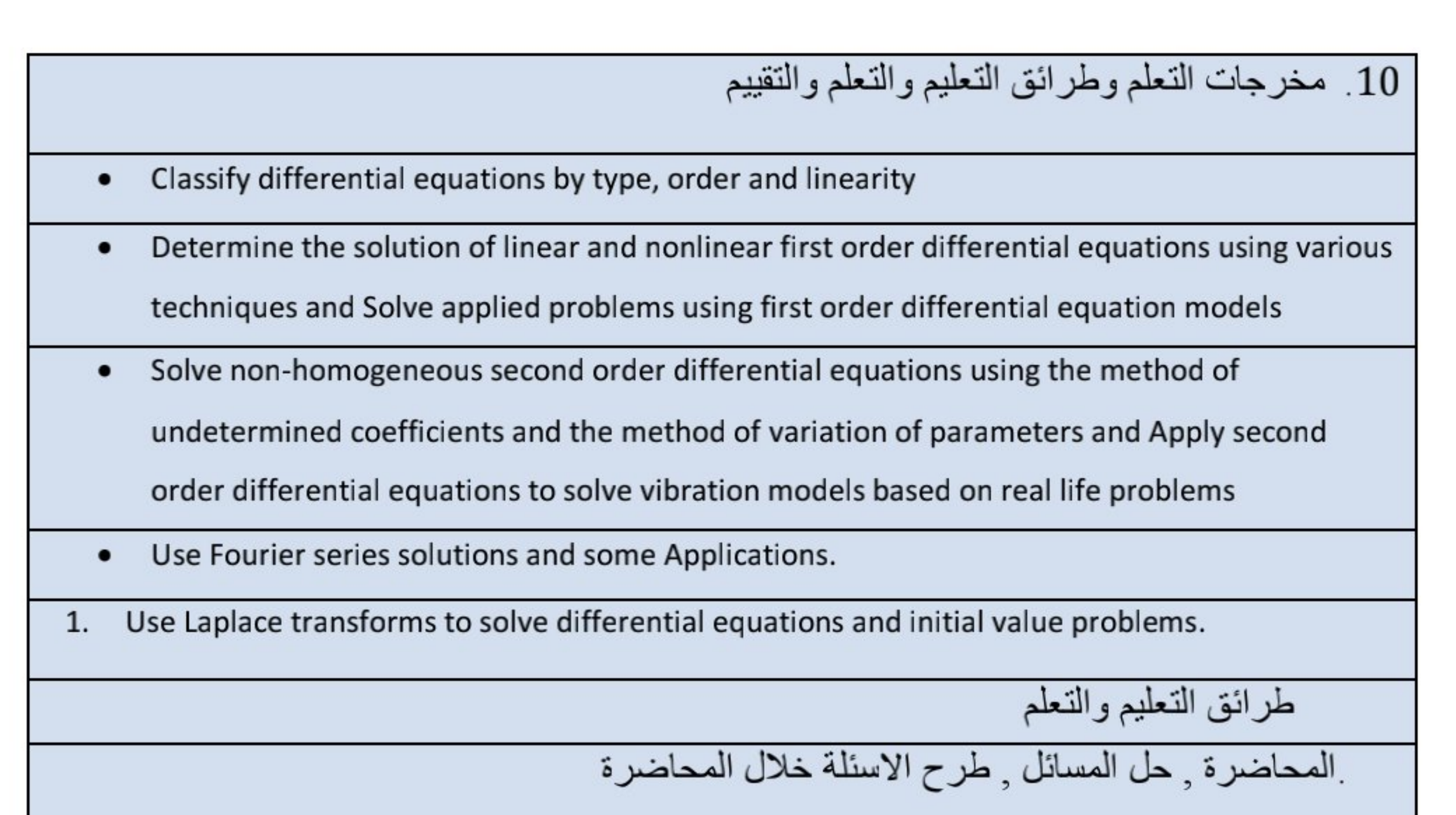

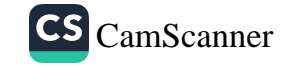

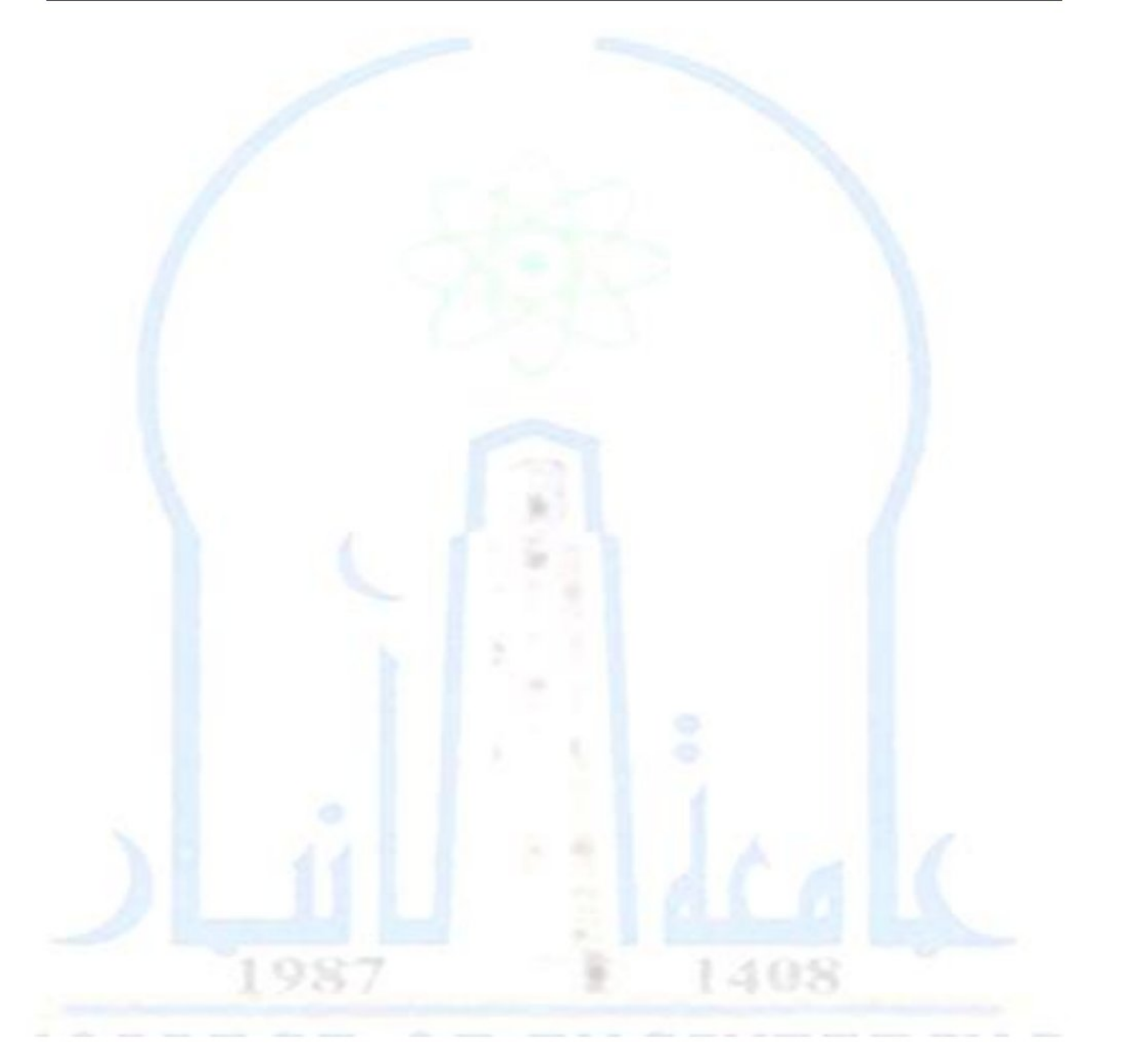

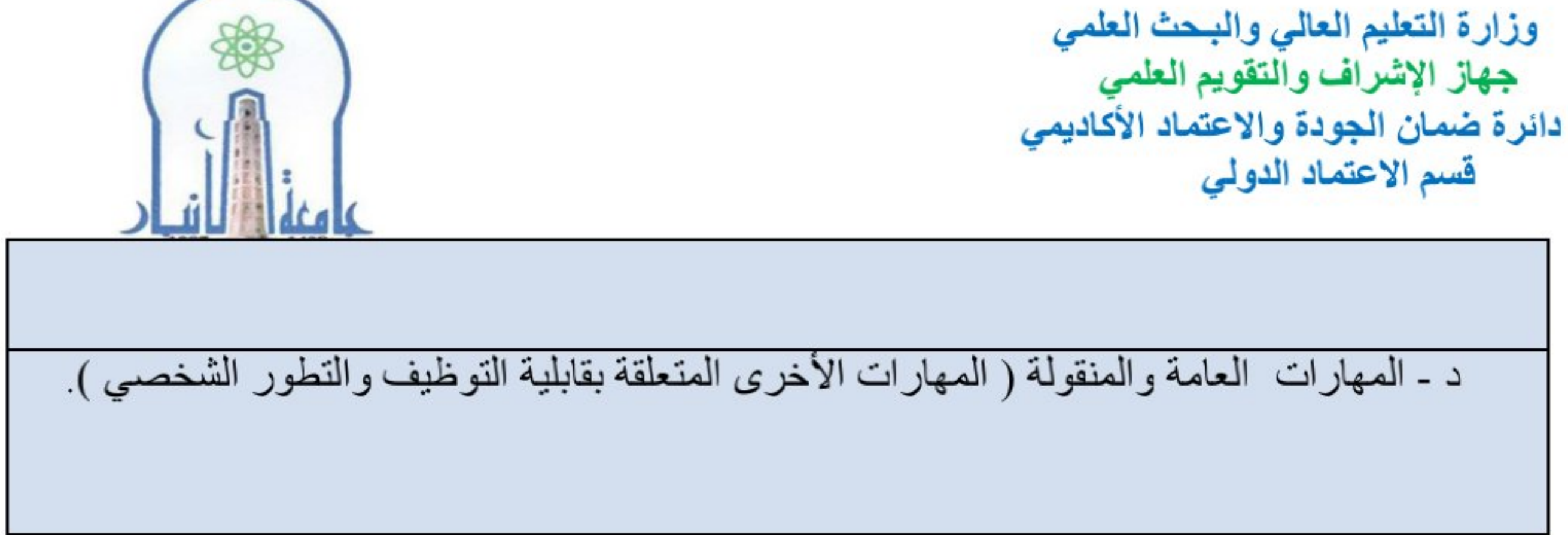

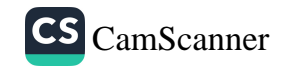
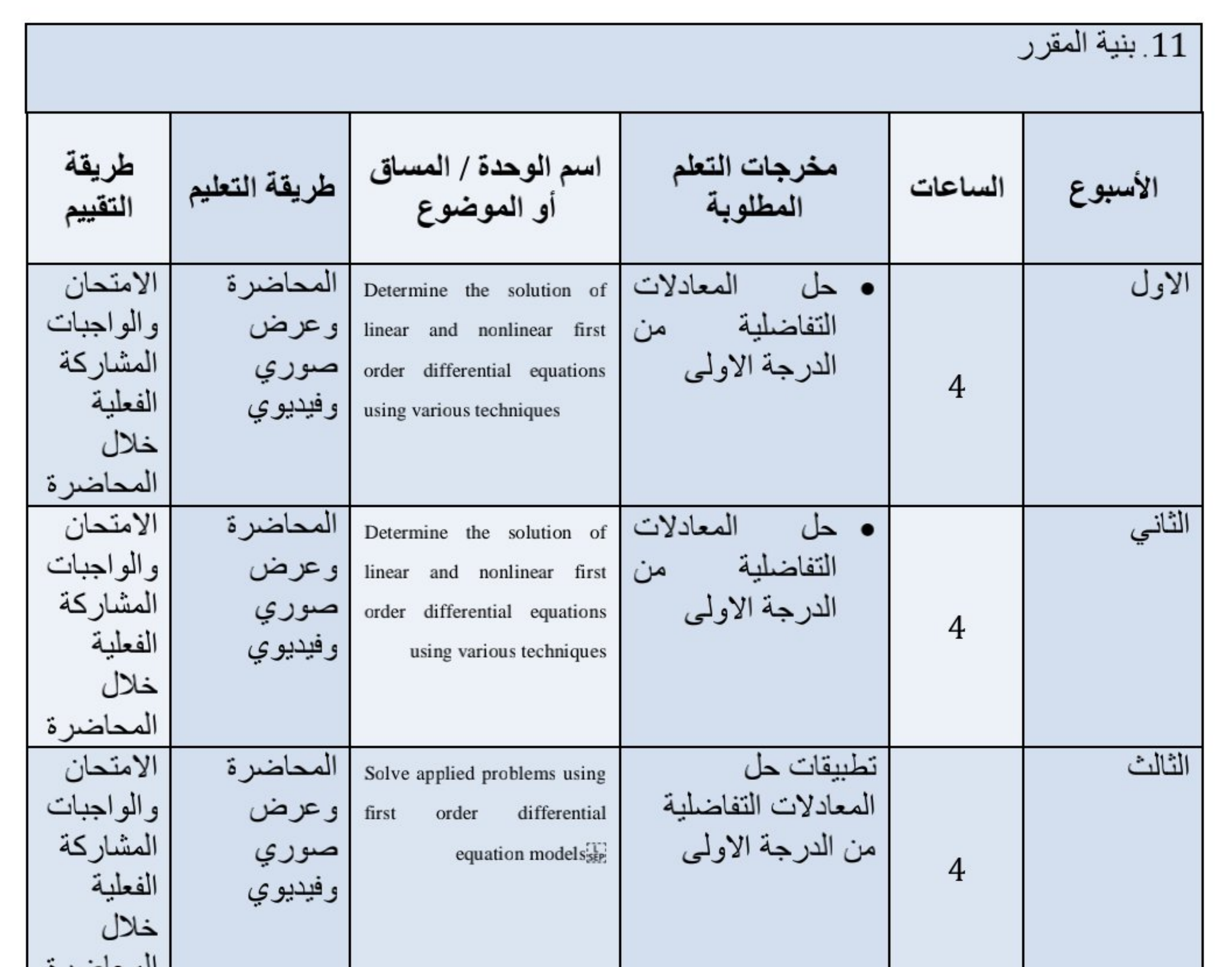

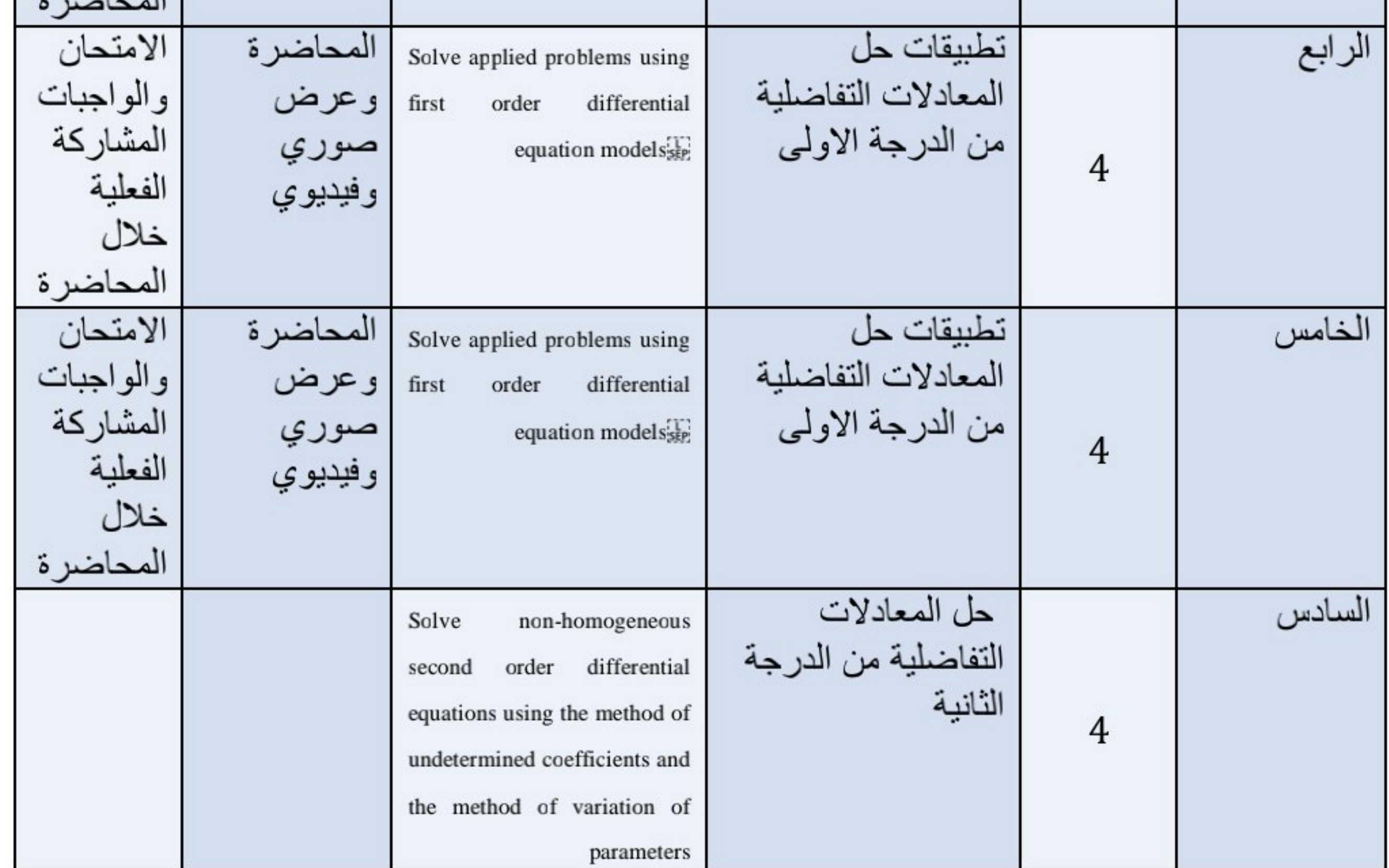

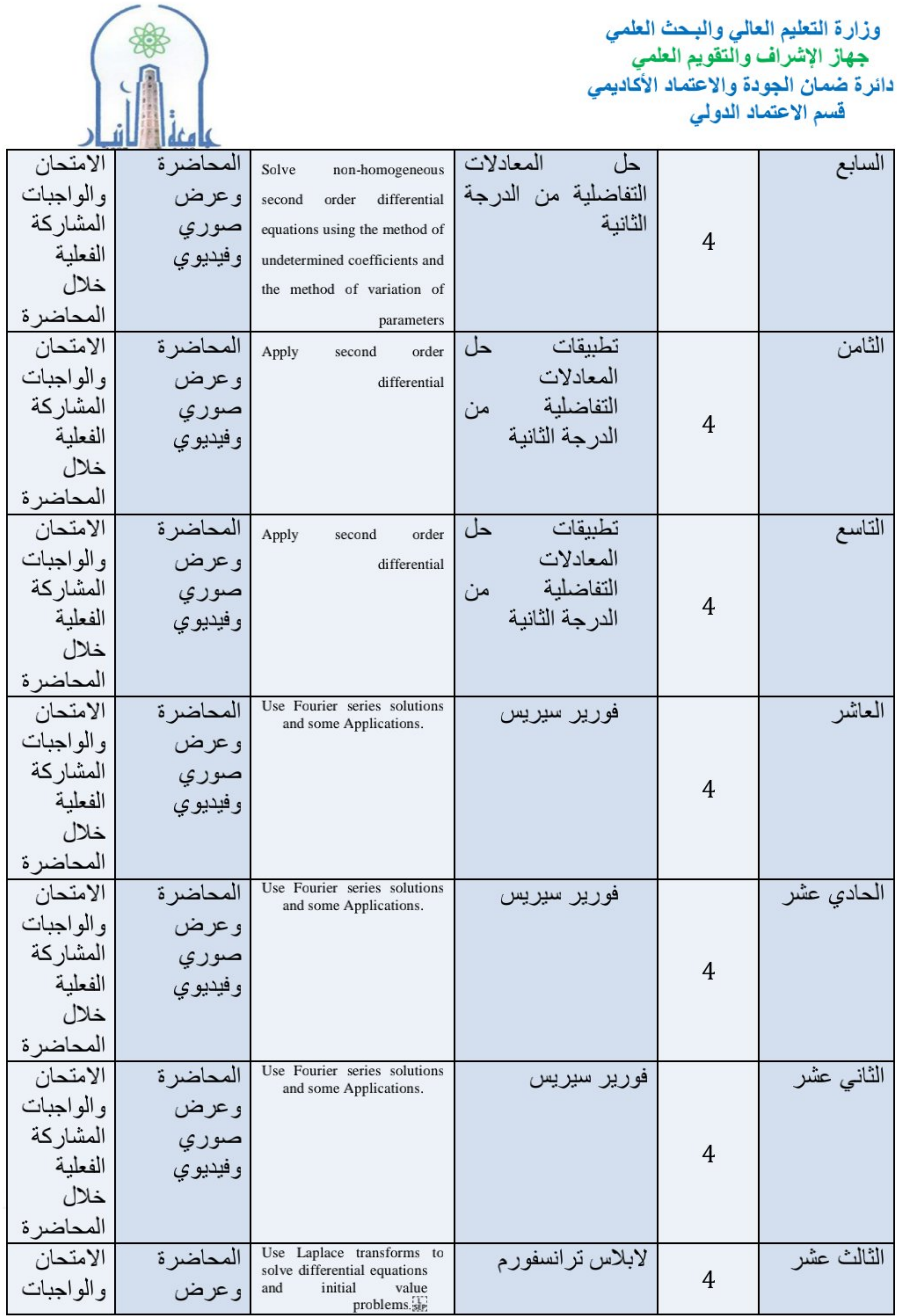

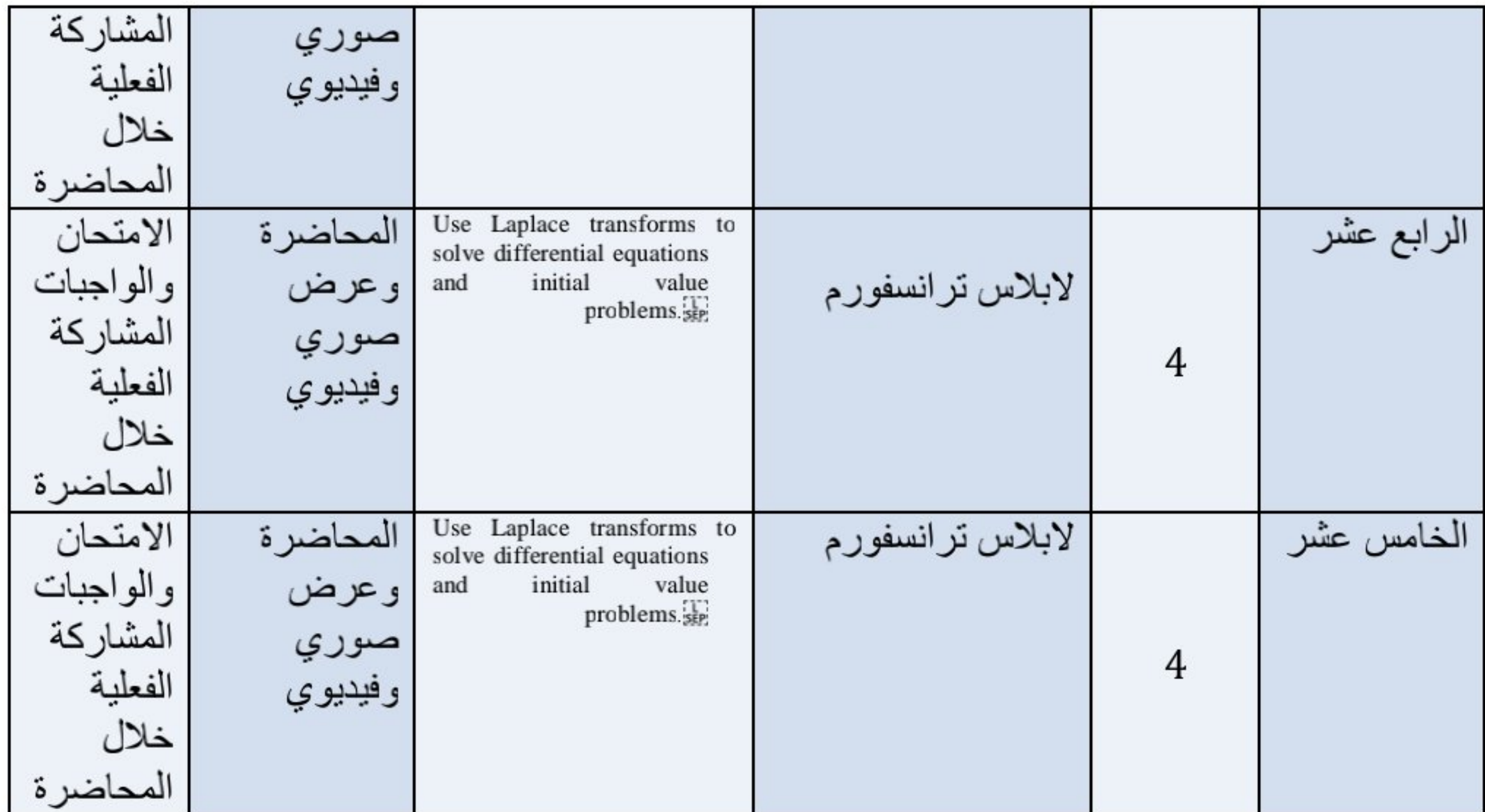

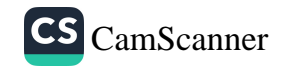

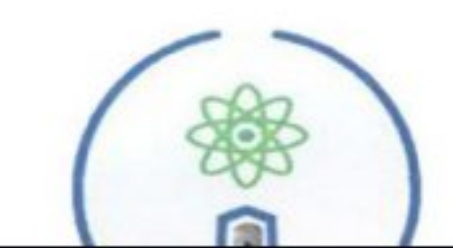

وزارة التعليم العالي والبحث العلمي<br>جهاز الإشراف والتقويم العلمي

12. البنية التحتية

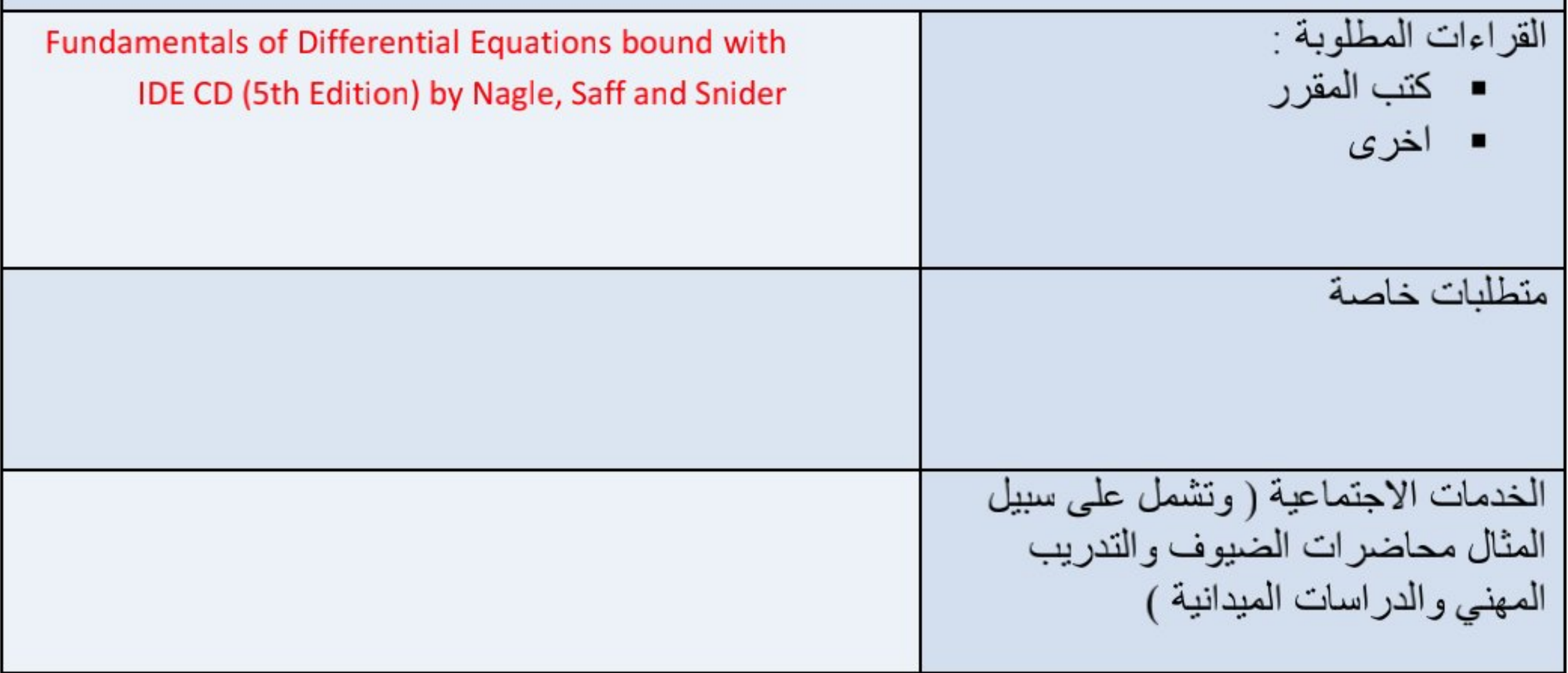

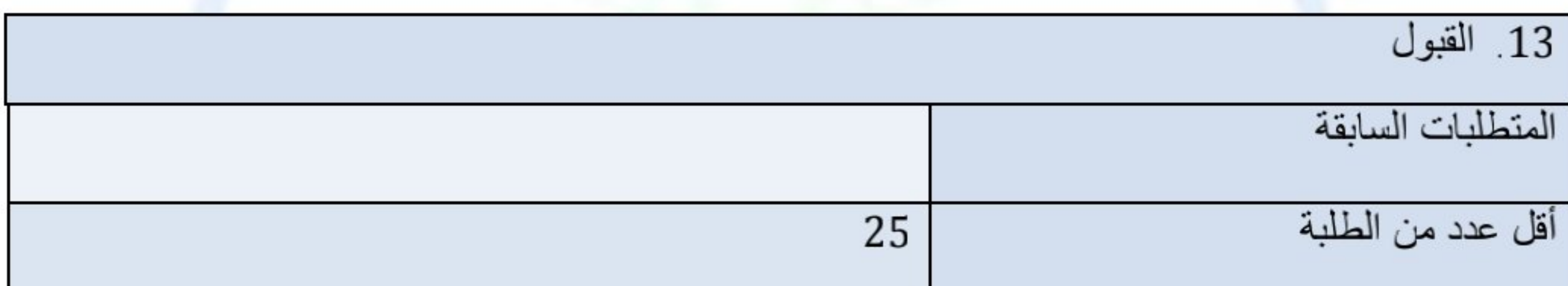

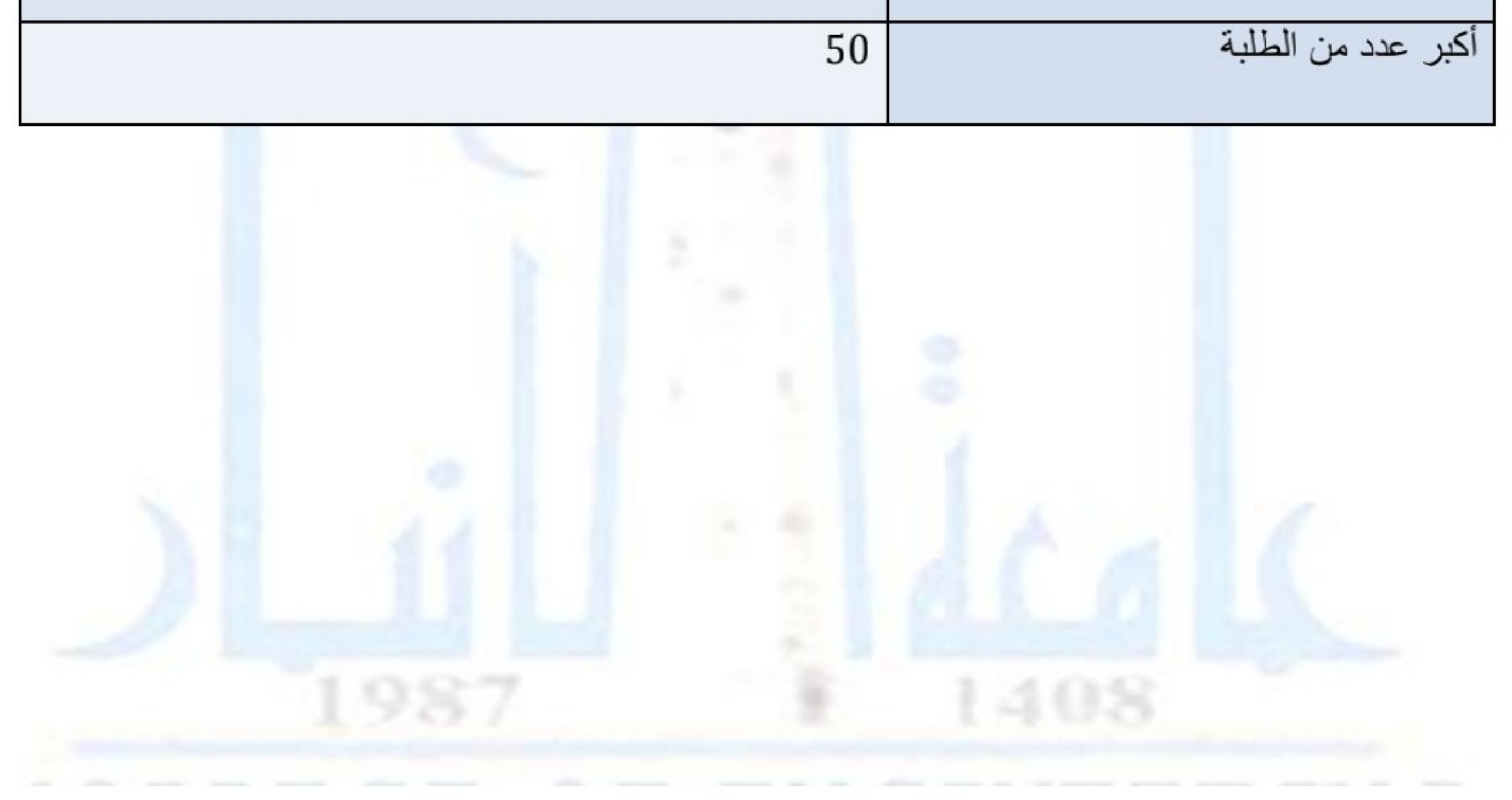

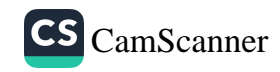

وزارة التعليم العالي والبحث العلمي جهاز الإشراف والتقويم العلمي دائرة ضمان الجودة والاعتماد الأكاديمي قسم الاعتماد الدولي

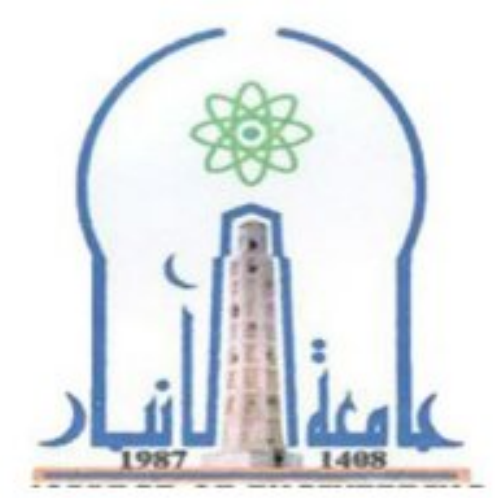

نموذج وصف المقرر

مراجعة أداء مؤسسات التعليم العالي ((مراجعة البرنامج الأكاديمي))

يوفر وصف المقرر هذا إيجازاً مقتضياً لأهم خصائص المقرر ومخرجات التعلم المتوقعة من الطالب تحقيقها مبر هنأ عما إذا كان قد حقق الاستفادة القصوى من فرص التعلم المتاحة .ولابد من الربط بينها وبين وصف البرنامج.

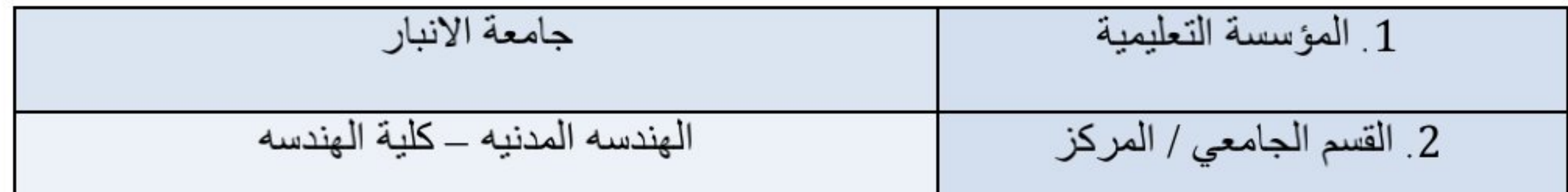

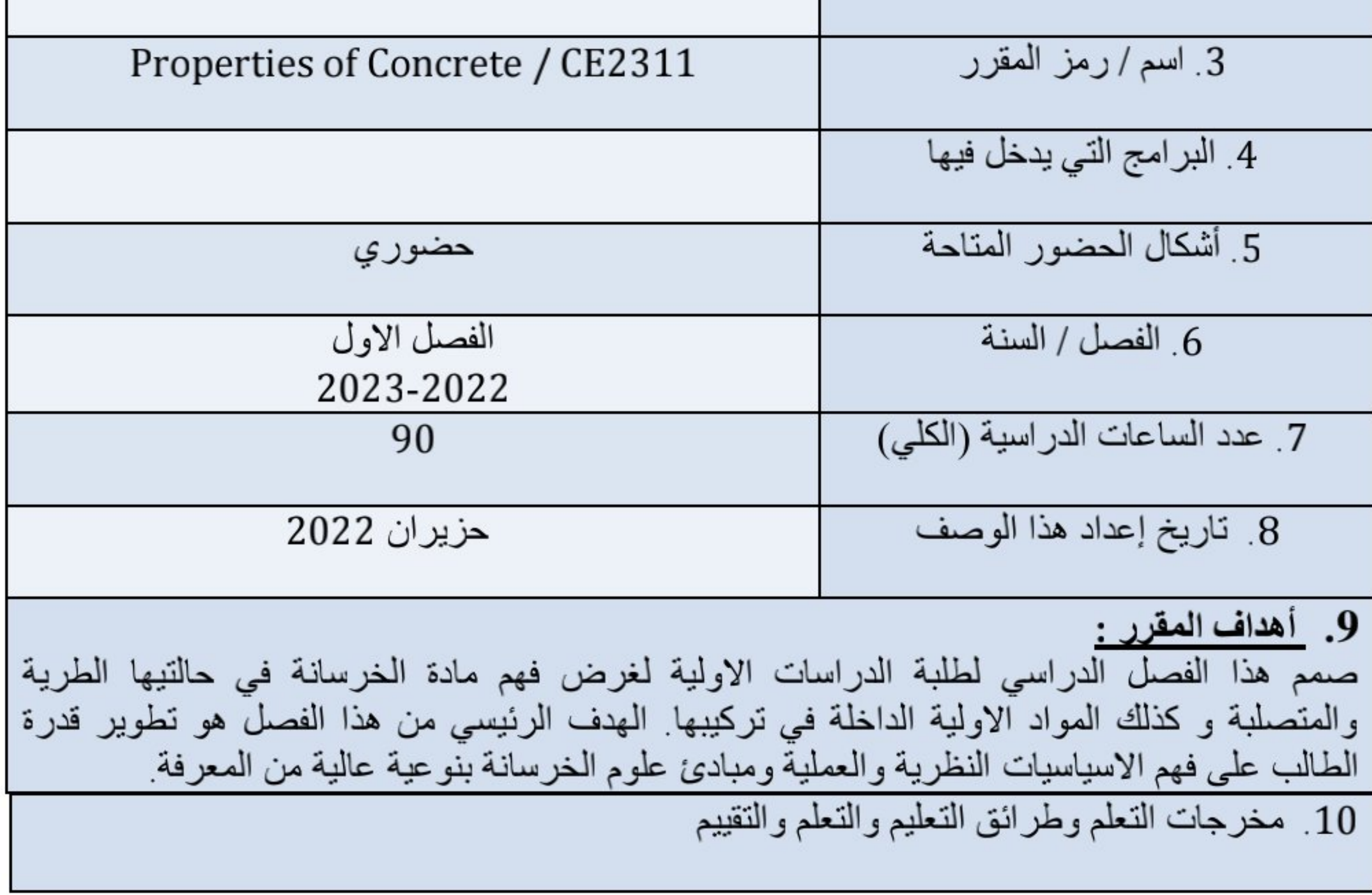

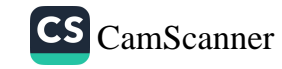

وزارة التعليم العالى والبحث العلمى جهاز الإشراف والتقويم العلمي دائرة ضمان الجودة والاعتماد الأكاديمي قسم الاعتماد الدولي

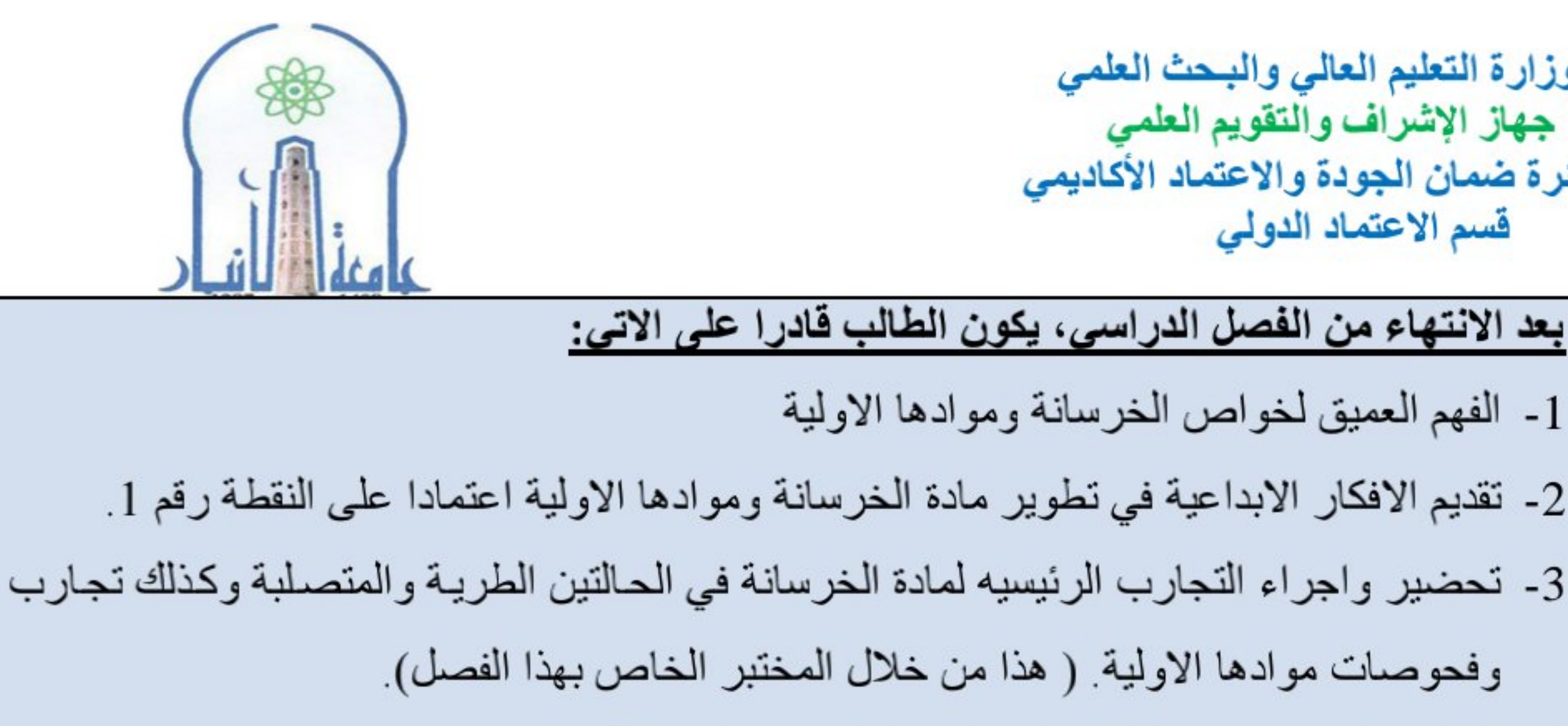

4- التعامل الصحيح مع مشاكل مادة الخرسانة وموادها الاولية موقعيا

بعد الانتهاء من الفصل الدراسي، يكون الطالب قادرا على الاتي:

1- الفهم العميق لخواص الخرسانة وموادها الاولية

- 5- نطوير مهارة الطالب للبحث العلمي والكتابة على مستوى الدراسات الاولية لمـادة الفصـل الدراسـي الحالي.
	- 6- قدرة الطالب على تقديم الافكار الابداعية في تطوير انواع جديدة من الاسمنت والخرسانة اعنمادا على مادة

طرائق النعليم والنعلم

المحاضرات التفاعلية واجراء التجارب في المختبر

طرائق التقييم

تتضمن طرق تقييم الطالب اجراء الامتحانات التحريرية الفصلية واليومية، الواجبات البيبتية ومناقشة المجموعات ، العمل الفصلي لاحد انواع الخرسانة (كتابة تقرير لنوع الخرسانة المحدد، عمل عرض تقديمي وملصق علمي و مناقشات العمل الفصلبي) ج- مهار ات التفكير القدرة على ابداء الافكار في تطوير المواد الداخلة في صناعة الخرسلنة وتطوير مادة الخرسانة ومحاولة اقتراح انواع جديدة منها طرائق التعليم والتعلم : العمل الفصلي بكتابة تقرير ، عمل عرض تقديمي و انشاء ملصق علمي

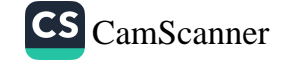

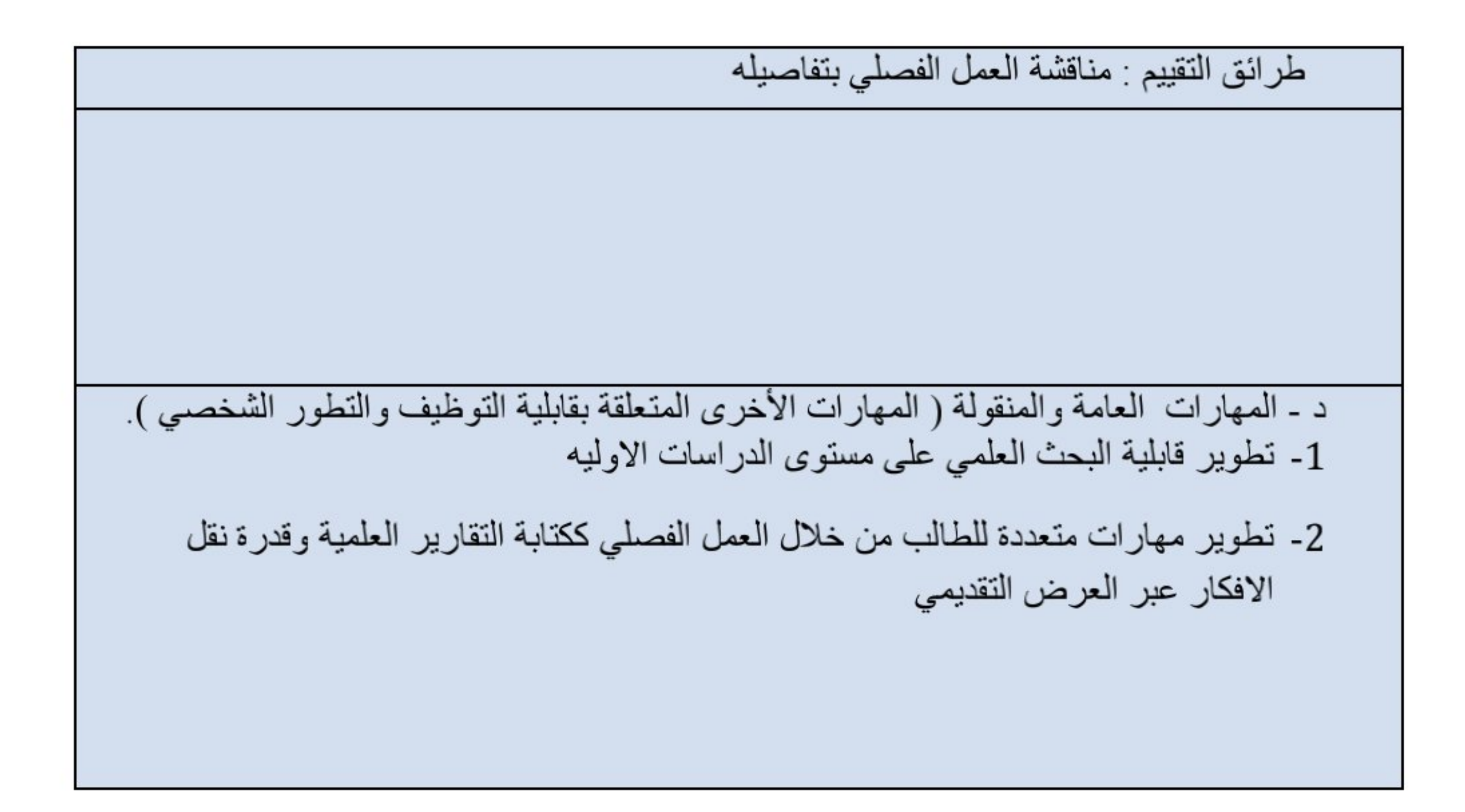

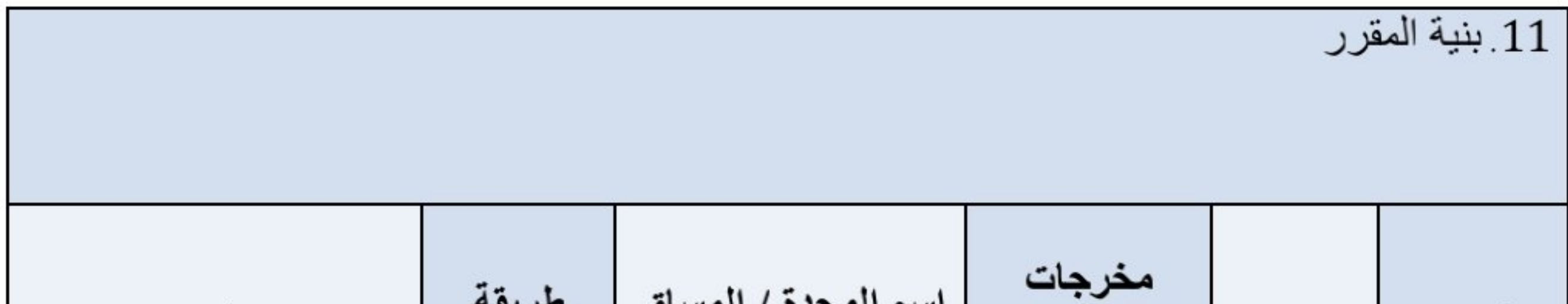

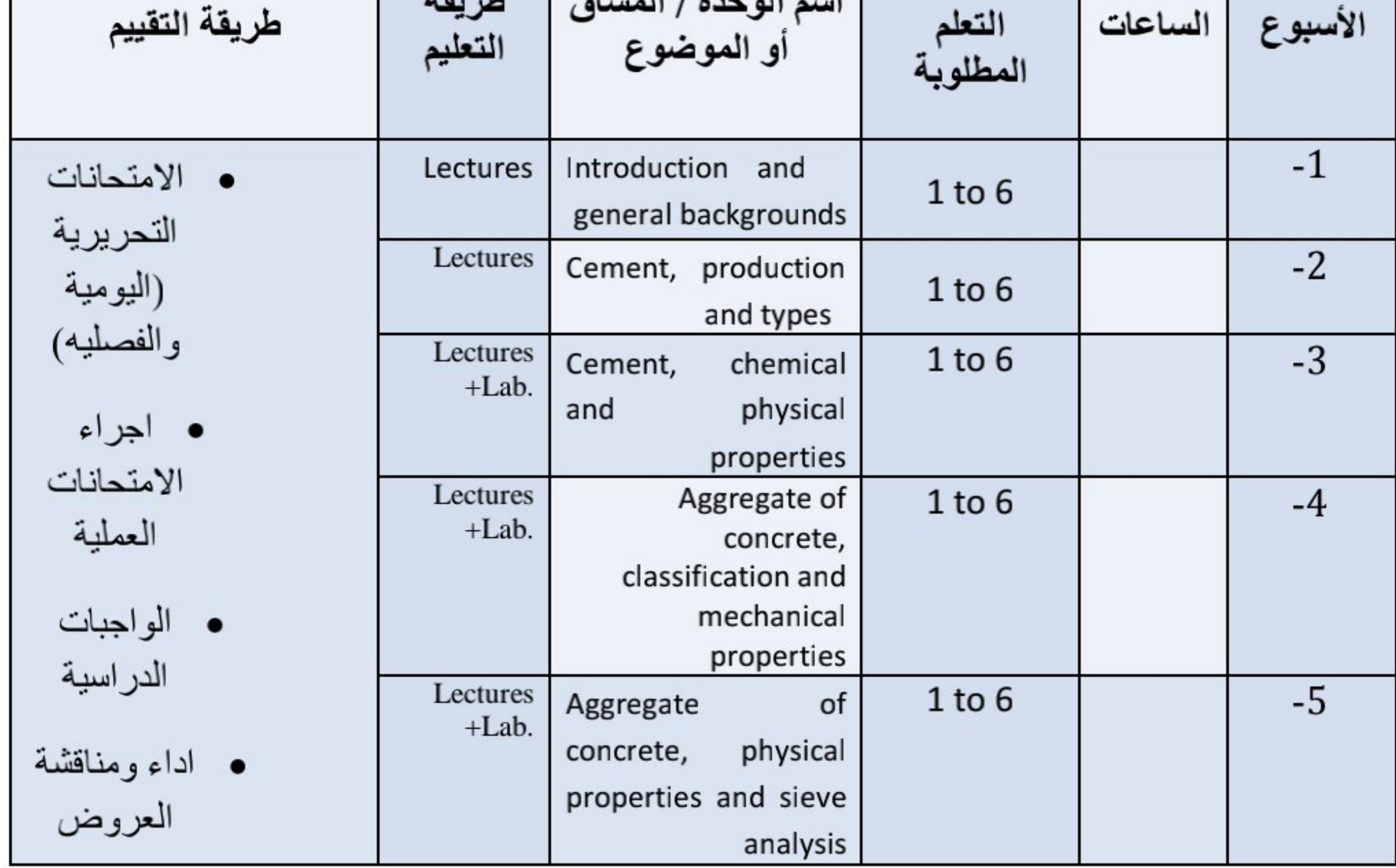

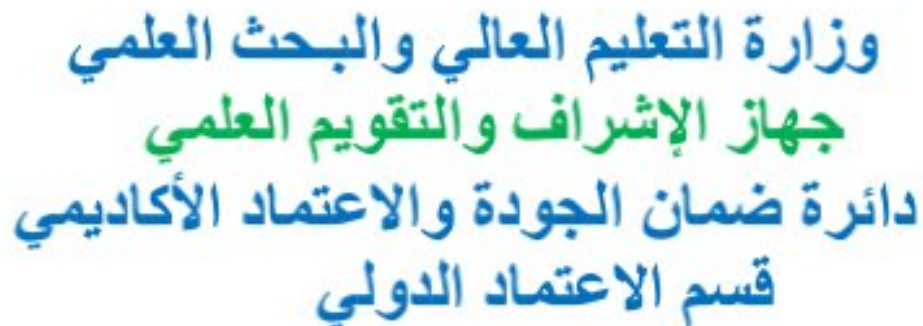

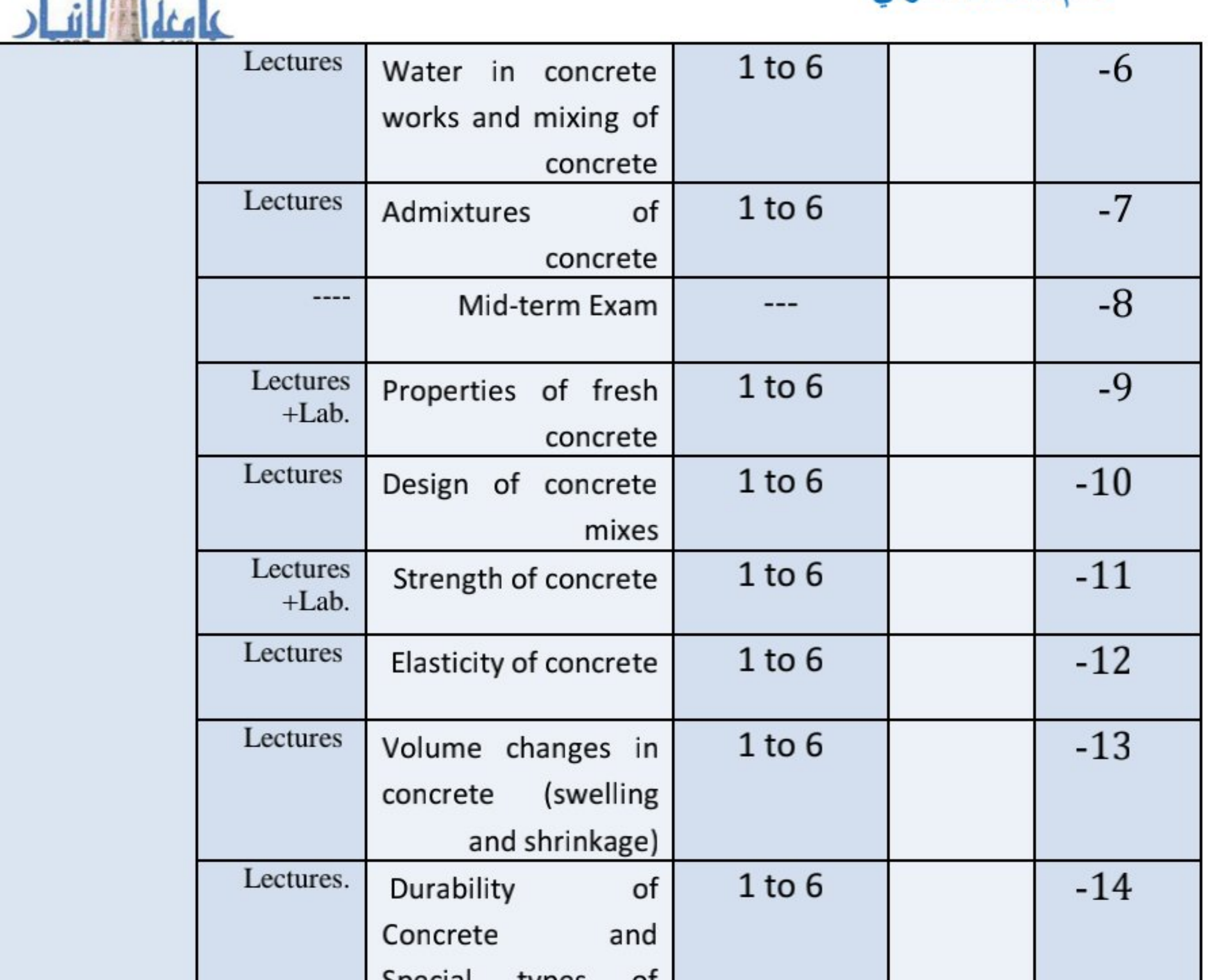

锦

التقديمية

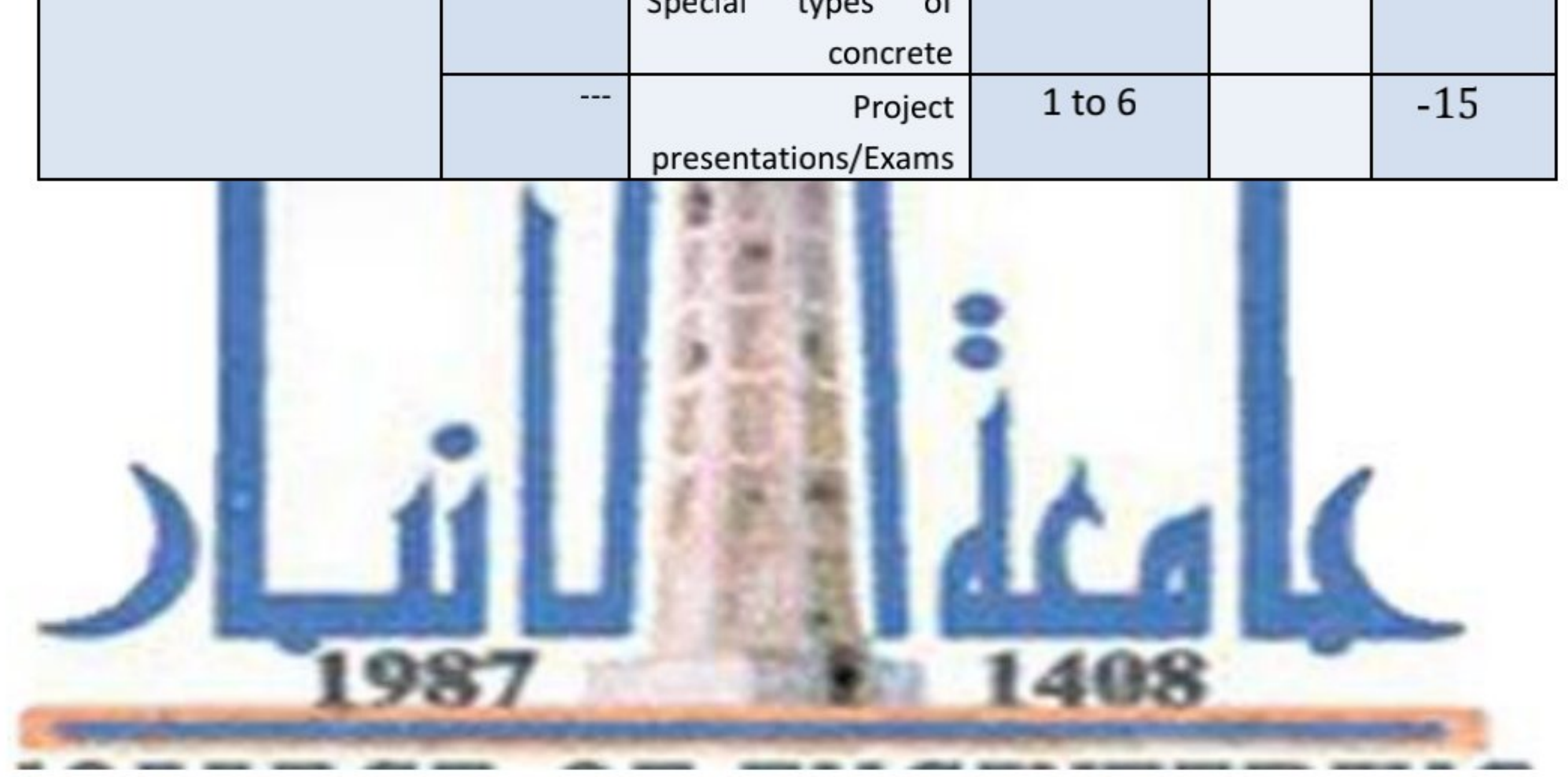

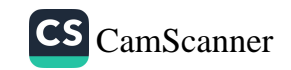

## 12 البنية التحتية القراءات المطلوبة : المصادر المعتمدة:References ■ كتب المقرر<br>■ اخرى 1- English: • Neville, A. M. 2011. Properties of **Concrete, London, Pearson Education** Limited. or any Edition. • Mehta, P. K. & Monteiro, P. J. M. 2006. **Concrete: Microstructure, properties** and materials, McGraw-Hill. 2-Arabic:  $\bullet$ ( كتاب تكنولوجيا Concrete Technology  $\bullet$ (الخرسانة , Dr Hana Abid and Dr **Muyed Noori** Lecture notes: 1- Dr Mahmoud Kh.

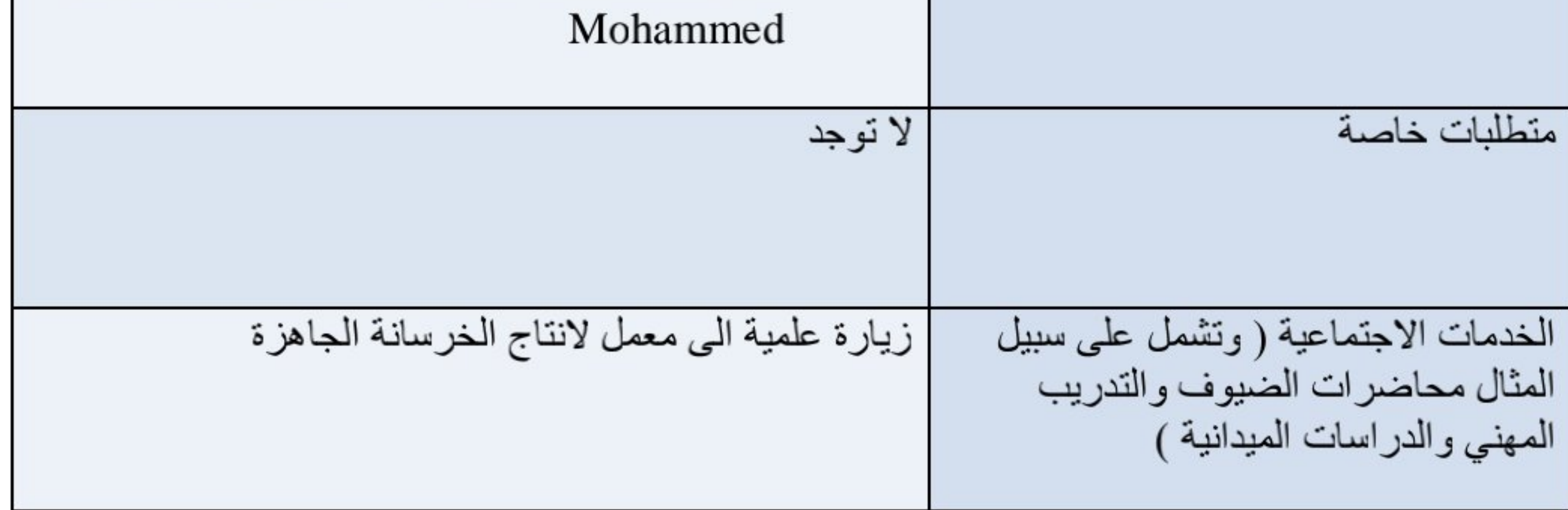

## 13 القبول

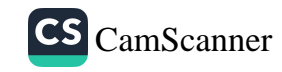

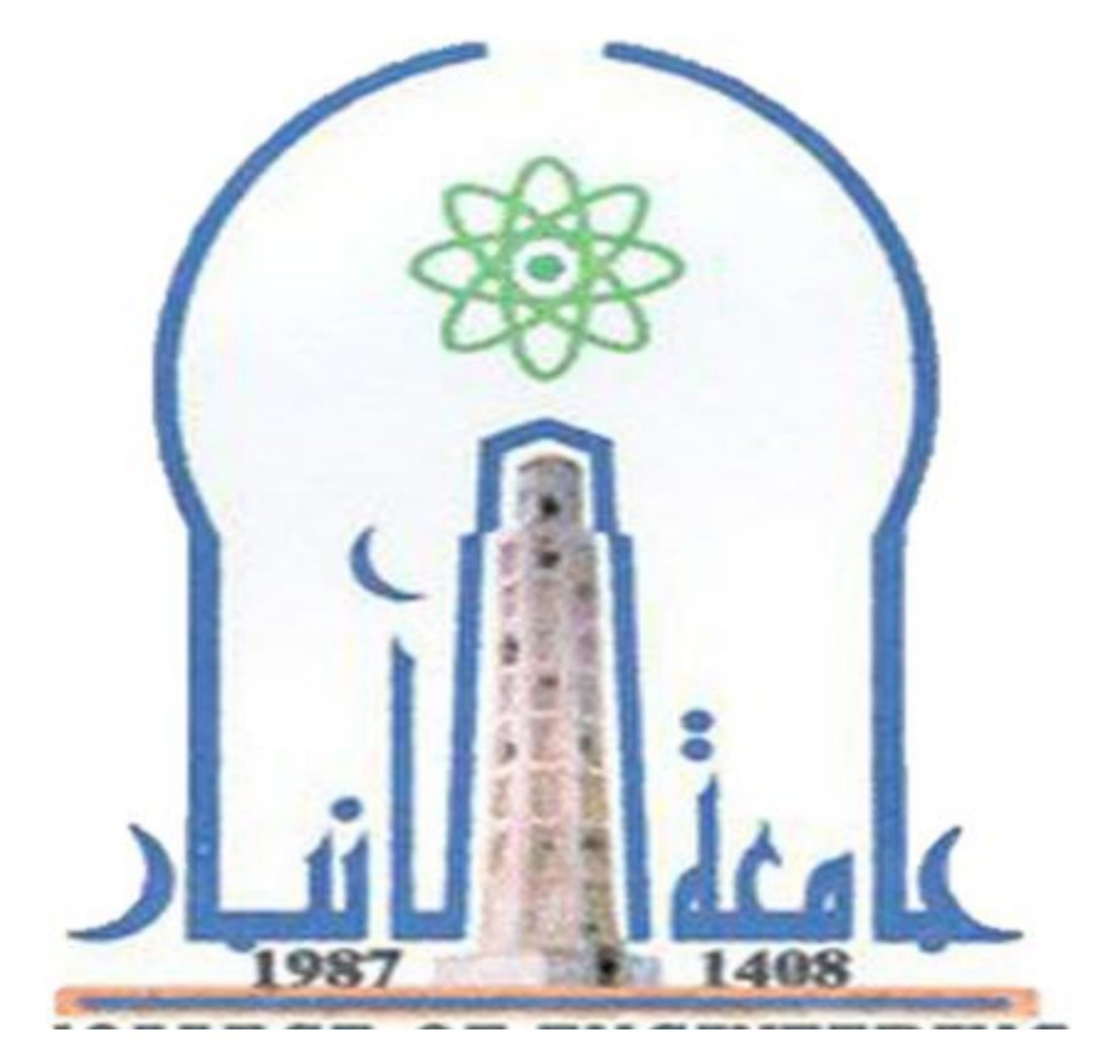

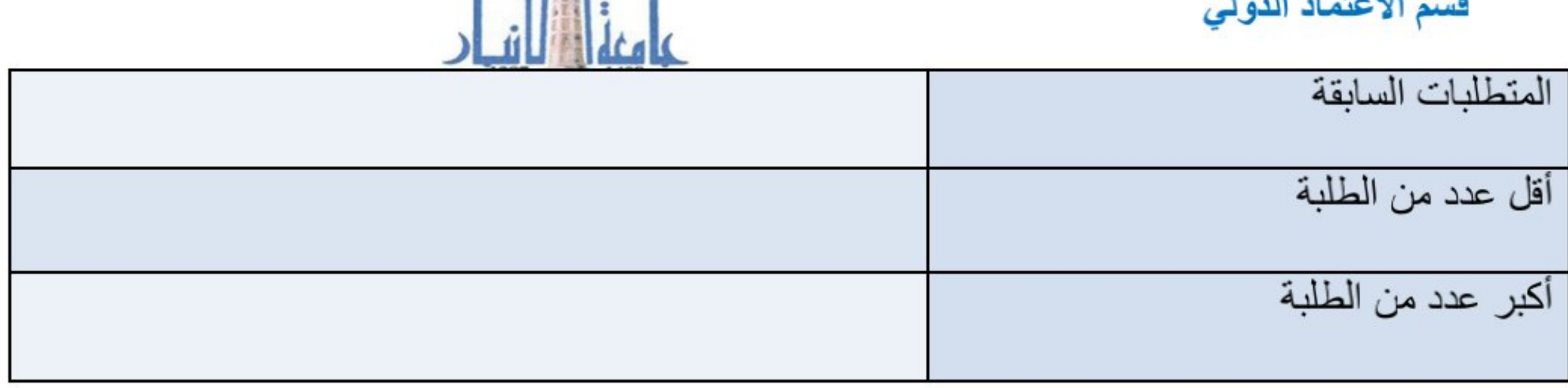

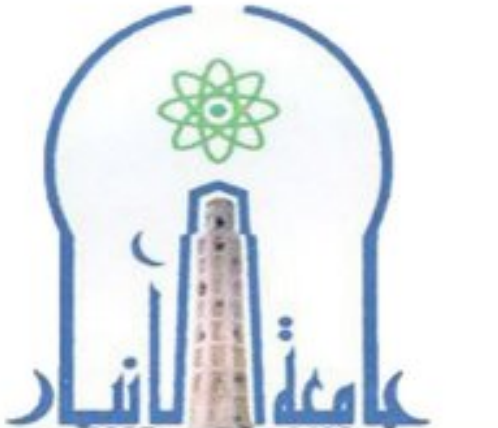

وزارة التعليم العالي والبحث العل*مي*<br>جهاز الإشراف والتقويم العل*مي*<br>دائرة ضمان الجودة والاعت*م*اد الأكادي*مي*<br>قسم الاعتماد الدولي

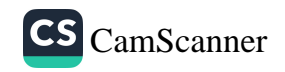

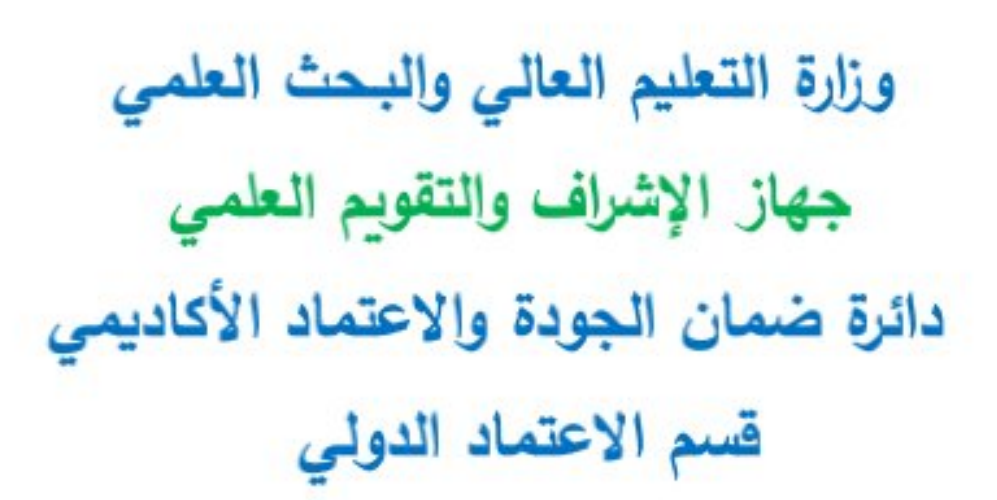

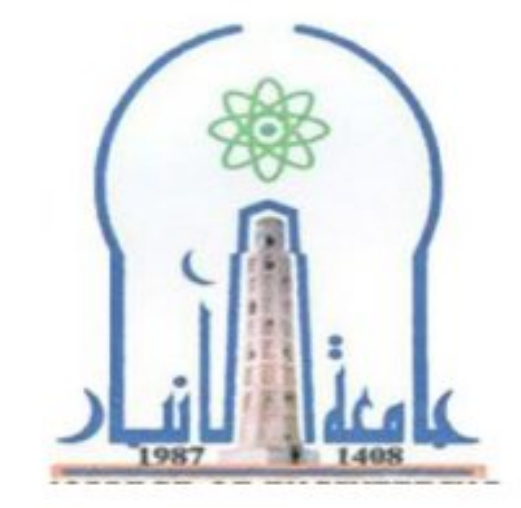

نموذج وصف المقرر

مراجعة أداء مؤسسات التعليم العالي ((مراجعة البرنامج الأكاديمي))

يوفر وصف المقرر هذا إيجازاً مقتضياً لأهم خصائص المقرر ومخرجات التعلم المتوقعة من الطالب تحقيقها مبرهناً عما إذا كان قد حقق الاستفادة القصوى من فرص التعلم المتاحة .ولابد من الربط بينها وبين وصف البرنامج.

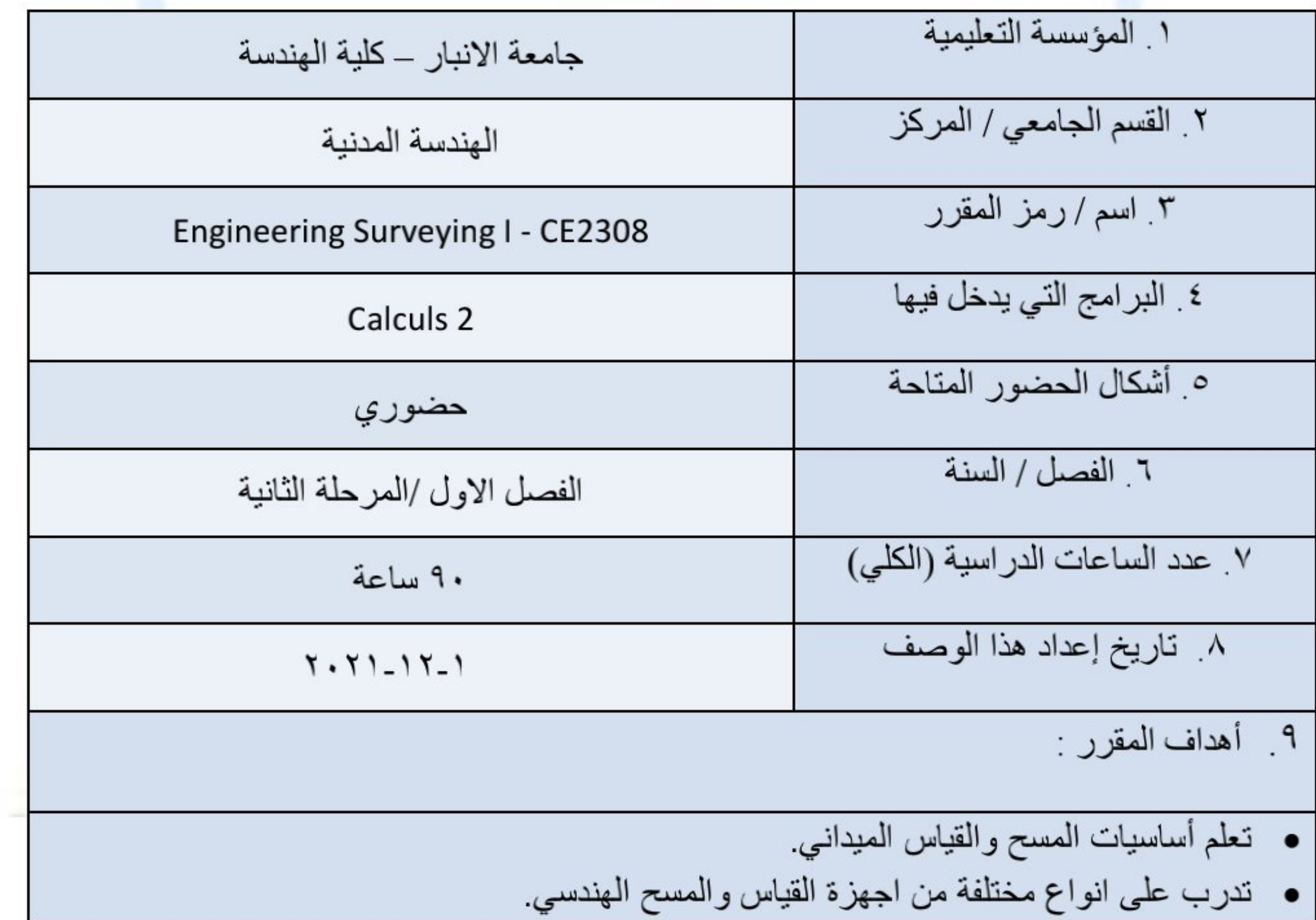

■ قم بتطبيق مبادئ وأفكار المساحة الهندسية على مجموعة كبيرة من المشكلات الهندسية والمشاريع والانشاءات الهندسية المختلفة

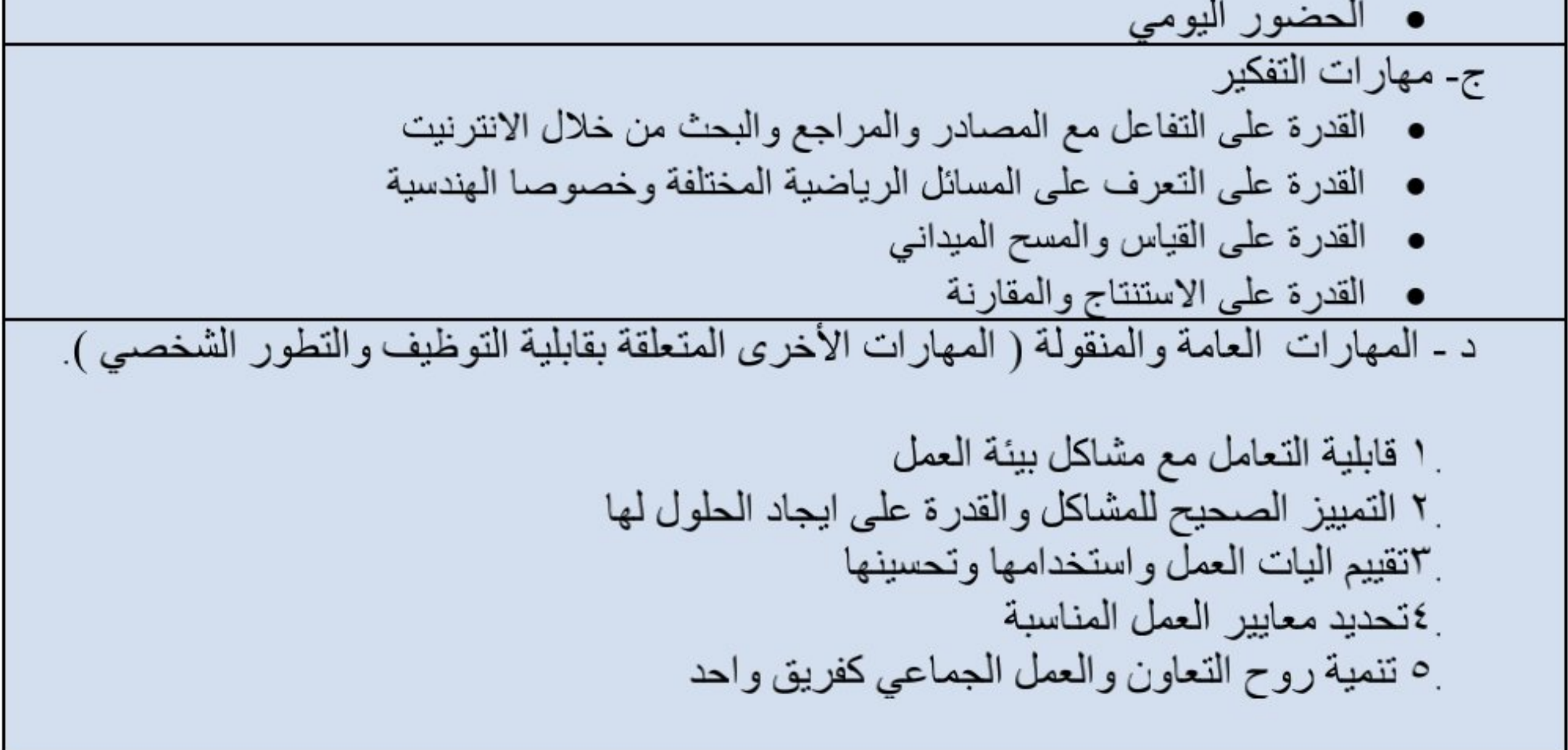

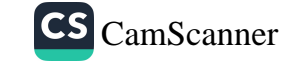

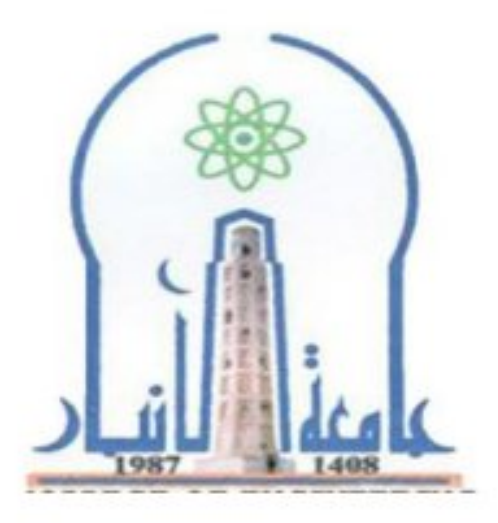

وزارة التعليم العالي والبحث العلمي جهاز الإشراف والتقويم العلمي دائرة ضمان الجودة وإلاعتماد الأكاديمي قسم الاعتماد الدولي

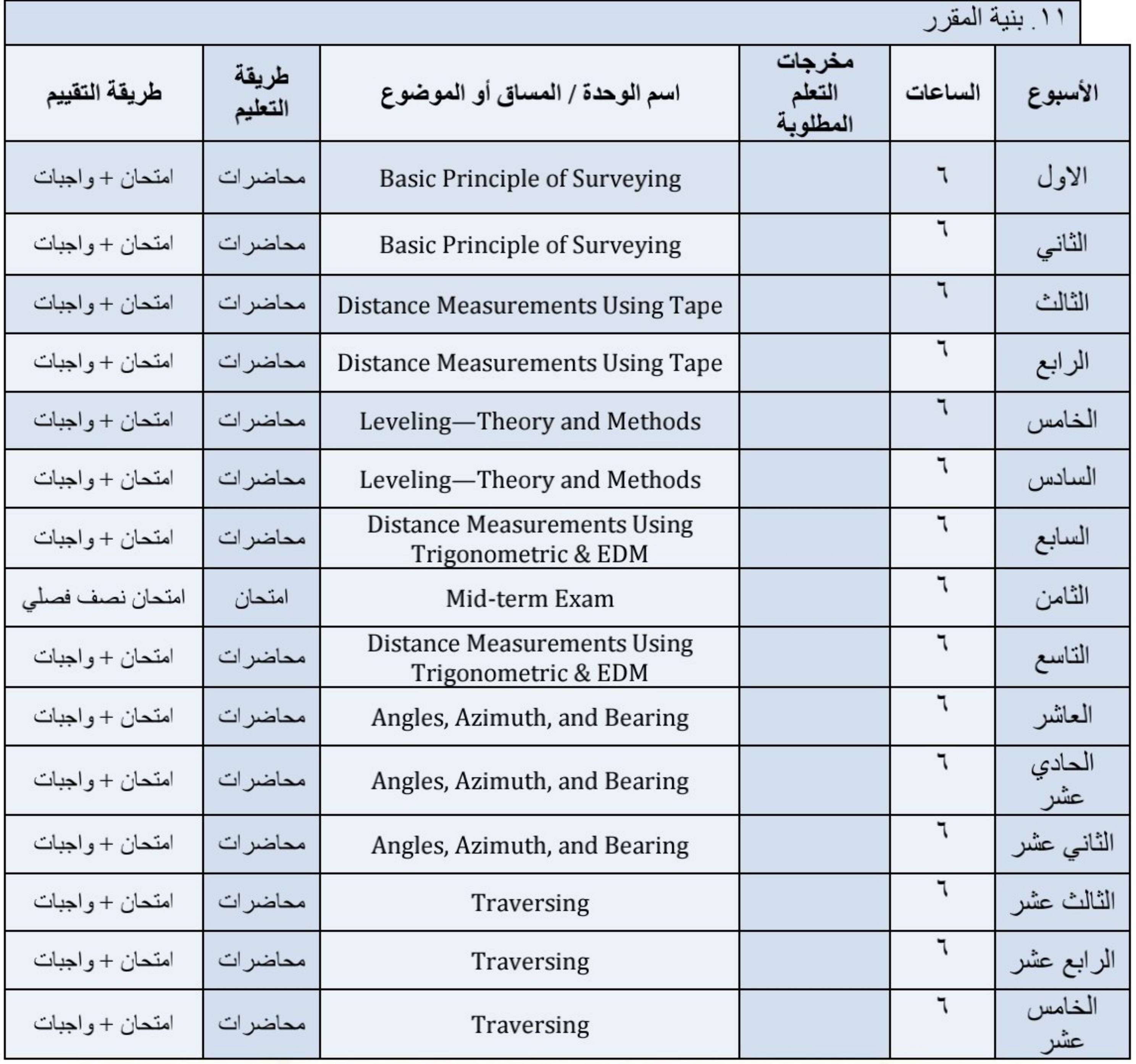

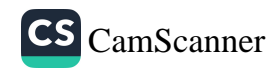

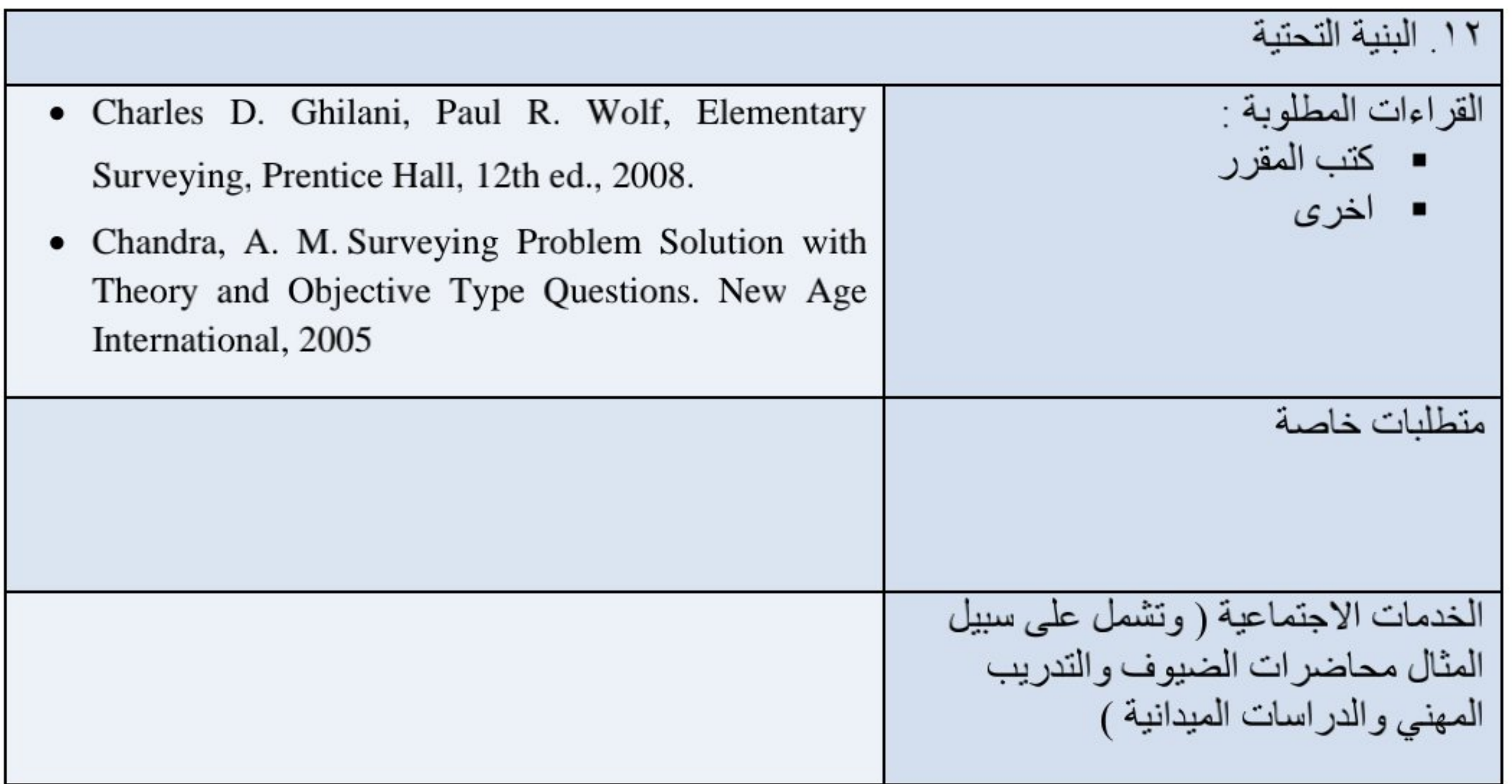

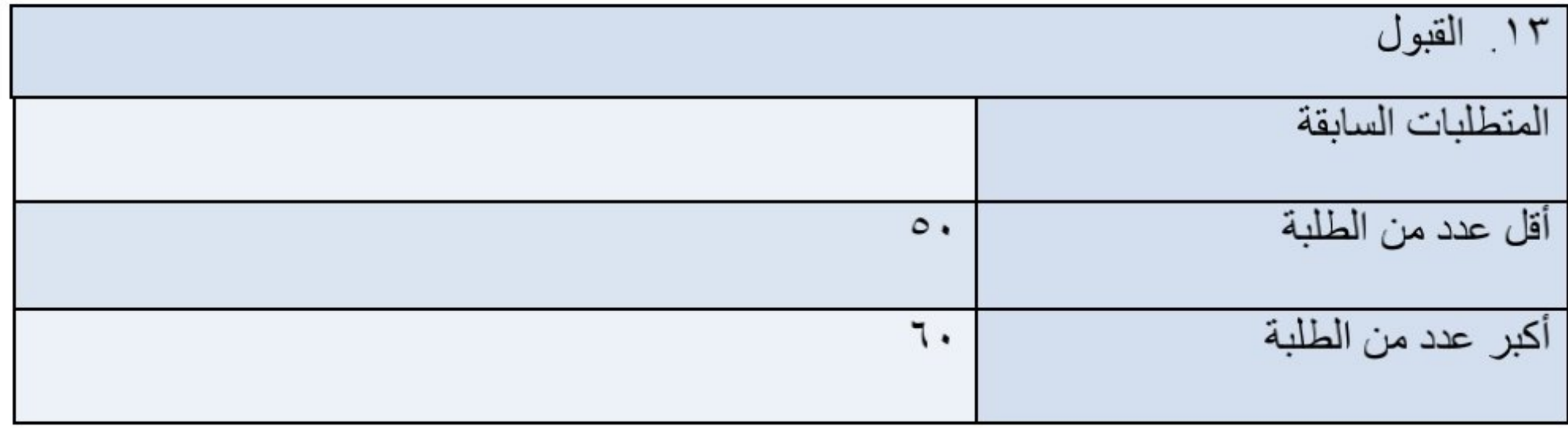

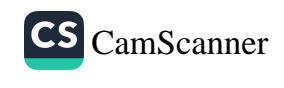

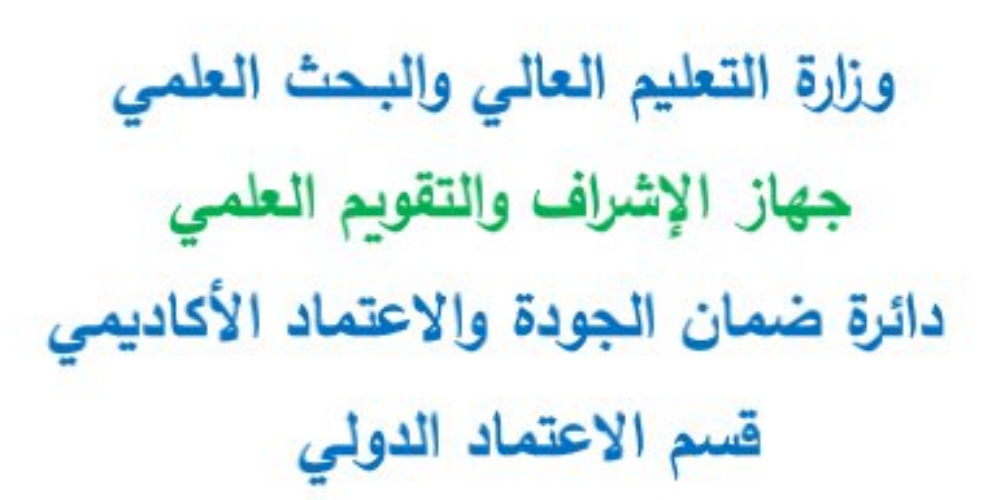

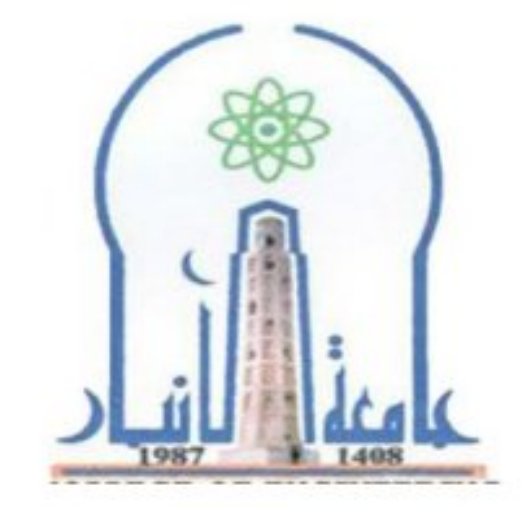

نموذج وصف المقرر

مراجعة أداء مؤسسات التعليم العالي ((مراجعة البرنامج الأكاديمي))

يوفر وصف المقرر هذا إيجازاً مقتضياً لأهم خصائص المقرر ومخرجات التعلم المتوقعة من الطالب تحقيقها مبرهناً عما إذا كان قد حقق الاستفادة القصوى من فرص التعلم المتاحة .ولابد من الربط بينها وبين وصف البرنامج.

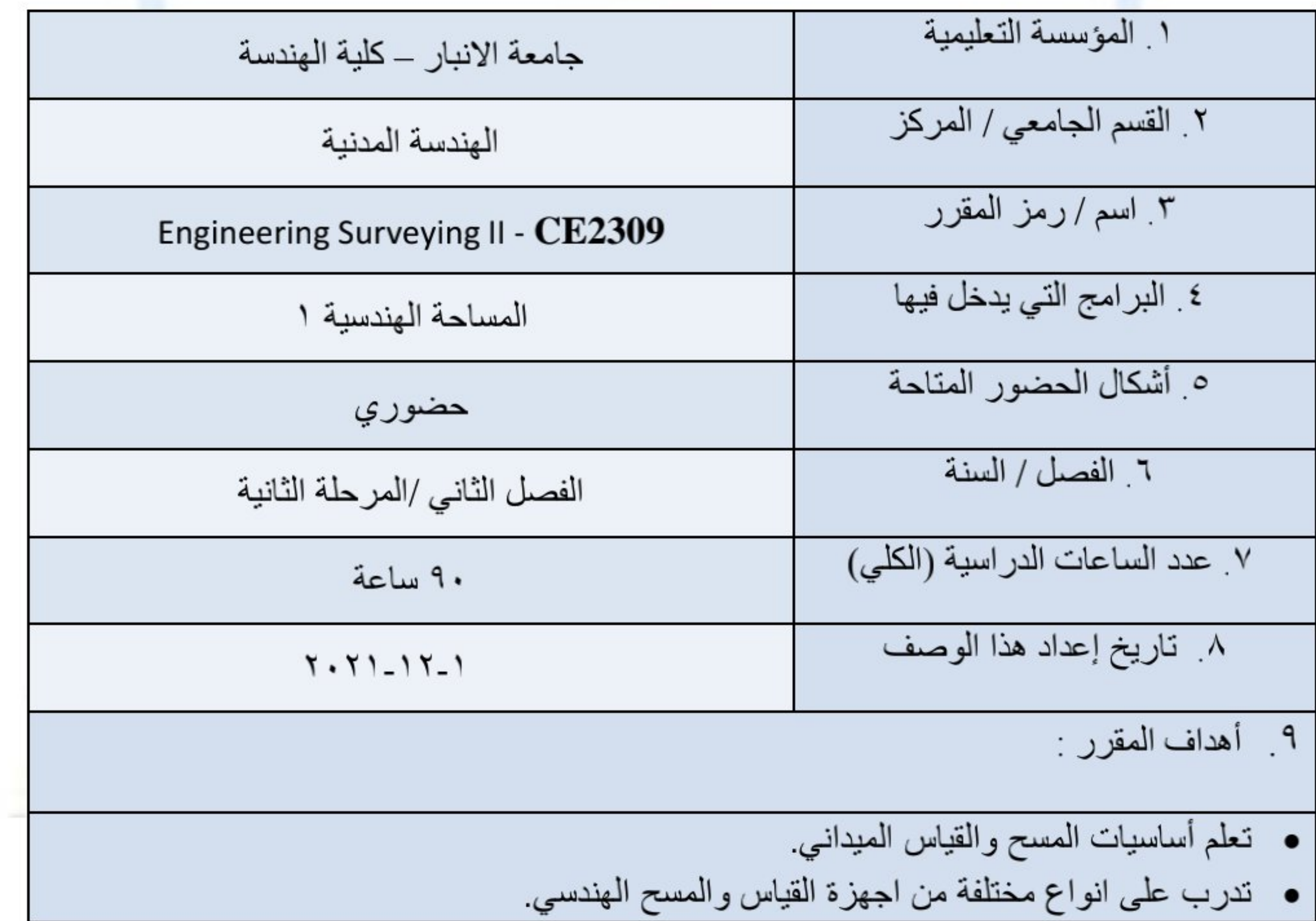

▪ قم بتطبيق مبادئ وأفكار المساحة الهندسية على مجموعة كبيرة من المشكلات الهندسية والمشاريع والانشاءات الهندسية المختلفة

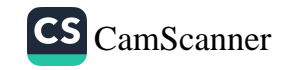

وزارة التعليم العالي والبحث العلمي جهاز الإشراف والتقويم العلمي دائرة ضمان الجودة وإلاعتماد الأكاديمي قسم الاعتماد الدولي

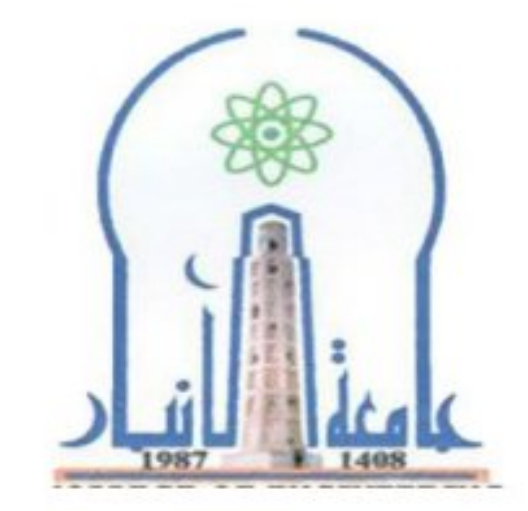

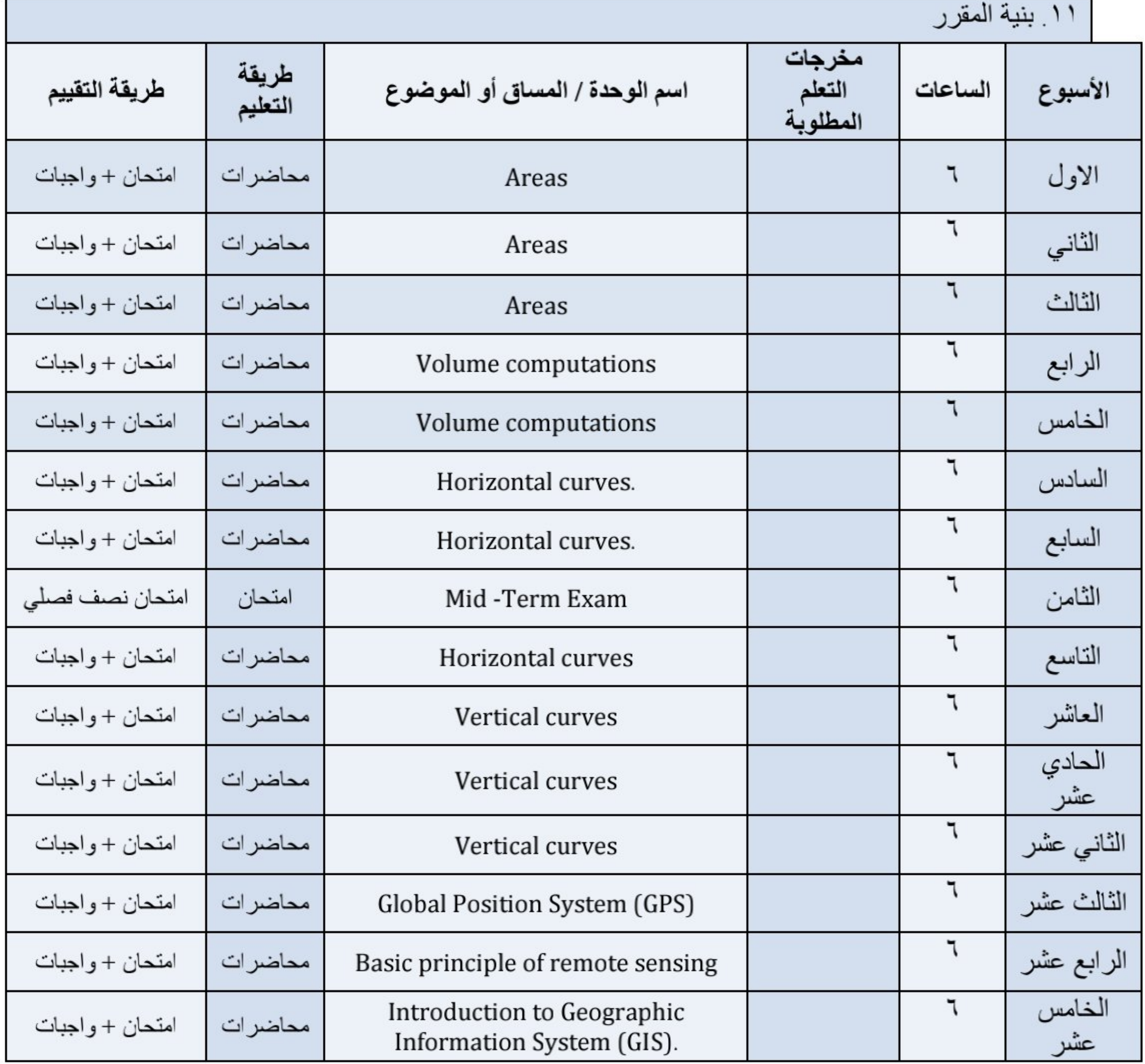

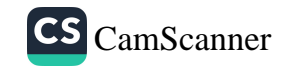

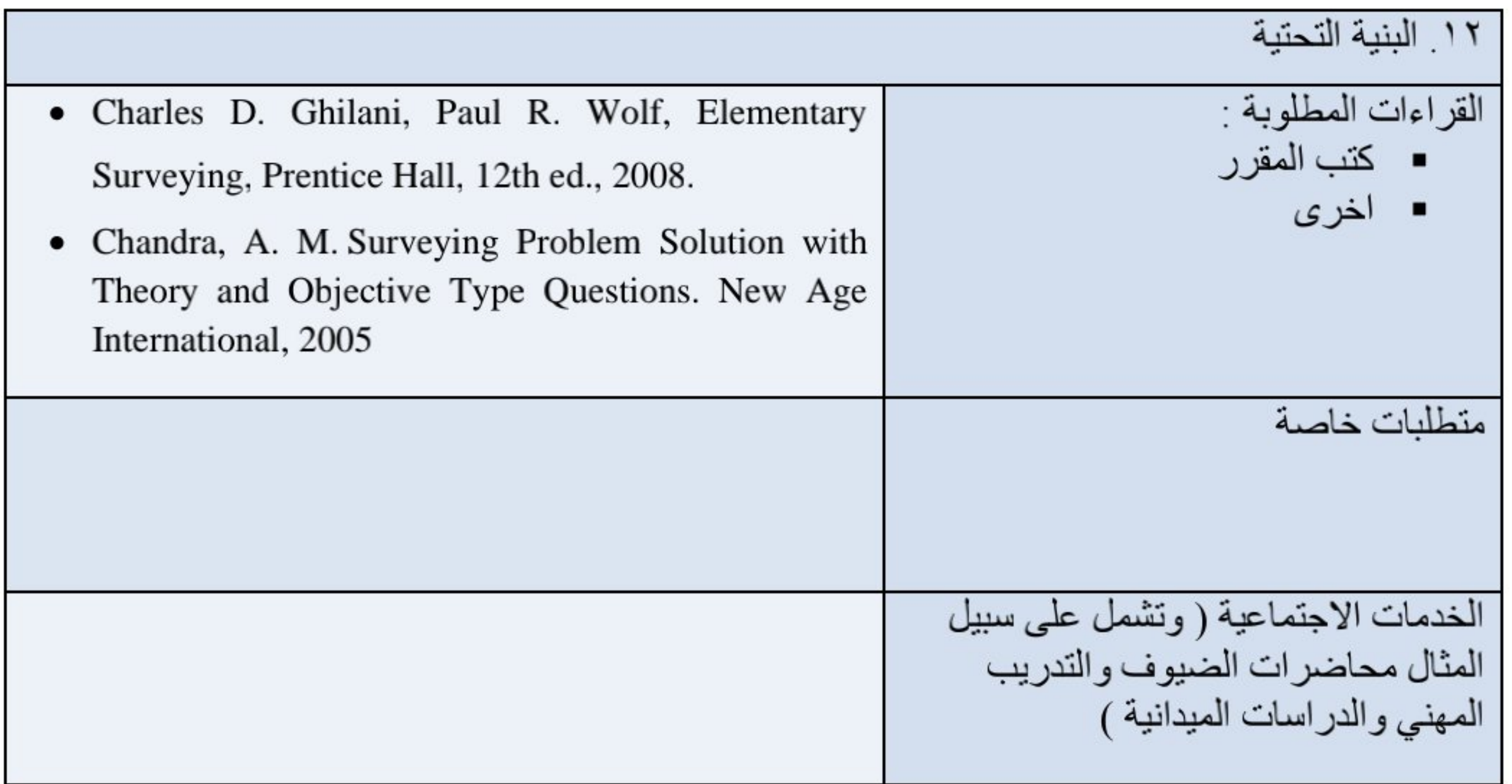

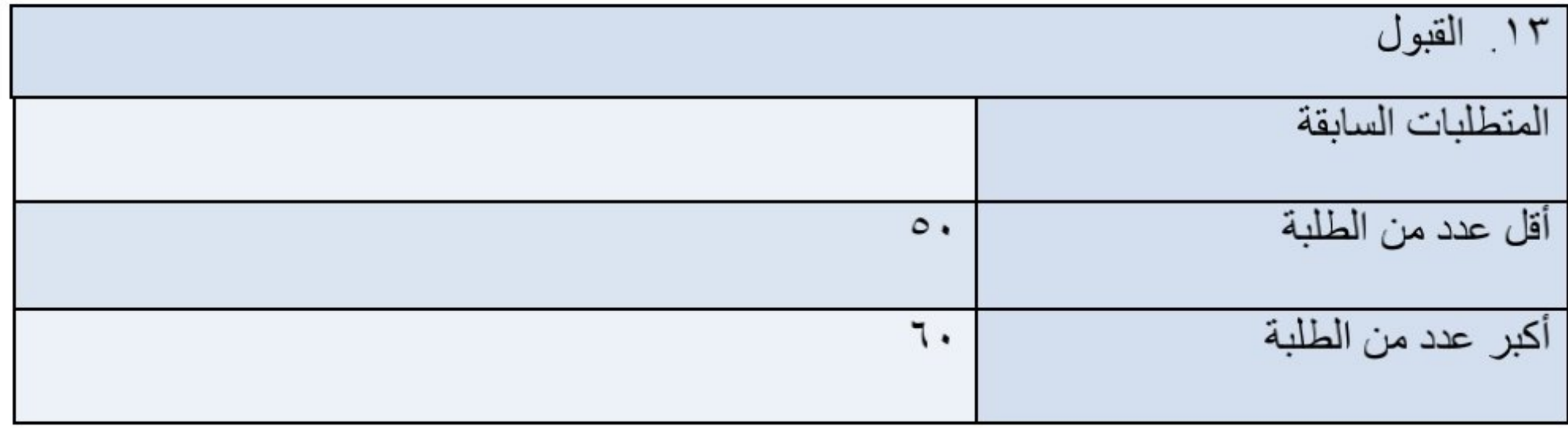

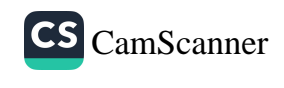

وزارة التعليم العالي والبحث العلمي جهاز الإشراف والتقويم العلمي دائرة ضمان الجودة والاعتماد الأكاديمي قسم الاعتماد الدولي

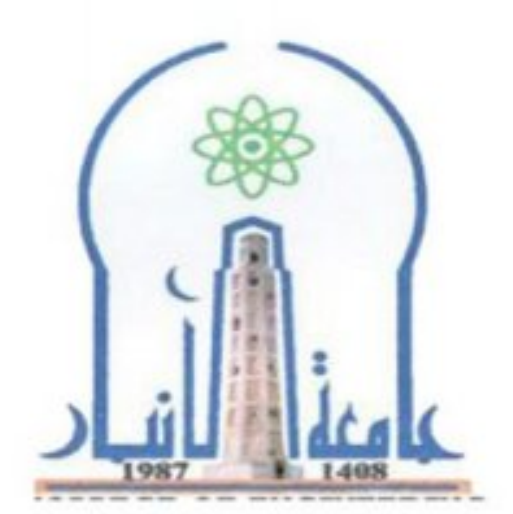

نموذج وصف المقرر

مر اجعة أداء مؤسسات التعليم العالي ((مر اجعة البرنامج الأكاديمي))

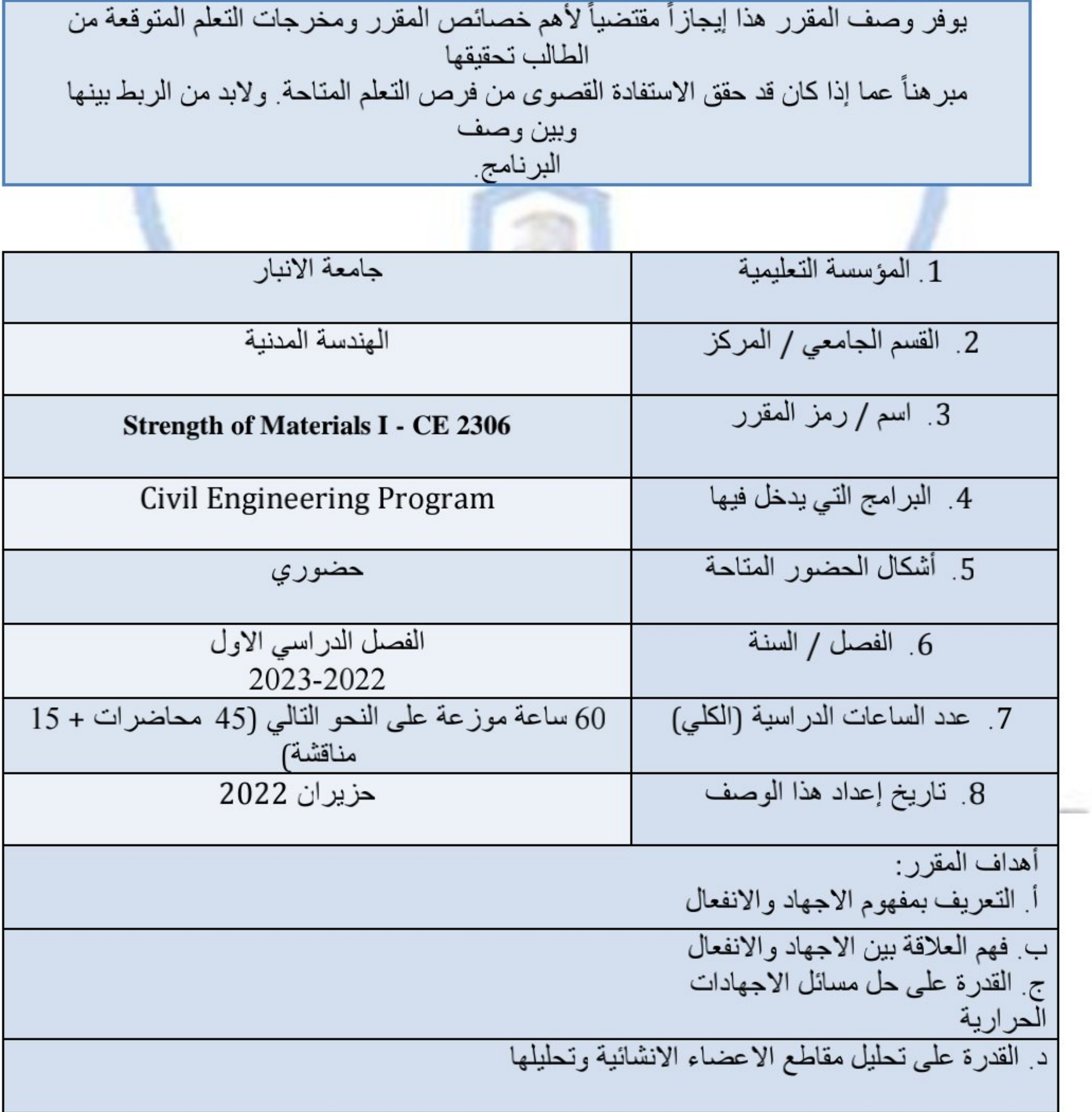

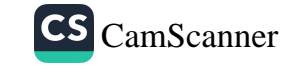

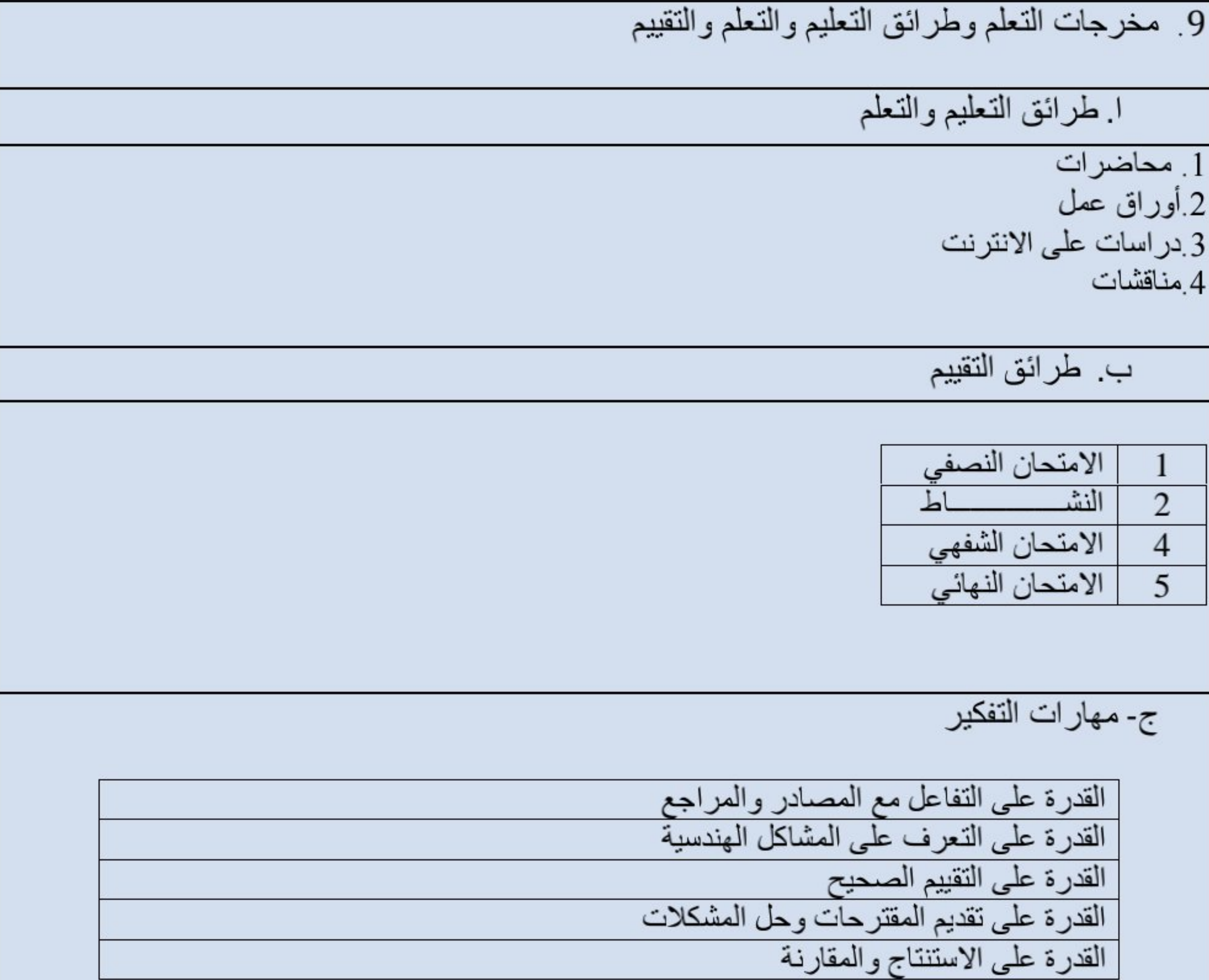

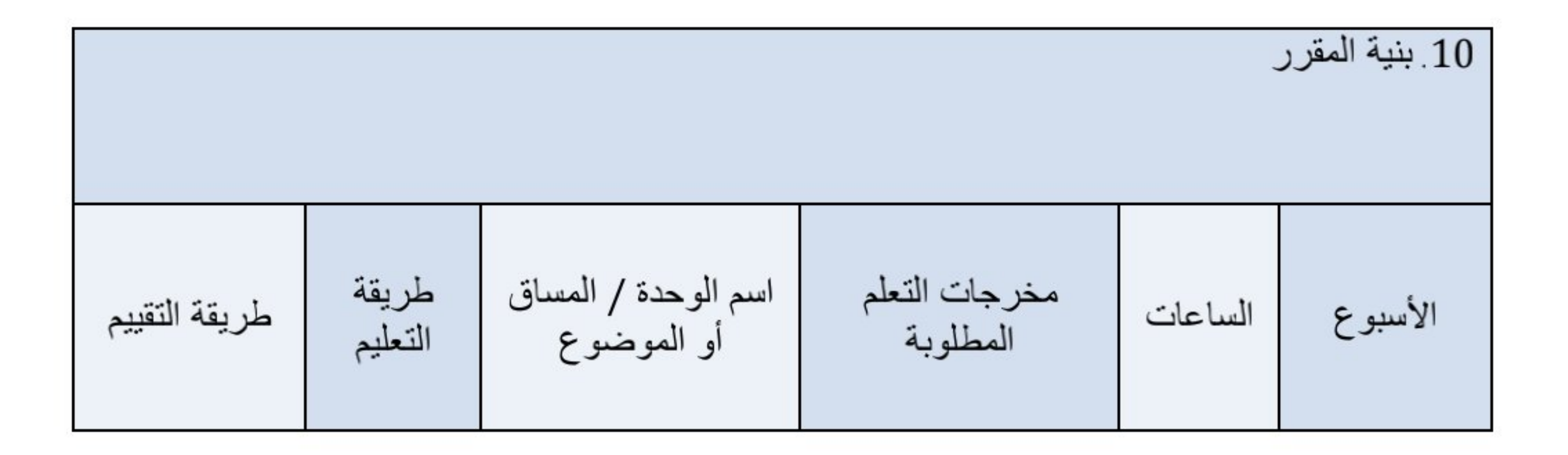

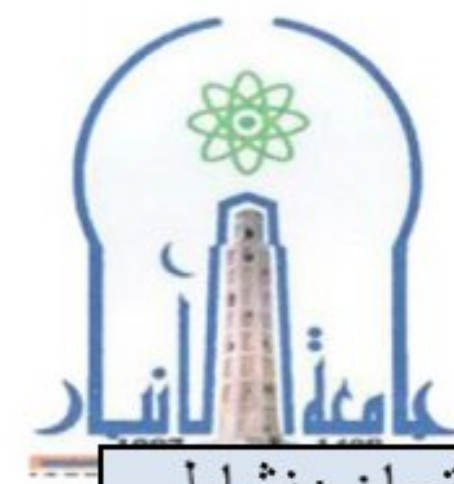

وزارة التعليم العالي والبحث العلمي<br>جهاز الإشراف والتقويم العلمي<br>دائرة ضمان الجودة والاعتماد الأكاديمي<br>قسم الاعتماد الدولي

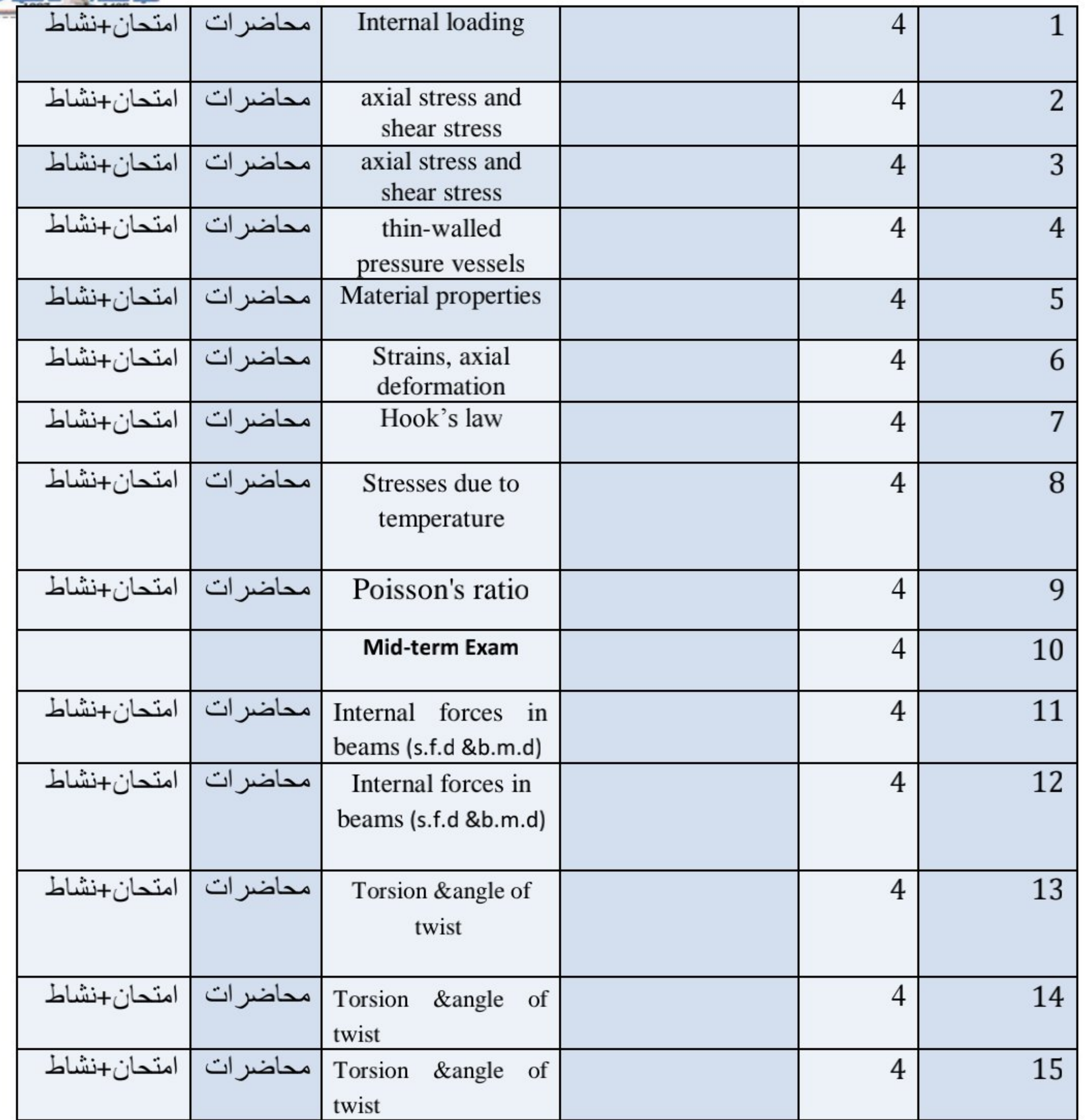

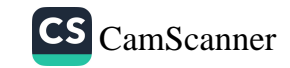

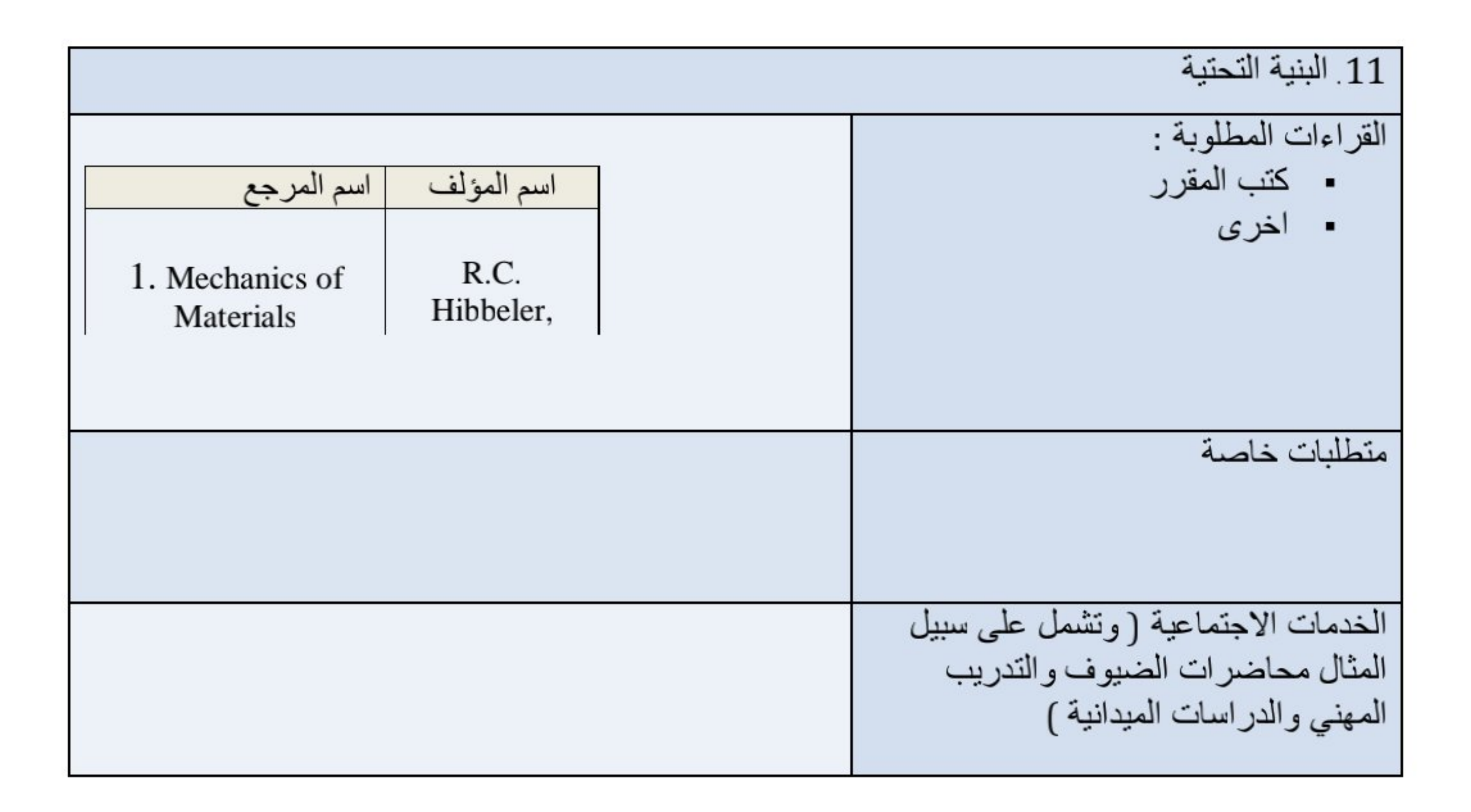

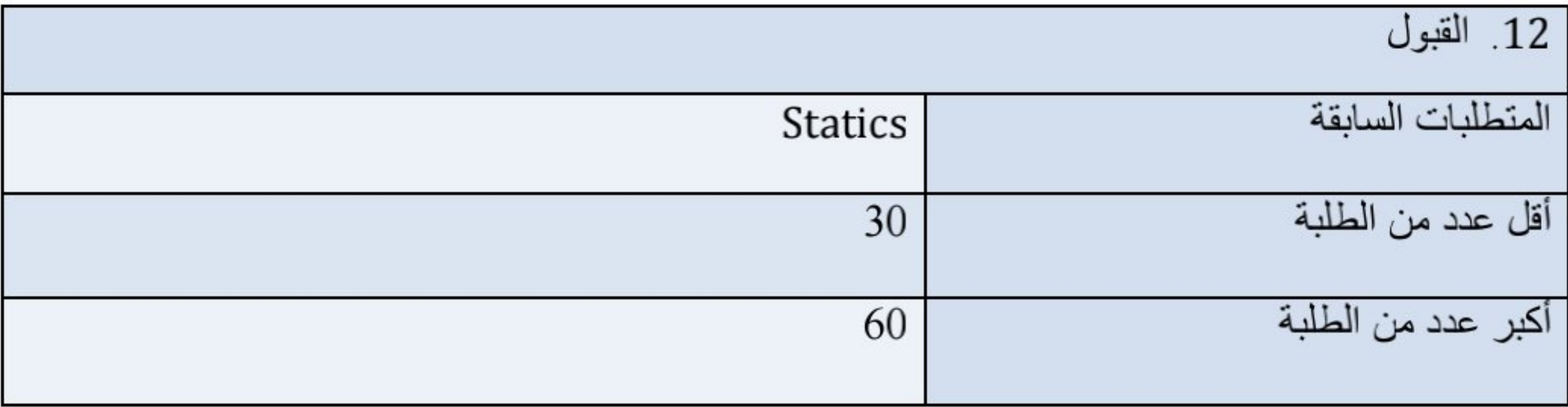

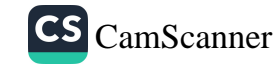

وزارة التعليم العالي والبحث العلمي جهاز الإشراف والتقويم العلمى دائرة ضمان الجودة والاعتماد الأكاديمي قسم الاعتماد الدولي

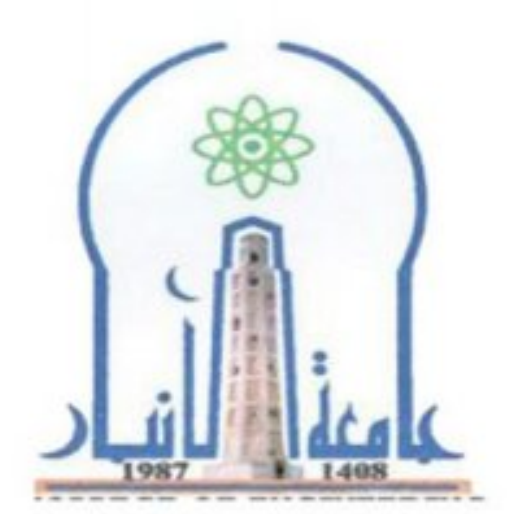

نموذج وصف المقرر

مر اجعة أداء مؤسسات التعليم العالي ((مر اجعة البرنامج الأكاديمي))

يوفر وصف المقرر هذا إيجازاً مقتضياً لأهم خصائص المقرر ومخرجات التعلم المتوقعة من الطالب تحقيقها مبر هنأ عما إذا كان قد حقق الاستفادة القصوى من فرص التعلم المتاحة ولابد من الربط بينها وبين وصف البرنامج

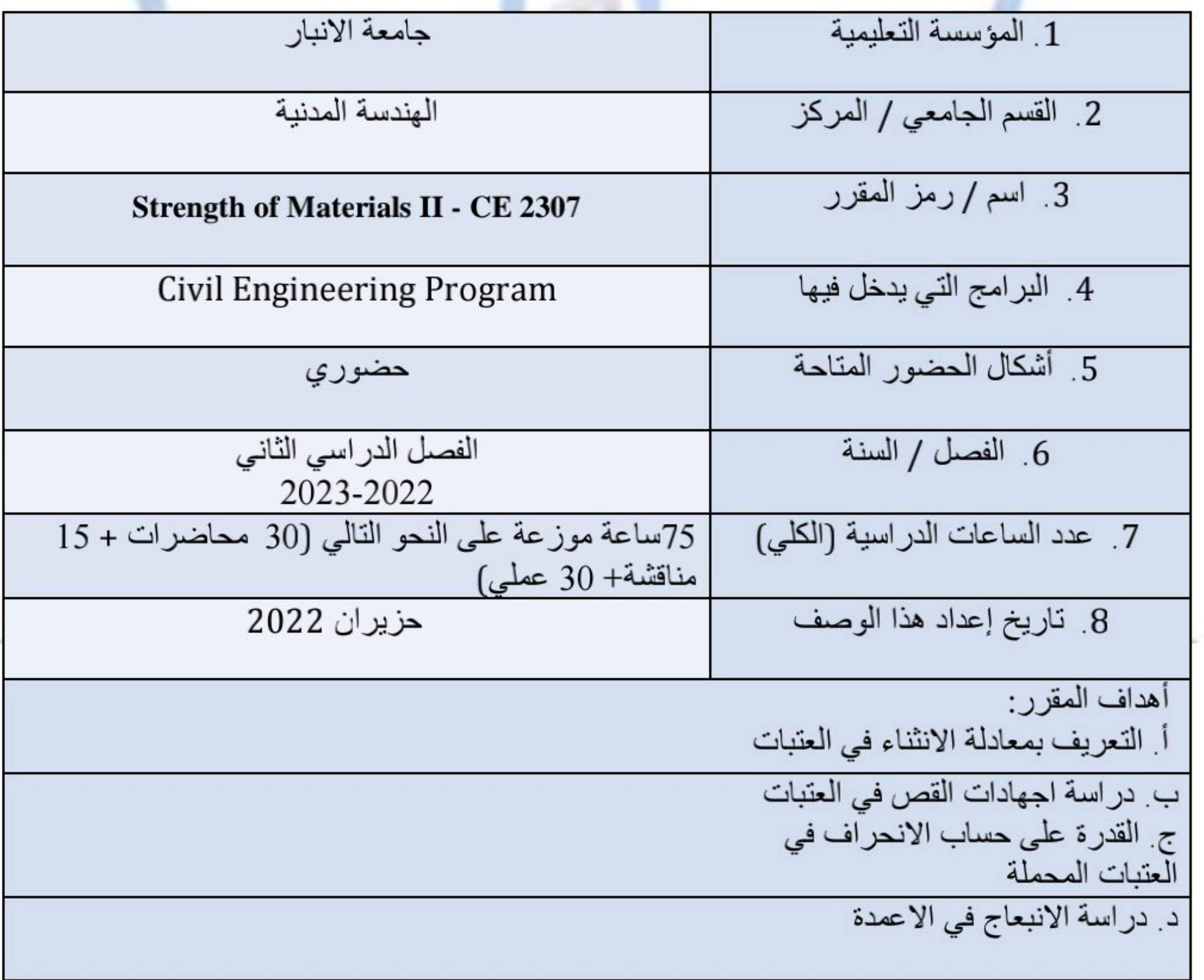

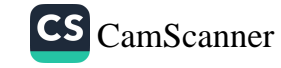

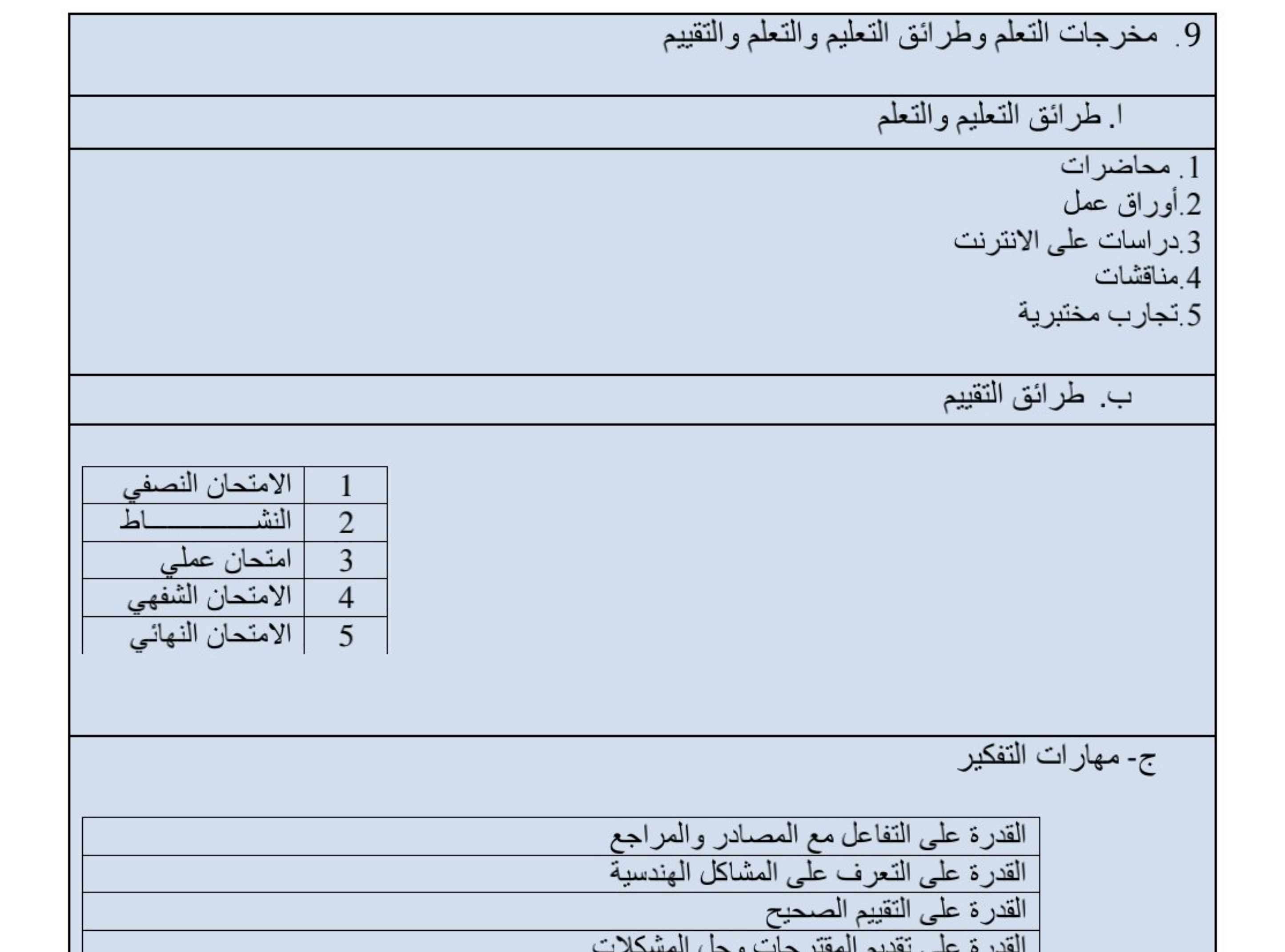

10 بنية المقرر

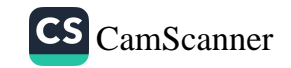

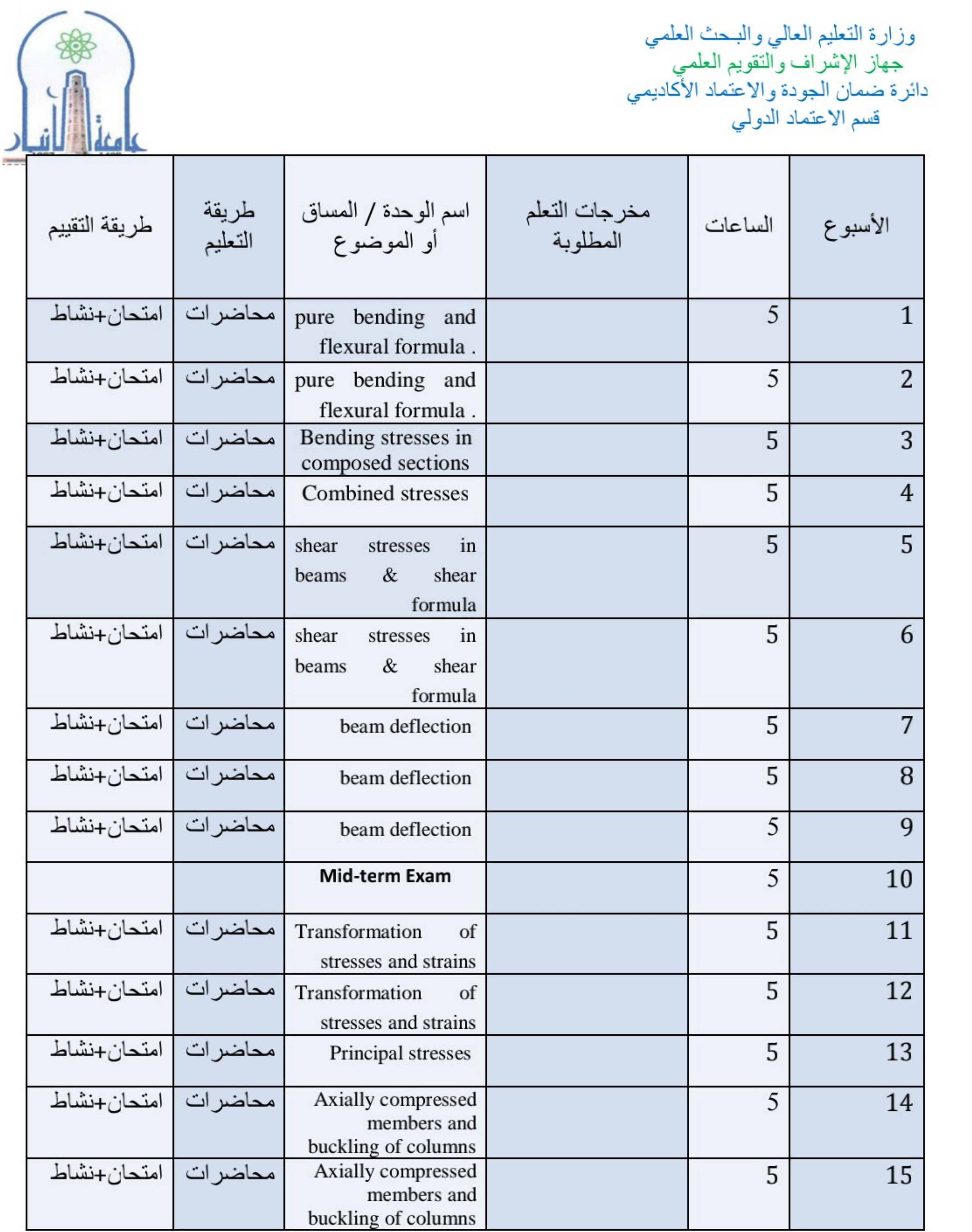

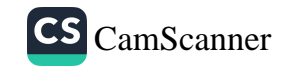

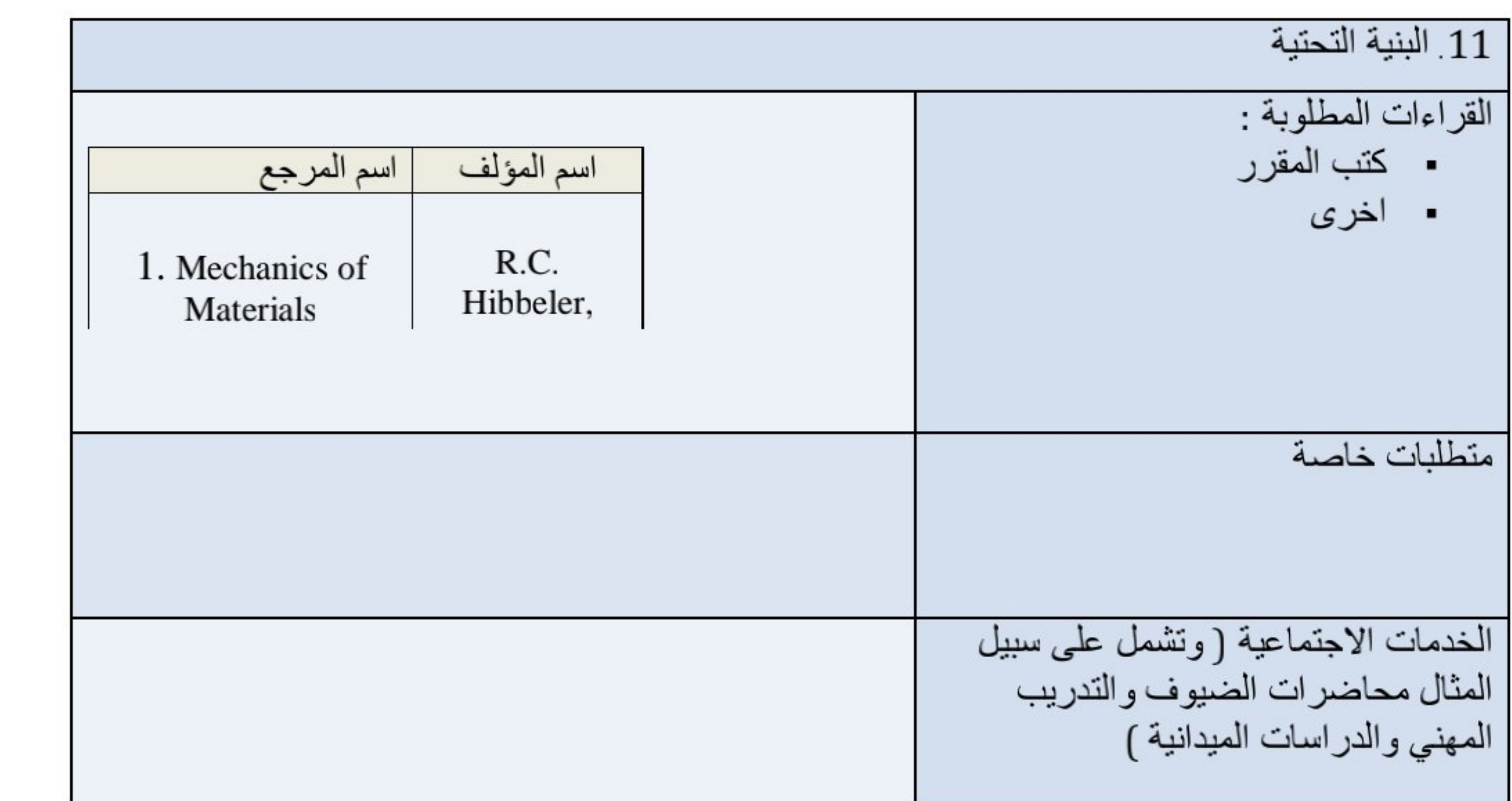

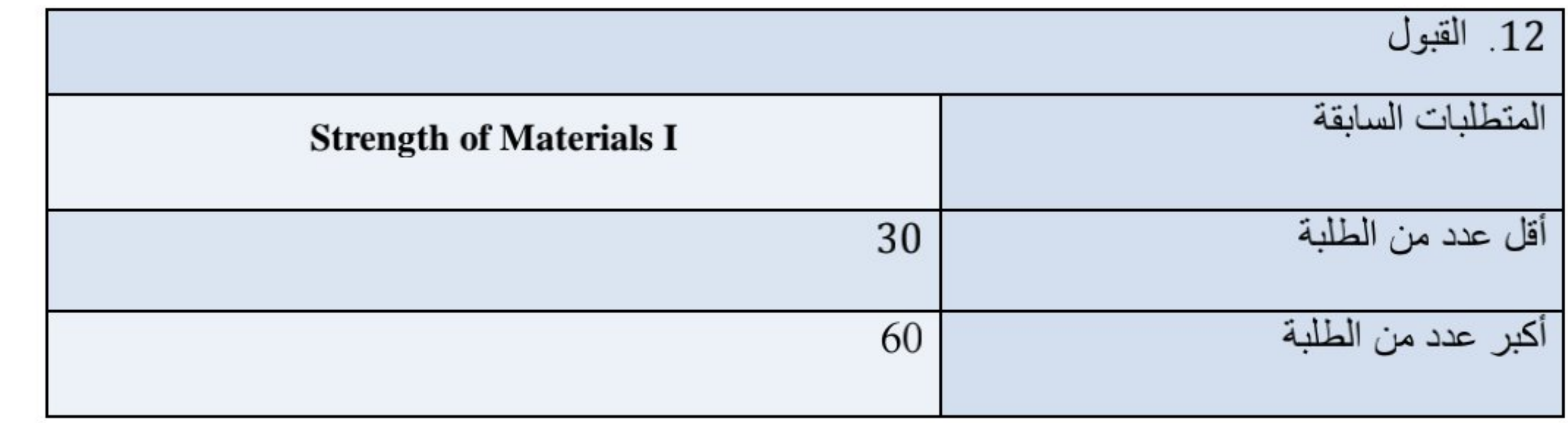

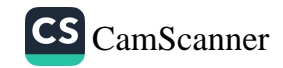

وزارة التعليم العالى والبحث العلمي جهاز الإشراف والتقويم العلمي دائرة ضمان الجودة والاعتماد الأكاديمي قسم الاعتماد الدولي

نموذج وصف المقرر

مراجعة أداء مؤسسات التعليم العالي ((مراجعة البرنامج الأكاديمي))

يوفر وصف المقرر هذا إيجازاً مقتضياً لأهم خصائص المقرر ومخرجات التعلم المتوقعة من الطالب تحقيقها مبر هنأ عما إذا كان قد حقق الاستفادة القصوى من فرص التعلم المتاحة .ولابد من الربط بينها وبين وصف البرنامج.

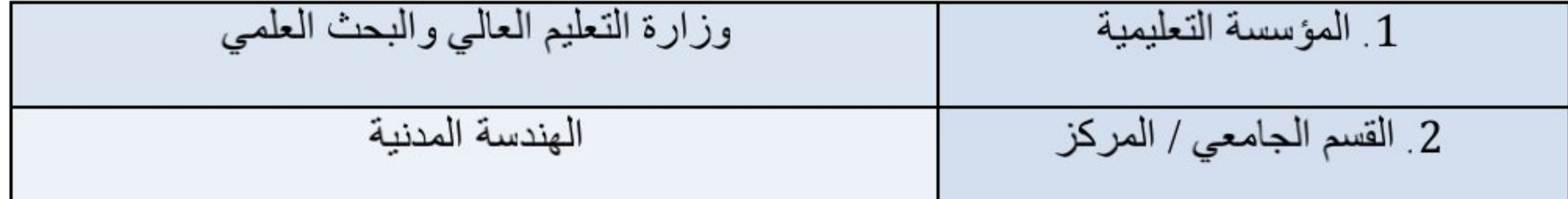

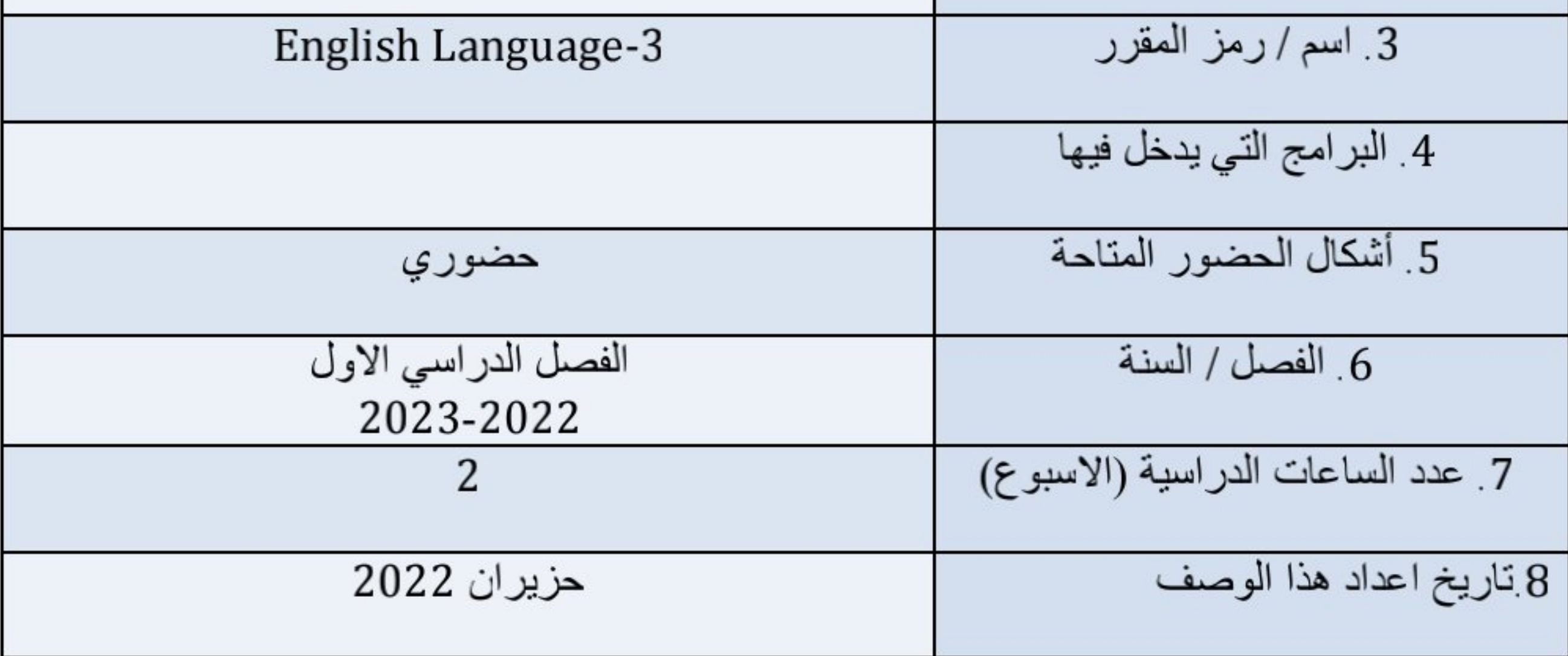

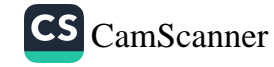

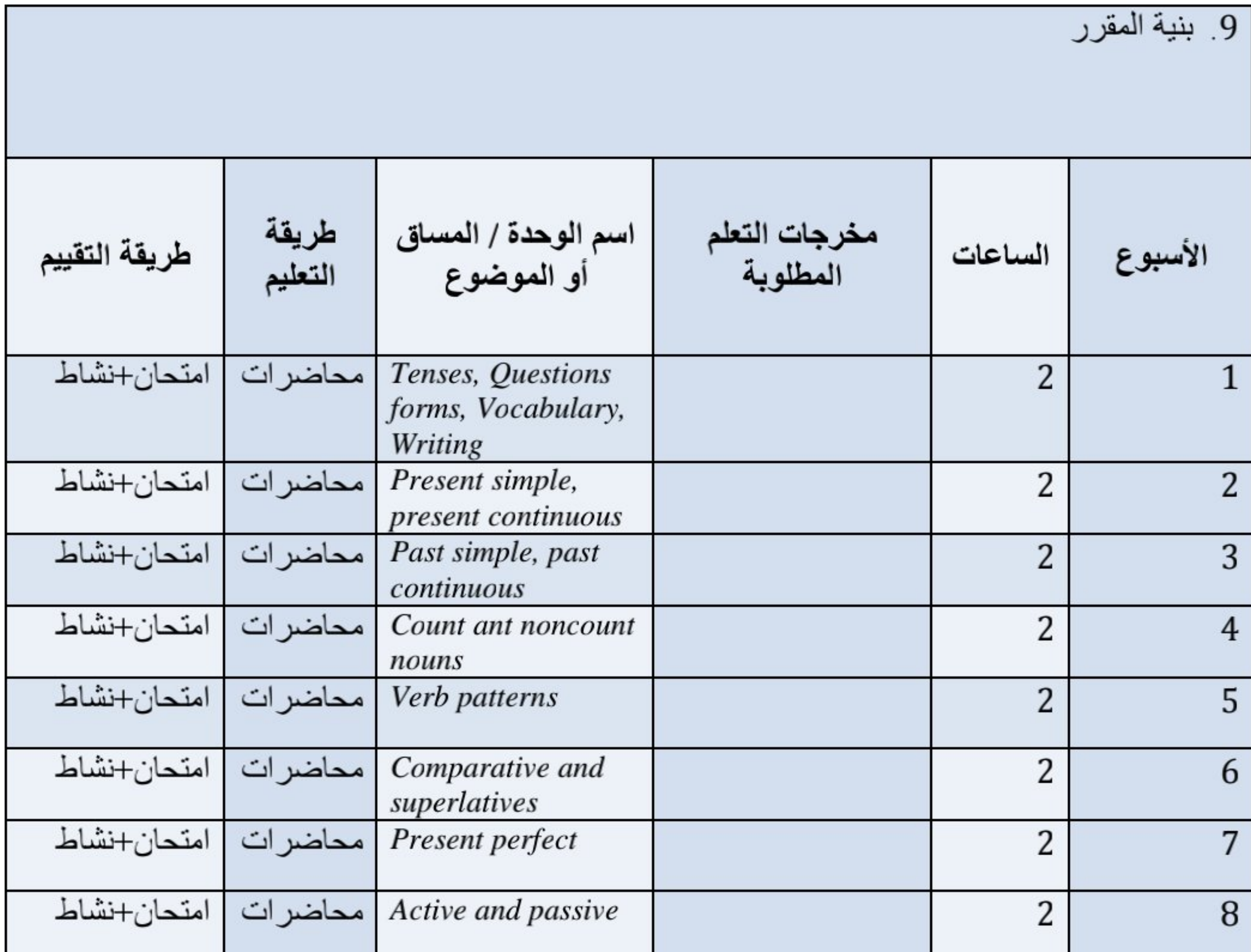

**Course Description:** 

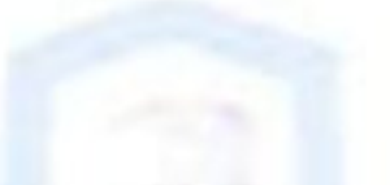

This course is designed to enable academic writing course which provides an opportunity for the students to learn and practice the skills needed for handling topics related to the field of study. The course emphasizes the development of academic writing skills as well as the ability to read and think critically. Students will learn to use the library and appropriate online resources to find and evaluate sources to inform, develop and support their ideas in term paper writing. They will also learn skills for reading analysis, such as comprehension and inference.

## **Recommended Textbook(s):**

John & Liz Soars "New Headway - English Course", OXFORD University Press, United Kingdom, 2000.

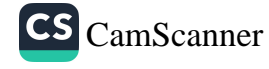

وزارة التعليم العالي والبحث العلمي جهاز الإشراف والتقويم العلمي دائرة ضمان الجودة والاعتماد الأكاديمي قسم الاعتماد الدولي

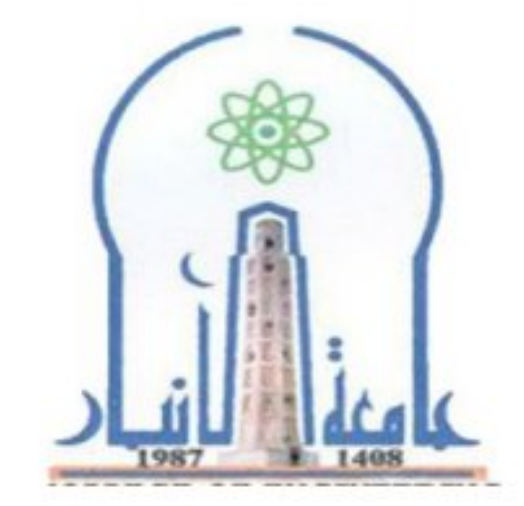

نموذج وصف المقرر

مراجعة أداء مؤسسات التعليم العالي ((مراجعة البرنامج الأكاديمي))

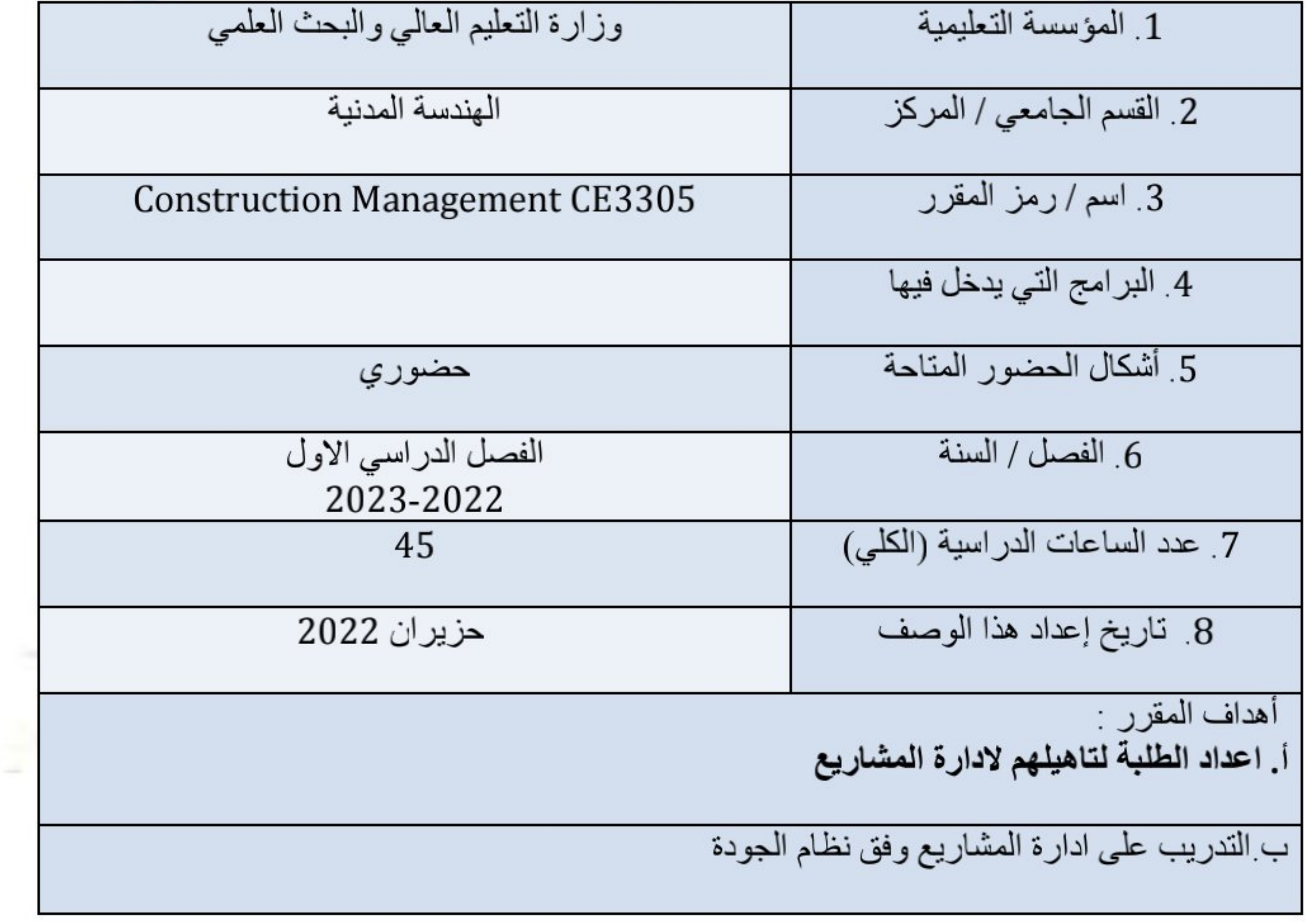

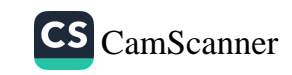

ج التدريب على MS project

د السيطرة النوعية على المشاريع

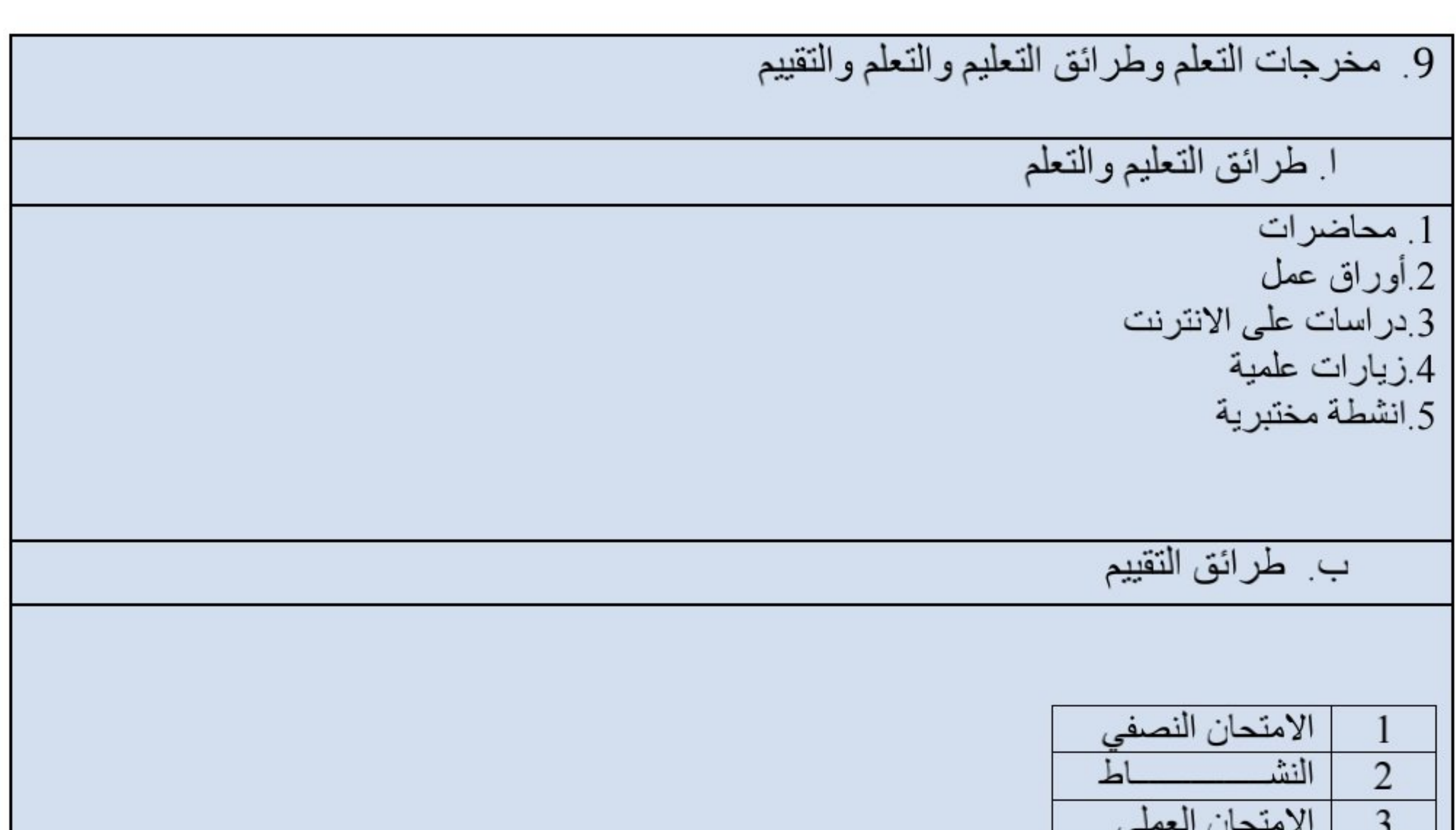

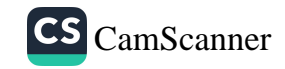

وزارة التعليم العالي والبحث العلمي حهاز الإشراف والتقويم العلمي<br>دائرة ضمان الجودة والاعتماد الأكاديمي<br>قسم الاعتماد الدولي

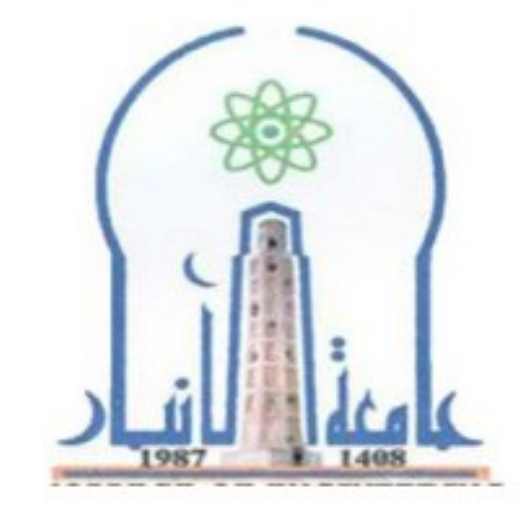

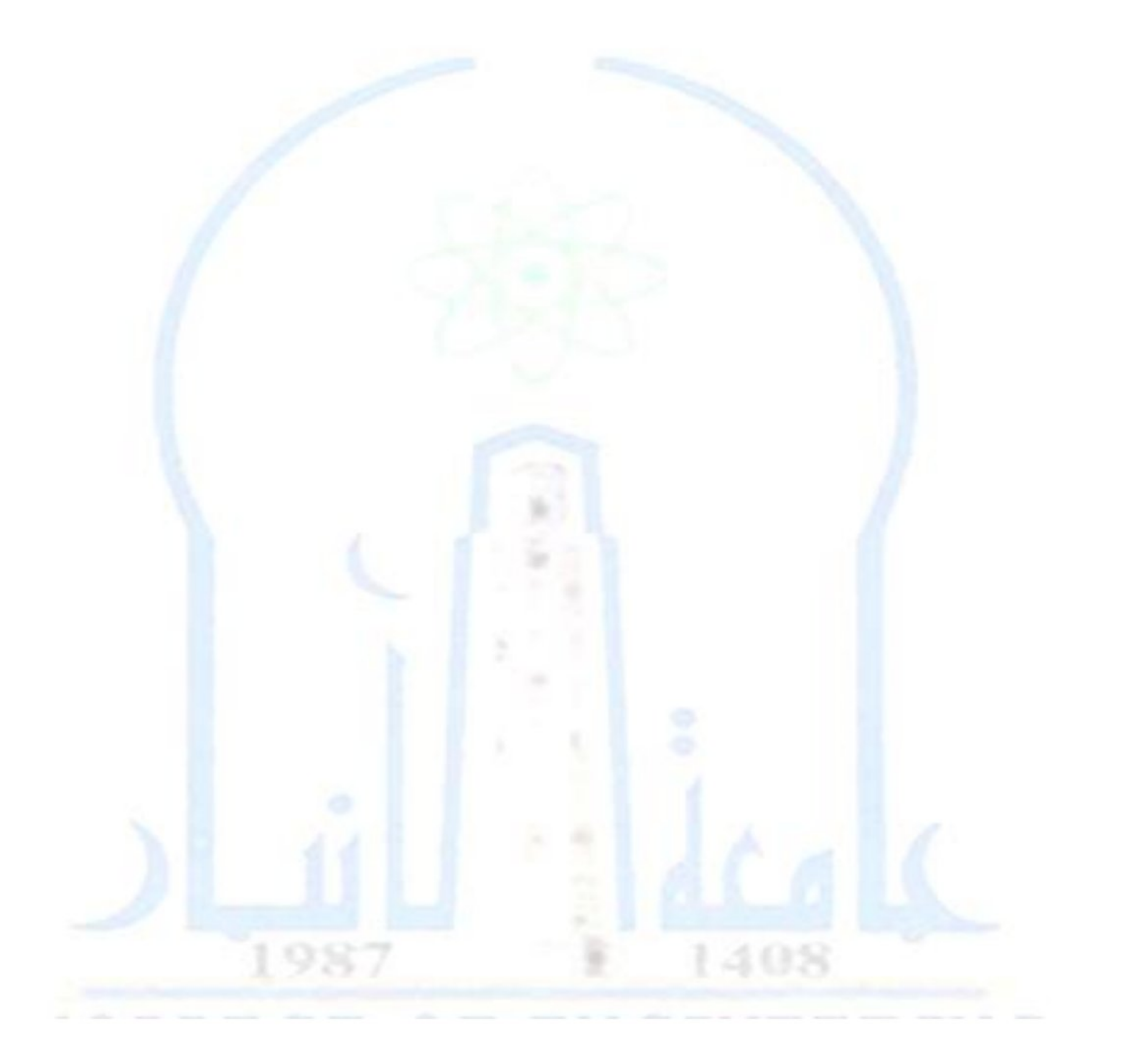

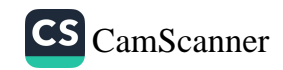

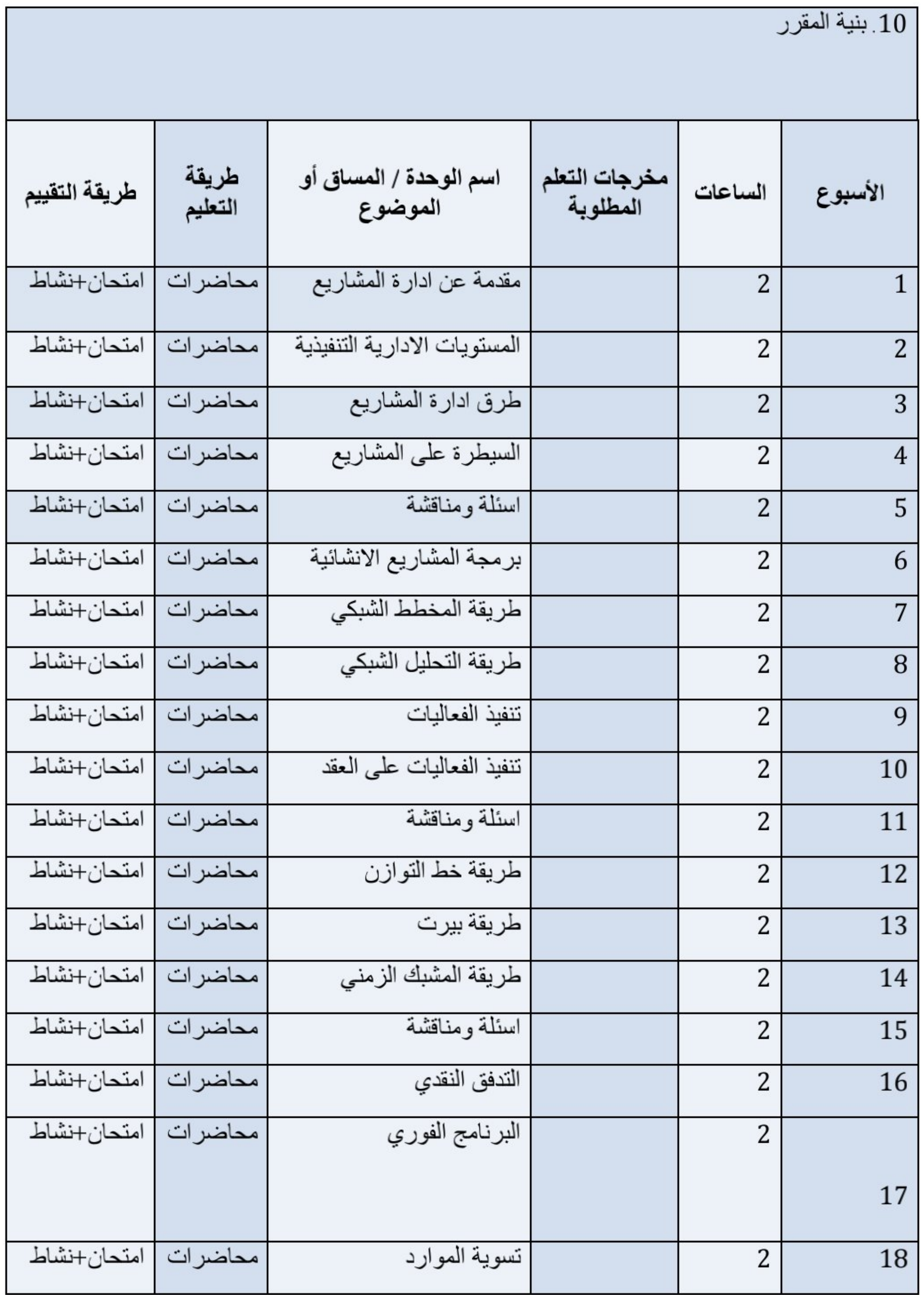

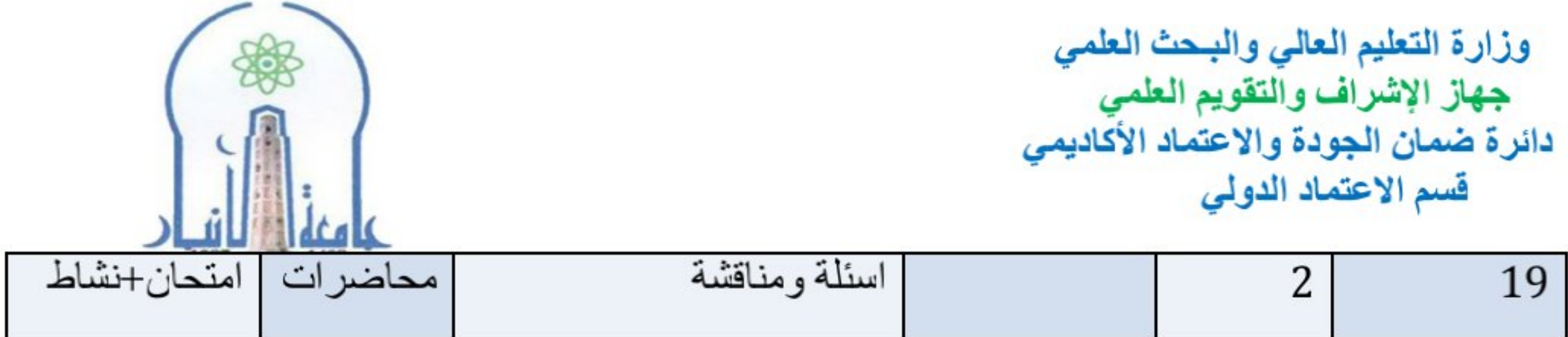

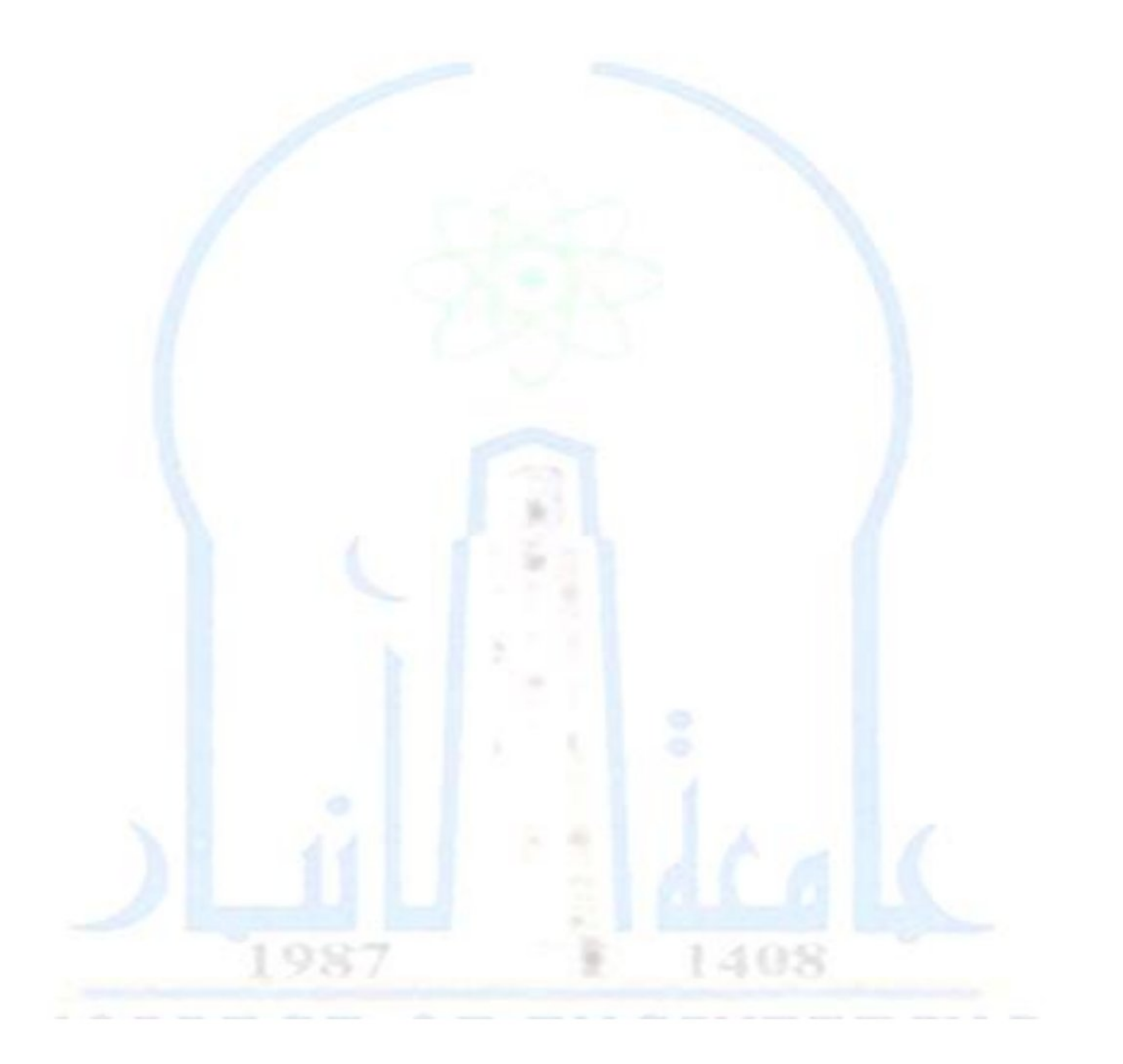

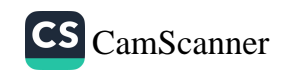

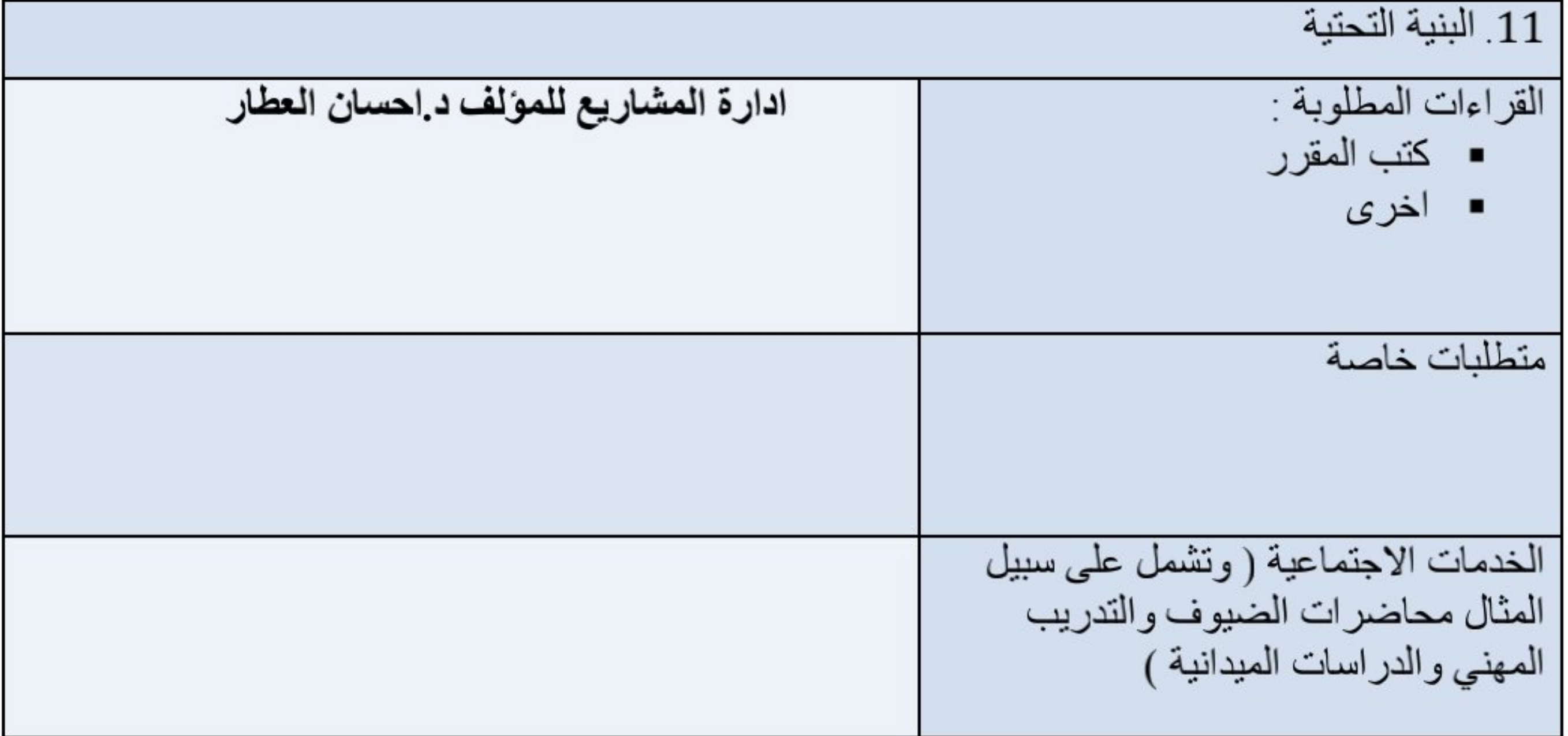

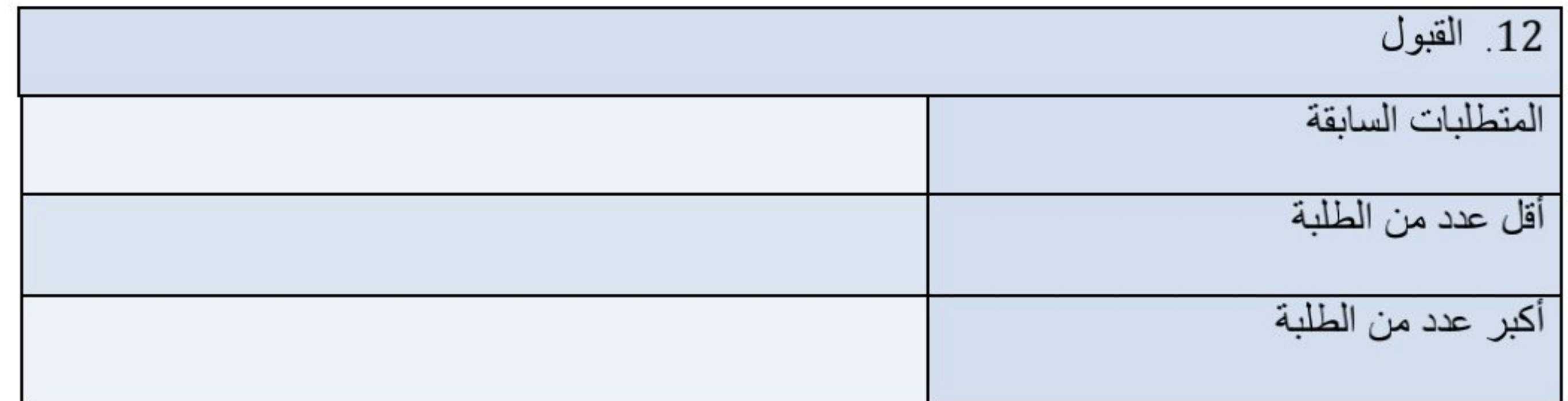

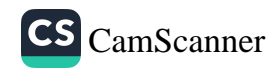

وزارة التعليم العالي والبحث العلمي جهاز الإشراف والتقويم العلمي دائرة ضمان الجودة والاعتماد الأكاديمي قسم الاعتماد الدولي

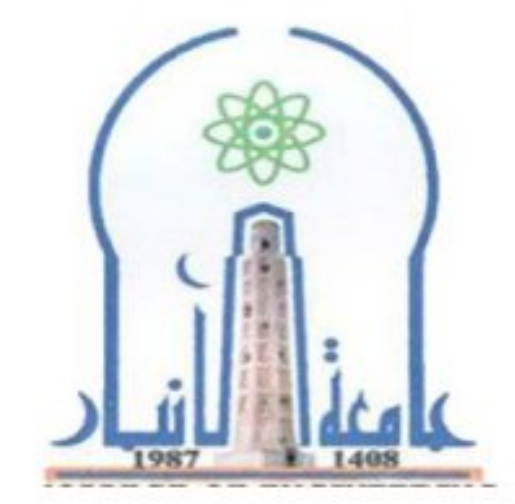

نموذج وصف المقرر

مراجعة أداء مؤسسات التعليم العالي ((مراجعة البرنامج الأكاديمي))

يوفر وصف المقرر هذا إيجازاً مقتضياً لأهم خصائص المقرر ومخرجات التعلم المتوقعة من الطالب تحقيقها مبرهناً عما إذا كان قد حقق الاستفادة القصوى من فرص التعلم المتاحة .ولابد من الربط بينها وبين وصف البرنامج.

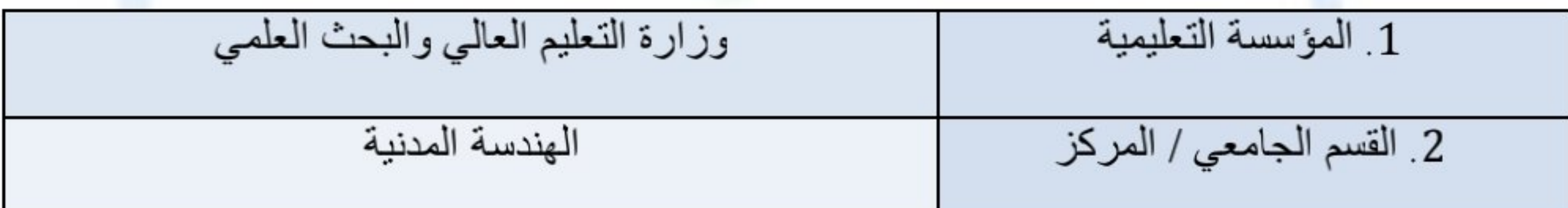

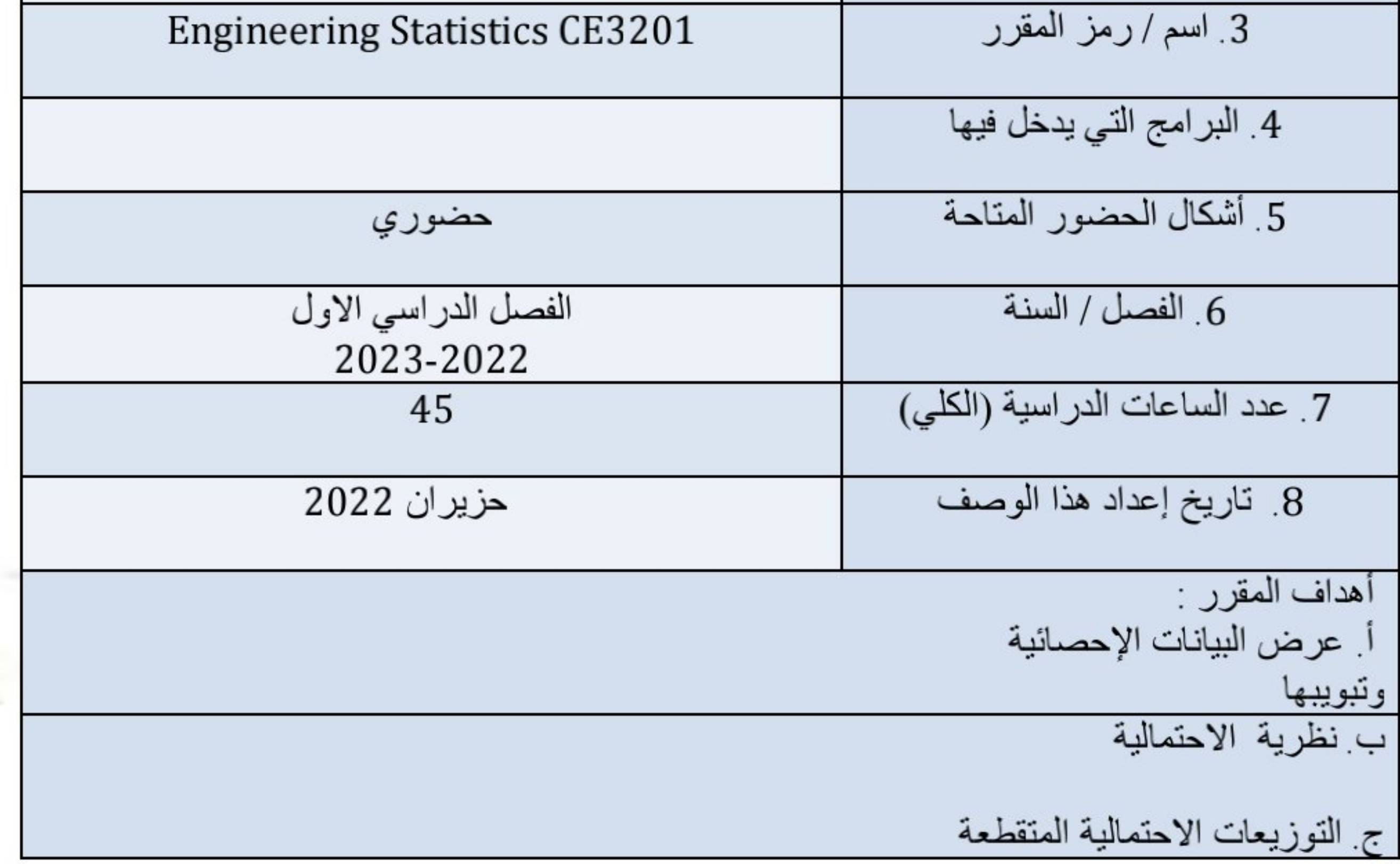

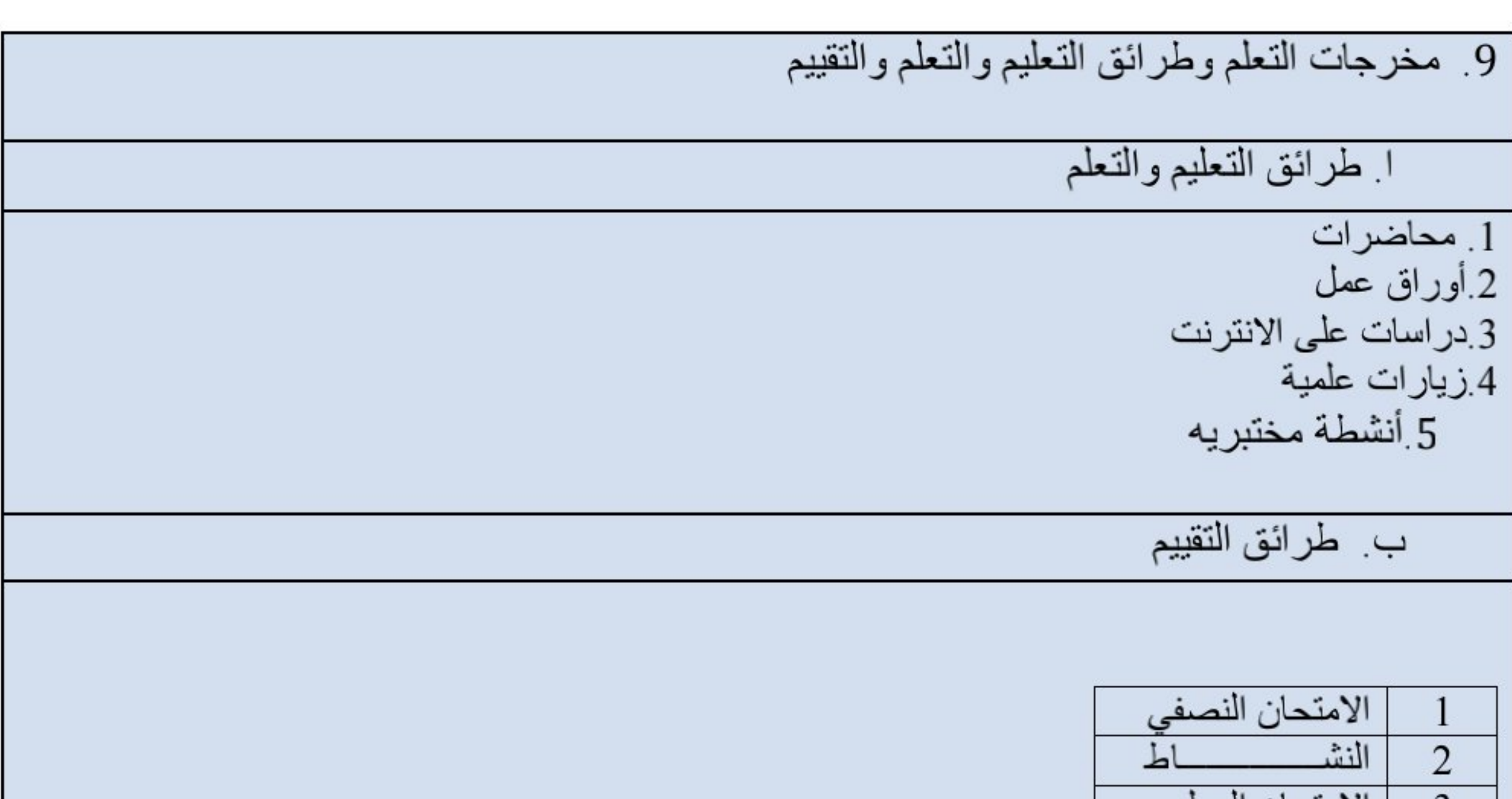

د نظرية المعاينة والقرار الاحصائي

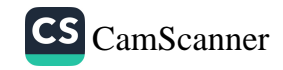
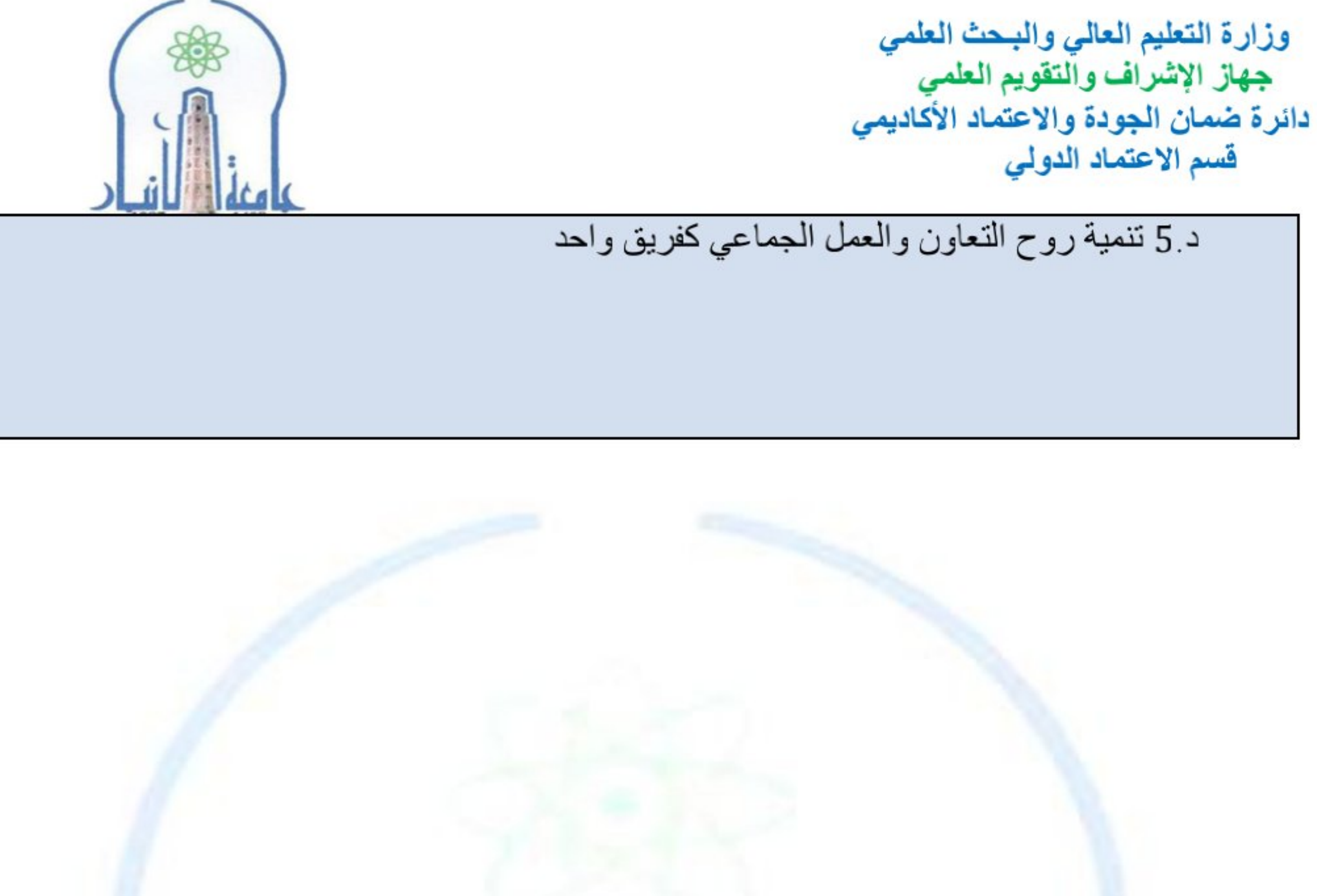

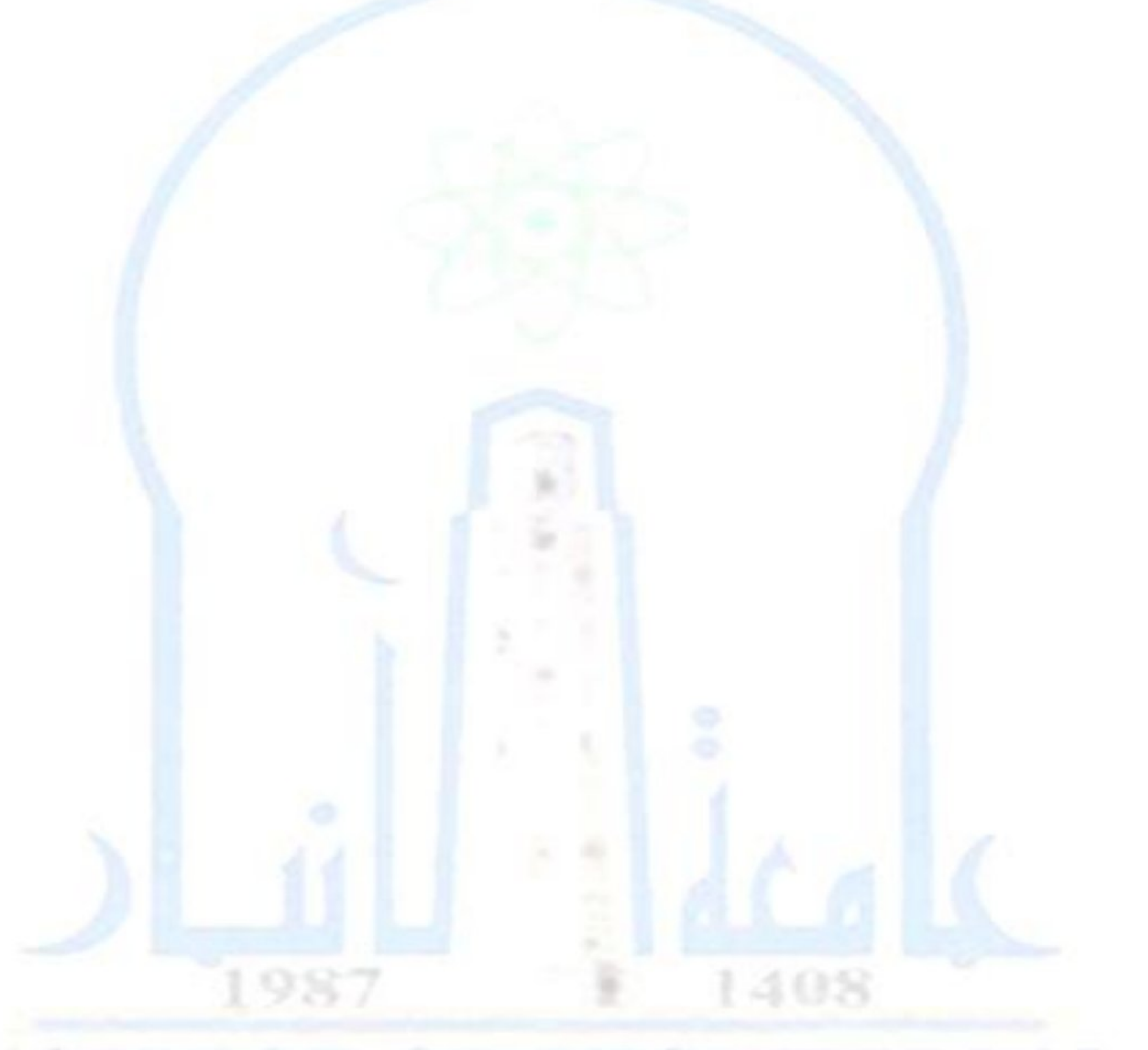

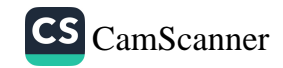

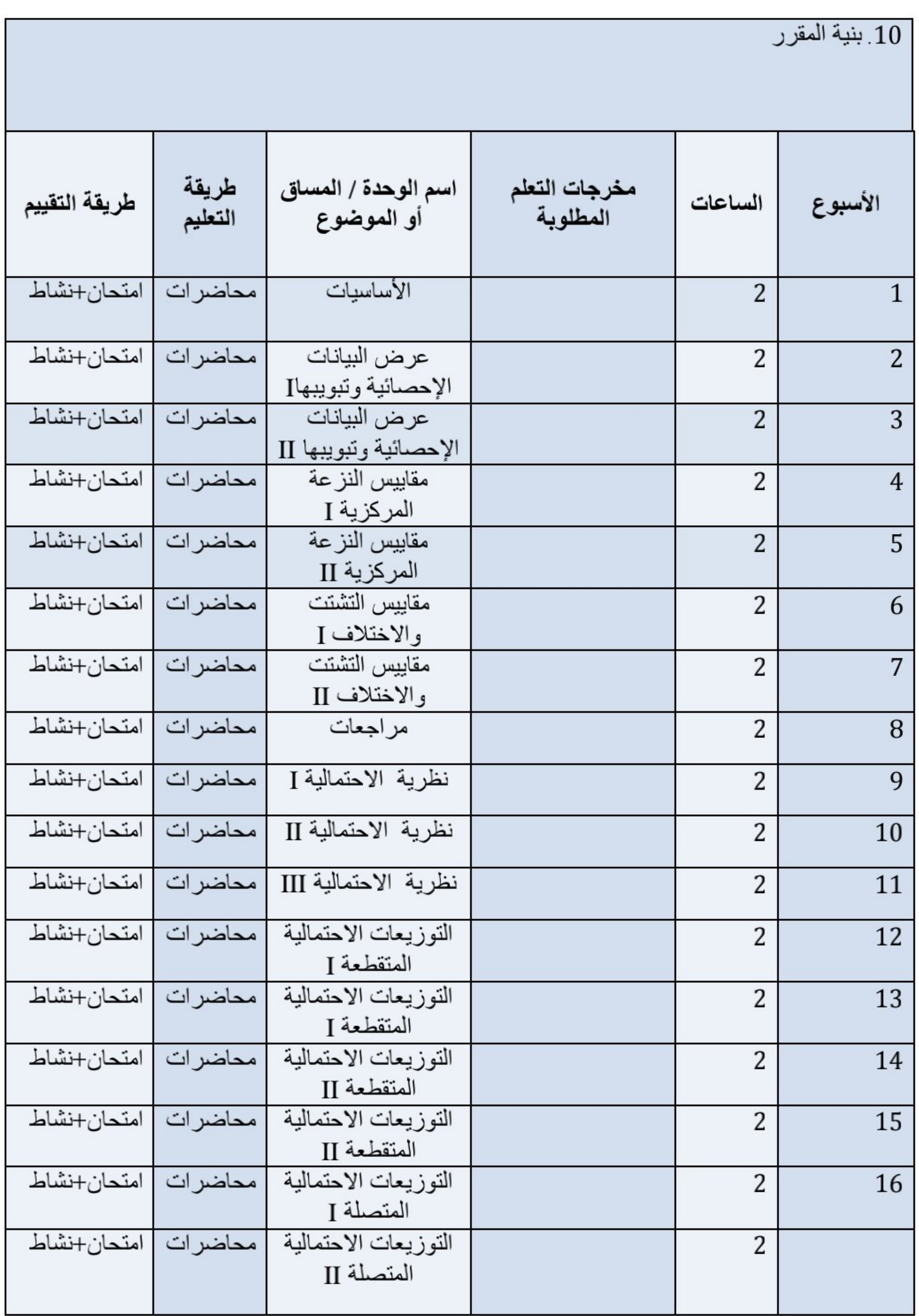

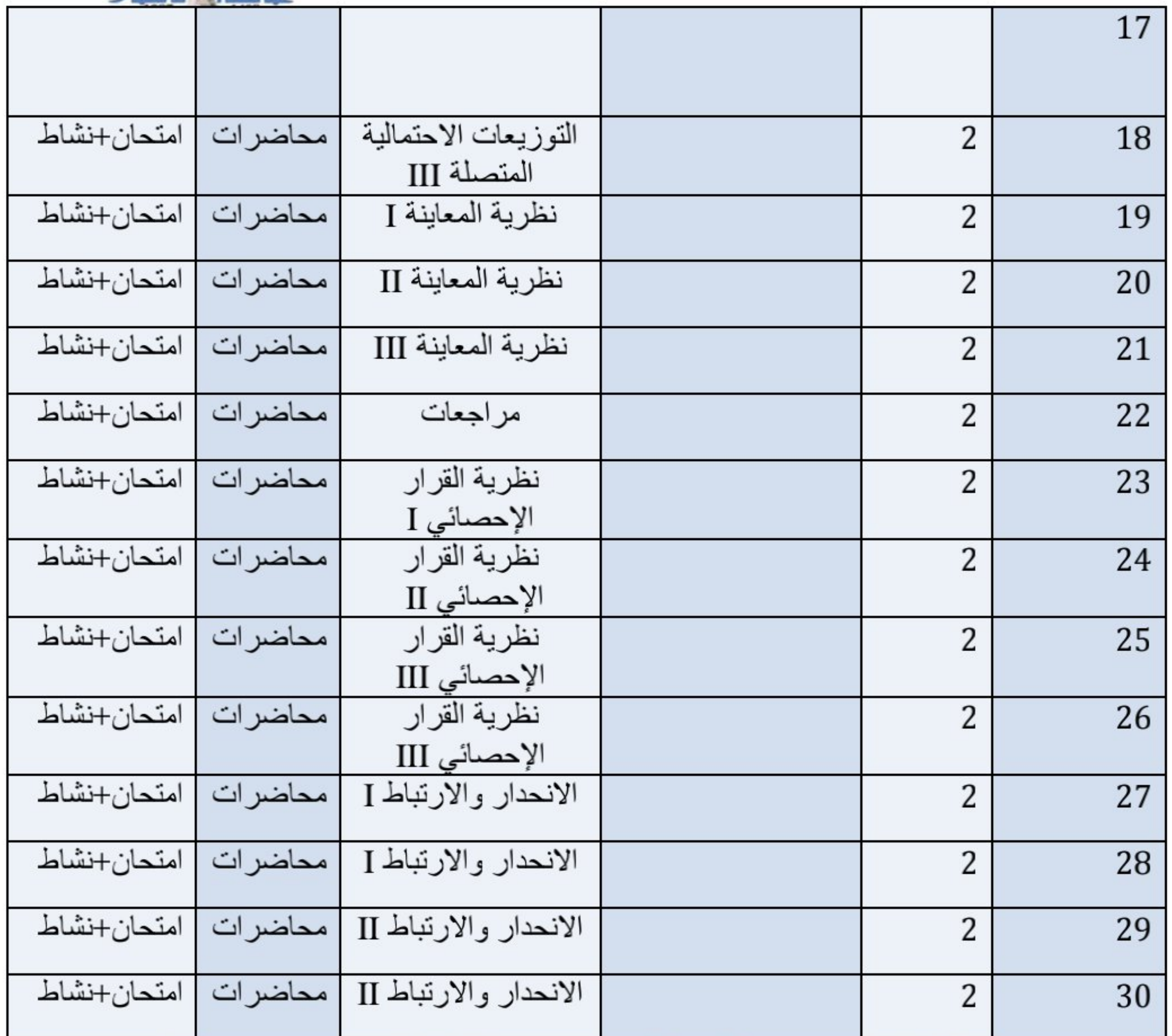

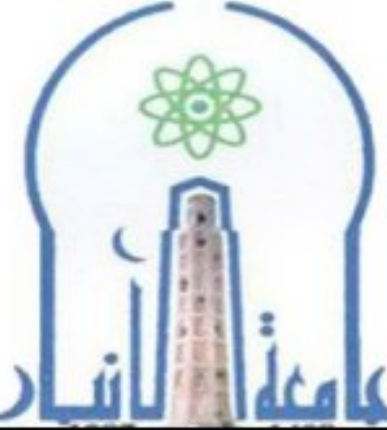

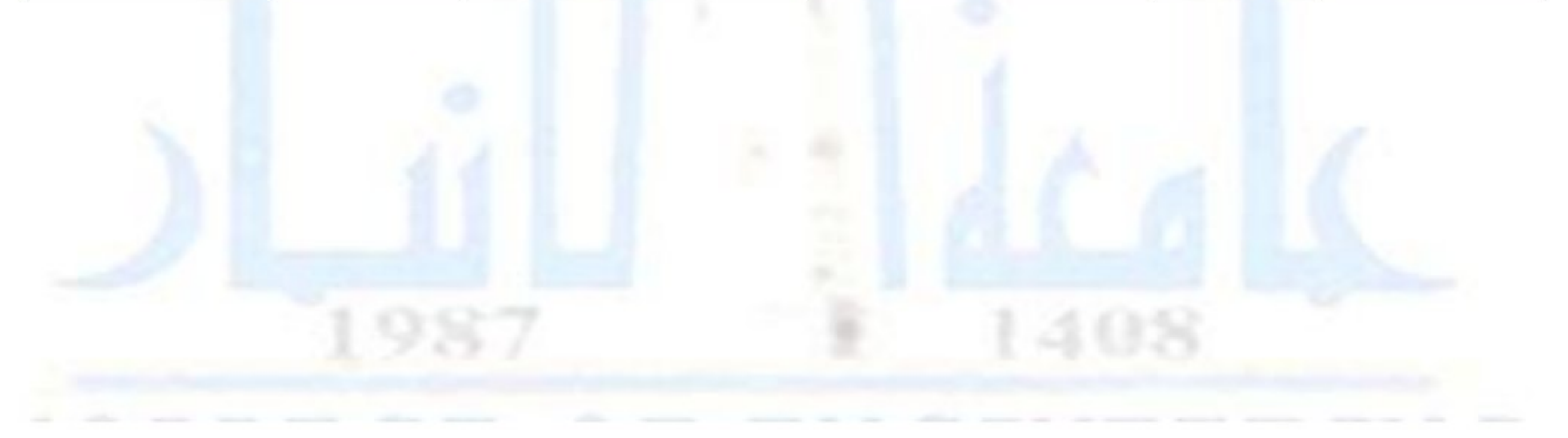

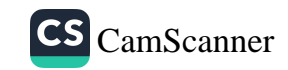

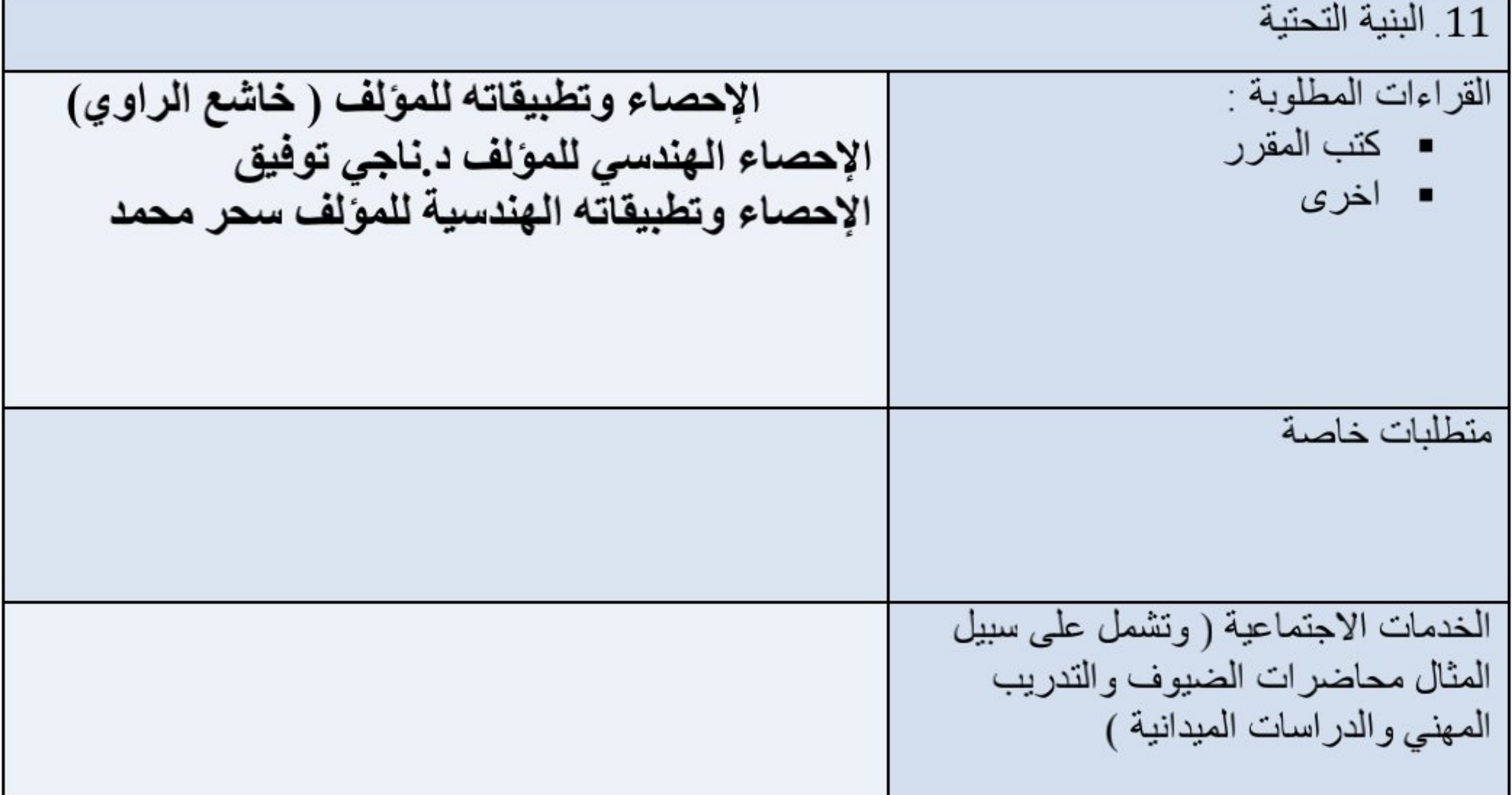

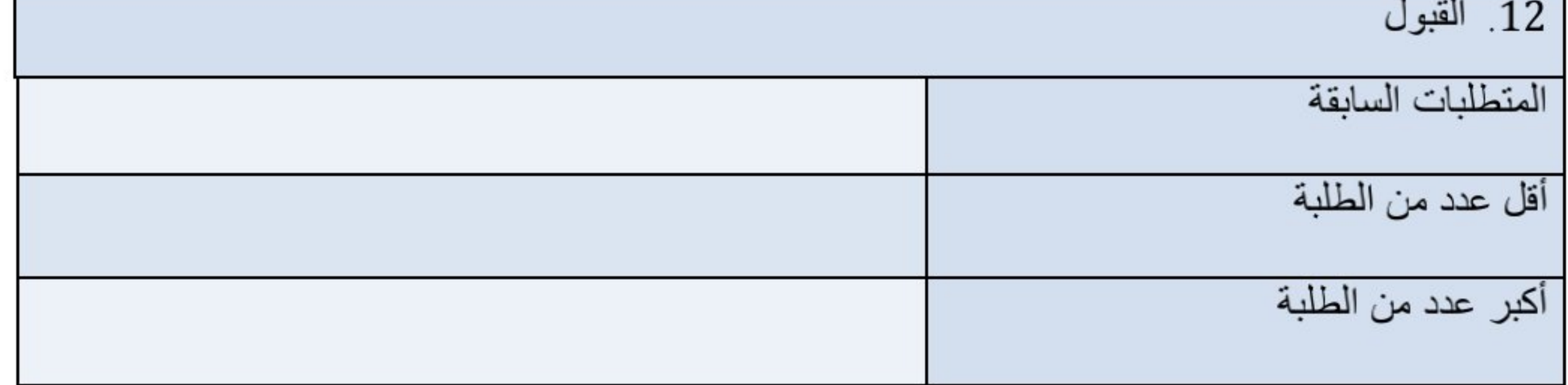

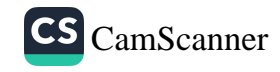

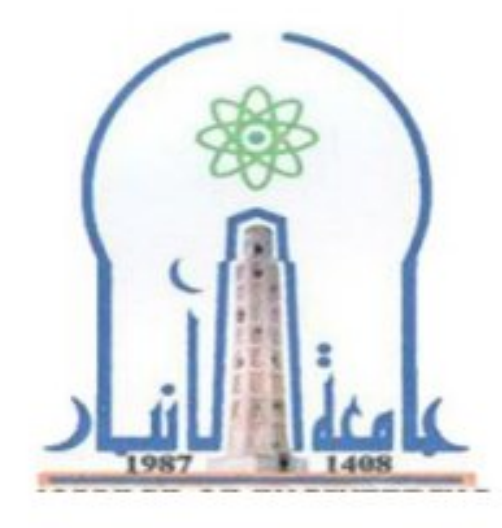

نموذج وصف المقرر

مراجعة أداء مؤسسات التعليم العالي ((مراجعة البرنامج الأكاديمي))

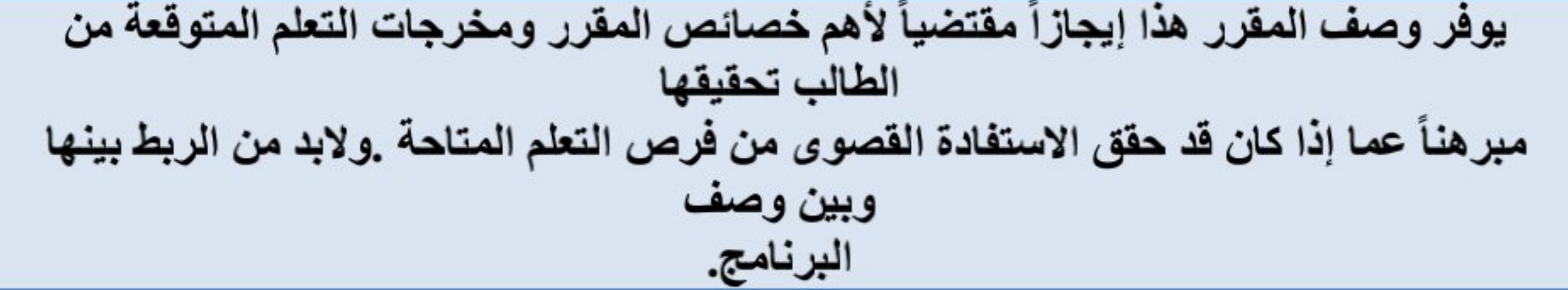

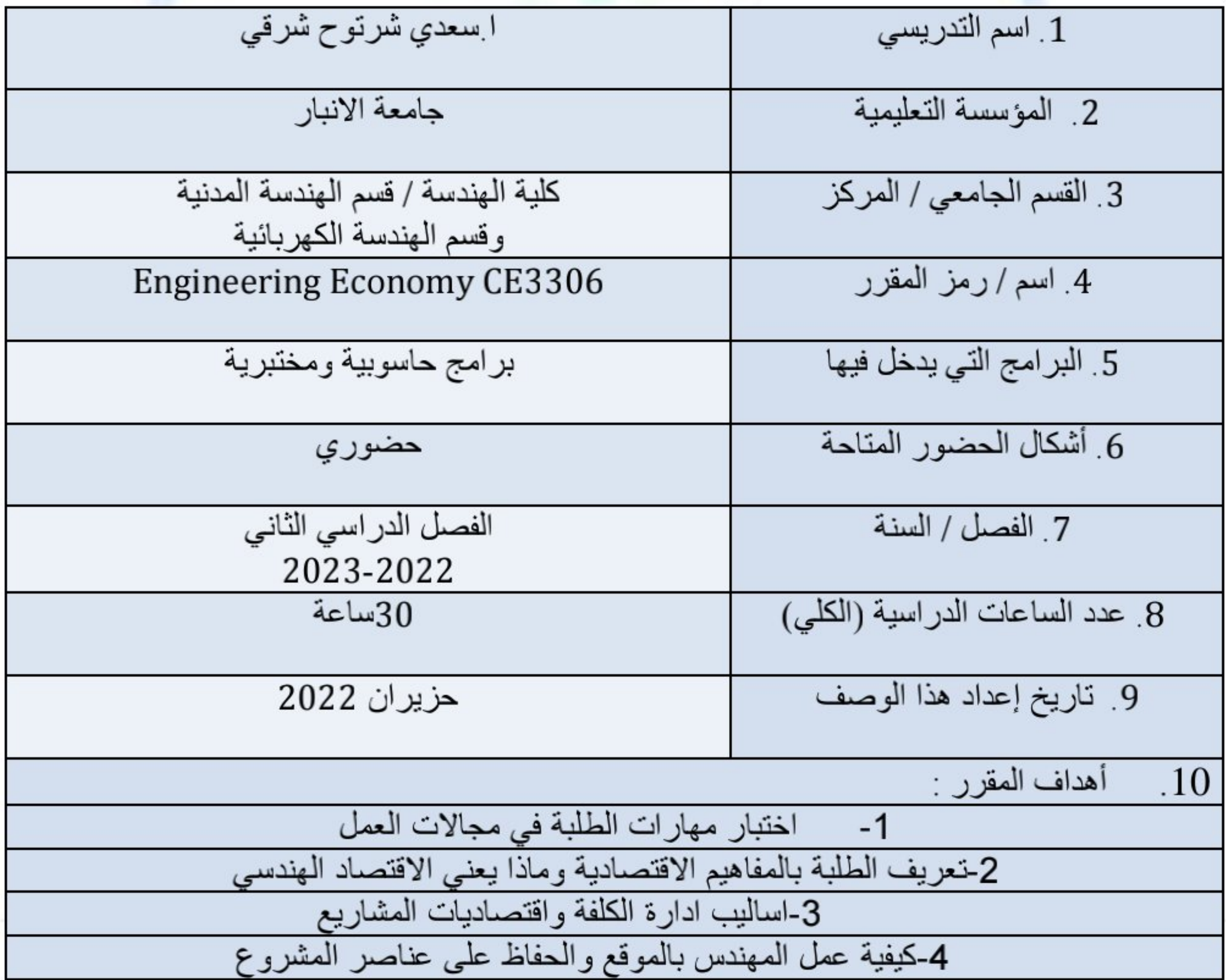

11 مخرجات التعلم وطرائق التعليم والتعلم والتقييم

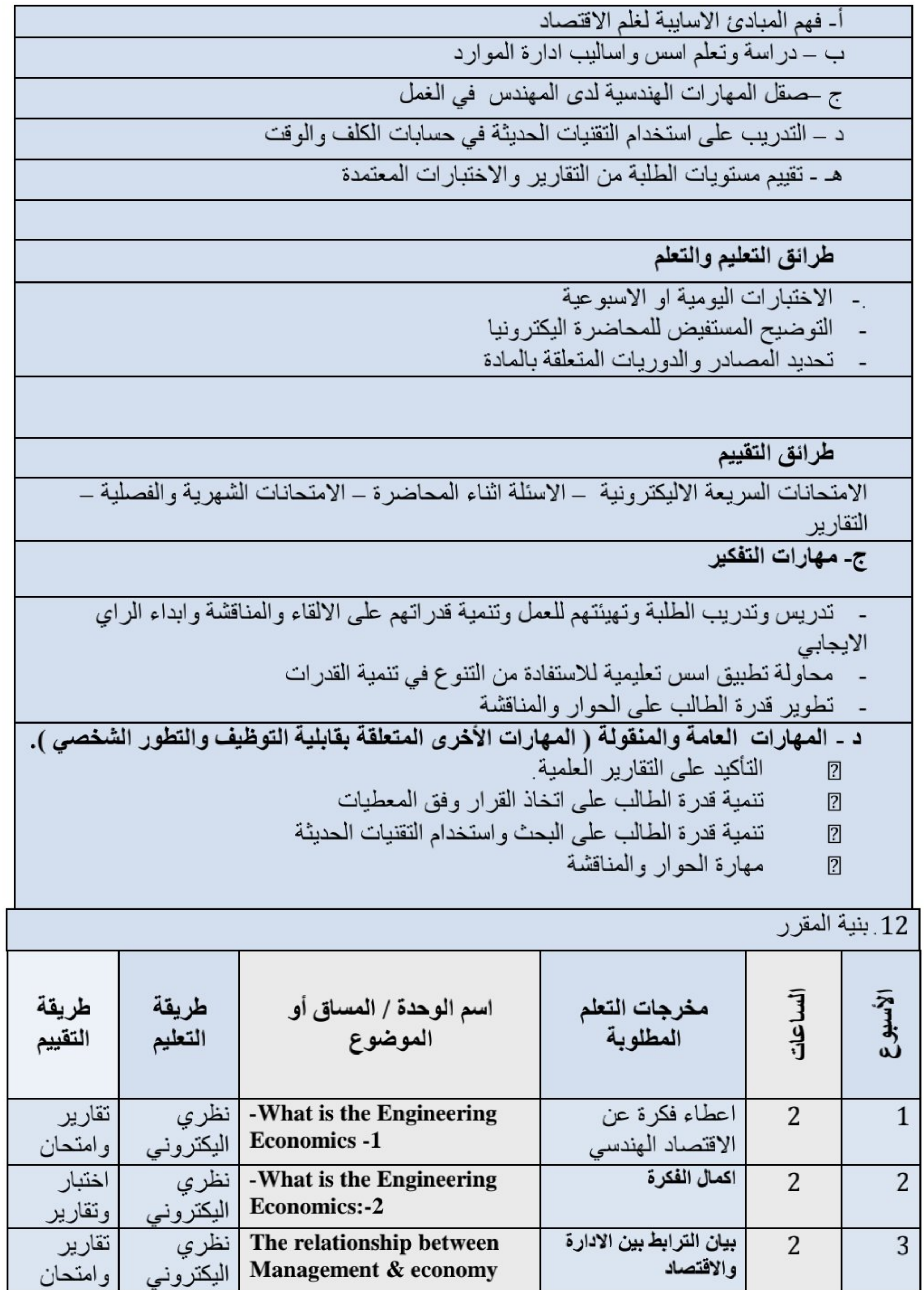

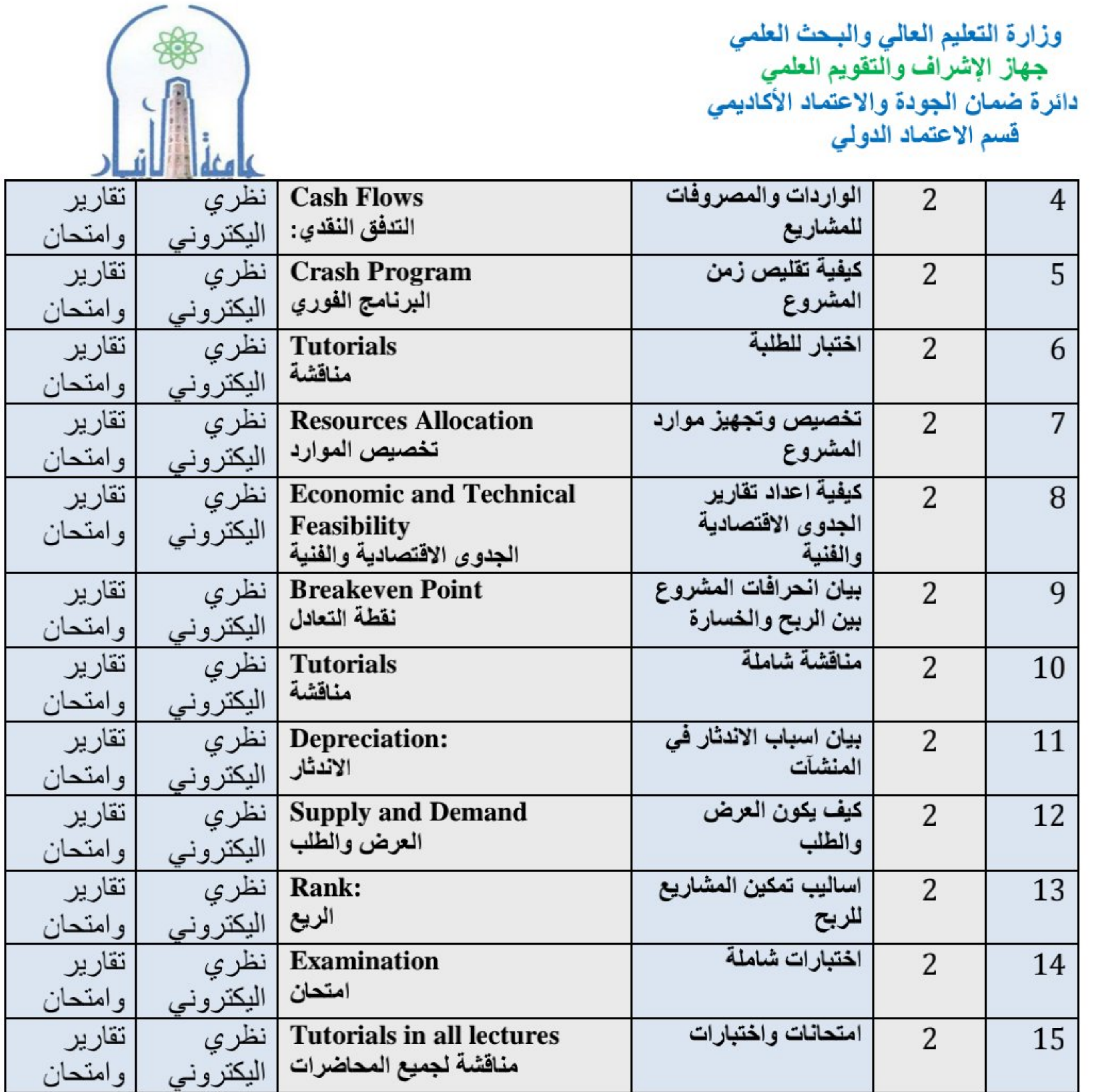

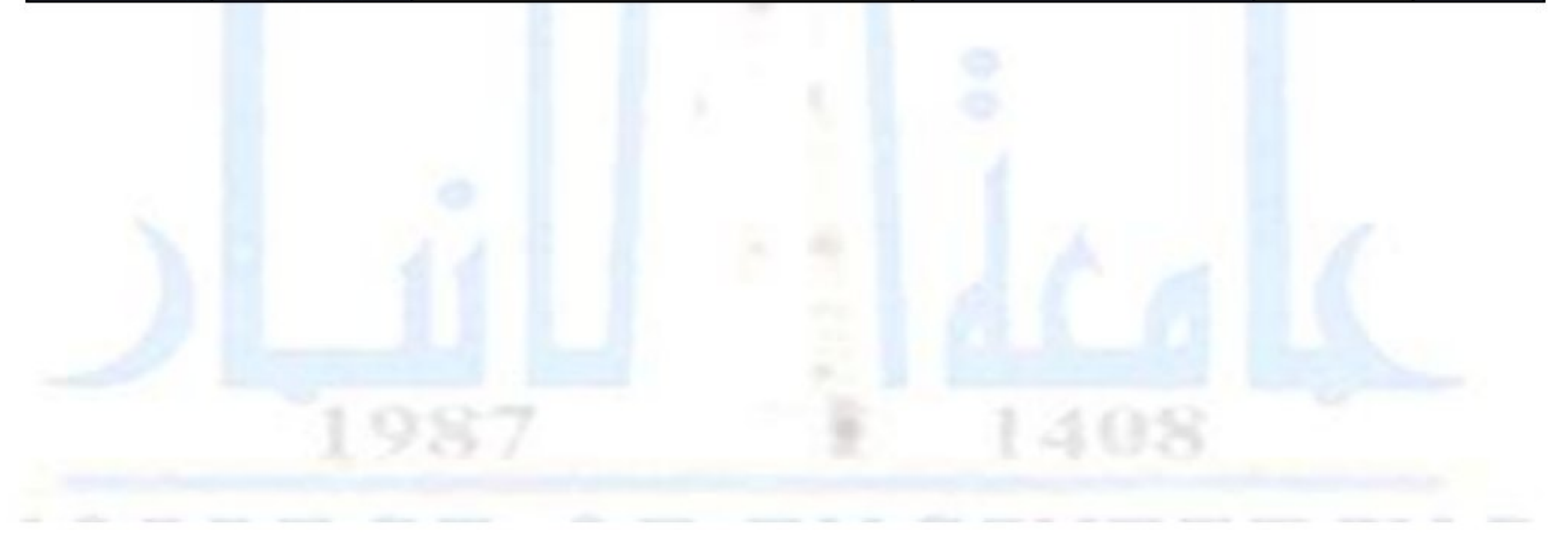

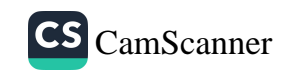

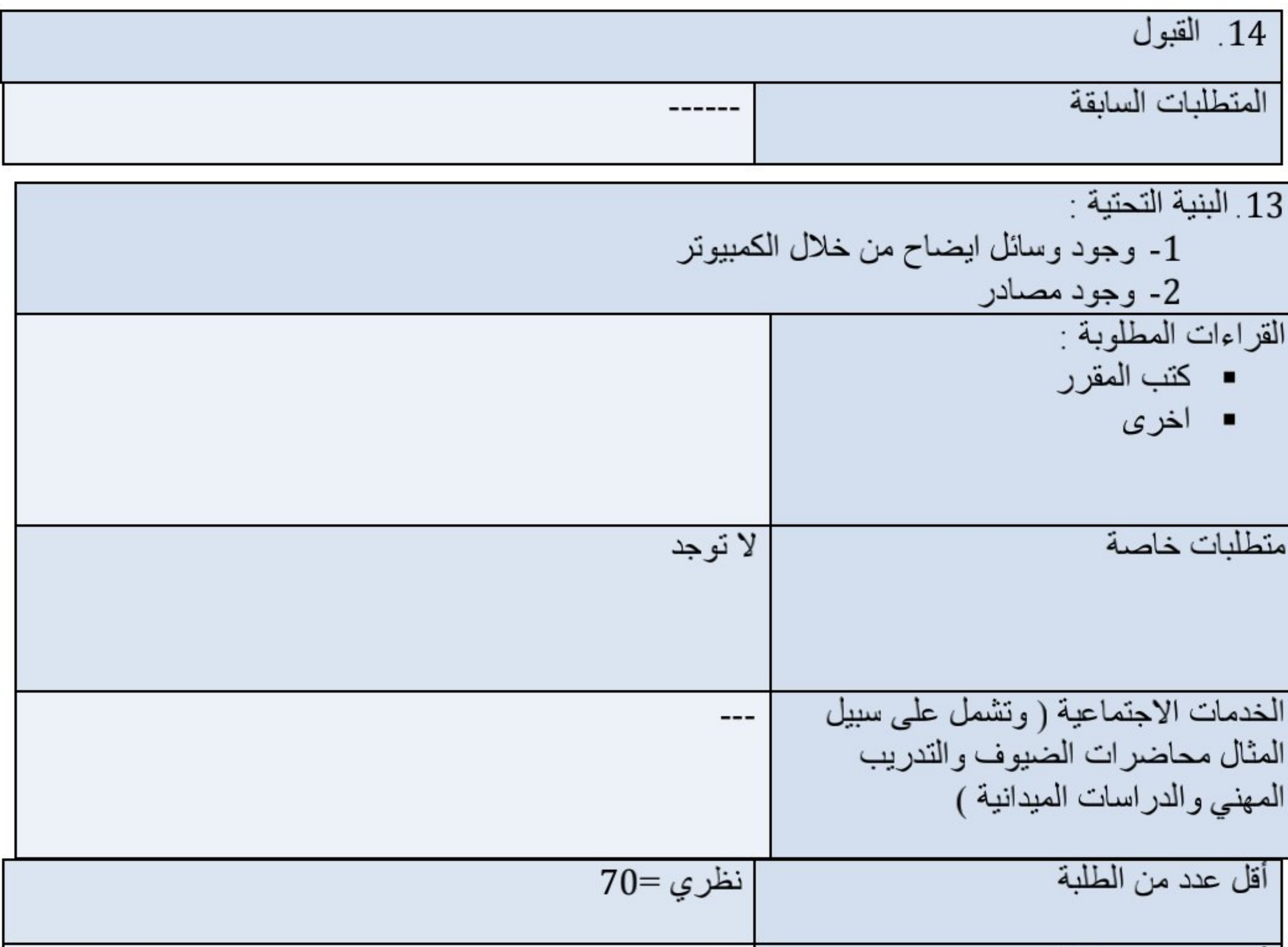

$$
70 = 70
$$
 نظر ي = 70

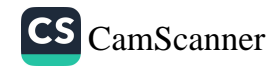

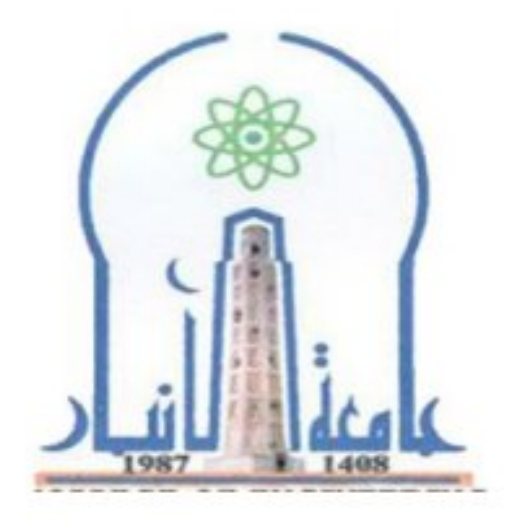

نموذج وصف المقرر

مراجعة أداء مؤسسات التعليم العالي ((مراجعة البرنامج الأكاديمي))

يوفر وصف المقرر هذا إيجازاً مقتضياً لأهم خصائص المقرر ومخرجات التعلم المتوقعة من الطالب تحقيقها مبر هنأ عما إذا كان قد حقق الاستفادة القصوى من فرص التعلم المتاحة .ولابد من الربط بينها وبين وصف البرنامج.

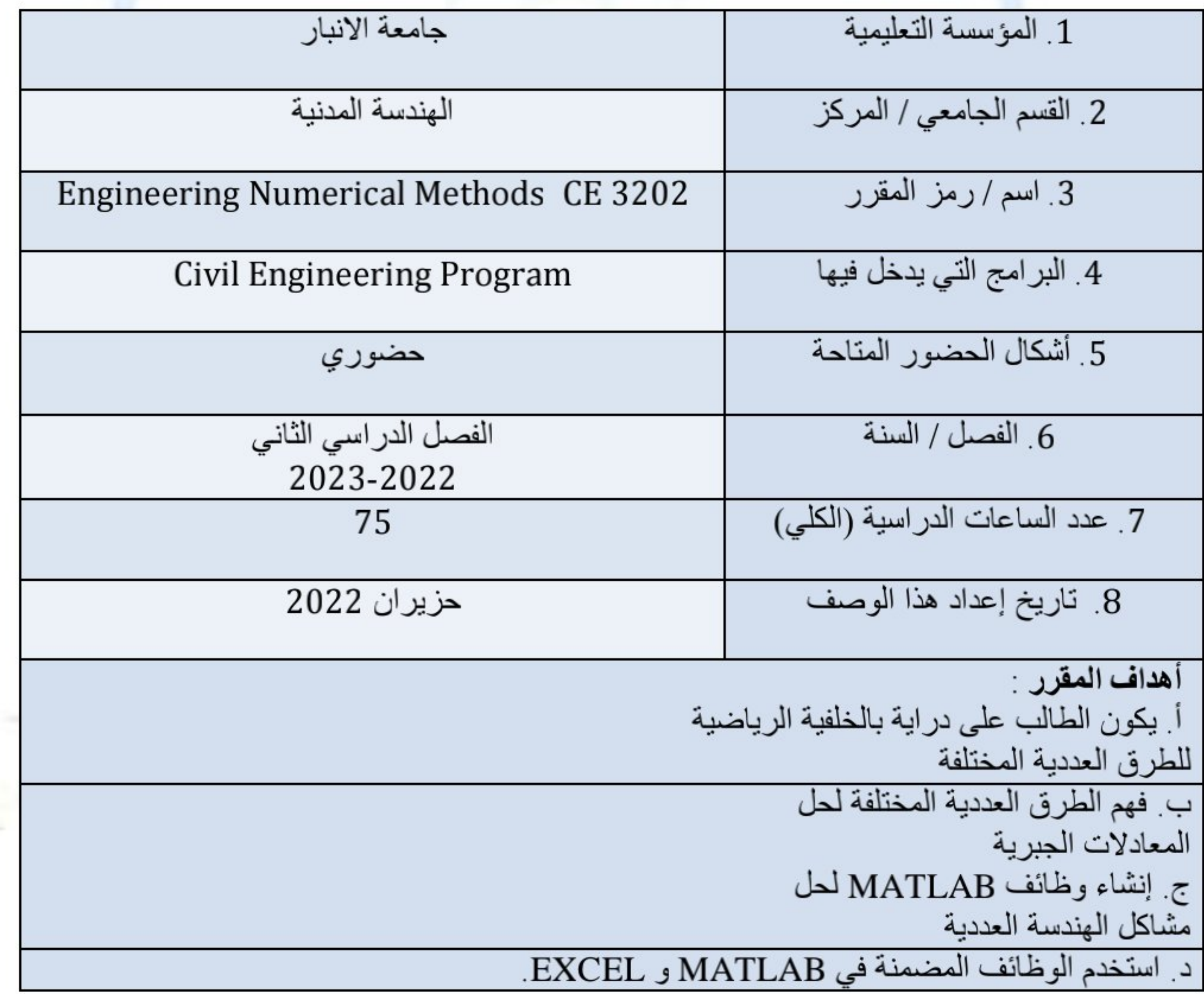

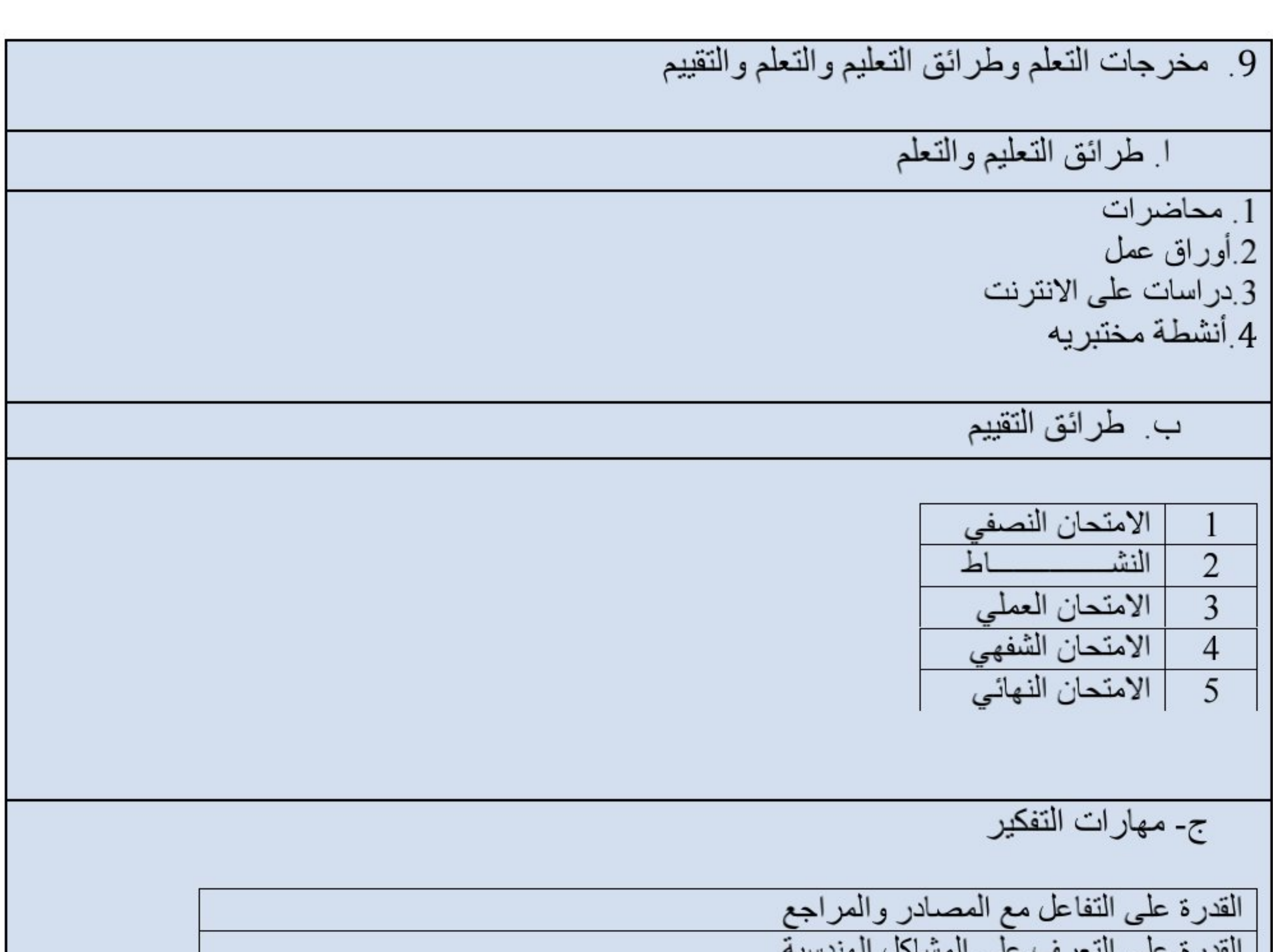

10 بنية المقرر

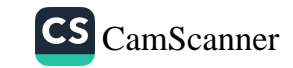

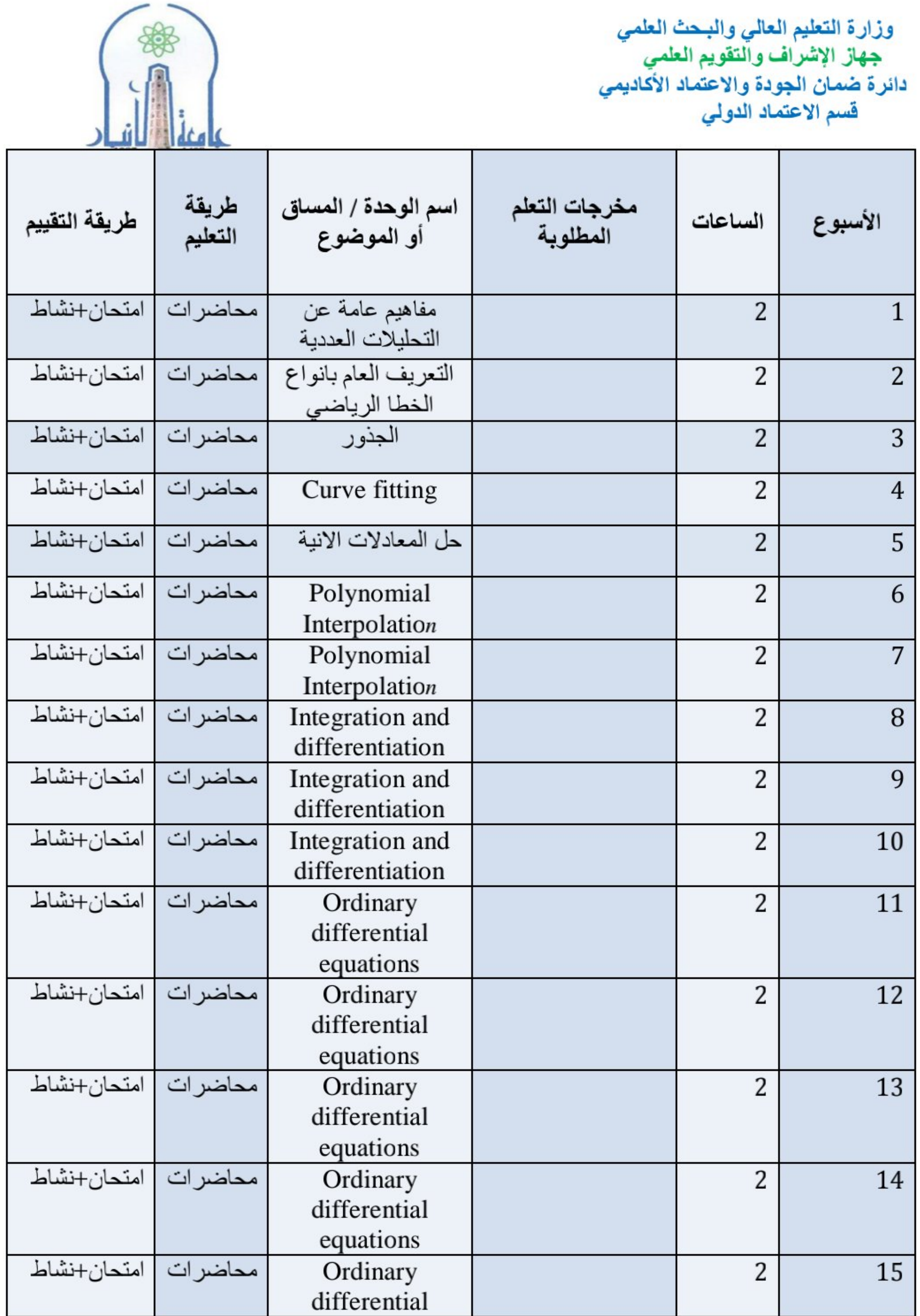

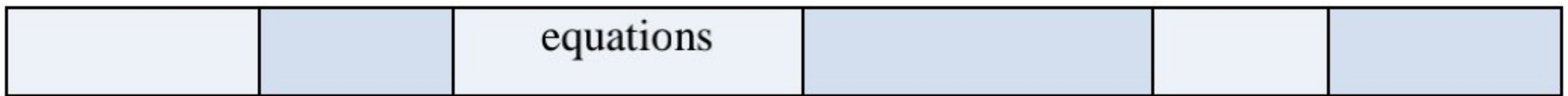

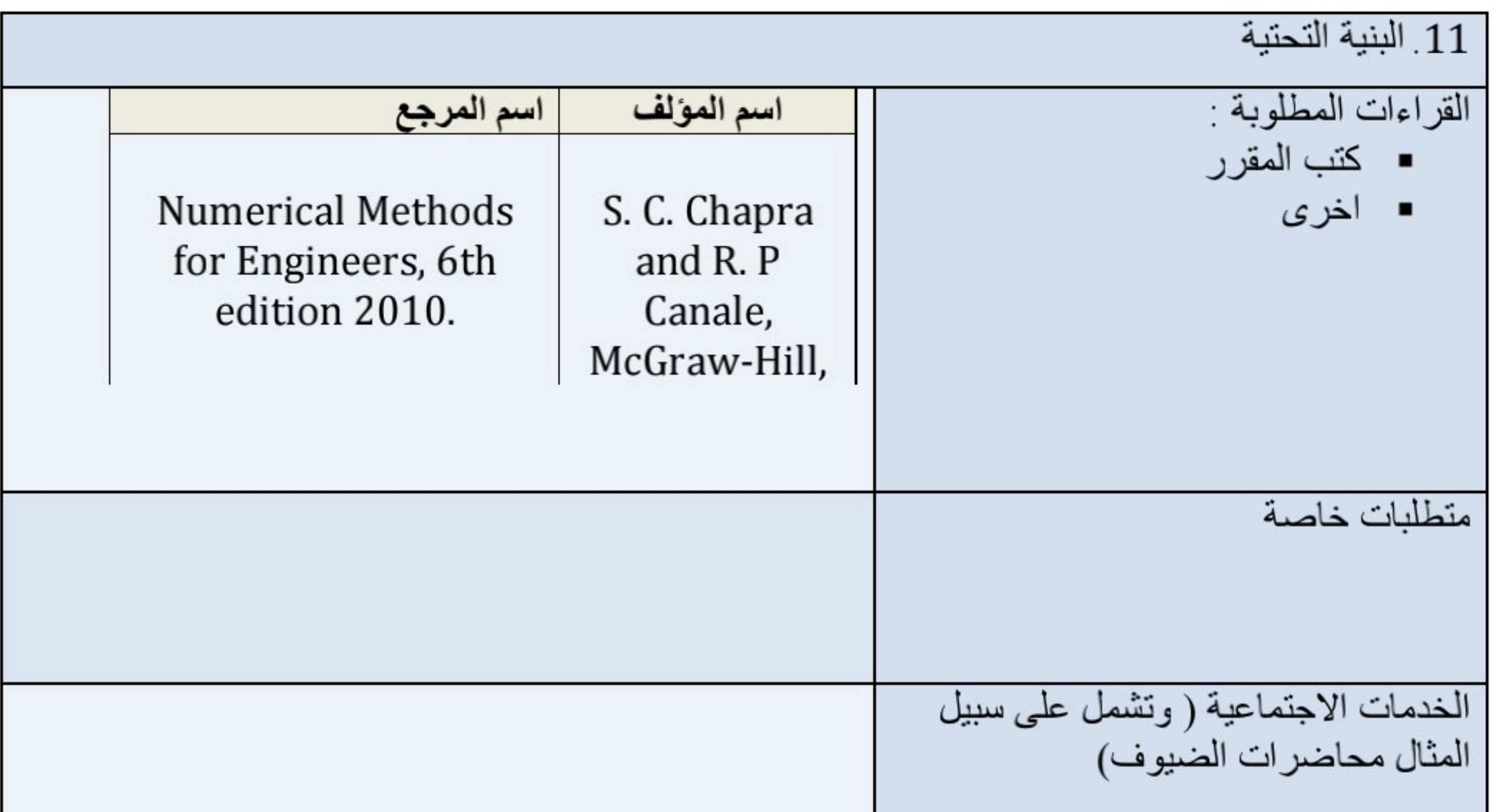

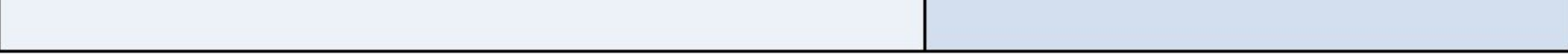

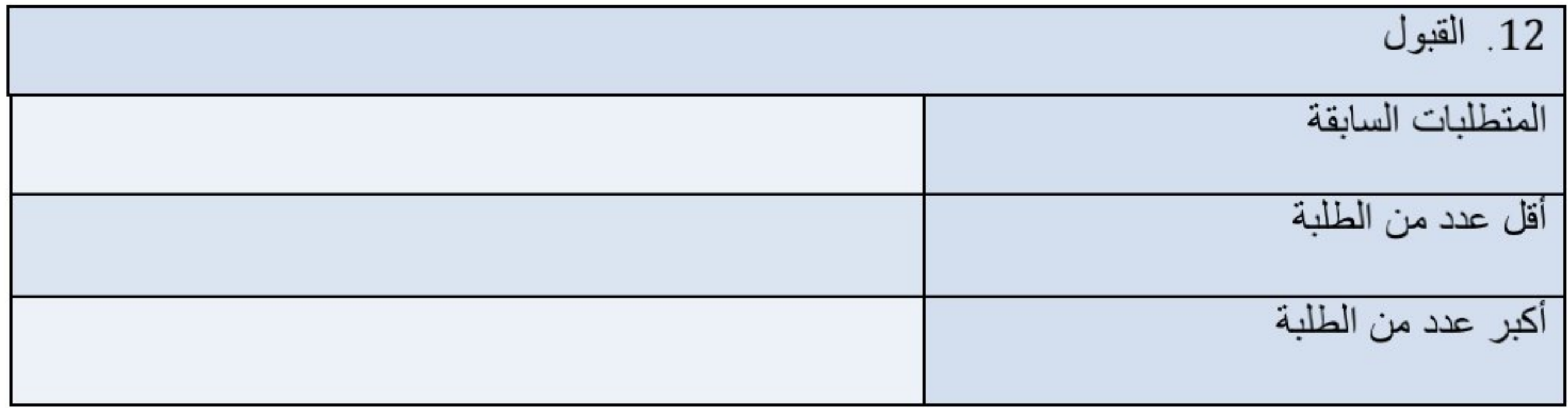

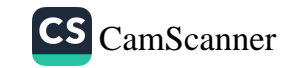

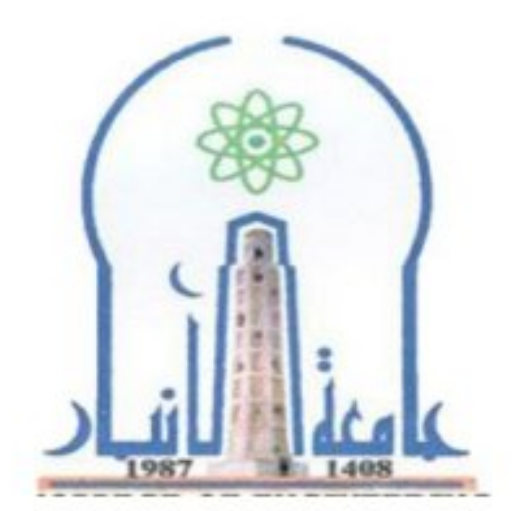

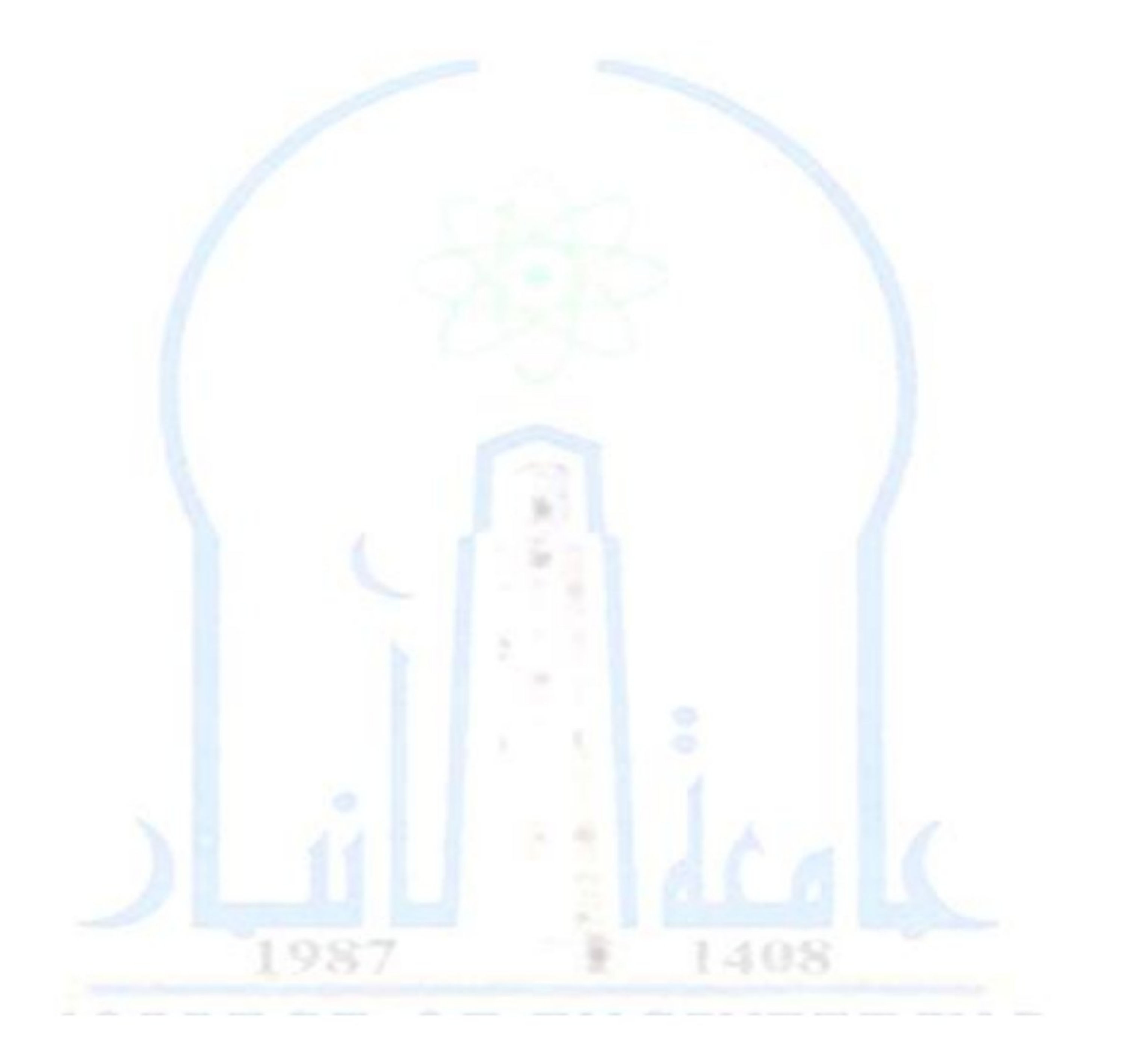

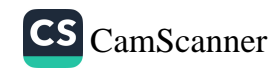

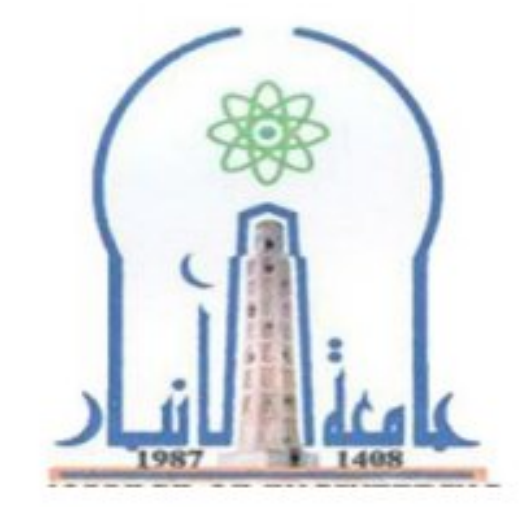

نموذج وصف المقرر

مراجعة أداع مؤسسات التعليم العالي ((مراجعة البرنامج الأكاديمي))

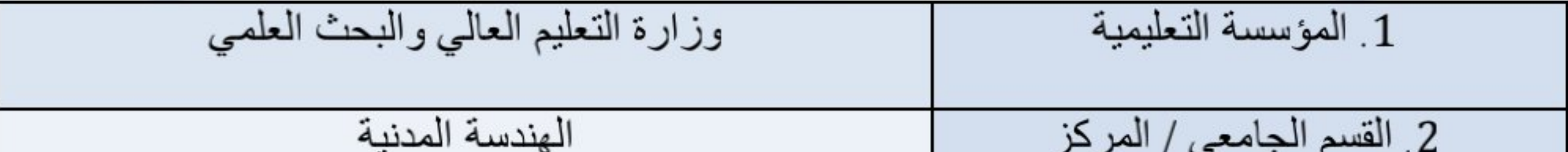

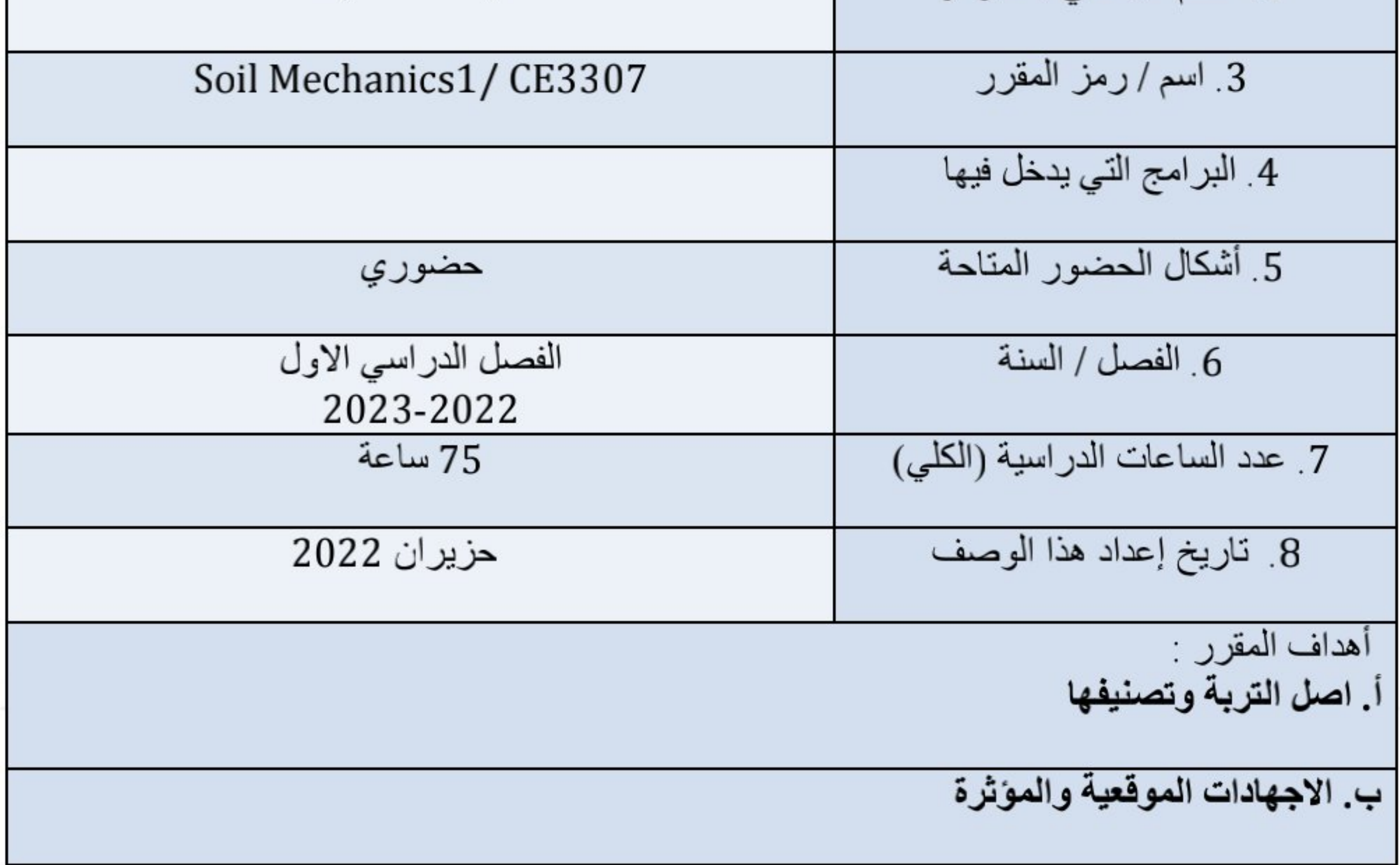

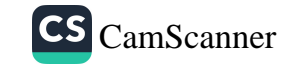

## ج انواع الهبوط

د فحوصات التربة

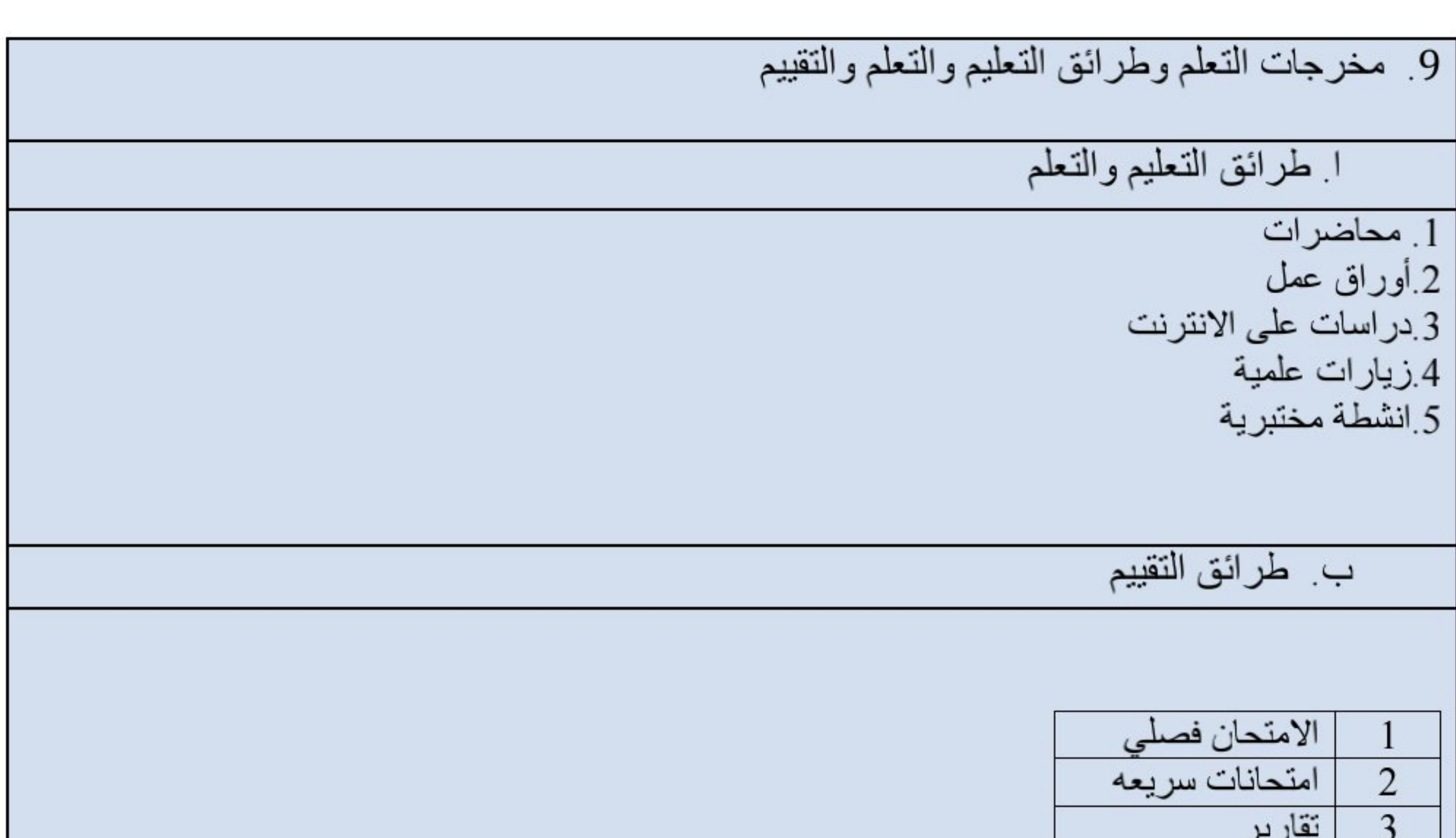

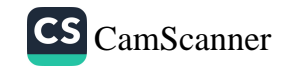

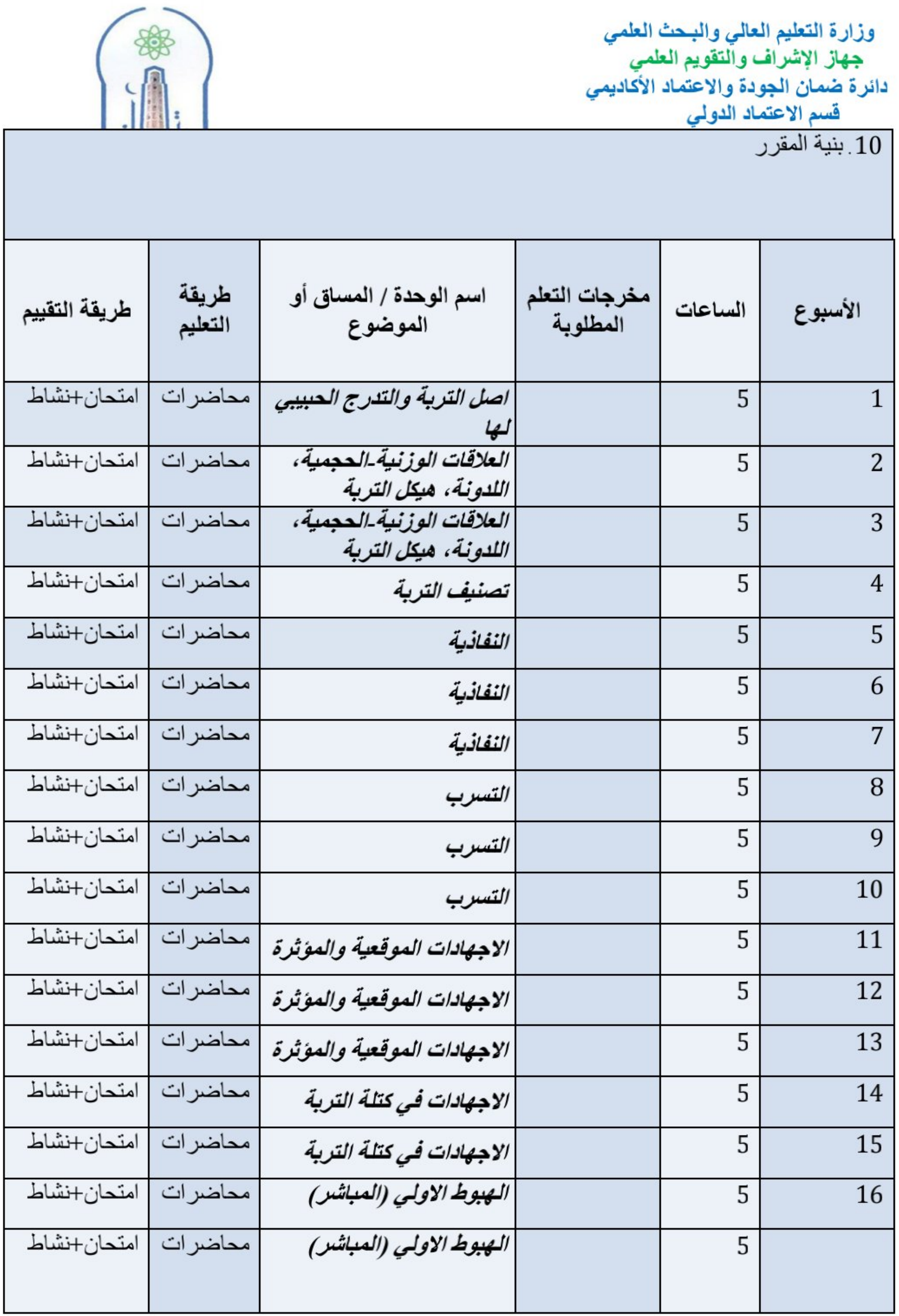

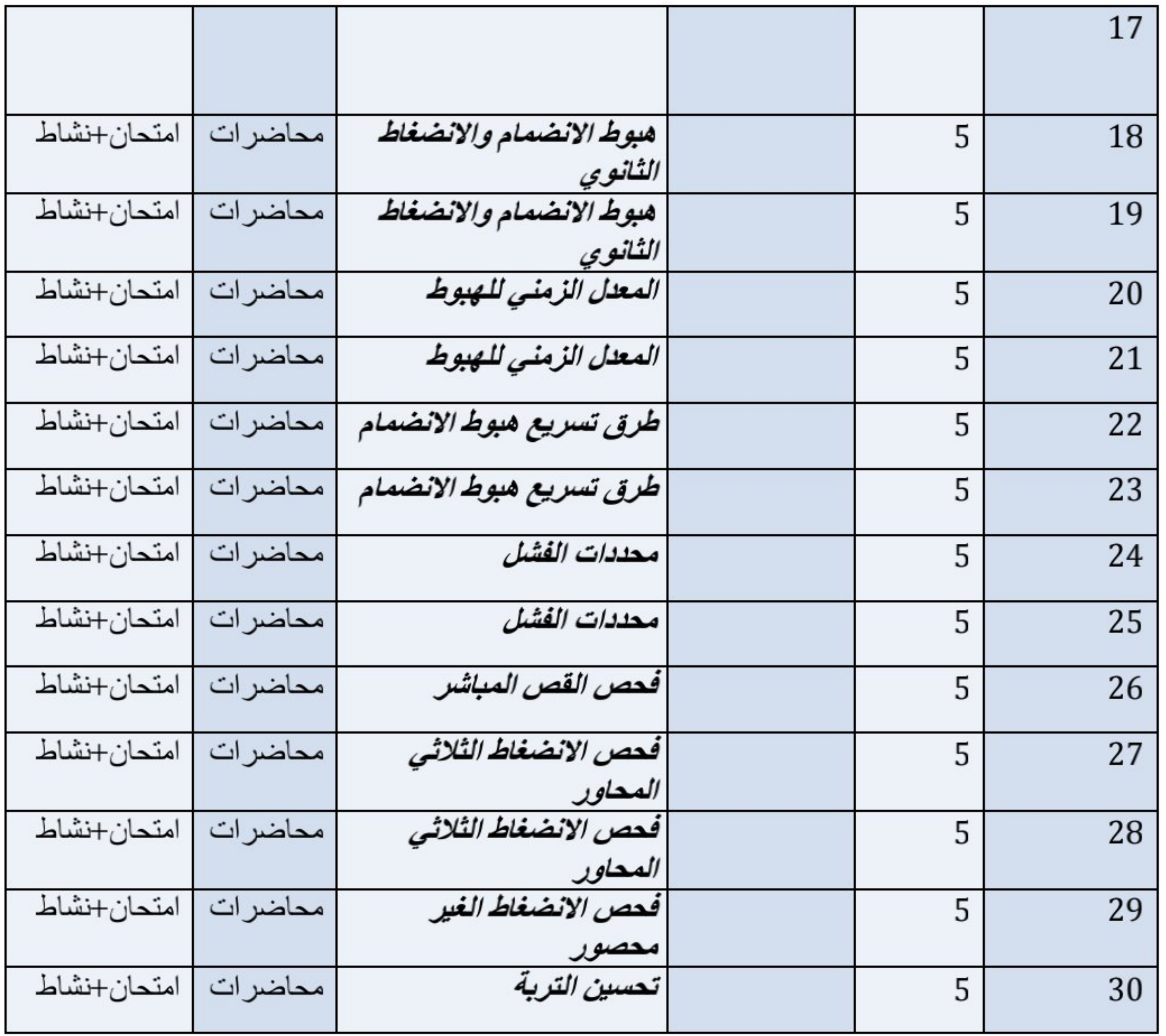

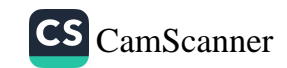

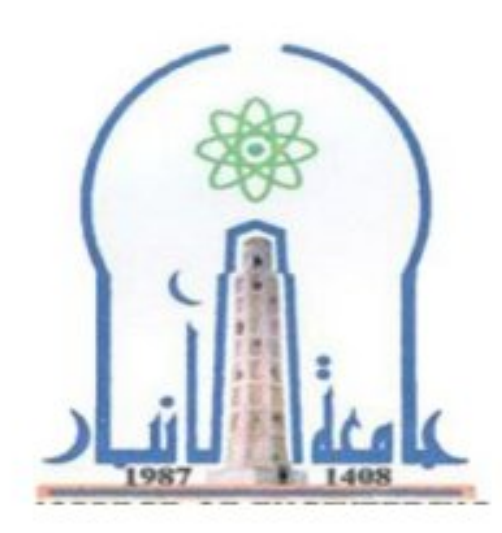

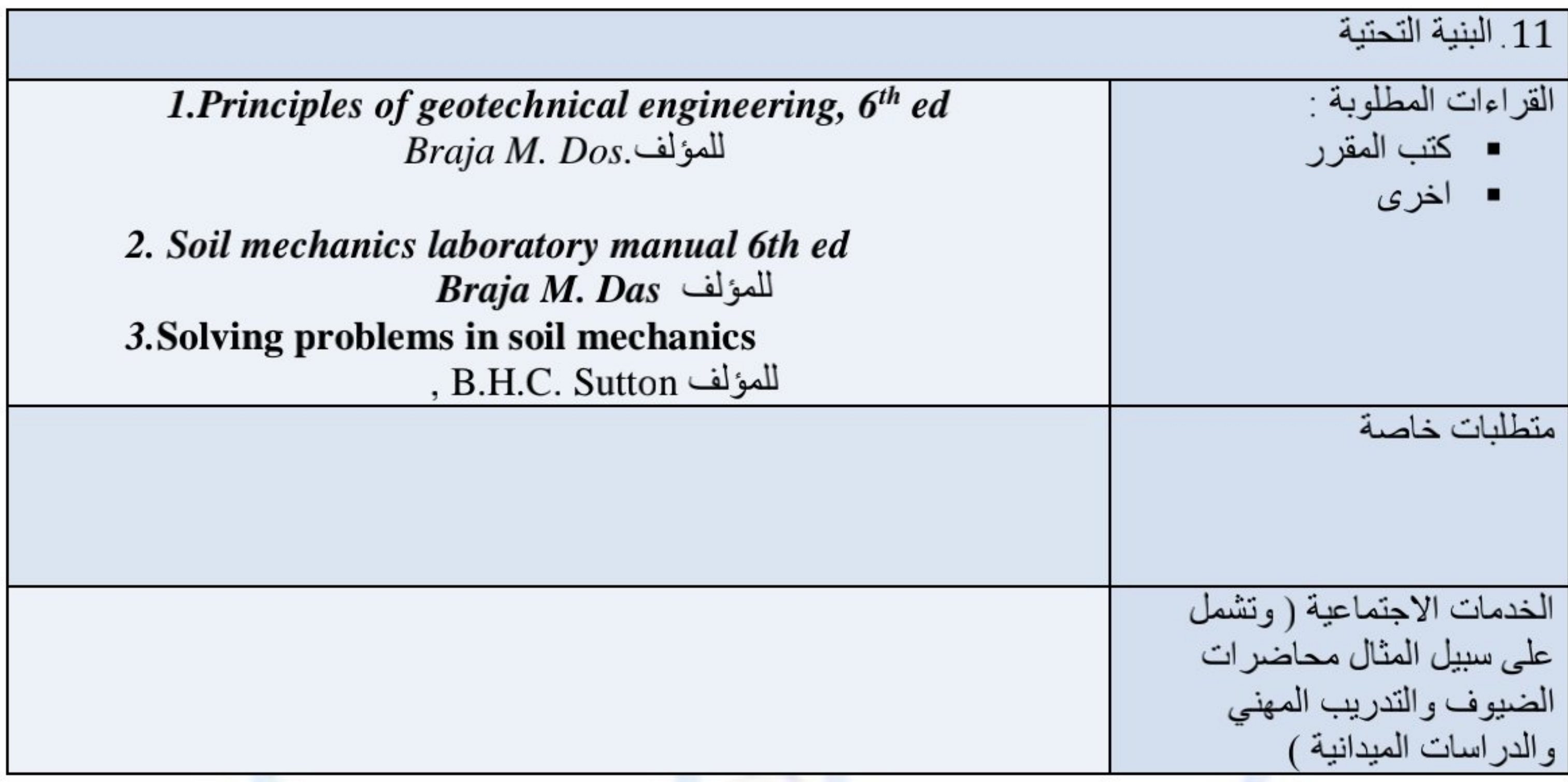

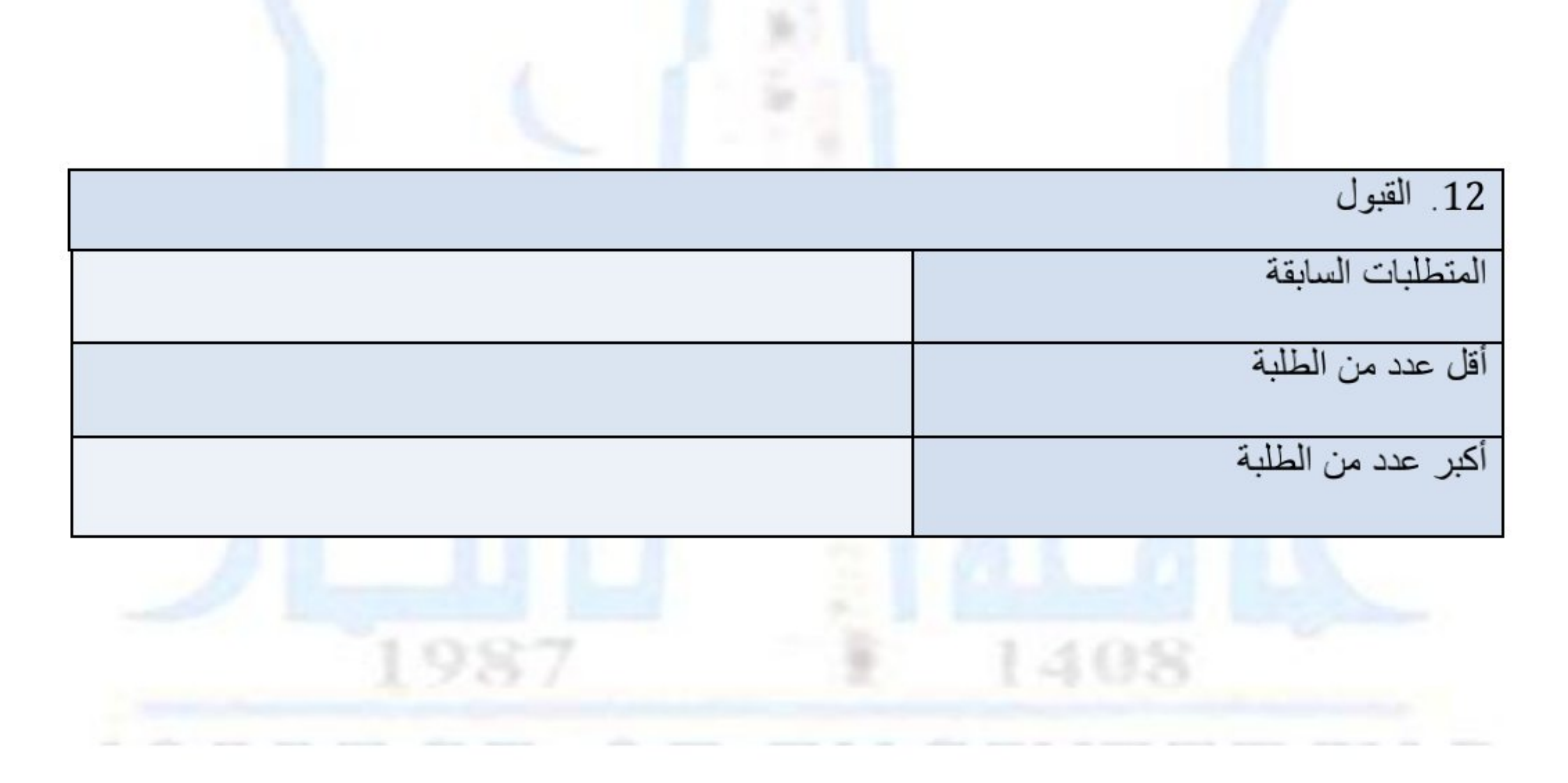

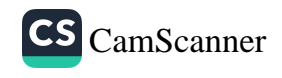

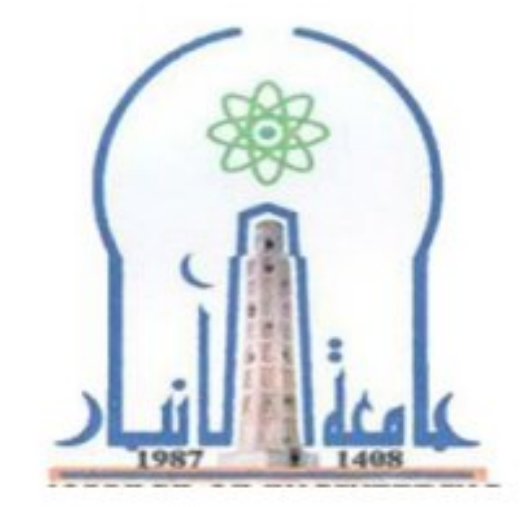

نموذج وصف المقرر

مراجعة أداع مؤسسات التعليم العالي ((مراجعة البرنامج الأكاديمي))

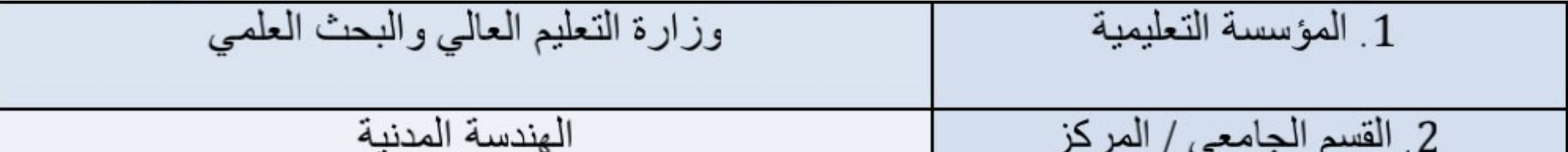

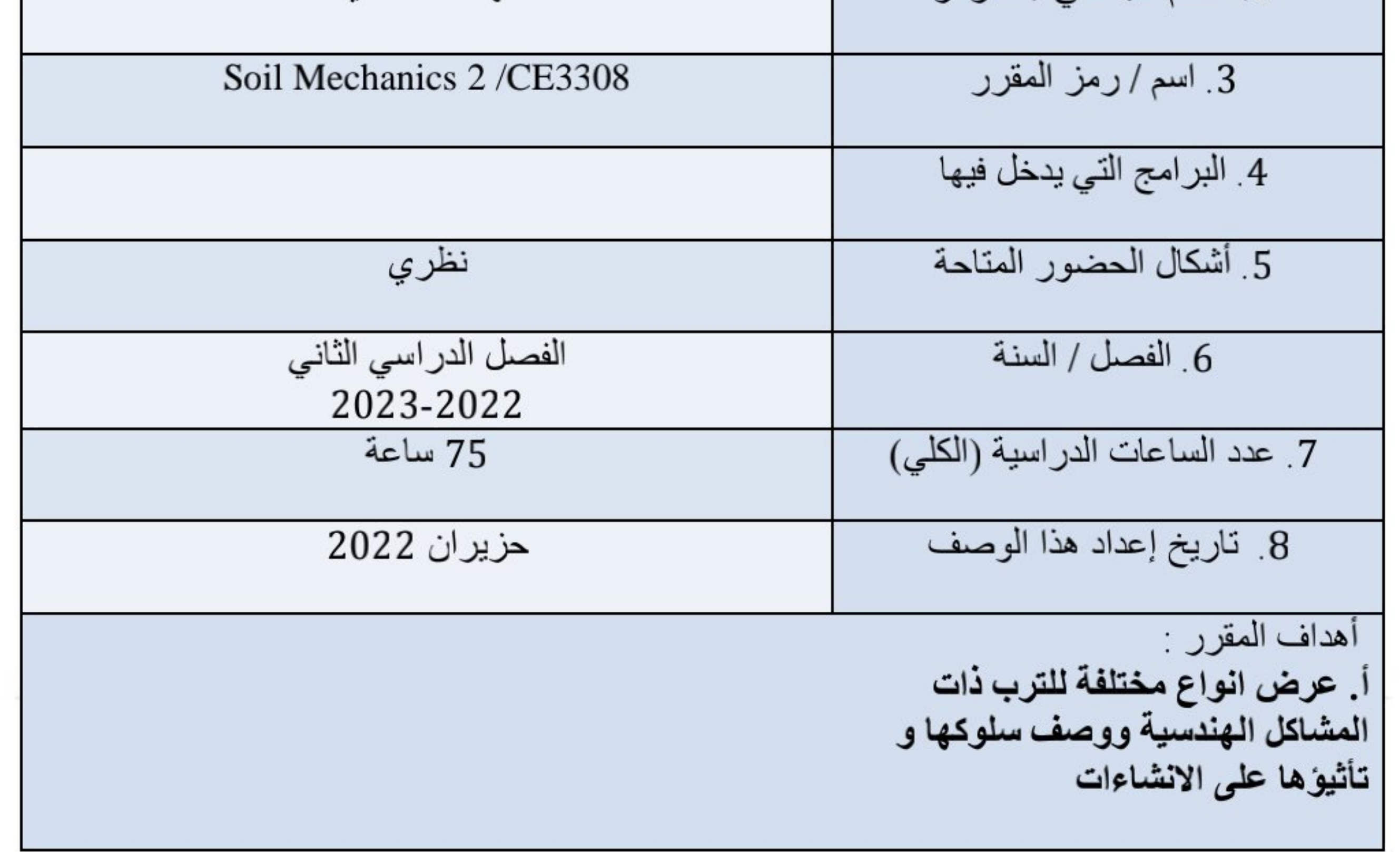

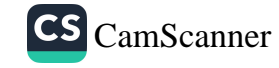

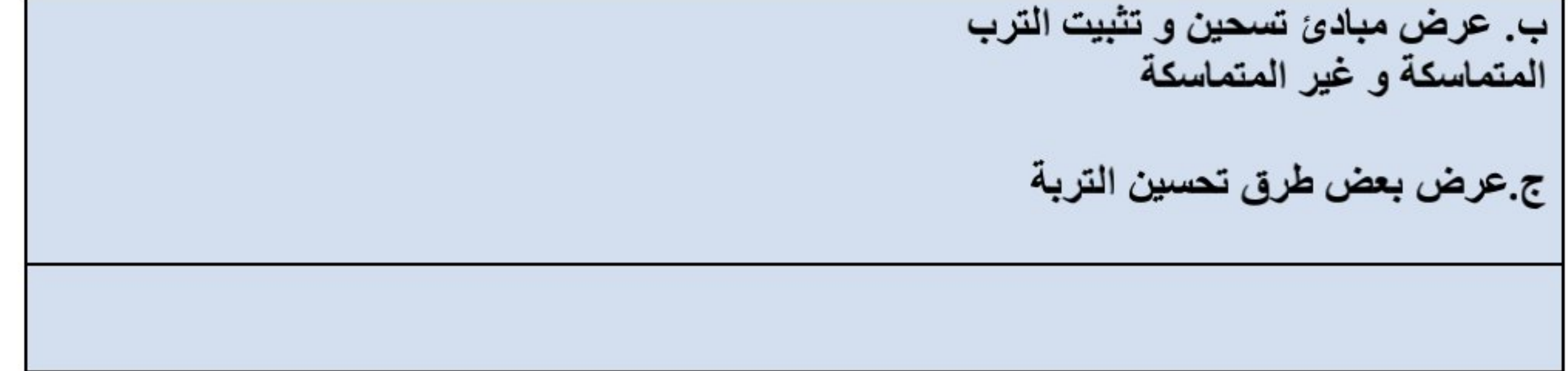

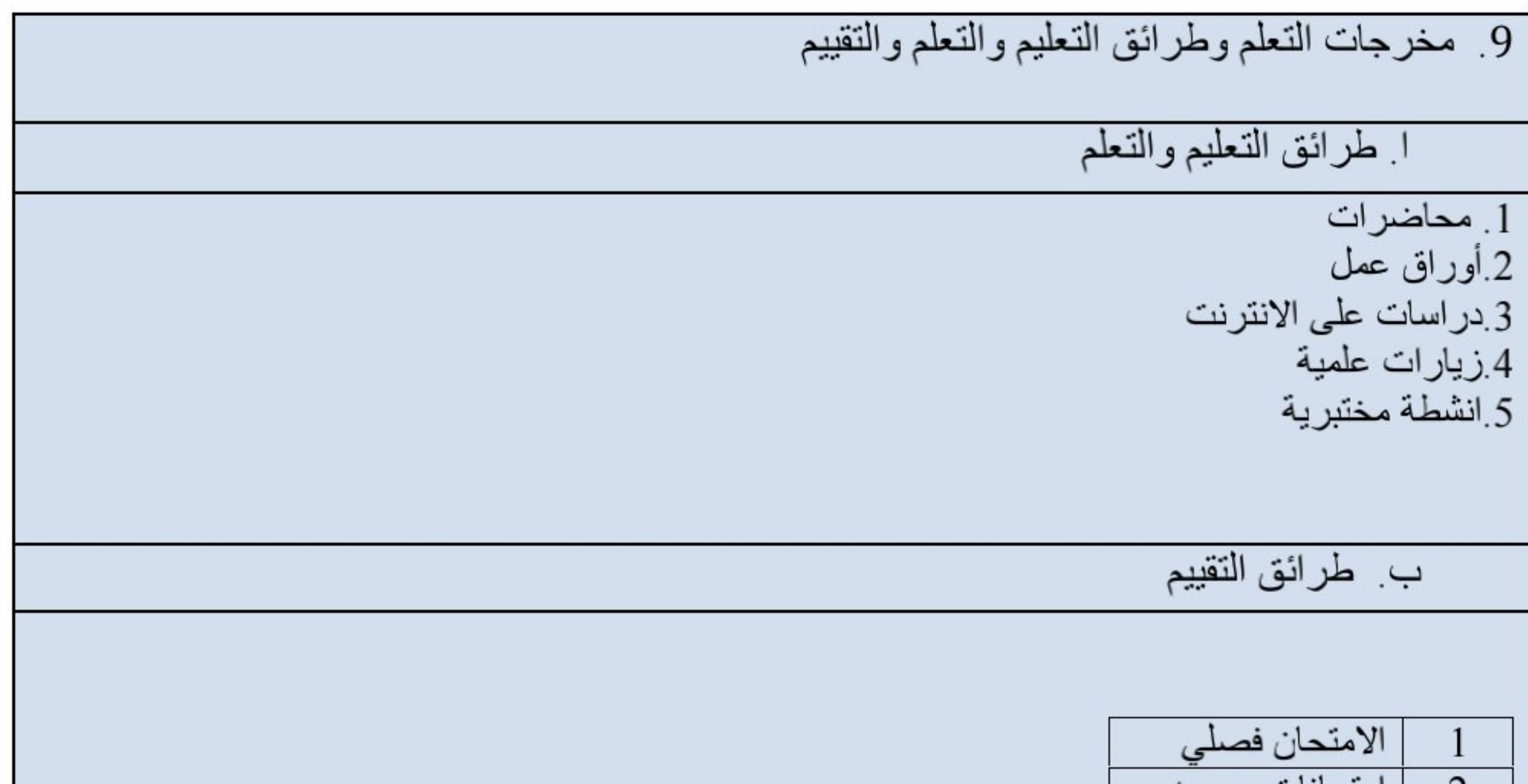

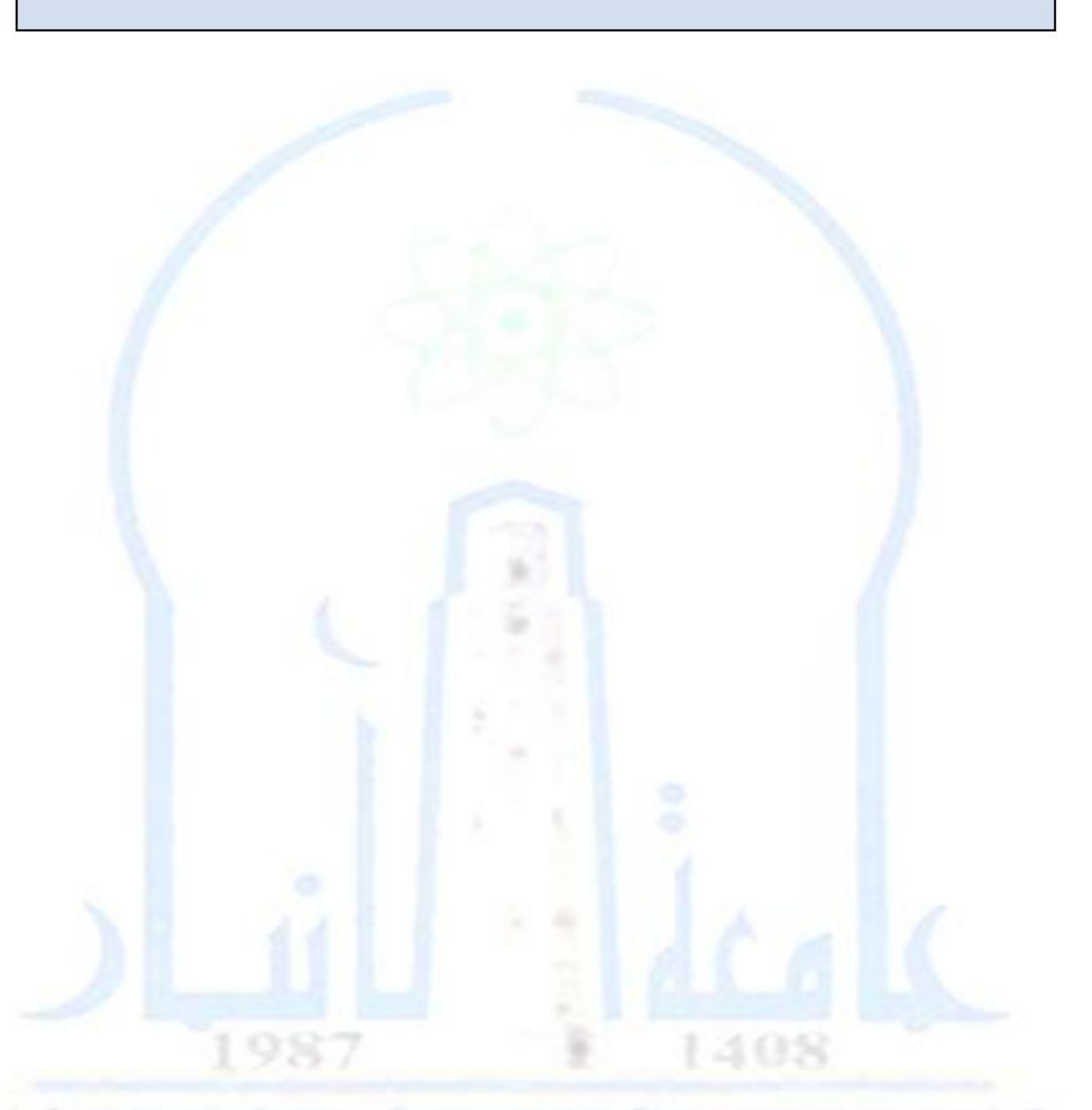

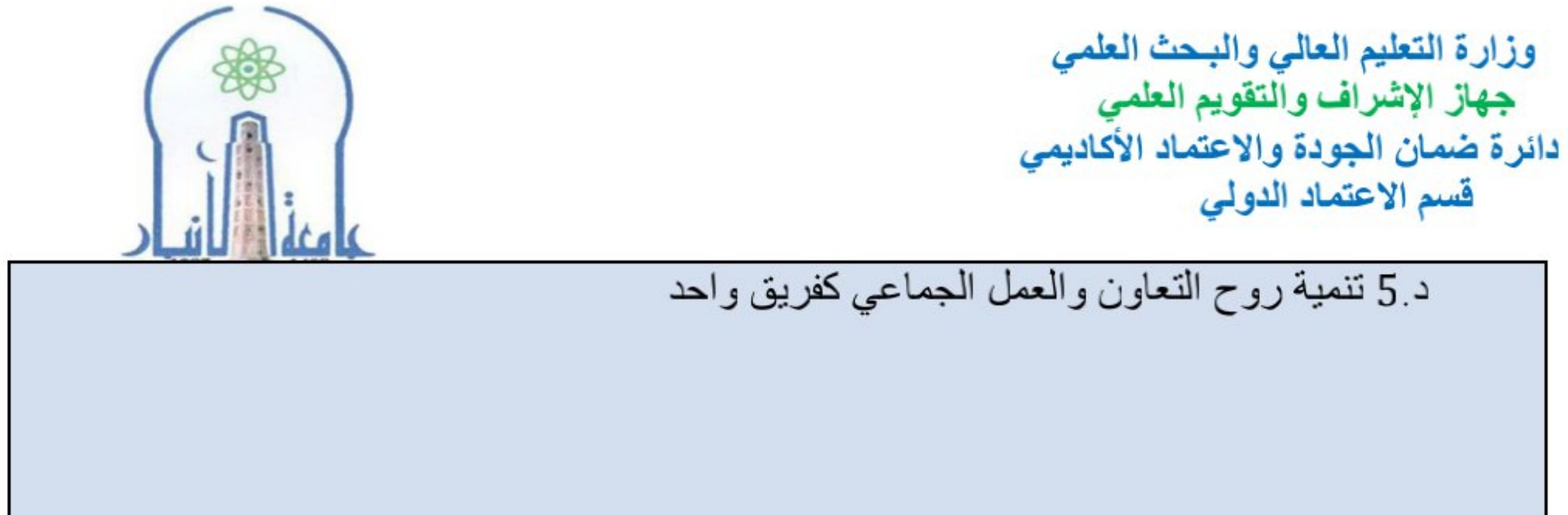

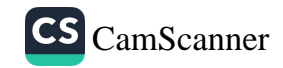

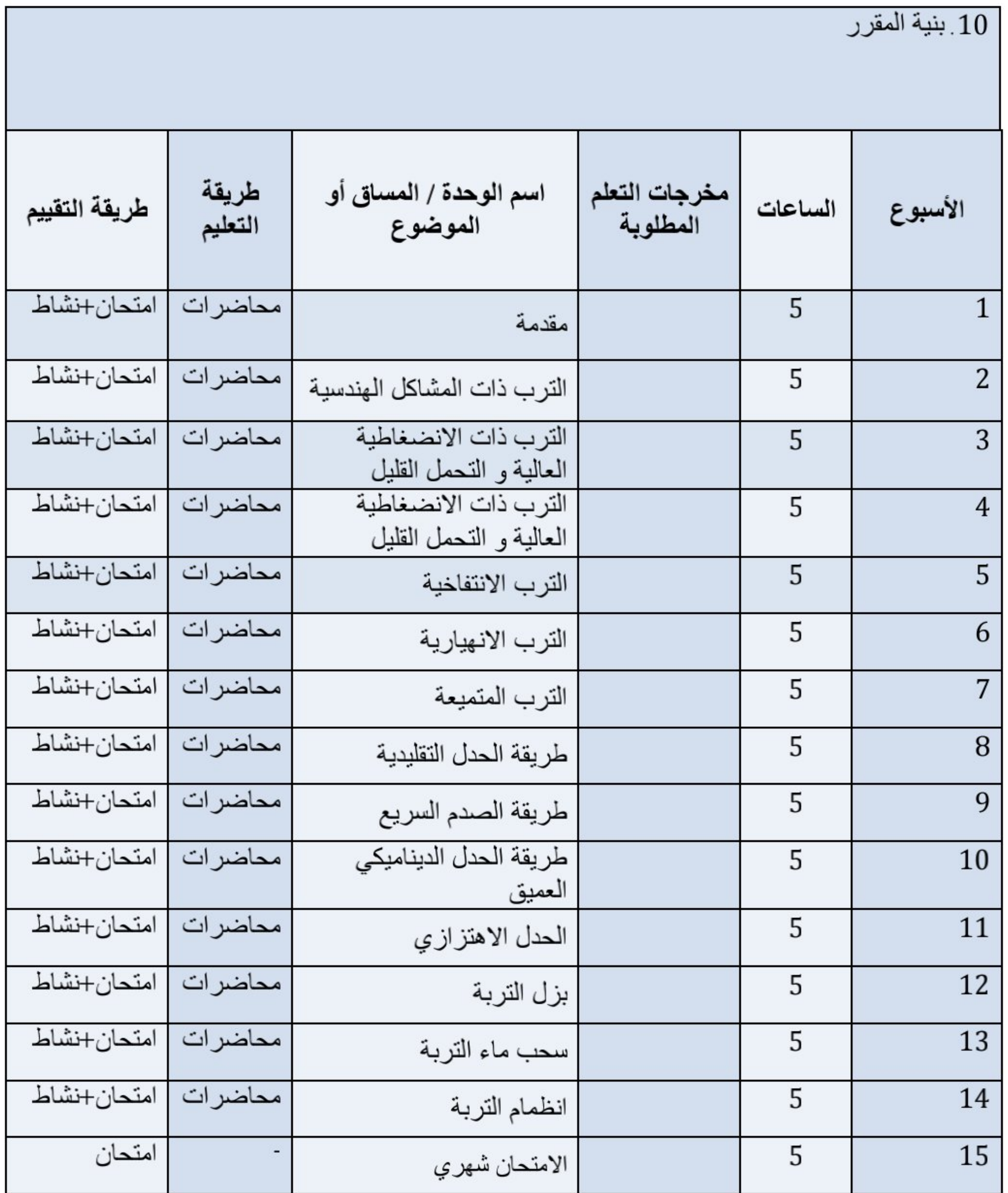

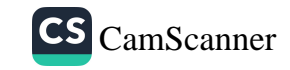

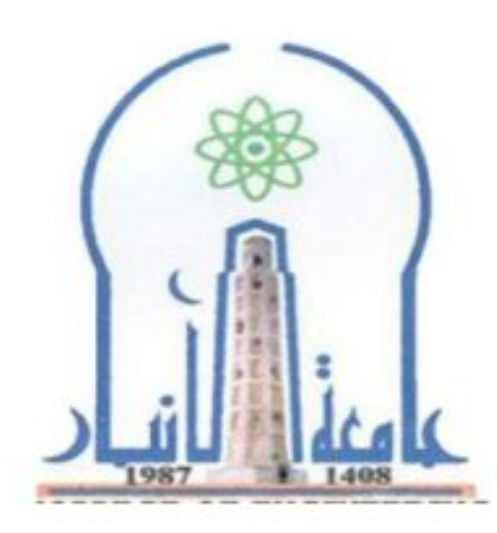

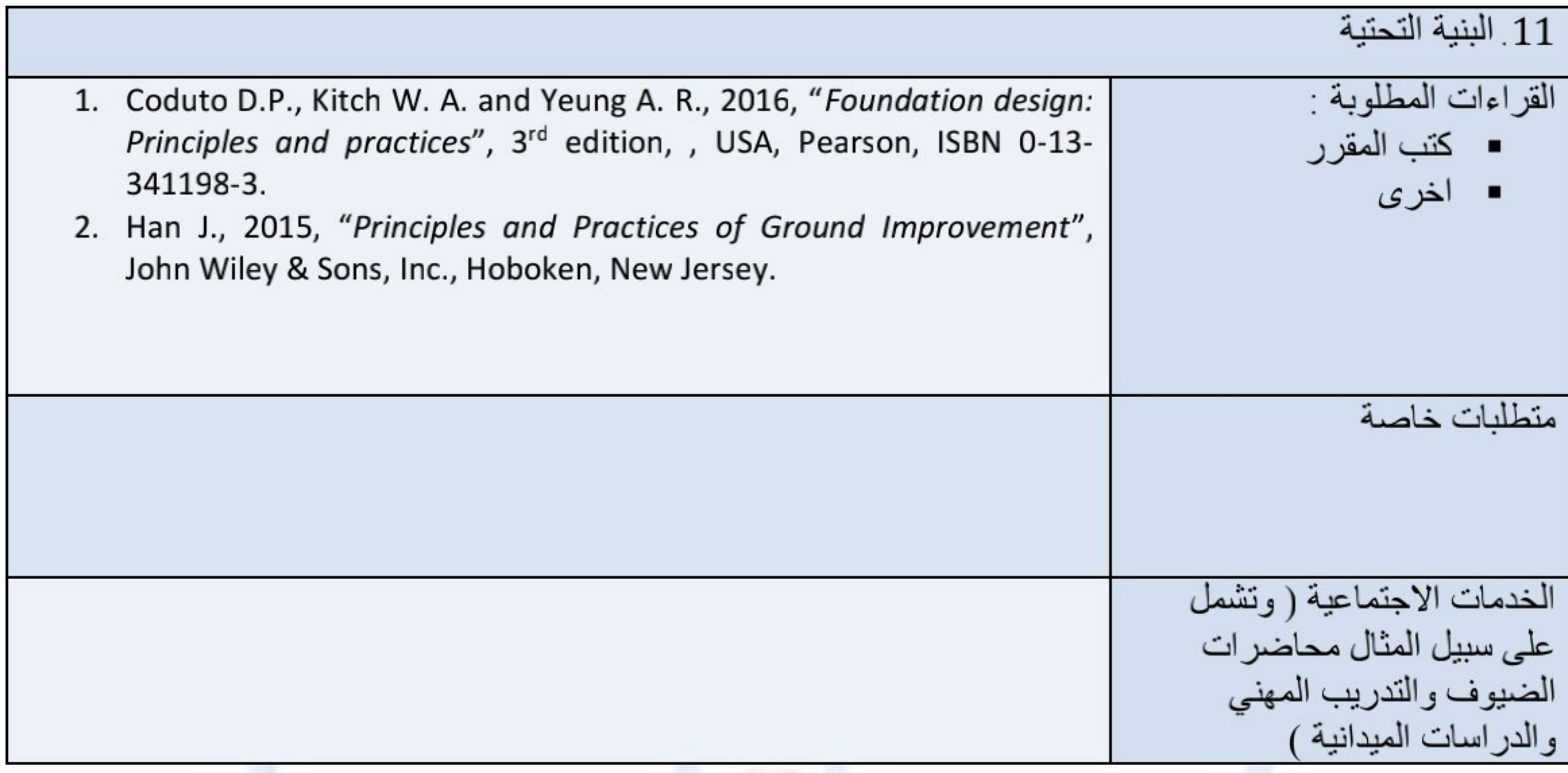

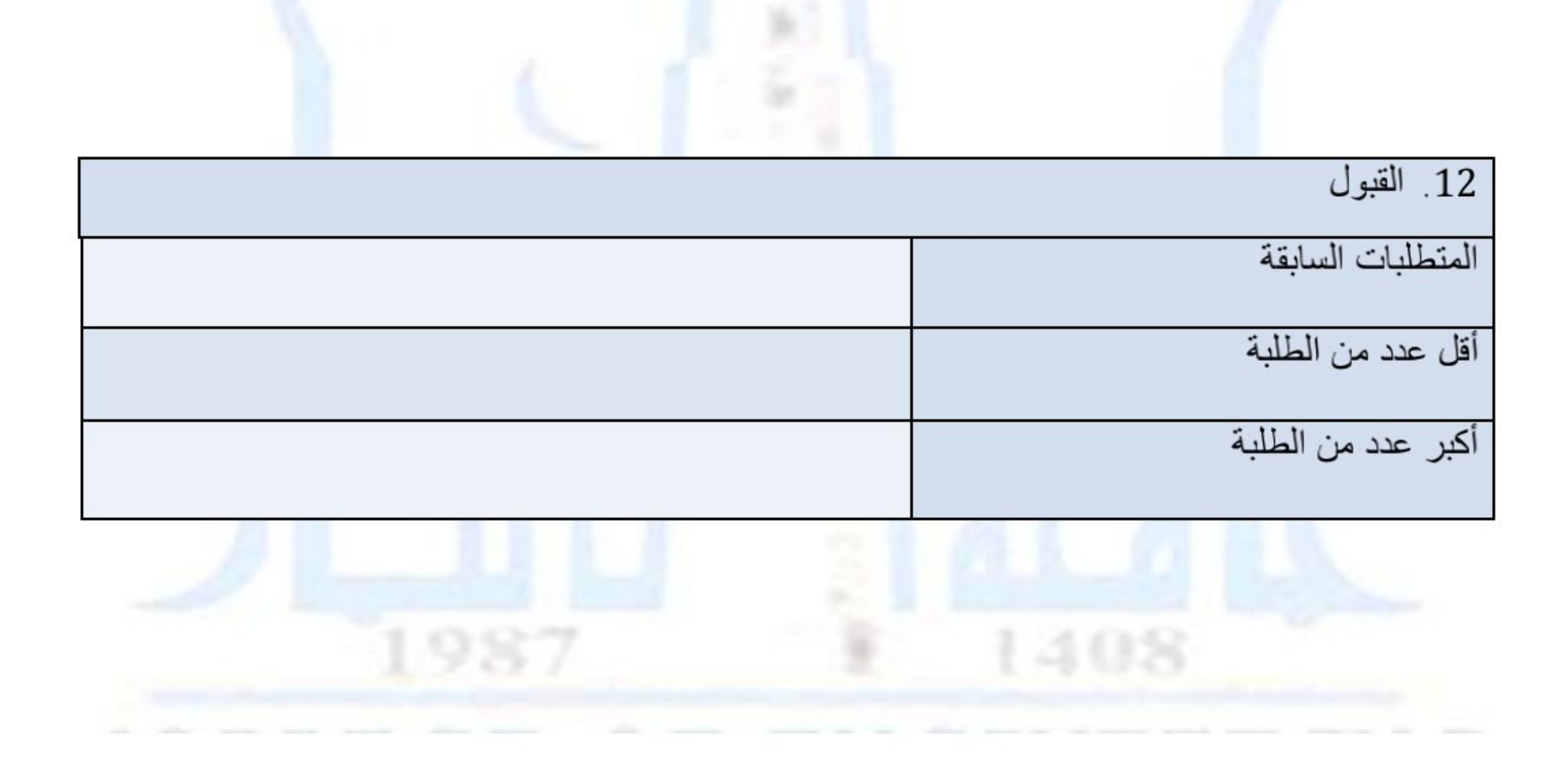

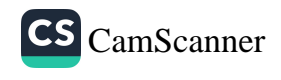

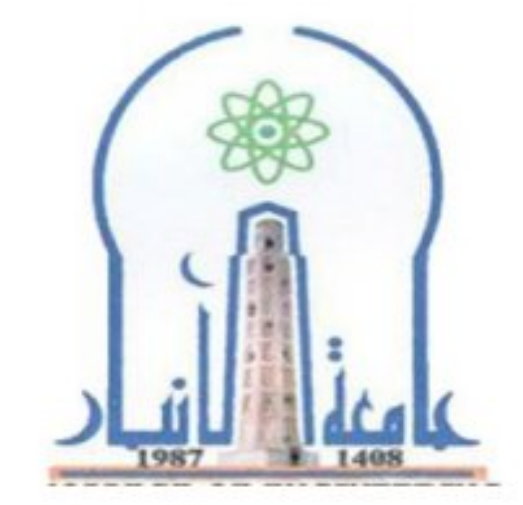

نموذج وصف المقرر

مراجعة أداء مؤسسات التعليم العالي ((مراجعة البرنامج الأكاديمي))

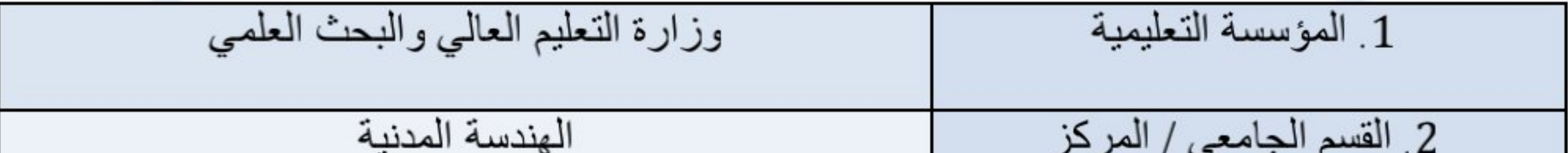

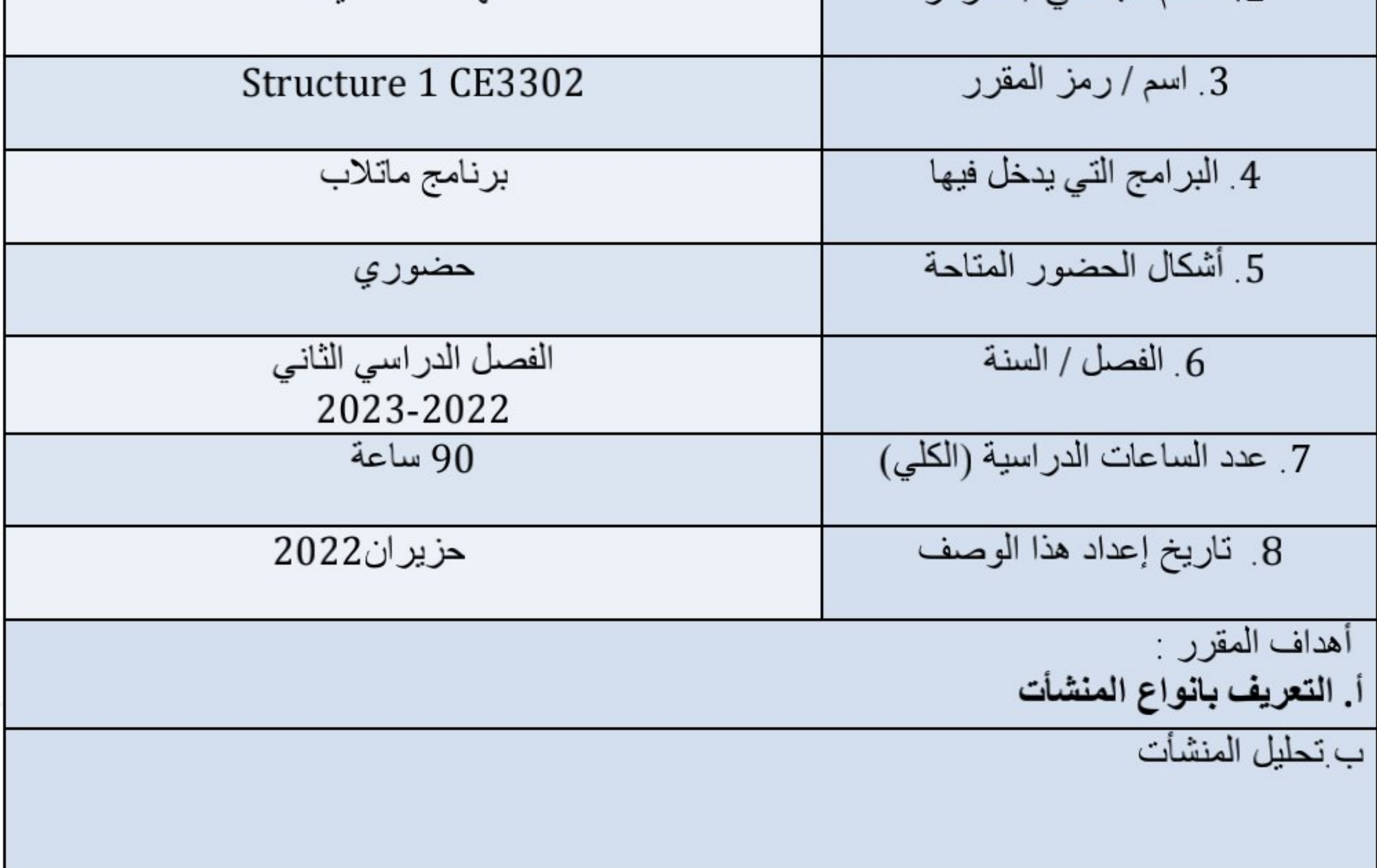

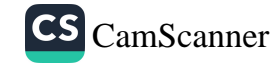

## ج المطول د طرق التحليل للمنشأت المحددة

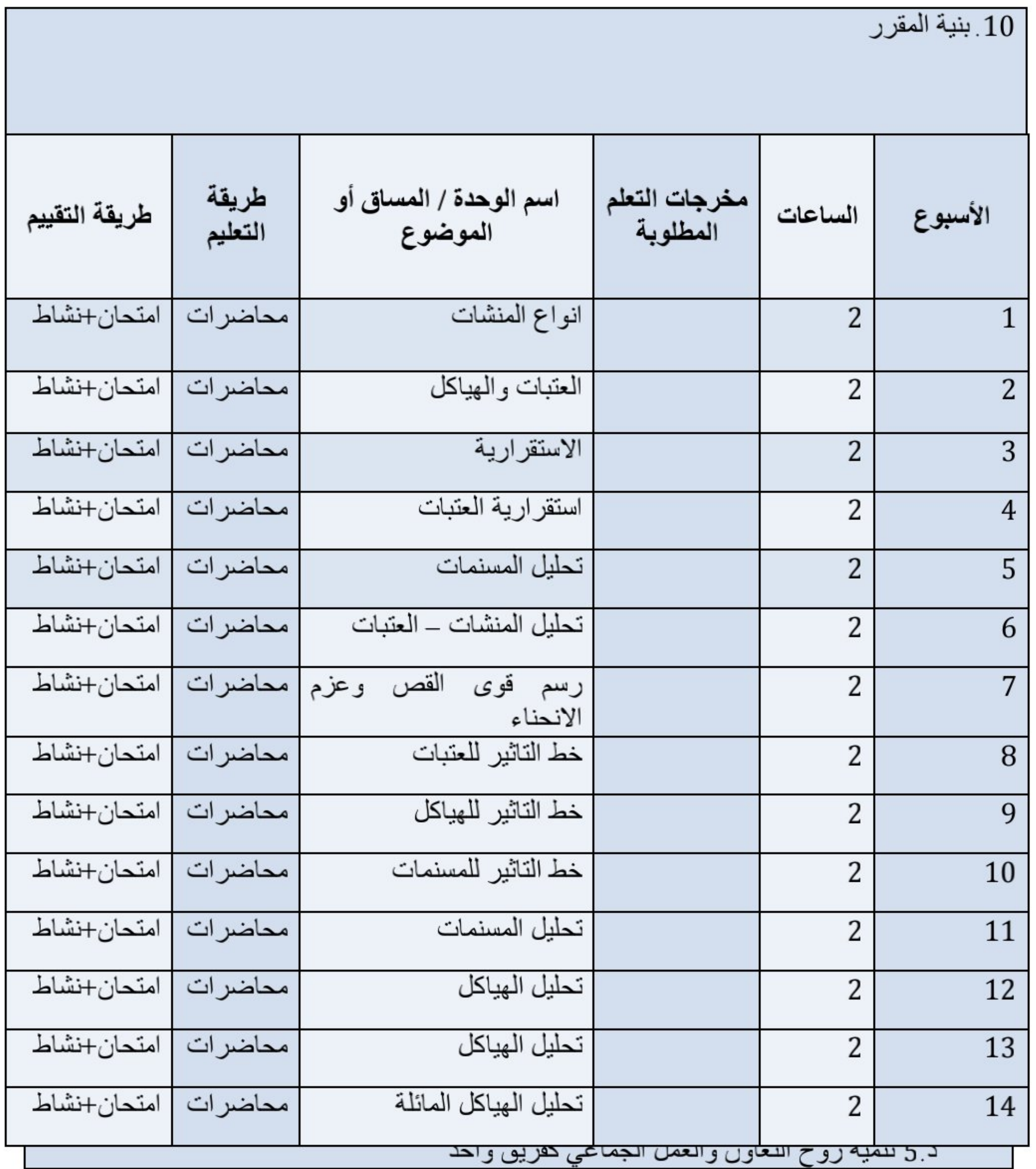

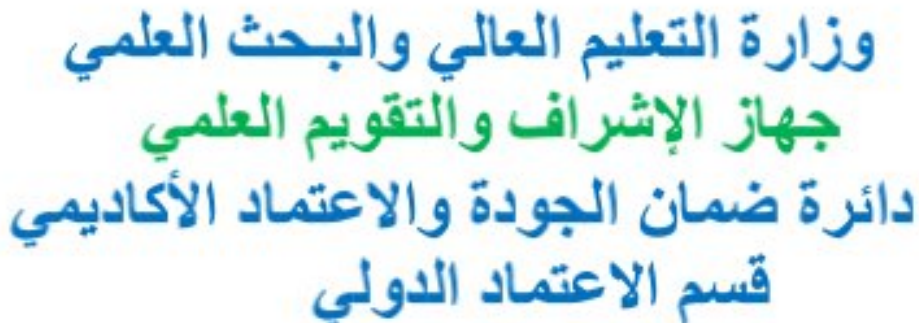

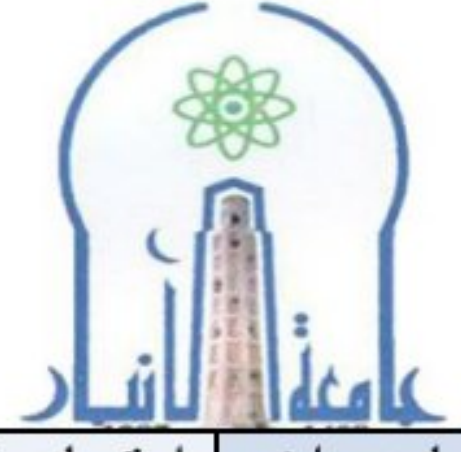

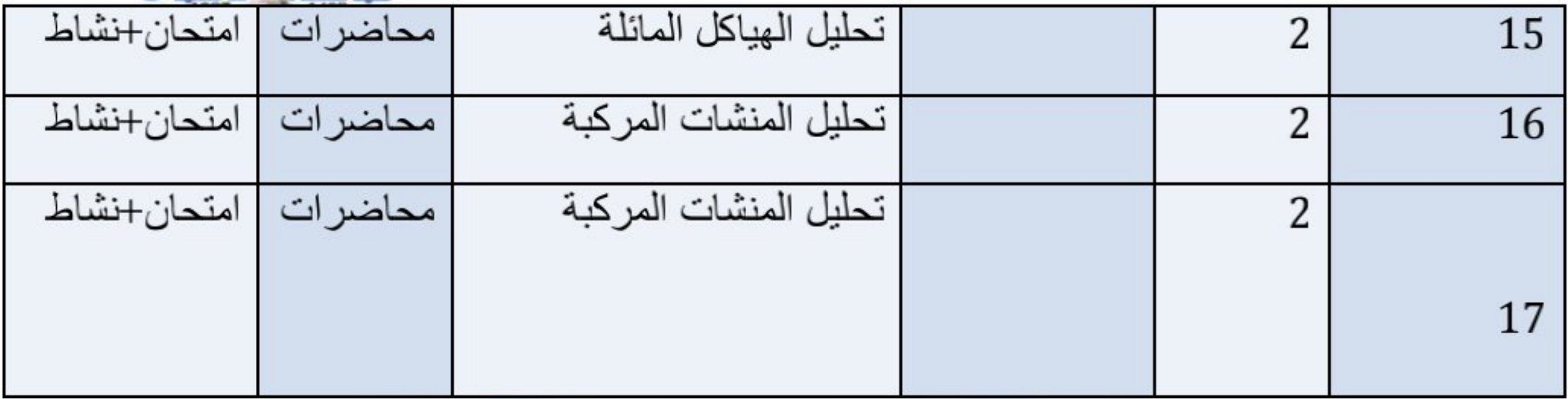

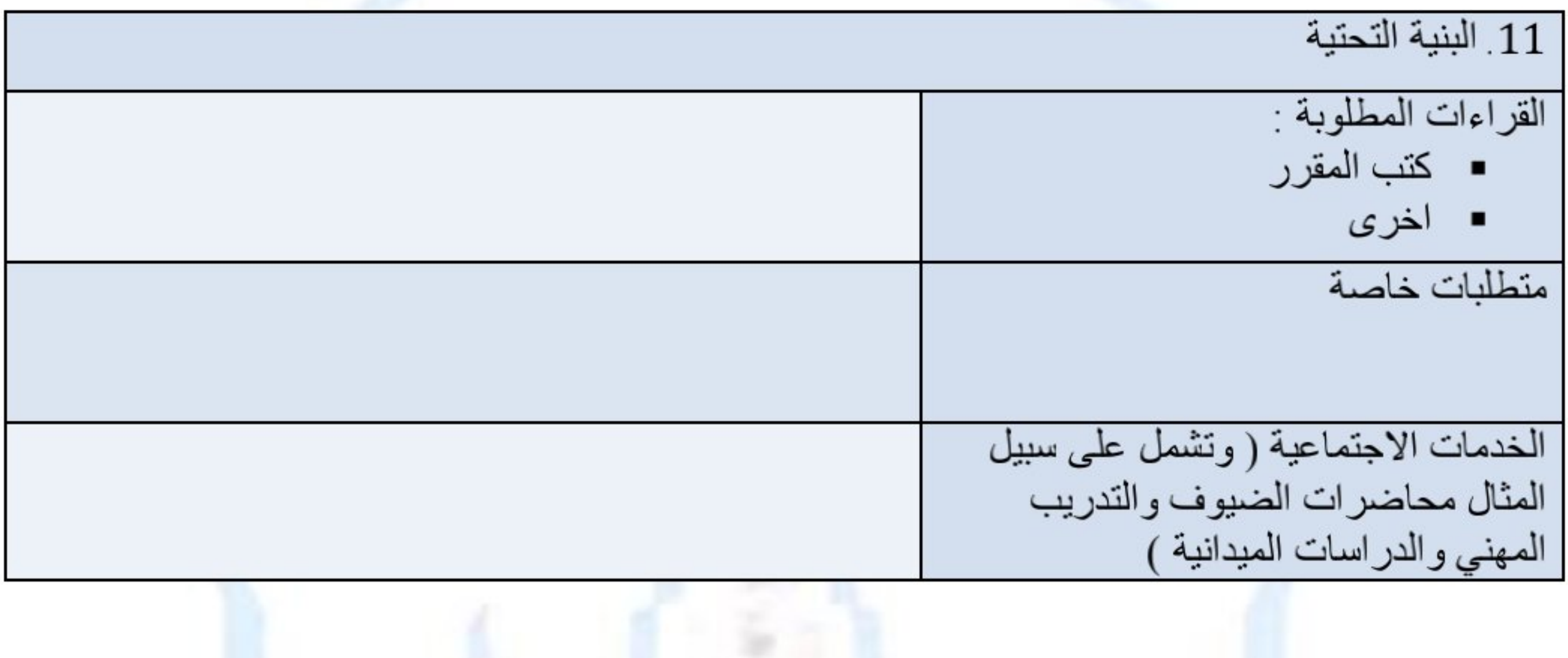

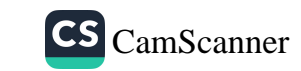

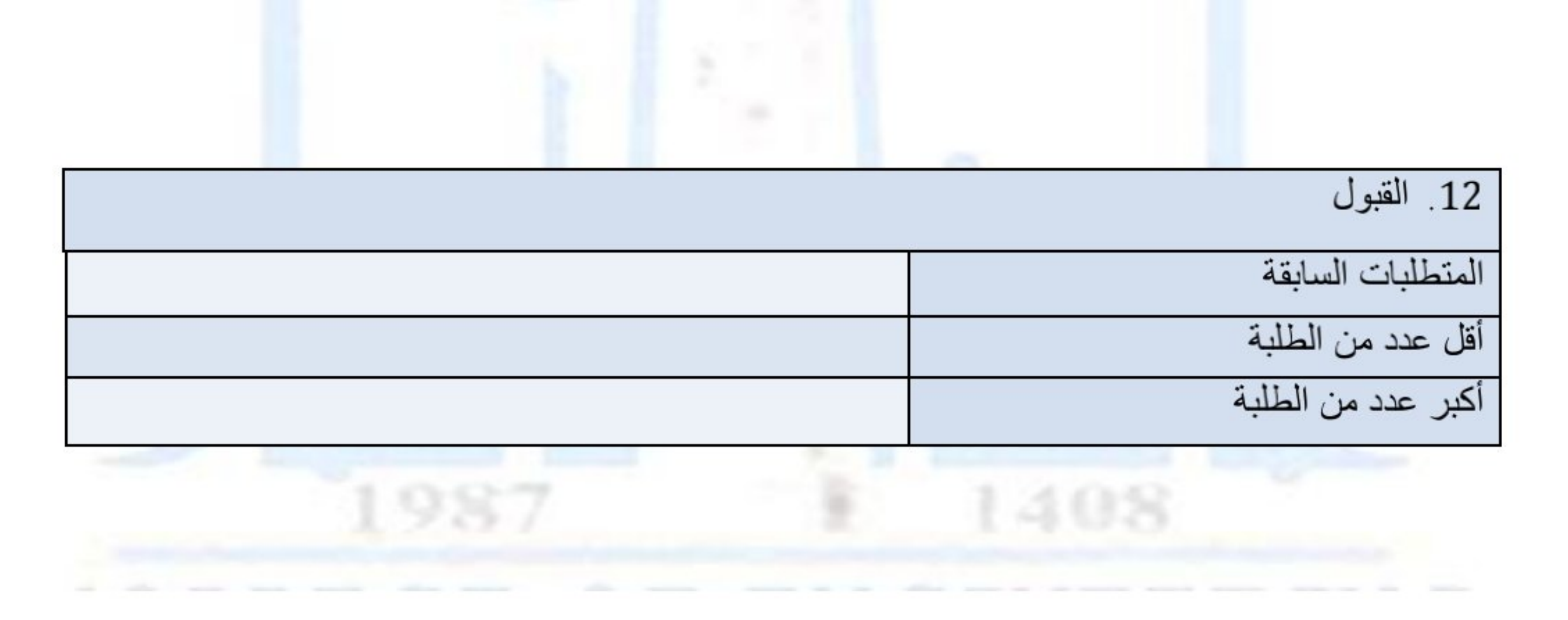

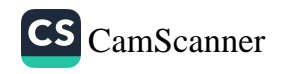

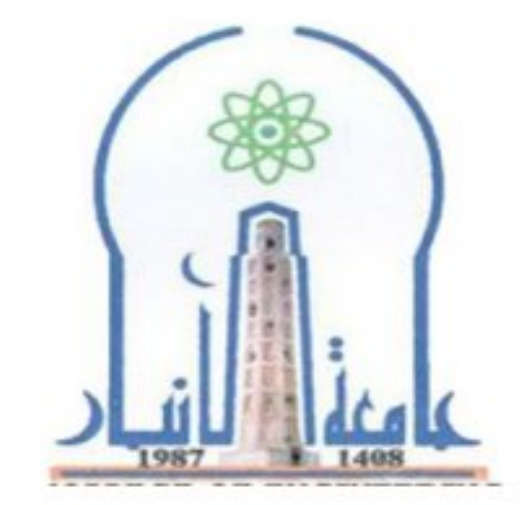

نموذج وصف المقرر

مراجعة أداء مؤسسات التعليم العالي ((مراجعة البرنامج الأكاديمي))

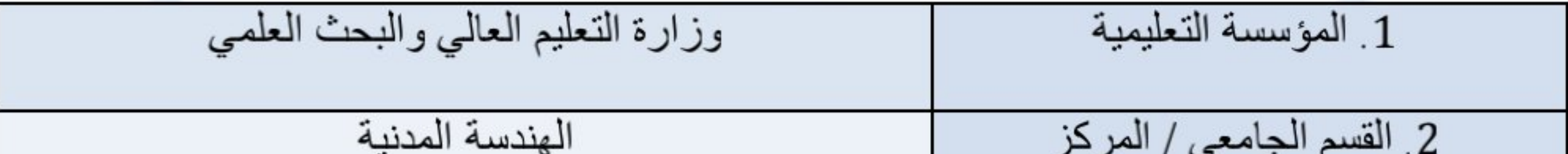

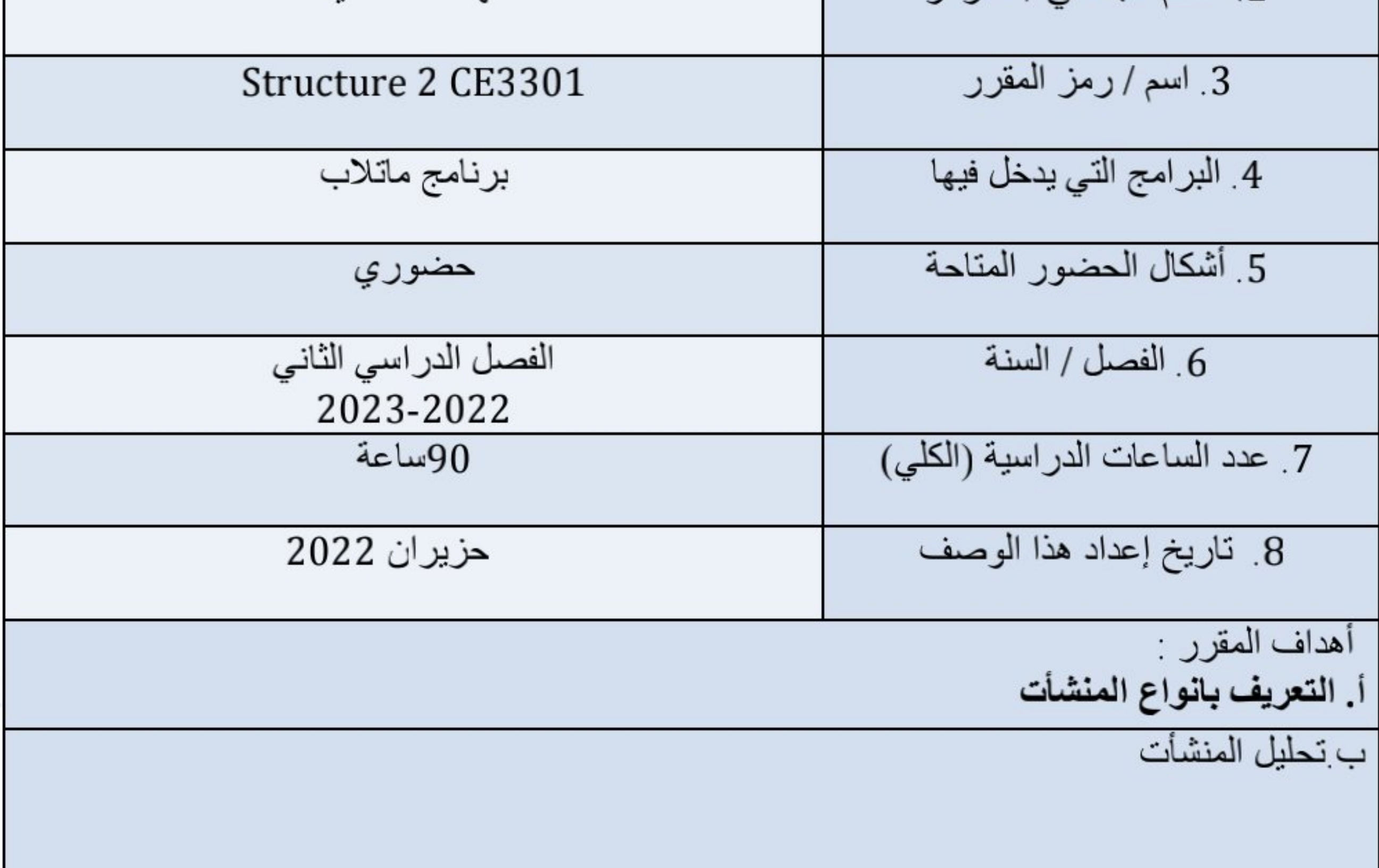

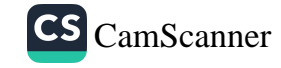

## ج المطول

د طرق التحليل للمنشأت المحددة

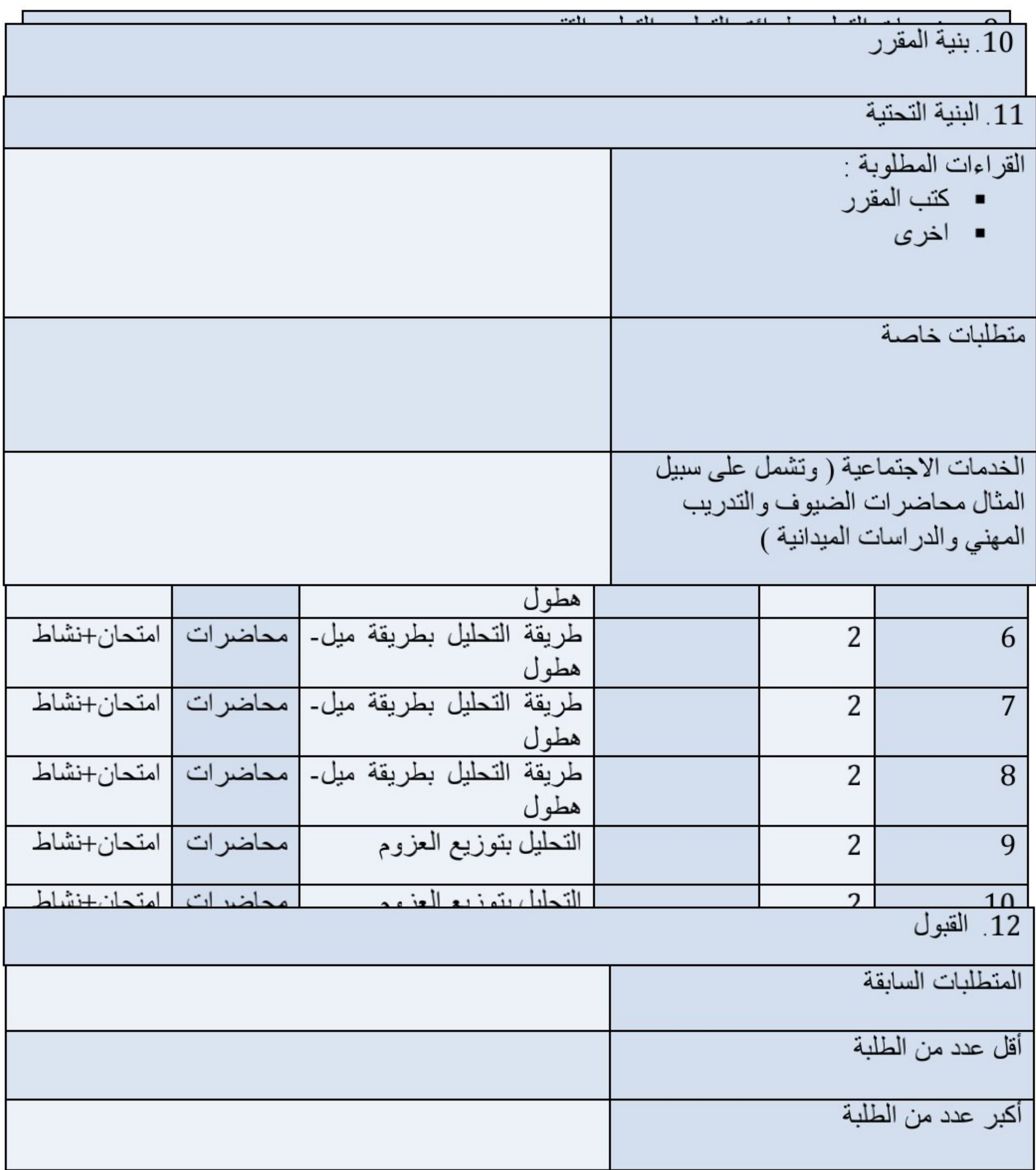

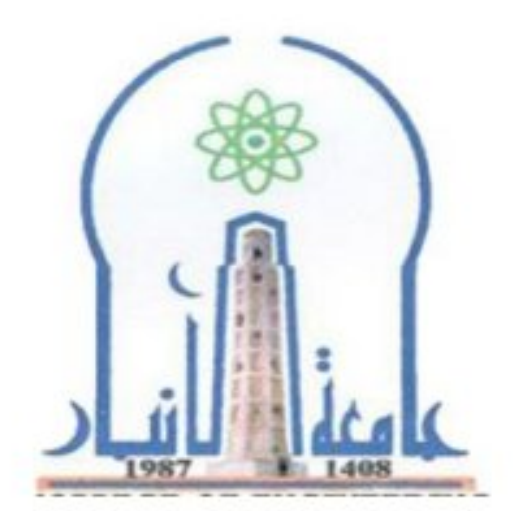

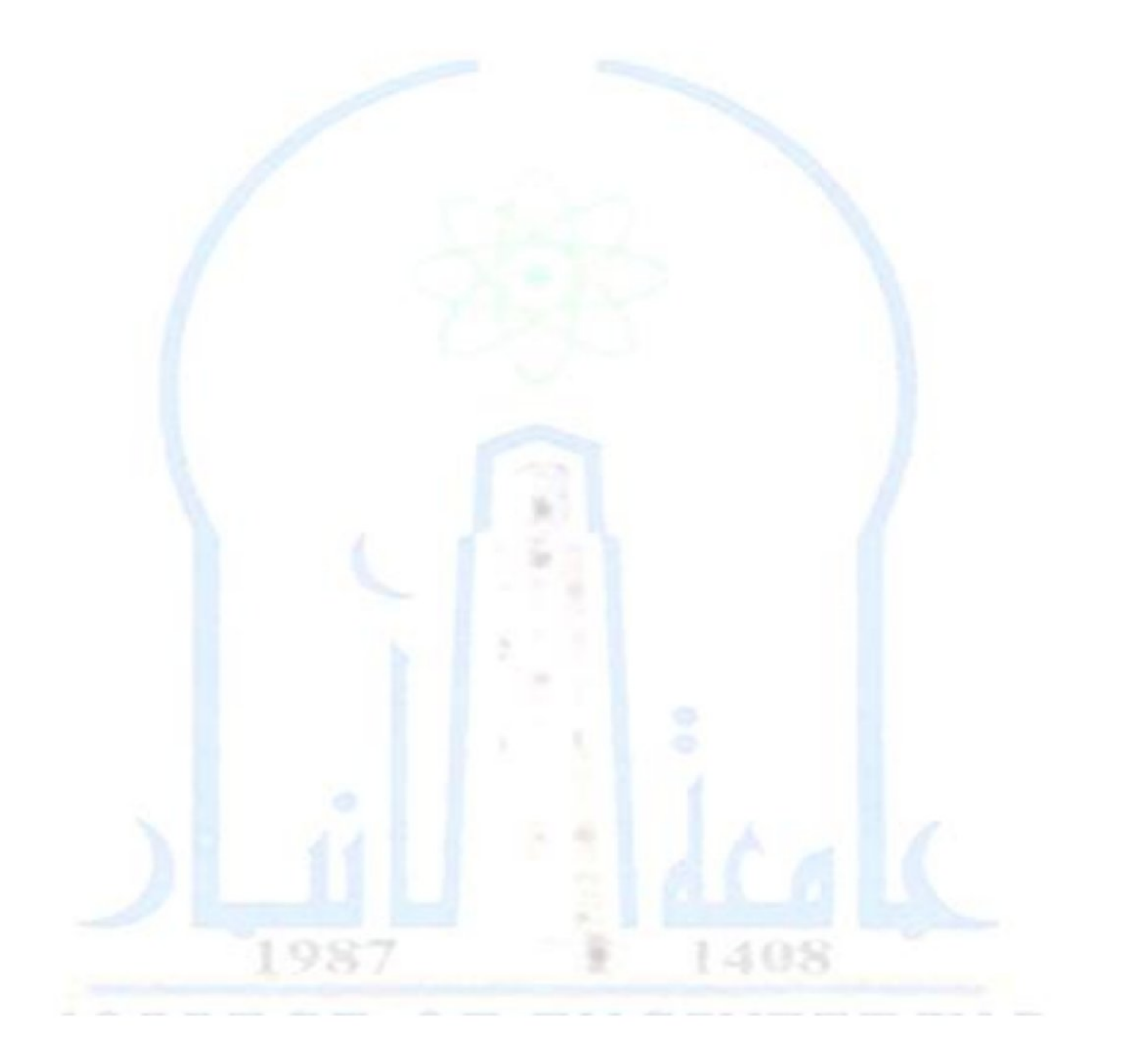

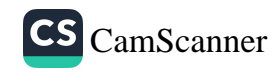

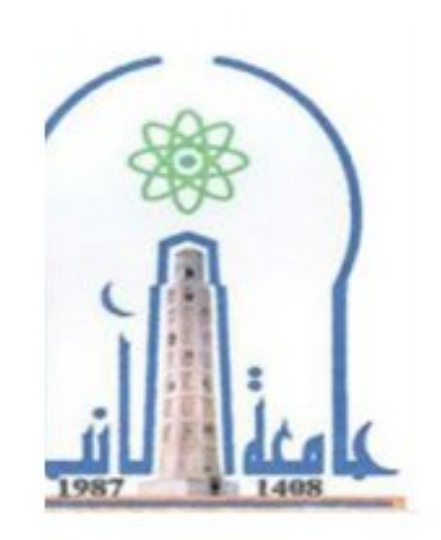

نموذج وصف المقرر

مر اجعة أداء مؤسسات التعليم العالي ((مر اجعة البرنامج الأكاديمي))

يوفر وصف المقرر هذا إيجازاً مقتضياً لأهم خصائص المقرر ومخرجات التعلم المتوقعة من الطالب تحقيقها مبر هنأ عما إذا كان قد حقق الاستفادة القصوى من فرص التعلم المتاحة ولابد من الربط بينها وبين وصف البرنامج

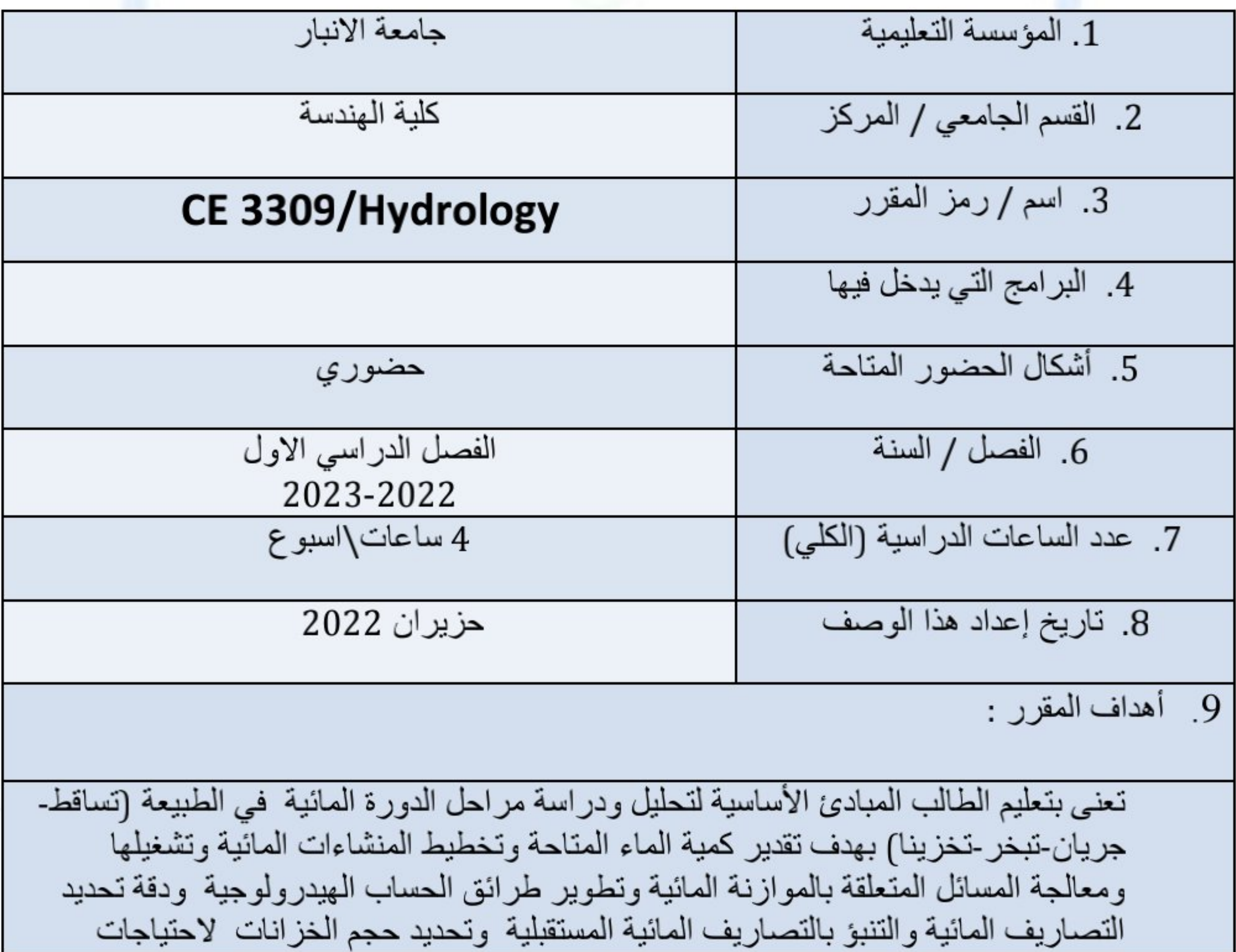

الشرب والري ووقت الجفاف .

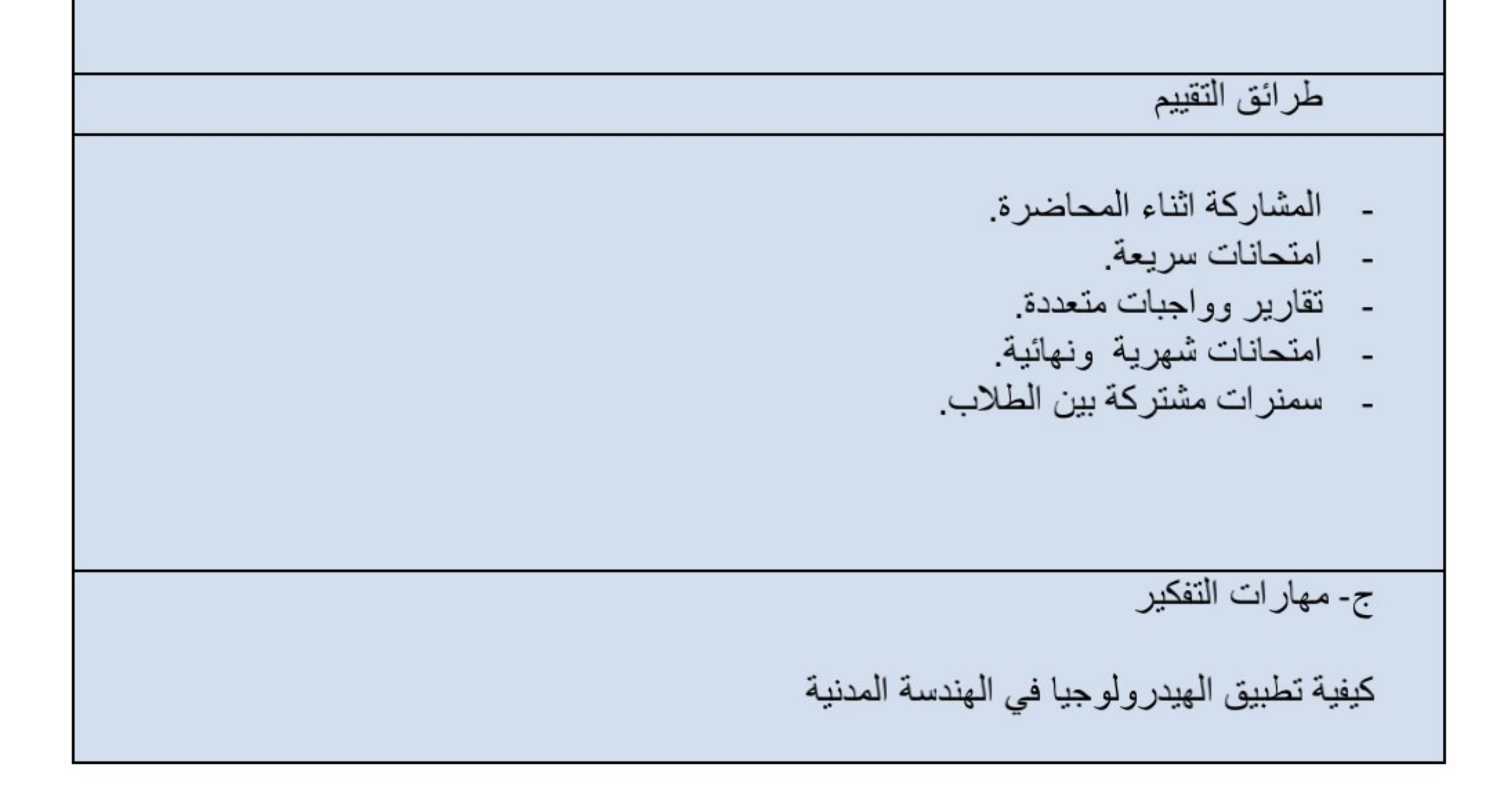

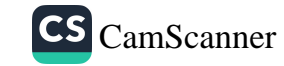

## د - المهارات العامة والمنقولة ( المهارات الأخرى المتعلقة بقابلية التوظيف والتطور الشخصي ).

1- مهارة الالقاء وابداء الراي في المحاظرة من خلال seminar 2- مهارة المناقشة في المحاضرة 3- مهارة حل المشكلات من خلال ورش العمل 4- مهارة الابداع والقدرة على حل مسائل العصف الذهني

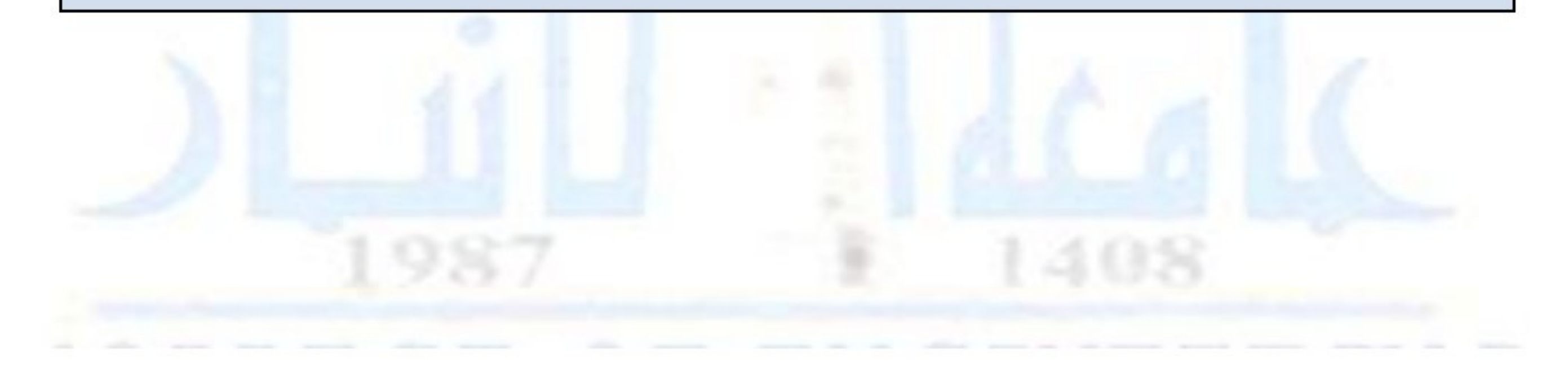

11. بنية المقرر

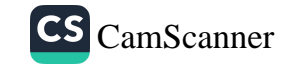

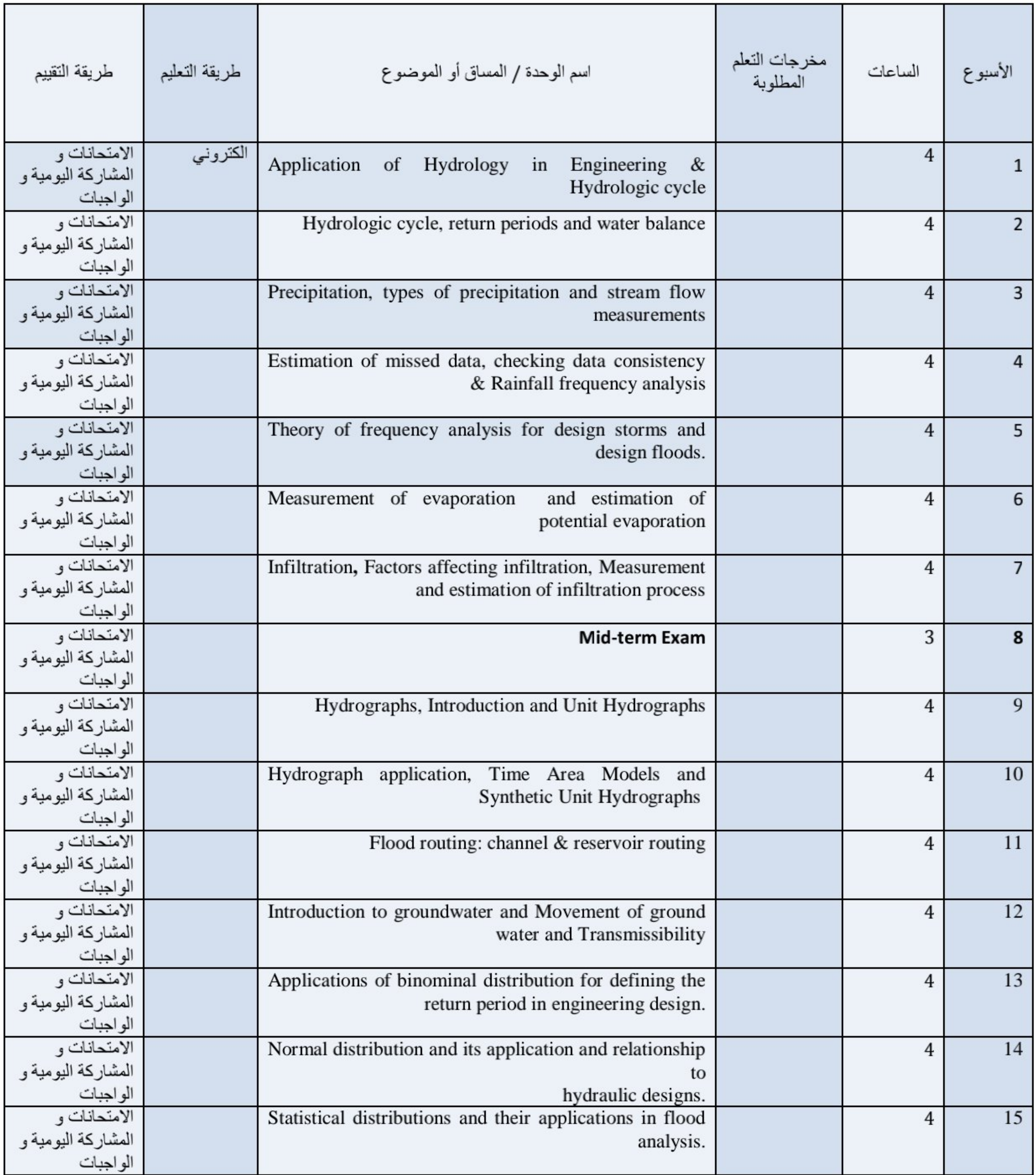

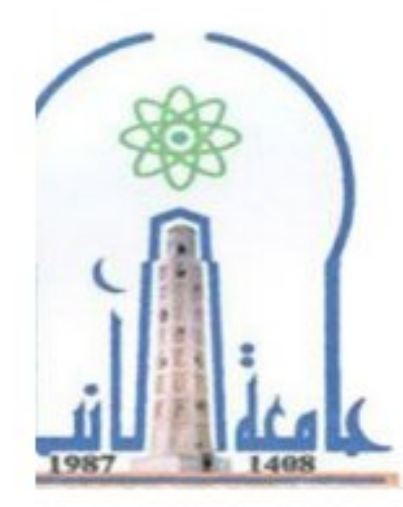

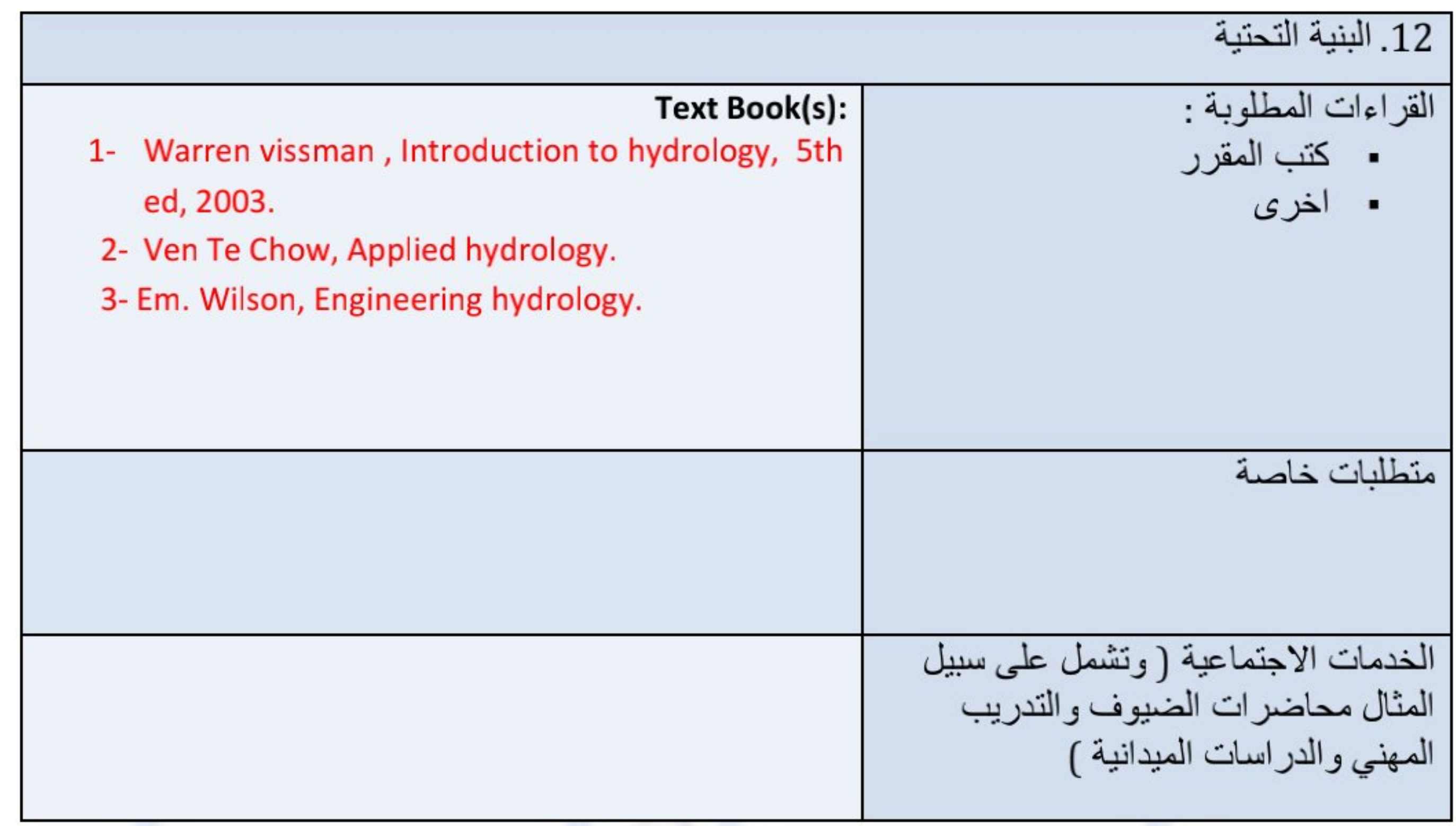

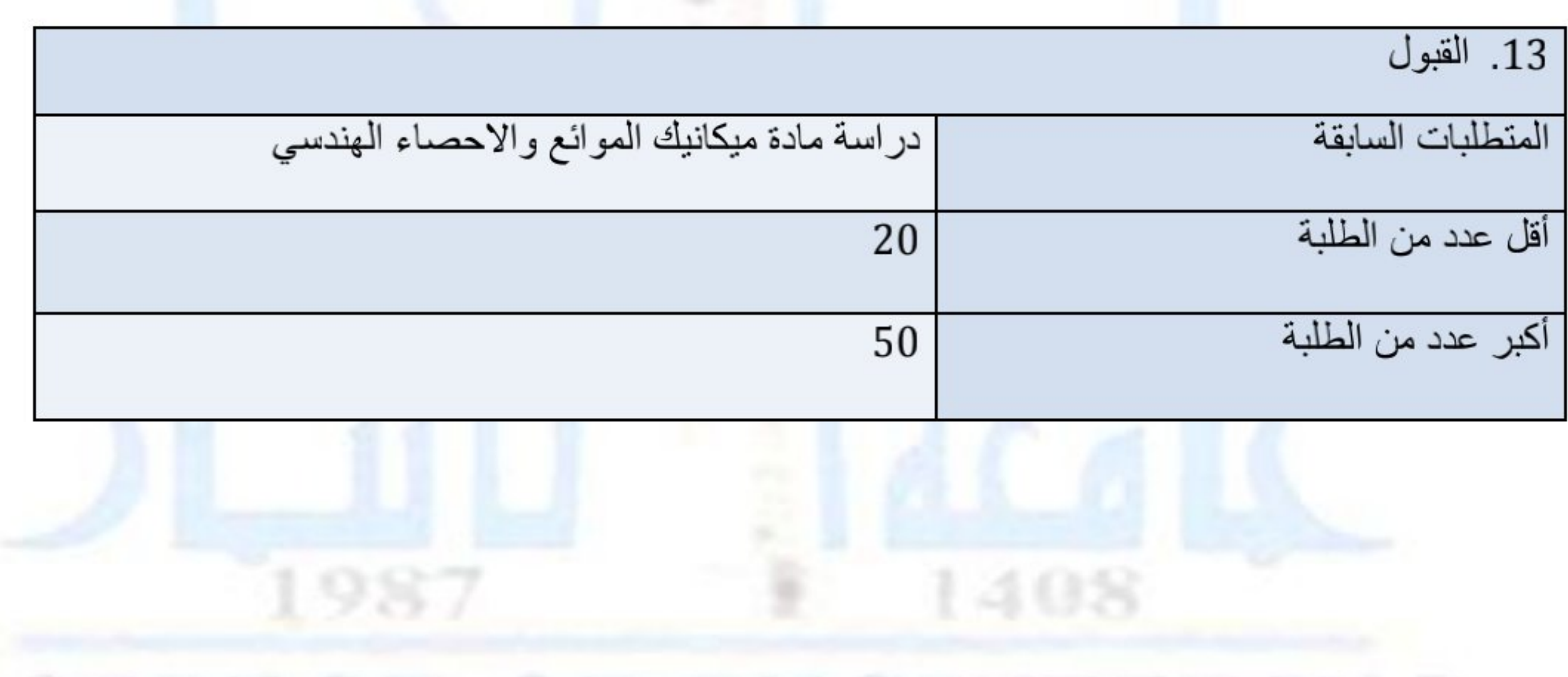

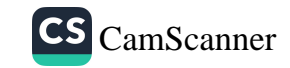

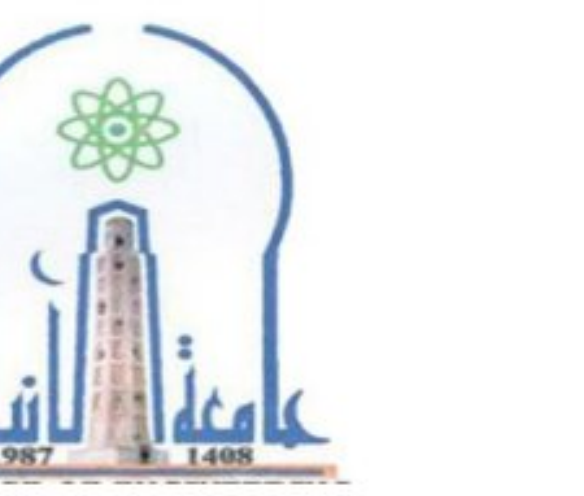

نموذج وصف المقرر

مراجعة أداء مؤسسات التعليم العالي ((مراجعة البرنامج الأكاديمي))

يوفر وصف المقرر هذا إيجازاً مقتضياً لأهم خصائص المقرر ومخرجات التعلم المتوقعة من الطالب تحقيقها مبر هنأ عما إذا كان قد حقق الاستفادة القصوى من فرص التعلم المتاحة .ولابد من الربط بينها وبين وصف البرنامج.

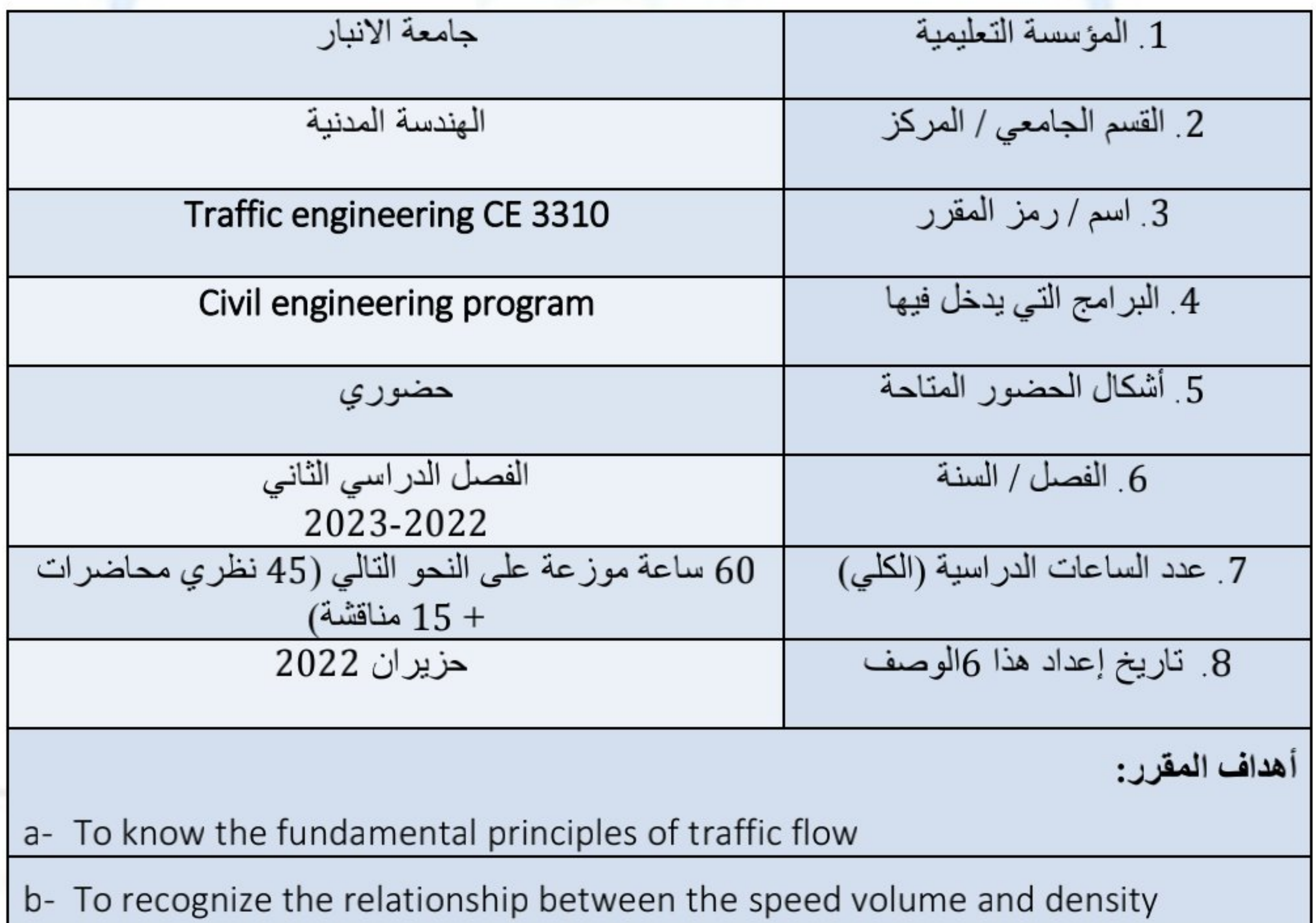

- know the principle of traffic signal design  $C-$
- d- To know the concept of highway capacity and level of service
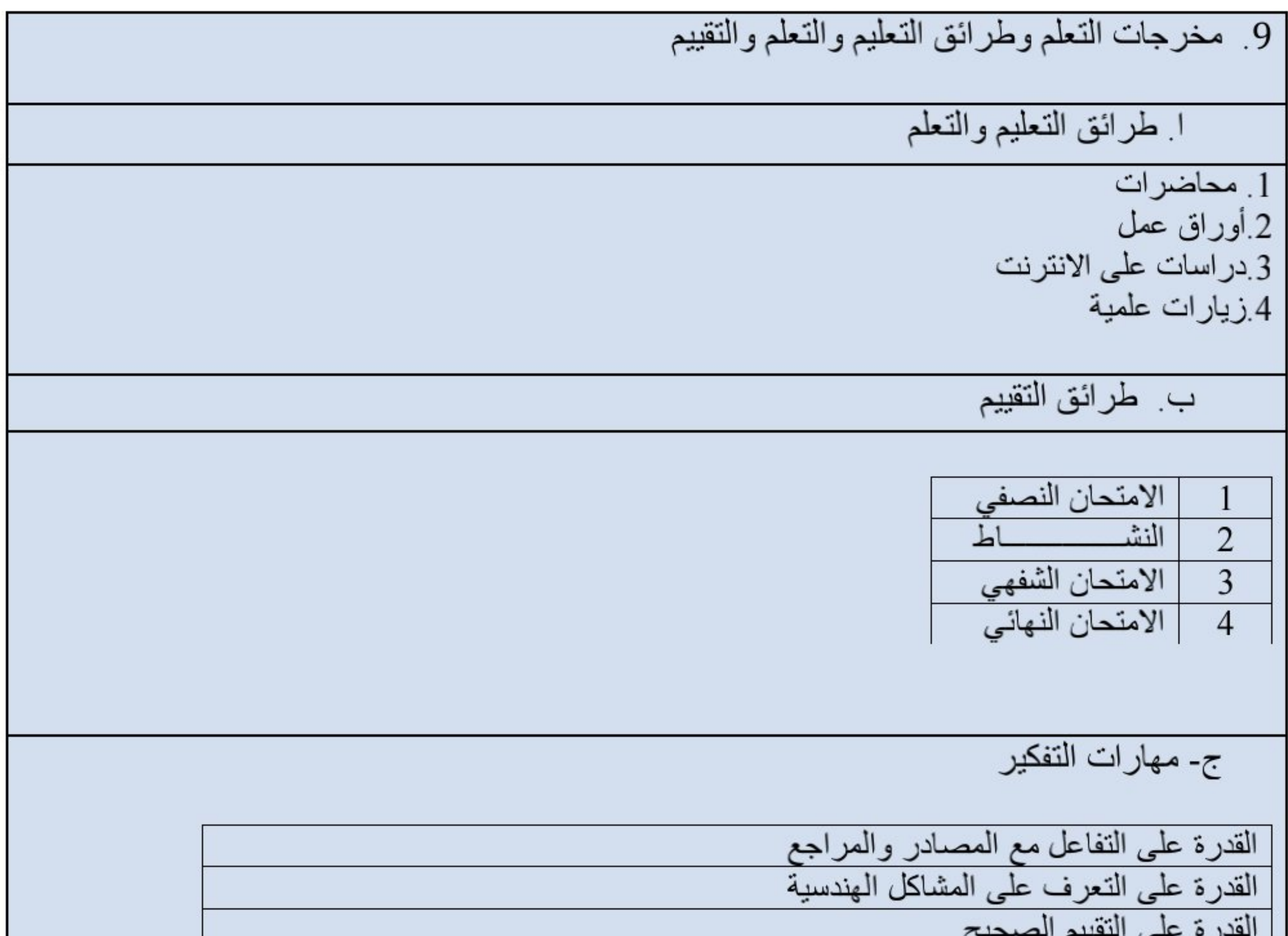

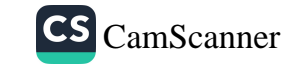

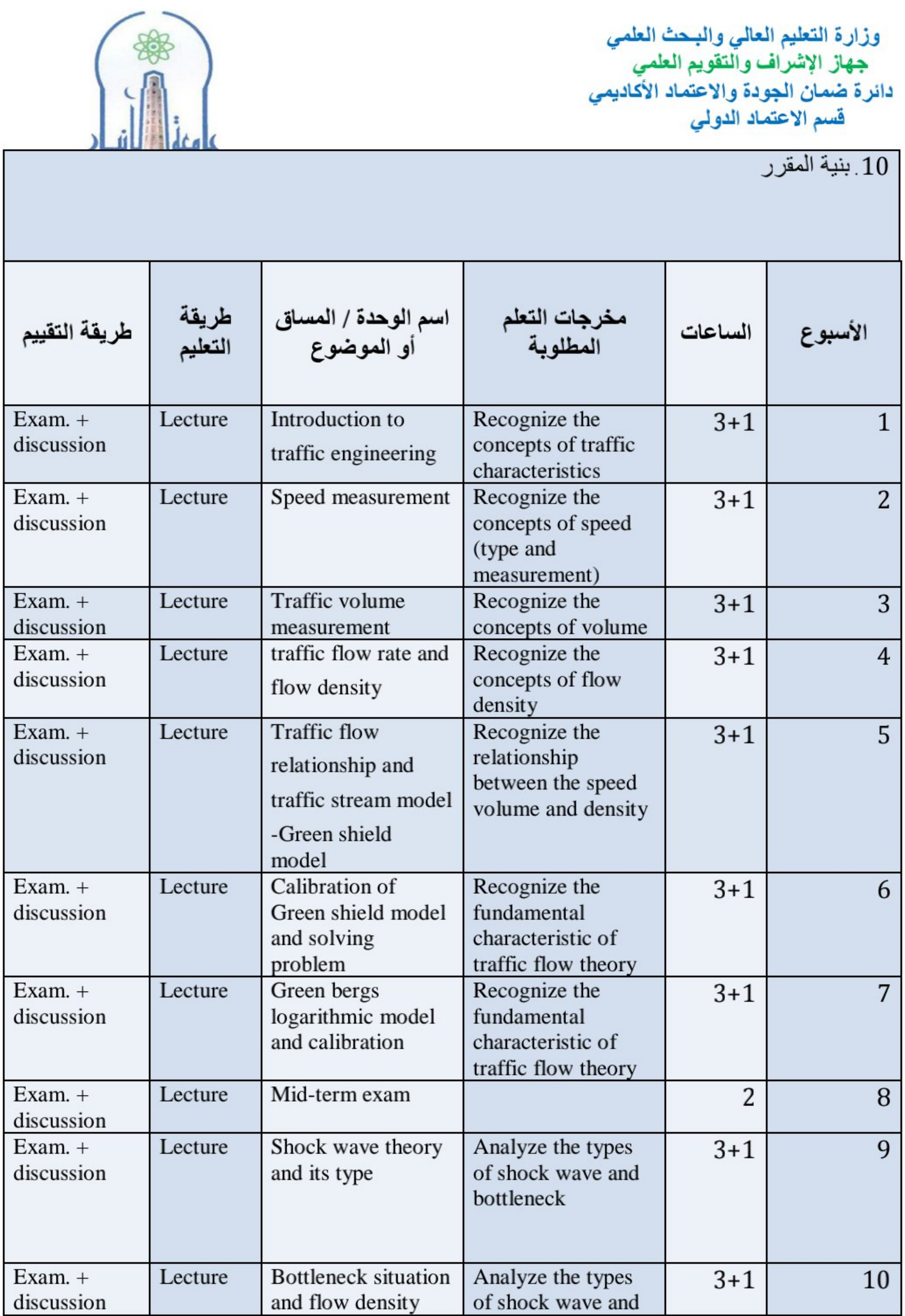

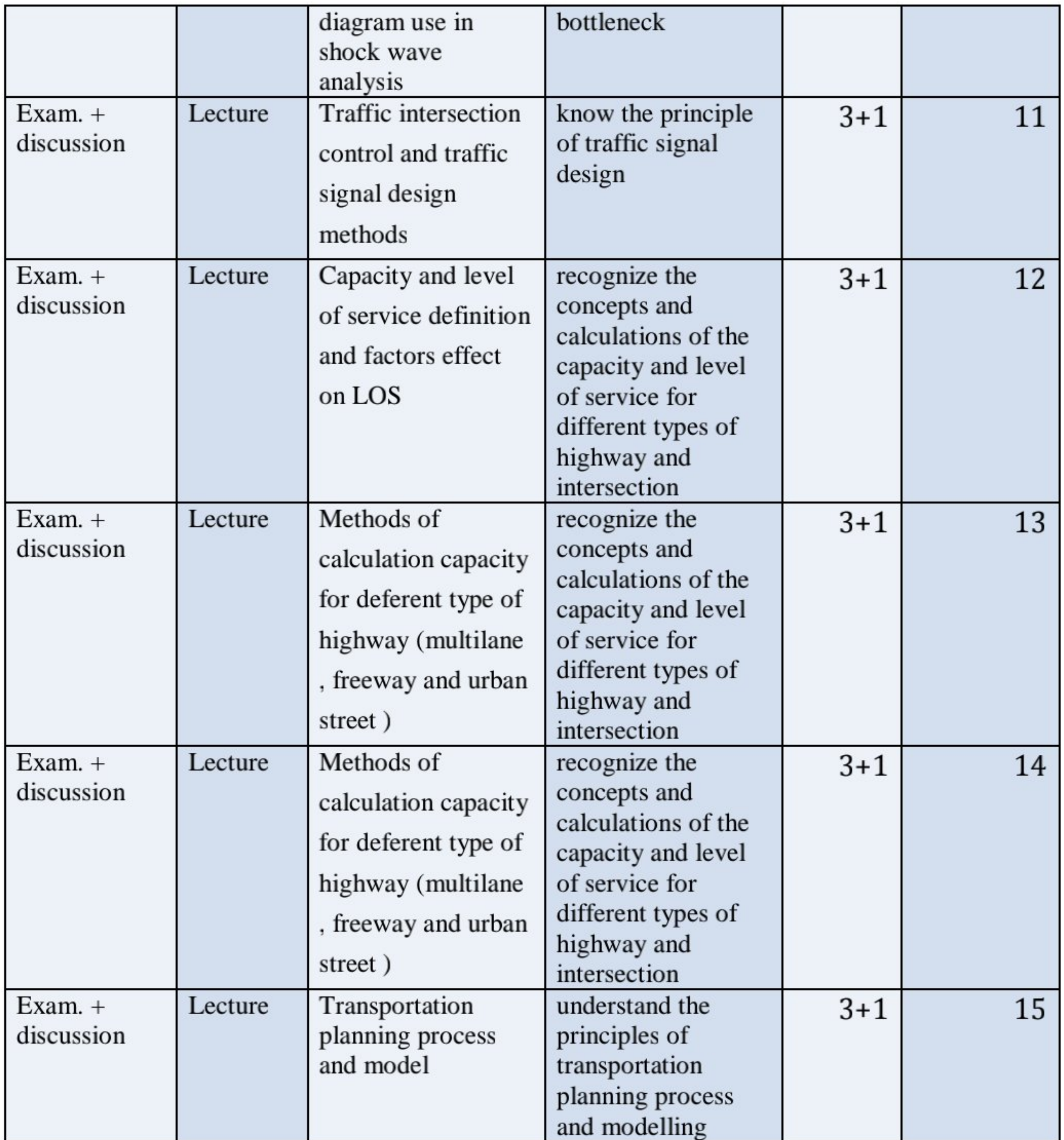

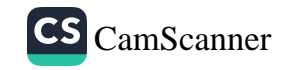

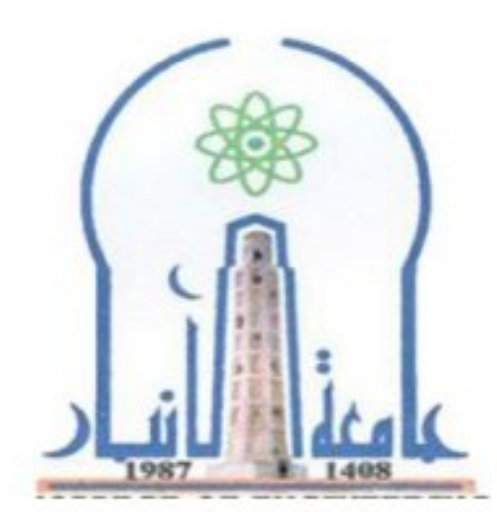

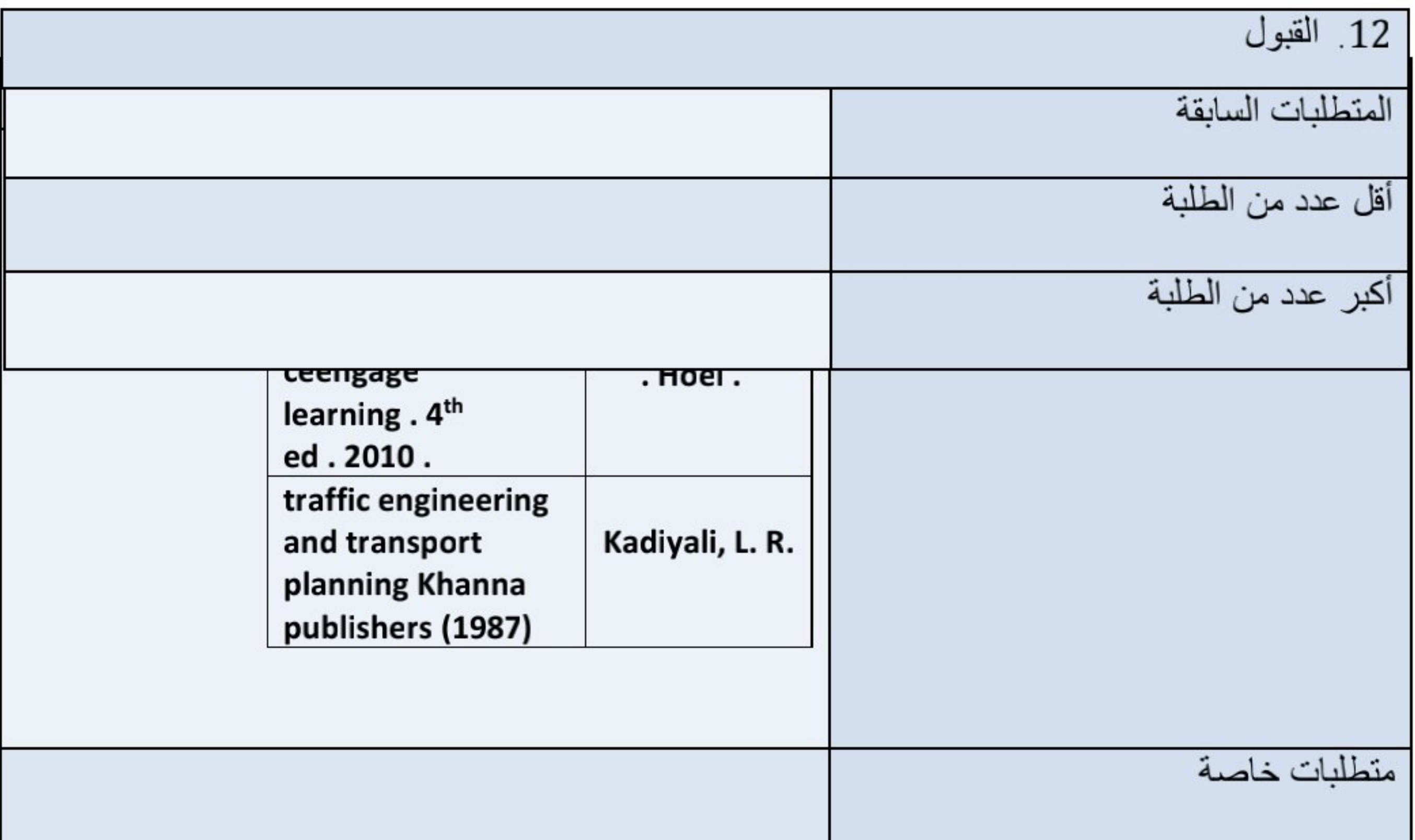

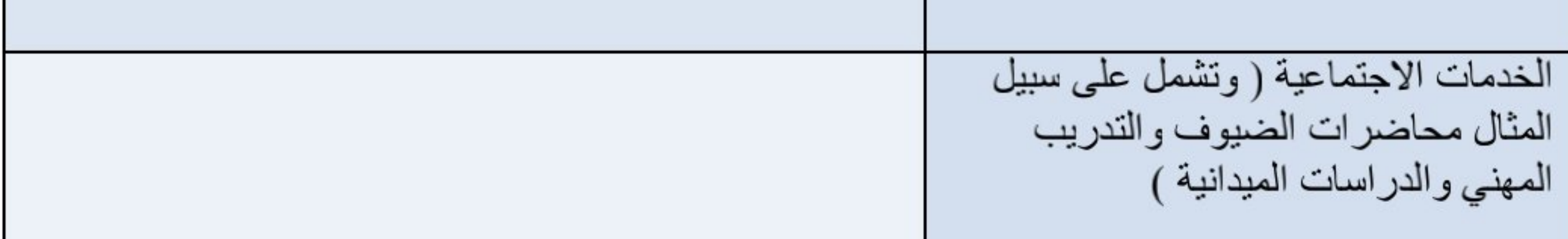

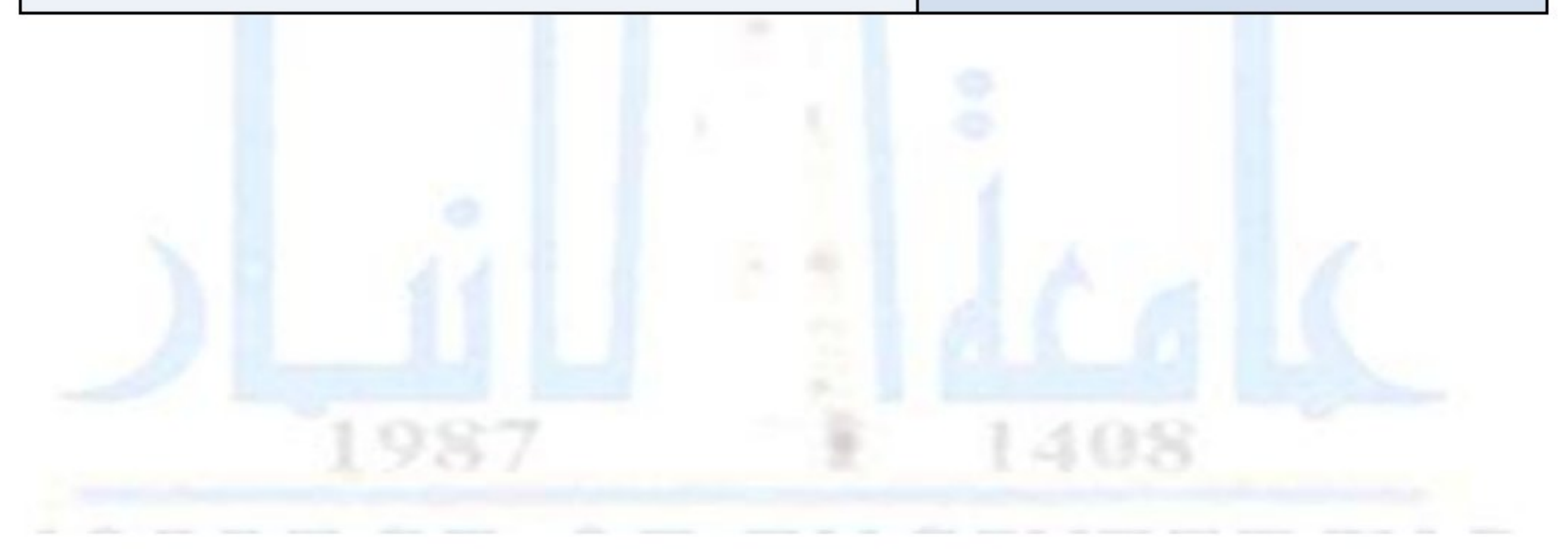

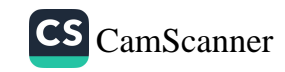

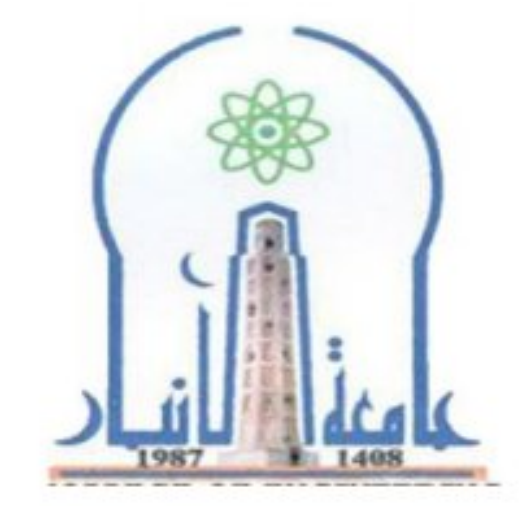

نموذج وصف المقرر

مراجعة أداء مؤسسات التعليم العالي ((مراجعة البرنامج الأكاديمي))

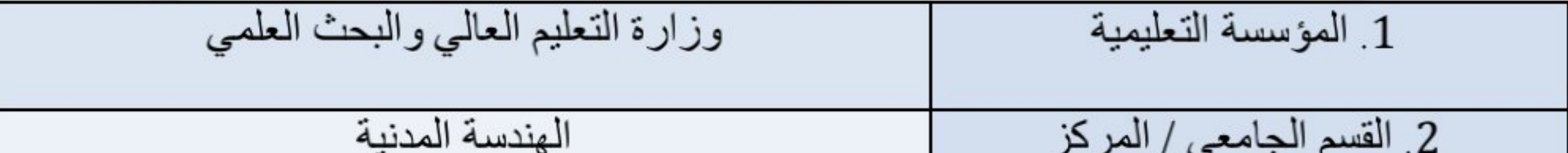

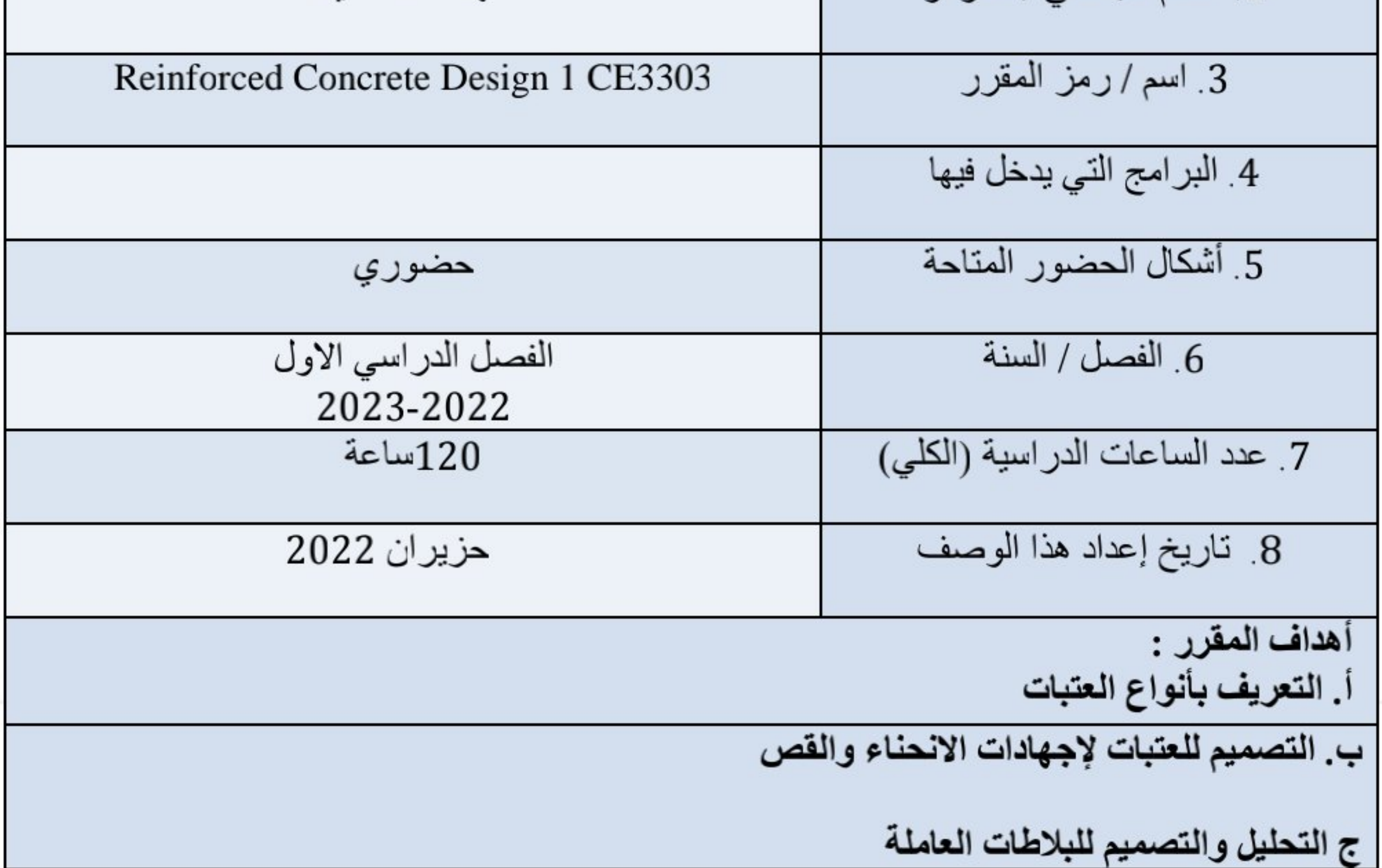

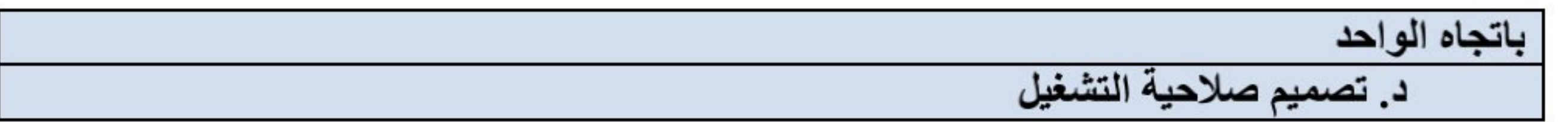

ج- مهار اب اسعتیر القدرة على التفاعل مع المصادر والمراجع القدرة على التعرف على المشاكل الهندسية القدرة على التقييم الصحيح القدرة على تقديم المقترحات وحل المشكلات القدرة على الاستنتاج والمقارنة د ـ المهارات العامة والمنقولة ( المهارات الأخرى المتعلقة بقابلية التوظيف والتطور الشخصي ). د 1 قابلية التعامل مع مشاكل بيئة العمل د 2 التمييز الصحيح للمشاكل والقدرة على ايجاد الحلو لها د 3تقييم اليات العمل واستخدامها وتحسينها د 4تحديد معايير العمل المناسبة د.5 تنمية روح التعاون والعمل الجماعي كفريق واحد

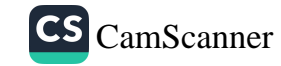

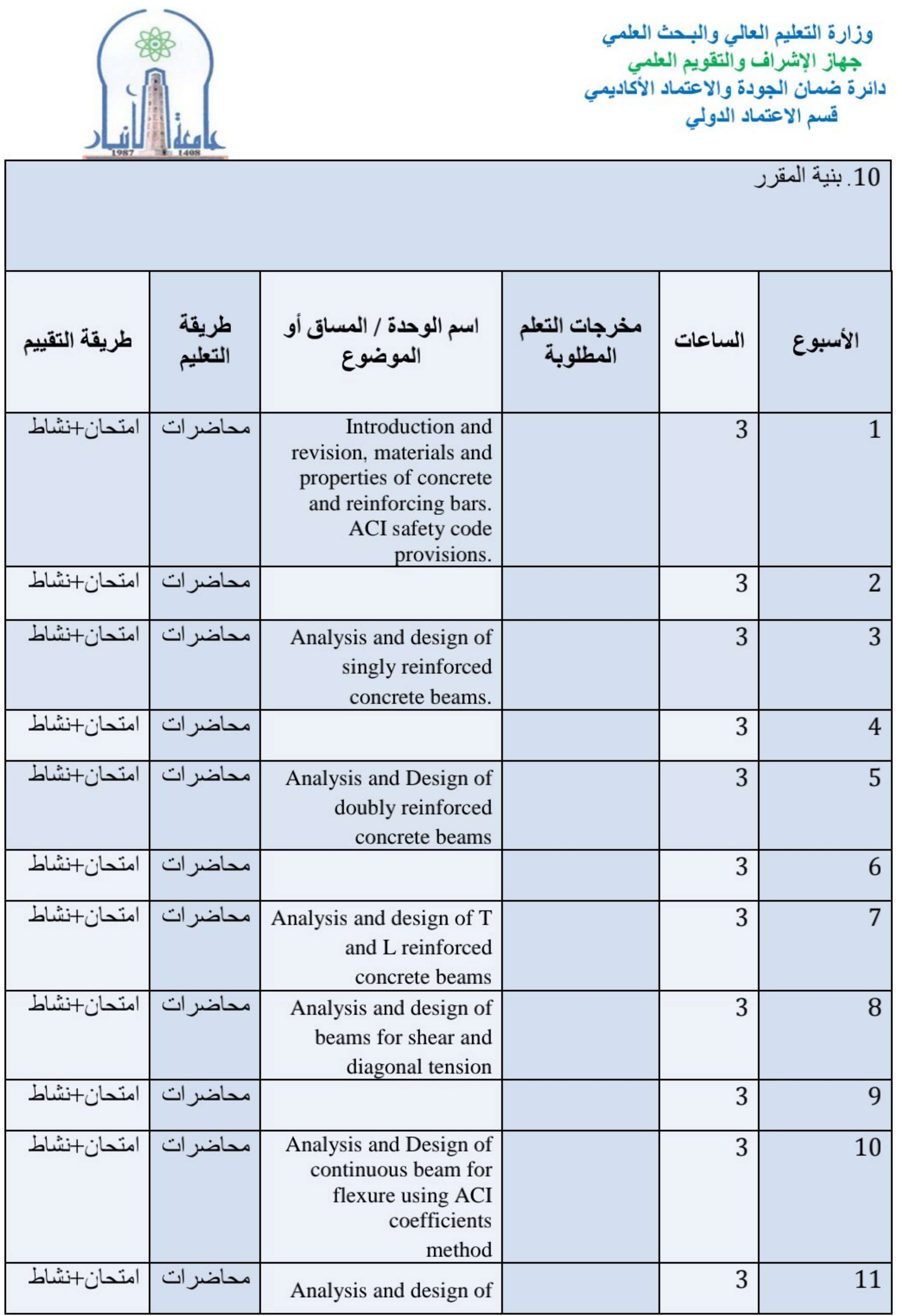

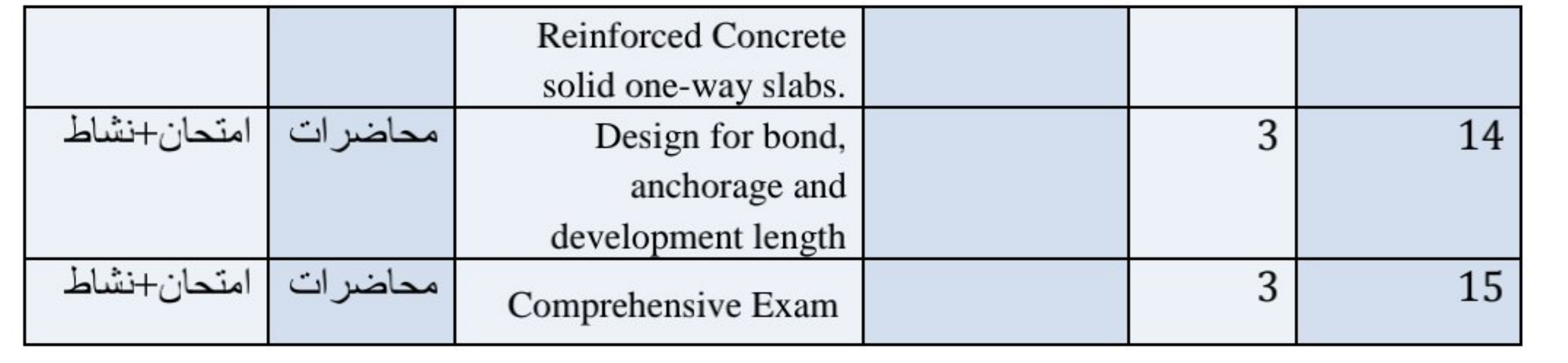

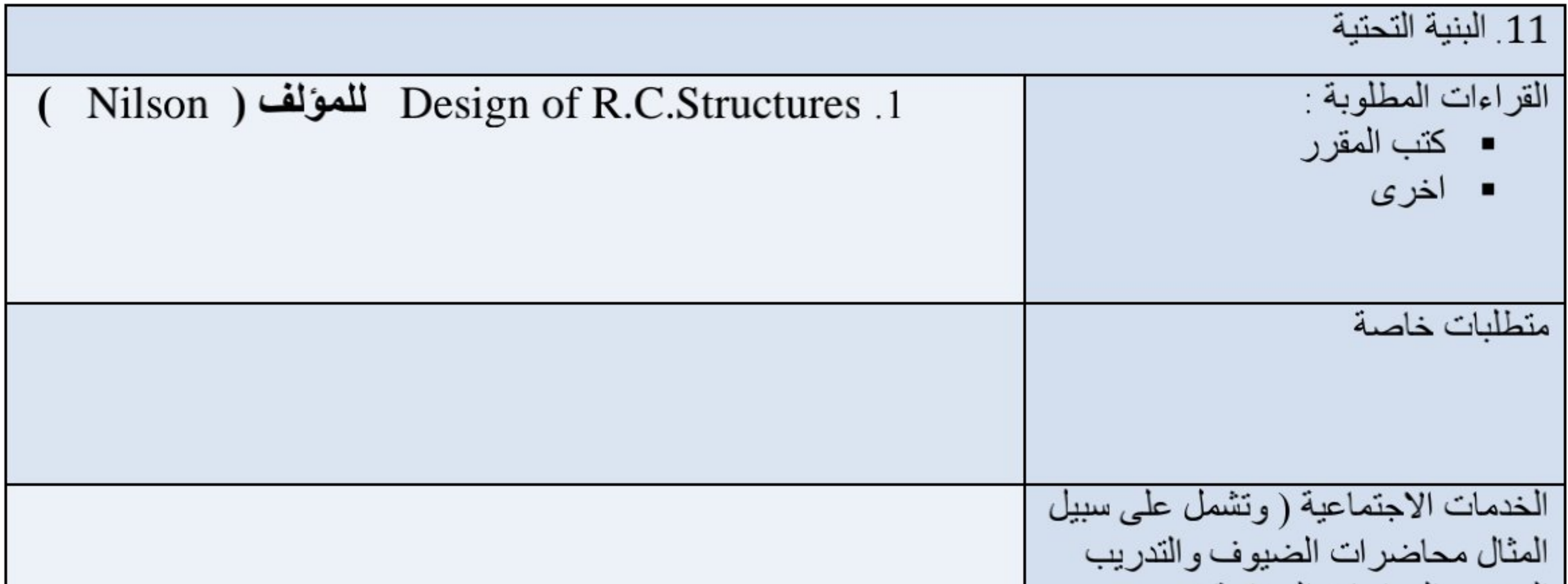

المهني والدراسات الميدانية )

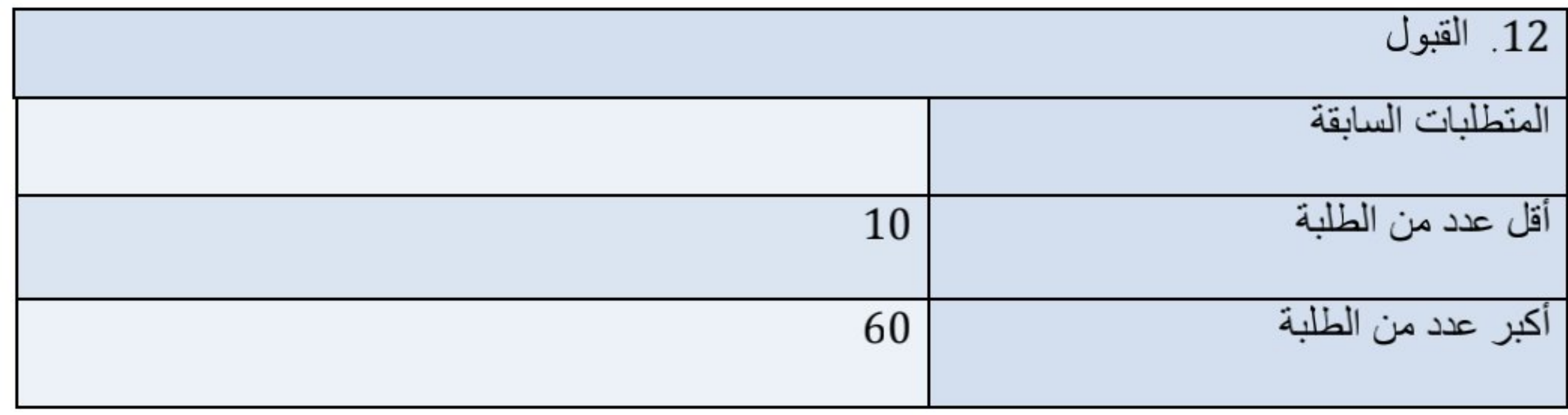

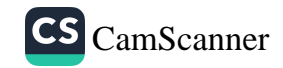

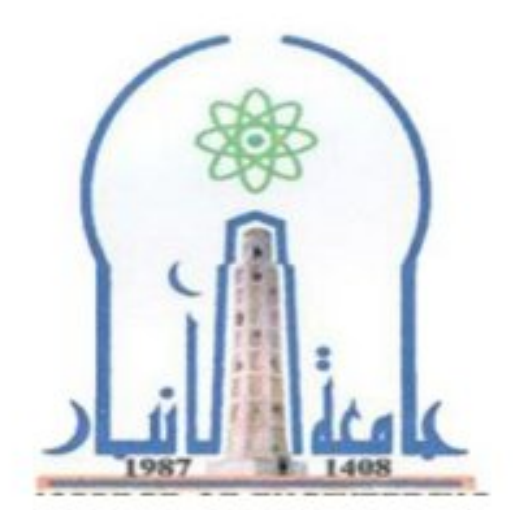

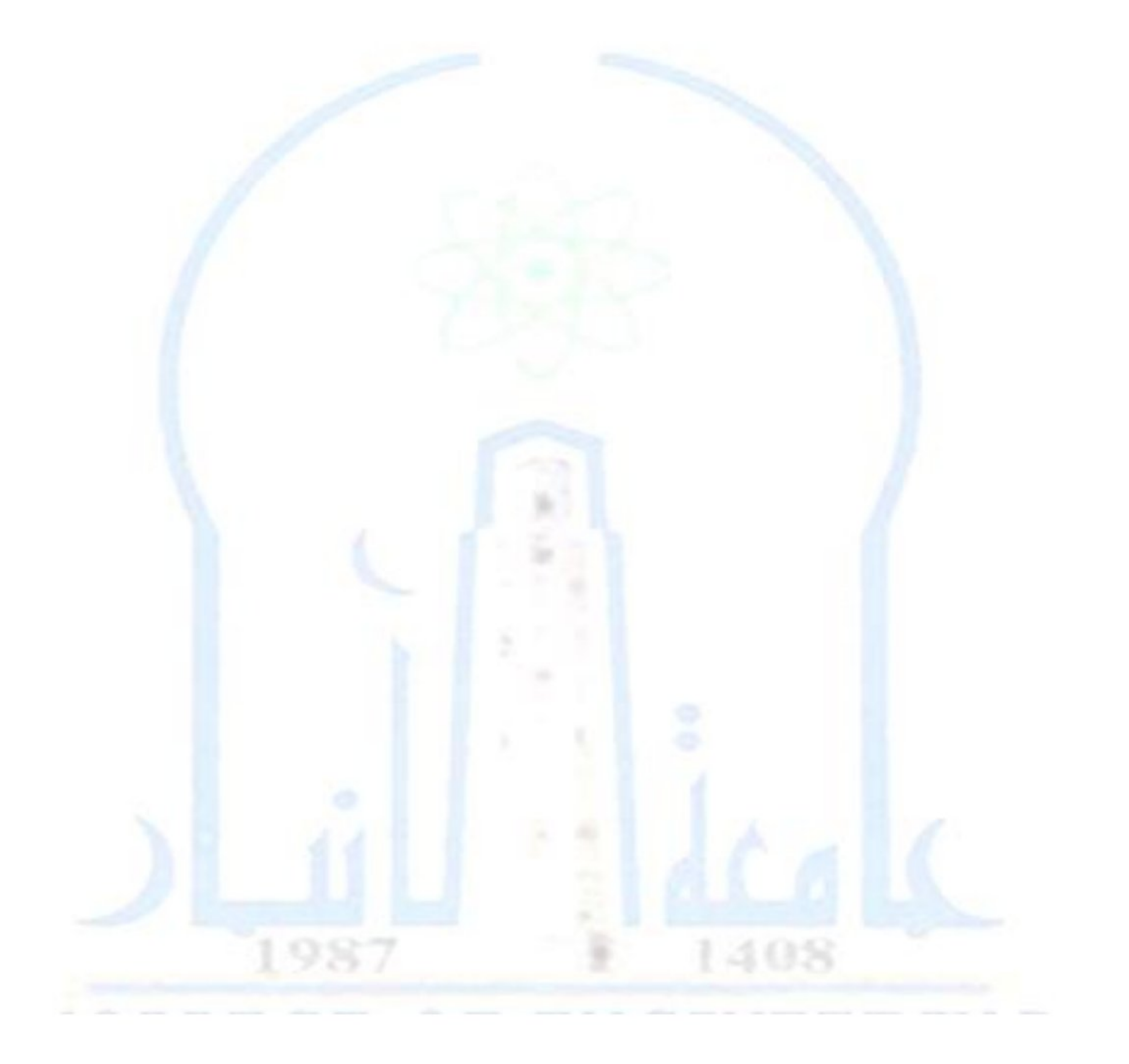

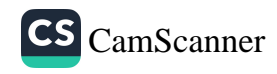

وزارة التعليم العالي والبحث العلمي جهاز الإشراف والتقويم العلمي دائرة ضمان الجودة والاعتماد الأكاديمي قسم الاعتماد الدولي

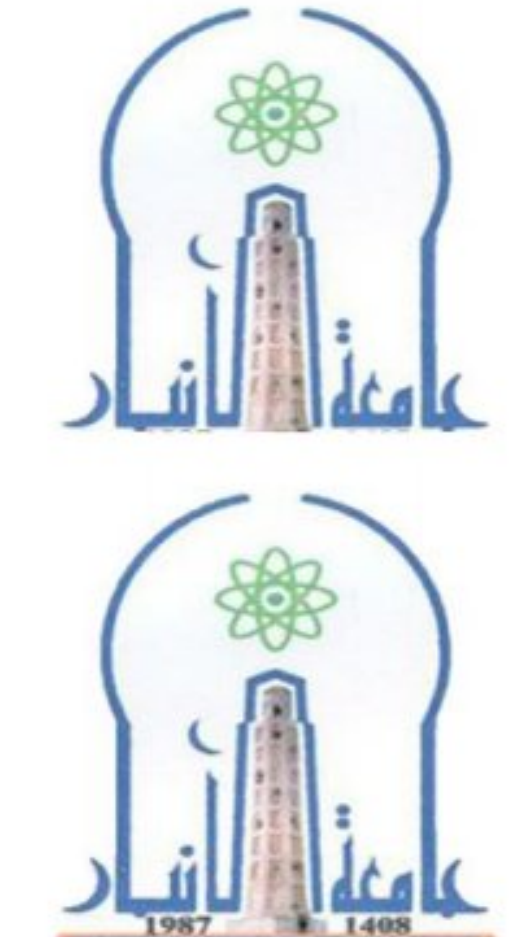

نموذج وصف المقرر

مراجعة أداء مؤسسات التعليم العالي ((مراجعة البرنامج الأكاديمي))

يوفر وصف المقرر هذا إيجازاً مقتضياً لأهم خصائص المقرر ومخرجات التعلم المتوقعة من الطالب تحقيقها مبر هناً عما إذا كان قد حقق الاستفادة القصوى من فرص التعلم المتاحة .ولابد من الربط بينها وبين وصف البرنامج.

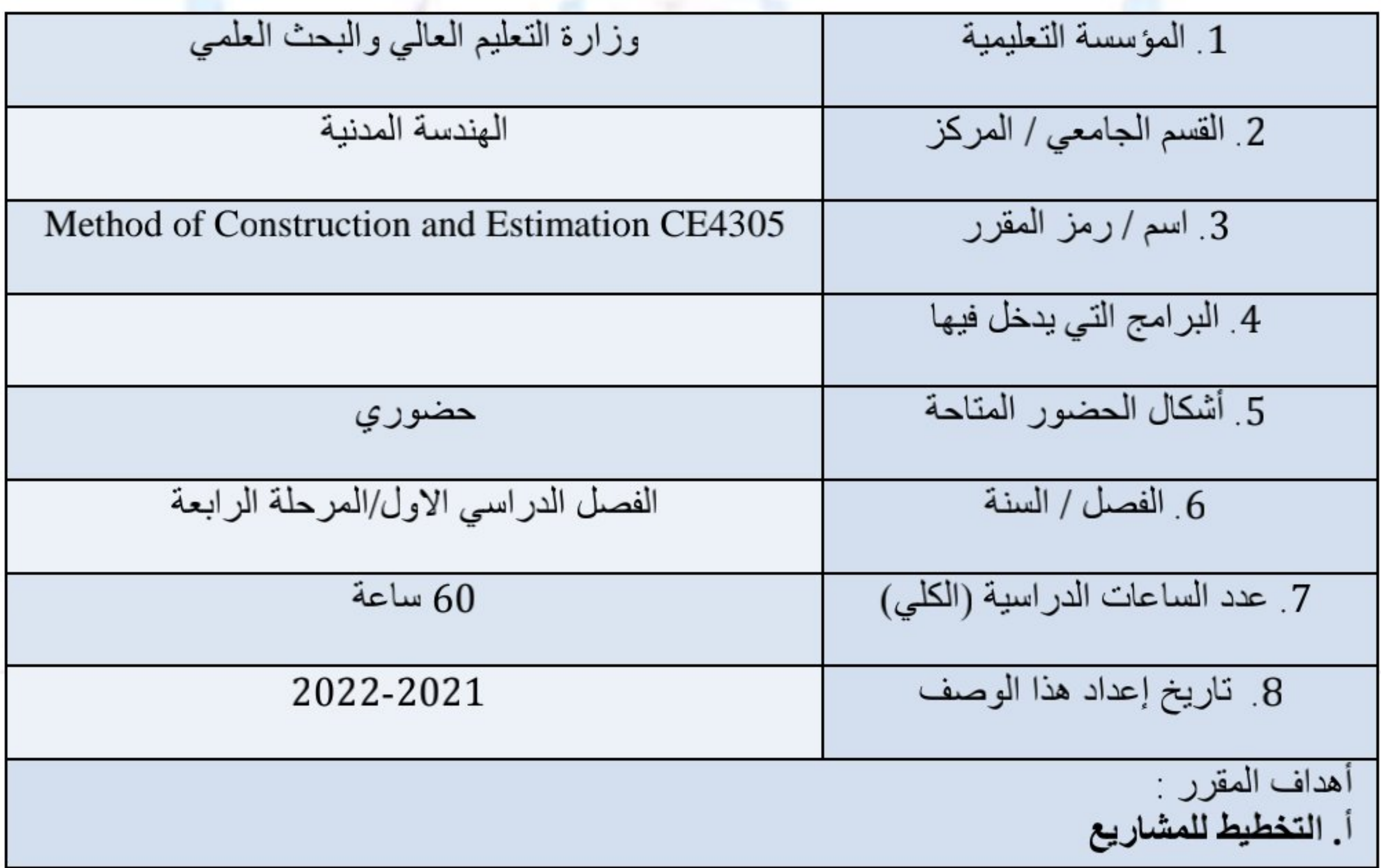

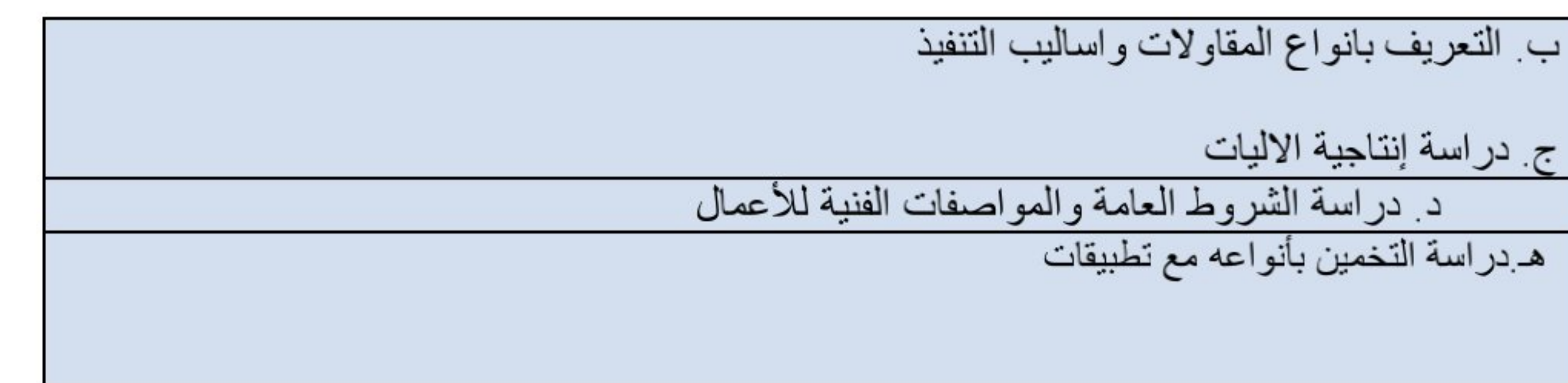

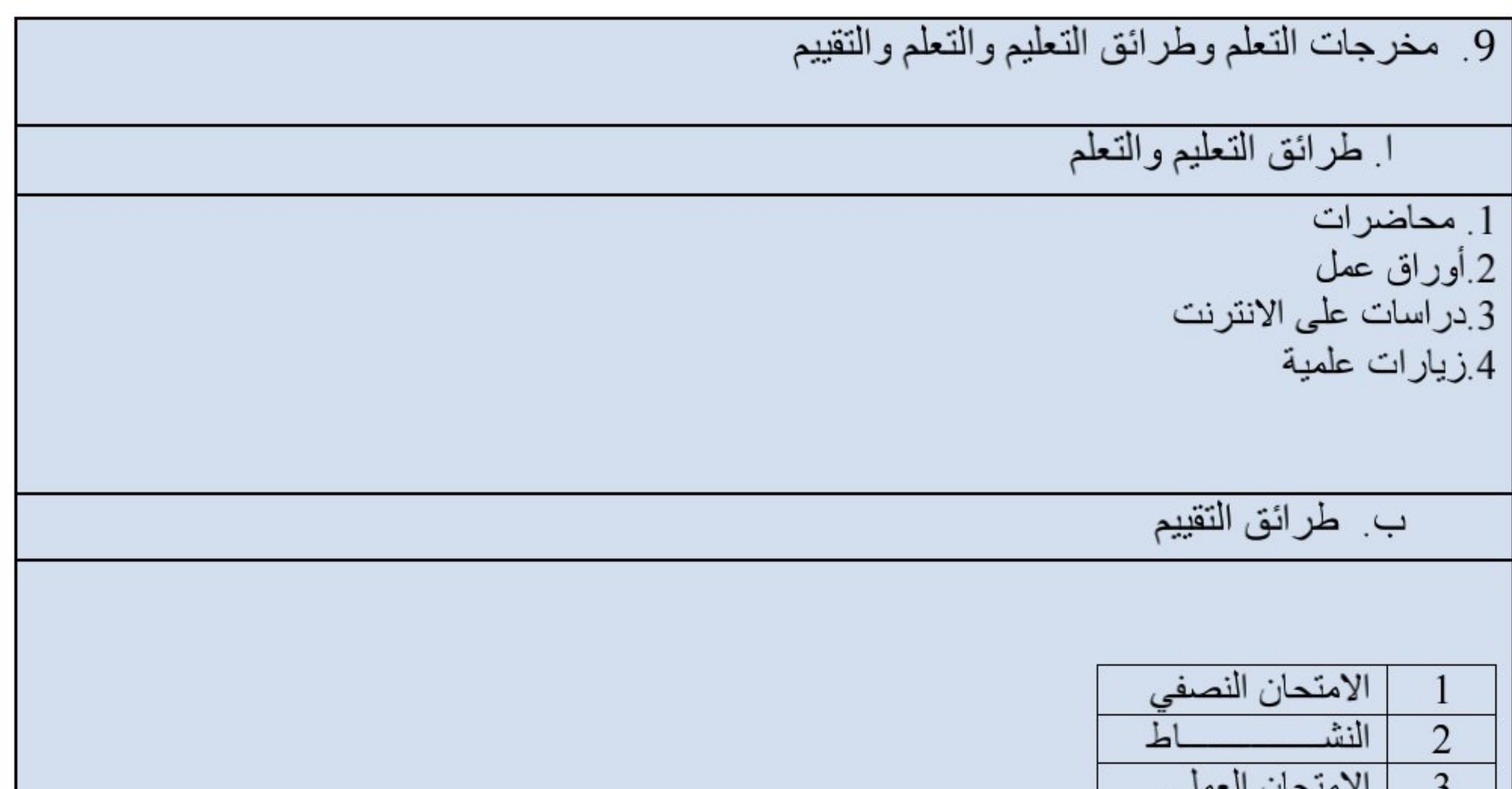

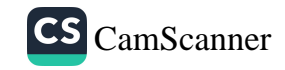

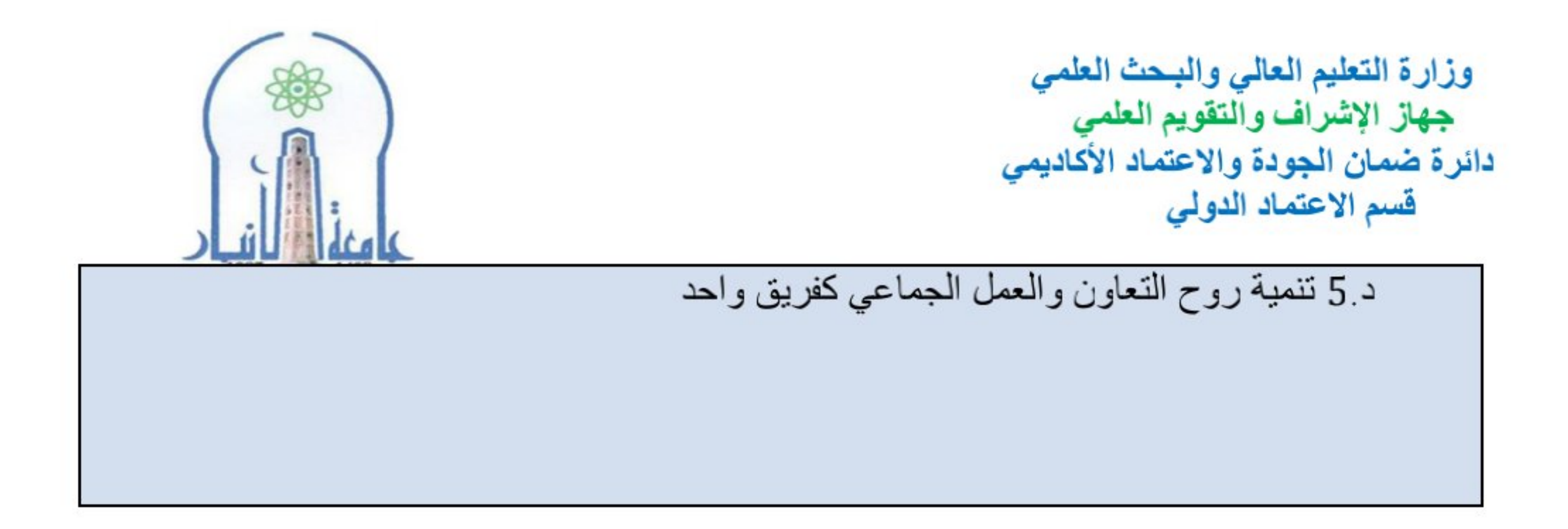

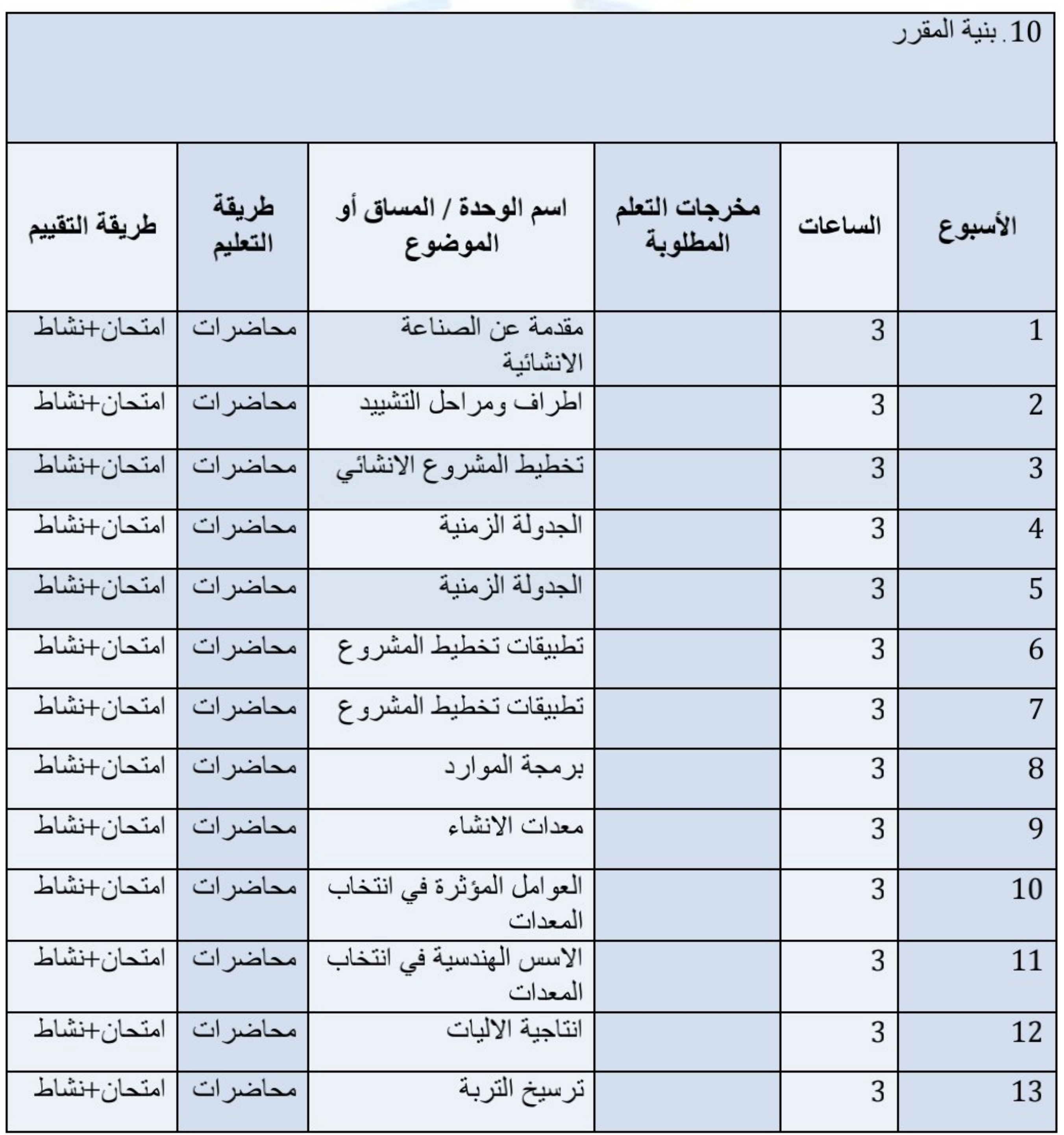

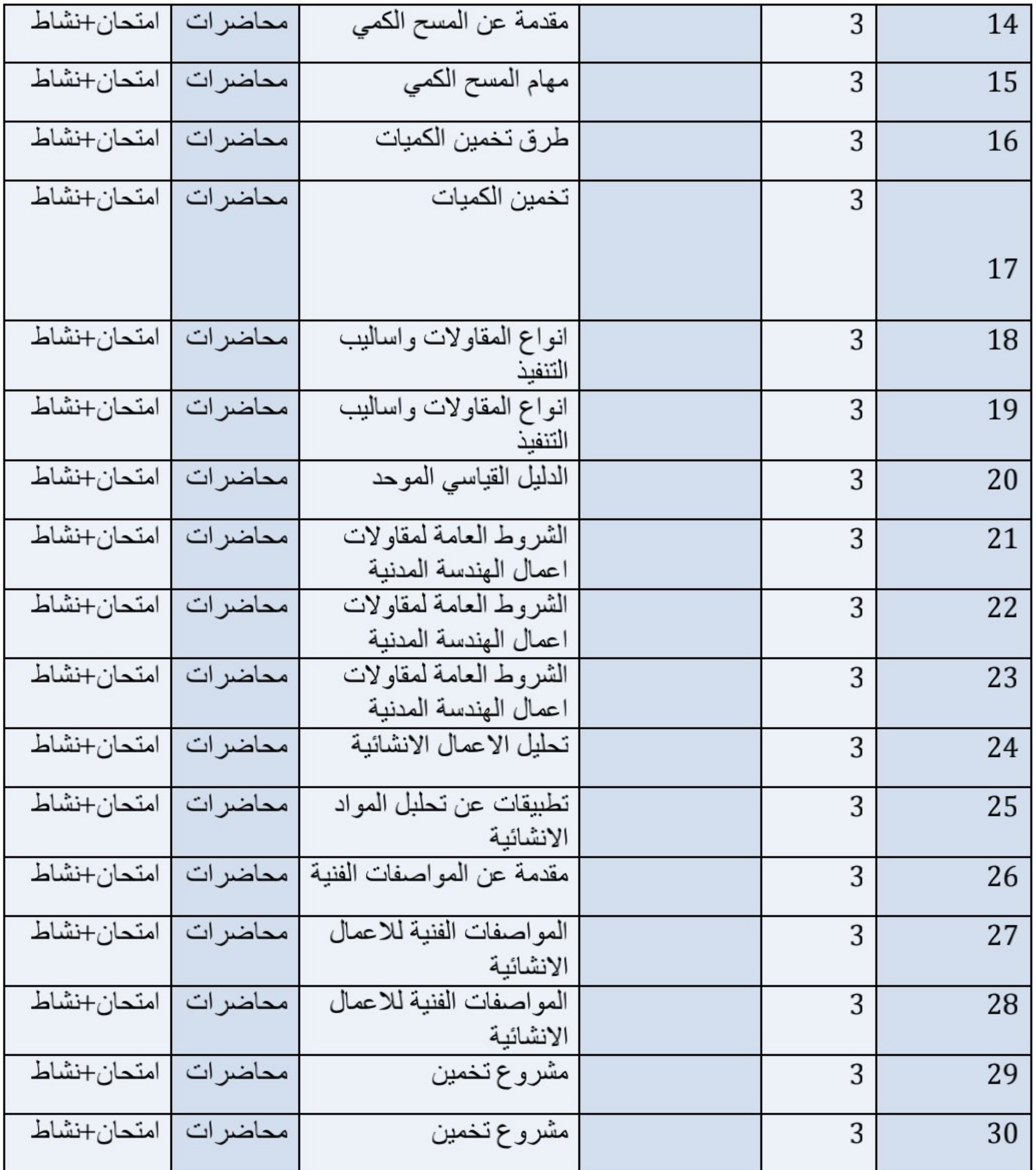

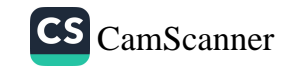

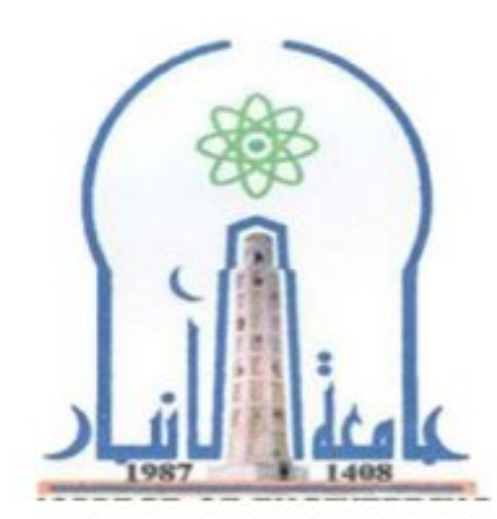

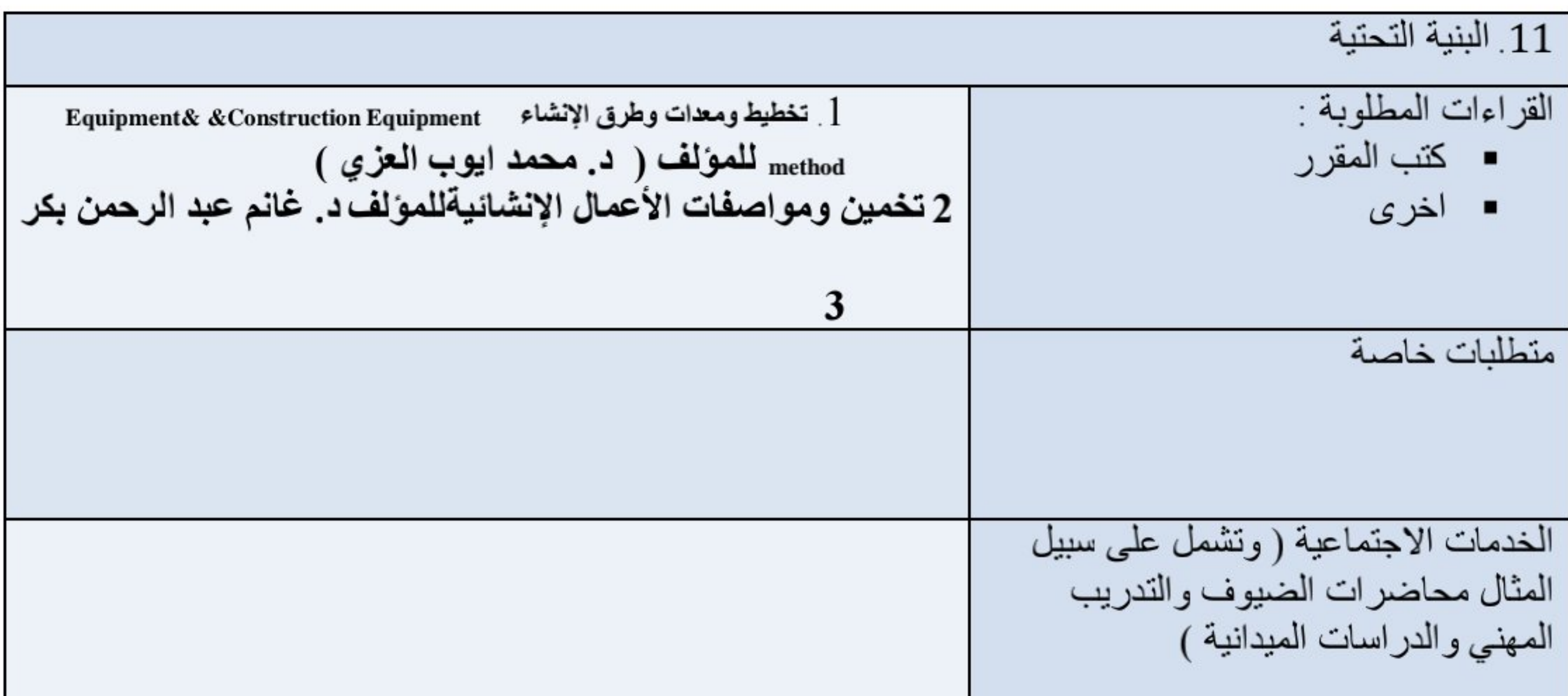

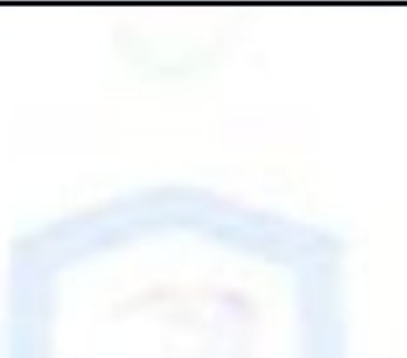

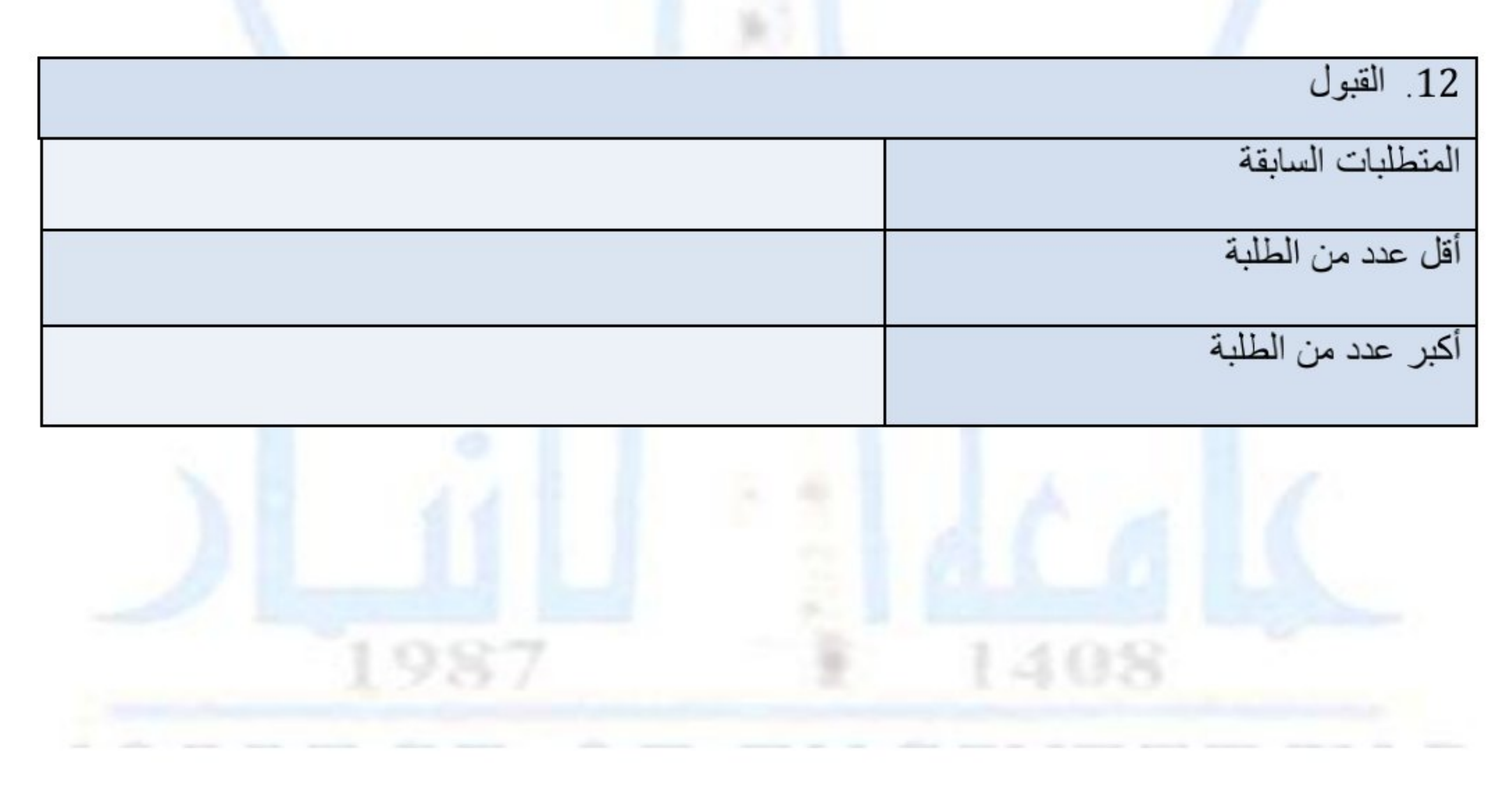

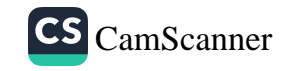

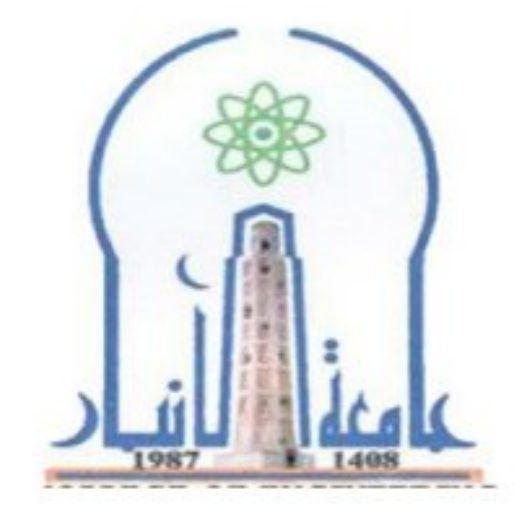

نموذج وصف المقرر

مراجعة أداء مؤسسات التعليم العالي ((مراجعة البرنامج الأكاديمي))

يوفر وصف المقرر هذا إيجازاً مقتضياً لأهم خصائص المقرر ومخرجات التعلم المتوقعة من الطالب تحقيقها مبر هنأ عما إذا كان قد حقق الاستفادة القصوى من فرص التعلم المتاحة .ولابد من الربط بينها وبين وصف البرنامج.

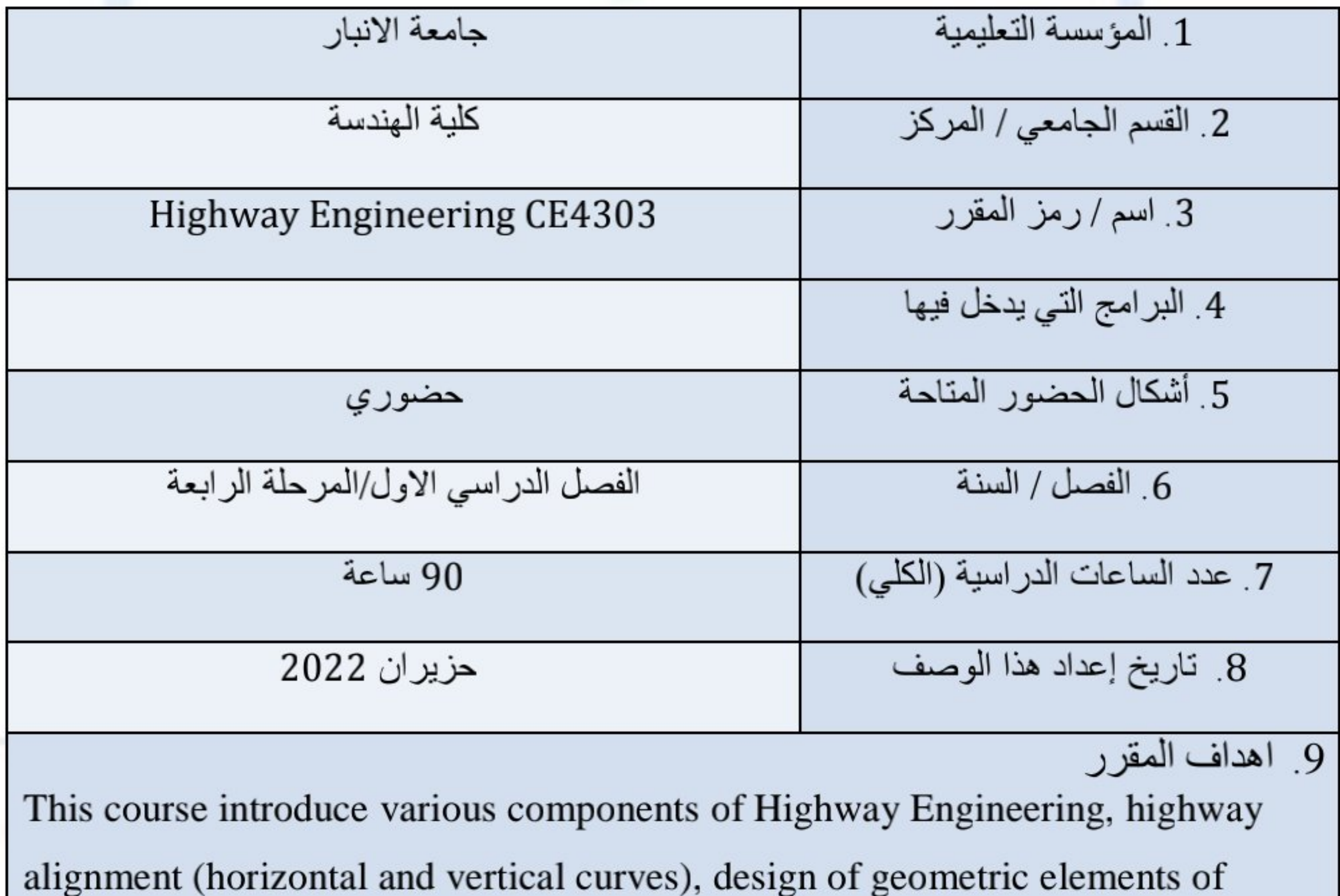

highways, skill on blending of aggregate fractions by using graphical and

mathematical methods and asphalt concrete mix evaluation. In addition, it includes design of flexible and rigid pavements by studying AASHTO1993 structural design method to find rigid pavement slab thickness and different layer thicknesses for flexible pavement taking in consideration studying the effects of traffic loading, environmental, and materials properties. Furthermore, an attention will be given to the pavement distress so that candidates will be able to distinguish between causes and failure of each mode.

10 . مخرجات التعلم وطرائق التعليم والتعلم والتقييم

- 1. It educates the students on the various components of Highway Engineering.
- 2. It exposes the students to highway planning, engineering surveys for highway alignment,
- 3. Design of Geometric Elements of Highways (Horizontal and Vertical curves)
- 4. The students further learn the desirable properties of highway materials and various practices adopted for construction.
- 5. It enables the students to develop skill on evaluation of the pavements and to decide appropriate types of maintenance.
- 6. Know asphalt concrete mix production in asphalt plants and constructing of flexible pavement layers in the site.
- 7. Know the various pavement distress, causes, failure and required action.

طرائق التعليم والتعلم

طرائق التقييم: امتحان تحريري + واجبات+ تقارير

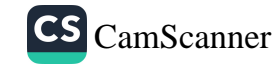

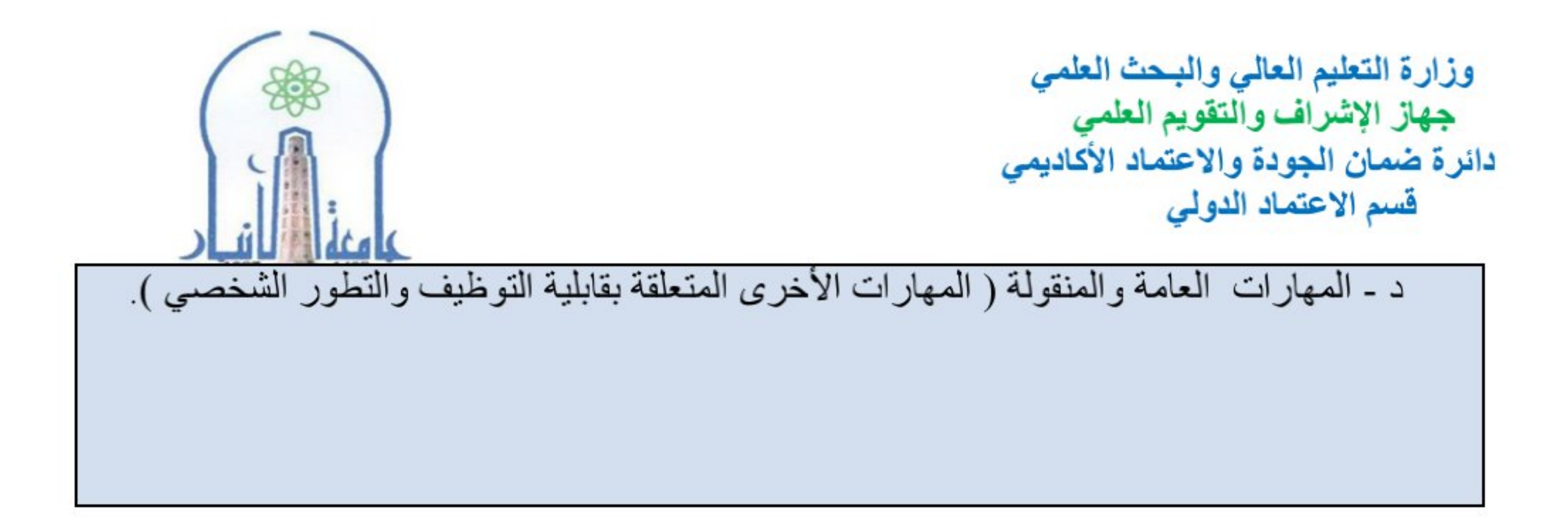

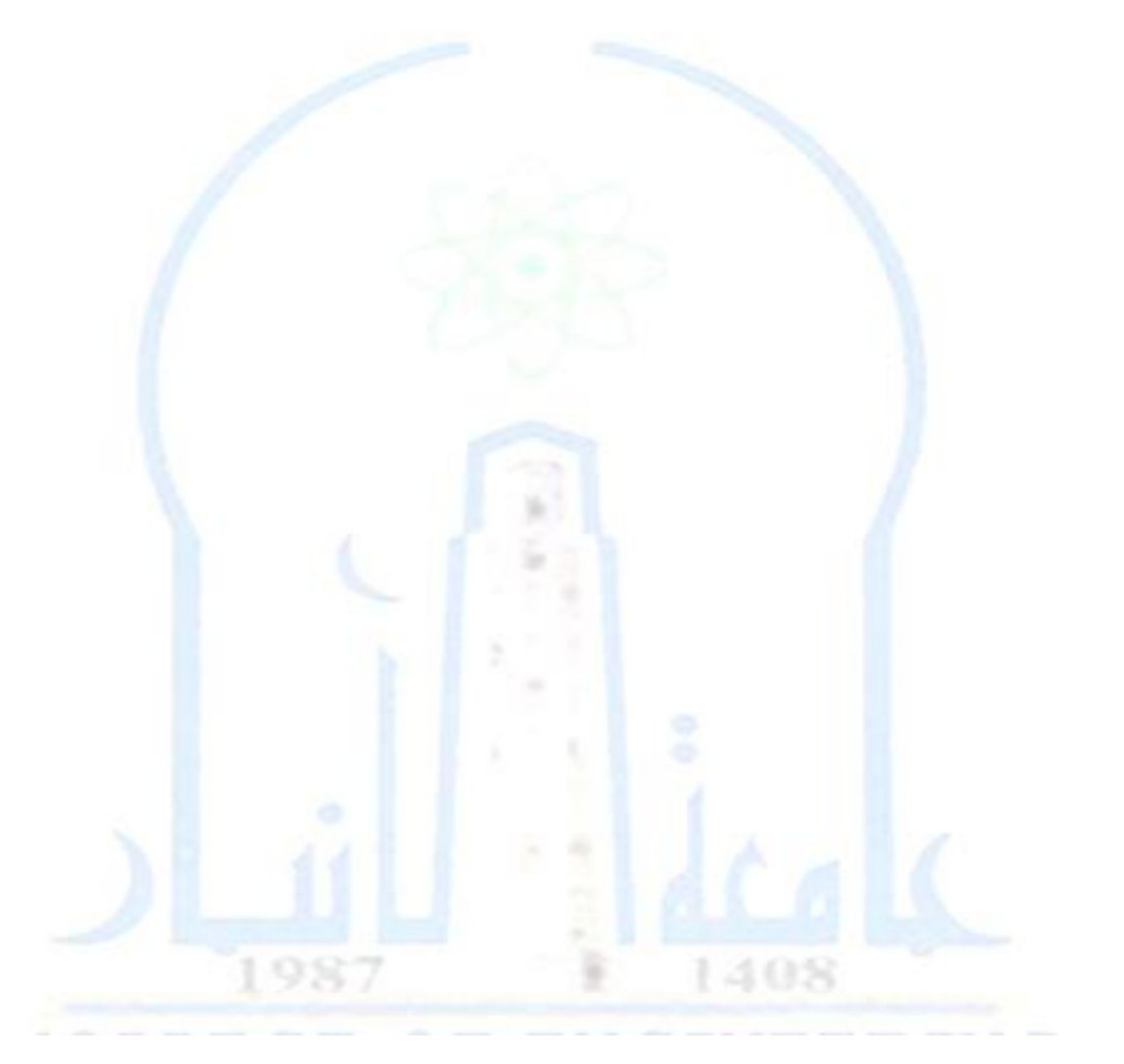

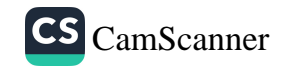

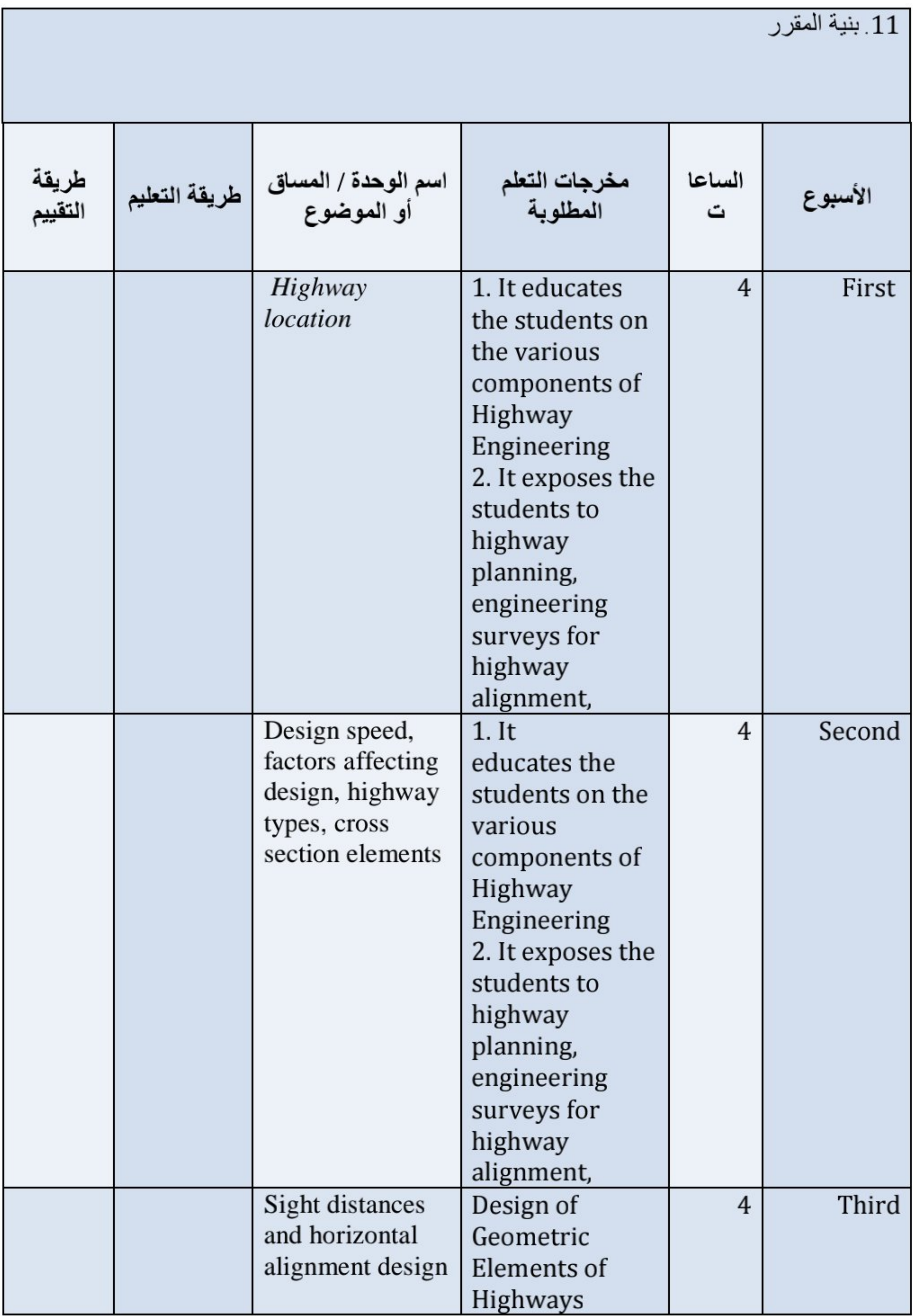

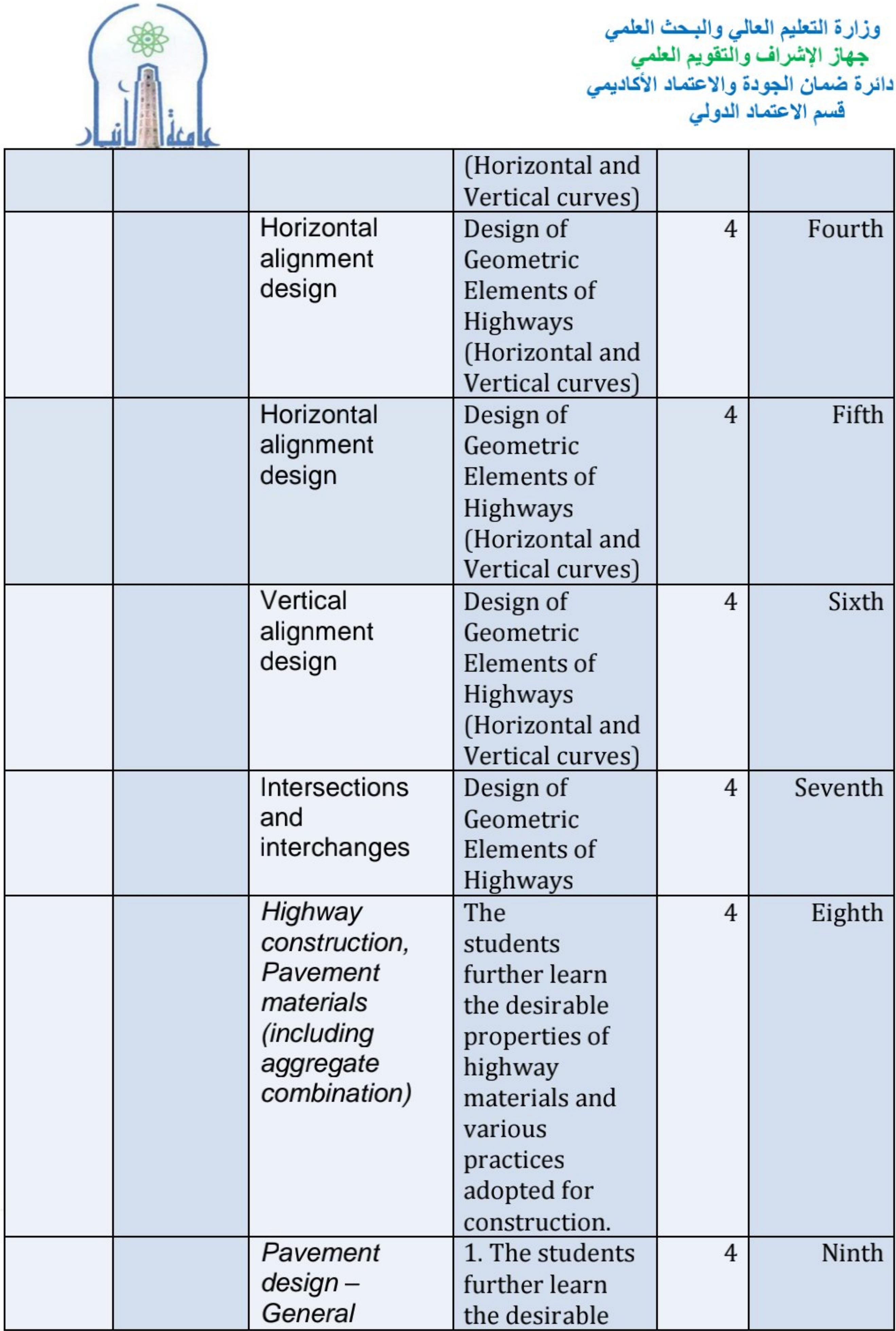

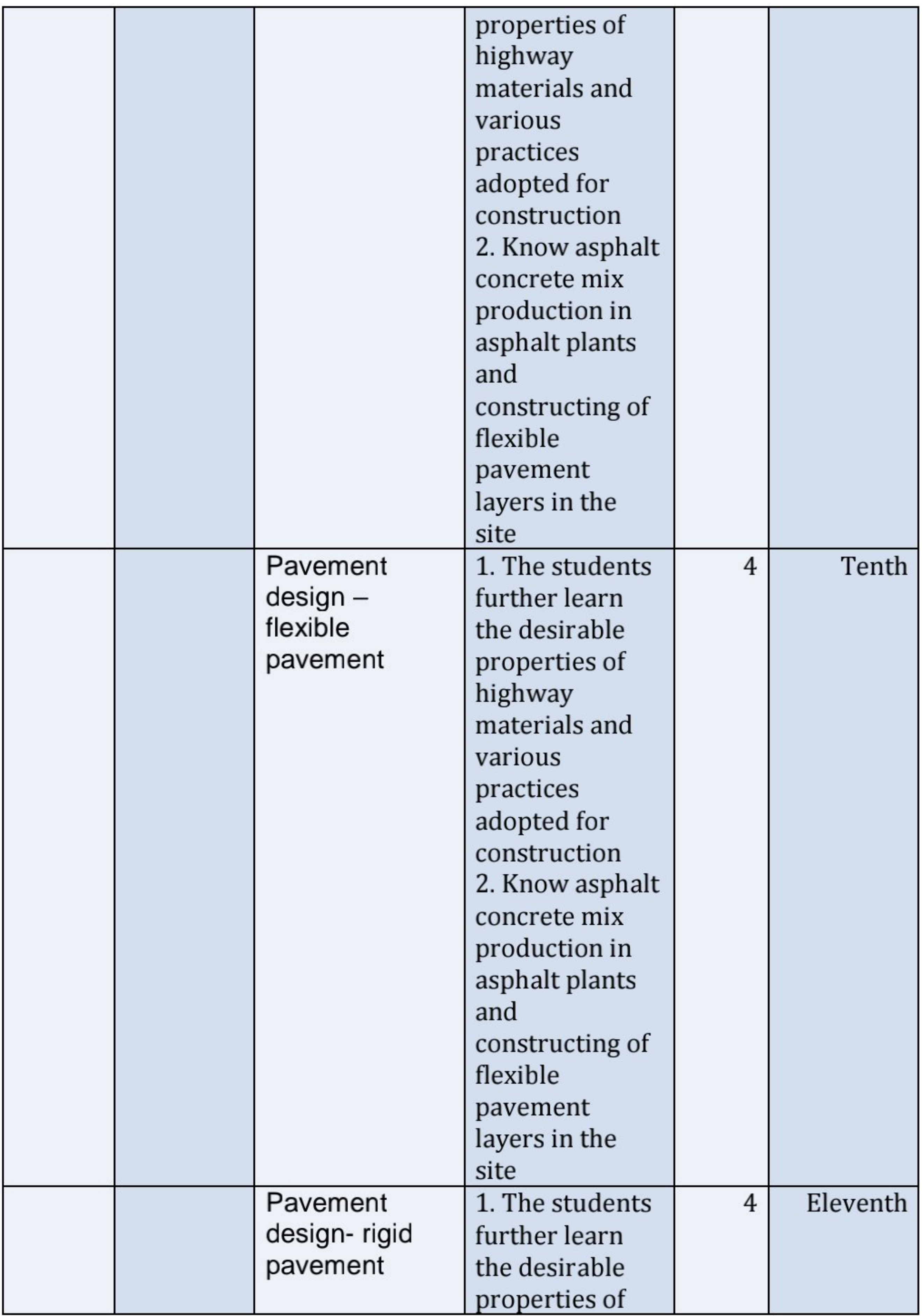

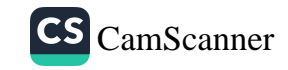

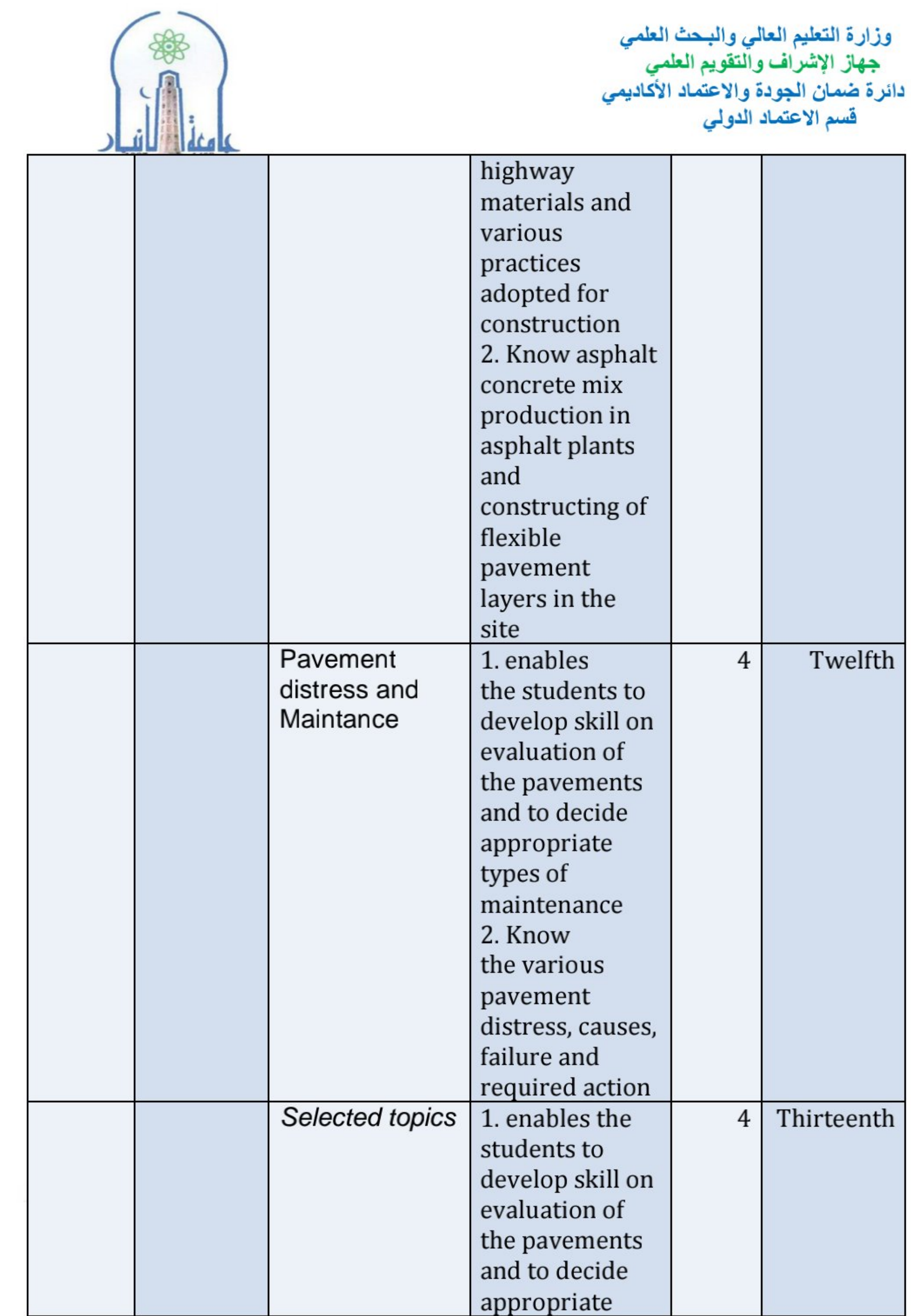

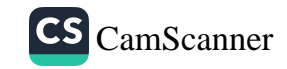

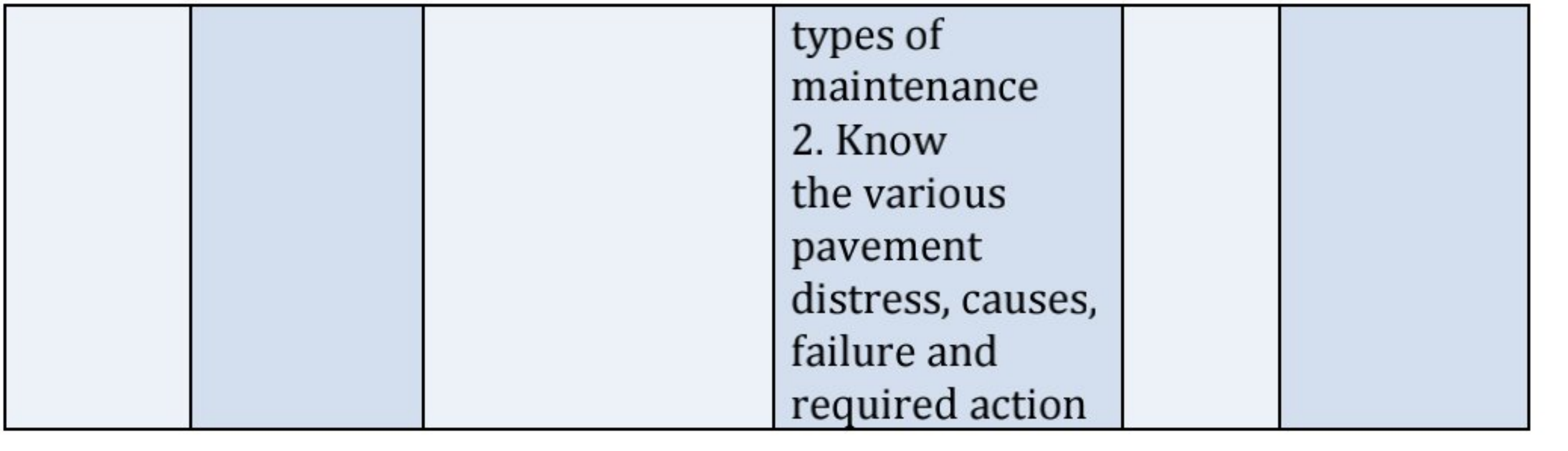

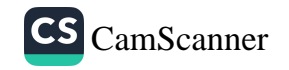

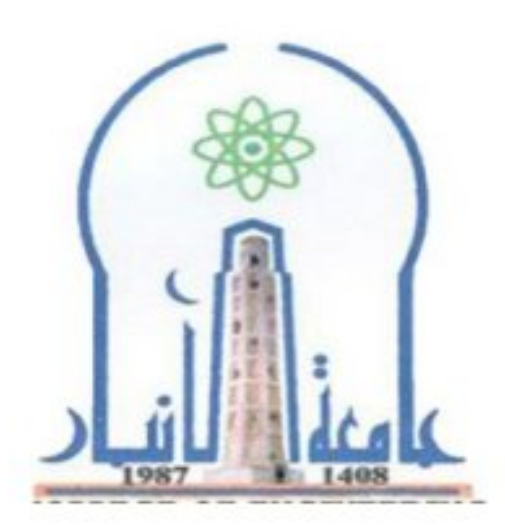

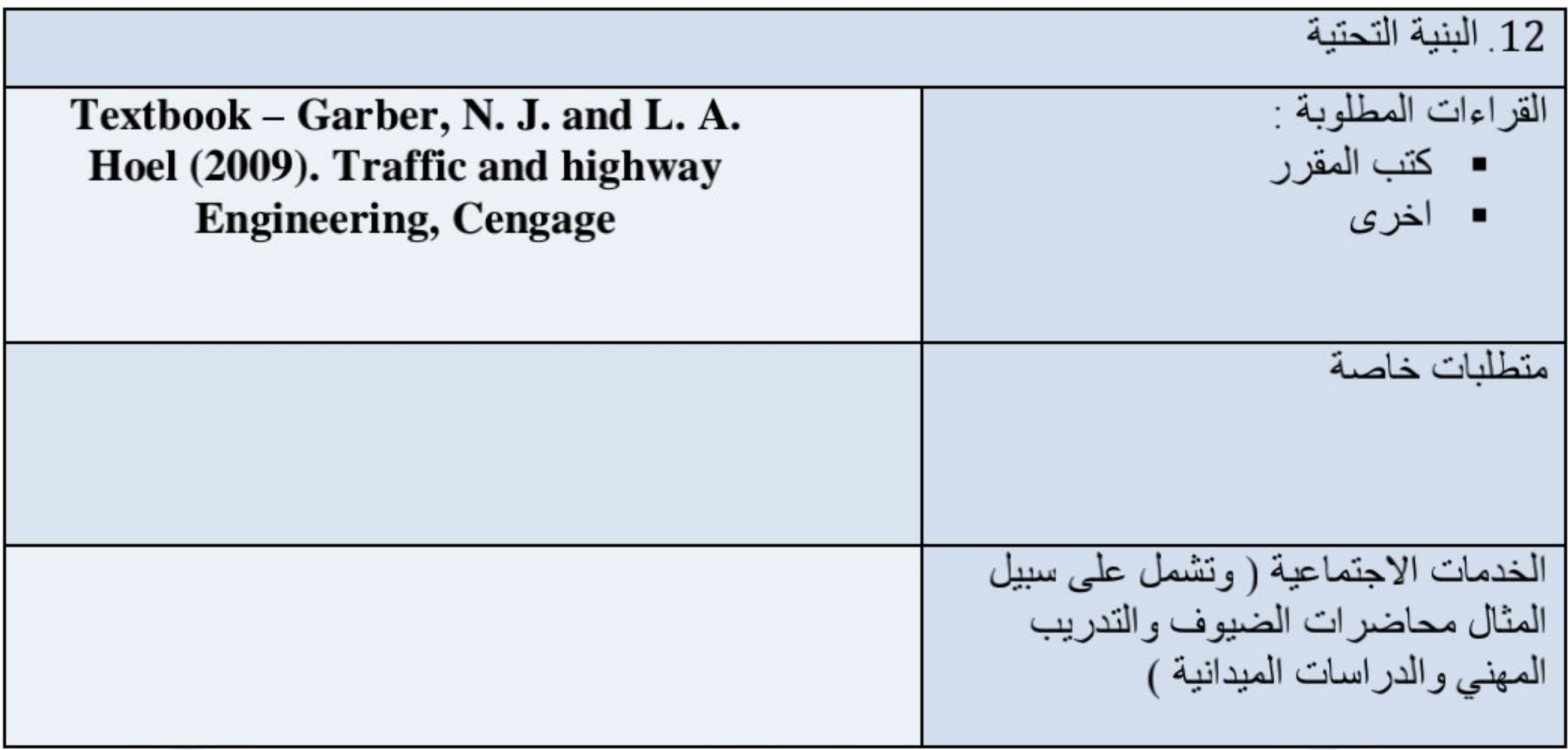

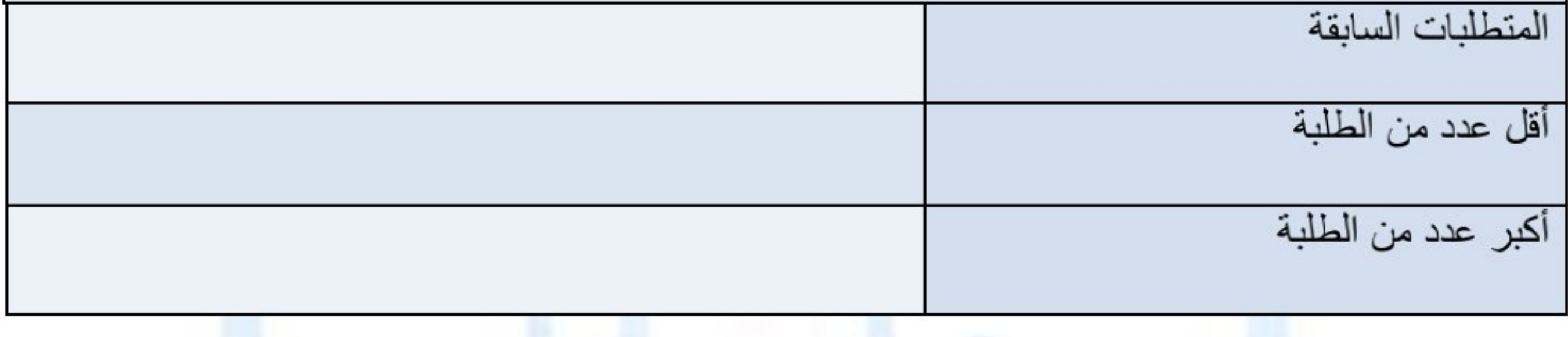

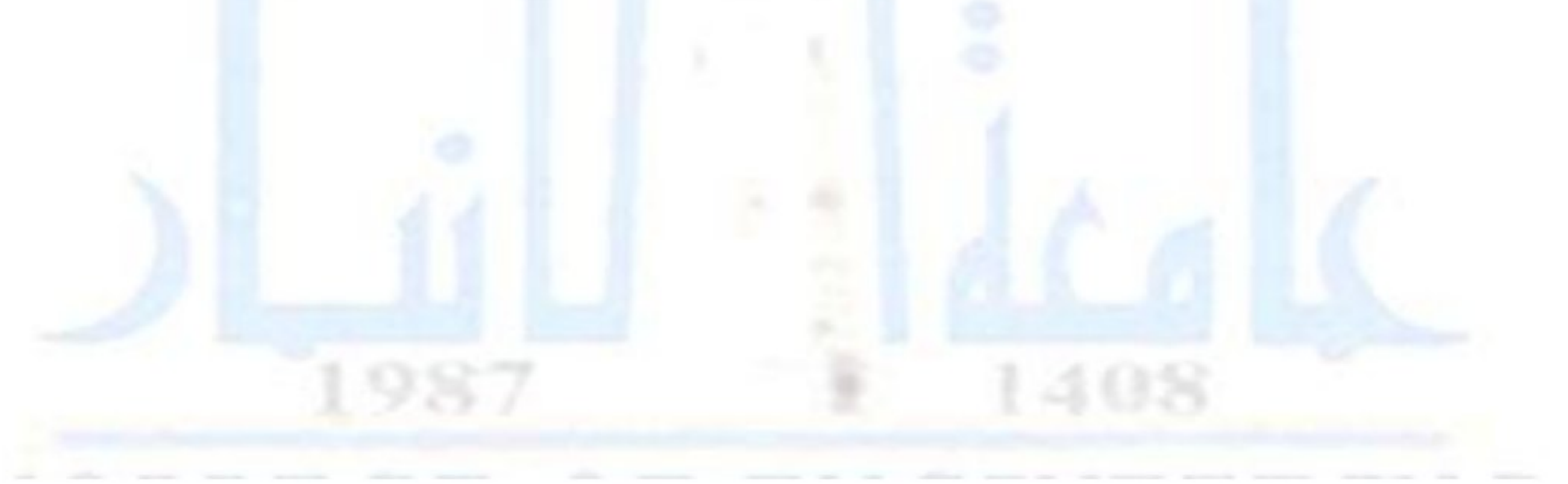

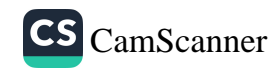

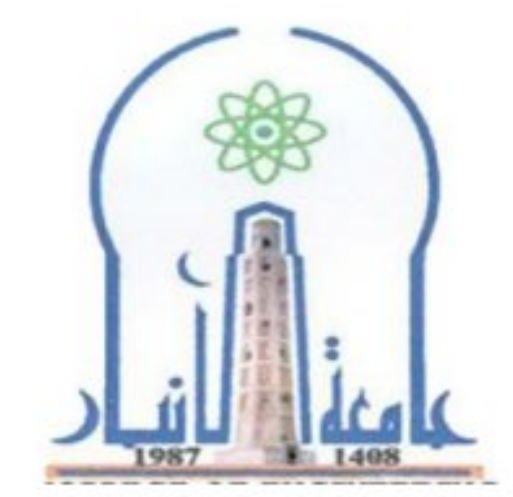

نموذج وصف المقرر

مراجعة أداء مؤسسات التعليم العالي ((مراجعة البرنامج الأكاديمي))

يوفر وصف المقرر هذا إيجازاً مقتضياً لأهم خصائص المقرر ومخرجات التعلم المتوقعة من الطالب تحقيقها مبرهناً عما إذا كان قد حقق الاستفادة القصوى من فرص التعلم المتاحة .ولابد من الربط بينها وبين وصف البرنامج.

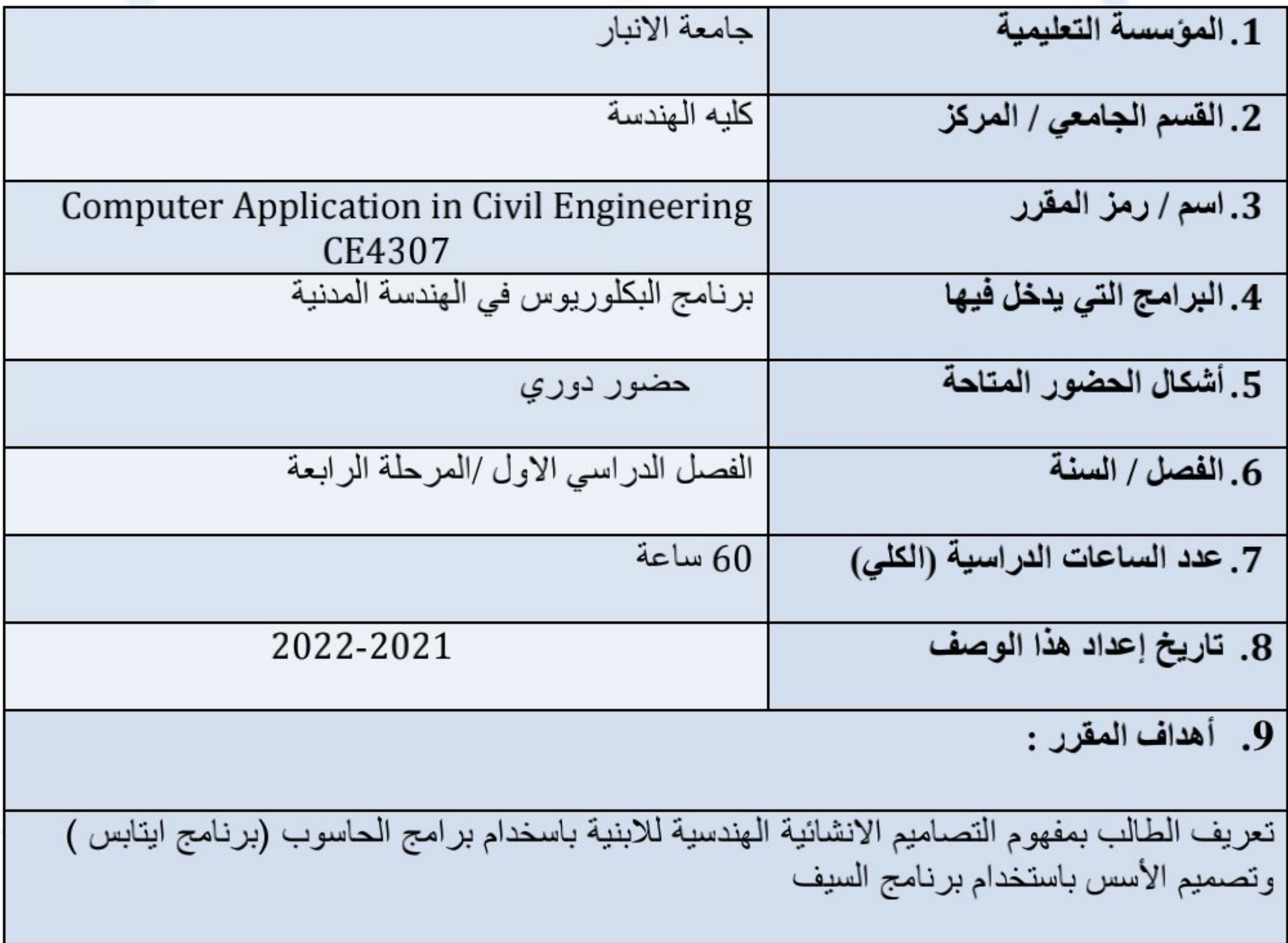

10. مخرجات التعلم وطرائق التعليم والتعلم والتقييم • تعلم كل المبادئ التصميمية بالطريقة المحوسبة • اكتساب المعرفة والخبرة والمهارة في برامج الحاسوب أ- طرائق التعليم والتعلم • ادارة المحاضرة على نحو تطبيقي مشابه لواقع العمل لجذب الطالب للمحاضرة • تكليف الطالب بالواجبات ووضع درجات يوميه على الواجبات والتفاعل اثناء المحاضرة ب- طرائق التقييم • المشاركة في قاعة الدرس • الامتحانات اليومية • الامتحانات الشهرية ت۔ مهارات التفكير • تطوير مهارات الطلبة لربط تصميم الأبنية بالطريقة اليدوية مع برامج الحاسبة المعدة لهذا الغرض ● تطوير مهرات الطلبة لانجاز التصميم المحوسب بوقت محدد وتقديم التصميم النهائي.

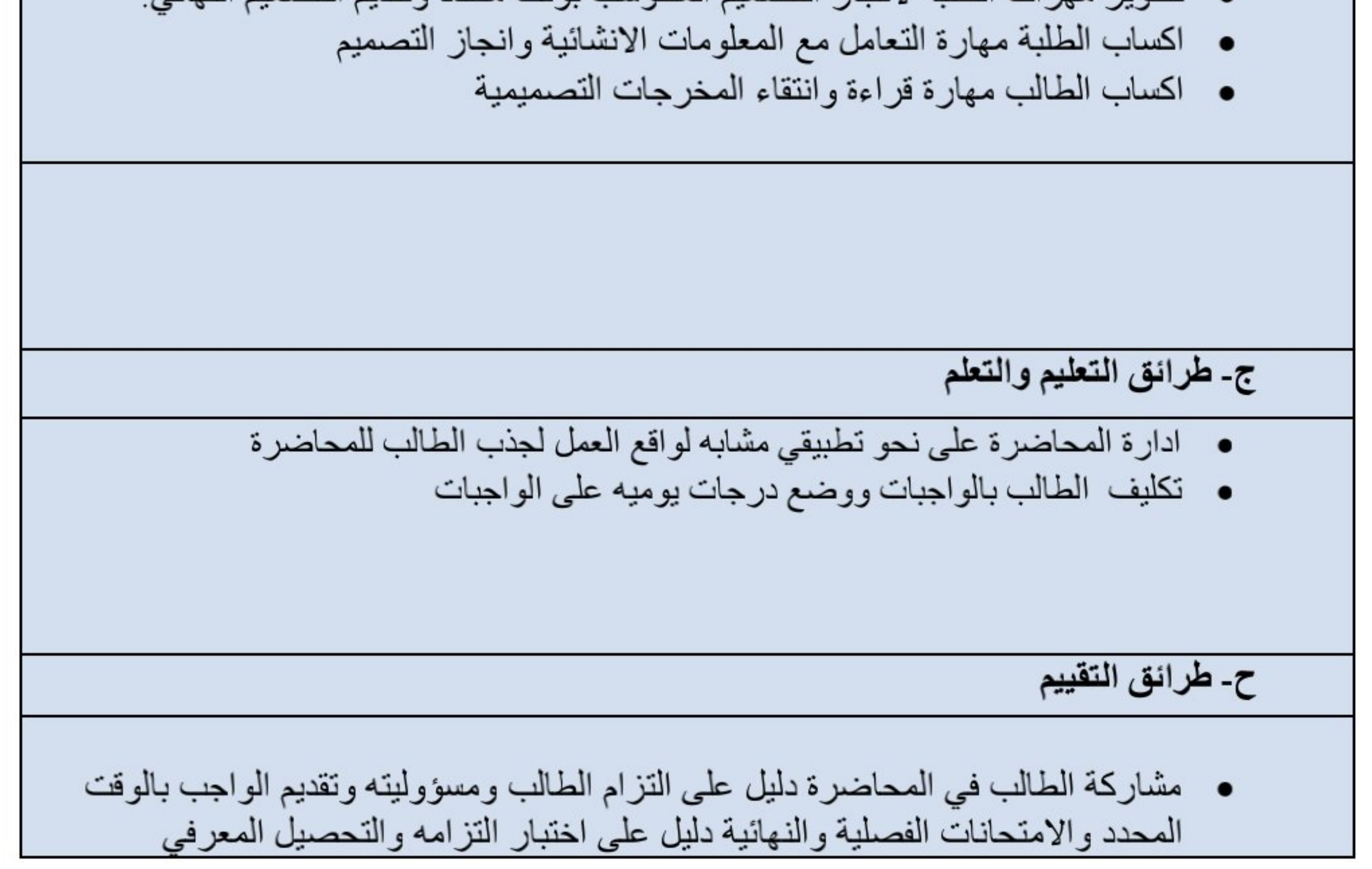

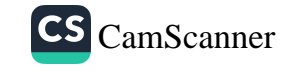

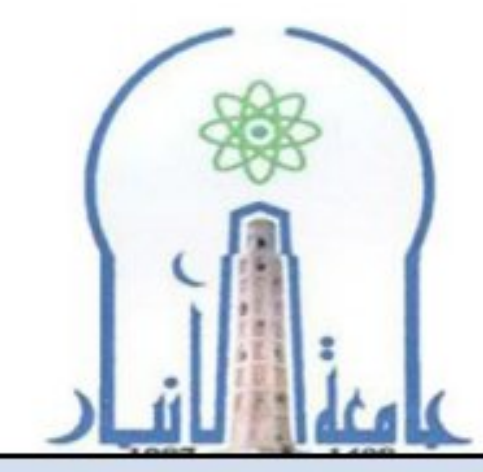

خ - المهارات العامة والمنقولة ( المهارات الأخرى المتعلقة بقابلية التوظيف والتطور الشخصي ).

• مهاره صنع القرار والتخطيط والتصميم

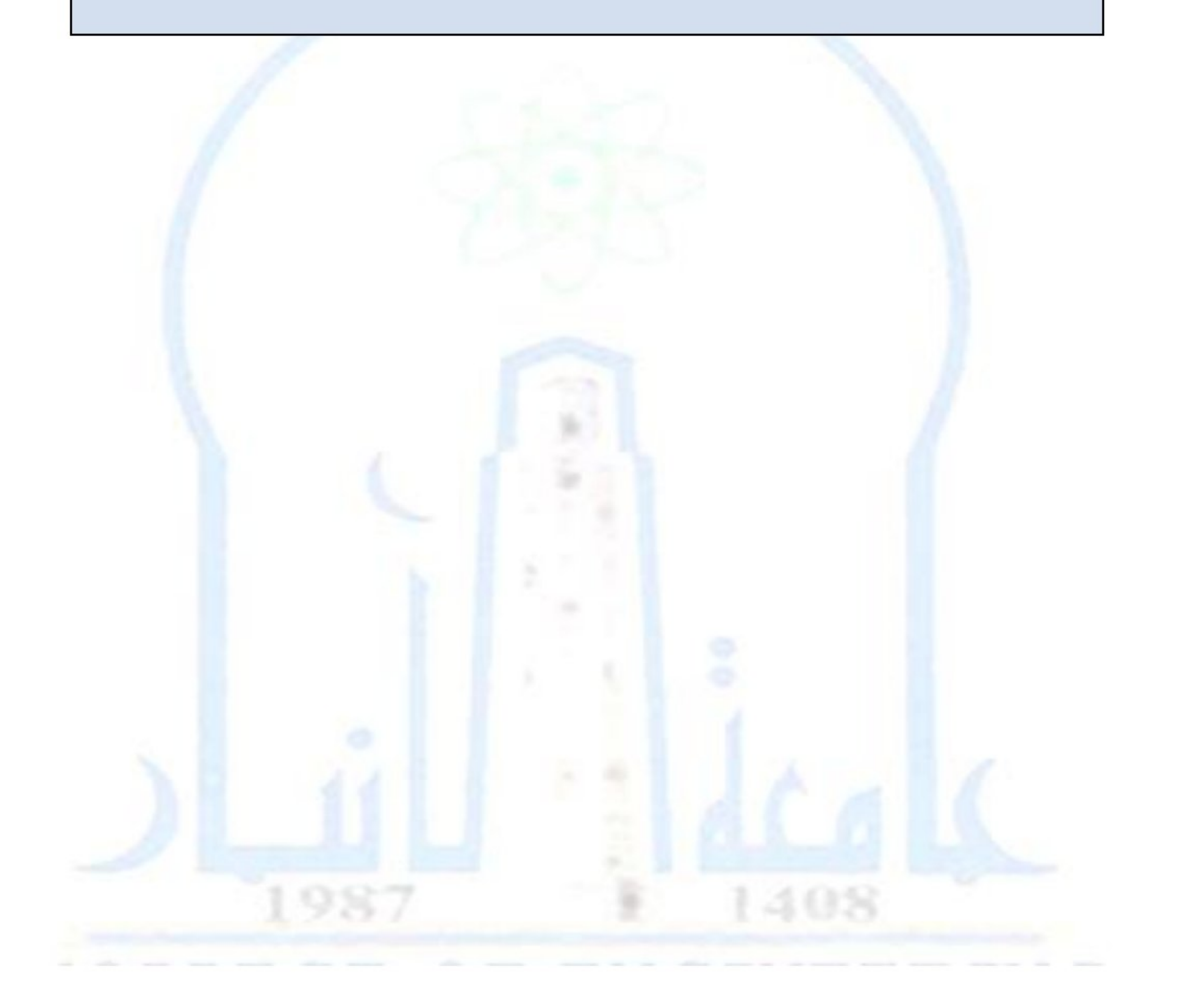

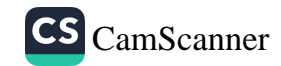

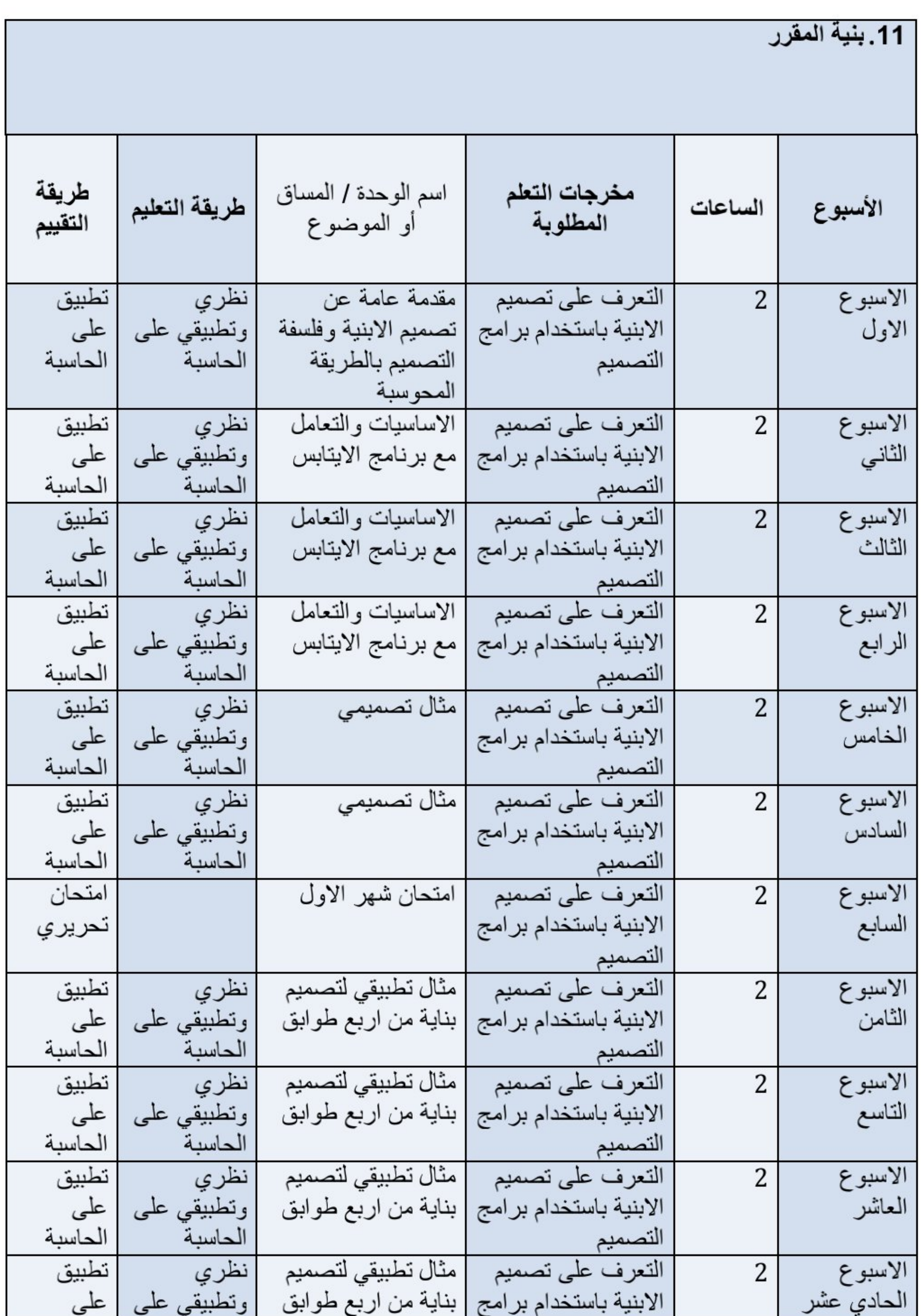

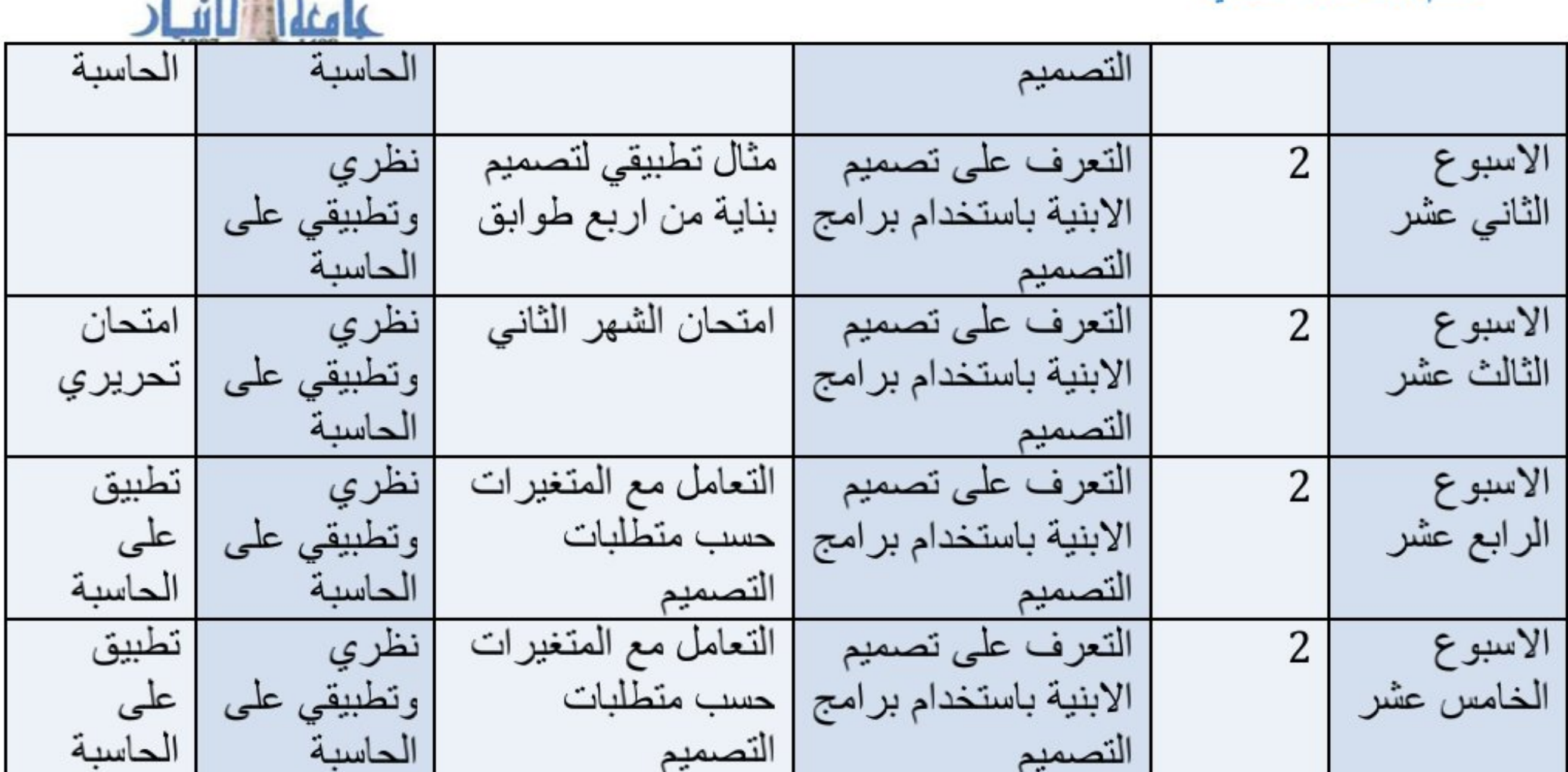

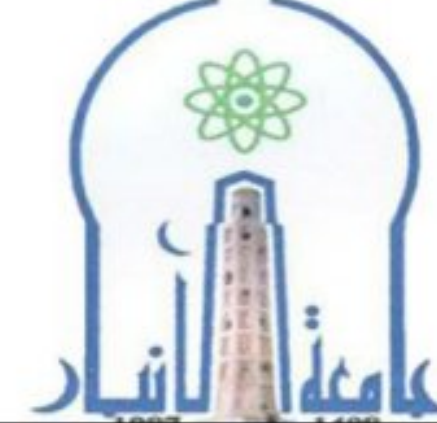

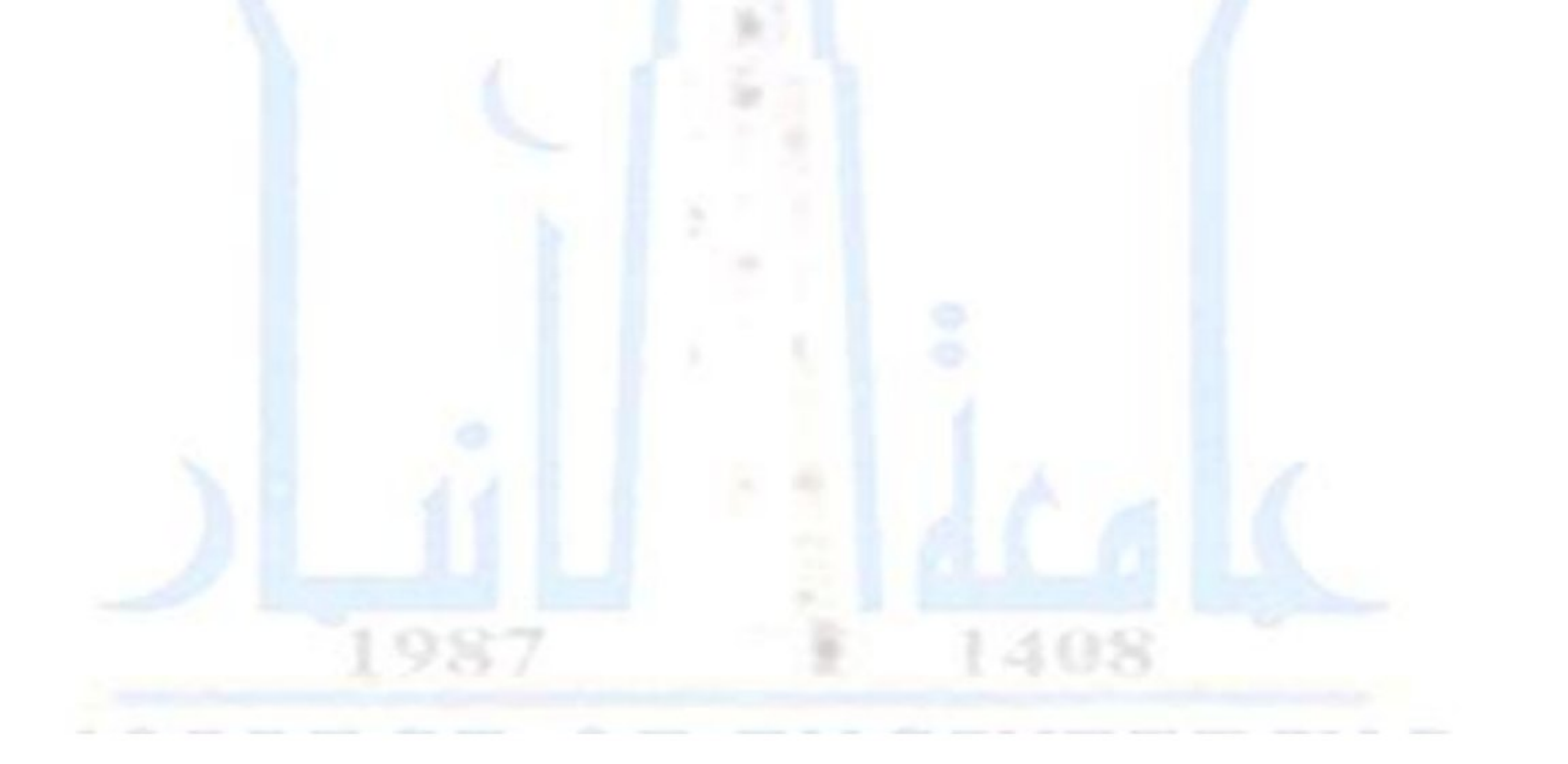

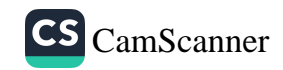

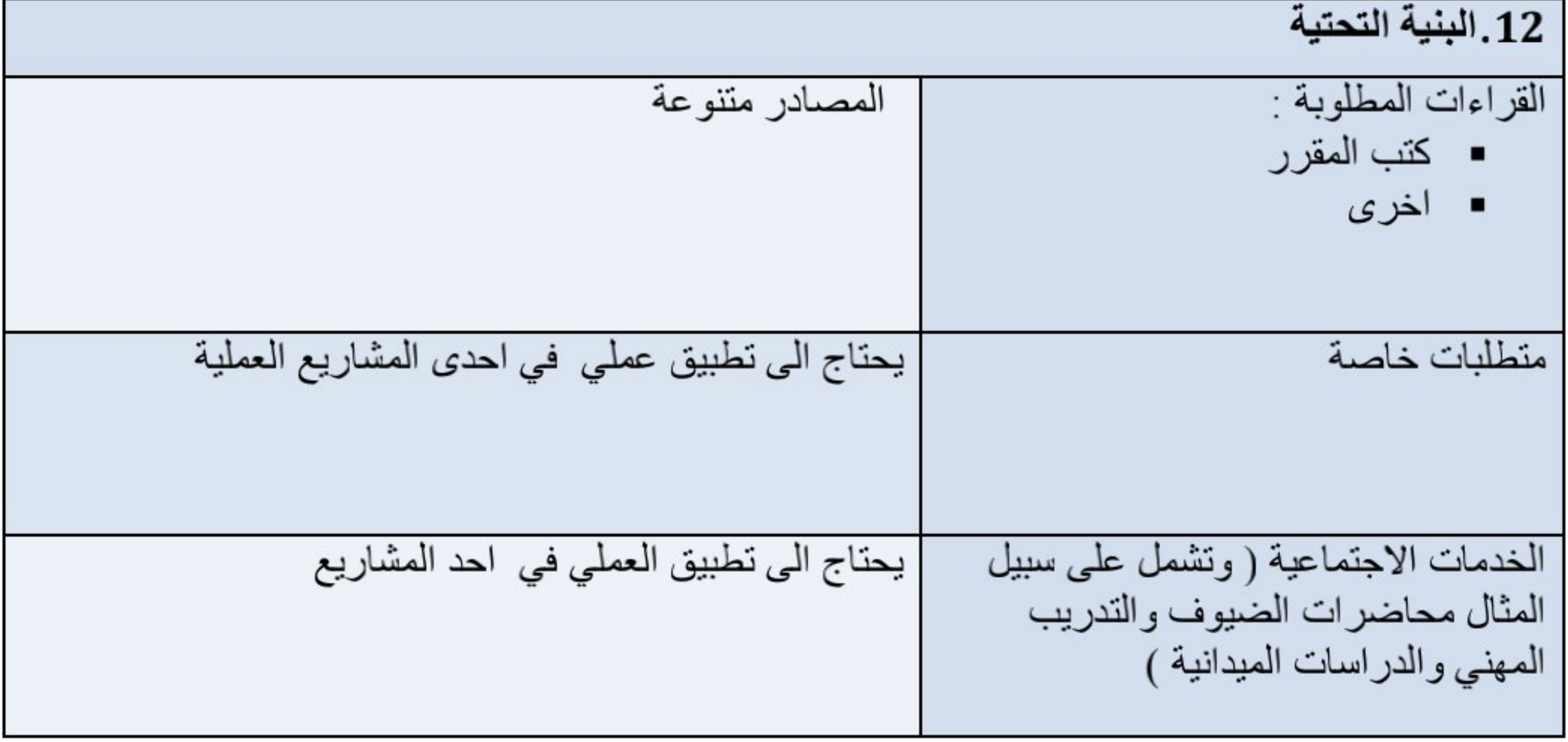

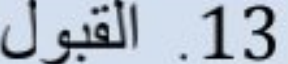

 $5 - 1$   $\hbar$   $\sim$   $1$   $\hbar$   $\sim$   $\hbar$ 

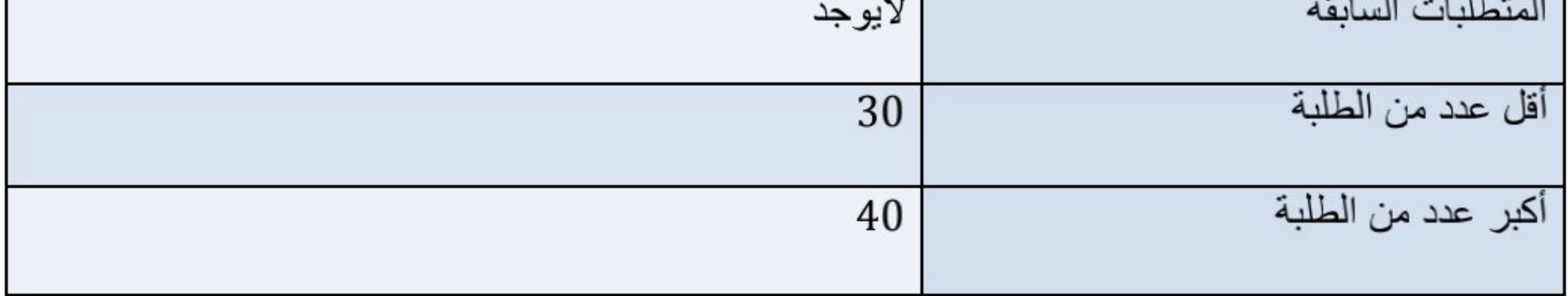

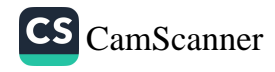

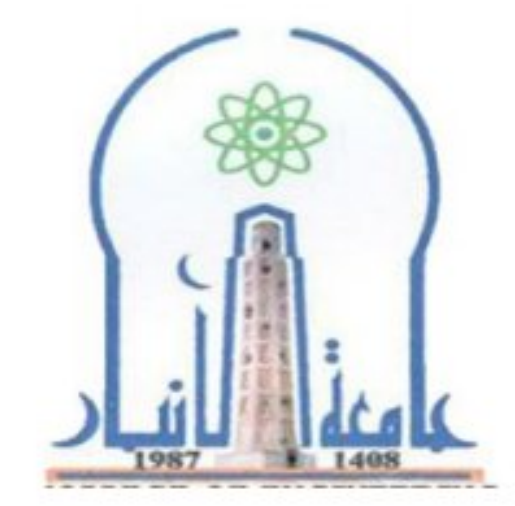

نموذج وصف المقرر

مراجعة أداء مؤسسات التعليم العالي ((مراجعة البرنامج الأكاديمي))

يوفر وصف المقرر هذا إيجازاً مقتضياً لأهم خصائص المقرر ومخرجات التعلم المتوقعة من الطالب تحقيقها مبر هنأ عما إذا كان قد حقق الاستفادة القصوى من فرص التعلم المتاحة .ولابد من الربط بينها وبين وصف البرنامج.

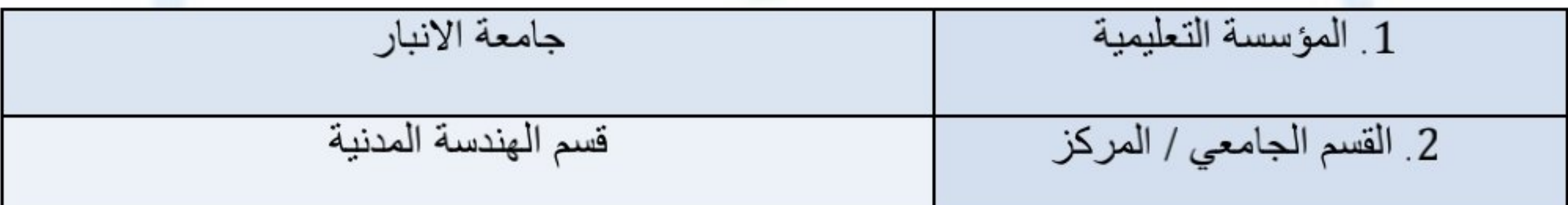

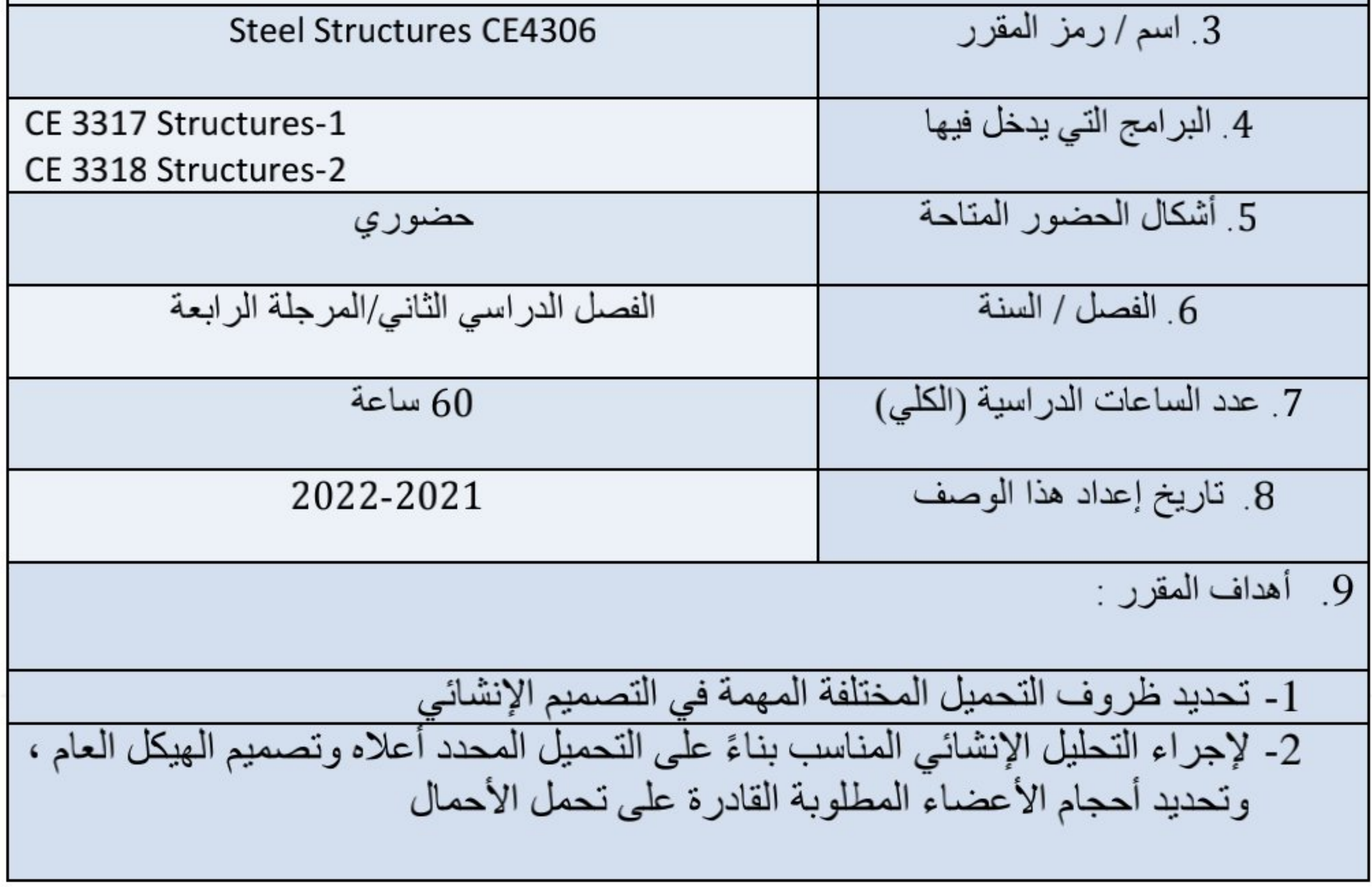

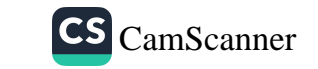

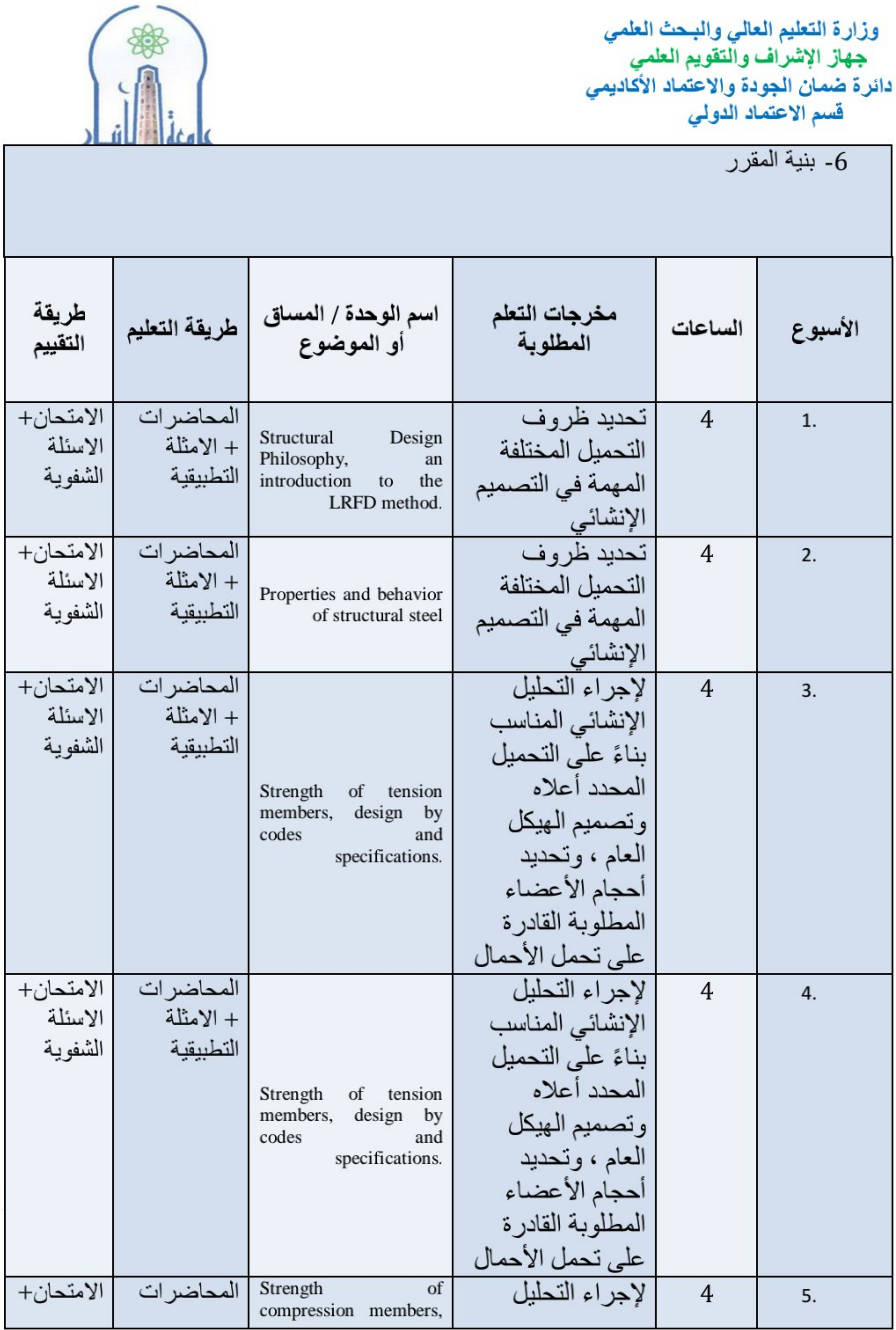

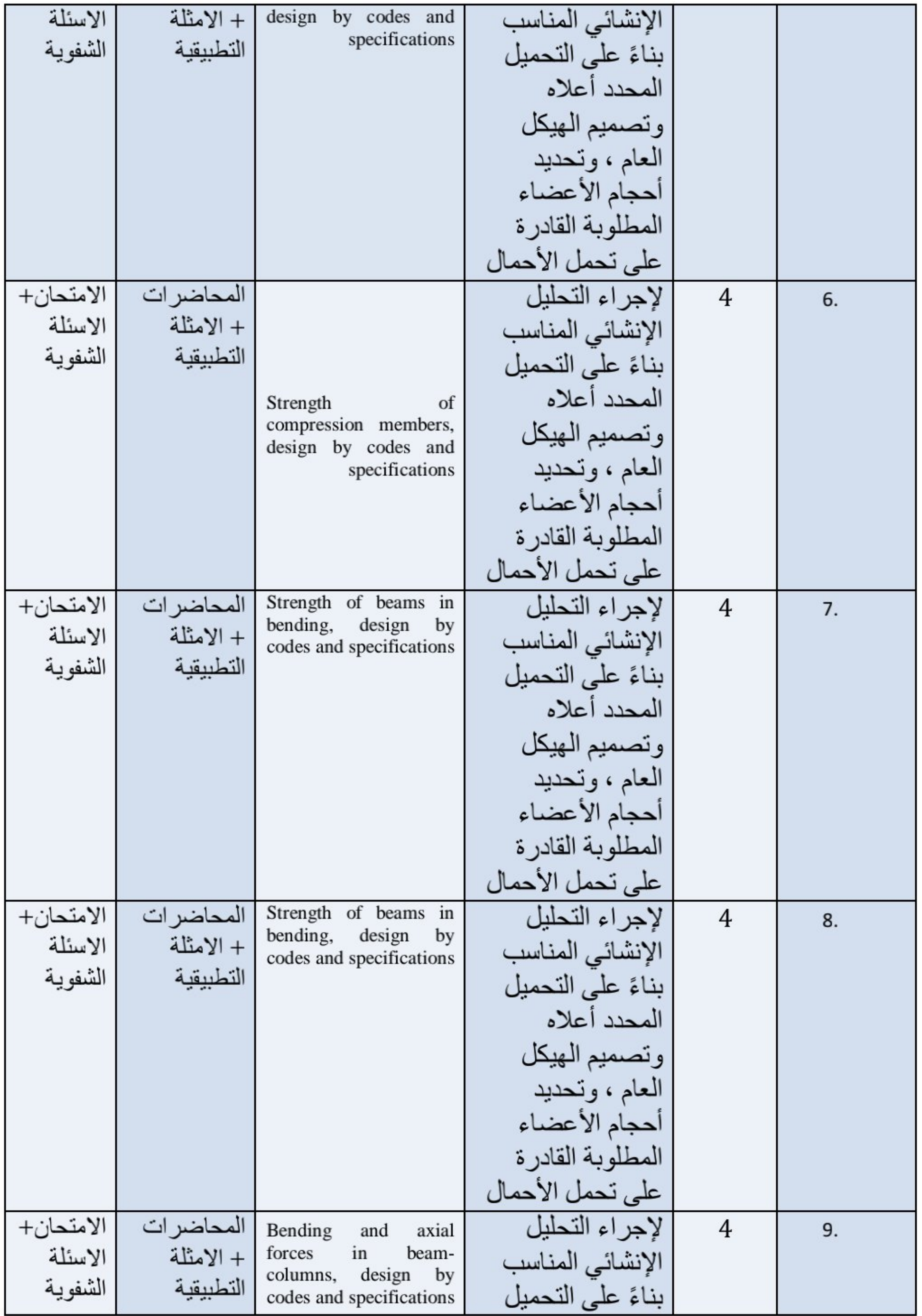

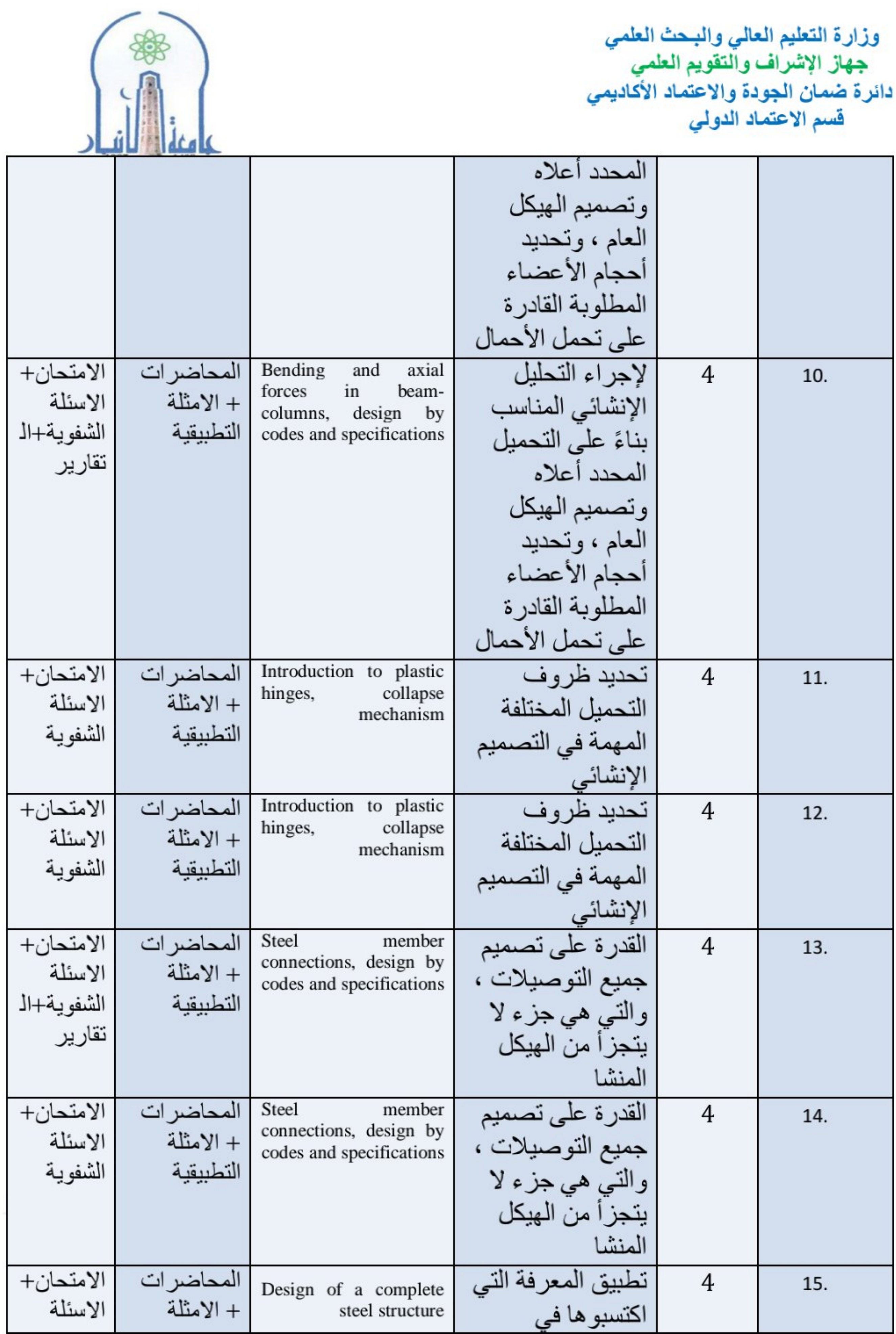

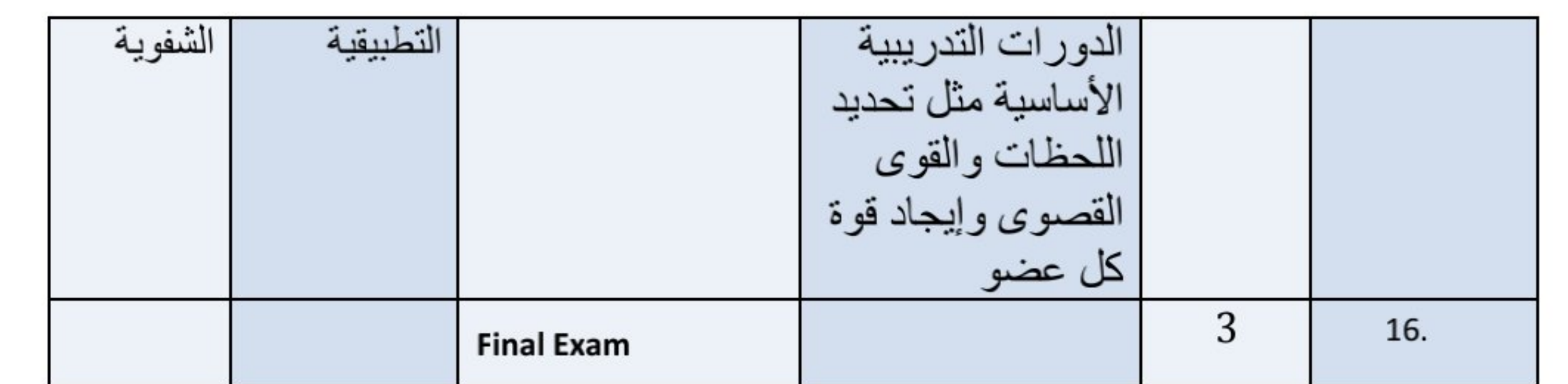

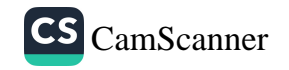

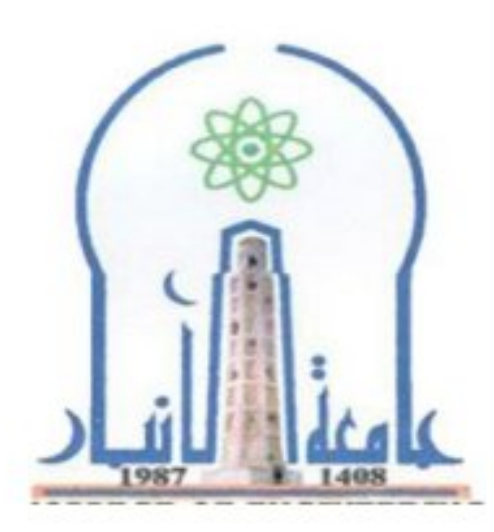

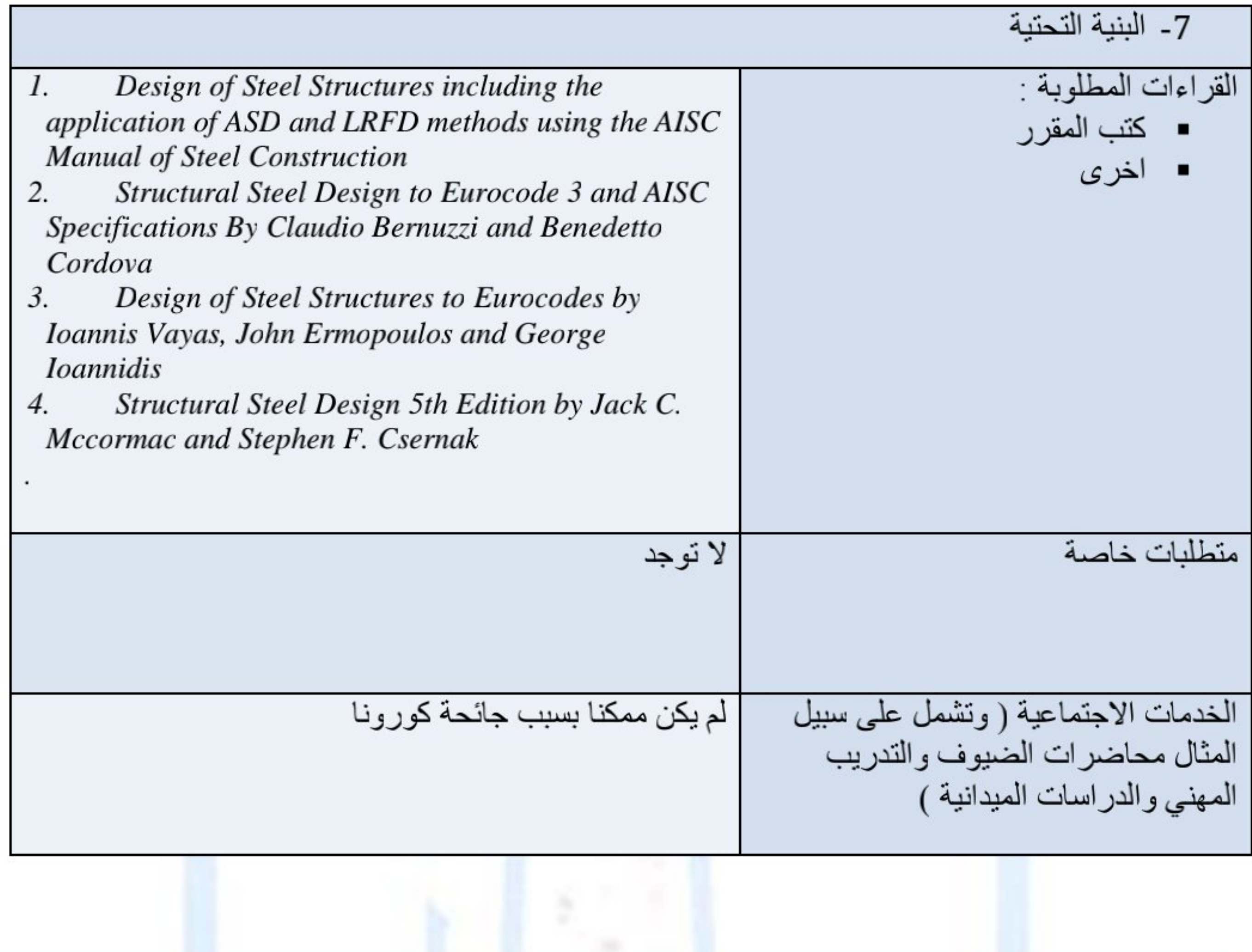

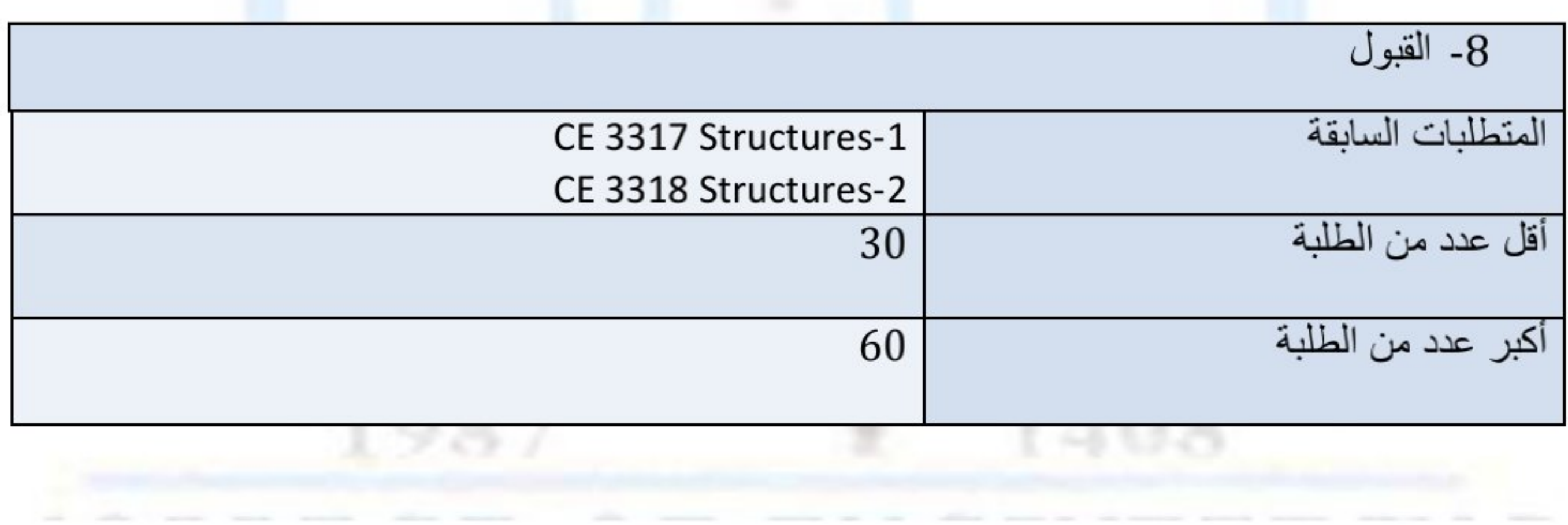

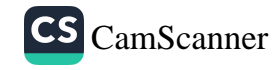
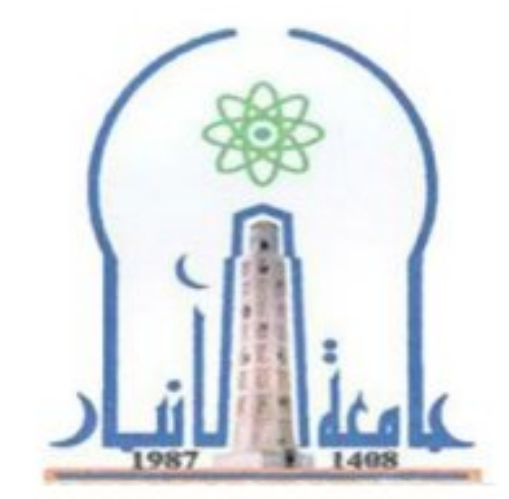

نموذج وصف المقرر

مراجعة أداء مؤسسات التعليم العالي ((مراجعة البرنامج الأكاديمي))

يوفر وصف المقرر هذا إيجازاً مقتضياً لأهم خصائص المقرر ومخرجات التعلم المتوقعة من الطالب تحقيقها مبر هنأ عما إذا كان قد حقق الاستفادة القصوى من فرص التعلم المتاحة .ولابد من الربط بينها وبين وصف البرنامج.

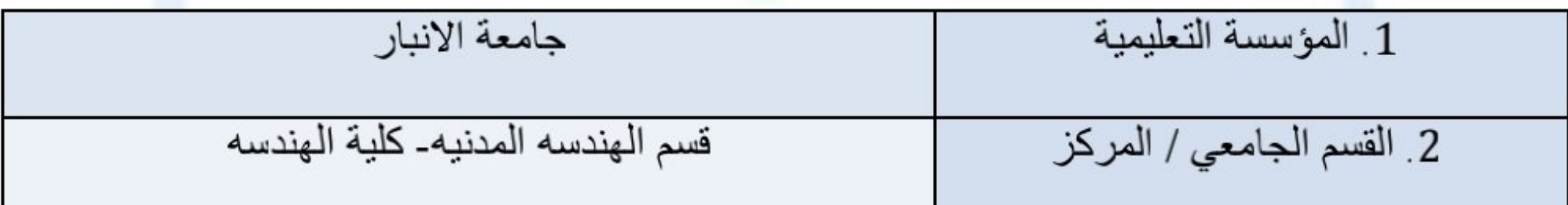

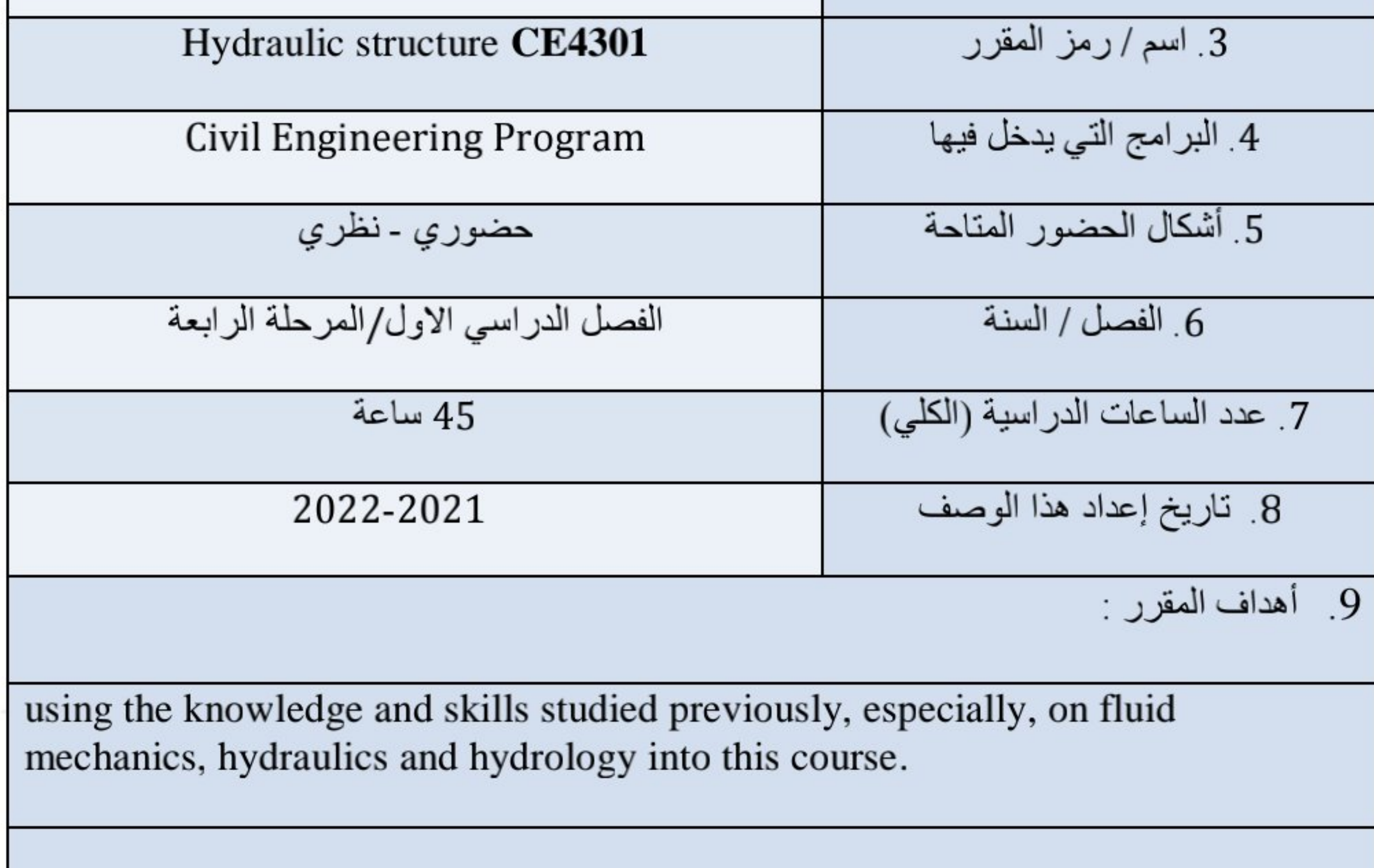

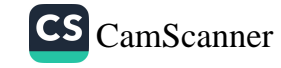

designing, to analyze and to proof that the hydraulic structure is save and economical.

recognizing the different types of hydraulic structures, to understand its purpose and function and to select the most appropriate structure and location for a specific problem

to broaden skills in team work, communication and planning through small projects.

10 . مخرجات النعلم وطرائق التعليم والتعلم والتقييم

Use and integrate the fundamental and basics studied towards the goal of selecting, analyzing and designing of hydraulic structures.

Work in a team and learn successful group interaction for a project.

طرائق التعليم والتعلم

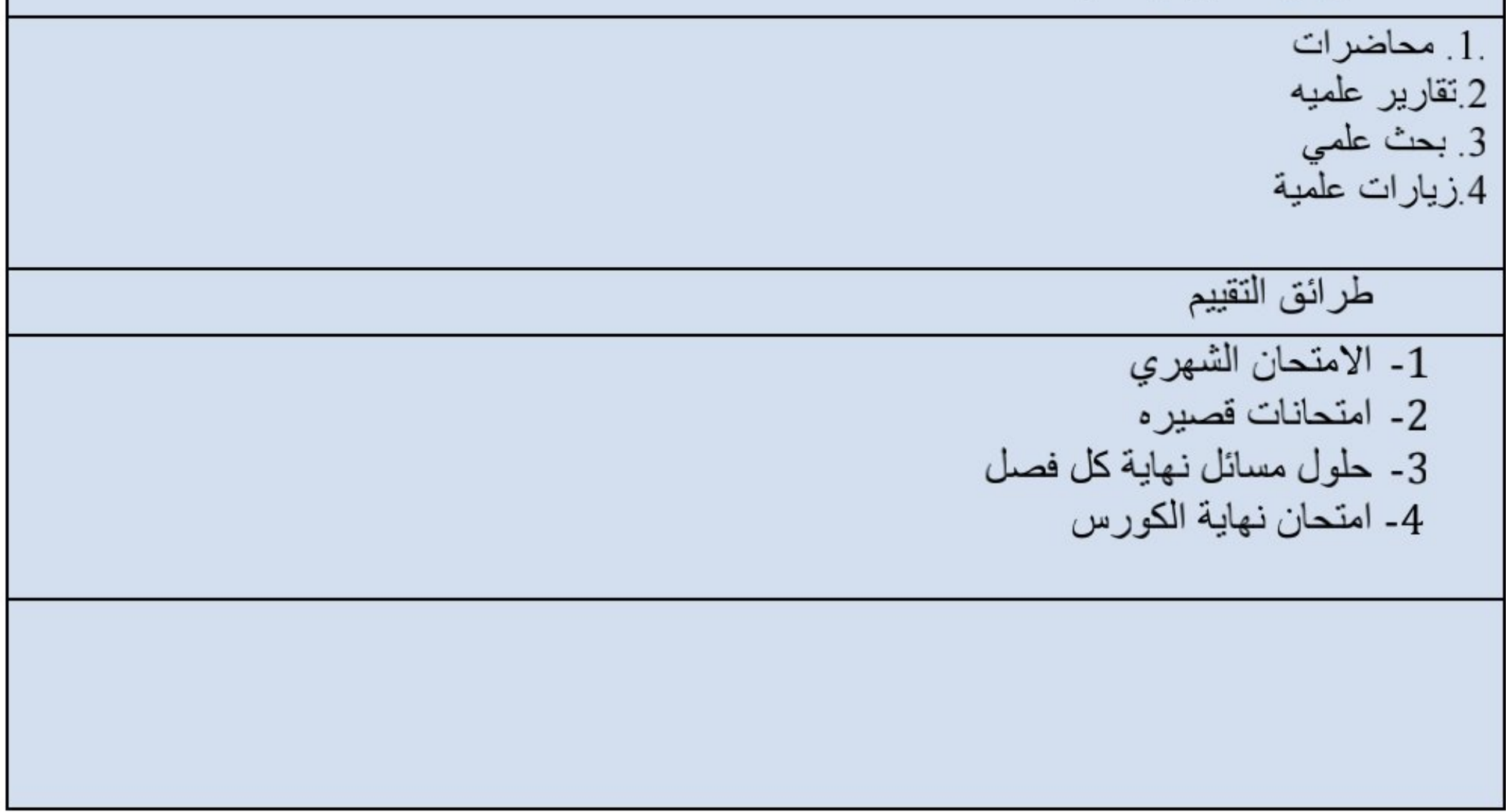

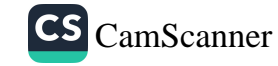

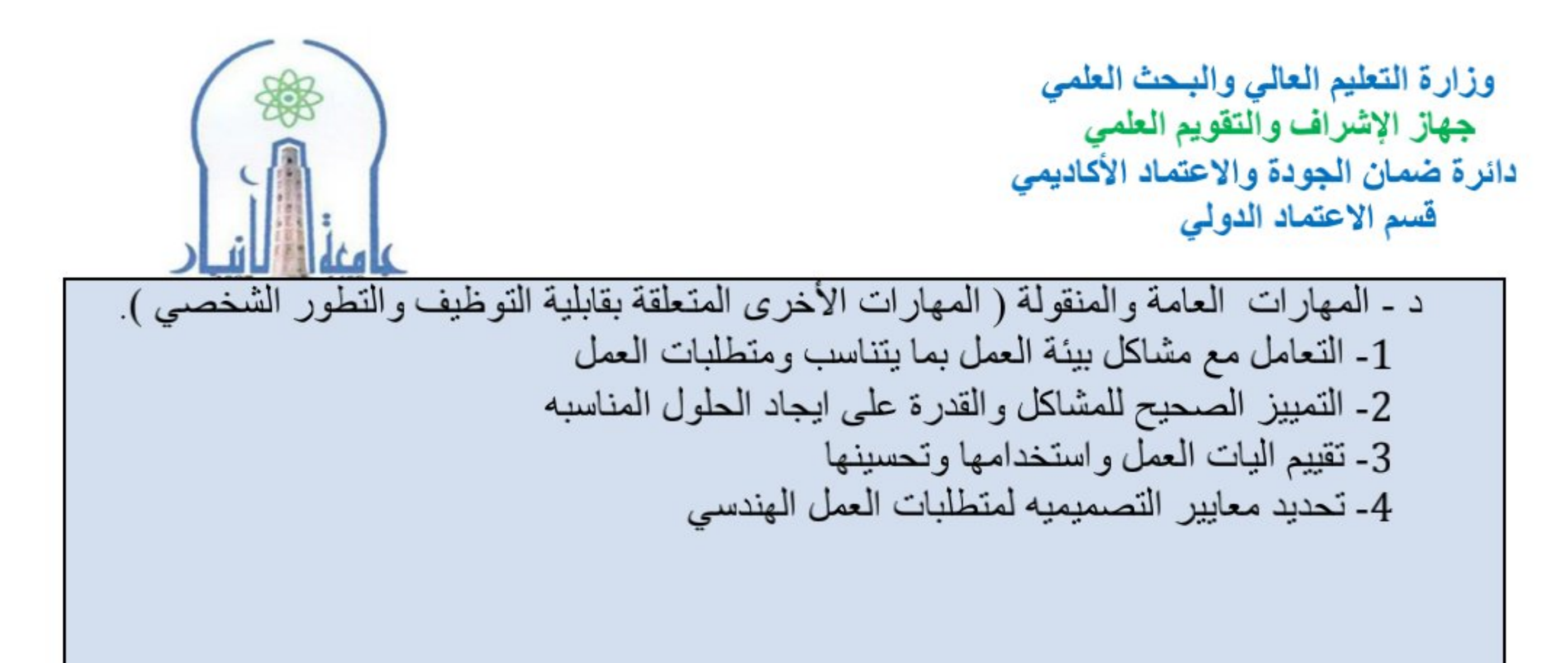

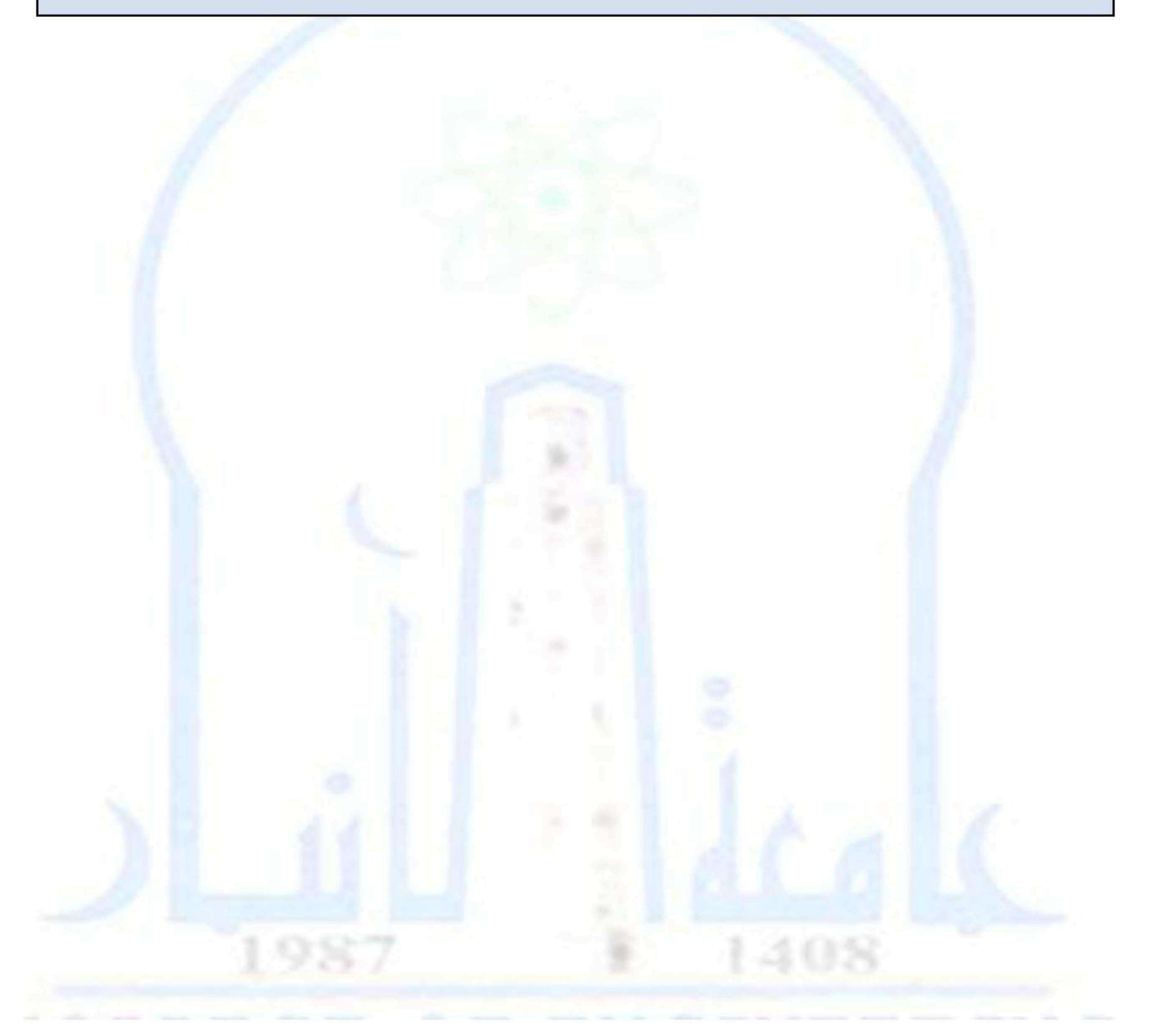

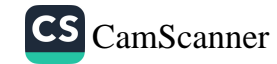

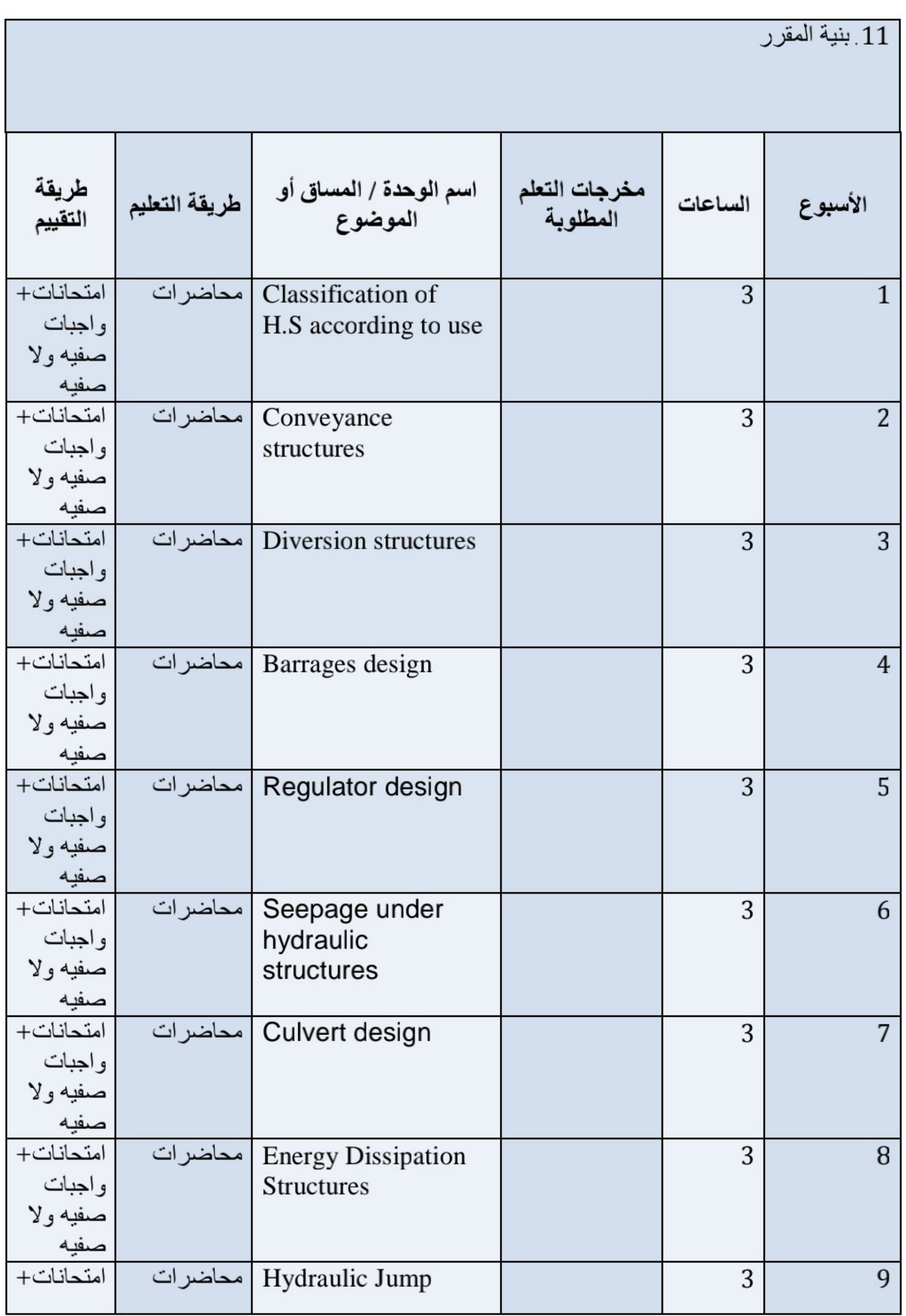

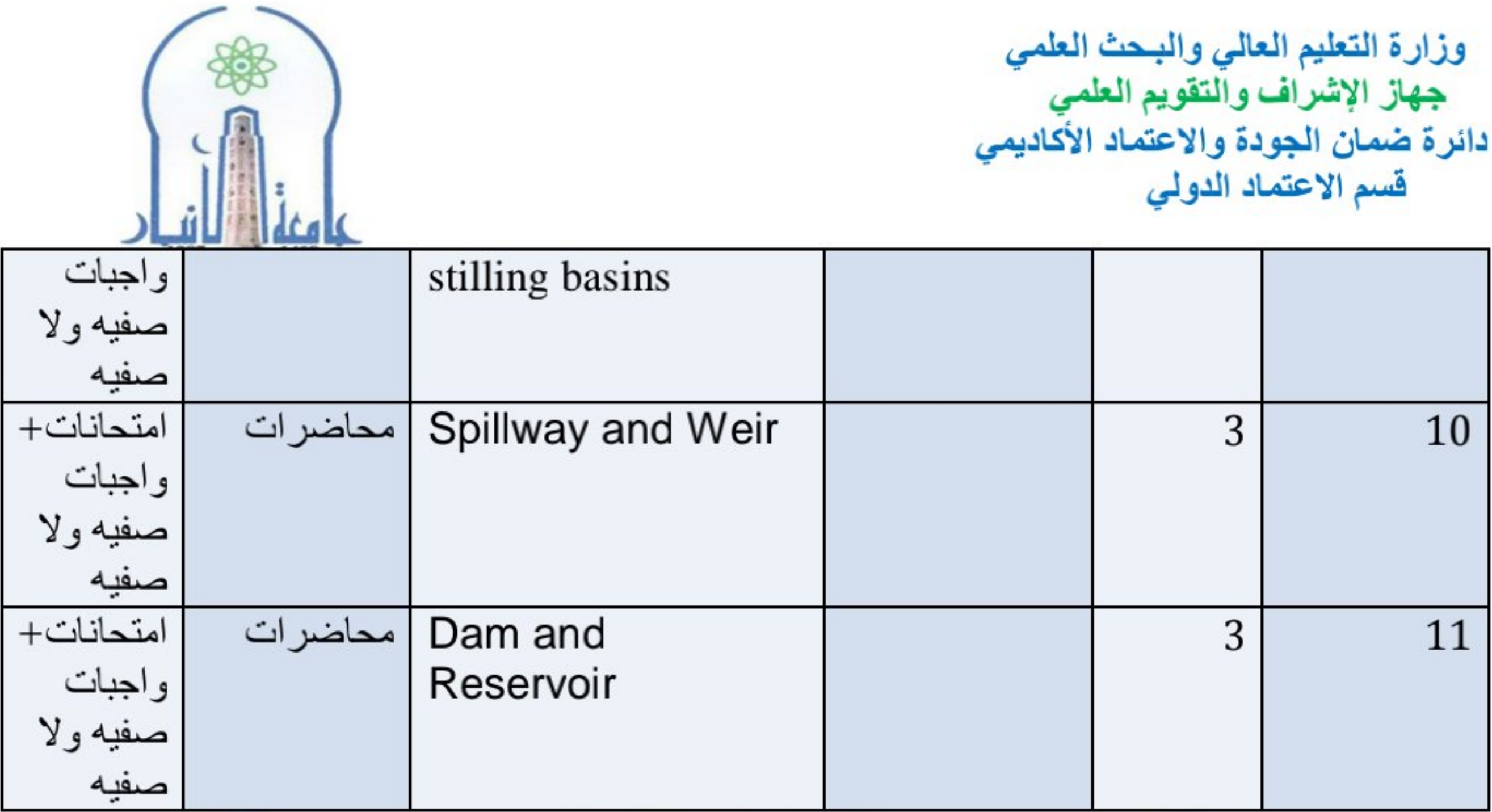

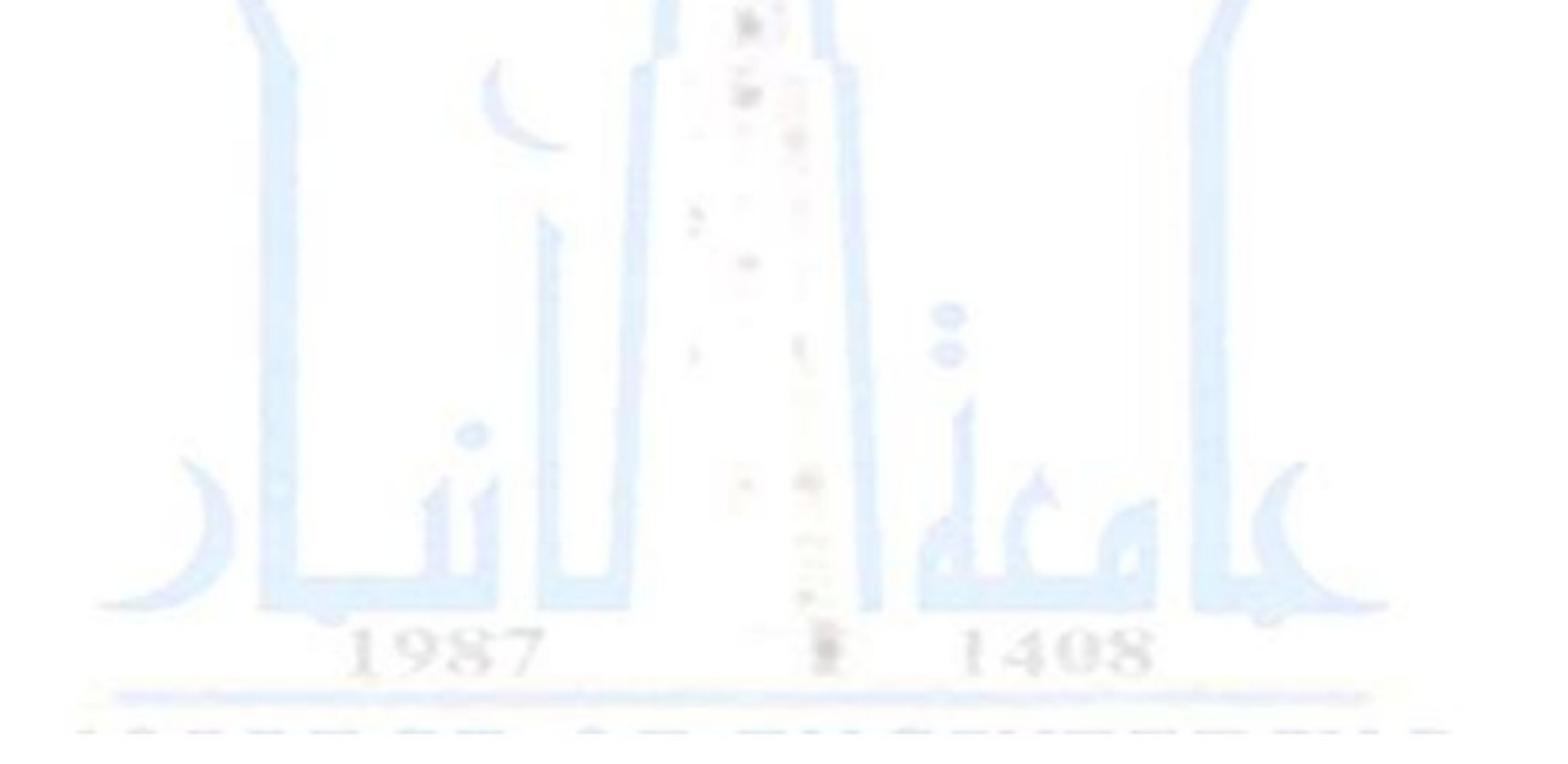

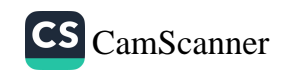

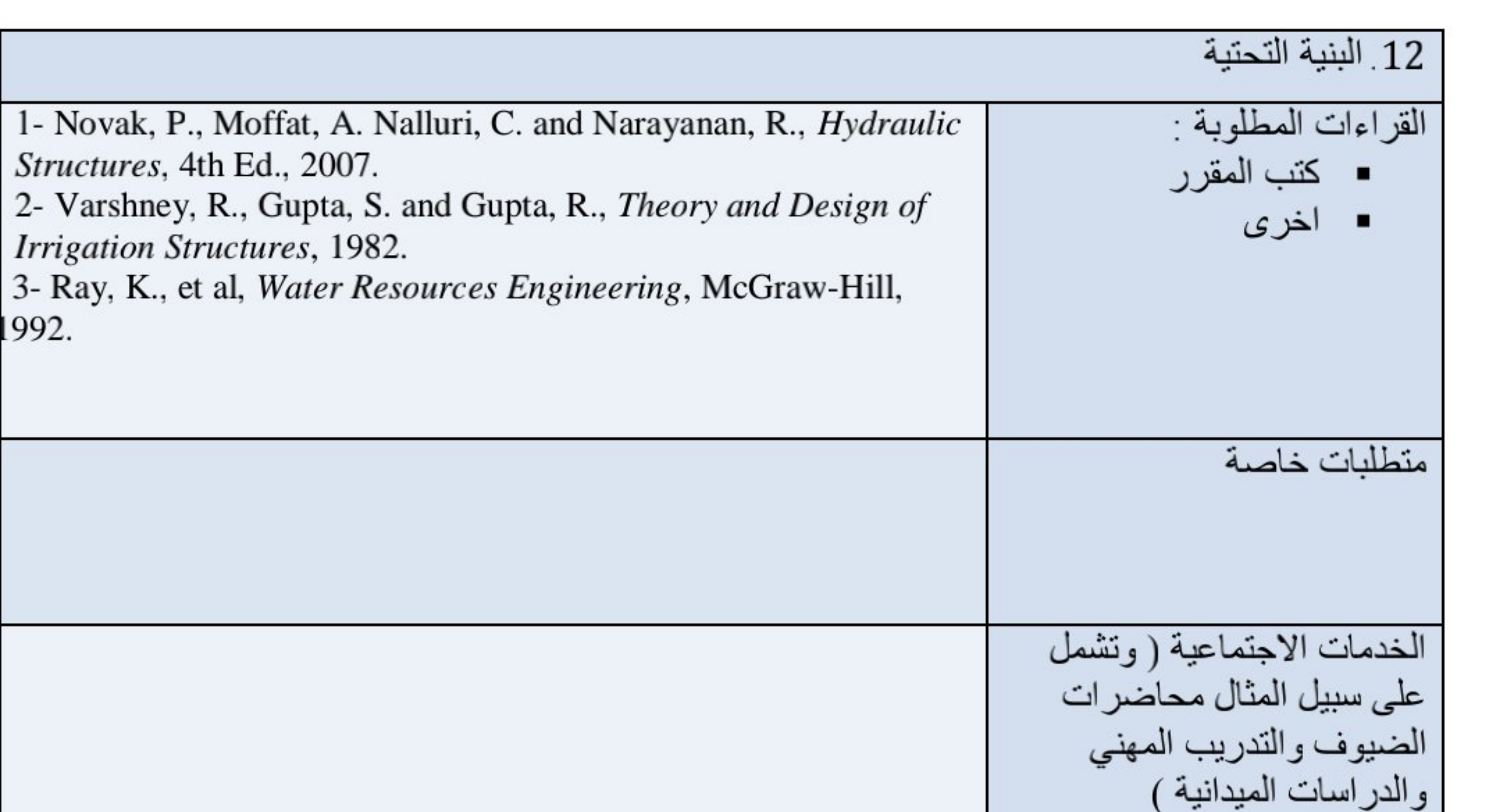

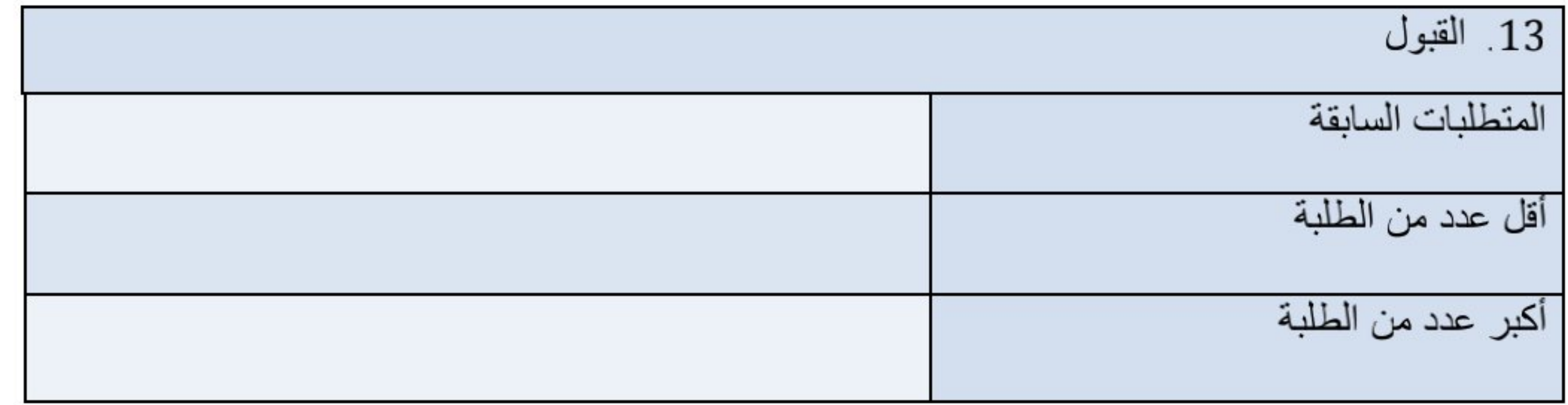

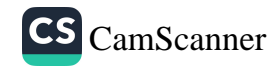

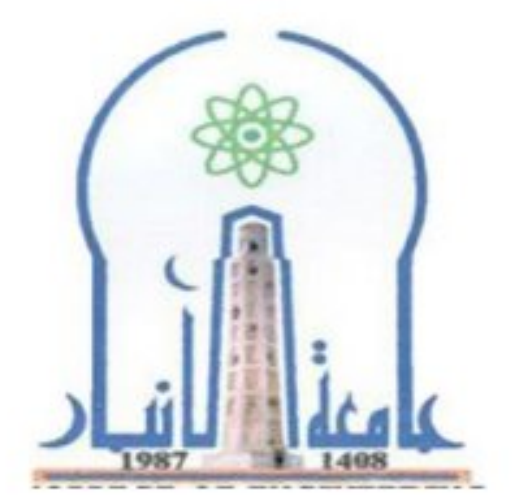

نموذج وصف المقرر

مراجعة أداء مؤسسات التعليم العالي ((مراجعة البرنامج الأكاديمي))

يوفر وصف المقرر هذا إيجازاً مقتضياً لأهم خصائص المقرر ومخرجات التعلم المتوقعة من الطالب تحقيقها مبر هناً عما إذا كان قد حقق الاستفادة القصوى من فرص التعلم المتاحة .ولابد من الربط بينها وبين وصف البرنامج.

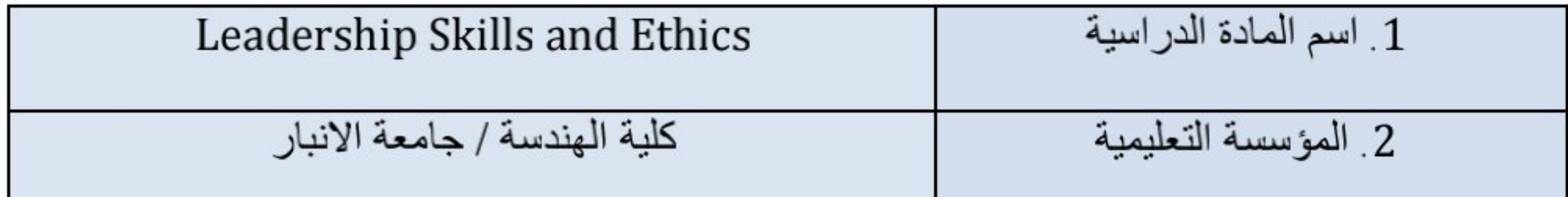

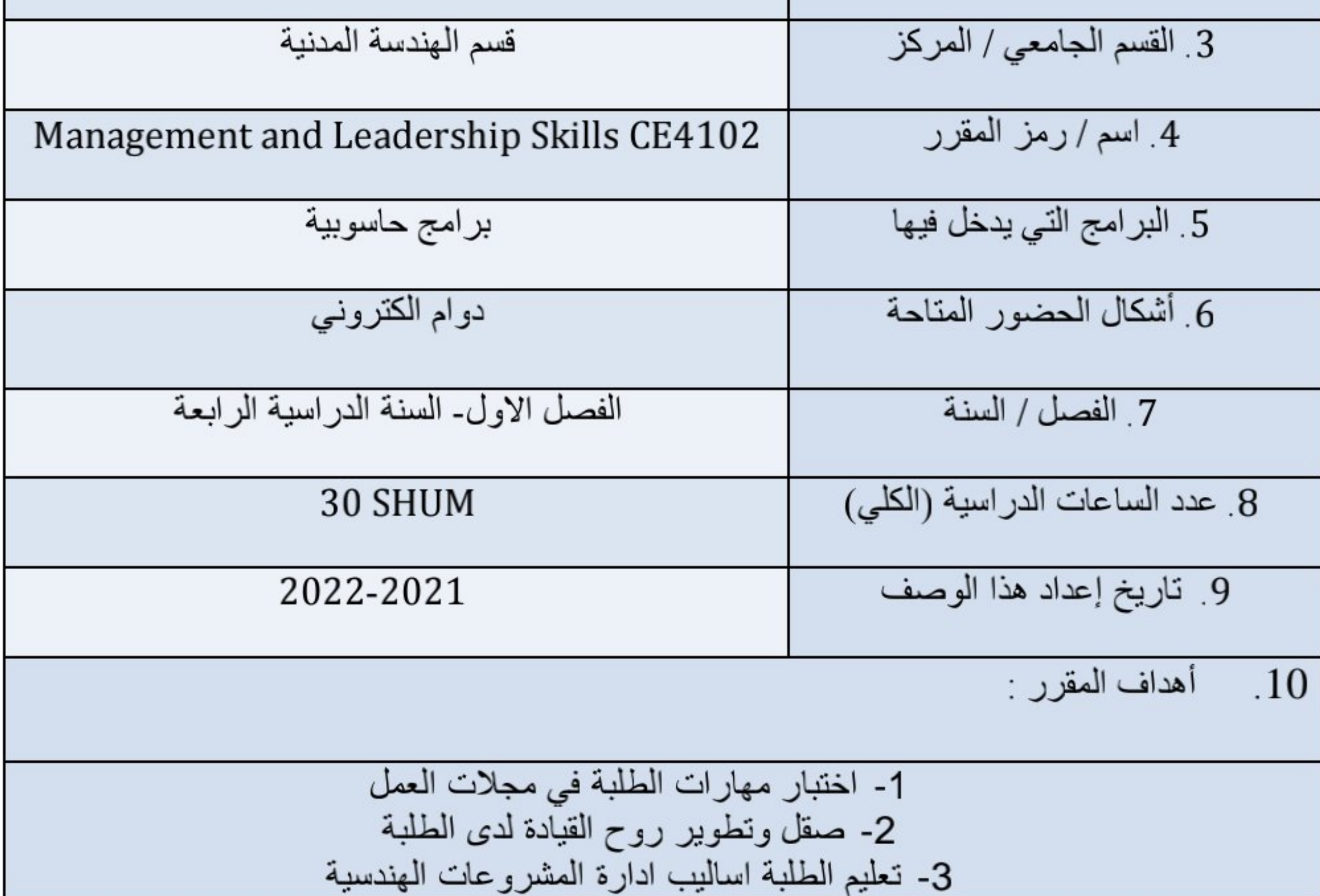

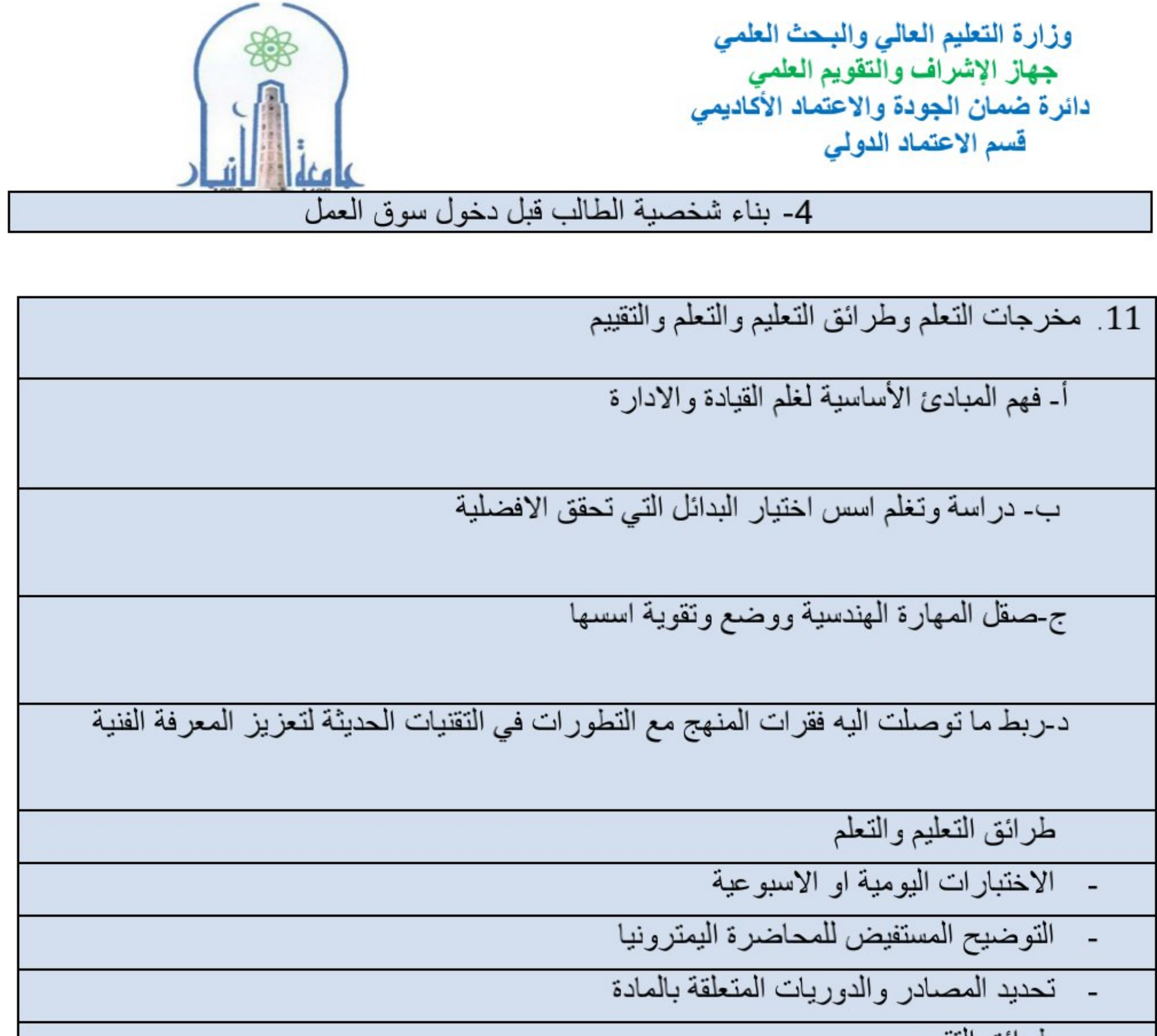

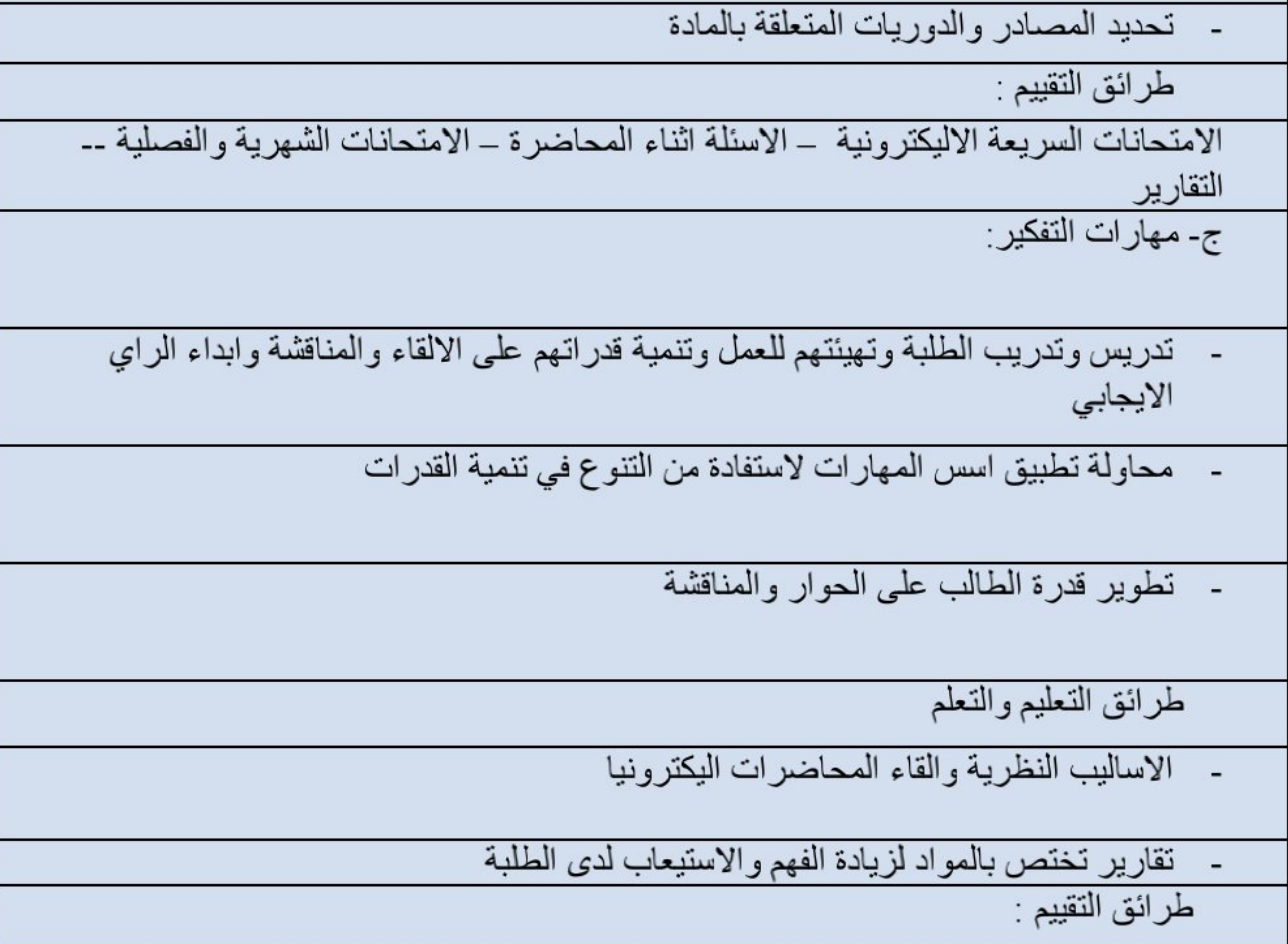

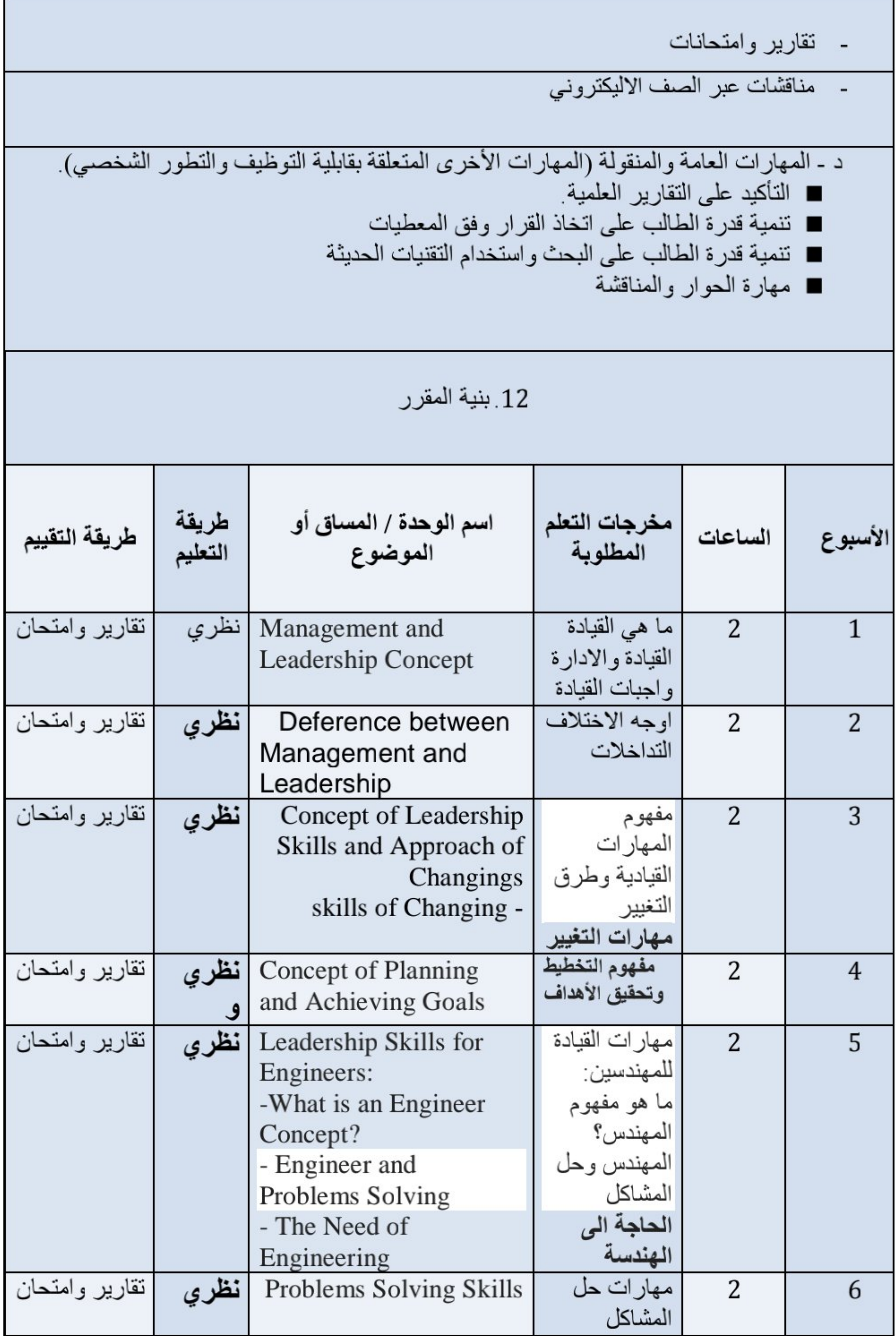

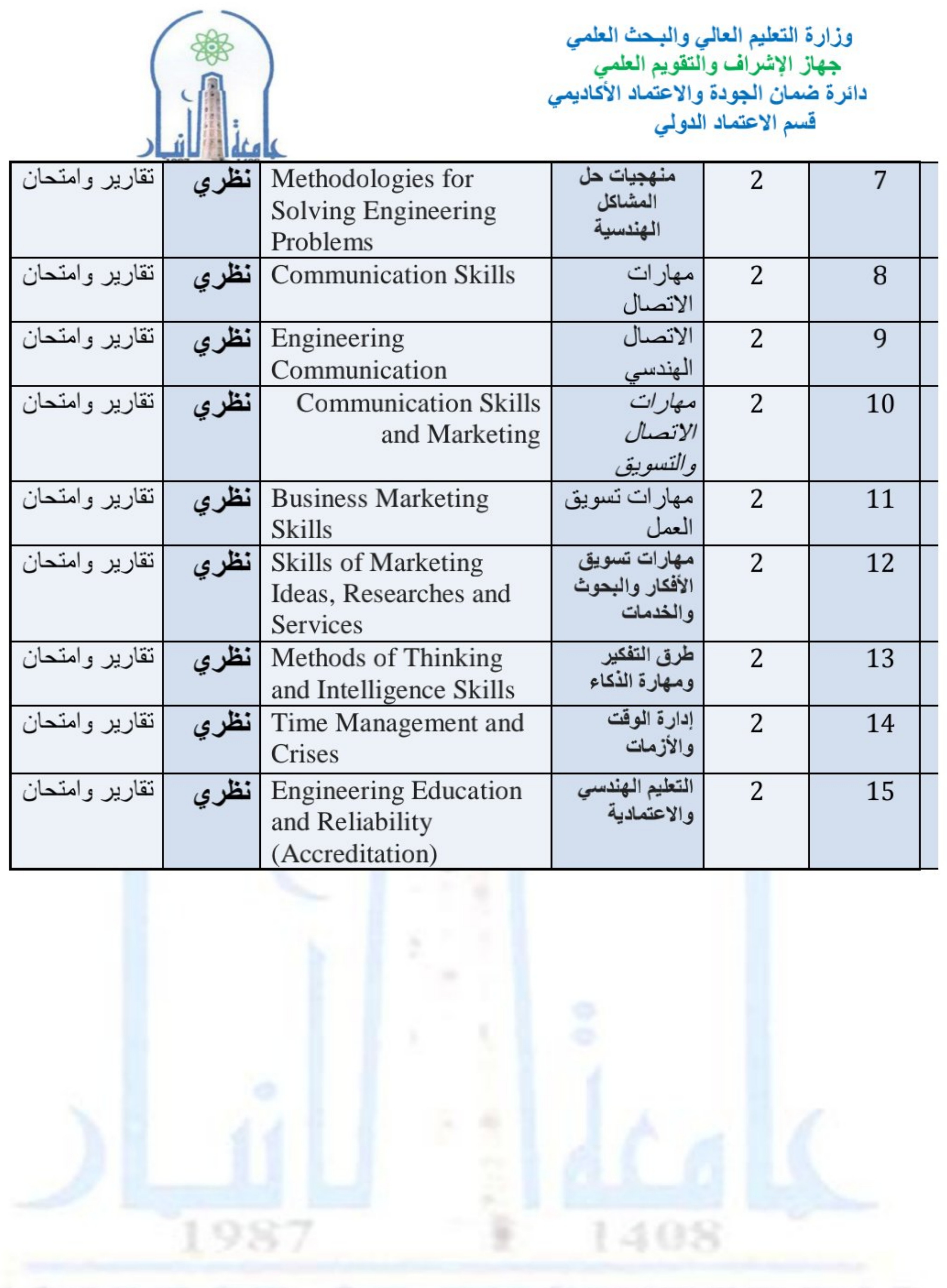

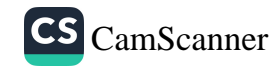

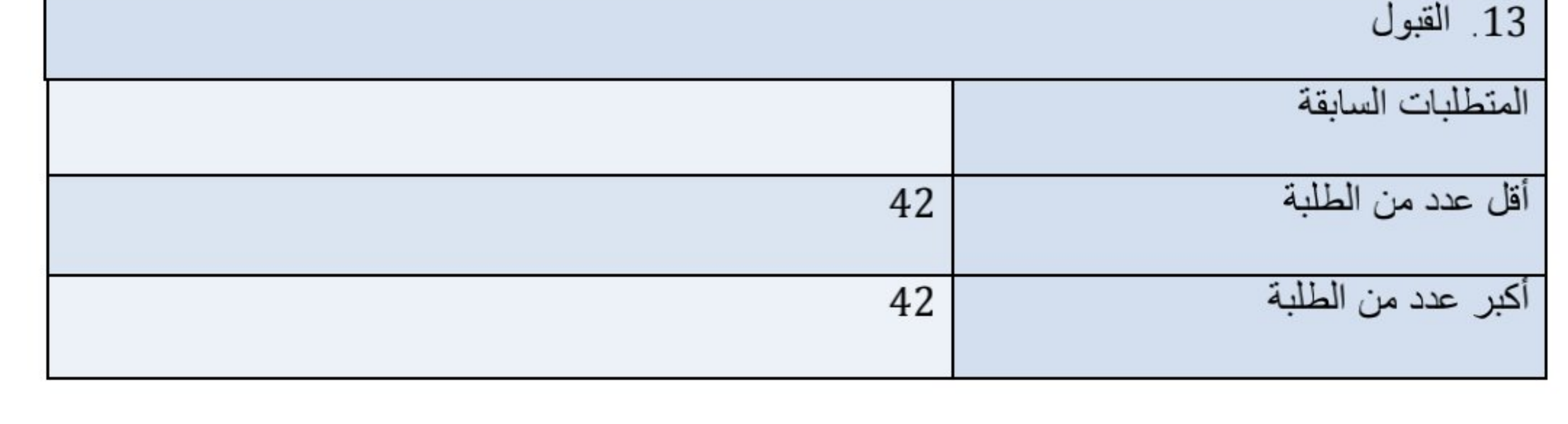

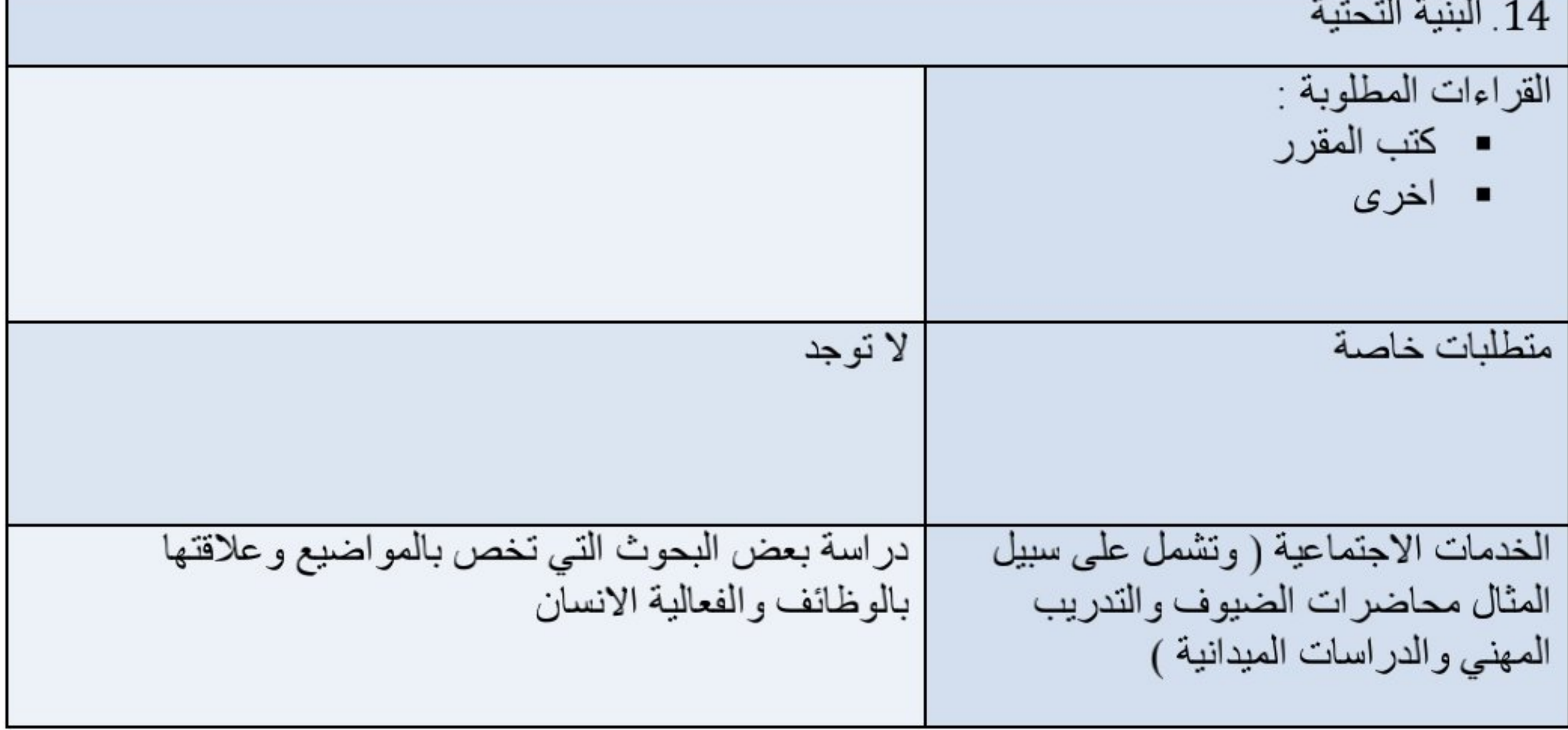

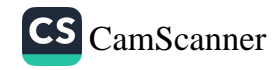

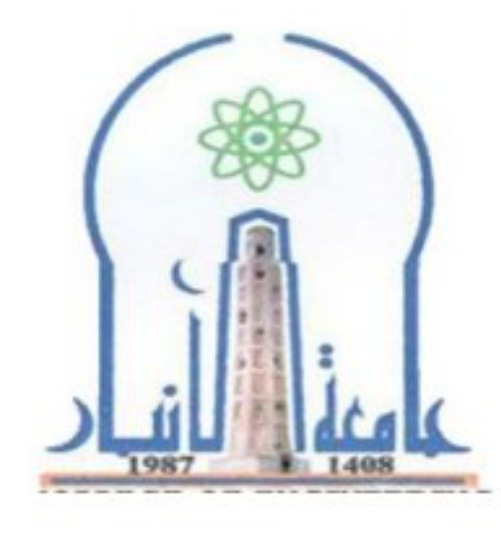

نموذج وصف المقرر

مراجعة أداء مؤسسات التعليم العالي ((مراجعة البرنامج الأكاديمي))

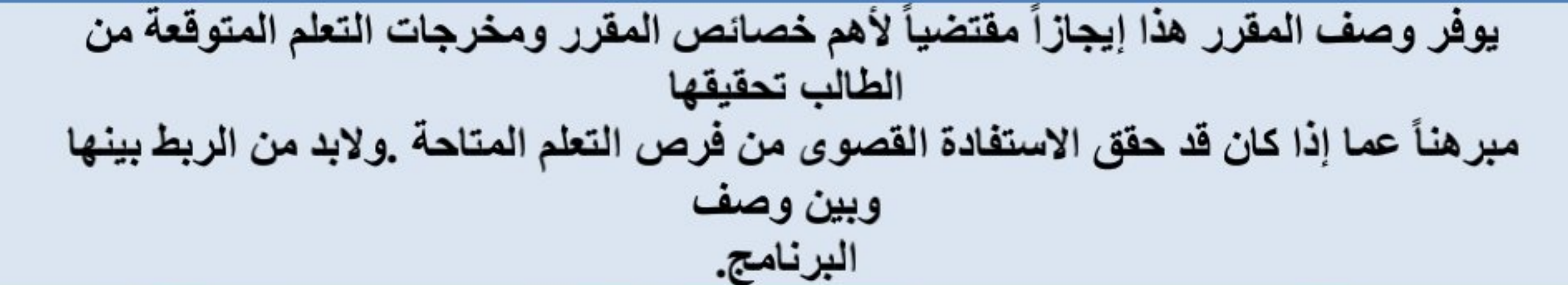

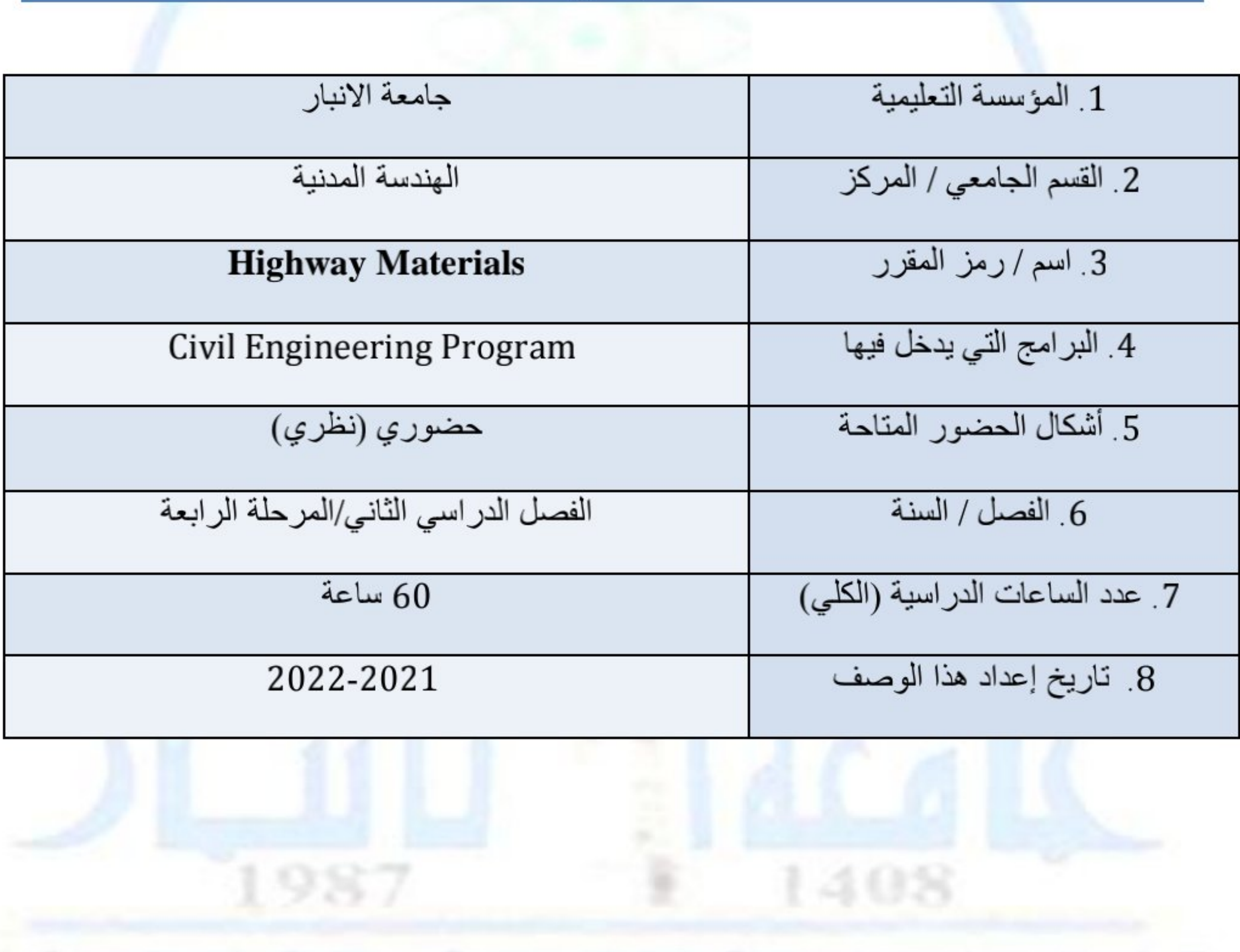

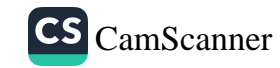

9 مخرجات التعلم وطرائق التعليم والتعلم والتقييم

ا طرائق النعليم والتعلم

- در اسة البرنامج الأكاديمي النظري و العملي لمادة مو اد الطرق من خلال المحاضر ات .
- يلقى البرنامج الاكاديمي النظري ويذرس باستخدام اللوحة البيضاء أو العارضة ( Data Show ) ومناقشة الأفكار والحقائق العلمية مع الطلبة في الصف اثناء المحاضرة.
	- البرنامج العملي لمادة مواد الطرق بتم بأجراء التجارب المختبرية من قبل مجاميع صغيرة من الطلبةفي مختبر هندسة الطرق.
		- توفير برامج هندسية تعليمية والقيام بزيارات ميدانية لمشاريع الطرق ومعامل الاسفلت ب

ب طرائق التقييم الامتحان النصفي<br>النشاط اليومي<br>الامتحان العملي<br>الامتحان الشفهي<br>الامتحان الشفهي  $\mathbf{1}$  $\frac{2}{3}$  $\frac{4}{5}$ ج- مهار ات التفكير القدرة على الاطلاع على المصادر والمراجع القدرة على التعرف على المشاكل الهندسية القدرة على التقييم الصحيح<br>القدرة على تقديم المقترحات وحل المشكلات القدرة على الاستنتاج والمقارنة

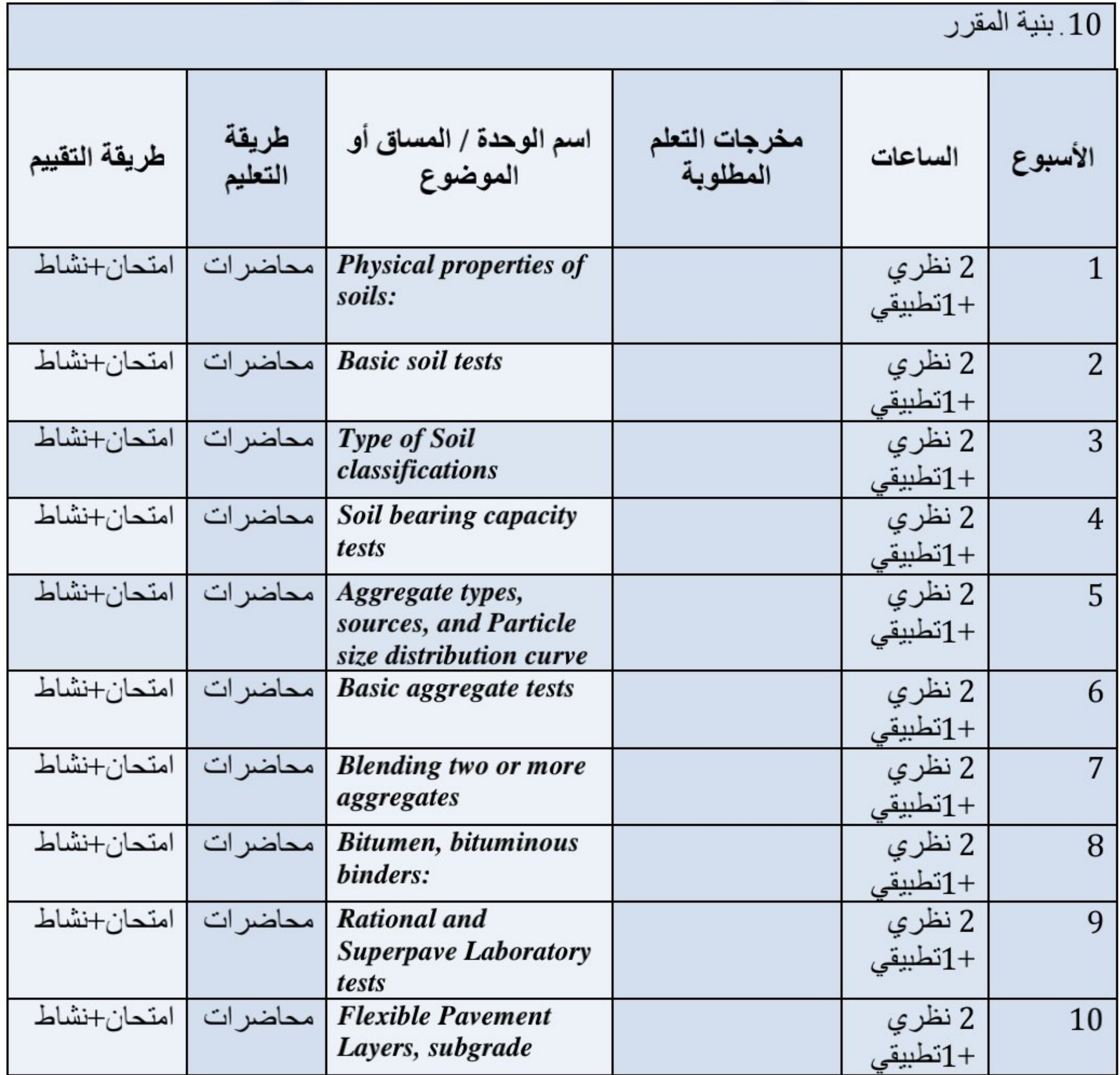

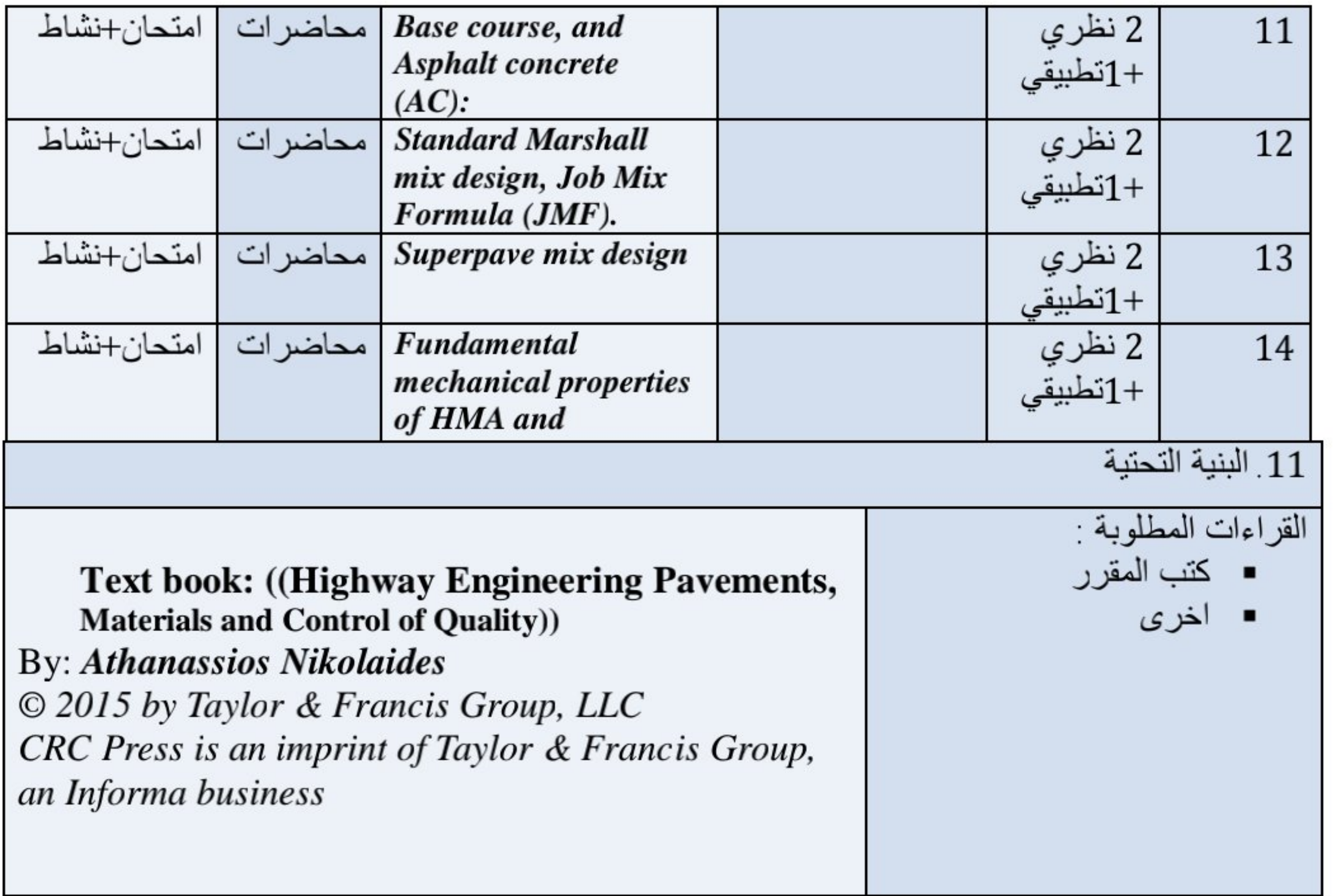

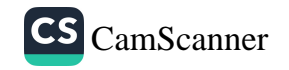

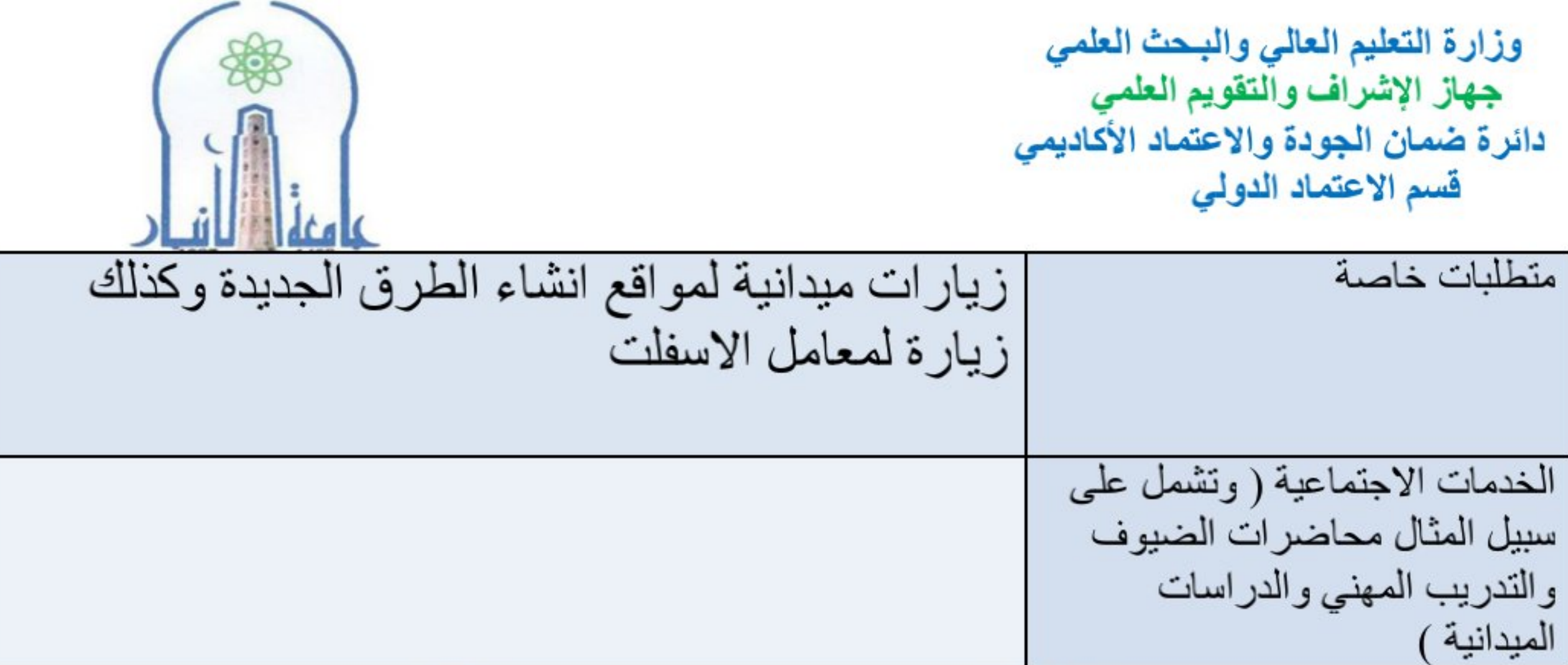

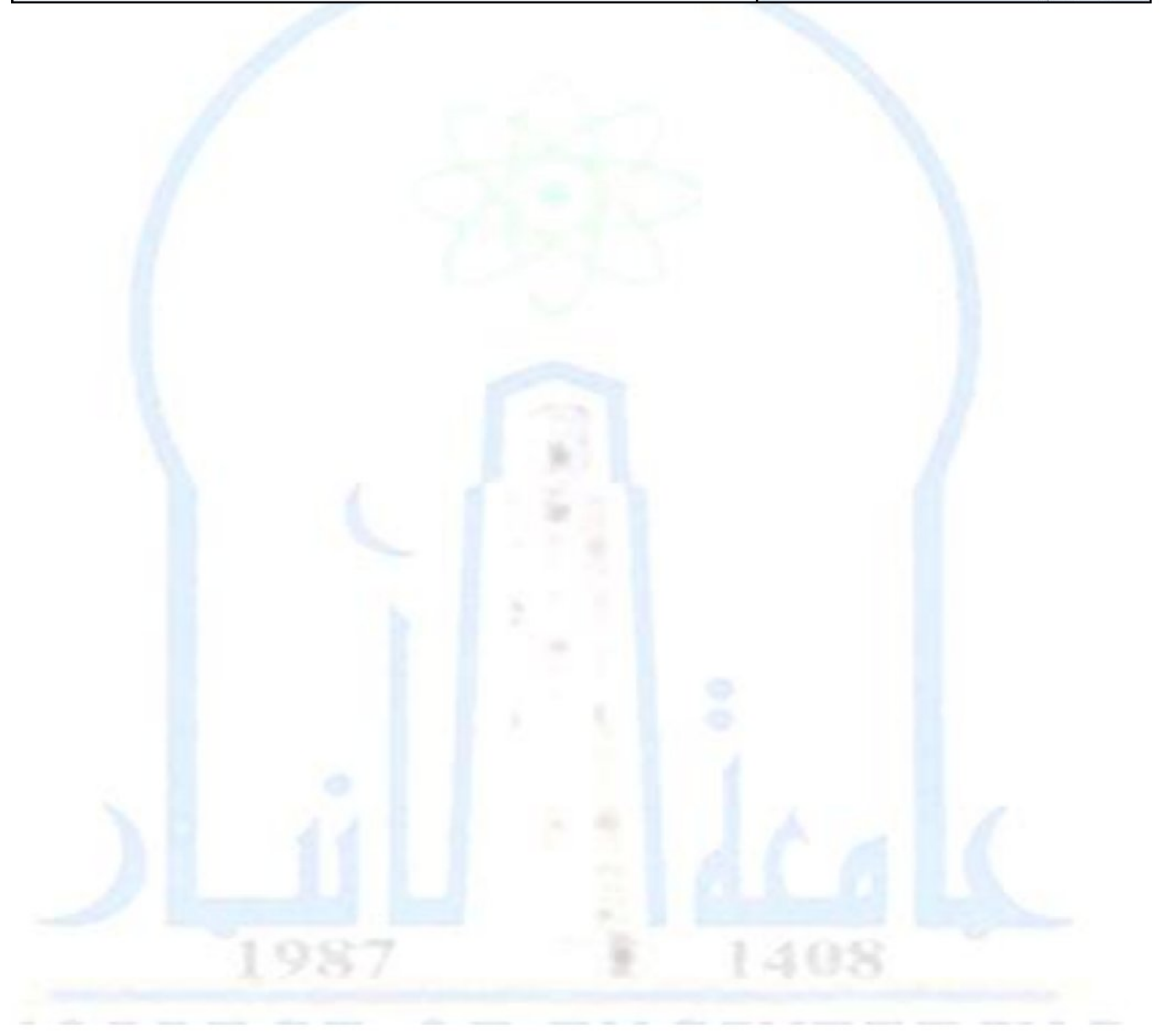

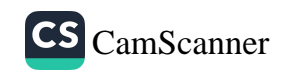

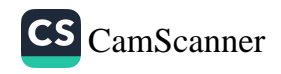

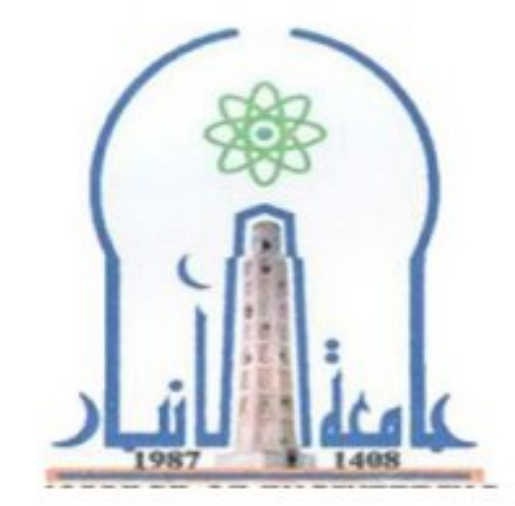

نموذج وصف المقرر

مراجعة أداء مؤسسات التعليم العالي ((مراجعة البرنامج الأكاديمي))

يوفر وصف المقرر هذا إيجازاً مقتضياً لأهم خصائص المقرر ومخرجات التعلم المتوقعة من الطالب تحقيقها مبرهناً عما إذا كان قد حقق الاستفادة القصوى من فرص التعلم المتاحة .ولابد من الربط بينها وبين وصف البرنامج.

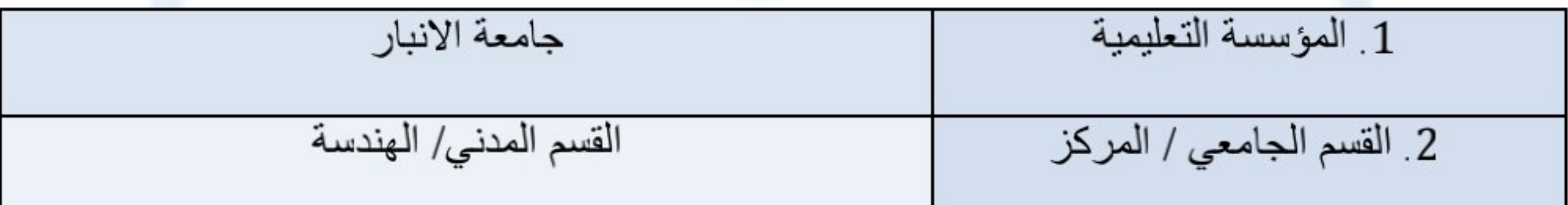

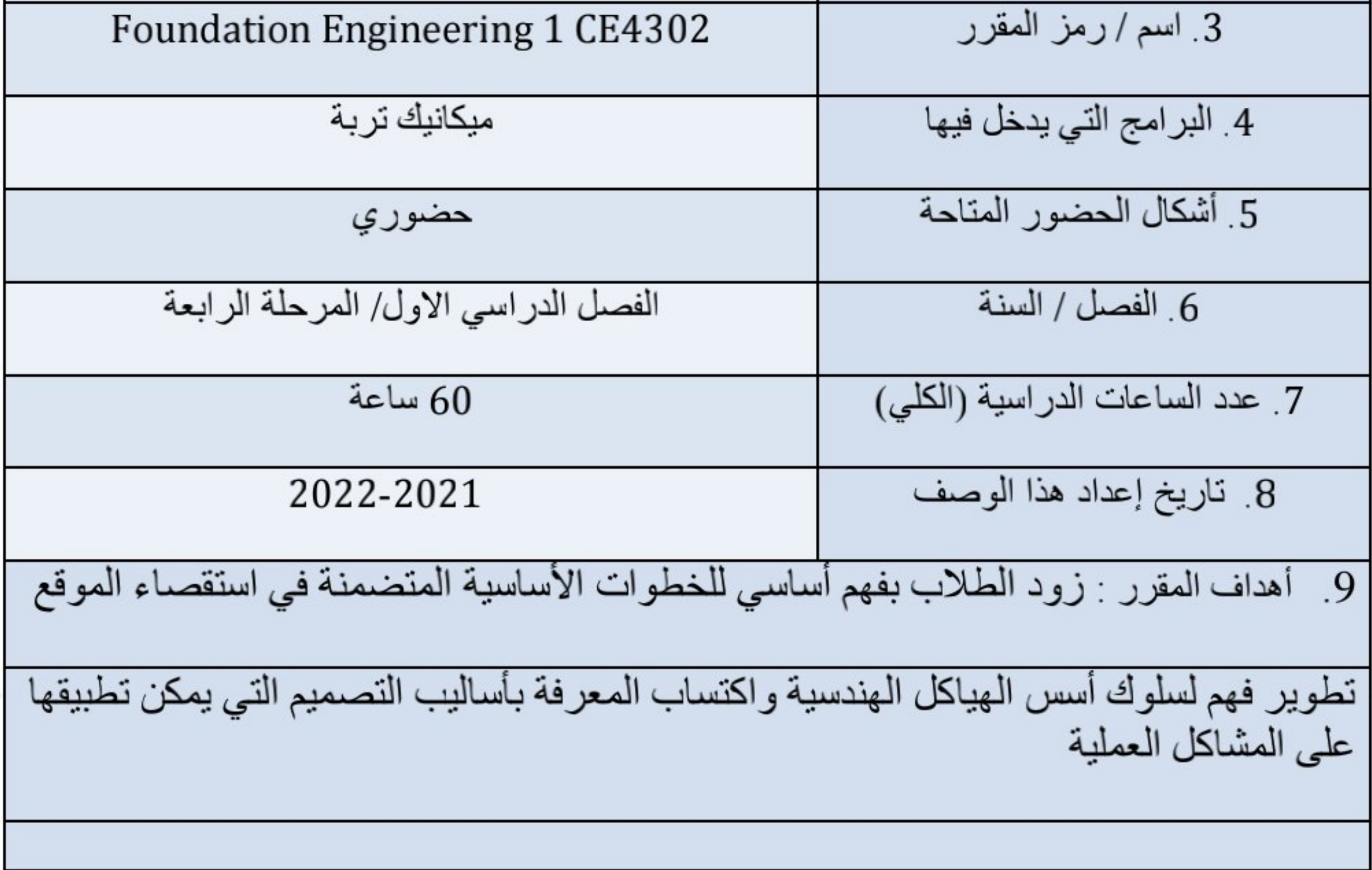

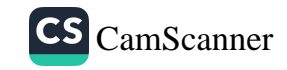

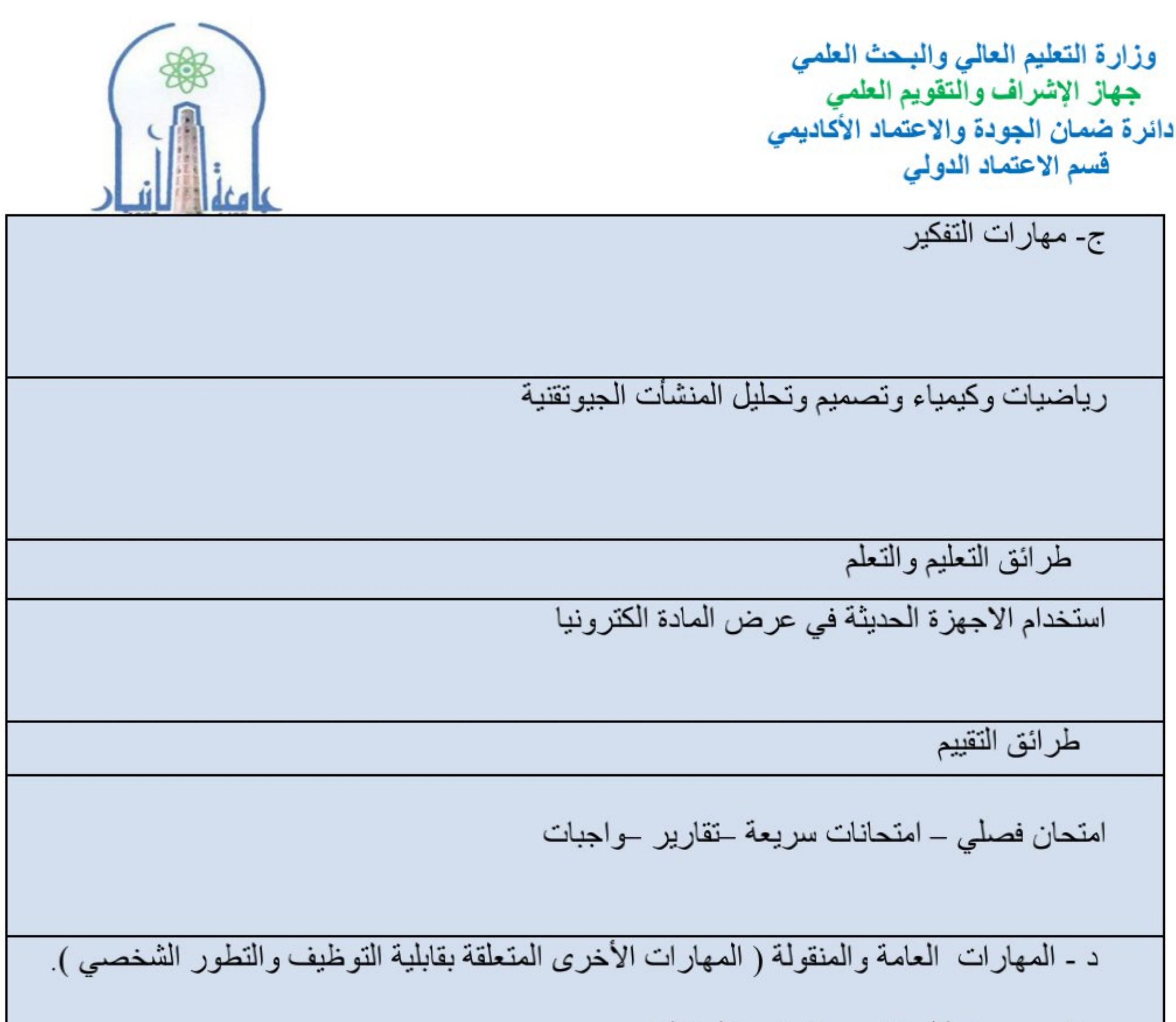

## تصميم وتحليل الاسس بانواعها المختلفة

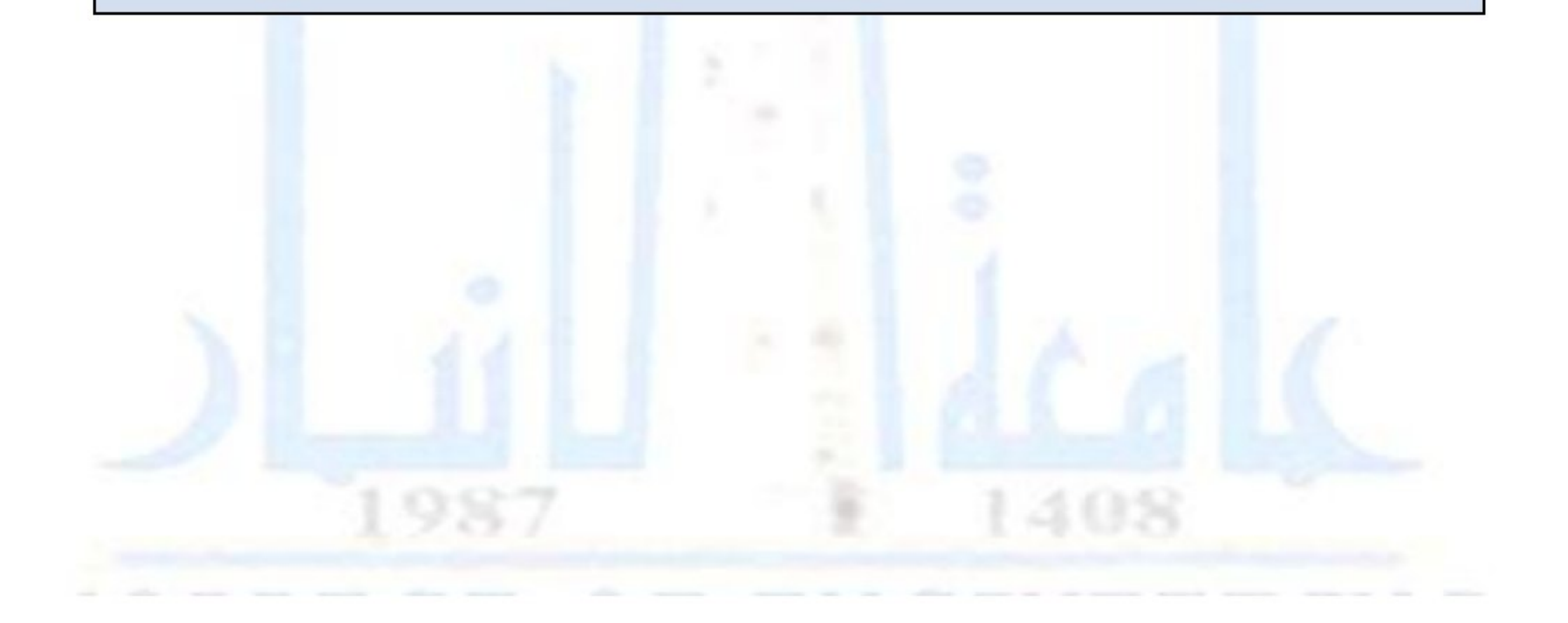

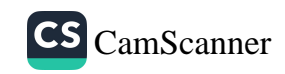

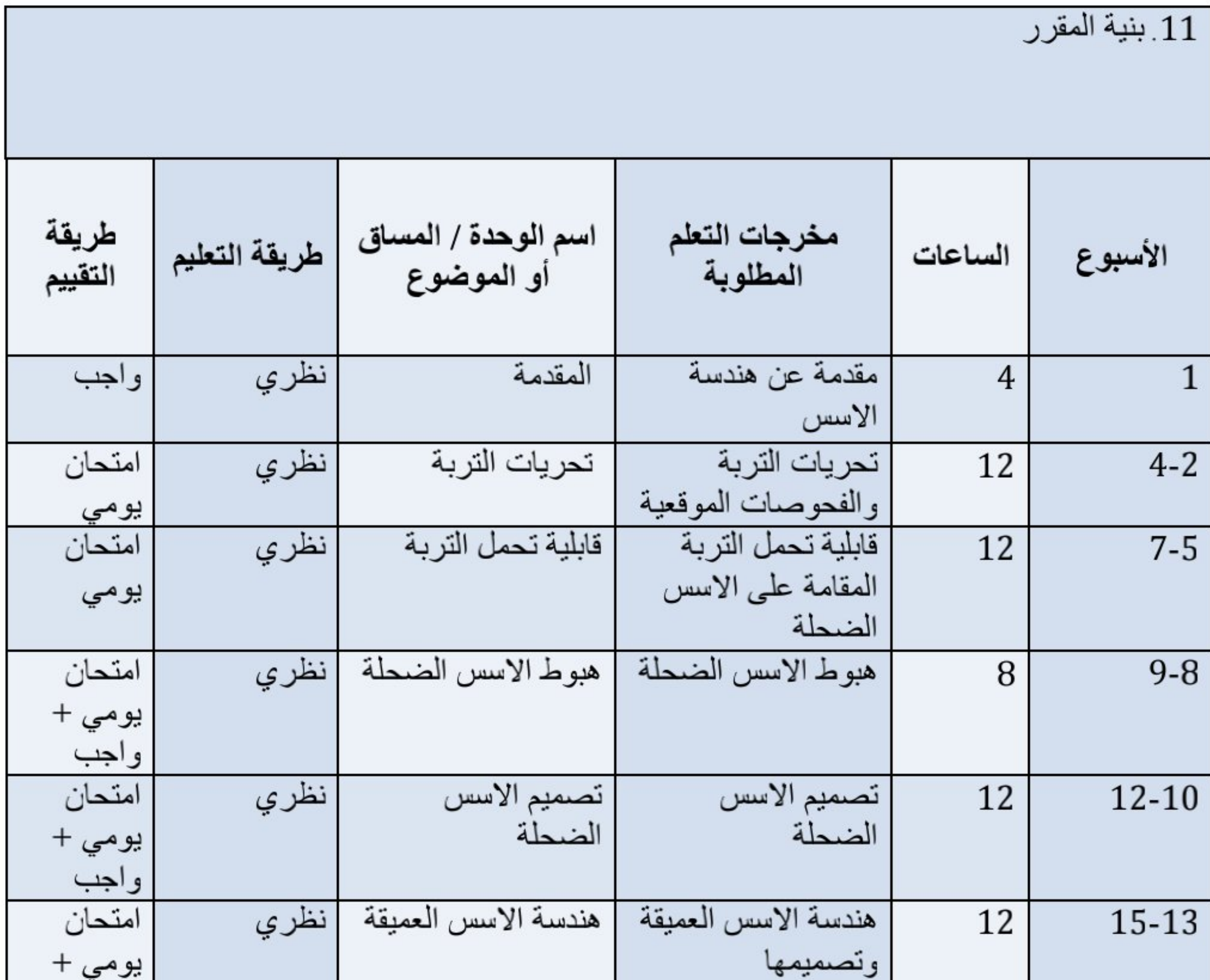

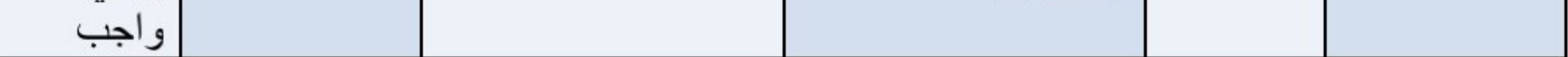

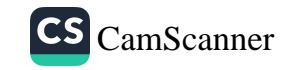

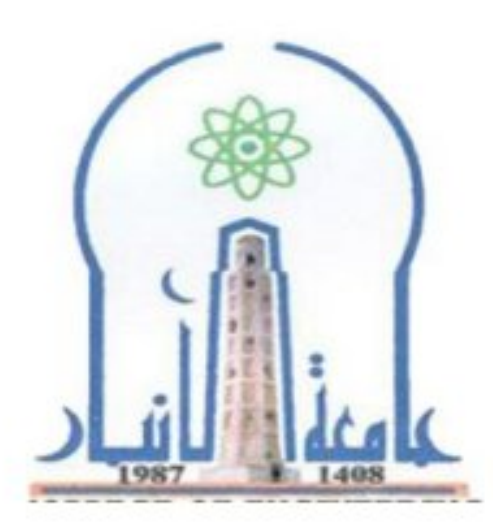

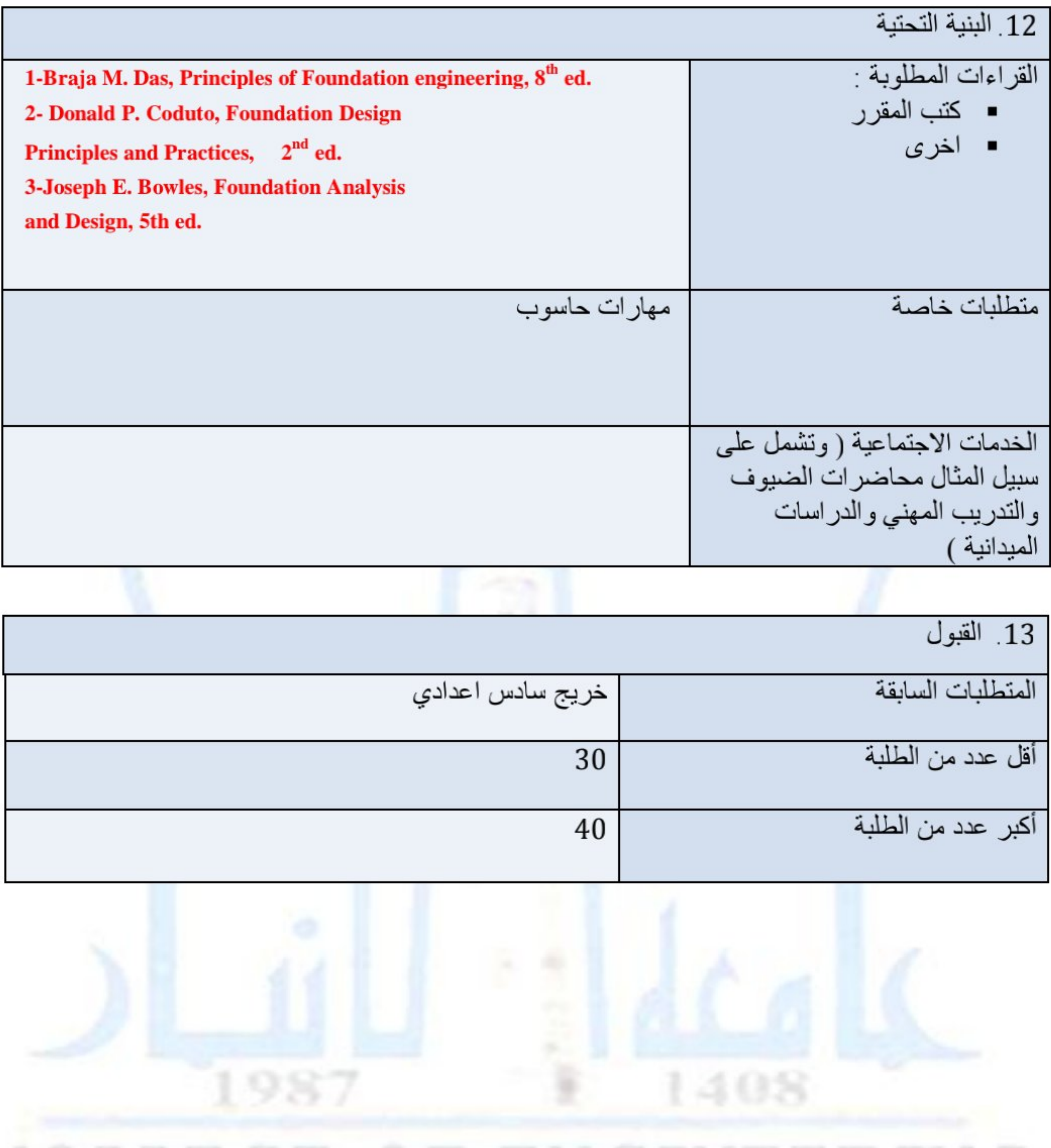

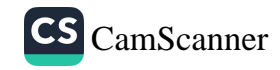

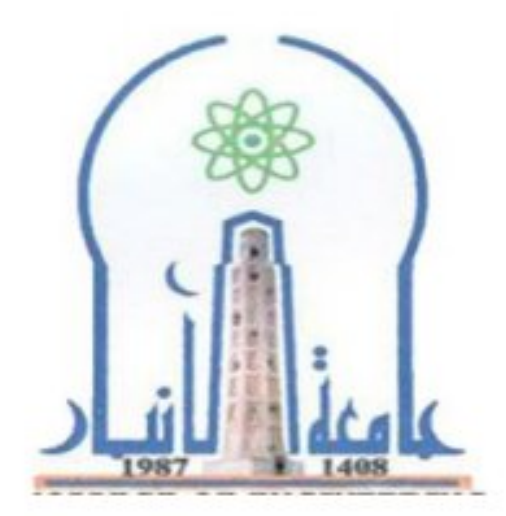

نموذج وصف المقرر

مراجعة أداء مؤسسات التعليم العالي ((مراجعة البرنامج الأكاديمي))

يوفر وصف المقرر هذا إيجازاً مقتضياً لأهم خصائص المقرر ومخرجات التعلم المتوقعة من الطالب تحقيقها مبر هنأ عما إذا كان قد حقق الاستفادة القصوى من فرص التعلم المتاحة .ولابد من الربط بينها وبين وصف البرنامج.

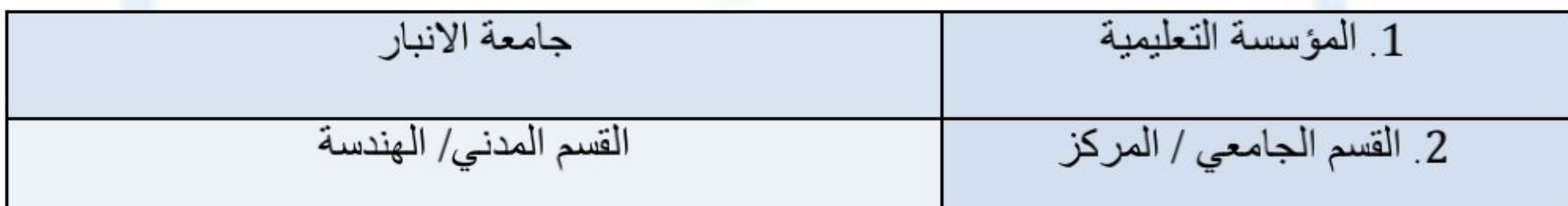

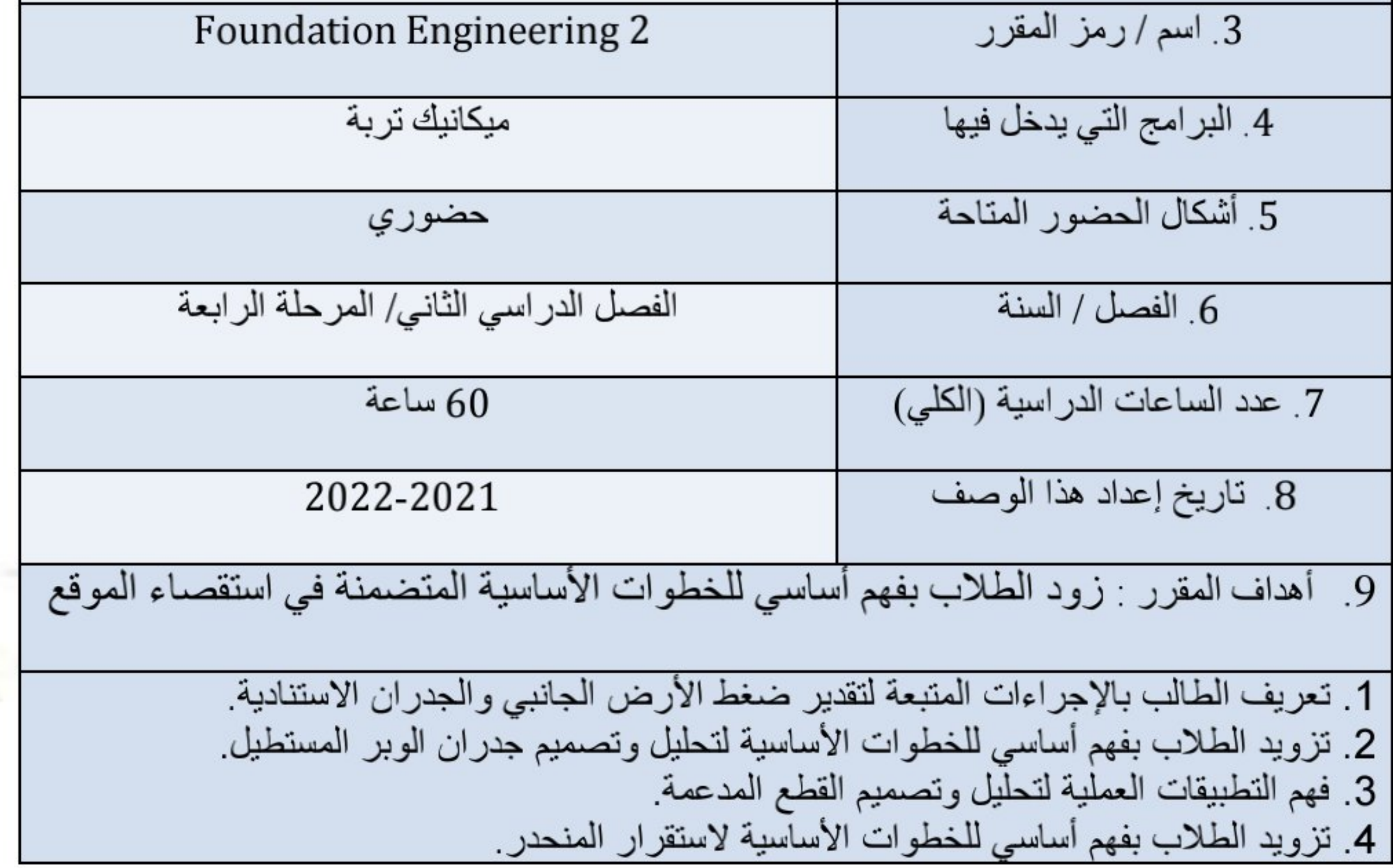

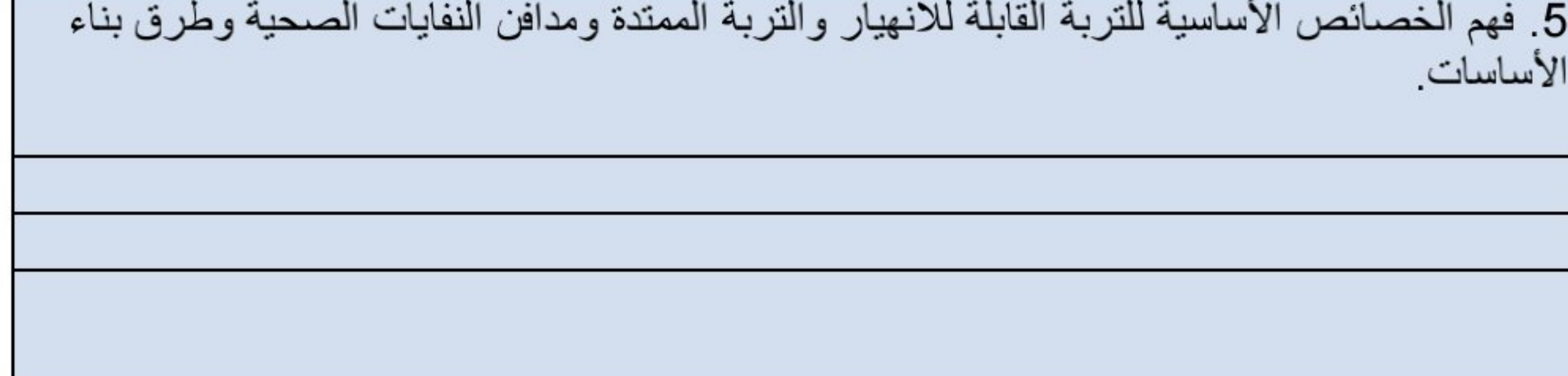

10 . مخرجات التعلم وطرائق التعليم والتعلم والتقييم 1. فهم وتحديد ضغوط الأرض الجانبية لتحليل بعض الجدر ان الاستنادية الأرضية النموذجية. 2. تحليل إعادة تصميم الجدر ان (الجاذبية و الجدر ان الكابولية) 3. تحليل وتصميم الجدر ان ذات الوبر الصفيح (ركائز الألواح الناتئة والمثبتة). 4. فهم القوى التي تثير حالات الفشل وأساليب تحليل التخفيضات المدعمة 5 فهم القوى والأنشطة التي تثير فشل المنحدرات وتقدير ثبات المنحدرات بهندسة بسيطة وخصائص جيولوجية تحت تأثير التسرب وضغوط المياه المسامية 6. يحدد الخصائص الأساسية للتربة القابلة للانهيار ، والتربة الممتدة ، ومدافن النفايات الصحية وطرق البناء الدقيق للأساسات

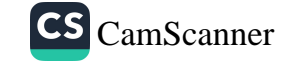

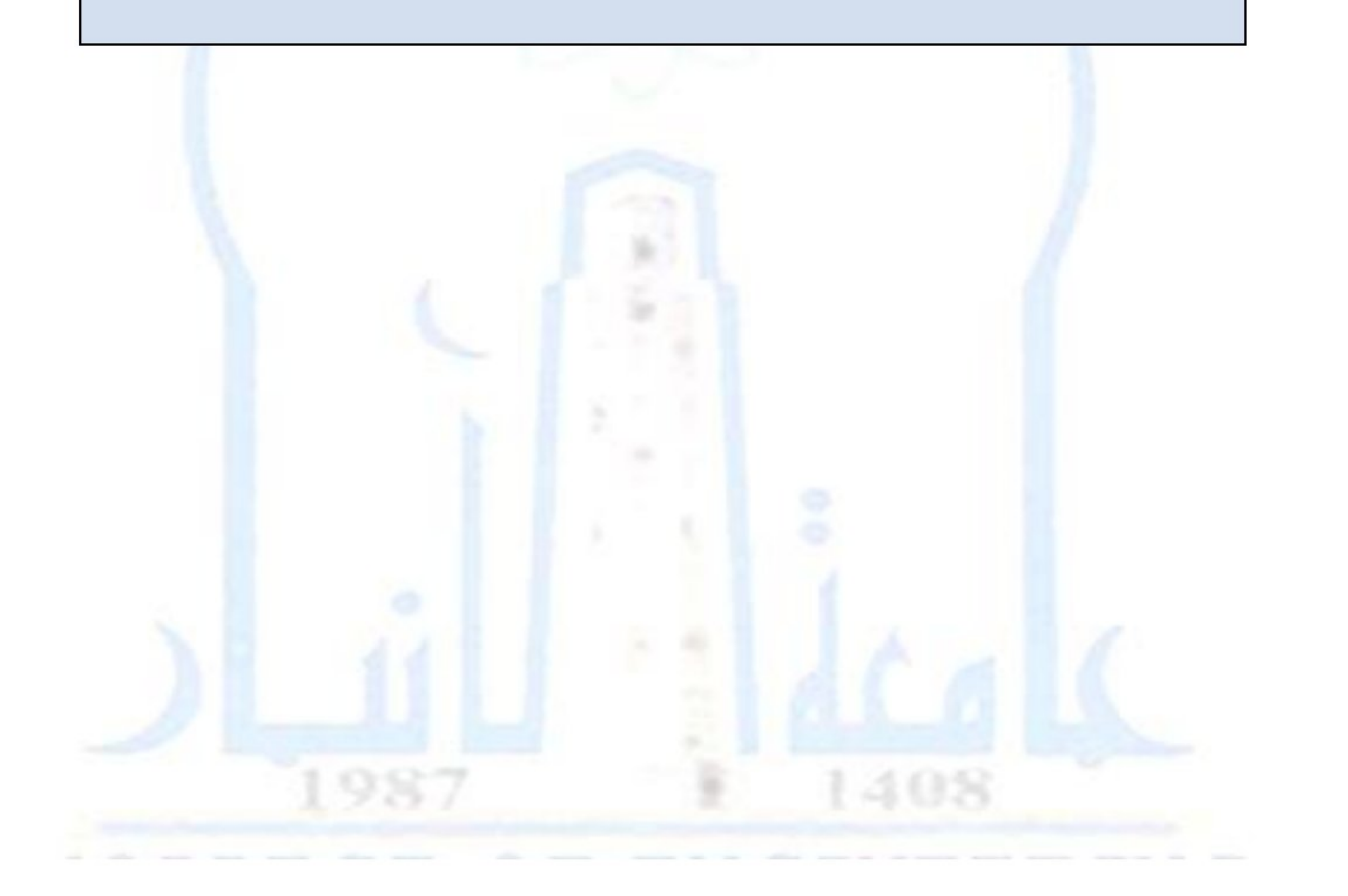

تصميم وتحليل الاسس العميقة والمنشات الترابية

د ـ المهارات العامة والمنقولة ( المهارات الأخرى المتعلقة بقابلية التوظيف والتطور الشخصي ).

امتحان فصلي – امتحانات سريعة تقارير واجبات

طرائق التقييم

استخدام الاجهزة الحديثة في عرض المادة الكترونيا

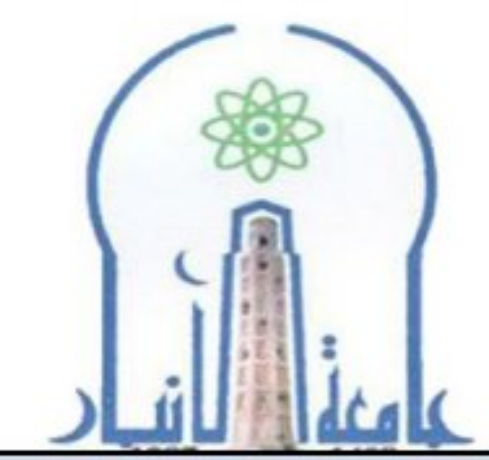

وزارة التعليم العالي والبحث العلمي جهاز الإشراف والتقويم العلمي دائرة ضمان الجودة والاعتماد الأكاديمي قسم الاعتماد الدولي

طرائق التعليم والتعلم

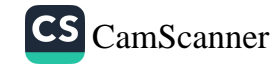

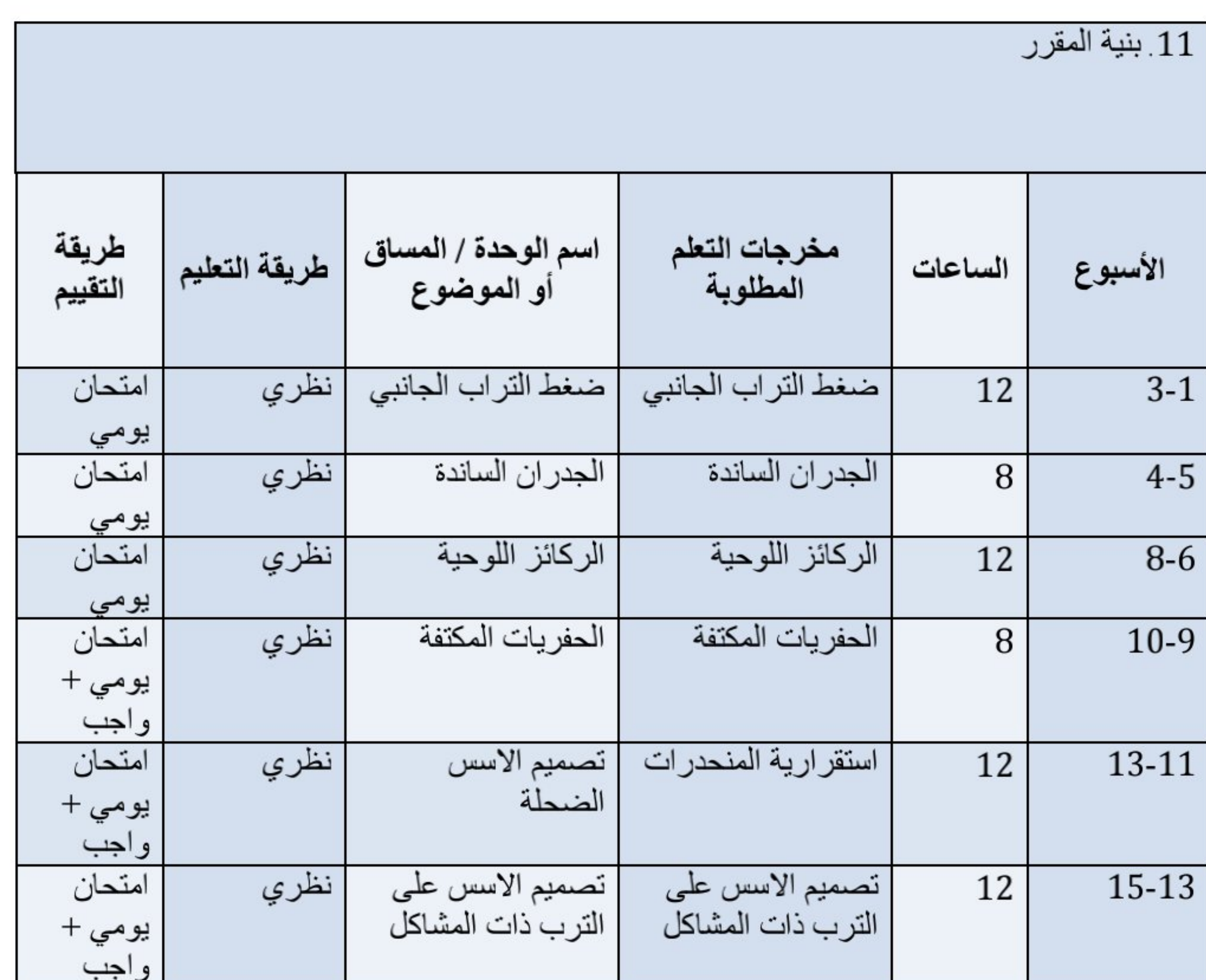

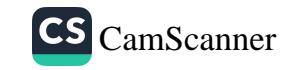

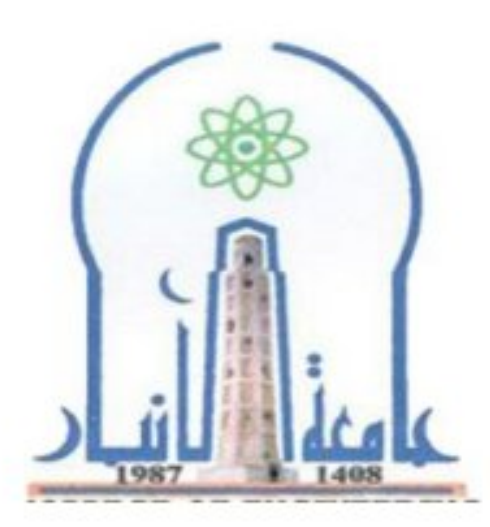

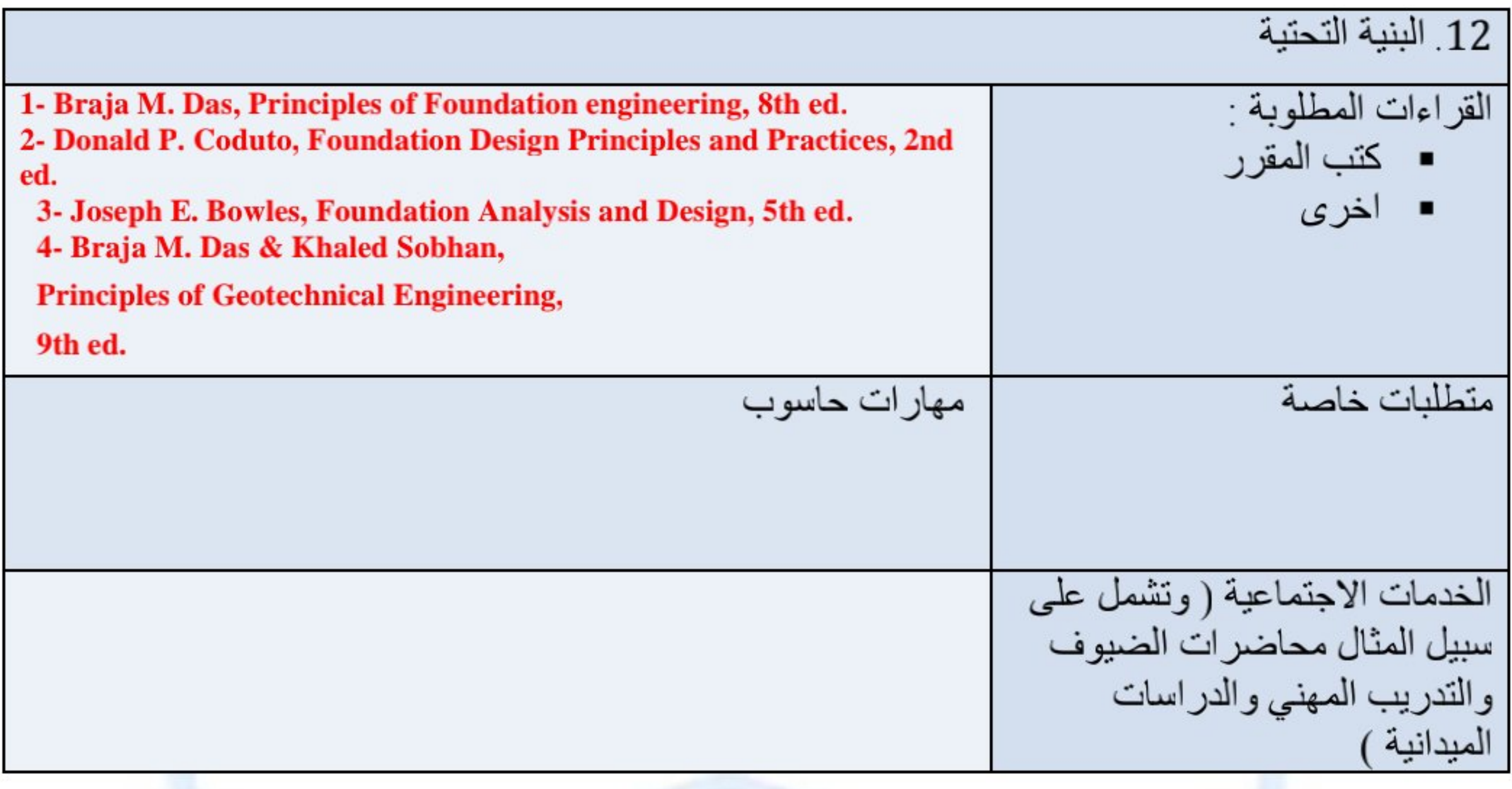

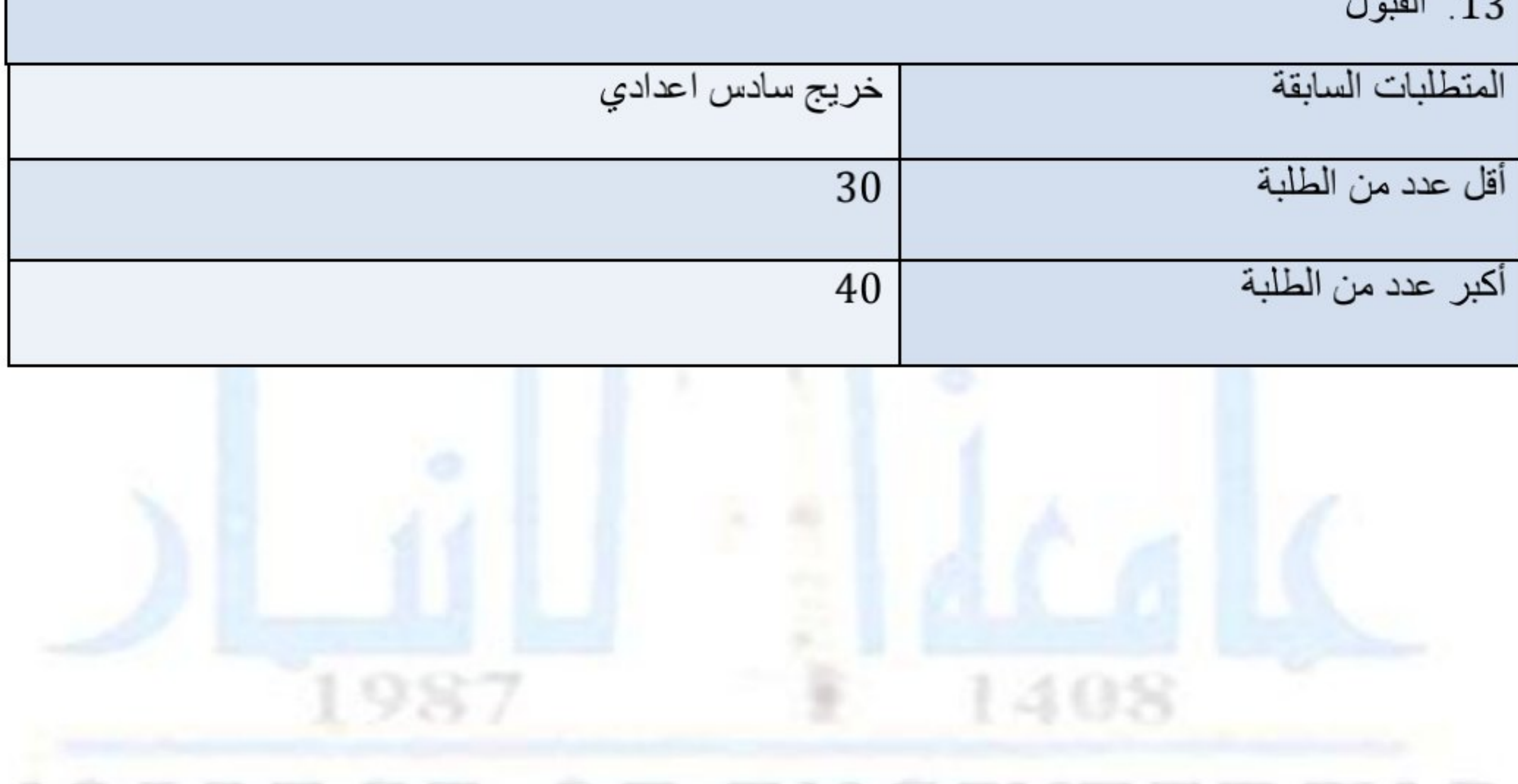

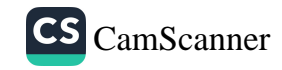

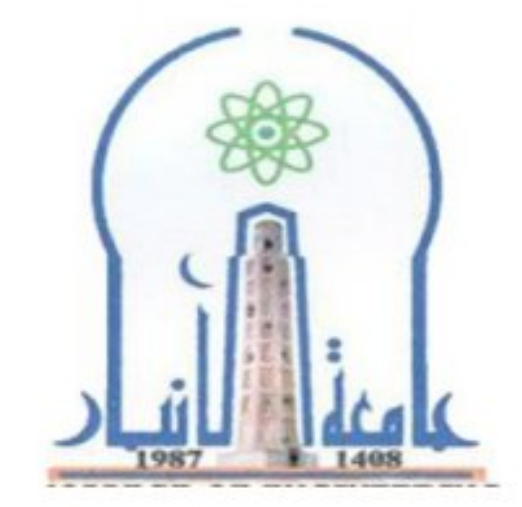

نموذج وصف المقرر

مراجعة أداع مؤسسات التعليم العالي ((مراجعة البرنامج الأكاديمي))

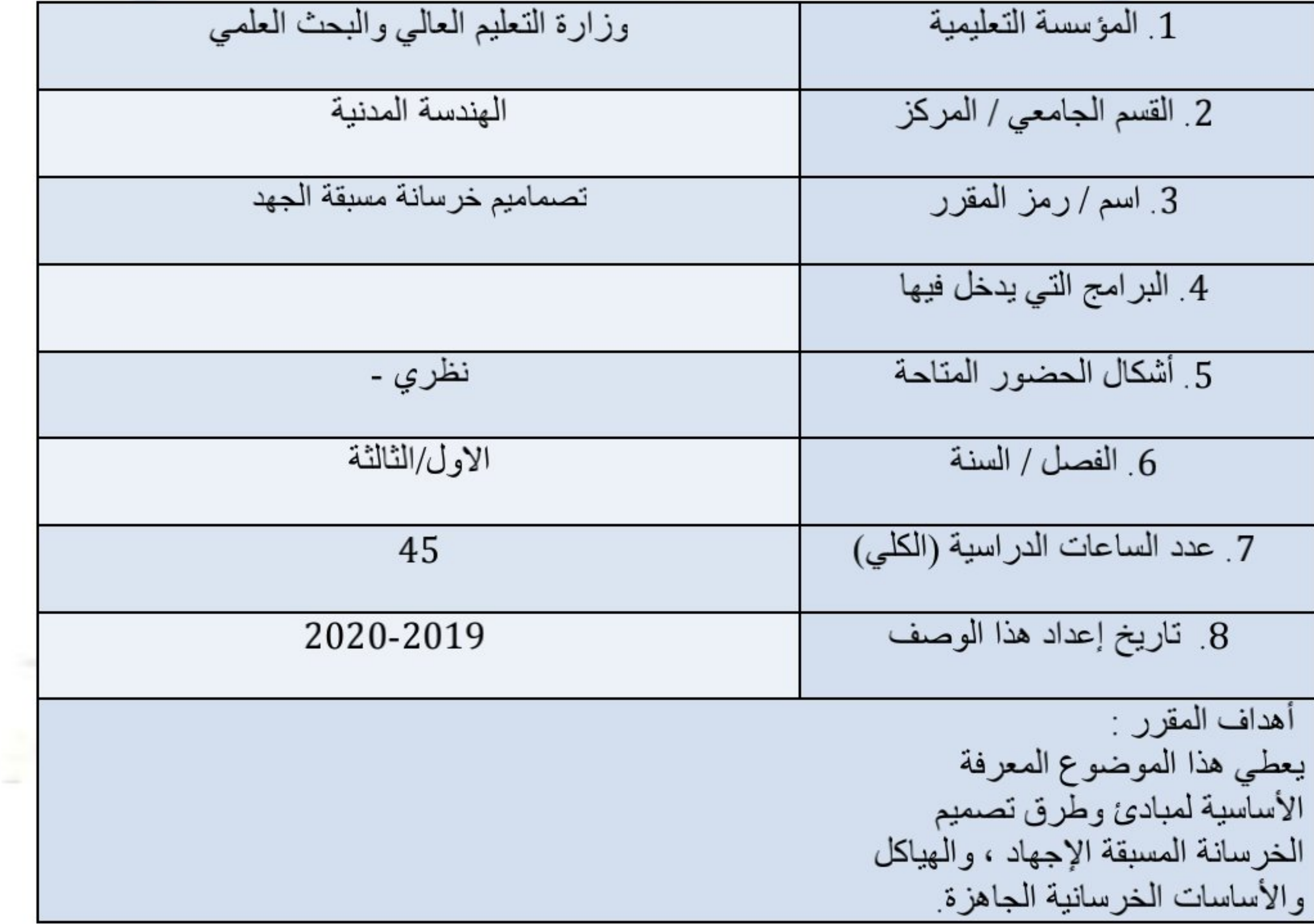

9 مخرجات التعلم وطرائق التعليم والتعلم والتقييم

ا طرائق التعليم والتعلم

1. المحاضرات والتمارين الواجبة<br>2.أوراق عمل 3 در اسات على الانترنت<br>4 ذيار ات علمية

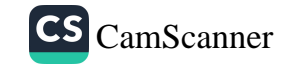

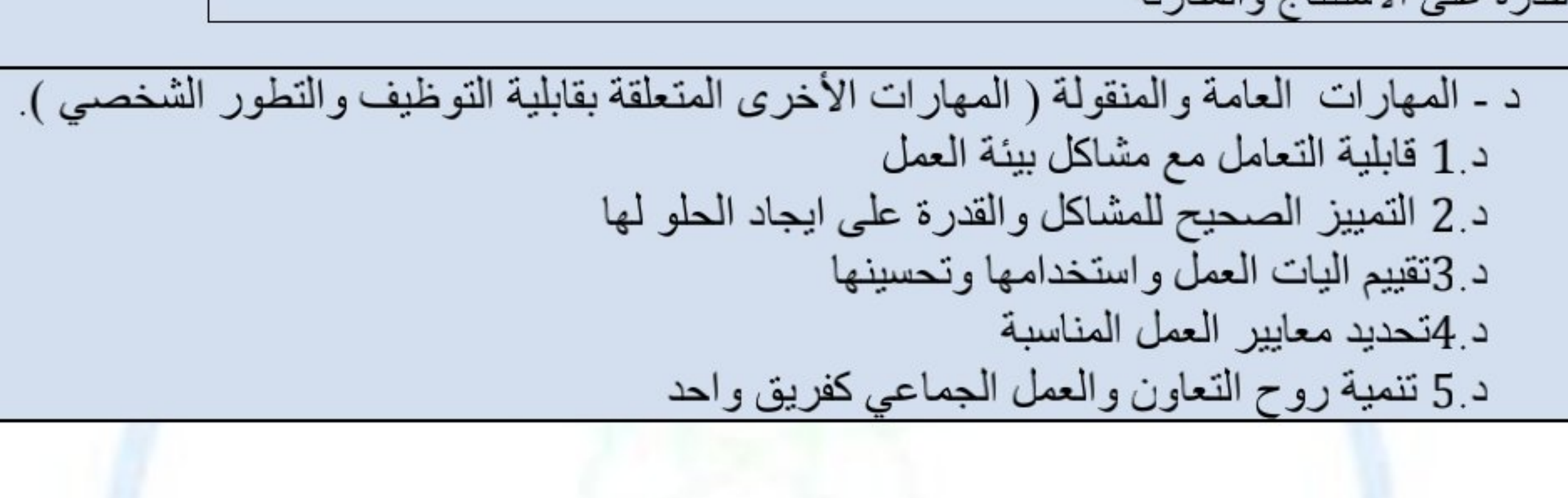

القدرة على التفاعل مع المصادر والمراجع القدرة على التعرف على المشاكل الهندسية القدرة على التقييم الصحيح القدرة على تقديم المقترحات وحل المشكلات القدرة على الاستنتاج والمقارنة

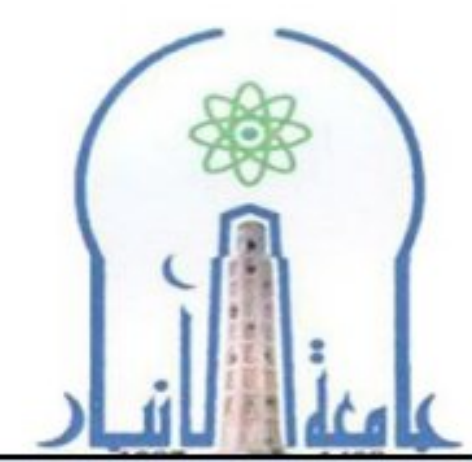

وزارة التعليم العالى والبحث العلمى جهاز الإشراف والتقويم العلمي دائرة ضمان الجودة والاعتماد الأكاديمي قسم الاعتماد الدولي

ج- مهار ات التفكير

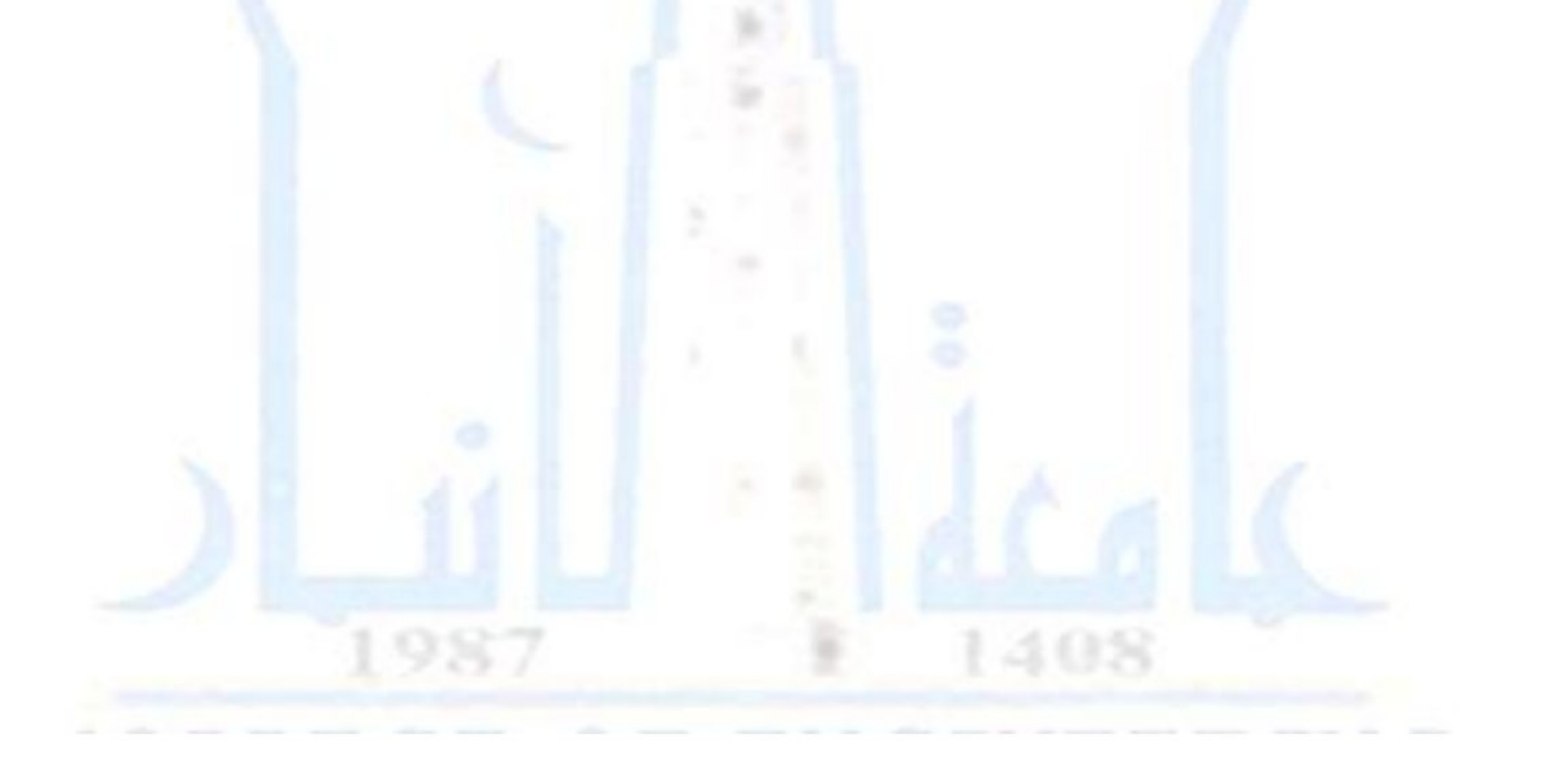

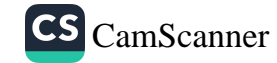

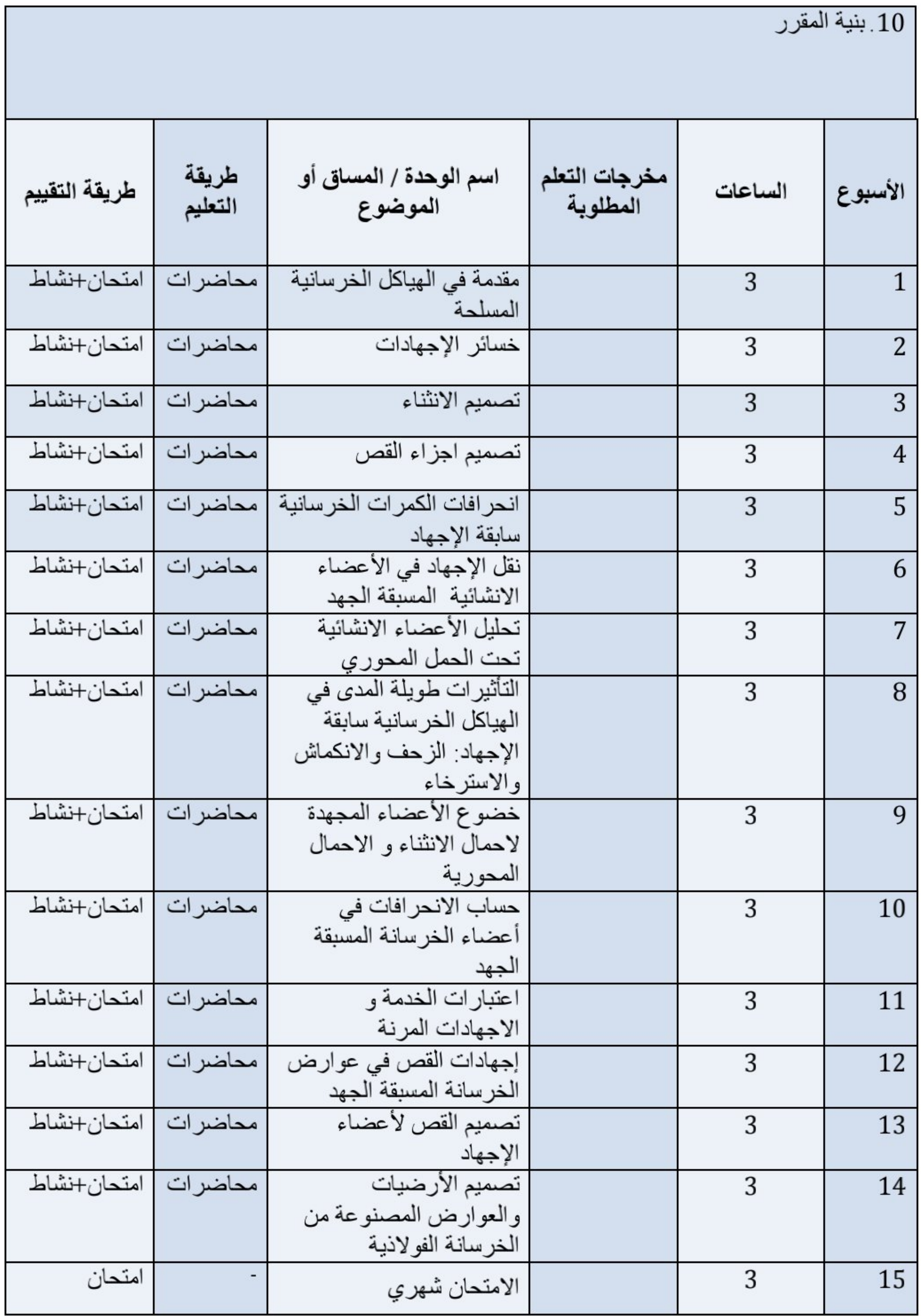

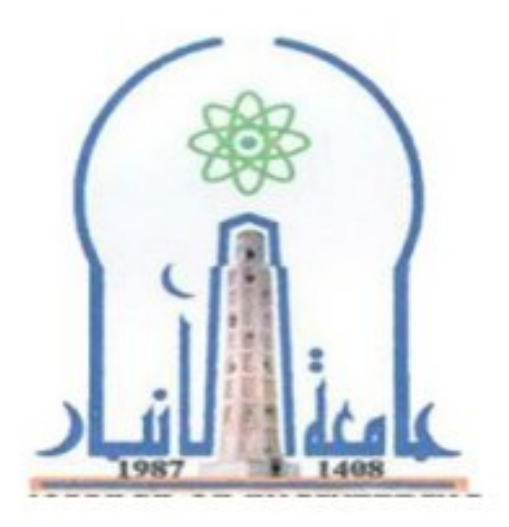

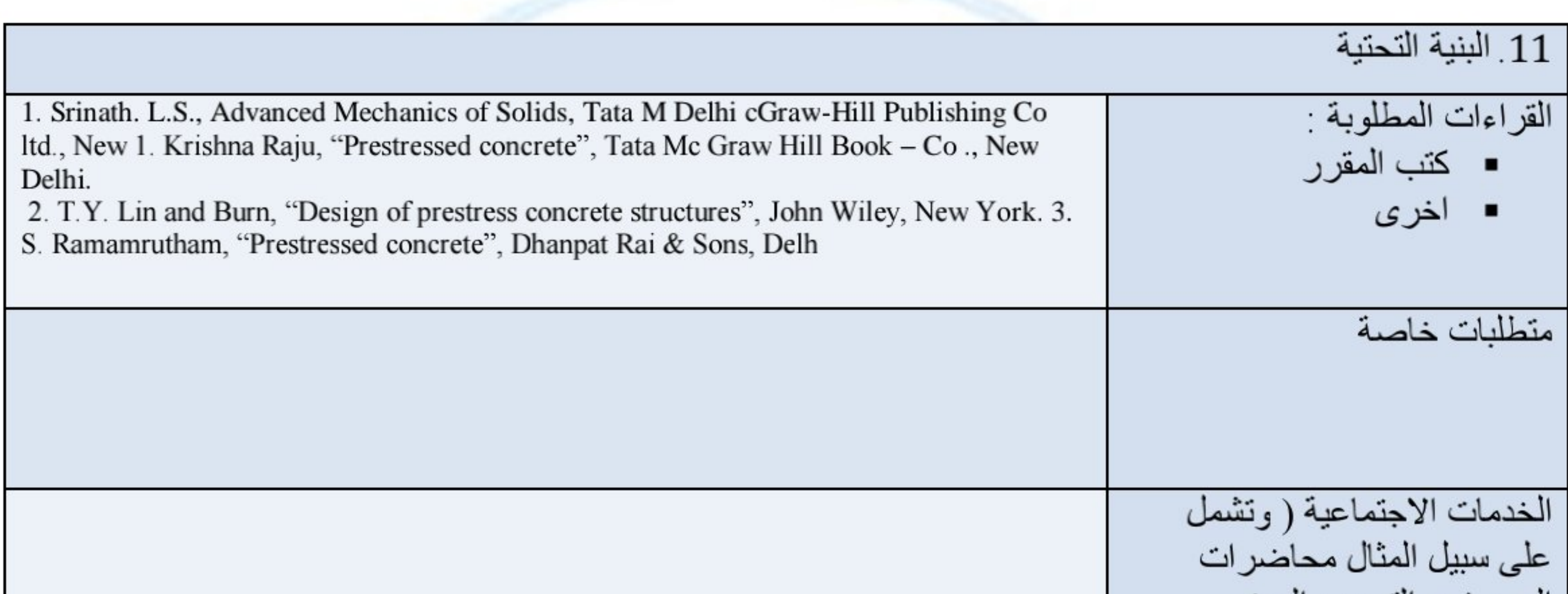

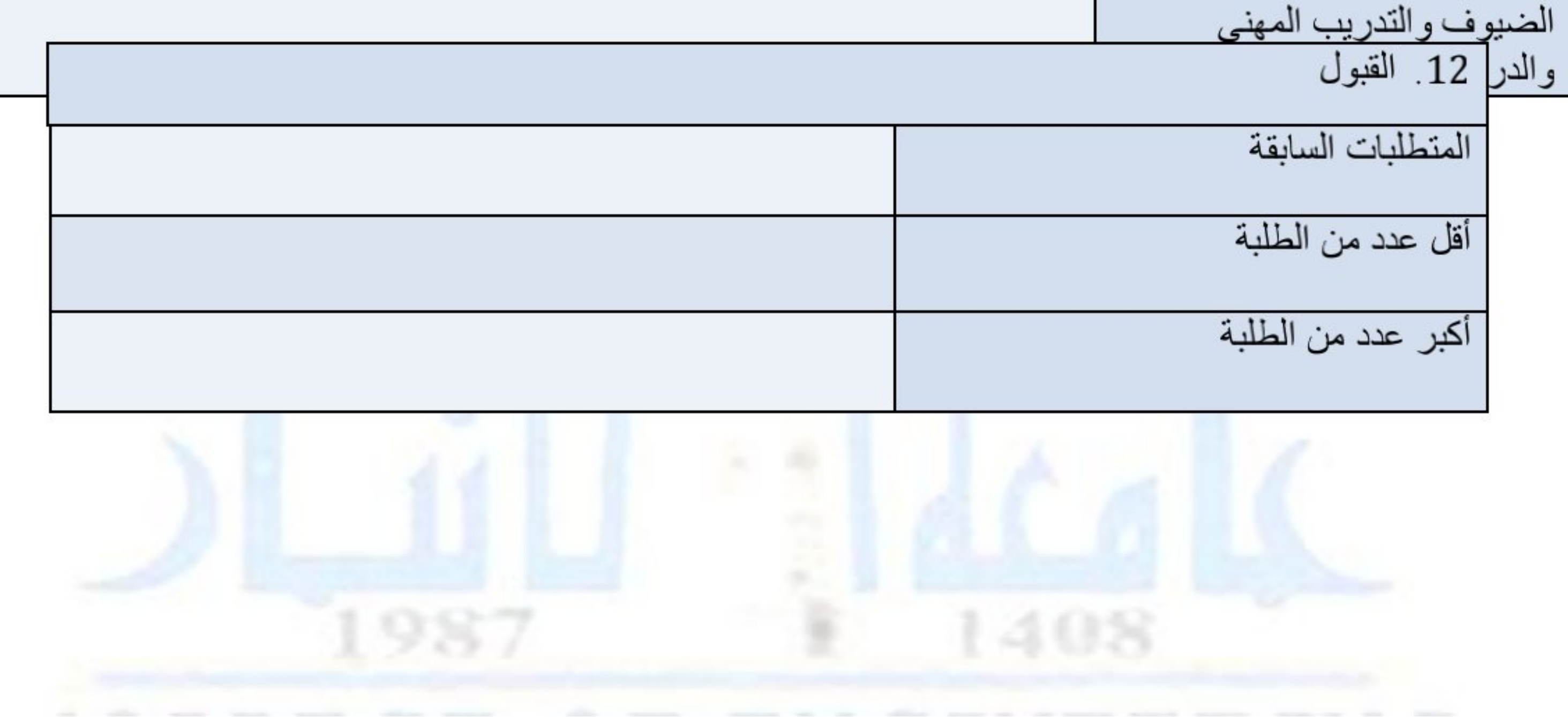

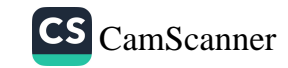

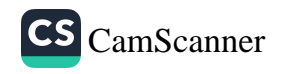